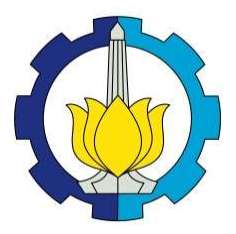

TUGAS AKHIR – KS184822

# PERAMALAN KUALITAS UDARA DI KOTA SURABAYA UNTUK MENENTUKAN KATEGORI INDEKS STANDAR PENCEMAR UDARA

HENDRI PRABOWO NRP 062115 4000 0068

Dosen Pembimbing Dr. Suhartono

PROGRAM STUDI SARJANA DEPARTEMEN STATISTIKA FAKULTAS MATEMATIKA, KOMPUTASI, DAN SAINS DATA INSTITUT TEKNOLOGI SEPULUH NOPEMBER SURABAYA 2019

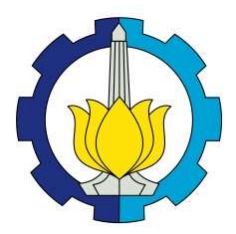

TUGAS AKHIR – KS184822

# PERAMALAN KUALITAS UDARA DI KOTA SURABAYA UNTUK MENENTUKAN KATEGORI INDEKS STANDAR PENCEMAR UDARA

HENDRI PRABOWO NRP 062115 4000 0068

Dosen Pembimbing Dr. Suhartono

PROGRAM STUDI SARJANA DEPARTEMEN STATISTIKA FAKULTAS MATEMATIKA, KOMPUTASI, DAN SAINS DATA INSTITUT TEKNOLOGI SEPULUH NOPEMBER **SURABAYA** 

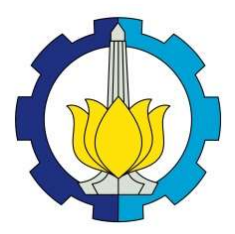

#### FINAL PROJECT – KS184822

# FORECASTING AIR QUALITY IN SURABAYA TO DETERMINE AIR POLLUTION INDEX CATEGORY

HENDRI PRABOWO NRP 062115 4000 0068

Supervisor Dr. Suhartono

 FACULTY OF MATHEMATICS, COMPUTING, AND DATA SCIENCE UNDERGRADUATE PROGRAMME DEPARTMENT OF STATISTICS INSTITUT TEKNOLOGI SEPULUH NOPEMBER SURABAYA 2019

#### LEMBAR PENGESAHAN

### PERAMALAN KUALITAS UDARA DI KOTA SURABAYA UNTUK MENENTUKAN KATEGORI INDEKS STANDAR PENCEMAR UDARA

#### TUGAS AKHIR

Diajukan Untuk Memenuhi Salah Satu Syarat Memperoleh Gelar Sarjana Statistika

pada

Program Studi Sarjana Departemen Statistika Fakultas Matematika, Komputasi, dan Sains Data Institut Teknologi Sepuluh Nopember

> Oleh : Hendri Prabowo NRP. 062115 4000 0068

Disetujui oleh Pembimbing: Dr. Suhartono NIP. 19710929 199512 1 001

Mengetahui, aki Departemen Statistika

DEPARTEMEN DE Suhartono<sup>54</sup> 0929 199512 1 001

SURABAYA, J

## PERAMALAN KUALITAS UDARA DI KOTA SURABAYA UNTUK MENENTUKAN KATEGORI INDEKS STANDAR PENCEMAR UDARA

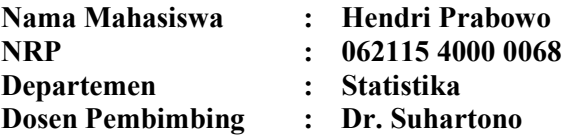

#### Abstrak

Pencemaran udara merupakan salah satu permasalahan yang dihadapi Kota Surabaya. Untuk melihat kualitas udara digunakan Indeks Standar Pencemar Udara (ISPU) yang didapatkan dari alat AQMS yang ada di stasiun SUF. Terdapat tiga stasiun SUF yang masih aktif di Kota Surabaya. Tujuan dari penelitian ini adalah meramalkan lima parameter kualitas udara ISPU yaitu CO, NO<sub>2</sub>, O<sub>3</sub>, PM<sub>10</sub> dan SO<sub>2</sub> di tiga stasiun SUF Kota Surabaya sehingga didapatkan nilai ISPU dan kategori kualitas udara Kota Surabaya. Peramalan yang dilakukan menggunakan beberapa metode yaitu time series regression, ARIMA, FFNN, LSTM, time series regression dengan AR error, time series regression dengan ARMA error, hibrida time series regression dan FFNN serta hibrida time series regression dan LSTM. Data parameter kualitas udara memiliki pola double seasonal. Hasil analisis menunjukan perbedaan model terbaik dalam meramalkan parameter kualitas udara. ARIMA, LSTM, hibrida time series regression dan FFNN, hibrida time series regression dan LSTM masing-masing baik untuk meramalkan tiga variabel. Sedangkan FFNN, time series regression dengan AR error, time series regression dengan ARMA error masing-masing baik untuk satu variabel. Hasil peramalan menunjukan bahwa nilai ISPU secara umum tinggi pada saat jam berangkat kerja dan pulang kerja.

#### Kata kunci: ARIMA, FFNN, Hibrida, ISPU, LSTM, Time Series Regression

### FORECASTING AIR QUALITY IN SURABAYA TO DETERMINE AIR POLLUTION INDEX CATEGORY

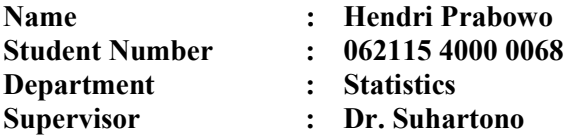

#### Abstract

Air pollution is one of the problems in Surabaya. To see the air quality, air pollution index (API) was obtained from the  $AOMS$ tools in the SUF station. There are three SUF stations that are still active in Surabaya. The purpose of this research is to forecast five air quality parameters API in the three SUF stations of Surabaya. From the result of forecast, the API value and the air quality category of Surabaya are obtained. The forecast use several methods that is time series regression, ARIMA, FFNN, LSTM, time series regression with AR error, time series regression with ARMA error, hybrid time series regression-FFNN and hybrid time series regression-LSTM. Air quality parameters data has double seasonal pattern. The result of analysis show difference of the best model in forecasting air quality parameters. ARIMA, LSTM, hybrid time series regression-FFNN and hybrid time series regression-LSTM respectively good for predicting three variables. While FFNN, time series regression with AR error and time series regression with ARMA error respectively good for predicting one variable. Forecasting results show that the API value is generally high at the time of leaving work and returning from work.

#### Keywords: API, ARIMA, FFNN, Hybrid, LSTM, Time Series Regression

#### KATA PENGANTAR

Puji syukur penulis panjatkan atas rahmat dan hidayah yang diberikan Allah SWT sehingga penulis dapat menyelesaikan laporan Tugas Akhir yang berjudul "Peramalan Kualitas Udara di Kota Surabaya untuk Menentukan Kategori Indeks Standar Pencemar Udara" dengan lancar.

Penulis menyadari bahwa Tugas Akhir ini dapat terselesaikan tidak terlepas dari bantuan dan dukungan berbagai pihak. Oleh karena itu, penulis menyampaikan terima kasih kepada:

- 1. Kedua orang tua, atas segala do'a, nasehat, kasih sayang, dan dukungan yang diberikan kepada penulis demi kesuksesan dan kebahagiaan penulis.
- 2. Dr. Suhartono selaku dosen pembimbing dan Ketua Departemen Statistika yang telah meluangkan waktu dan dengan sangat sabar memberikan bimbingan, saran, dukungan serta motivasi selama penyusunan Tugas Akhir.
- 3. Diaz Fitra Aksioma S.Si., M.Si dan Novri Suhermi S.Si., M.Sc selaku dosen-dosen yang menjadi dosen wali selama masa studi yang telah banyak memberikan saran dan arahan dalam proses belajar di Departemen Statistika.
- 4. Dr. Setiawan. dan M Sjahid Akbar S.Si., M.Si selaku dosen penguji yang selalu sabar dalam mengomentari serta memberikan masukan dan saran dalam penyelesaian Tugas Akhir.
- 5. Seluruh dosen Statistika ITS yang telah memberikan ilmu dan pengetahuan yang tak ternilai harganya, serta segenap karyawaan Departemen Statistika ITS.
- 6. Teman-teman Statistika ITS ∑26 angkatan 2015, yang selalu memberikan dukungan kepada penulis selama ini.
- 7. Semua teman, relasi dan berbagai pihak yang tidak bisa penulis sebutkan namanya satu persatu yang telah membantu dalam penulisan tugas akhir ini.

Besar harapan penulis untuk mendapatkan kritik dan saran yang membangun sehingga Tugas Akhir ini dapat memberikan manfaat bagi semua pihak yang terkait.

Surabaya, Juli 2019

Penulis

# **DAFTAR ISI**

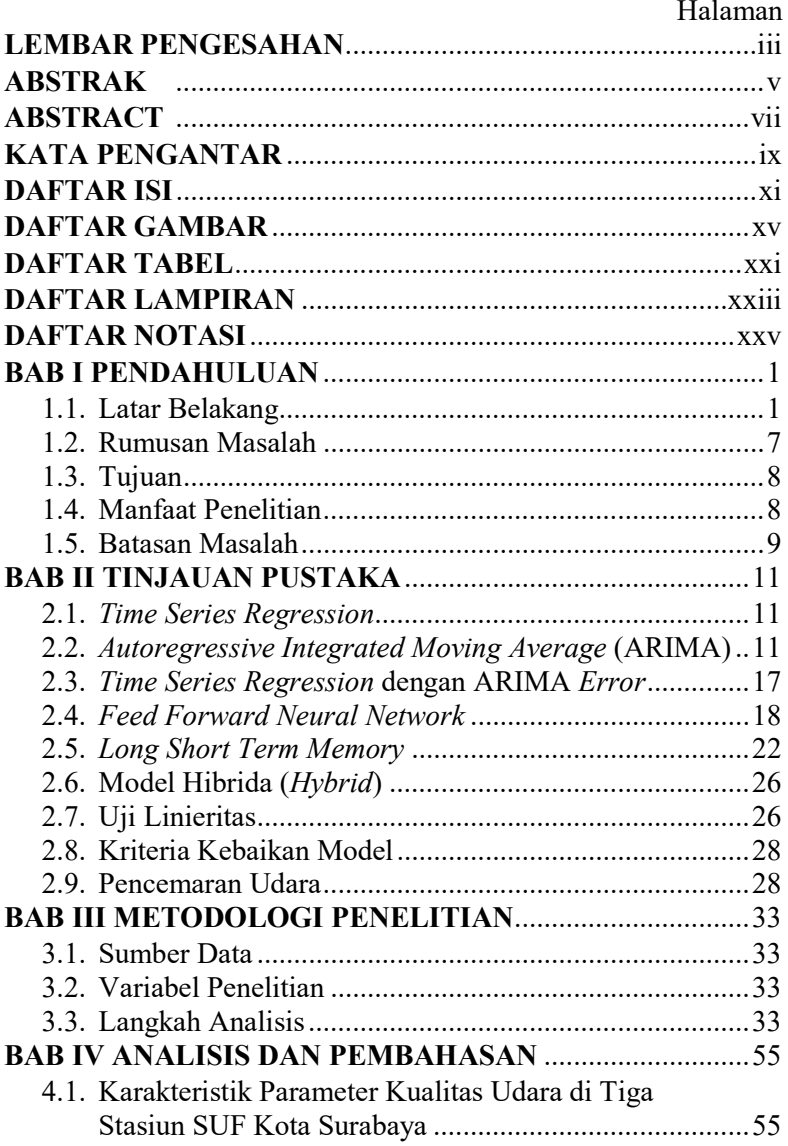

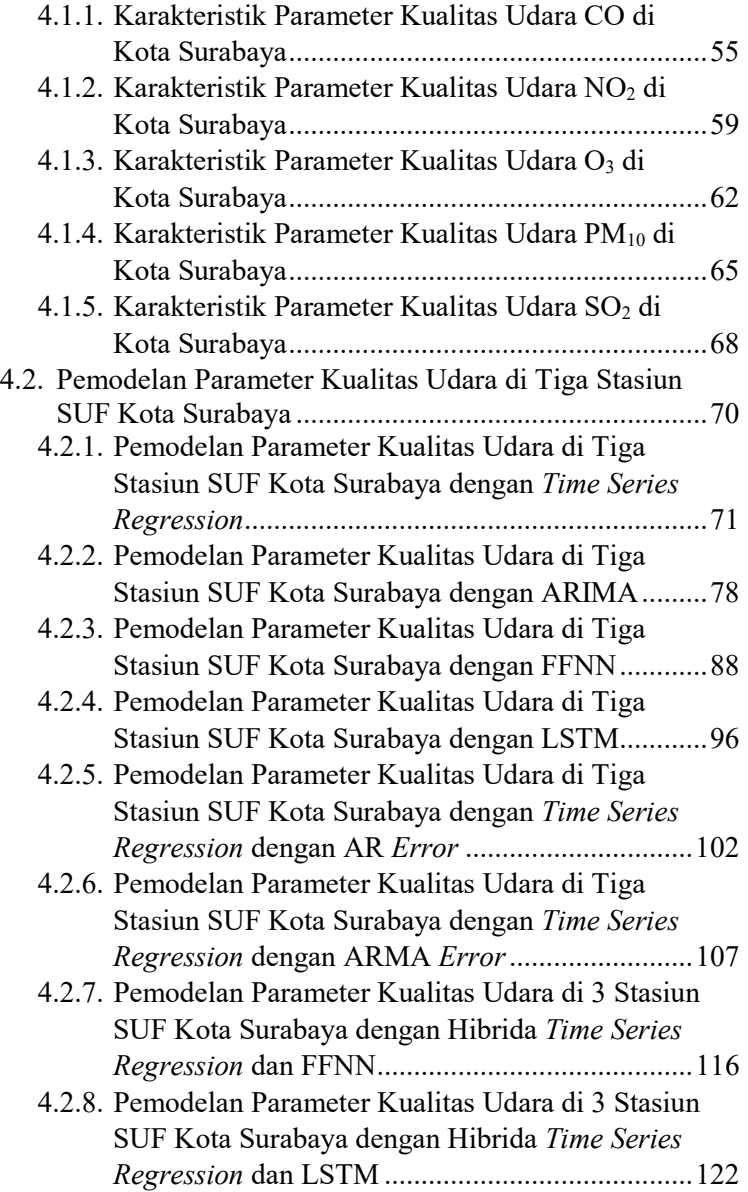

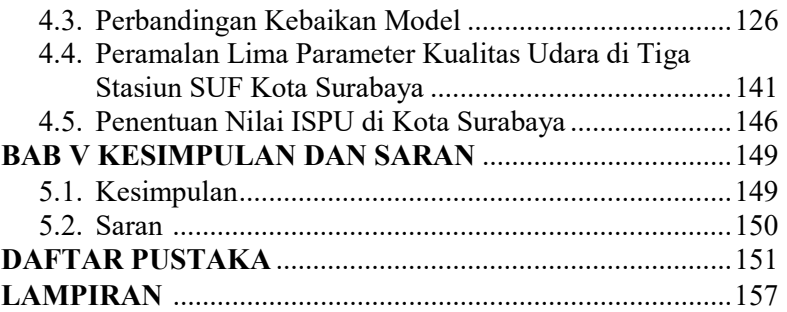

# DAFTAR GAMBAR

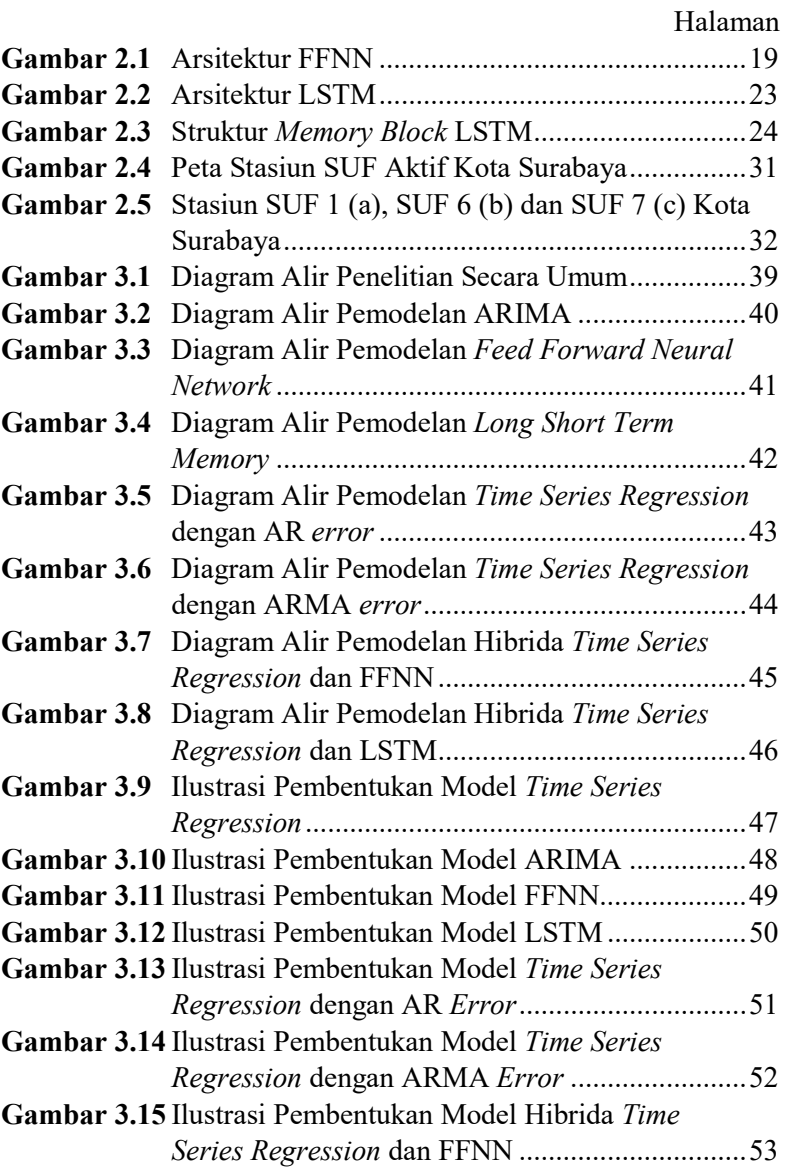

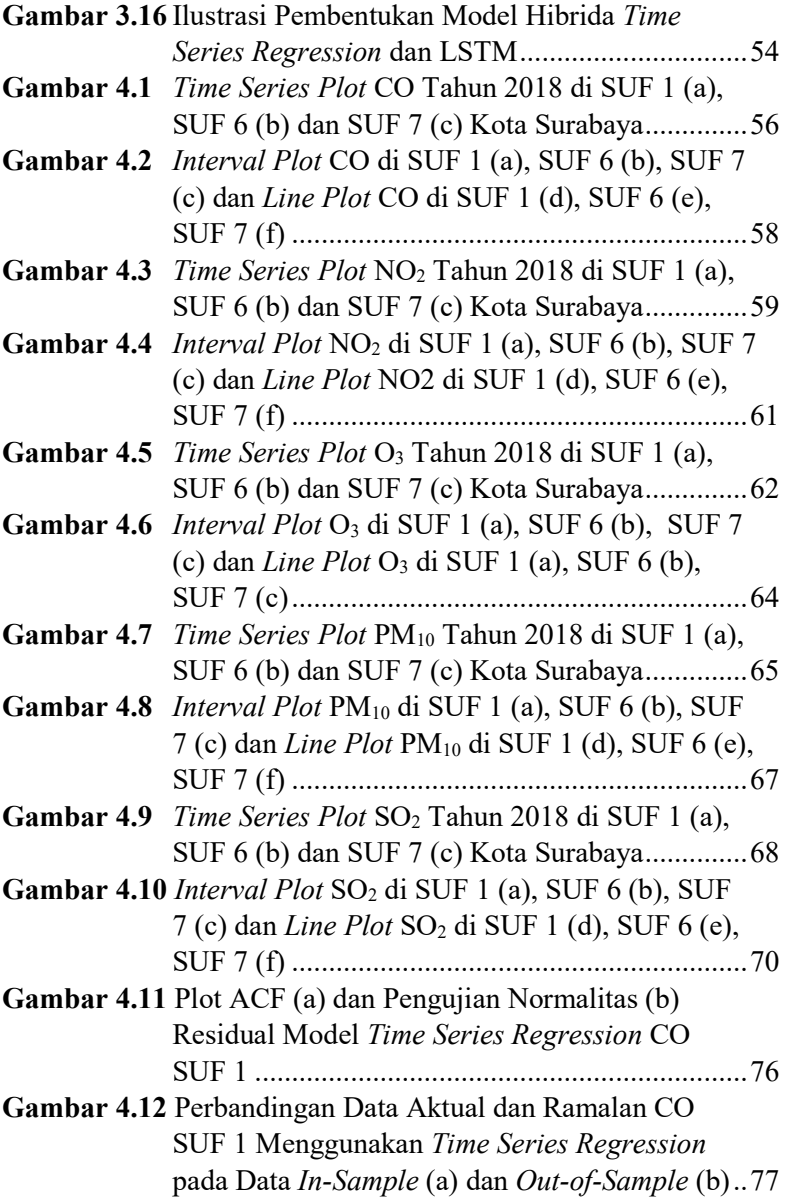

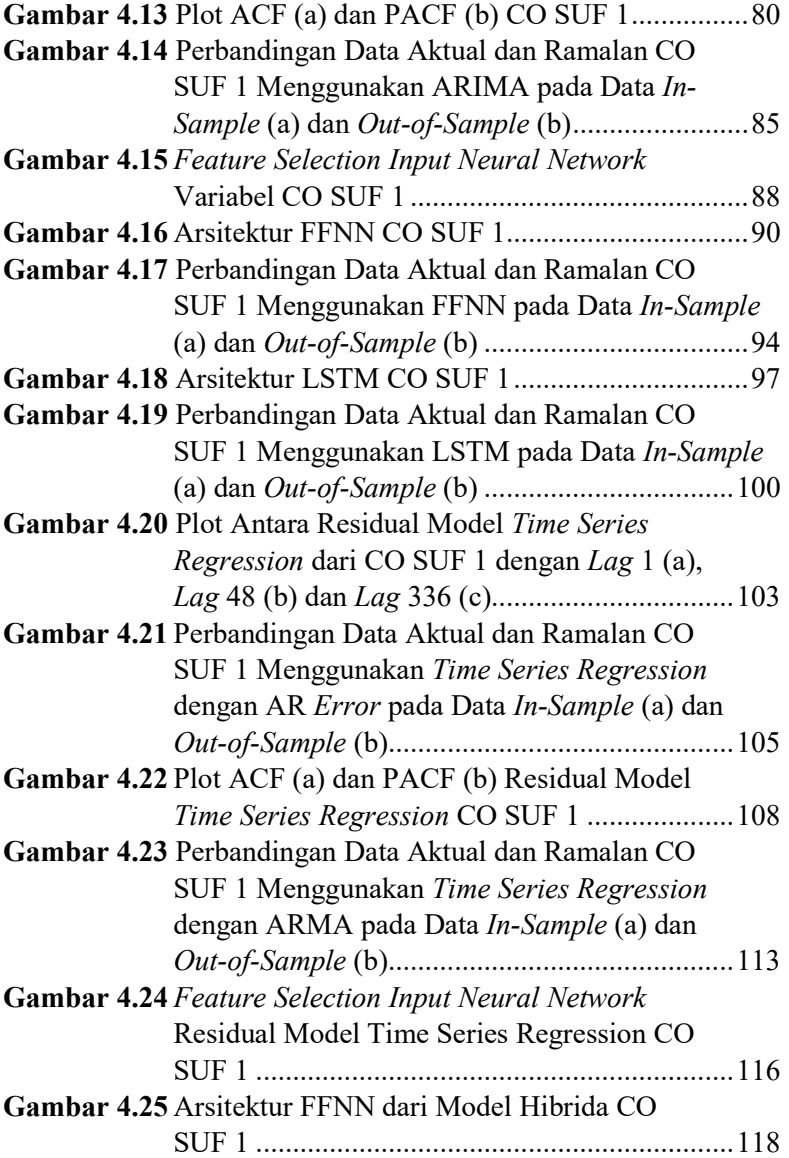

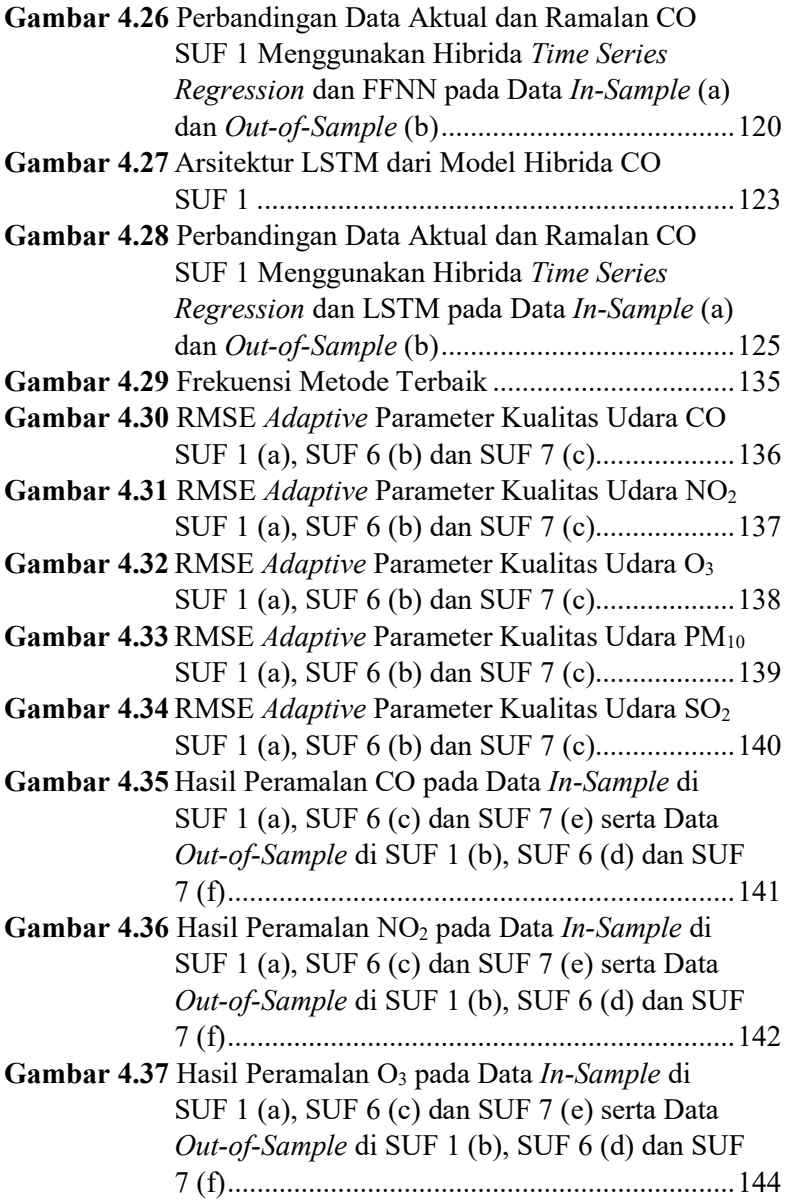

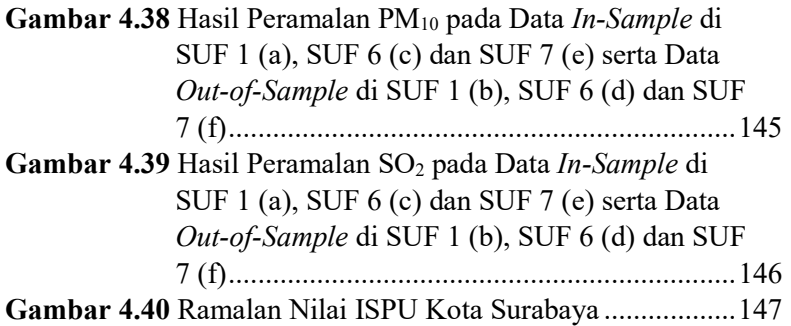

## DAFTAR TABEL

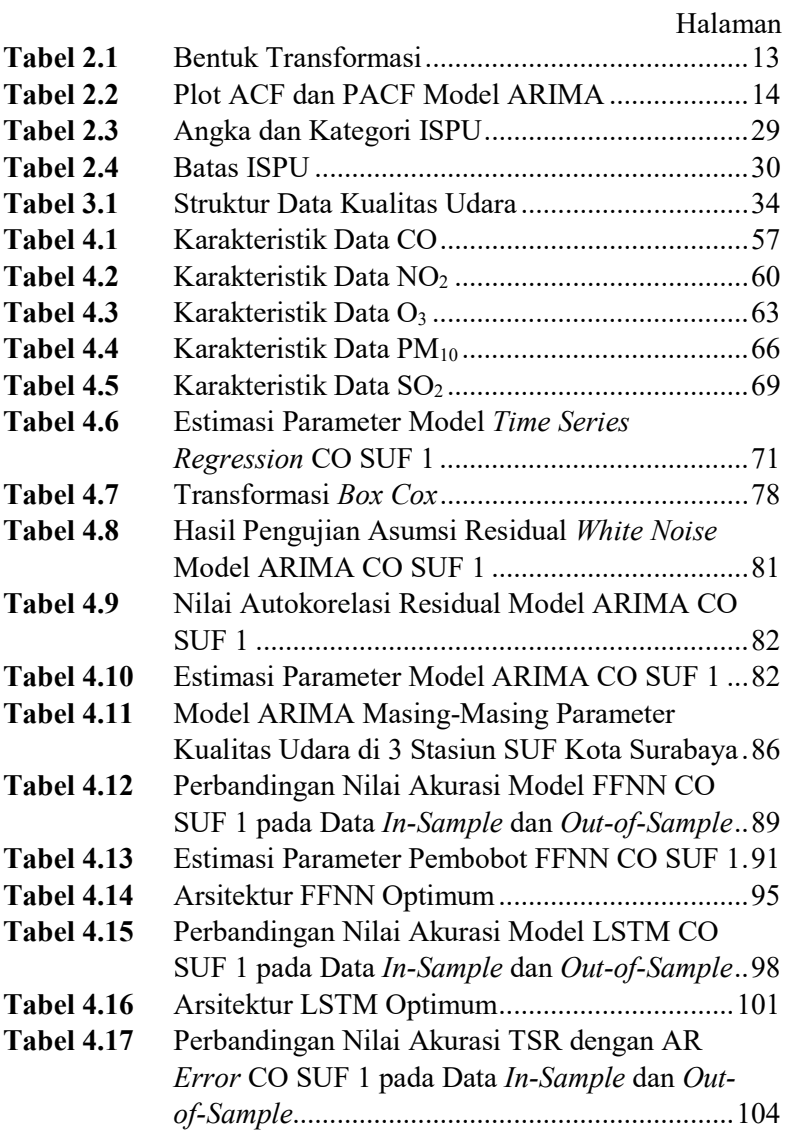

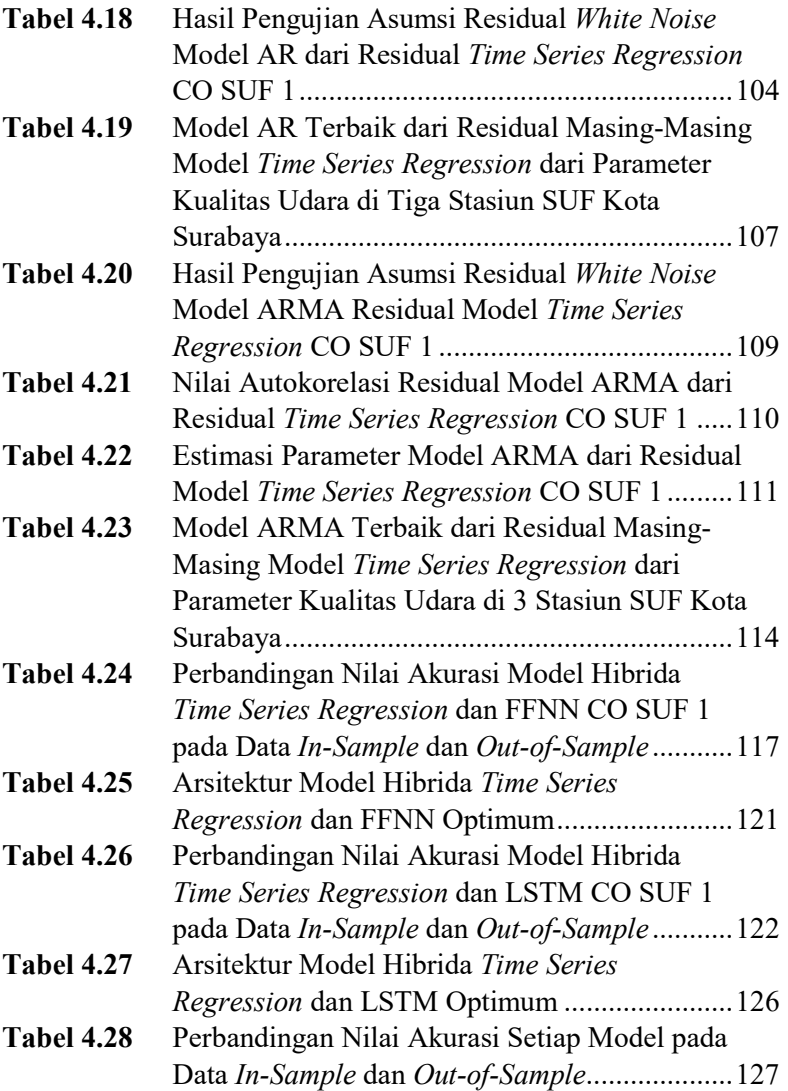

# DAFTAR LAMPIRAN

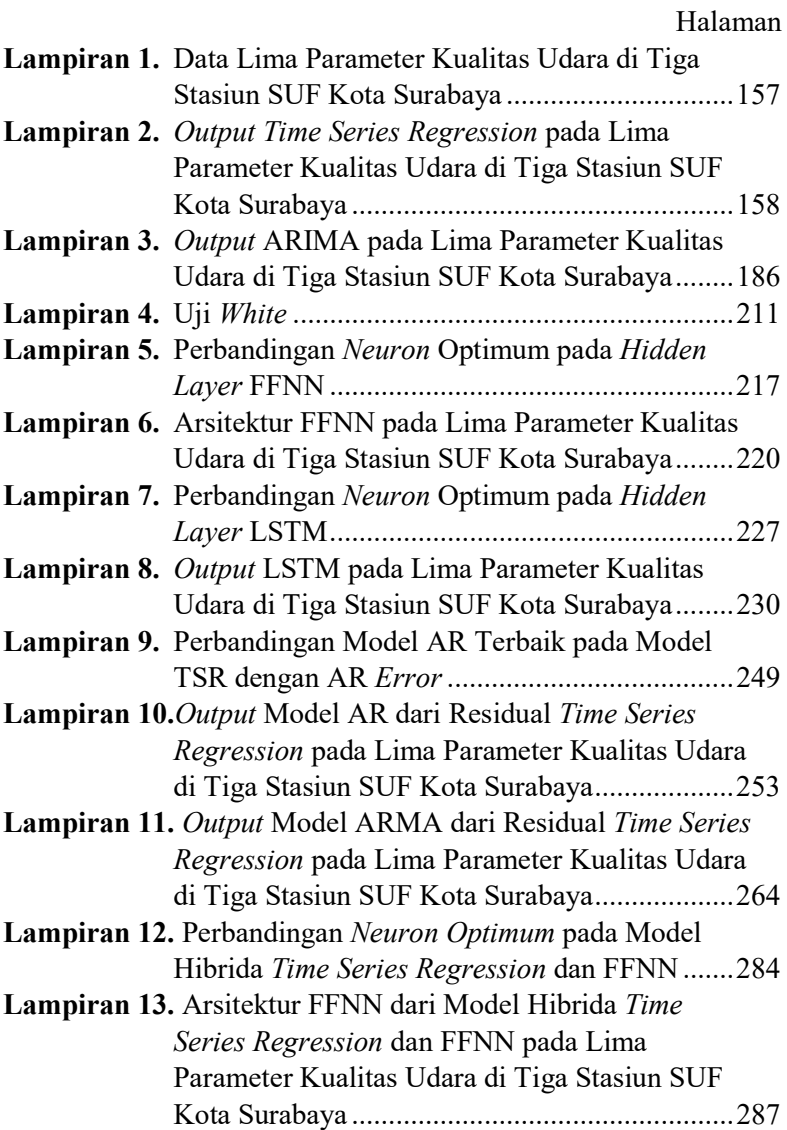

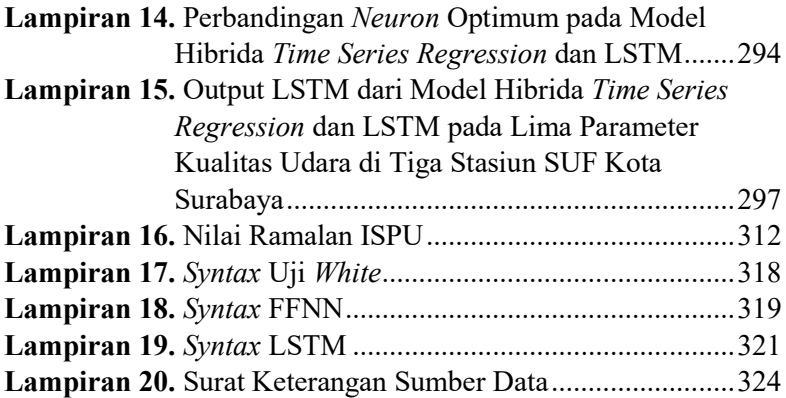

### DAFTAR NOTASI

#### Time Series Regression

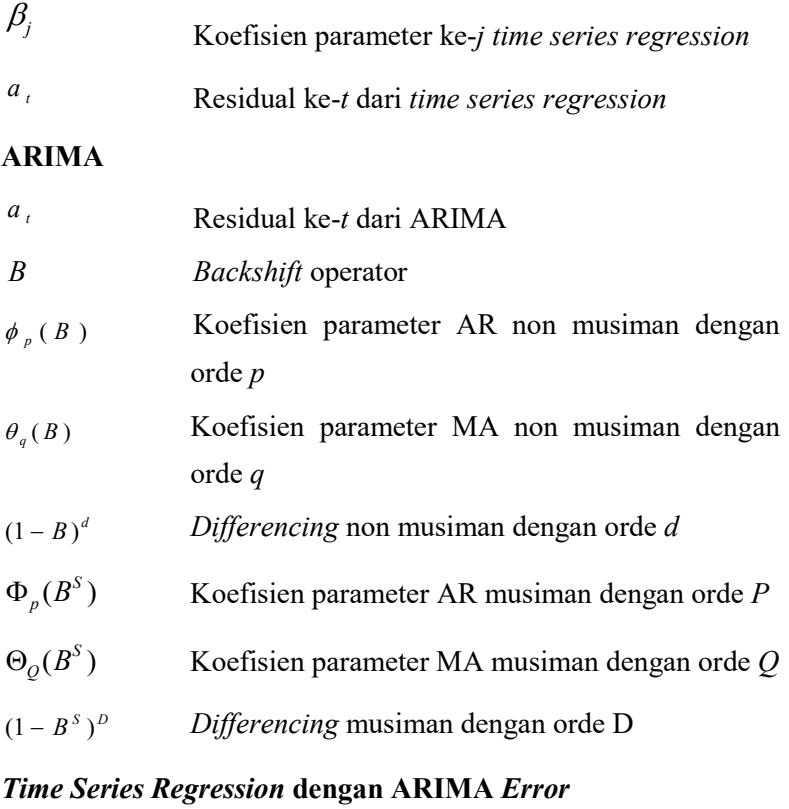

 $\epsilon_{t}$  Residual ke-t dari model time series regression dengan ARIMA error

### Feed Forward Neural Network

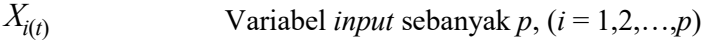

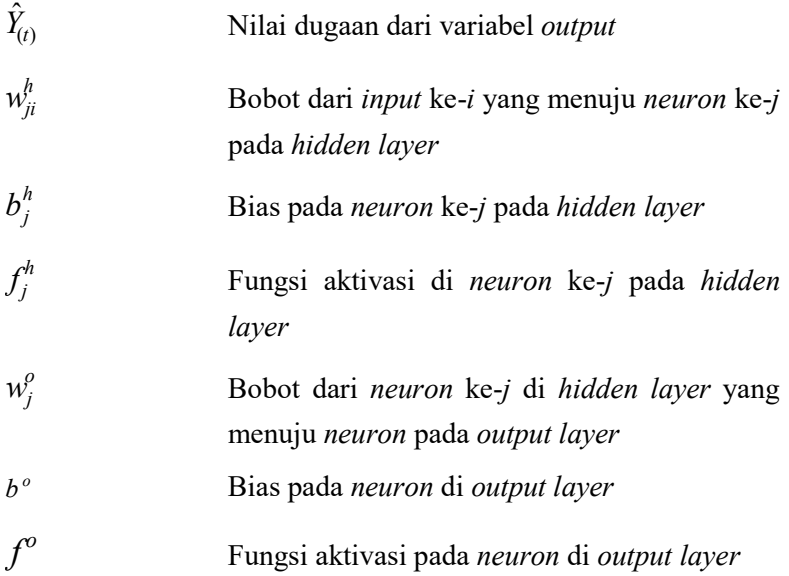

## Long Short Term Memory

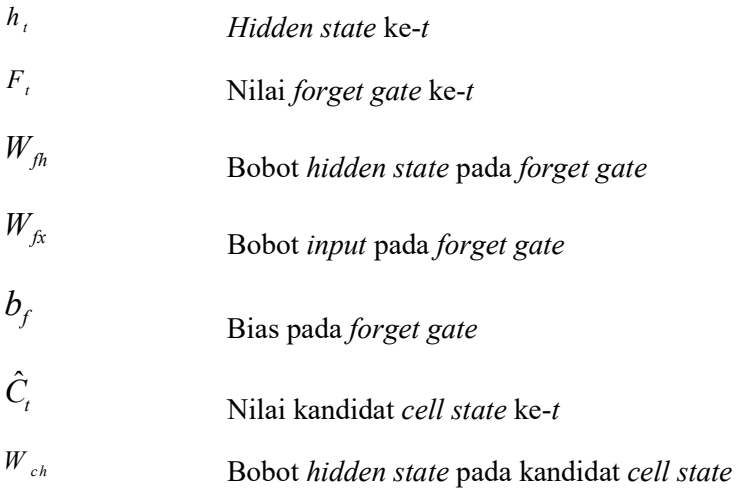

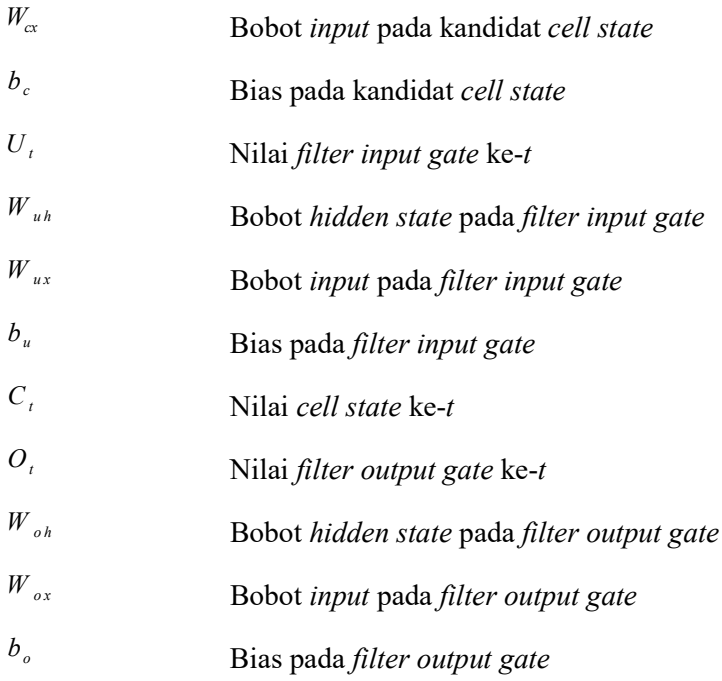

#### Model Hibrida

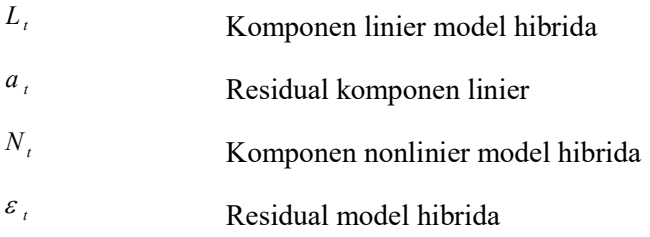

## RAR I PENDAHULUAN

#### 1.1. Latar Belakang

Kota Surabaya merupakan ibukota dari provinsi Jawa Timur. Kota Surabaya terletak di antara 112<sup>0</sup> 36' - 112<sup>0</sup> 54' Bujur Timur dan 7<sup>0</sup> 21' Lintang Selatan. Wilayah Kota Surabaya berbatasan langsung dengan Selat Madura di sebelah utara dan di sebelah timur, sedangkan di sebelah selatan berbatasan dengan Kabupaten Sidoarjo dan berbatasan dengan Kabupaten Gresik di sebelah barat. Total luas wilayah Surabaya adalah 326,36 km<sup>2</sup> dengan Kecamatan Benowo merupakan kecamatan dengan wilayah terluas yaitu 23,73 km<sup>2</sup> yang terletak di Surabaya Barat. Sedangkan Kecamatan Simokerto adalah kecamatan dengan luasan terkecil yaitu 2,59 km<sup>2</sup> terletak di Surabaya Pusat (Alamsyah, 2018). Jumlah penduduk Kota Surabaya terus mengalami pertambahan tiap tahun. Rata-rata laju pertumbuhan penduduk Kota Surabaya tahun 2013 hingga tahun 2017 adalah 0,49 persen per tahun (Alamsyah, 2018). Semakin bertambahnya jumlah penduduk, menjadikan Kota Surabaya semakin padat. Dengan jumlah penduduk mencapai 2,87 juta jiwa menjadikan Kota Surabaya sebagai kota terpadat kedua di Indonesia. Semakin padatnya Kota Surabaya mengakibatkan munculnya berbagai permasalahan. Hal ini dikarenakan meningkatnya kepadatan penduduk dapat mengakibatkan terjadinya perubahan lingkungan.

Permasalahan yang sering muncul di Kota Surabaya adalah pencemaran udara (Wardhana, 2004). Pencemaran udara merupakan permasalahan yang dialami oleh semua wilayah di dunia (Amann, Klimont & Wagner, 2013). Pencemaran udara dapat mempengaruhi kesejahteraan manusia, baik secara langsung ataupun secara tidak langsung. Pengaruh pencemaran udara secara langsung dapat berupa penyakit dan kematian (Tallon, Manjourides, Pun, Salhi & Suh, 2017), sedangkan pengaruhnya secara tidak langsung adalah terganggunya berbagai sumber daya alam yang penting untuk kehidupan dan kesejahteraan manusia (Dahlan, 1989).

Pencemaran udara umumnya diartikan sebagai bertambahnya bahan atau substrat fisik/kimia ke dalam lingkungan udara normal yang mencapai jumlah tertentu, sehingga dapat dideteksi oleh manusia serta dapat memberikan efek pada manusia, binatang, vegetasi, dan material (Mukono, 1997). Sehingga pencemaran udara secara langsung maupun tidak langsung berdampak pada kehidupan manusia. Terdapat dua jenis sumber pencemaran udara, yang pertama adalah pencemaran akibat sumber alamiah (natural sources) seperti letusan gunung berapi dan yang kedua berasal dari kegiatan manusia (anthropogenic sources) seperti yang berasal dari transportasi, emisi pabrik, dan lain-lain (Simanjutak, 2007). Pencemaran udara dapat terjadi di berbagai tempat, seperti di dalam rumah, sekolah, dan kantor.

Tingkat pencemaran udara yang terjadi di Kota Surabaya sudah mencapai titik yang mengkhawatirkan (Wardhana, 2004). Penyebab utama terjadinya pencemaran di Kota Surabaya adalah sektor transportasi. Sebagai kota metropolitan, pusat industri dan perdagangan di Jawa Timur mengakibatkan volume lalu lintas di Kota Surabaya menjadi tinggi. Volume lalu lintas yang tinggi akan berdampak terhadap terjadinya pencemaran udara yang diakibatkan oleh gas buang dari kendaraan bermotor (Iskandar, 2006). Jumlah kendaraan bermotor di Kota Surabaya untuk kendaraan roda dua mencapai 2159069 dan untuk kendaraan roda 4 mencapai 670573 pada tahun 2017 (Priyambodo, 2018). Sebagian besar kendaraan bermotor menggunakan BBM. Penggunaan BBM ini menjadi penyumbang yang besar terhadap pencemaran udara karena di dalam bahan bakar tersebut terkandung bahan – bahan yang membahayakan terhadap kesehatan manusia dan merusak lingkungan. Bahan – bahan yang terkandung dalam BBM adalah CO, HC,  $NO<sub>x</sub>$ ,  $SO<sub>x</sub>$ , timbal dan sejenisnya. Kontribusi pencemaran udara dari sektor transportasi mencapai 60%, di mana kendaraan bertanggung jawab 25% dari emisi  $CO<sub>2</sub>$ , 90% dari CO, dan 50% dari NO<sub>x</sub> yang dihasilkan emisi

di seluruh dunia (Kusuma, 2010). Selain itu, kendaraan bermotor juga dapat meningkatkan PM10 di udara. PM10 dan emisi dari kendaraan bermotor ini sangat berbahaya karena dapat mengakibatkan Infeksi Saluran Pernapasan Akut (ISPA).

Pencemaran udara merupakan permasalahan yang harus diselesaikan di Kota Surabaya. Udara merupakan salah satu sumber kehidupan dan udara yang biasa digunakan untuk kehidupan sehari-hari ini disebut udara ambien (PP No.41 Tahun 1999). Informasi yang dipakai untuk mengindikasikan kondisi kualitas udara ambien salah satunya adalah Indeks Standar Pencemar Udara (ISPU). ISPU adalah angka yang tidak mempunyai satuan yang menggambarkan kondisi kualitas udara ambien di lokasi dan waktu tertentu yang didasarkan pada dampak terhadap kesehatan manusia, nilai estetika dan mahluk hidup lainnya. Berdasarkan Keputusan Menteri Negara Lingkungan Hidup No 45 tentang Indeks Standar Pencemar Udara, parameter yang dipakai untuk menghitung ISPU adalah  $PM_{10}$ , CO, SO<sub>2</sub>, NO<sub>2</sub> dan O<sub>3</sub>.

Hampir semua manusia dan makhluk hidup lainnya membutuhkan udara demi kelangsungan hidupnya. Sehingga perlu untuk mengontrol kualitas udara. Pemantauan kualitas udara secara ambien di Indonesia menggunakan Air Ambien Quality Monitoring System (AQMS). Kualitas udara secara ambien dipengaruhi oleh beberapa faktor seperti faktor meteorologi, demografi, cuaca dan sumber emisi. AQMS ini telah dipasang di 10 kota besar di Indonesia pada tahun 1999 termasuk Kota Surabaya, tetapi pada akhir tahun 2010 terdapat banyak alat yang telah rusak (CAI-Asia, 2010). Pemantauan kualitas udara di Kota Surabaya telah dilakukan oleh Dinas Lingkungan Hidup Kota Surabaya dengan AQMS. AQMS adalah sistem terintegrasi yang memonitor kualitas udara ambien pada berbagai wilayah secara rutin dalam 24 jam oleh stasiun SUF yang kemudian ditampilkan pada public data display yang berada di beberapa tempat di Kota Surabaya (DLH, 2017). Pada public data display ini akan ditampilkan gambaran kategori dari ISPU, terdapat 5 kategori kualitas udara yaitu baik,

sedang, tidak sehat, sangat tidak sehat dan berbahaya. Di Kota Surabaya terdapat 7 stasiun SUF yang dipasang di berbagai wilayah, tetapi hanya terdapat 3 stasiun SUF yang berfungsi yaitu Taman Prestasi Kantor Gubernur, Wonorejo dan Kebonsari.

Pemantauan dengan stasiun SUF hanya menampilkan kualitas udara pada saat itu juga dan tidak dapat memprediksi kualitas udara beberapa waktu yang akan datang (Chrisdayanti & Suharsono, 2015). Sangat diperlukan peramalan mengenai kualitas udara beberapa waktu kedepan di Kota Surabaya agar bisa digunakan sebagai peringatan dini mengenai kualitas udara di Kota Surabaya. Sehingga dalam penelitian ini akan dicari model untuk meramalkan kualitas udara di Kota Surabaya berdasarkan 5 parameter ISPU dari 3 stasiun SUF. Berdasarkan hasil peramalan tersebut akan didapatkan kategori kualitas udara di Kota Surabaya untuk beberapa waktu kedepan.

Penelitian mengenai peramalan kualitas udara telah banyak dilakukan. Penelitaan mengenai peramalan kualitas udara pernah dilakukan oleh Chrisdayanti dan Suharsono (2015) dengan menggunakan Double Seasonal ARIMA (DSARIMA) untuk meramalkan kandungan PM10 dalam udara ambien di Kota Surabaya. Peramalan yang dilakukan menggunakan data yang berasal dari 2 stasiun pemantauan yaitu SUF 6 dan 7. Dari penelitian yang telah dilakukan, belum ada penelitian yang melibatkan semua parameter kualitas udara ISPU. Sangat diperlukan untuk melakukan peramalan pada semua parameter ISPU di Kota Surabaya sehingga selain dapat meramalkan semua parameter kualitas udara juga bisa digunakan untuk menentukan kategori kualitas udara di Kota Surabaya. Penelitian lain yang pernah dilakukan yaitu dilakukan oleh Nahdliyah (2019), dengan melakukan peramalan kualitas udara di Kota Surabaya pada parameter CO dan PM10 pada 3 stasiun SUF. Analisis yang dilakukan melibatkan data spatio temporal dan dilakukan peramalan secara multivariat dengan MGSTAR. Peramalan yang dilakukan dibandingkan dengan peramalan secara univariat dengan DSARIMA. Kesimpulan yang didapatkan yaitu peramalan secara
univariat dengan DSARIMA menghasilkan hasil peramalan yang lebih baik pada kedua parameter di ketiga SUF berdasarkan nilai RMSE dan sMAPE. Hal ini menunjukan bahwa tidak terdapat hubungan diantara parameter kualitas udara ISPU. Sehingga dalam penelitian ini akan dilakukan peramalan secara univariat, dengan data temporal dan melibatkan lima parameter kualitas udara dalam ISPU.

Salah satu metode peramalan yang umum digunakan adalah metode statistika seperti metode naïve, exponential smoothing, dan autoregressive integrated moving average (ARIMA) (Hanke & Wichern, 2005). Saat ini peramalan yang dilakukan banyak memanfaatkan machine learning yang merupakan bagian dari artificial intelligence dengan memanfaatkan metode-metode untuk mempelajari struktur suatu data di dimensi yang lebih tinggi untuk memprediksikan output dalam dimensi yang lebih rendah dengan menggunakan algoritma tertentu (Lewis, 2016). Selain itu juga terdapat metode hibrida, metode ini merupakan metode gabungan yang digunakan pada data yang memiliki pola gabungan. Hal ini dikarenakan jarang ditemukan data yang memiliki pola linier atau pola nonlinier saja. Sering ditemukan data dengan pola gabungan linier dan nonlinier, sehingga perlu untuk membentuk model berdasarkan kombinasi beberapa sistem (Zhang, 2003). Tetapi yang harus diperhatikan bahwa pada kasus tertentu metode yang lebih kompleks tidak menghasilkan hasil peramalan yang lebih baik dibandingkan dengan metode statistika (Makridakis & Hibbon, 2000).

Penelitian mengenai peramalan dengan membandingkan beberapa metode telah dilakukan oleh Ayu, Susilaningrum dan Suhartono (2016) yang melakukan pemodelan produksi minyak bumi dan gas bumi menggunakan metode ARIMA, feed forward neural network (FFNN) dan hibrida ARIMA-FFNN. Berdasarkan nilai RMSEP pada data out-of-sample menunjukan bahwa pada peramalan minyak bumi metode FFNN yang terbaik sedangkan pada peramalan gas alam metode hibrida ARIMA-FFNN lebih baik. Penelitian yang dilakukan oleh Cheng, Zhang, Liu, Chen dan

Wang (2019) dengan melakukan peramalan PM2.5 di lima kota di China dengan membandingkan beberapa metode individu yaitu ARIMA, ANN dan SVM dengan metode hibrida. Hasil penelitian menunjukan bahwa metode hibrida lebih baik digunakan untuk meramalkan PM2.5 dibandingkan metode individu. Penelitian yang dilakukan oleh Robles dkk (2008) dengan melakukan peramalan konsentrasi PM10 di Temuco Chile dengan metode ARIMA, Artificial Neural Network dan hibrida ARIMA ANN. Didapatkan bahwa metode hibrida ARIMA ANN merupakan metode terbaik untuk meramalkan PM10. Pada penelitian Ma, Tao, Wang, Yu dan Wang (2015) dengan melakukan peramalan traffic speed menggunakan remote microwave sensor data menggunakan beberapa metode elman neural network, kalman filler, long short term memory (LSTM) dan ARIMA menghasilkan kesimpulan bahwa metode LSTM menghasilkan nilai MAPE dan MSE terkecil. Berdasarkan beberapa penelitian yang dilakukan menunjukan bahwa tidak terdapat suatu metode peramalan yang selalu terbaik untuk meramalkan semua data. Sehingga perlu untuk membandingkan beberapa metode dalam melakukan peramalan. Hal ini dikarenakan bahwa tiap metode memiliki kelebihan dan kekurangan masing-masing (Makridakis. Spiliotis & kekurangan masing-masing (Makridakis, Spiliotis & Assimakopoulus, 2018).

Dalam penelitian ini akan dilakukan peramalan kualitas udara secara univariat pada lima parameter kualitas udara ISPU di tiga stasiun SUF di Kota Surabaya dengan menggunakan beberapa metode. Metode yang digunakan adalah metode individu dan hibrida. Metode individu yang digunakan adalah metode statistika yaitu time series regression dan ARIMA serta metode machine learning yaitu FFNN dan LSTM. Metode LSTM merupakan jaringan pengembangan dari RNN dengan konfigurasi empat gerbang (gate) yaitu gerbang input, gerbang modulasi input, gerbang lupa (forget gate) dan gerbang output yang digunakan untuk mengatasi vanishing gradien pada RNN (Azzouni & Pujolle, 2017). Kelebihan dari unit LSTM memiliki unit untuk menyimpan informasi selama periode waktu yang lebih lama. Juga digunakan

metode kombinasi beberapa metode statistika yaitu time series regression dengan AR error dan time series regression dengan ARMA error. Selain itu juga dilakukan peramalan dengan melakukan hibrida antara time series regression dengan FFNN dan hibrida antara time series regression dengan LSTM yang diharapkan dapat memperbaiki hasil peramalan. Model hibrida didapatkan dengan menggabungkan beberapa model sehingga dapat meningkatkan akurasi (Cheng, Zhang, Liu, Chen & Wang, 2019). Dari beberapa metode yang digunakan dipilih model terbaik untuk meramalkan masing-masing parameter kualitas udara ISPU pada tiga stasiun SUF. Sehingga bisa digunakan untuk memberikan informasi mengenai nilai masing-masing parameter kualitas udara ISPU dan memberikan informasi mengenai kategori kualitas udara ISPU pada beberapa waktu yang akan datang di Kota Surabaya. Hal ini bermanfaat untuk peringatan dini kualitas udara di Kota Surabaya.

## 1.2. Rumusan Masalah

Berdasarkan latar belakang yang telah diuraikan, dalam penelitian ini akan dilakukan peramalan parameter kualitas udara ISPU yaitu PM<sub>10</sub>, CO, SO<sub>2</sub>, NO<sub>2</sub> dan O<sub>3</sub> pada tiga stasiun SUF di Kota Surabaya secara univariat. Secara khusus rumusan masalah dalam penelitian ini adalah sebagai berikut:

- 1. Bagaimana karakteristik lima parameter kualitas udara ISPU di tiga stasiun SUF Kota Surabaya?
- 2. Bagaimana model peramalan lima parameter kualitas udara ISPU di tiga stasiun SUF Kota Surabaya menggunakan time series regression, ARIMA, FFNN, LSTM, time series regression dengan AR error, time series regression dengan ARMA error, hibrida time series regression dan FFNN serta hibrida time series regression dan LSTM?
- 3. Bagaimana model peramalan terbaik pada lima parameter kualitas udara ISPU di tiga stasiun SUF Kota Surabaya?
- 4. Bagaimana hasil peramalan lima parameter kualitas udara ISPU di tiga stasiun SUF Kota Surabaya?

5. Bagaimana nilai ISPU di Kota Surabaya berdasarkan hasil peramalan?

# 1.3. Tujuan

Berdasarkan rumusan masalah yang ada, tujuan dalam penelitian ini adalah sebagai berikut:

- 1. Mendeskripsikan karakteristik dari masing-masing parameter kualitas udara ISPU di tiga stasiun SUF Kota Surabaya.
- 2. Mendapatkan model peramalan pada lima parameter kualitas udara ISPU di tiga stasiun SUF Kota Surabaya menggunakan time series regression, ARIMA, FFNN, LSTM, time series regression dengan AR error, time series regression dengan ARMA error, hibrida time series regression dan FFNN serta hibrida time series regression dan LSTM.
- 3. Membandingkan dan menentukan model terbaik untuk meramalkan lima parameter kualitas udara ISPU di tiga stasiun SUF Kota Surabaya.
- 4. Mendapatkan hasil peramalan lima parameter kualitas udara ISPU di tiga stasiun SUF Kota Surabaya.
- 5. Mendapatkan nilai ISPU dari lima parameter kualitas udara di tiga stasiun SUF Kota Surabaya berdasarkan hasil peramalan dan menentukan kategori kualitas udara di Kota Surabaya.

# 1.4. Manfaat Penelitian

Manfaat yang diharapkan dari penelitian ini adalah sebagai berikut:

1. Bagi Pemerintah Kota Surabaya khususnya Dinas Lingkungan Hidup sebagai bahan pertimbangan dalam menanggulangi masalah pencemaran udara. Selain itu juga bisa digunakan untuk memberikan informasi kepada masyarakat mengenai kualitas udara di Kota Surabaya beberapa waktu kedepan.

2. Memberikan informasi tambahan mengenai ilmu statistika yaitu time series regression, ARIMA, FFNN, LSTM, time series regression dengan AR error, time series regression dengan ARMA error, hibrida time series regression dan FFNN serta hibrida time series regression dan LSTM.

#### 1.5. Batasan Masalah

.

Menurut Dinas Lingkungan Kota Surabaya dari 7 stasiun SUF hanya terdapat 3 stasiun SUF yang masih aktif. Sehingga dalam penelitian ini data yang digunakan hanya berasal dari 3 stasiun SUF yang masih aktif di Kota Surabaya. Selain itu hasil ramalan parameter kualitas udara yang bernilai negatif digantikan dengan nilai nol, karena parameter kualitas udara tidak mungkin bernilai negatif. Pada model neural network hanya digunakan satu hidden layer dan dicobakan satu hingga lima neuron.

(Halaman ini sengaja dikosongkan)

# **BABII** TINJAUAN PUSTAKA

# 2.1. Time Series Regression

Time series regression merupakan salah satu model time series. Model dari time series regression sama dengan model regresi linier secara umum yaitu terdapat variabel prediktor yang mempengaruhi variabel respon (Shumway & Stoffer, 2006). Berikut merupakan time series regression dari data yang terdapat unsur tren:

$$
Y_t = \beta_0 + \beta_1 t + a_t, \qquad (2.1)
$$

dengan  $a_t$  merupakan *error* yang memenuhi asumsi identik, independen dan berdistribusi normal. Jika terdapat unsur musiman maka model time series regression yang terbentuk juga akan berubah. Terdapat dua jenis model time series regression yaitu aditif dan multiplikatif. Berikut merupakan model time series regression multiplikatif dengan 2 unsur musiman yaitu harian per setengah jam dan mingguan per hari serta terdapat unsur tren:

$$
Y_{t} = \eta t + \beta_{1} H_{1t} M_{1t} + ... + \beta_{336} H_{48t} M_{7t} + a_{t}, \qquad (2.2)
$$

dengan  $H_{it}$ , merupakan variabel *dummy* dari setengah jam ke i pada suatu hari dengan i=1,2,...,48, sedangkan  $M_{\text{mt}}$  merupakan variabel dummy dari hari ke m dalam 1 minggu dengan  $m=1,2,...,7$ . Residual yang terbentuk harus memenuhi asumsi white noise. Jika asumsi belum terpenuhi maka residual akan dimodelkan kembali. Dalam peramalan termasuk time series regression sedikit berbeda dengan regresi linier umumnya. Signifikansi parameter dalam peramalan termasuk time series regression tidak terlalu diperhatikan yang lebih diperhatikan adalah akurasi peramalan (Kostenko & Hyndman, 2008).

# 2.2. Autoregressive Integrated Moving Average (ARIMA)

 Data time series ada yang stasioner dan ada yang tidak stasioner dalam mean dan varians. Untuk melakukan analisis dengan menggunakan ARIMA data harus stasioner dalam mean

dan varians. ARIMA  $(p,d,q)$  adalah model ARMA  $(p,q)$  yang mengalami differencing sebanyak d agar stasioner. Model ARIMA dapat digunakan untuk data yang berpola musiman maupun yang tidak berpola musiman. Secara umum, ARIMA  $(p,d,q)$  dapat ditulis sebagai berikut (Wei, 2006):

$$
\phi_p(B)(1-B)^d Y_t = \theta_0 + \theta_q(B)a_t, \qquad (2.3)
$$

dengan

 $(p,d,q)$  = order AR p, order *differencing d*, order MA q untuk pola non musiman

$$
\phi_p(B) = (1 - \phi_1 B - ... - \phi_p B^p)
$$
, *p* merupakan orde untuk AR  
\n $\theta_q(B) = (1 - \theta_1 B - ... - \theta_q B^q)$ , *q* merupakan orde untuk MA  
\n $(1 - B)^d$  = operator *differenting* untuk orde *d*.

Sedangkan model untuk ARIMA dengan pola musiman adalah sebagai berikut:

$$
\Phi_p(B^S)(1-B^S)^D Y_t = \Theta_Q(B^S) a_t,
$$
\n(2.4)

dengan

 $(P, D, O)$  = order AR P, order *differencing D*, order MA O untuk pola musiman

$$
S = \text{periode musiman}
$$
\n
$$
\Phi_p(B^S) = (1 - \Phi_1 B^S - \dots - \Phi_p B^{PS}), \, P \text{ merupakan orde untuk AR}
$$
\n
$$
\Theta_Q(B^S) = (1 - \Theta_1 B^S - \dots - \Theta_Q B^{QS}), \, Q \text{ merupakan orde untuk MA}
$$
\n
$$
(1 - B^S)^D = \text{operator} \, \, \text{differential} \, \, \text{or} \, \text{intuk order} \, D \text{ untuk polar musiman.}
$$

Jika dalam model ARIMA terdapat pola musiman dan pola non musiman maka model ARIMA yang terbentuk merupakan model multiplikatif ARIMA  $(p,d,q)$   $(P,D,Q)$ <sup>S</sup>. Berikut merupakan model umumnya:

$$
\phi_p(B)(1-B)^d \Phi_p(B^S)(1-B^S)^p Y_t = \theta_q(B) \Theta_Q(B^S) a_t.
$$
 (2.5)

Pemodelan ARIMA dilakukan melalui beberapa tahapan. Berikut adalah tahap-tahap yang dilakukan dalam pemodelan ARIMA (Wei, 2006).

#### (i). Tahap Identifikasi

Tahap identifikasi ini dilakukan untuk melihat stasioneritas dari data yang digunakan. Dalam melakukan analisis dengan menggunakan ARIMA data harus stasioner dalam mean dan varians. Stasioner dalam mean pada data time series bisa menggunakan time series plot, plot ACF, plot PACF dan pengujian Augmented Dicky Fuller. Jika data tidak stasioner dalam mean maka dilakukan differencing sebanyak d, bisa ditulis sebagai berikut:

$$
W_t = (1 - B)^d Y_t.
$$
 (2.6)

| Nilai Estimasi λ | Transformasi                   |
|------------------|--------------------------------|
| $-1$             | Y,                             |
| $-0,5$           | $\overline{\sqrt{Y_t}}$        |
|                  | ln Y                           |
| 0,5              | $\sqrt{Y_t}$                   |
|                  | $Y_t$ (tidak ada transformasi) |

Tabel 2.1 Bentuk Transformasi

Sedangkan untuk melihat data stasioner dalam varians atau tidak dapat menggunakan pengujian dengan transformasi Box-Cox. Untuk melihat data stasioner atau tidak dilihat dari nilai λ. Jika nilai λ tidak sama dengan 1 maka data tidak stasioner sehingga dilakukan transformasi. Bentuk transformasi Box-Cox terdapat pada Tabel 2.1.

Selanjutnya dilakukan identifikasi order dari model ARIMA berdasarkan plot ACF dan PACF. Berikut merupakan persamaan dari ACF dan PACF:

$$
\hat{\rho}_k = \frac{\sum_{t=1}^{n-k} (Y_t - \overline{Y})(Y_{t+k} - \overline{Y})}{\sum_{t=1}^{n} (Y_t - \overline{Y})^2}, k = 0, 1, 2, \dots,
$$
\n(2.7)

dengan  $\overline{Y} = \frac{t=1}{t}$  $\sum^{n}$  $\sum_{t=1}^{\mathbf{I}} t$  $Y_{t}$ Y n adalah rata-rata dari sampel.

$$
\hat{\phi}_{k+1,k+1} = \frac{\hat{\rho}_{k+1} - \sum_{j=1}^{k} \hat{\phi}_{kj} \hat{\rho}_{k+1-j}}{1 - \sum_{j=1}^{k} \hat{\phi}_{kj} \hat{\rho}_{j}},
$$
\n(2.8)

dan

$$
\hat{\phi}_{k+1,j} = \hat{\phi}_{k,j} - \hat{\phi}_{k+1,k+1}\hat{\phi}_{k,k+1-j}, j = 1, 2, \dots k.
$$
 (2.9)

 Untuk menduga orde p dan q dari model ARIMA dilakukan dengan melihat bentuk dari plot ACF dan PACF. Tabel 2.2 merupakan bentuk-bentuk plot ACF dan PACF dari model ARIMA secara teoritis. Berdasarkan plot ACF dan PACF terdapat beberapa dugaan model ARIMA.

| 1 W.V. 202 1 IVV / IVI. WHIT I I IVI. INJUNGI I II VIII II |                                    |                                    |  |  |  |  |  |  |
|------------------------------------------------------------|------------------------------------|------------------------------------|--|--|--|--|--|--|
| Model                                                      | Plot ACF                           | Plot PACF                          |  |  |  |  |  |  |
| AR(p)                                                      | Turun cepat secara<br>eksponensial | Terpotong setelah lag<br>$ke-p$    |  |  |  |  |  |  |
| MA(q)                                                      | Terpotong setelah<br>$\log$ ke-q   | Turun cepat secara<br>eksponensial |  |  |  |  |  |  |
| ARMA $(p,q)$                                               | Turun cepat                        | Turun cepat                        |  |  |  |  |  |  |

Tabel 2.2 Plot ACF dan PACF Model ARIMA

(ii). Tahap Estimasi dan Pengujian Signifikansi Parameter

Estimasi parameter dilakukan untuk mendapatkan nilai dari setiap parameter model ARIMA. Estimasi dari model ARIMA dapat menggunakan Conditional Least Square (CLS). Berikut merupakan metode CLS untuk model AR(1):

14

$$
Y_t - \mu = \phi(Y_{t-1} - \mu) + a_t \tag{2.10}
$$

Sehingga didapatkan:

$$
a_{t} = (Y_{t} - \mu) - \phi(Y_{t-1} - \mu)
$$
 (2.11)

dengan  $Y_1, Y_2,...,Y_n$  adalah observasi, maka dapat dilakukan penjumlahan sehingga fungsi CLS adalah:

$$
S_c(\phi, \mu) = \sum_{t=2}^{n} \left[ (Y_t - \mu) - \phi (Y_{t-1} - \mu) \right]^2 \tag{2.12}
$$

Estimasi  $\phi$  dan  $\mu$  dari masing-masing nilai dengan meminimumkan  $S_c(\phi, \mu)$  didapatkan:

$$
\frac{\partial S_c}{\partial \mu} = \sum_{t=2}^n 2[(Y_t - \mu) - \phi(Y_{t-1} - \mu)](-1 + \phi) = 0 \tag{2.13}
$$

Sehingga berdasarkan persamaan (2.13) didapatkan persamaan sebagai berikut:

$$
\mu = \frac{1}{(n-1)(1-\phi)} \left[ \sum_{t=2}^{n} Y_t - \phi \sum_{t=2}^{n} Y_{t-1} \right]
$$
 (2.14)

Tanpa memperhatikan  $\phi$  didapatkan nilai estimasi untuk  $\mu$ sebagai berikut:

$$
\hat{\mu} = \frac{1}{(1 - \phi)} \Big[ \overline{Y} - \phi \overline{Y} \Big] = \overline{Y}
$$
 (2.15)

Sedangkan solusi untuk mendapatkan  $\phi$  adalah sebagai berikut:

$$
\frac{\partial S_c}{\partial \phi} = \sum_{t=2}^{n} 2[(Y_t - \overline{Y}) - \phi(Y_{t-1} - \overline{Y})](Y_{t-1} - \overline{Y}) = 0 \quad (2.16)
$$

Sehingga didapatkan nilai estimasi untuk  $\phi$  sebagai berikut:

$$
\hat{\phi} = \frac{\sum_{t=2}^{n} (Y_t - \overline{Y})(Y_{t-1} - \overline{Y})}{\sum_{t=2}^{n} (Y_{t-1} - \overline{Y})^2}
$$
(2.17)

Untuk MA(1) estimasi parameter dengan CLS sebagai berikut:

$$
S_c(\theta) = \sum (a_t)^2 = \sum \left[ Y_t + \theta Y_{t-1} + \theta^2 Y_{t-2} + \dots \right]
$$
 (2.18)

Persamaan (2.18) merupakan persamaan dengan parameter yang tidak linier. Sehingga model  $MA(q)$  dibutuhkan algoritma optimasi numerik karena merupakan persamaan tidak linier dalam penyelesaian estimasi parameter (Cryer & Chan, 2008).

Kemudian setelah mendapatkan estimasi parameter dari model ARIMA dilakukan pengujian signifikansi parameter. Pengujian signifikansi parameter dilakukan dengan pengujian t. Misalkan ω merupakan parameter dari AR atau MA maka uji signifikansi parameter model dilakukan dengan hipotesis:

H<sub>0</sub>:  $\omega_i = 0$ 

H<sub>1</sub>:  $\omega_i \neq 0$ .

Statistik uji yang digunakan adalah:

$$
t_{hitung} = \frac{\hat{\omega}_i}{SE(\hat{\omega}_i)},
$$
\n(2.19)

 $H_0$  ditolak apabila nilai statistik uji  $\left| t_{\text{hitung}} \right|$  >  $_{t_{\alpha/2, n-(p+q)}}$  dengan n merupakan banyaknya pengamatan, p merupakan banyak parameter AR dan q merupakan banyak parameter MA.

(iii). Tahap Uji Diagnostik

Setelah dilakukan identifikasi dan estimasi parameter, selanjutnya akan dilakukan uji diagnostik untuk mengetahui residual dari model white noise dan berdistribusi normal atau belum. Residual white noise jika tidak terdapat korelasi antar pengamatan. Untuk melakukan pengujian residual white noise digunakan uji Ljung Box. Berikut merupakan hipotesisnya:

 $H_0$  :  $\rho_1 = \rho_2 = ... = \rho_K$  (residual independen)

H<sub>1</sub> : minimal ada satu nilai  $\rho_k \neq 0$  dengan k=1,2,...,K (residual tidak independen).

Statistik uji yang digunakan adalah:

$$
Q = n(n+2) \sum_{k=1}^{K} \frac{\hat{\rho}_k^2}{n-k},
$$
 (2.20)

 $H_0$  ditolak apabila nilai  $Q > \chi^2_{\alpha,K-p-q}$  dengan  $\hat{\rho}_k$  merupakan autokorelasi dari residual, nilai p adalah banyaknya parameter AR pada model, q adalah banyaknya parameter MA pada model, n adalah banyaknya pengamatan, dan  $\alpha$  adalah taraf signifikansi yang digunakan.

 Untuk melakukan pengujian residual berdistribusi normal atau tidak digunakan pengujian Kolmogorov-Smirnov (Daniel, 1990). Berikut merupakan hipotesisnya:

H0 : Residual berdistribusi normal

H1 : Residual tidak berdistribusi normal.

Statistik uji yang digunakan adalah

$$
D = \sup_{a_i} |S(a_i) - F_0(a_i)|,
$$
 (2.21)

 $S(a_1)$  merupakan fungsi kumulatif yang dihitung dari data sampel sedangkan  $F_0(a_i)$  merupakan fungsi kumulatif yang dihitung dari distribusi normal dan Sup adalah nilai maksimum dari harga mutlak D. H<sub>0</sub> ditolak apabila nilai  $D > D_{1-\alpha,n}$  atau p-value < α.

#### 2.3. Time Series Regression dengan ARIMA Error

 Error pada model time series regression yang masih belum white noise masih dapat dimodelkan, salah satu cara yang digunakan adalah memodelkan error/residual dengan menggunakan ARIMA (Hyndman & Asthanasopoulos, 2018). Sehingga hasil prediksi yang didapatkan akan lebih bagus, hal ini dikarenakan error yang masih belum white noise (terdapat autokorelasi) dimodelkan dengan ARIMA. Berikut merupakan model time series regression dengan ARIMA error pada model yang terdapat unsur tren dan 2 unsur musiman yaitu harian dan mingguan.

$$
Y_{t} = \eta t + \beta_{1} H_{1t} M_{1t} + ... + \beta_{336} H_{48t} M_{7t} + \frac{\theta_{q}(B)}{\phi_{p}(B)(1 - B)^{d}} \varepsilon_{t}.
$$
\n(2.22)

Model dibentuk dengan menjumlahkan hasil peramalan data awal dengan time series regression dan residual dari time series regression dengan model ARIMA.

### 2.4. Feed Forward Neural Network

Neural Network (NN) adalah sistem pemroses informasi yang memiliki karakteristik mirip dengan jaringan syaraf biologi yaitu otak manusia terdiri yang dari sejumlah neuron yang melakukan tugas sederhana untuk memproses informasi. NN merupakan salah satu model nonlinier yang mampu digunakan untuk memodelkan dan memprediksi data time series (Tealab, 2018). NN dapat memperkirakan hampir semua fungsi linier atau nonlinier dengan cara yang efisien dan stabil, apabila data yang mendasari tidak diketahui. Terdapat banyak model dalam neural network. Arsitektur NN yang secara umum paling banyak digunakan dalam aplikasi bidang teknik atau rekayasa adalah Feedforward Neural Network (FFNN) atau juga disebut Multi Layer Perceptron (Azzouni & Pujolle, 2017). Dalam struktur FFNN terdapat beberapa layer, yaitu input layer, satu atau lebih hidden layers dan output layer. Setiap neuron akan menerima informasi hanya dari neuron pada layer sebelumnya dimana input neuron berasal dari bobot output pada layer sebelumnya (Chong & Zak, 2001). Pada FFNN proses akan dimulai ketika neuron menerima input yang dikelompokan menjadi input layer kemudian informasi diarahkan melewati hidden layer kemudian urut hingga mencapai output layer (Suhartono, 2007). Saat ini model NN telah banyak digunakan dalam berbagai hal seperti image classification, speech recognition dan natural language processing (Kim, Kim, Huh, Lee & Choi, 2018). Bentuk umum dari (FFNN) adalah sebagai berikut:

$$
\hat{Y}_{(t)} = f^o \left[ \sum_{j=1}^q \left[ w_j^o f_j^h \left( \sum_{i=1}^p w_{ji}^h X_{i(t)} + b_j^h \right) + b^o \right] \right],
$$
 (2.23)

dengan:

$$
X_{i(t)} = \text{variable} \text{ input sebanyak } p, (i = 1, 2, \ldots, p)
$$

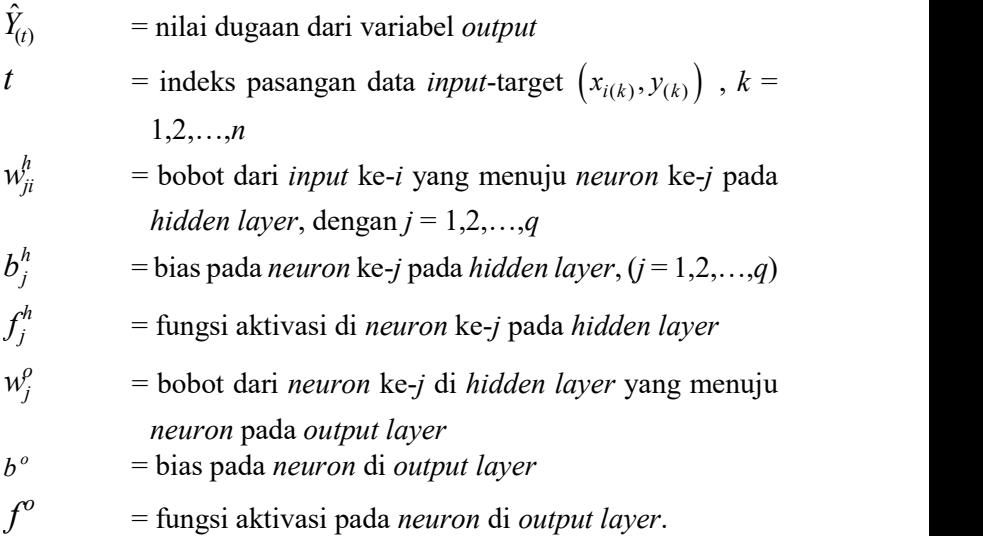

Berikut adalah gambar arsitektur dari FFNN dengan 1 hidden layer  $\frac{d}{dx}$  dan p variabel *input*.

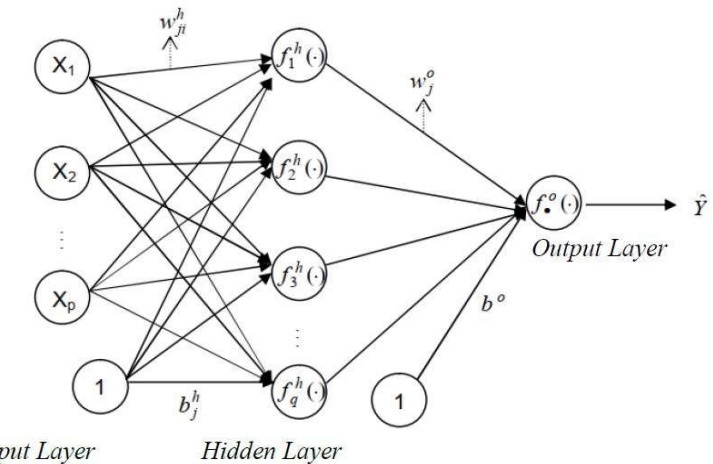

**Input Layer** 

Gambar 2.1 Arsitektur FFNN

Fungsi  $\hat{Y}$  terjadi bentuk nonlinier melalui suatu fungsi yang disebut fungsi aktivasi  $f_j^h$  pada *hidden layer* dan  $f^o$  pada *output layer*. Notasi  $v_j^h$  digunakan untuk menyatakan suatu vektor nilainilai setelah proses penjumlahan input dan bobot-bobot (bias termasuk di dalamnya) pada hidden layer di neuron ke-j, yaitu:

$$
v_j^h = \sum_{i=1}^p w_{ji}^h X_i + b_j^h, \qquad (2.24)
$$

atau untuk data ke t diperoleh:

$$
v_{j(t)}^h = \sum_{i=1}^p w_{ji}^h X_{i(t)} + b_j^h.
$$
 (2.25)

Output pada hidden layer yang terproses di neuron ke-j adalah:

$$
a_j^h = f_j^h(v_j^h),
$$
 (2.26)

atau untuk data ke t diperoleh:

$$
a_{j(t)}^h = f_j^h \left( \sum_{i=1}^p w_{ji}^h X_{i(t)} + b_j^h \right). \tag{2.27}
$$

Dengan cara yang sama, maka beberapa notasi yang menyatakan penjumlahan input dan bobot-bobot pada output layer adalah:

$$
v^o = \sum_{j=1}^q w_j^o a_j^h + b^o,
$$
 (2.28)

atau untuk data ke t diperoleh:

$$
v_{(t)}^o = \sum_{j=1}^q w_j^o a_{j(t)}^h + b^o,
$$
 (2.29)

Output pada output layer adalah:

$$
\hat{Y}_{(t)} = a_{(t)}^o = f^o(v_{(t)}^0), \tag{2.30}
$$

dengan demikian, hubungan antara *input*  $X_{i(t)}$ ,  $i = 1,2,...,p$  dan  $t =$ 1,2,...,*n*, dengan *output*  $\hat{Y}_{(t)}$  adalah:

$$
\hat{Y}_{(t)} = f^o \left( \sum_{j=1}^q w_j^o f_j^h (v_{j(t)}^h) + b^o \right)
$$
\n
$$
= f^o \left[ \sum_{j=1}^q \left[ w_j^o f_j^h \left( \sum_{i=1}^p w_{ji}^h X_{i(t)} + b_j^h \right) + b^o \right] \right]
$$
\n
$$
= F(X_{1(t)}, X_{2(t)}, \dots, X_{p(t)}).
$$
\n(2.32)

Pemetaan secara keseluruhan yang terjadi pada FFNN ini selanjutnya dapat ditulis dalam bentuk:

$$
\begin{bmatrix} \hat{Y}_{(1)} \\ \hat{Y}_{(2)} \\ \vdots \\ \hat{Y}_{(n)} \end{bmatrix} = \begin{bmatrix} F(X_{1(1)}, X_{2(1)}, \dots, X_{p(1)}) \\ F(X_{1(2)}, X_{2(2)}, \dots, X_{p(2)}) \\ \vdots \\ F(X_{1(n)}, X_{2(n)}, \dots, X_{p(n)}) \end{bmatrix} .
$$
 (2.33)

 FFNN menggunakan penurunan algoritma backpropagation yang banyak digunakan untuk analisis time series dan regresi yaitu dengan melakukan fitting terhadap parameter-parameter fungsi dengan metode least squares. Misalkan beberapa pasang sampel *input* dan target  $(X_{(t)}, Y_{(t)})$ , dan *output* dari *networks* adalah  $\hat{Y} = f(X, \mathbf{w})$ . Maka, vektor parameter w dipilih dengan cara meminimumkan:

$$
Q(\mathbf{w}) = \frac{1}{2} \sum_{t=1}^{n} \left[ Y_{(t)} - f(X_{(t)}; \mathbf{w}) \right]^2, \tag{2.34}
$$

seperti yang dilakukan dalam regresi nonlinier.

Update bobot pada metode FFNN menggunakan metode gradient descent, berikut merupakan updating bobot dan bias pada output layer:

$$
w_j^{o^{(m+1)}} = w_j^{o^{(m)}} + \eta \sum_{t=1}^n \delta_{(t)}^{o^{(m)}} a_{j(t)}^{h^{(m)}}, \qquad (2.35)
$$

$$
b^{o^{(m+1)}} = b^{o^{(m)}} + \eta \sum_{t=1}^{n} \delta_{(t)}^{o^{(m)}}.
$$
 (2.36)

Berikut merupakan updating bobot dan bias pada hidden layer:

$$
w_{ji}^{h^{(m+1)}} = w_{ji}^{h^{(m)}} + \eta \sum_{t=1}^{n} \delta_{j(t)}^{h^{(m)}} X_{i(t)},
$$
 (2.37)

$$
b_j^{h^{(m+1)}} = b_j^{h^{(m)}} + \eta \sum_{t=1}^n \delta_{j(t)}^{h^{(m)}}.
$$
 (2.38)

#### 2.5. Long Short Term Memory

 Long short term memory (LSTM) merupakan salah satu metode dalam neural network yang pertama kali ditemukan oleh Sepp Hochreiter dan Jurgen Schmiduber pada tahun 1997. Long short term memory merupakan pengembangan dari metode recurrent neural network (RNN), hal ini dikarenakan terdapat banyak kelemahan pada metode RNN yaitu kelambatan jangka panjang tidak dapat diakses dalam sebuah arsitektur (Hochreiter & Schumiduber, 1997). Selain itu LSTM dapat mengatasi masalah vanishing gradient pada RNN (Azzouni & Pujolle, 2017). Akibat adanya vanishing gradient ini mengakibatkan informasi yang terdapat pada interval waktu sebelumnya akan semakin berkurang/dilupakan karena bobot yang semakin kecil pada informasi tersebut sehingga mengakibatkan informasi di interval waktu sebelumnya akan hilang. LSTM ini biasa disebut cell state, pada LSTM ini memungkinkan untuk menyimpan informasi dari interval waktu sebelumnya di LSTM cell. Perbedaan antara LSTM dan RNN adalah pada RNN input hanya berasal dari hidden state sebelumnya dan input saja, sehingga tidak terdapat informasi sebelumnya yang diingat untuk dijadikan input.

 Struktur dari LSTM terdiri dari beberapa layer yaitu input layer, recurrent hidden layer dan output layer (Ma, Tao, Wang, Yu

& Wang, 2015). Perbedaan dengan NN biasa adalah hidden layer yang digunakan merupakan memory block. Hidden layer dari jaringan LSTM ini mengandung memory cell dan sepasang unit gating adaptif, multiplikatif yang mengarahkan input dan output ke semua sel di blok. Sebuah sel LSTM terdiri dari empat gerbang (gate) yaitu gerbang input, gerbang modulasi input, gerbang lupa (forget gate) dan gerbang output (Hochreiter & Schumiduber, 1997). Gerbang input (input gate) mengambil titik input baru dari luar dan input dari output sel LSTM pada iterasi terakhir (hidden state sebelumnya). Gerbang lupa (forget gate) memutuskan kapan untuk melupakan hasil output dan dengan demikian memilih jeda waktu optimal untuk urutan input. Gerbang output mengambil semua hasil yang dihitung dan menghasilkan output dari LSTM. LSTM mendesain ulang node komputasi berdasarkan struktur jaringan RNN dengan menambahkan forget gate. Struktur LSTM dengan 1 hidden layer dan 1 neuron ditampilkan pada gambar berikut.

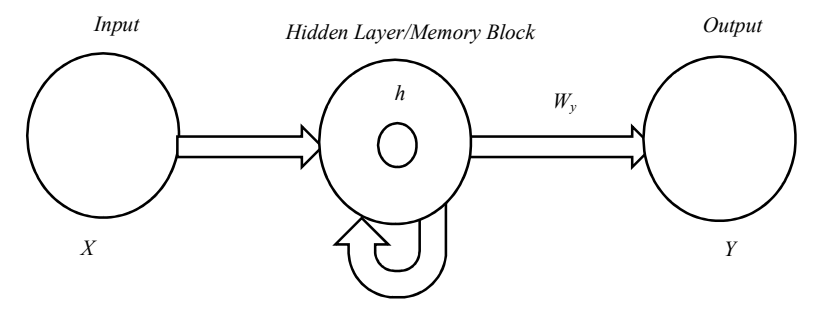

Gambar 2.2 Arsitektur LSTM

Sedangkan berikut ini merupakan struktur memory block dari LSTM yang terdiri dari empat gerbang (gate) yaitu gerbang input, gerbang modulasi input, gerbang lupa (forget gate) dan gerbang  $X$  Gambar 2.2 Arsitektur LSTM<br>
Sedangkan berikut ini merupakan struktur *memory block* dari<br>
LSTM yang terdiri dari empat gerbang (gate) yaitu gerbang *input*,<br>
gerbang modulasi *input*, gerbang lupa (*forget gate*) dan

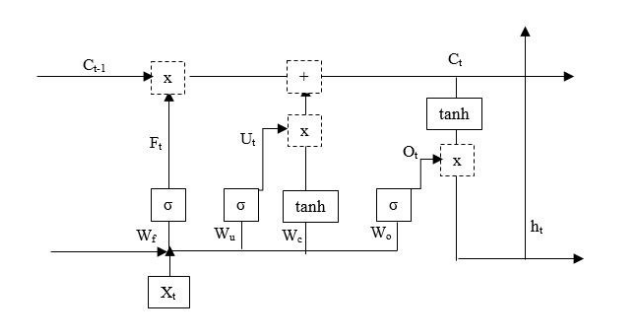

Gambar 2.3 Struktur Memory Block LSTM

 Berdasarkan Gambar 2.3 diketahui bahwa pada forget gate terdapat fungsi aktivasi sigmoid. Adanya fungsi sigmoid ini akan menghasilkan nilai antara 0 hingga 1. Nilai 0 menunjukan bahwa tidak memberikan akses untuk melewati komponen, sedangkan nilai 1 menunjukan bahwa memberikan akses untuk melewati komponen. Nilai 0 ini mengakibatkan informasi pada hidden state sebelumnya akan dilupakan (Li & Cao, 2018). Berikut merupakan persamaan pada forget gate:

$$
F_t = \sigma(W_{fh}h_{t-1} + W_{fx}X_t + b_f), \qquad (2.39)
$$

dengan  $F_t$  merupakan *forget gate*,  $\sigma$  merupakan fungsi aktivasi sigmoid,  $W_{th}$  merupakan bobot dari *hidden state* sebelumnya pada forget gate,  $h_{t-1}$  merupakan hidden state sebelumnya,  $W_{fx}$ merupakan bobot dari *input* pada *forget gate*,  $X_t$  merupakan *input* pada waktu ke  $t$  dan  $b_f$  merupakan bias dari *forget gate*.

Selanjutnya pada *input gate* terdapat fungsi aktivasi tanh, fungsi aktivasi tanh ini digunakan untuk membentuk kandidat vektor cell state yang akan digunakan untuk memperbarui cell state sebelumnya. Selain itu juga terdapat fungsi aktivasi sigmoid yang digunakan untuk memperbarui filter pada input. Berikut merupakan persamaan yang terbentuk pada input gate hingga mendapatkan cell state yang telah mendapatkan informasi terbaru:

$$
\hat{C}_t = \tanh(W_{ch}h_{t-1} + W_{cx}X_t + b_c),
$$
\n(2.40)

$$
U_{t} = \sigma(W_{uh}h_{t-1} + W_{ux}X_{t} + b_{u}), \qquad (2.41)
$$

$$
C_{i} = F_{i}C_{i-1} + U_{i}\hat{C}_{i},
$$
\n(2.42)

dengan  $\hat{C}$ , merupakan kandidat dari cell state, tanh merupakan fungsi aktivasi tanh,  $W_{ch}$  merupakan bobot dari *hidden state* sebelumnya pada kandidat *cell state*,  $W_{cx}$  merupakan bobot dari input pada kandidat cell state,  $b_c$  merupakan bias dari kandidat cell state, Wuh merupakan bobot dari hidden state sebelumnya pada filter input,  $W_{cx}$  merupakan bobot dari *input* pada filter input,  $b_u$ merupakan bias dari *filter input*,  $C_{t-1}$  merupakan *cell state* pada hidden state sebelumnya,  $U_t$  merupakan *filter* pada *input* dan  $C_t$ merupakan cell state pada waktu ke t.

 Pada output gate terdapat fungsi aktivasi sigmoid yang digunakan untuk memfilter cell state yang menuju output. Cell state akan melewati fungsi aktivasi tanh untuk mengubah nilainya agar berada diantara -1 hingga 1. Selanjutnya cell state ini akan dikalikan dengan *filter*  $O_t$  sehingga akan didapatkan *hidden state* yang selanjutnya akan digunakan sebagai input pada cell state selanjutnya. Berikut merupakan persamaannya:

$$
O_t = \sigma(W_{oh}h_{t-1} + W_{ox}X_t + b_o), \qquad (2.43)
$$

$$
h_t = O_t \tanh(C_t), \tag{2.44}
$$

dengan  $O_t$  merupakan *filter* pada *output*,  $W_{oh}$  merupakan bobot dari hidden state sebelumnya pada filter output,  $W_{ox}$  merupakan bobot dari input pada filter output,  $h_t$  merupakan hidden state pada waktu ke t dan  $b_f$  merupakan bias dari *filter output*. Setelah itu akan didapatkan nilai output dari LSTM dengan persamaan sebagai berikut:

$$
\hat{Y}_t = W_y h_t + b_y,\tag{2.45}
$$

dengan  $\hat{Y}_t$  merupakan nilai dugaan dari variabel *output*,  $W_y$ merupakan bobot dari *hidden layer* dan  $b<sub>y</sub>$  merupakan bias dari output.

#### 2.6. Model Hibrida (Hybrid)

Hibrida adalah kombinasi dua atau lebih sistem dalam satu fungsi, dalam hal ini adalah kombinasi antara model time series regression dan model neural network. Model statistika dapat menghasilkan peramalan yang baik pada kondisi yang linier, tetapi akan buruk jika bertemu dengan kondisi yang nonlinier untuk itu dilakukan kombinasi dengan neural network yang menunjukkan performa yang baik jika data bersifat nonlinier. Jadi model hibrida dapat membantu mengatasi struktur yang kompleks dari suatu data (Zheng & Zhong, 2011). Secara umum kombinasi dari model time series dapat dituliskan sebagai berikut:

$$
Y_t = L_t + N_t + \varepsilon_t, \qquad (2.46)
$$

dengan  $L_t$  menunjukkan komponen linier yang diwakili oleh *time* series regression dan  $N_t$  menunjukkan komponen nonlinier yang diwakili oleh metode neural network di mana residual dari model yang linier masih mengandung informasi hubungan nonlinier. Secara matematis untuk level 1 dapat dituliskan sebagai berikut:

$$
a_t = Y_t - \hat{L}_t,\tag{2.47}
$$

 $\hat{L}_t$  merupakan nilai peramalan dari model linier pada waktu ke-t. Selanjutnya untuk level 2 dilakukan pemodelan  $a_t$  dengan *neural* network. Residual model linier sebagai berikut:

$$
a_{t} = f(a_{t-1}, a_{t-2},..., a_{t-k}) + \varepsilon_{t}
$$
  
=  $\hat{N}_{t} + \varepsilon_{t}$ , (2.48)

dengan f merupakan fungsi nonlinier yang didapatkan dari neural network dan  $N_t$  dan merupakan hasil peramalan dari neural network pada waktu ke-t. Sehingga didapatkan model hibrida sebagai berikut (Zhang, 2003):

$$
\hat{Y}_t = \hat{L}_t + \hat{N}_t. \tag{2.49}
$$

#### 2.7. Uji Linieritas

White test digunakan untuk menguji apakah terdapat hubungan nonlinier antara suatu deret waktu dengan lag-lagnya.

Pengujian ini dikembangkan dari model neural network yang ditemukan White pada 1989. White test menguji hubungan nonlinier antara input dan output dengan 1 hidden layer (Lee, White & Granger, 1993). Persamaan (2.50) merupakan komponen linier dan persamaan (2.51) merupakan komponen nonlinier yang digunakan.

$$
Y_{t} = \delta_{0} + \delta_{1} Y_{t-1} + \ldots + \delta_{p} Y_{t-p} + a_{t}
$$
 (2.50)

$$
Y_{t} = \delta_{0} + \delta_{1}Y_{t-1} + \dots + \delta_{p}Y_{t-p} + \lambda_{1}f(Y_{t-1}, Y_{t-2}, \dots, Y_{t-p})
$$
  
+  $\lambda_{2}f(Y_{t-1}, Y_{t-2}, \dots, Y_{t-p}) + a_{t}$  (2.51)

Hipotesis yang digunakan dalam White Test ini adalah sebagai berikut:

 $H_0$  :  $\lambda_1 = \lambda_2 = 0$  (Tidak ada hubungan nonlinier),

H<sub>1</sub> : minimal ada satu  $\lambda \neq 0$ , dengan i=1, 2 (Terdapat hubungan nonlinier).

Statistik uji yang digunakan adalah F yang melalui perhitungan sebagai berikut.

- 1. Meregresikan  $Y_t$  dengan  $Y_{t-1},...,Y_{t-n}$  kemudian menghitung nilainilai residual dan menghitung jumlah kuadrat residual yang disebut SSR<sub>0</sub>.
- 2. Meregresikan residual pada langkah 1 dengan semua variabel prediktor pada langkah 1 dan juga 2 prediktor tambahan, dan menghitung residual sehingga diperoleh jumlah kuadrat residualnya yang disebut SSR1.
- 3. Menghitung statistik uji F, yaitu:

$$
F_{\text{hitung}} = \frac{(SSR_0 - SSR_1)/2}{SSR_1/(n-p-1-2)},
$$
\n(2.52)

dengan n merupakan banyaknya pengamatan yang digunakan, 2 merupakan jumlah prediktor tambahan dan  $p$  merupakan jumlah prediktor awal. Statistik uji yang digunakan mengikuti distribusi F dengan derajat bebas  $v_1 = 2$  dan  $v_2 = (n - p - 1 - 2)$ .

#### 2.8. Kriteria Kebaikan Model

Pemilihan model terbaik dilakukan jika terdapat lebih dari satu model yang dapat digunakan. Dalam pendekatan out of sample pemilihan model terbaik dilakukan berdasarkan error dari hasil ramalan. Kriteria yang digunakan adalah Root Mean Square Error Prediction (RMSEP) dan symmetric Mean Absolute Percentage Error Prediction (sMAPEP). RMSE (Wei, 2006) dan sMAPE (Makridakis, Spiliotis & Assimakopoulus, 2018) dapat dihitung dengan rumus sebagai berikut:

RMSEP = 
$$
\sqrt{\frac{1}{L} \sum_{l=1}^{L} (Y_{n+l} - \hat{Y}_n(l))^2}
$$
, (2.53)

$$
sMAPEP = \left(\frac{1}{L} \sum_{l=1}^{L} \frac{2|Y_{n+l} - \hat{Y}_n(l)|}{(|Y_{n+l}| + |\hat{Y}_n(l)|)}\right) \times 100\%,\tag{2.54}
$$

dengan,

$$
Y_{ml} \qquad : \text{data out of sample yang ke-1 } (l=1,2,...,L)
$$
\n
$$
\hat{Y}_n(l) \qquad : \text{ramalan untuk data out of sample yang ke-1}
$$
\n
$$
L \qquad : \text{panjang data out of sample.}
$$

# 2.9. Pencemaran Udara

Pencemaran udara umumnya diartikan sebagai bertambahnya bahan atau substrat fisik/kimia ke dalam lingkungan udara normal yang mencapai jumlah tertentu, sehingga dapat dideteksi oleh manusia (atau yang dapat dihitung dan diukur) serta dapat memberikan efek pada manusia, binatang, vegetasi, dan material (Mukono, 1997). Sehingga pencemaran udara secara langsung maupun tidak langsung berdampak pada kehidupan manusia. Pencemaran udara dapat terjadi dimana-mana, seperti di dalam rumah, sekolah, dan kantor.

Informasi yang dipakai untuk mengindikasikan kondisi kualitas udara ambien salah satunya adalah ISPU. Berdasarkan Keputusan Menteri Negara Lingkungan Hidup No 45 tentang Indeks Standar Pencemar Udara, parameter yang dipakai untuk menghitung ISPU adalah PM $_{10}$ , CO, SO<sub>2</sub>, NO<sub>2</sub> dan O<sub>3</sub>, ISPU

disampaikan kepada masyarakat setiap 24 jam dari rata-rata data sebelumnya (24 jam sebelumnya). Dari masing-masing parameter ISPU akan dihitung angka dan kategori dari ISPU. Berikut nilainya.

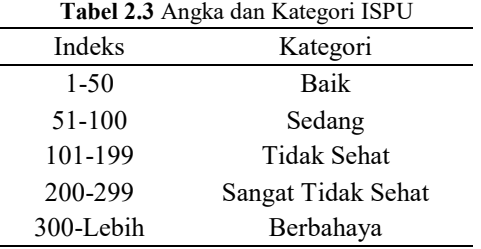

Untuk mendapatkan angka dan kategori dari ISPU digunakan rumus sebagai berikut, dengan memilih parameter yang memiliki nilai ISPU tertinggi dibandingkan parameter ISPU lain pada setiap stasiun SUF:

$$
I = \frac{I_a - I_b}{X_a - X_b}(X_x - X_b) + I_b,
$$
 (2.55)

dengan

I : ISPU terhitung

 $I<sub>a</sub>$  : ISPU batas atas

 $I<sub>b</sub>$  : ISPU batas bawah

 $X_a$  : Ambien batas atas

 $X_b$  : Ambien batas bawah

 $X_x$  : Ambien hasil pengukuran.

Untuk mendapatkan nilai ISPU batas atas, ISPU batas bawah, ambien batas atas dan ambien batas bawah digunakan Tabel 2.4. Dalam penentuan nilai ISPU batas atas dan ISPU batas bawah didasarkan pada nilai ambien batas atas dan ambien batas bawah. Untuk menghitung nilai ambien batas atas dan batas bawah yaitu berdasarkan nilai ambien hasil pengukuran. Ditentukan nilai ambien hasil pengukuran tersebut berada di antara baris berapa dalam Tabel 2.4, hal tersebut yang digunakan sebagai ambien batas atas dan ambien batas bawah.

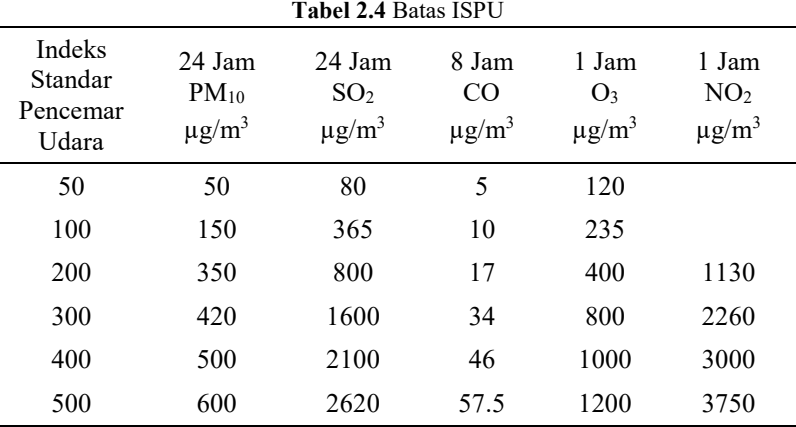

Pemantauan kualitas udara di Kota Surabaya telah dilakukan oleh Dinas Lingkungan Hidup Kota Surabaya salah satunya dengan AQMS. AQMS adalah sistem terintegrasi yang memonitor kualitas udara ambien pada berbagai wilayah secara rutin dalam 24 jam oleh stasiun SUF yang kemudian ditampilkan pada public data display (DLH, 2017). Jaringan AQMS dipasang pada setiap stasiun SUF yang ada di Kota Surabaya. Setiap setengah jam, stasiun SUF mengambil sampel udara secara otomatis. Selanjutnya, sampel udara tersebut diproses pada jaringan AQMS yang dapat mengukur konsentrasi dari setiap parameter kualitas udara. Konsentrasi yang diapat dicatat dengan sistem yang terintegrasi dengan stasiun kerja yang ada di Dinas Lingkungan Hidup Kota Surabaya. Di Kota Surabaya terdapat 7 stasiun SUF yang dipasang di berbagai wilayah, namun hanya terdapat 3 stasiun SUF yang aktif hingga saat ini, yaitu stasiun SUF 1, SUF 6, dan SUF 7 dengan lokasi yang disajikan pada Gambar 2.6. Stasiun SUF 1 berada di Taman Prestasi Ketabang, SUF 6 berada di Taman Bibit Wonorejo dan SUF 7 berada di Kebonsari.

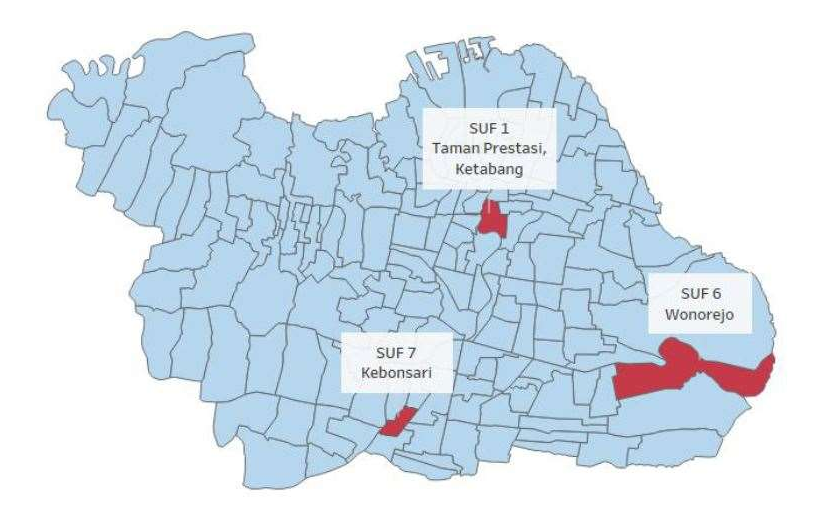

Gambar 2.4 Peta Stasiun SUF Aktif Kota Surabaya

 Stasiun pengamatan kualitas udara SUF 1 terletak di Taman Prestasi, Ketabang yang merupakan wilayah Surabaya Pusat. Lokasi SUF 1 merupakan taman yang hijau dan berada di tepi sungai. Taman tersebut dilalui oleh jalan raya alternatif, bukan jalan raya utama, sehingga jarang dilewati oleh kendaraan bermotor. Di sekitar stasiun SUF 1 terdapat beberapa gedung besar dan perkantoran seperti Balai Kota, Grahadi, Plaza Surabaya dan Grand City. Kondisi ini mengakibatkan wilayah di sekitar SUF 1 menjadi cukup ramai.Stasiun pengamatan kualitas udara SUF 6 terletak di Wonorejo Rungkut yang merupakan wilayah Surabaya Timur. Wonorejo cenderung tidak dilalui oleh jalan raya yang besar, sehingga jumlah kendaraan yang melalui wilayah tersebut juga cenderung sedikit. Selain itu, Wonorejo juga merupakan wilayah yang masih hijau dan terdapat beberapa wilayah yang masih berupa tanah kosong. Di Wonorejo juga terdapat kebun bibit dan hutan mangrove. Stasiun pengamatan kualitas udara SUF 7 terletak di Kebonsari, Jambangan yang merupakan wilayah Surabaya Selatan. Kebonsari merupakan wilayah yang padat pemkiman dan perkantoran/perusahaan. Hal ini ditunjukkan

dengan adanya beberapa perumahan dan sejumlah perusahaan yang berada di sekitar Kebonsari. Selain itu disekitar SUF 7 terdapat jalan tol Surabaya-Porong dan Masjid Al-Akbar. Hal ini mengakibatkan wilayah disekitar SUF 7 menjadi cukup ramai

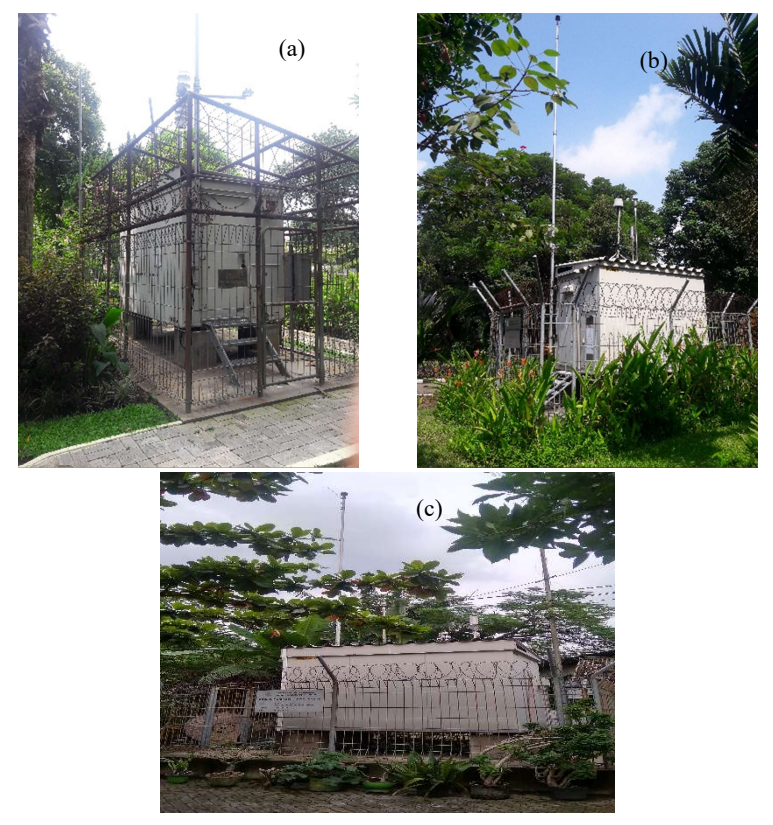

Gambar 2.5 Stasiun SUF 1 (a), SUF 6 (b) dan SUF 7 (c) Kota Surabaya

.

# **BAB III** METODOLOGI PENELITIAN

# 3.1. Sumber Data

Data yang digunakan dalam penelitian adalah data sekunder yang merupakan data hasil pemantauan kualitas udara di tiga stasiun SUF di Kota Surabaya per setengah jam. Periode data yang digunakan adalah data 1 Januari 2018 hingga 20 Desember 2018. Data 1 Januari 2018 pukul 00.30 hingga 20 Desember 2018 pukul 19.00 menjadi data in-sample dan data 20 Desember 2018 pukul 19.30 hingga pukul 00.00 menjadi data out-of-sample.

# 3.2. Variabel Penelitian

Variabel penelitian yang digunakan dalam penelitian ini adalah lima parameter kualitas udara ISPU yaitu  $PM_{10}$ , CO, SO<sub>2</sub>, NO2 dan O3 pada tiga stasiun SUF di Kota Surabaya dengan struktur data pada Tabel 3.1. Variabel yang digunakan dalam penelitian ini disimbolkan  $Y_{i,t}^{j}$  dengan:

- $i$  : indeks dari jenis parameter kualitas udara ISPU dengan  $i =$ 1, 2, 3, 4, 5. Dalam hal ini 1 merupakan kadar CO, 2 merupakan kadar NO2, 3 merupakan kadar O3, 4 merupakan kadar PM10 dan 5 merupakan kadar SO2,
- j : indeks dari jenis stasiun SUF dengan  $j = 1, 2, 3$ . Dalam hal ini 1 merupakan stasiun SUF 1, 2 merupakan stasiun SUF 6 dan 3 merupakan stasiun SUF 7,
- $t$  : indeks dari urutan waktu kejadian dengan  $t = 1, 2, \ldots, 16992$ .

# 3.3. Langkah Analisis

Langkah-langkah yang dilakukan dalam penelitian ini adalah sebagai berikut.

1. Mendeskripsikan karakteristik data masing-masing parameter kualitas udara di tiga stasiun SUF di Kota Surabaya.

| t            | Tahun        | Jam                                           |                                                  | Hari Bulan $Y_{1,t}^1$                                                    |                      | $\cdots$ .                                                  | $Y_{5,t}^1$                 |                                                             | $Y_{1,t}^3$     | $\cdots$                    | $Y_{5,t}^{3}$       |
|--------------|--------------|-----------------------------------------------|--------------------------------------------------|---------------------------------------------------------------------------|----------------------|-------------------------------------------------------------|-----------------------------|-------------------------------------------------------------|-----------------|-----------------------------|---------------------|
| $\mathbf{1}$ | 2018         |                                               |                                                  | 00:30 Senin Januari                                                       | $\mathrm{Y}_{1,1}^1$ | $\cdots$ .                                                  | ${\rm Y}^1_{5.1}$           | $\cdots$                                                    | $Y_{1,1}^3$     | $\cdots$                    | $Y_{5.1}^3$         |
| 2            | 2018         |                                               |                                                  | 01:00 Senin Januari $Y_{1,2}^1$                                           |                      | $\mathcal{L}^{\text{max}}$ , and $\mathcal{L}^{\text{max}}$ | $Y_{5,2}^1$                 | $\cdots$                                                    | $Y_{1,2}^3$     | $\cdots$                    | $Y_{5,2}^{3}$       |
| $\vdots$     | $\sim 40\%$  |                                               |                                                  | $\sim 30\%$ .                                                             | <b>TELESTING</b>     |                                                             | $\pm$ 10 $\pm$              | $\mathcal{L}_{\mathcal{L}}$                                 | $\frac{1}{2}$   | $\mathcal{L}_{\mathcal{L}}$ | $\ddot{\mathbf{z}}$ |
| 47           | 2018         |                                               |                                                  | 23:30 Senin Januari $Y_{1,47}^1$                                          |                      | $\mathcal{L}^{\text{max}}$ , and $\mathcal{L}^{\text{max}}$ | ${\rm Y}^{\, 1}_{5,47}$     | $\cdots$                                                    | $Y_{1,47}^3$    | $\ldots$                    | $Y_{5,47}^3$        |
| 48           |              |                                               |                                                  | 2018 24:00 Senin Januari $Y_{1,48}^1$                                     |                      |                                                             | ${\rm Y}_{5,48}^1$          | $\mathcal{L}_{\text{max}}$ , and $\mathcal{L}_{\text{max}}$ | $Y_{1,48}^3$    | $\cdots$                    | $Y_{5,48}^3$        |
| ÷            | $\mathbb{R}$ | $\mathcal{L} = \{1, 2, \ldots, \frac{1}{2}\}$ | $\mathcal{L}^{\text{max}}_{\text{max}}$ . Hence, | $\sim$ 100 $\sim$                                                         | 生命 医脑炎               |                                                             | $\mathcal{A}(\mathbb{R}^n)$ | $\mathcal{H}_{\mathbf{r}}$                                  | $\mathbb{R}^2$  | $\Delta_{\rm{eff}}$         | $\ddot{\mathbf{z}}$ |
| 16991        | 2018         |                                               |                                                  | 23:30 Kamis Desember $Y_{1,16991}^1$ $Y_{5,16991}^1$                      |                      |                                                             |                             |                                                             | $Y_{1,16991}^3$ | $\cdots$                    | $Y_{5,16991}^3$     |
| 16992        |              |                                               |                                                  | 2018 24:00 Kamis Desember $Y_{1,16992}^1$ $Y_{5,16992}^1$ $Y_{1,16992}^3$ |                      |                                                             |                             |                                                             |                 | $\cdots$                    | $Y_{5,16992}^3$     |

Tabel 3.1 Struktur Data Kualitas Udara

- 2. Melakukan preprocessing data dengan melakukan imputasi pada data yang hilang.
- 3. Melakukan pemodelan dan peramalan pada lima parameter kualitas udara di tiga stasiun SUF di Kota Surabaya.
	- a. Melakukan peramalan menggunakan metode time series regression dengan langkah-langkah sebagai berikut.
		- 1. Menentukan variabel input yang digunakan yaitu unsur tren dan musiman.
		- 2. Melakukan pemodelan lima parameter kualitas udara di tiga stasiun SUF di Kota Surabaya menggunakan time series regression.
		- 3. Melakukan peramalan lima parameter kualitas udara di tiga stasiun SUF di Kota Surabaya menggunakan time series regression.
	- b. Melakukan peramalan menggunakan metode ARIMA dengan langkah-langkah sebagai berikut.
		- 1. Melakukan identifikasi untuk melihat data sudah stasioner dalam mean dan varians atau belum.
		- 2. Melakukan identifikasi order AR dan MA berdasarkan plot ACF dan PACF.
		- 3. Melakukan estimasi parameter pada ARIMA.
		- 4. Melakukan pemeriksaan diagnostik pada residual. Residual memenuhi asumsi white noise dan distribusi normal atau belum.
		- 5. Pemilihan model terbaik ARIMA.
		- 6. Melakukan peramalan lima parameter kualitas udara di tiga stasiun SUF di Kota Surabaya menggunakan ARIMA.
	- c. Melakukan peramalan menggunakan metode Feed Forward Neural Network (FFNN) dengan langkahlangkah sebagai berikut.
		- 1. Menentukan variabel input yang digunakan yaitu lag AR yang signifikan pada model ARIMA.
		- 2. Melakukan preprocessing dengan normalisasi data dengan persamaan :

$$
Y_t^* = \frac{Y_t - \min(Y_t)}{\max(Y_t) - \min(Y_t)}.
$$

- 3. Melakukan pengujian linieritas data dengan uji White.
- 4. Menentukan jumlah neuron pada hidden layer. Jumlah neuron yang digunakan adalah 1 hingga 5.
- 5. Melakukan estimasi parameter pada FFNN.
- 6. Pemilihan model terbaik FFNN.
- 7. Melakukan peramalan lima parameter kualitas udara di tiga stasiun SUF di Kota Surabaya menggunakan FFNN.
- 8. Melakukan postprocessing data hasil ramalan.
- d. Melakukan peramalan menggunakan metode Long Short Term Memory (LSTM) dengan langkah-langkah sebagai berikut.
	- 1. Menentukan jumlah time steps yang akan digunakan sebagai variabel input. Variabel input yang digunakan yaitu lag AR yang signifikan pada model ARIMA.
	- 2. Melakukan preprocessing dengan normalisasi data dengan persamaan :

$$
Y_t^* = \frac{Y_t - \min(Y_t)}{\max(Y_t) - \min(Y_t)}.
$$

- 3. Mengubah variabel input menjadi bentuk 3 dimensi dengan bentuk (jumlah sampel, time steps, feature). Time steps yang digunakan adalah 1.
- 4. Menentukan jumlah neuron pada hidden layer LSTM. Jumlah neuron yang digunakan adalah 1 hingga 5.
- 5. Melakukan estimasi parameter pada LSTM.
- 6. Melakukan peramalan lima parameter kualitas udara di tiga stasiun SUF di Kota Surabaya menggunakan LSTM.
- 7. Melakukan postprocessing data hasil ramalan.
- e. Melakukan peramalan menggunakan metode time series regression dengan AR error dengan langkah-langkah sebagai berikut.
	- 1. Memodelkan residual hasil time series regression yang belum white noise dengan menggunakan AR. Model AR yang dicobakan yaitu AR(1), AR(1)<sup>48</sup>, AR(1)<sup>336</sup>, AR(1)(1)<sup>48</sup>, AR(1)(1)<sup>336</sup> dan AR(1)(1)<sup>48</sup>(1)<sup>336</sup>.
	- 2. Melakukan pemodelan lima parameter kualitas udara di tiga stasiun SUF di Kota Surabaya menggunakan time series regression dengan AR error.
	- 3. Pemilihan model terbaik time series regression dengan AR error.
	- 4. Melakukan peramalan lima parameter kualitas udara di tiga stasiun SUF di Kota Surabaya menggunakan time series regression dengan AR error.
- f. Melakukan peramalan menggunakan metode time series regression dengan ARMA error dengan langkahlangkah sebagai berikut.
	- 1. Memodelkan residual hasil time series regression yang belum white noise dengan menggunakan ARMA. Identifikasi orde AR dan MA didasarkan pada plot ACF dan PACF.
	- 2. Melakukan pemodelan lima parameter kualitas udara di tiga stasiun SUF di Kota Surabaya menggunakan time series regression dengan ARMA error.
	- 3. Pemilihan model terbaik time series regression dengan ARMA error.
	- 4. Melakukan peramalan lima parameter kualitas udara di tiga stasiun SUF di Kota Surabaya menggunakan time series regression dengan ARMA error.
- g. Melakukan peramalan menggunakan model hibrida time series regression dan FFNN dengan langkah-langkah sebagai berikut.
	- 1. Mencari model time series regression yang sesuai.
	- 2. Memodelkan residual dari model statistika dengan menggunakan FFNN. Digunakan 1 hidden layer dan dicobakan neuron 1 hingga 5.
	- 3. Menggabungkan model time series regression dan model FFNN sehingga didapatkan model hibrida.
	- 4. Melakukan peramalan lima parameter kualitas udara di tiga stasiun SUF di Kota Surabaya menggunakan model hibrida.
- h. Melakukan peramalan menggunakan model hibrida time series regression dan LSTM dengan langkah-langkah sebagai berikut.
	- 1. Mencari model time series regression yang sesuai.
	- 2. Memodelkan residual dari model statistika dengan menggunakan LSTM. Digunakan 1 hidden layer dan dicobakan neuron 1 hingga 5.
	- 3. Menggabungkan model time series regression dan model LSTM sehingga didapatkan model hibrida.
	- 4. Melakukan peramalan lima parameter kualitas udara di tiga stasiun SUF di Kota Surabaya menggunakan model hibrida.
- 4. Melakukan peramalan masing-masing parameter kualitas udara ISPU pada 3 stasiun SUF di Kota Surabaya berdasarkan model terbaik.
- 5. Menghitung nilai ISPU dari masing-masing parameter pada tiga stasiun SUF berdasarkan hasil peramalan dan menentukan kategori kualitas udara Kota Surabaya berdasarkan nilai ISPU tertinggi.

Langkah analisis dalam penelitian ini digambarkan dalam diagram alir Gambar 3.1.

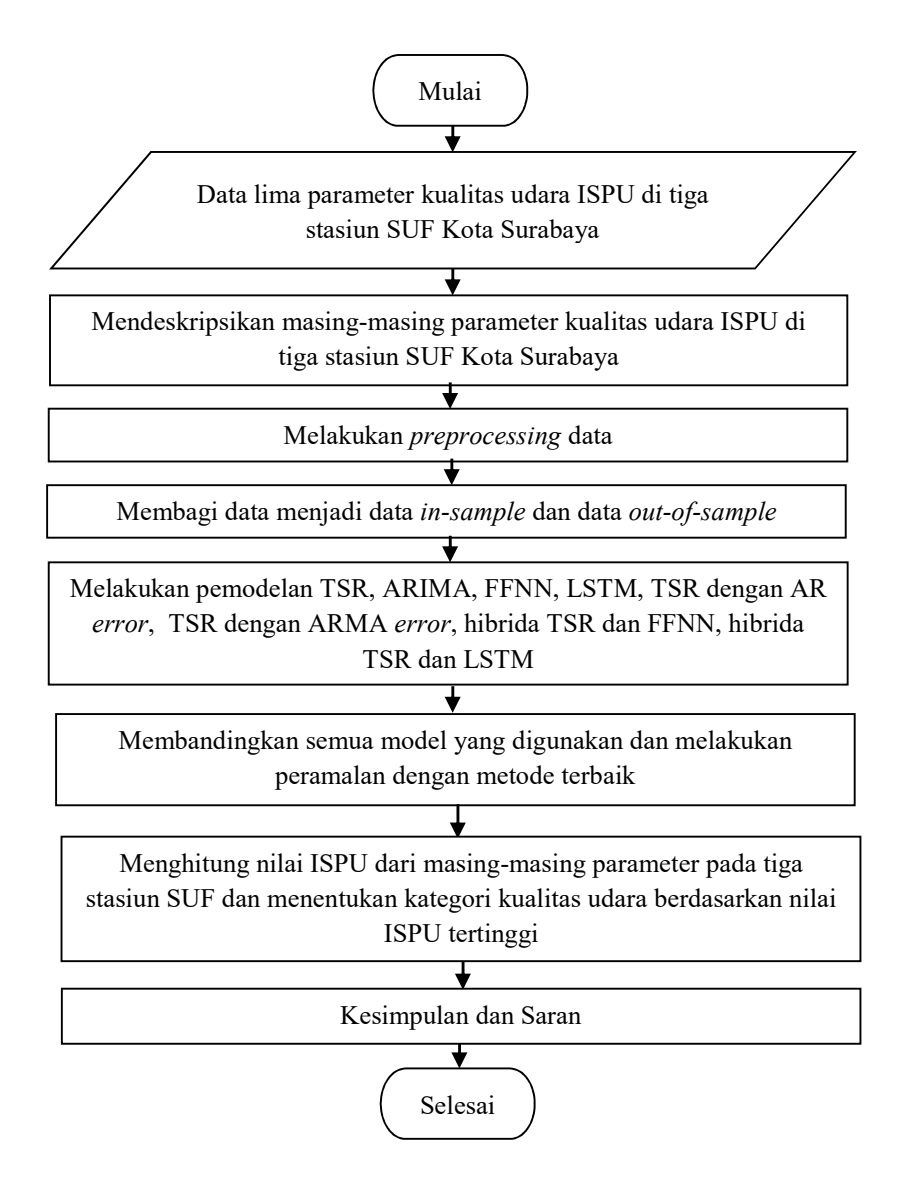

Gambar 3.1 Diagram Alir Penelitian Secara Umum

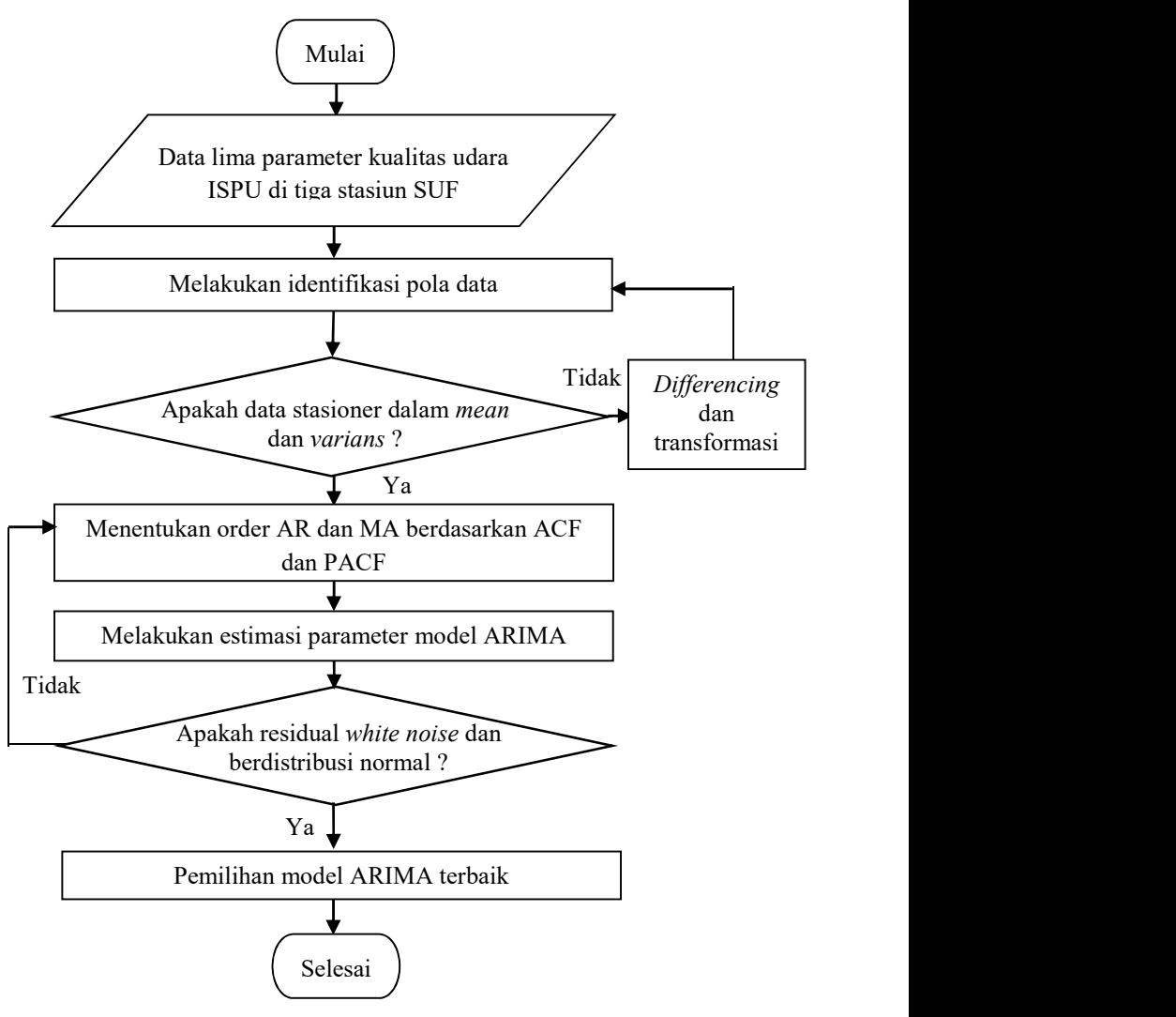

Langkah pemodelan dengan ARIMA adalah sebagai berikut

Gambar 3.2 Diagram Alir Pemodelan ARIMA
Langkah pemodelan dengan Feed Forward Neural Network (FFNN) adalah sebagai berikut

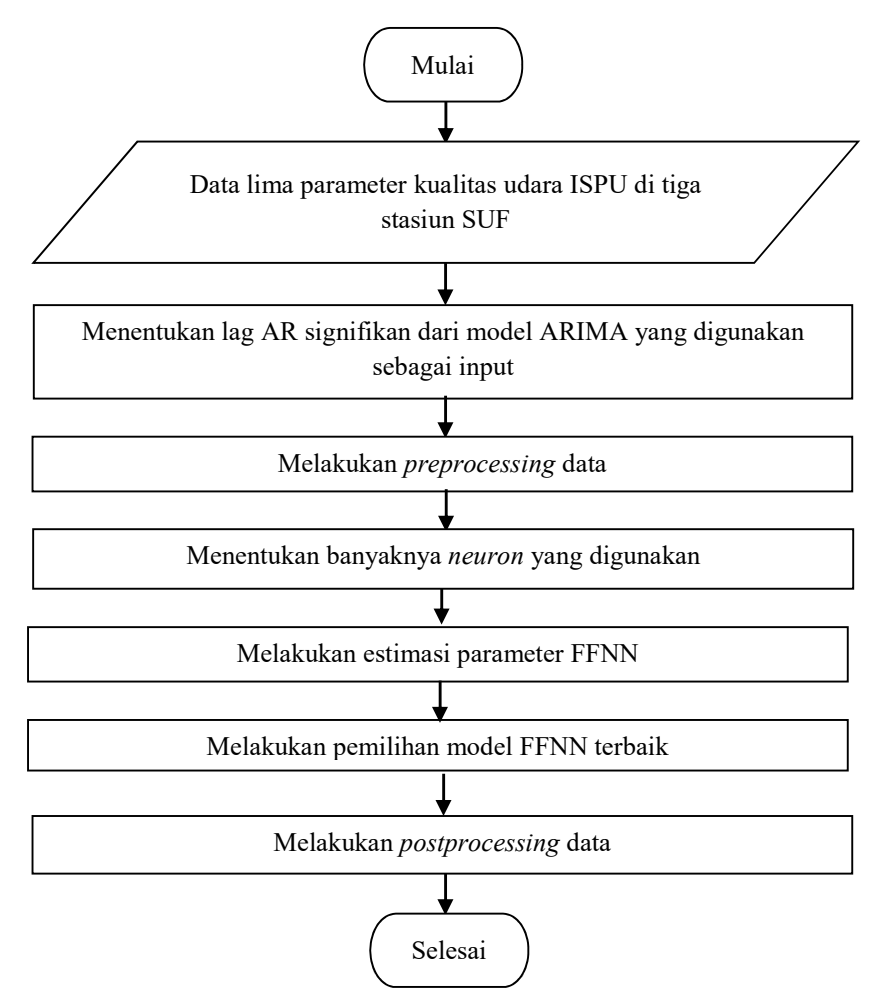

Gambar 3.3 Diagram Alir Pemodelan Feed Forward Neural Network

Langkah pemodelan dengan Long Short Term Memory (LSTM) adalah sebagai berikut

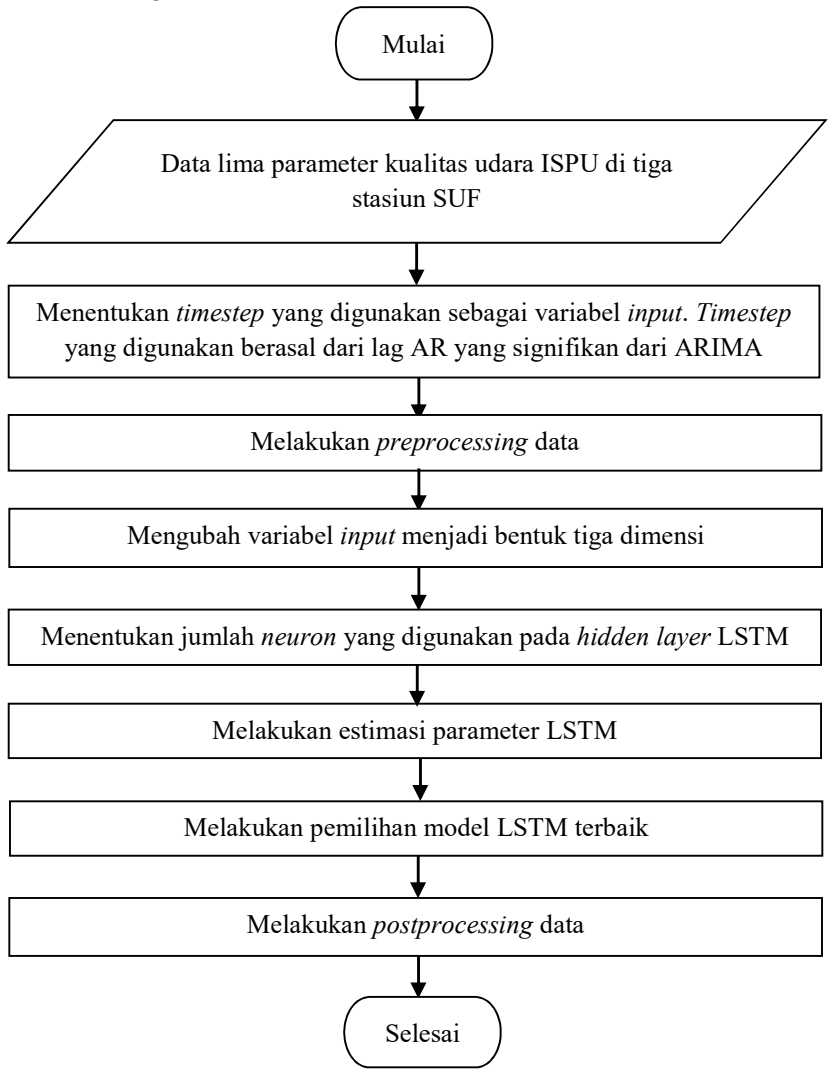

Gambar 3.4 Diagram Alir Pemodelan Long Short Term Memory

Langkah pemodelan dengan time series regression dengan AR error adalah sebagai berikut

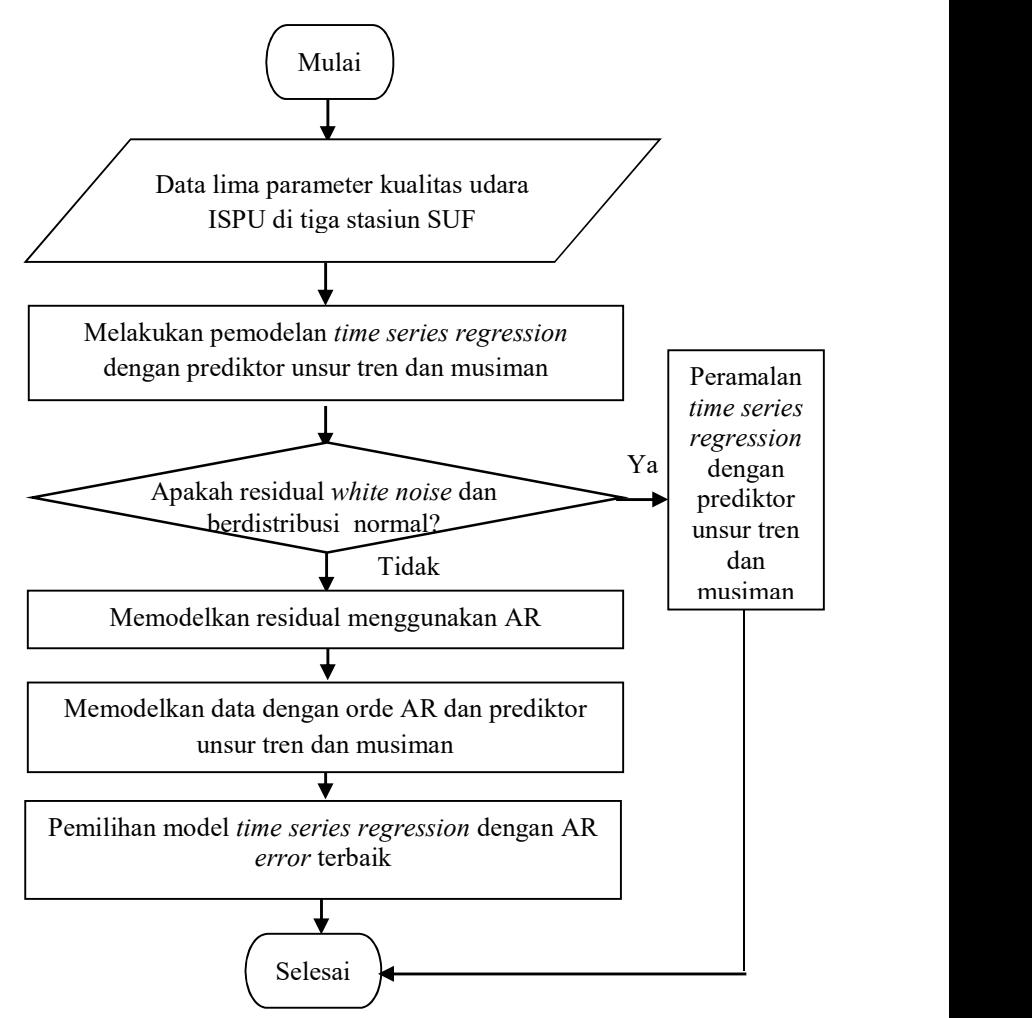

Gambar 3.5 Diagram Alir Pemodelan Time Series Regression dengan AR error

Langkah pemodelan dengan time series regression dengan ARMA error adalah sebagai berikut

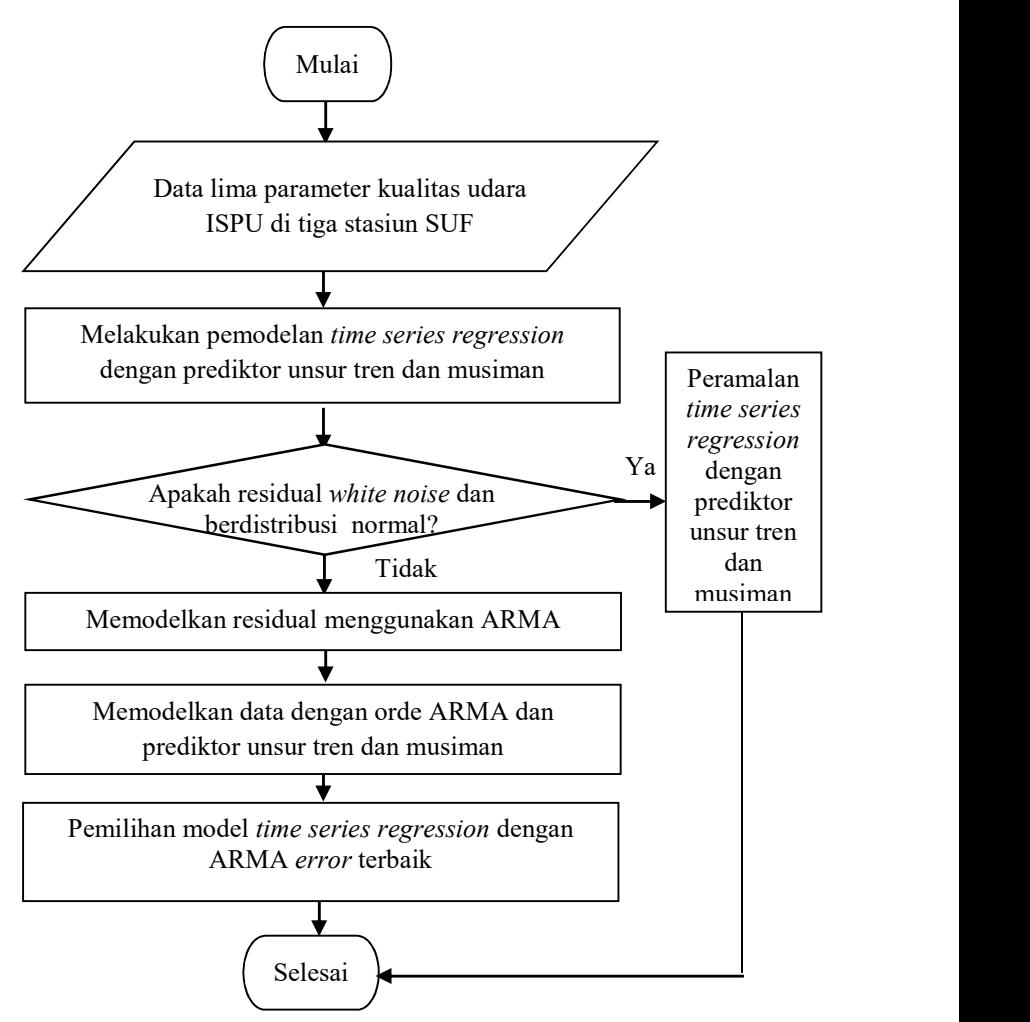

Gambar 3.6 Diagram Alir Pemodelan Time Series Regression dengan ARMA error

Langkah pemodelan dengan hibrida time series regression dan FFNN adalah sebagai berikut

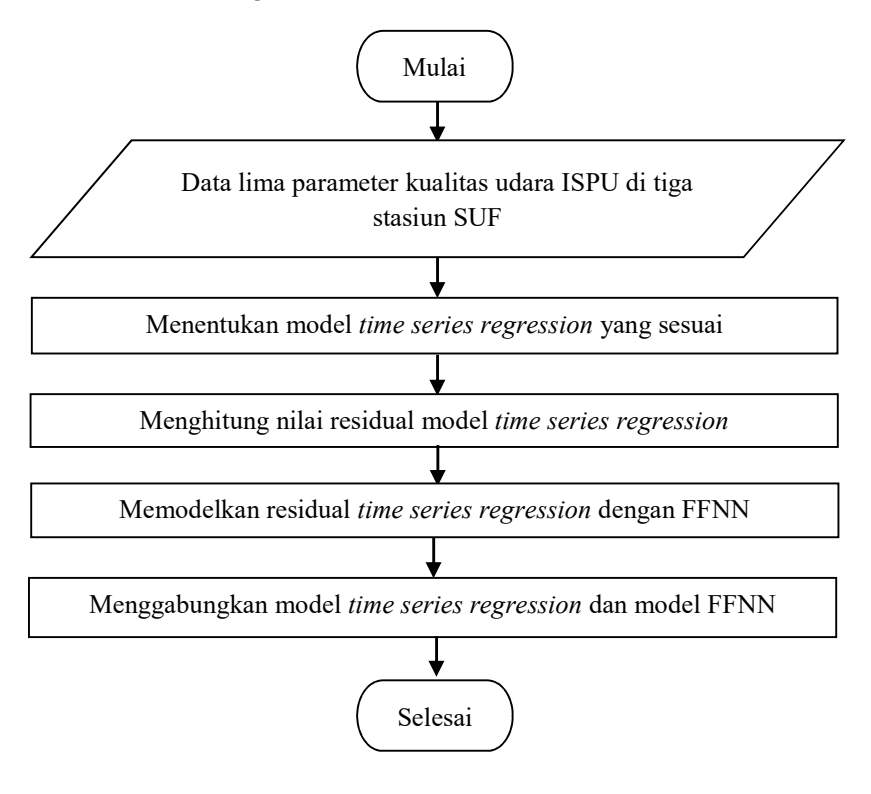

Gambar 3.7 Diagram Alir Pemodelan Hibrida Time Series Regression dan FFNN

Langkah pemodelan dengan hibrida time series regression dan LSTM adalah sebagai berikut

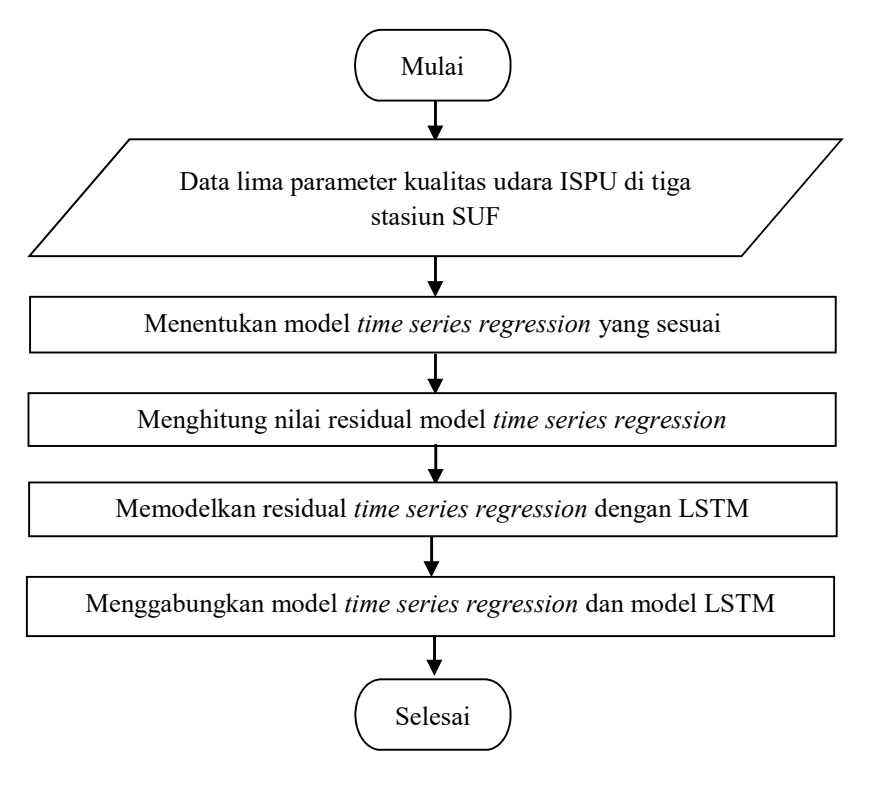

Gambar 3.8 Diagram Alir Pemodelan Hibrida Time Series Regression dan LSTM

Berikut merupakan ilustrasi pembentukan model time series regression

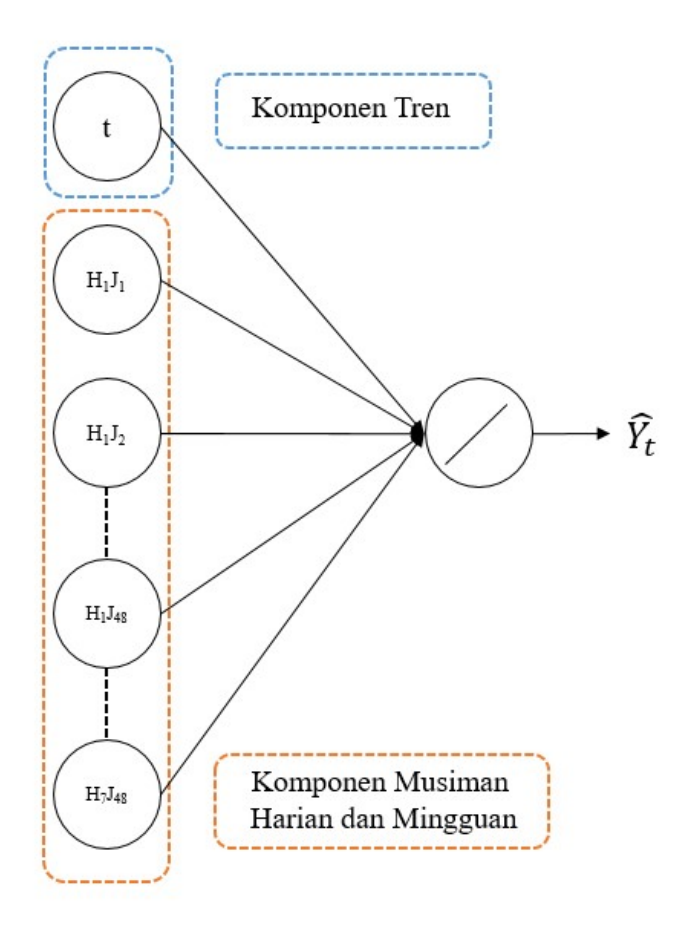

Gambar 3.9 Ilustrasi Pembentukan Model Time Series Regression

Berikut merupakan ilustrasi pembentukan model ARIMA

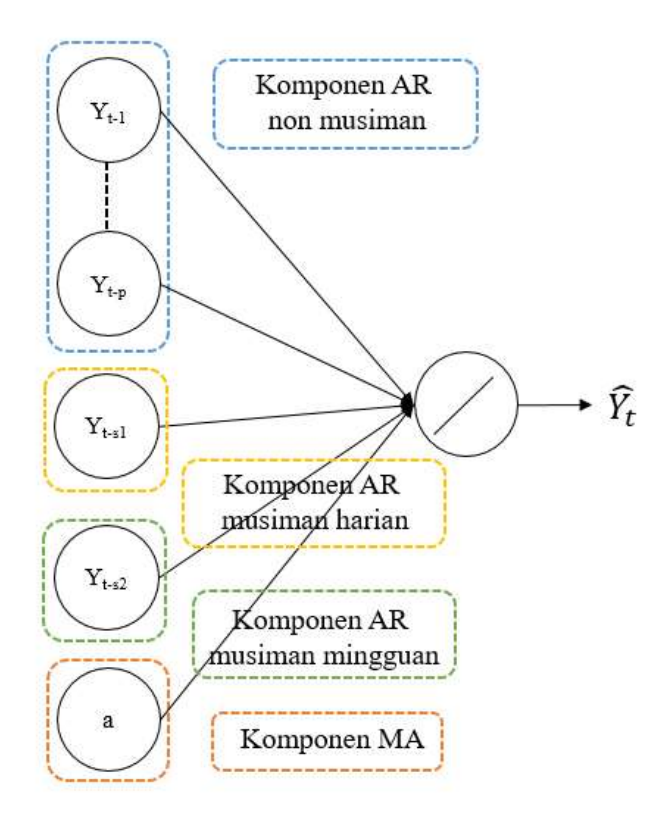

Gambar 3.10 Ilustrasi Pembentukan Model ARIMA

Berikut merupakan ilustrasi pembentukan model FFNN

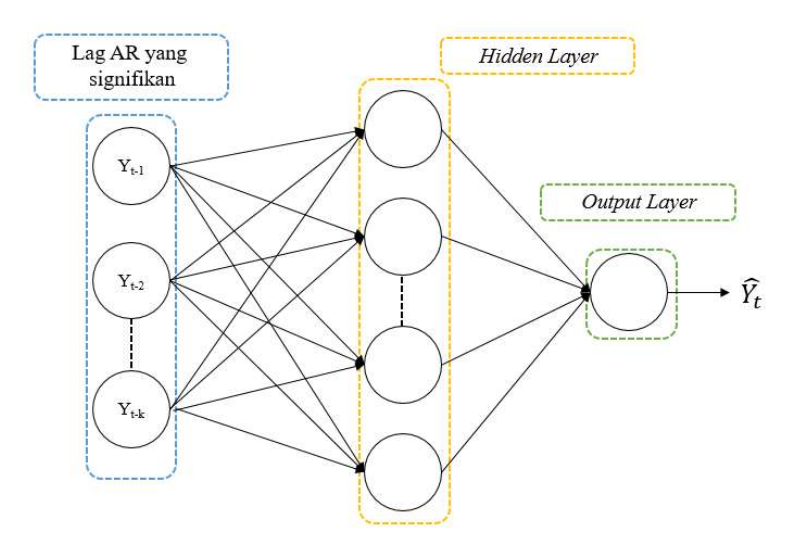

Gambar 3.11 Ilustrasi Pembentukan Model FFNN

Berikut merupakan ilustrasi pembentukan model LSTM

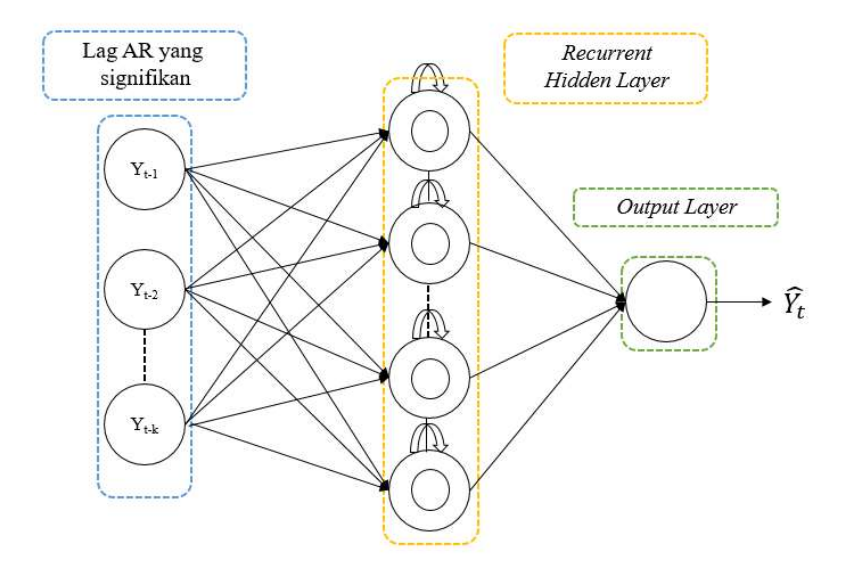

Gambar 3.12 Ilustrasi Pembentukan Model LSTM

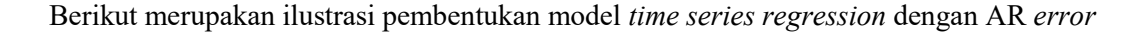

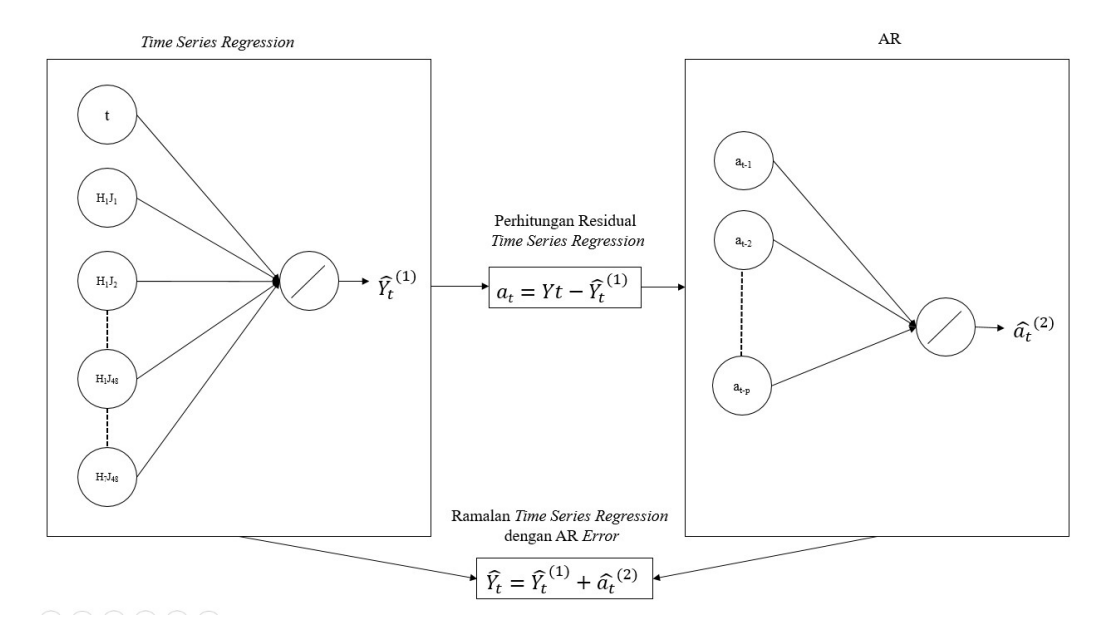

Gambar 3.13 Ilustrasi Pembentukan Model Time Series Regression dengan AR Error

Berikut merupakan ilustrasi pembentukan model time series regression dengan ARMA error

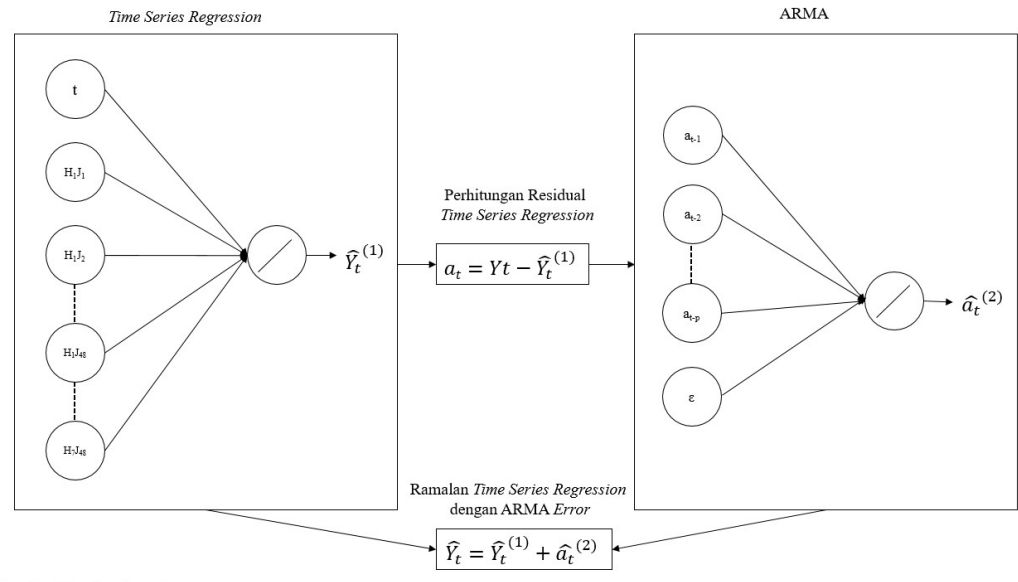

 $DQQQQ$ 

Gambar 3.14 Ilustrasi Pembentukan Model Time Series Regression dengan ARMA Error

52

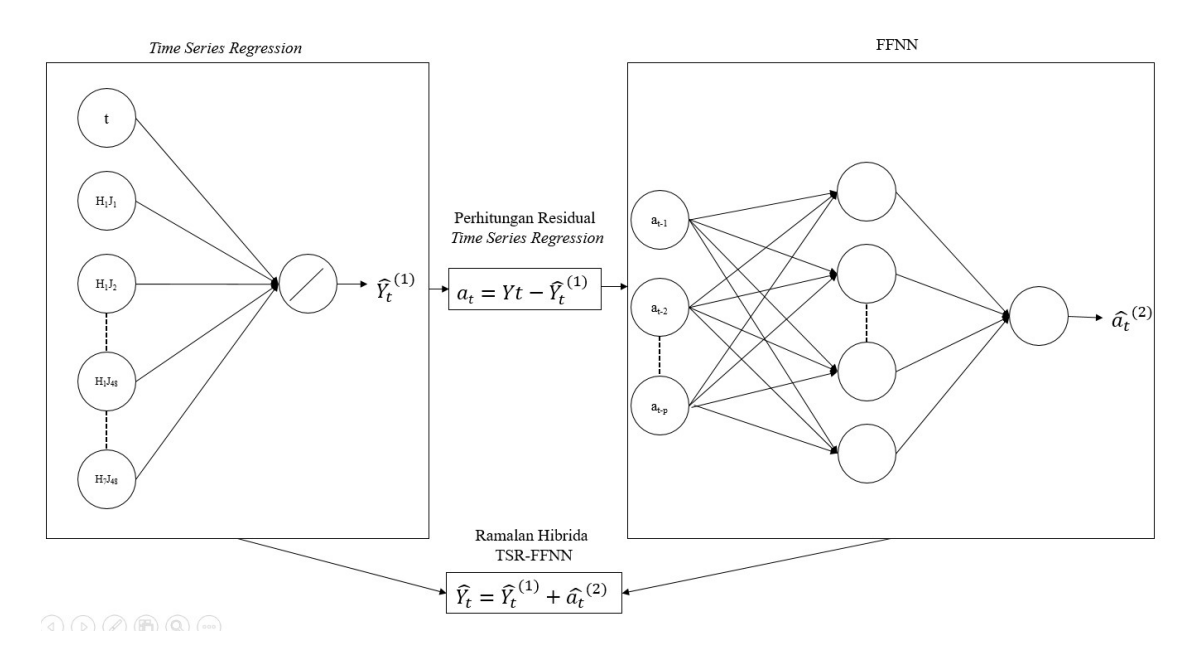

Berikut merupakan ilustrasi pembentukan model hibrida time series regression dan FFNN

Gambar 3.15 Ilustrasi Pembentukan Model Hibrida Time Series Regression dan FFNN

Berikut merupakan ilustrasi pembentukan model hibrida time series regression dan LSTM

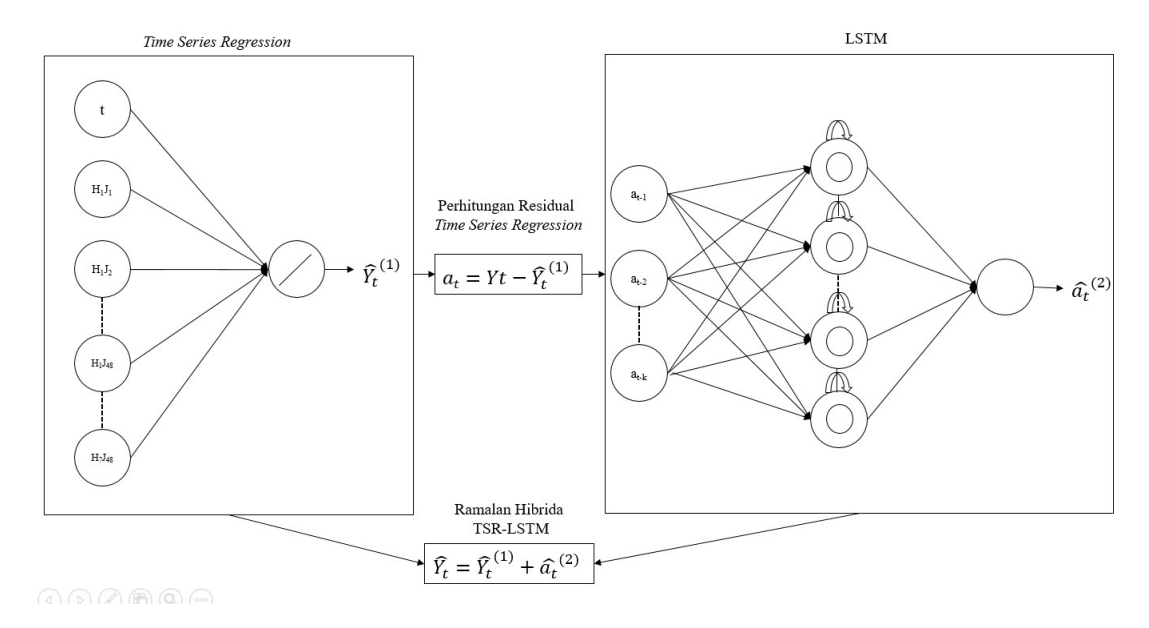

Gambar 3.16 Ilustrasi Pembentukan Model Hibrida Time Series Regression dan LSTM

# **BAB IV** ANALISIS DAN PEMBAHASAN

Pada penelitian ini, analisis dan pembahasan berisi mengenai delapan metode yang digunakan dalam penelitian ini yaitu time series regression (TSR), ARIMA, FFNN, LSTM, time series regression dengan AR error, time series regression dengan ARMA error, hibrida time series regression dan FFNN serta hibrida time series regression dan LSTM. Evaluasi kebaikan model lima parameter kualitas udara pada tiga stasiun SUF Kota Surabaya digunakan RMSE dan sMAPE pada data out-of-sample. Evaluasi kebaikan model ini dilakukan untuk menentukan metode terbaik yang akan digunakan untuk peramalan. Selanjutnya hasil peramalan masing-masing parameter kualitas udara akan digunakan untuk meramalkan nilai Indeks Standar Pencemar Udara (ISPU) dan kategori kualitas udara Kota Surabaya.

### 4.1. Karakteristik Parameter Kualitas Udara di Tiga Stasiun SUF Kota Surabaya

Parameter kualitas udara di Kota Surabaya diukur menggunakan AQMS yang berada pada tiga stasiun SUF yaitu SUF 1 di Taman Prestasi, SUF 6 di Kebun Bibit Wonorejo dan SUF 7 di Kebonsari. Terdapat lima parameter yang digunakan yaitu CO, NO<sub>2</sub>, O<sub>3</sub>, PM<sub>10</sub> dan SO<sub>2</sub>. Data yang digunakan merupakan data parameter kualitas udara per setengah jam tahun 2018. Karakteristik dari kelima parameter kualitas udara di Kota Surabaya ditunjukan oleh visualisasi dan eksplorasi data yang akan membantu dalam melakukan pemodelan.

### 4.1.1. Karakteristik Parameter Kualitas Udara CO di Kota Surabaya

CO merupakan salah satu parameter kualitas udara yang digunakan dalam menentukan ISPU Karakteristik CO di Kota Surabaya dapat dilihat pada Gambar 4.1.

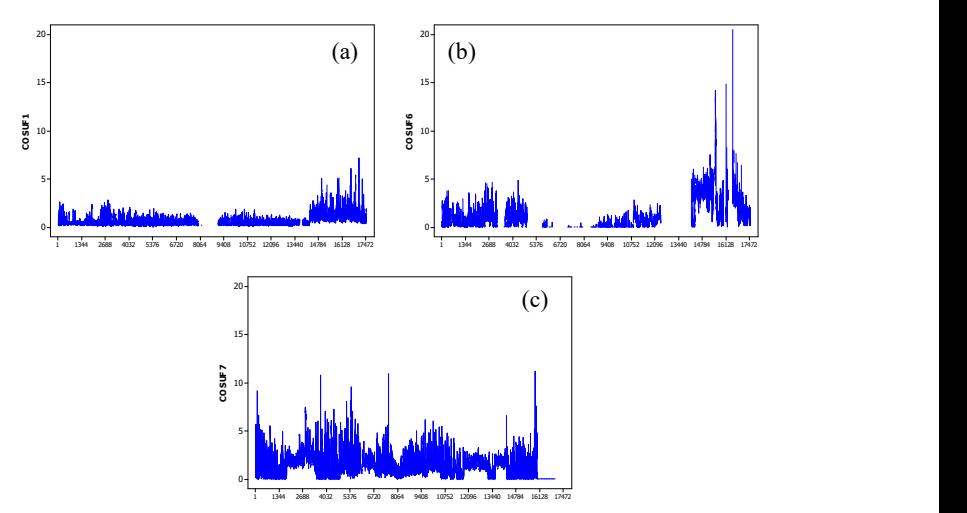

Gambar 4.1 Time Series Plot CO Tahun 2018 di SUF 1 (a), SUF 6 (b) dan SUF 7 (c) Kota Surabaya

Dari Gambar 4.1 diketahui bahwa konsentrasi CO pada SUF 1, SUF 6 dan SUF 7 selama tahun 2018 cenderung stasioner, tetapi pada akhir tahun di SUF 1 dan SUF 6 konsentrasi CO tinggi. Konsentrasi CO di SUF 7 lebih tinggi dibandingkan di stasiun SUF lainnya hal ini dikarenakan letak stasiun SUF 7 yang berada di Kebonsari. Kebonsari merupakan wilayah yang dekat dengan jalan tol, sehingga banyak terdapat kendaraan bermotor yang menghasilkan CO. Kendaraan bermotor terutama yang berbahan bakar bensin merupakan salah satu sumber pencemaran utama CO. Tingginya konsentrasi CO di SUF 7 ini ditunjukan pada Tabel 4.1 yang memiliki rata-rata tertinggi dibandingkan dengan stasiun SUF lainnya di Kota Surabaya. Tetapi dari Tabel 4.1 nilai maksimum dari SUF 6 paling tinggi yaitu 20,51, hal ini dikarenakan oleh beberapa hal yaitu kondisi alat yang rusak atau perubahan kondisi udara yang ekstrim di SUF 6.

Dari Gambar 4.1 juga bisa diketahui bahwa banyak terdapat data yang hilang (missing value) pada ketiga stasiun SUF sehingga dilakukan imputasi berdasarkan nilai median per setengah jam per

hari agar dapat dilakukan pemodelan. Missing value yang terjadi diakibatkan oleh kondisi alat AQMS yang sedang tidak berfungsi, sehingga tidak dapat mengeluarkan nilai parameter kualitas udara. Diketahui bahwa pada SUF 6 jumlah data missing paling banyak dibandingkan di stasiun SUF lainnya yaitu 41,22%, sedangkan SUF 7 memiliki jumlah data missing paling sedikit yaitu 6,58%. Artinya alat pencatat parameter kualitas udara CO di SUF 6 pada tahun 2018 paling sering mengalami gangguan.

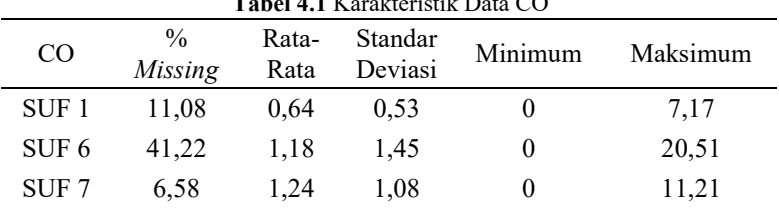

 $T$  table  $T$  is defined as

Pada Gambar 4.2 diketahui bahwa konsentrasi CO di SUF 1 tertinggi pada sekitar pukul 08.00 hal ini dikarenakan pada sekitar pukul 08.00 merupakan waktu bagi mayoritas warga Surabaya di sekitar Taman Prestasi untuk memulai aktivitas sehingga terdapat banyak kendaraan yang beroperasi di jalanan. Tetapi pada hari sabtu konsentrasi CO di SUF 1 cenderung tinggi menjelang tengah malam, hal ini dikarenakan banyak warga Surabaya di sekitar SUF 1 yang beraktivitas di luar rumah untuk mengisi malam minggu. Pada hari senin hingga sabtu konsentrasi CO di SUF 1 hampir sama tetapi ketika hari minggu konsentrasi CO di SUF 1 cenderung rendah. Hal ini dikarenakan hari libur, di mana daerah di sekitar Taman Prestasi merupakan perkantoran sehingga tidak terdapat aktivitas.

Untuk SUF 6 dan SUF 7 hampir sama yaitu konsentrasi CO cenderung tinggi pada pukul 08.00 dan hari minggu lebih rendah dibandingkan hari lain. Pada SUF 6 konsentrasi CO sangat tinggi ketika hari minggu antara pukul 00.00 hingga 01.00 hal ini dikarenakan di sekitar Taman Bibit Wonorejo terdapat jalan yang merupakan salah satu akses keluar dari Surabaya. Pada sekitar waktu tersebut banyak kendaraan yang akan keluar Kota Surabaya

melewati area disekitar Taman Bibit Wonorejo. Sehingga berdasarkan Gambar 4.2 diketahui bahwa parameter kualitas udara CO di tiga stasiun SUF Kota Surabaya memiliki pola double seasonal yaitu musiman harian per setengah jam dan musiman mingguan per hari.

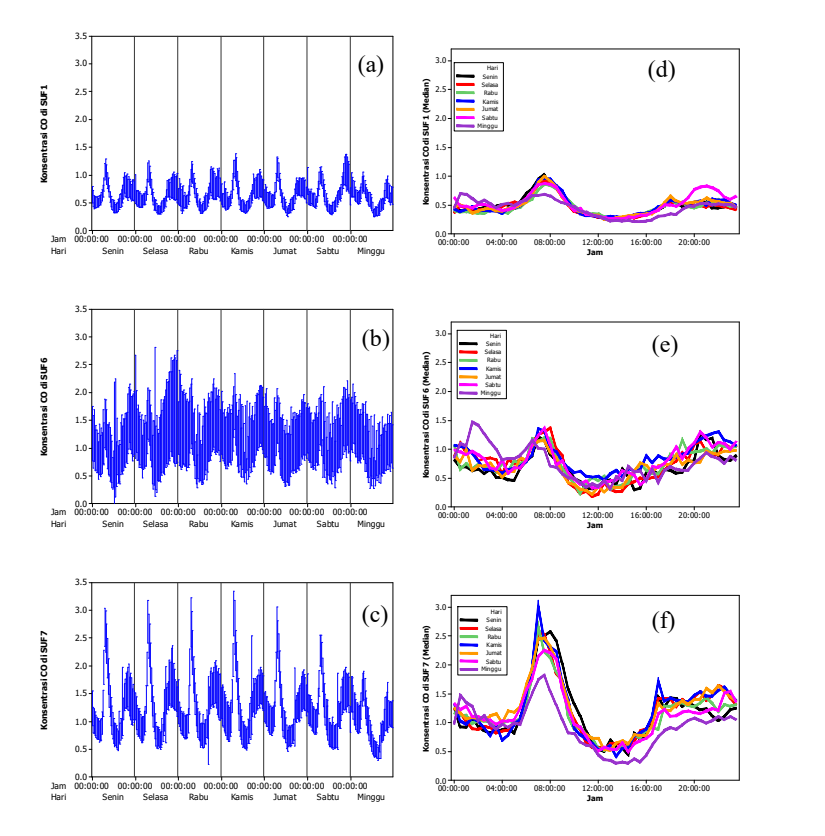

Gambar 4.2 Interval Plot CO di SUF 1 (a), SUF 6 (b), SUF 7 (c) dan Line Plot CO di SUF 1 (d), SUF 6 (e), SUF 7 (f)

#### 4.1.2. Karakteristik Parameter Kualitas Udara  $NO<sub>2</sub>$  di Kota Surabaya

Karakteristik parameter kualitas udara NO<sub>2</sub> di Kota Surabaya dapat dilihat pada Gambar 4.3.

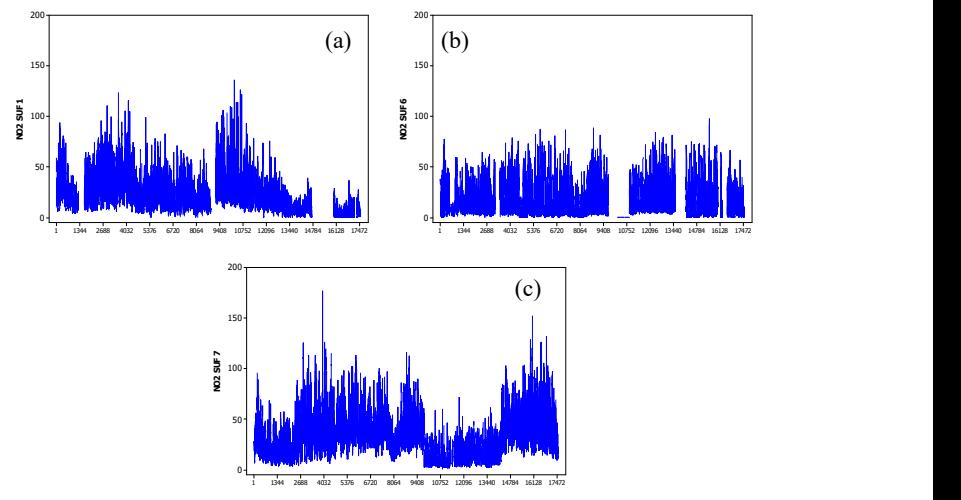

Gambar 4.3 Time Series Plot NO2 Tahun 2018 di SUF 1 (a), SUF 6 (b) dan SUF 7 (c) Kota Surabaya

Berdasarkan Gambar 4.3 diketahui bahwa konsentrasi NO<sub>2</sub> pada SUF 1, SUF 6 dan SUF 7 selama tahun 2018 cenderung stasioner walaupun pada waktu-waktu tertentu konsentrasi NO<sup>2</sup> meningkat. Meskipun terlihat stasioner tetapi pada akhir tahun di SUF 1 konsentrasi NO<sub>2</sub> rendah. Konsentrasi NO<sub>2</sub> di SUF 7 lebih tinggi dibandingkan di stasiun SUF lainnya hal ini dikarenakan letak stasiun SUF 7 yang berada di Kebonsari. Kebonsari merupakan wilayah yang dekat dengan jalan tol, sehingga banyak terdapat kendaraan bermotor yang menghasilkan NO<sub>2</sub>. Kendaraan bermotor merupakan salah satu sumber pencemaran utama NO2, selain yang berasal dari proses industri. Tingginya konsentrasi  $NO<sub>2</sub>$ di SUF 7 ini ditunjukan pada Tabel 4.2 yang memiliki rata-rata tertinggi dibandingkan dengan stasiun SUF lainnya di Kota Surabaya. Sebaliknya SUF 6 memiliki konsentrasi NO<sub>2</sub> yang

paling rendah bila dibandingkan dengan stasiun SUF lainnya, hal ini dikarenakan letak SUF 6 yang berada di Taman Bibit.

Dari Gambar 4.3 juga bisa diketahui bahwa banyak terdapat data yang hilang (missing value) pada ketiga stasiun SUF sehingga dilakukan imputasi berdasarkan nilai median per setengah jam per hari agar dapat dilakukan pemodelan. Missing value yang terjadi diakibatkan oleh kondisi alat AQMS yang sedang tidak berfungsi, sehingga tidak dapat mengeluarkan nilai parameter kualitas udara. Diketahui bahwa pada SUF 1 dan SUF 6 jumlah data missing hampir sama yaitu 14,61% dan 14,73%, sedangkan SUF 7 memiliki jumlah data missing paling sedikit yaitu 5,07%. Artinya alat pencatat parameter kualitas udara NO2 di SUF 7 pada tahun 2018 paling jarang mengalami gangguan.

| NO <sub>2</sub>  | $\frac{0}{0}$<br>Missing | Rata-<br>Rata | Standar<br>Deviasi | Minimum  | Maksimum |
|------------------|--------------------------|---------------|--------------------|----------|----------|
| SUF <sub>1</sub> | 14.61                    | 22,15         | 16.88              |          | 135,58   |
| SUF <sub>6</sub> | 14.73                    | 15.11         | 15.03              | $\theta$ | 97,176   |
| SUF <sub>7</sub> | 5.07                     | 32,47         | 19.24              | 1,06     | 176,66   |

Tabel 4.2 Karakteristik Data NO<sub>2</sub>

Berdasarkan Gambar 4.4 diketahui bahwa konsentrasi  $NO<sub>2</sub>$ di SUF 1 tertinggi pada sekitar pukul 08.00 hal ini dikarenakan pada sekitar pukul 08.00 merupakan waktu bagi mayoritas warga Surabaya di sekitar Taman Prestasi untuk memulai aktivitas seperti berangkat kerja dan sekolah sehingga terdapat banyak kendaraan yang beroperasi di jalanan. Konsentrasi NO2 terendah terjadi pada sekitar pukul 12.00, karena pada waktu ini kondisi jalanan sedang panas mengakibatkan kendaraan yang beroperasi menjadi berkurang. Pada hari senin hingga sabtu konsentrasi NO<sub>2</sub> di SUF 1 hampir sama tetapi ketika hari minggu konsentrasi NO<sub>2</sub> di SUF 1 cenderung rendah. Hal ini dikarenakan hari libur, di mana daerah di sekitar Taman Prestasi merupakan perkantoran sehingga tidak terdapat aktivitas.

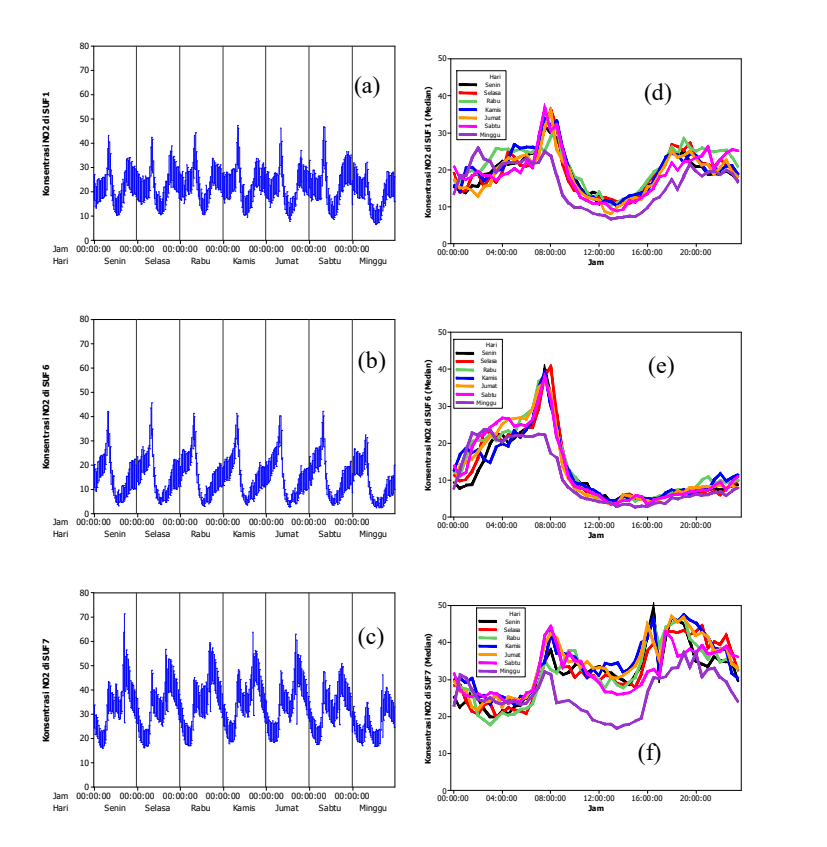

Gambar 4.4 Interval Plot NO2 di SUF 1 (a), SUF 6 (b), SUF 7 (c) dan Line Plot NO2 di SUF 1 (d), SUF 6 (e), SUF 7 (f)

Untuk SUF 6 hampir sama dengan SUF 1 yaitu konsentrasi  $NO<sub>2</sub>$  cenderung tinggi pada pukul 08.00 dan hari minggu lebih rendah dibandingkan hari lain. Tetapi pada pukul 12.00 konsentrasi NO2 rendah dan sedikit mengalami peningkatan hingga pukul 00.00. Pada SUF 7 konsentrasi NO<sub>2</sub> tertinggi pada hari senin hingga sabtu terjadi pada sekitar pukul 08.00, 16.00 dan 20.00. Hal ini dikarenakan pada pukul 08.00 di SUF 7 yang wilayahnya dekat dengan jalan tol aktivitas kendaraan sedang padat. Sedangkan pada pukul 16.00 dan 20.00 selain diakibatkan oleh aktivitas kendaraan

bermotor yang padat juga diindikasikan terjadi reaksi antara NO di alam dengan O3 yang terkumpul sepanjang hari. Hal ini mengakibatkan kadar  $NO<sub>2</sub>$  meningkat. Sehingga berdasarkan Gambar 4.4 diketahui bahwa parameter kualitas udara NO<sub>2</sub> di tiga stasiun SUF Kota Surabaya memiliki pola double seasonal yaitu musiman harian per setengah jam dan musiman mingguan per hari.

#### 4.1.3. Karakteristik Parameter Kualitas Udara O<sub>3</sub> di Kota Surabaya

Karakteristik parameter kualitas udara O<sub>3</sub> di Kota Surabaya dapat dilihat pada Gambar 4.5.

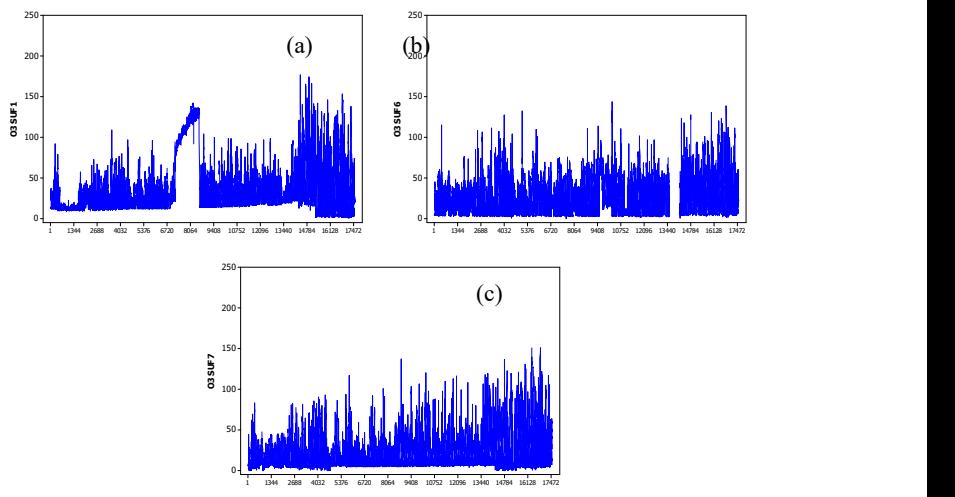

Gambar 4.5 Time Series Plot O3 Tahun 2018 di SUF 1 (a), SUF 6 (b) dan SUF 7 (c) Kota Surabaya

Berdasarkan Gambar 4.5 diketahui bahwa konsentrasi  $O_3$ pada SUF 1, SUF 6 dan SUF 7 selama tahun 2018 cenderung terjadi tren kenaikan. Pada pertengahan tahun 2018 di SUF 1 konsentrasi O<sub>3</sub> meningkat secara drastis hal ini diindikasikan diakibatkan oleh alat yang rusak atau perubahan iklim yang ekstrim di SUF 1. Konsentrasi  $O_3$  di SUF 1 lebih tinggi dibandingkan di stasiun SUF lainnya hal ini dikarenakan letak stasiun SUF 1 yang berada di Taman Prestasi.  $O_3$  merupakan salah satu parameter

kualitas udara yang tidak diemisikan secara langsung dari suatu sumber tetapi merupakan reaksi antara sinar matahari dengan udara. Terdapat indikasi bahwa intensitas penyinaran matahari di sekitar SUF 1 lebih tinggi dibandingkan wilayah lain. Tingginya konsentrasi O3 di SUF 1 ini ditunjukan pada Tabel 4.3 yang memiliki rata-rata tertinggi dibandingkan dengan stasiun SUF lainnya di Kota Surabaya. Tetapi dari Tabel 4.3 nilai maksimum dari SUF 7 paling tinggi yaitu 241,20, hal ini dikarenakan oleh beberapa hal yaitu kondisi alat yang rusak atau perubahan kondisi iklim yang ekstrim di SUF 1.

Dari Gambar 4.5 juga bisa diketahui bahwa banyak terdapat data yang hilang (missing value) pada ketiga stasiun SUF sehingga dilakukan imputasi berdasarkan nilai median per jam per hari agar dapat dilakukan pemodelan. Missing value yang terjadi diakibatkan oleh kondisi alat AQMS yang sedang tidak berfungsi, sehingga tidak dapat mengeluarkan nilai parameter kualitas udara. Diketahui bahwa pada SUF 6 jumlah data missing paling banyak dibandingkan di stasiun SUF lainnya yaitu 5,84%, sedangkan SUF 1 memiliki jumlah data missing paling sedikit yaitu 2,77%. Artinya alat pencatat parameter kualitas udara O3 di SUF 6 pada tahun 2018 paling sering mengalami gangguan.

| $O_3$            | $\frac{0}{0}$<br>Missing | Rata-<br>Rata | Standar<br>Deviasi | Minimum | Maksimum |
|------------------|--------------------------|---------------|--------------------|---------|----------|
| SUF <sub>1</sub> | 2.77                     | 36,26         | 30,08              | 1,01    | 176,53   |
| SUF <sub>6</sub> | 5.81                     | 26,02         | 21,09              |         | 143,30   |
| SUF <sub>7</sub> | 3.84                     | 18,65         | 19,32              |         | 241,20   |

Tabel 4.3 Karakteristik Data O<sub>3</sub>

Berdasarkan Gambar 4.6 diketahui bahwa konsentrasi O<sub>3</sub> di SUF 1 tertinggi pada sekitar pukul 12.00 hal ini dikarenakan pada sekitar pukul 12.00 intensitas penyinaran matahari tinggi. Konsentrasi O<sub>3</sub> terendah terjadi pada saat dinihari. Pada hari senin hingga minggu konsentrasi  $O_3$  di SUF 1 hampir sama. Hal ini dikarenakan kadar O<sub>3</sub> tidak diemisikan secara langsung dari suatu sumber. Untuk SUF 6 dan SUF 7 hampir sama dengan SUF 1 yaitu konsentrasi O3 cenderung tinggi pada pukul 12.00. Sehingga berdasarkan Gambar 4.6 diketahui bahwa parameter kualitas udara O3 di tiga stasiun SUF Kota Surabaya memiliki pola double seasonal yaitu musiman harian per setengah jam dan musiman mingguan per hari.

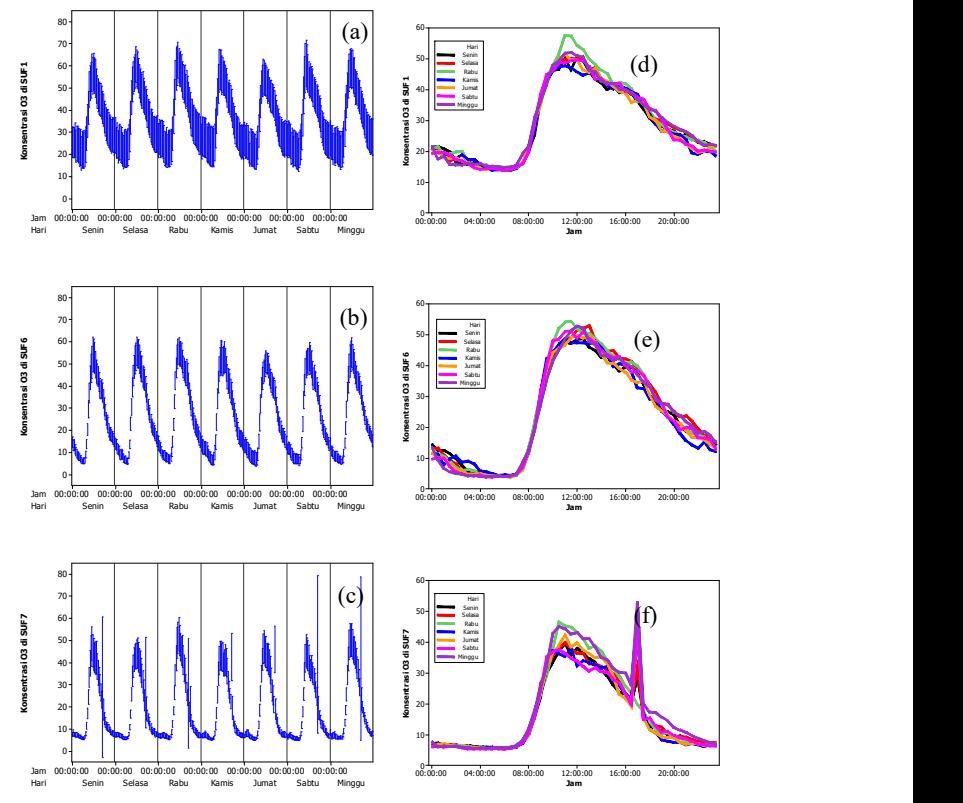

Gambar 4.6 Interval Plot O3 di SUF 1 (a), SUF 6 (b), SUF 7 (c) dan Line Plot O3 di SUF 1 (a), SUF 6 (b), SUF 7 (c)

#### 4.1.4. Karakteristik Parameter Kualitas Udara PM10 di Kota Surabaya

Karakteristik parameter kualitas udara PM10 di Kota Surabaya dapat dilihat pada Gambar 4.7.

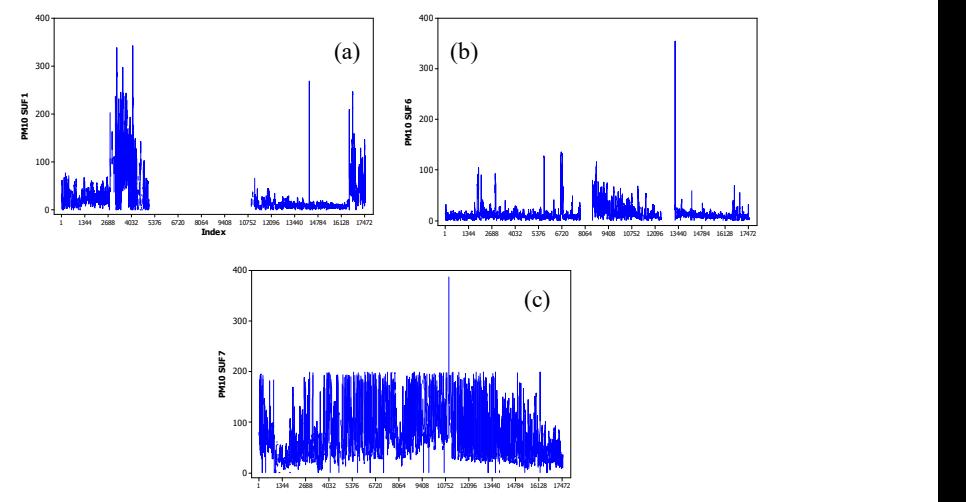

Gambar 4.7 Time Series Plot PM10 Tahun 2018 di SUF 1 (a), SUF 6 (b) dan SUF 7 (c) Kota Surabaya

Berdasarkan Gambar 4.7 diketahui bahwa konsentrasi PM<sub>10</sub> pada SUF 6 dan SUF 7 selama tahun 2018 cenderung stasioner walaupun pada waktu-waktu tertentu konsentrasi PM<sub>10</sub> di SUF 6 dan SUF 7 meningkat. Sedangkan konsentrasi PM<sub>10</sub> di SUF 1 pada awal tahun mengalami kenaikan setelah itu konsentrasi  $PM_{10}$  tidak tercatat yang diakibatkan oleh alat yang rusak. Konsentrasi PM<sub>10</sub> di SUF 7 lebih tinggi dibandingkan di stasiun SUF lainnya hal ini dikarenakan letak stasiun SUF 7 yang berada di Kebonsari. Kebonsari merupakan wilayah yang dekat dengan jalan tol, sehingga banyak terdapat kendaraan bermotor yang menghasilkan partikel debu berupa PM10. Kendaraan bermotor dan aktivitas pembakaran yang dilakukan manusia merupakan salah satu sumber pencemaran utama PM10. Tingginya konsentrasi PM10 di SUF 7 ini ditunjukan pada Tabel 4.4 yang memiliki rata-rata tertinggi

dibandingkan dengan stasiun SUF lainnya di Kota Surabaya. Sebaliknya SUF 6 memiliki konsentrasi  $PM_{10}$  yang paling rendah bila dibandingkan dengan stasiun SUF lainnya, hal ini dikarenakan letak SUF 6 yang berada di Taman Bibit.

Dari Gambar 4.3 juga bisa diketahui bahwa banyak terdapat data yang hilang (missing value) pada ketiga stasiun SUF sehingga dilakukan imputasi berdasarkan nilai median per setengah jam per hari agar dapat dilakukan pemodelan. Missing value yang terjadi diakibatkan oleh kondisi alat AQMS yang sedang tidak berfungsi, sehingga tidak dapat mengeluarkan nilai parameter kualitas udara. Diketahui bahwa pada SUF 1 jumlah data missing terbanyak yaitu 43,61%. Jumlah data missing di SUF 1 ini sangat banyak selama 2018 hampir 50%. Artinya alat pencatat parameter kualitas udara PM10 di SUF 1 pada tahun 2018 paling sering mengalami gangguan.

| $PM_{10}$        | $\%$<br>Missing | Rata-<br>Rata | Standar<br>Deviasi | Minimum  | Maksimum |  |  |  |  |
|------------------|-----------------|---------------|--------------------|----------|----------|--|--|--|--|
| SUF <sub>1</sub> | 43.61           | 26.54         | 35,59              | $\theta$ | 342,60   |  |  |  |  |
| SUF <sub>6</sub> | 9.09            | 13.36         | 14.19              | $\theta$ | 355,00   |  |  |  |  |
| SUF <sub>7</sub> | 12.64           | 74.81         | 46,78              | $\theta$ | 387,00   |  |  |  |  |

Tabel 4.4 Karakteristik Data PM<sup>10</sup>

Berdasarkan Gambar 4.8 diketahui bahwa konsentrasi tertinggi PM10 di SUF 1 dalam satu minggu berbeda-beda. Pada hari senin hingga rabu pada sekitar pukul 16.00 konsentrasi PM<sub>10</sub> cenderung lebih tinggi dibandingkan waktu lainnya. Pada hari kamis dan sabtu konsentrasi PM10 cenderung lebih tinggi pada pukul 12.00. Pada hari jumat lebih tinggi pada pukul 20.00. Sedangkan di hari minggu konsentrasi PM10 cenderung sama dalam 1 hari. Selain itu juga terlihat bahwa konsentrasi PM10 di SUF 1 pada hari kamis lebih tinggi dibandingkan hari lainnya.

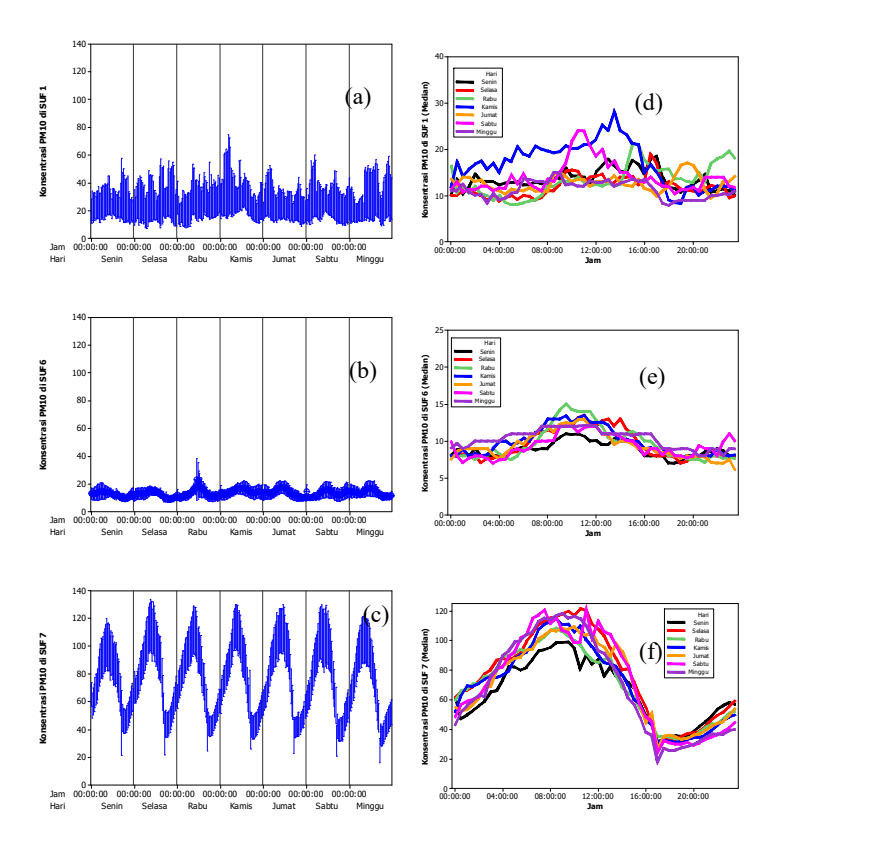

Gambar 4.8 Interval Plot PM10 di SUF 1 (a), SUF 6 (b), SUF 7 (c) dan Line *Plot* PM<sub>10</sub> di SUF 1 (d), SUF 6 (e), SUF 7 (f)

Untuk SUF 6 konsentrasi PM10 cenderung tinggi sekitar pukul 11.00 dan pada hari senin konsentrasi  $PM_{10}$  cenderung lebih rendah dibandingkan hari lainnya. Pada SUF 7 konsentrasi PM<sup>10</sup> lebih tinggi sekitar pukul 08.00. Hal ini dikarenakan pada pukul 08.00 di SUF 7 yang wilayahnya dekat dengan jalan tol aktivitas kendaraan sedang padat. Asap kendaraan bermotor ini merupakan salah satu sumber emisi PM<sub>10</sub>. Hal ini mengakibatkan kadar PM<sub>10</sub> meningkat. Konsentrasi PM10 di SUF 7 terendah pada hari senin. Kondisi ini hampir sama dengan kondisi di SUF 6. Sehingga

berdasarkan Gambar 4.8 diketahui bahwa parameter kualitas udara PM10 di tiga stasiun SUF Kota Surabaya memiliki pola double seasonal yaitu musiman harian per setengah jam dan musiman mingguan per hari.

#### 4.1.5. Karakteristik Parameter Kualitas Udara  $SO<sub>2</sub>$  di Kota Surabaya

Karakteristik parameter kualitas udara  $SO<sub>2</sub>$  di Kota Surabaya dapat dilihat pada Gambar 4.9.

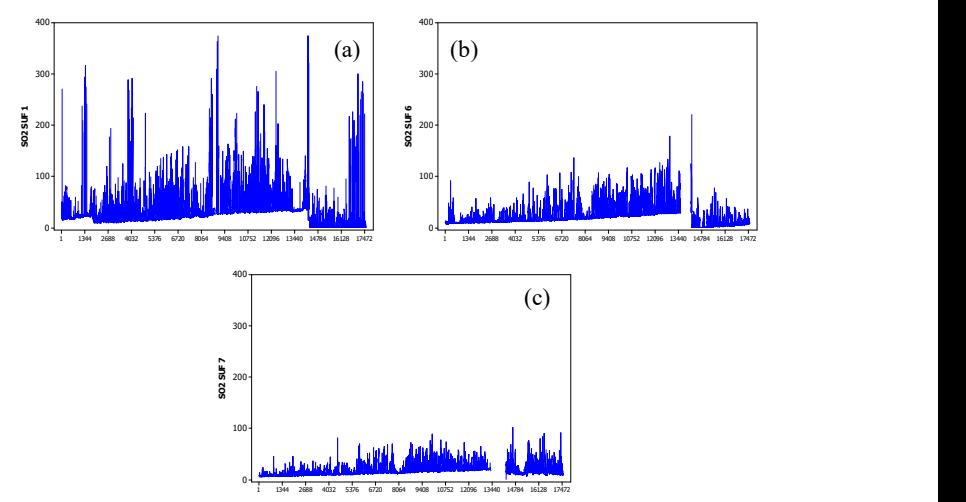

Gambar 4.9 Time Series Plot SO2 Tahun 2018 di SUF 1 (a), SUF 6 (b) dan SUF 7 (c) Kota Surabaya

Berdasarkan Gambar 4.9 diketahui bahwa konsentrasi  $SO<sub>2</sub>$ pada SUF 1, SUF 6 dan SUF 7 selama tahun 2018 cenderung mengalami tren kenaikan walaupun diakhir tahun cenderung mengalami penurunan. Konsentrasi  $SO<sub>2</sub>$  di SUF 1 lebih tinggi dibandingkan di stasiun SUF lainnya. Transportasi bukan merupakan sumber utama  $SO_2$ . Sumber utama  $SO_2$  merupakan berbagai macam proses pembakaran. Hal ini yang mengakibatkan konsentrasi SO<sub>2</sub> di SUF 1 lebih tinggi dibandingkan SUF 7. Tingginya konsentrasi SO2 di SUF 1 ini ditunjukan pada Tabel 4.5

yang memiliki rata-rata tertinggi dibandingkan dengan stasiun SUF lainnya di Kota Surabaya.

Dari Gambar 4.9 juga bisa diketahui bahwa banyak terdapat data yang hilang (missing value) pada ketiga stasiun SUF sehingga dilakukan imputasi berdasarkan nilai median per setengah jam per hari agar dapat dilakukan pemodelan. Missing value yang terjadi diakibatkan oleh kondisi alat AQMS yang sedang tidak berfungsi, sehingga tidak dapat mengeluarkan nilai parameter kualitas udara. Diketahui bahwa pada SUF 1 dan SUF 6 jumlah data missing hampir sama yaitu 7,59% dan 6,59%, sedangkan SUF 7 memiliki jumlah data missing paling banyak yaitu 9,34%. Artinya alat pencatat parameter kualitas udara SO2 di SUF 7 pada tahun 2018 paling sering mengalami gangguan.

| SO <sub>2</sub>  | $\frac{0}{0}$<br>Missing | Rata-<br>Rata | Standar<br>Deviasi | Minimum | Maksimum |
|------------------|--------------------------|---------------|--------------------|---------|----------|
| SUF <sub>1</sub> | 7.59                     | 27.94         | 25,76              |         | 374,16   |
| SUF <sub>6</sub> | 6.59                     | 19.69         | 15.62              |         | 221,19   |
| SUF <sub>7</sub> | 9.34                     | 16,30         | 8.91               |         | 101,79   |

Tabel 4.5 Karakteristik Data  $SO<sub>2</sub>$ 

Berdasarkan Gambar 4.10 diketahui bahwa konsentrasi  $SO<sub>2</sub>$ di SUF 1 tertinggi pada sekitar pukul 08.00 hal ini dikarenakan pada sekitar pukul 08.00 merupakan waktu bagi mayoritas warga Surabaya di sekitar Taman Prestasi untuk memulai aktivitas sehingga terdapat banyak kendaraan yang beroperasi di jalanan. Konsentrasi  $SO<sub>2</sub>$  ini mengalami penurunan ketika sore hari hingga dinihari. Pada hari senin hingga sabtu konsentrasi SO<sub>2</sub> di SUF 1 hampir sama tetapi ketika hari minggu konsentrasi  $SO_2$  di SUF 1 cenderung rendah. Hal ini dikarenakan hari libur, sehingga jarang terdapat aktivitas di sekitar SUF 1.

Pada SUF 7 dan SUF 6 konsentrasi SO<sub>2</sub> hampir sama dengan SUF 1 yaitu tertinggi pada pukul 08.00 dan pada hari minggu konsentrasi SO2 cenderung lebih rendah dibandingkan hari lainnya. Pada SUF 7 konsentrasi  $SO_2$  terlihat sangat rendah sekitar pukul 18.00. Hal ini diakibatkan oleh aktivitas masyarakat dan jalan tol

yang menurun saat pukul 18.00. Sehingga berdasarkan Gambar 4.4 diketahui bahwa parameter kualitas udara  $SO<sub>2</sub>$  di tiga stasiun SUF Kota Surabaya memiliki pola double seasonal yaitu musiman harian per setengah jam dan musiman mingguan per hari.

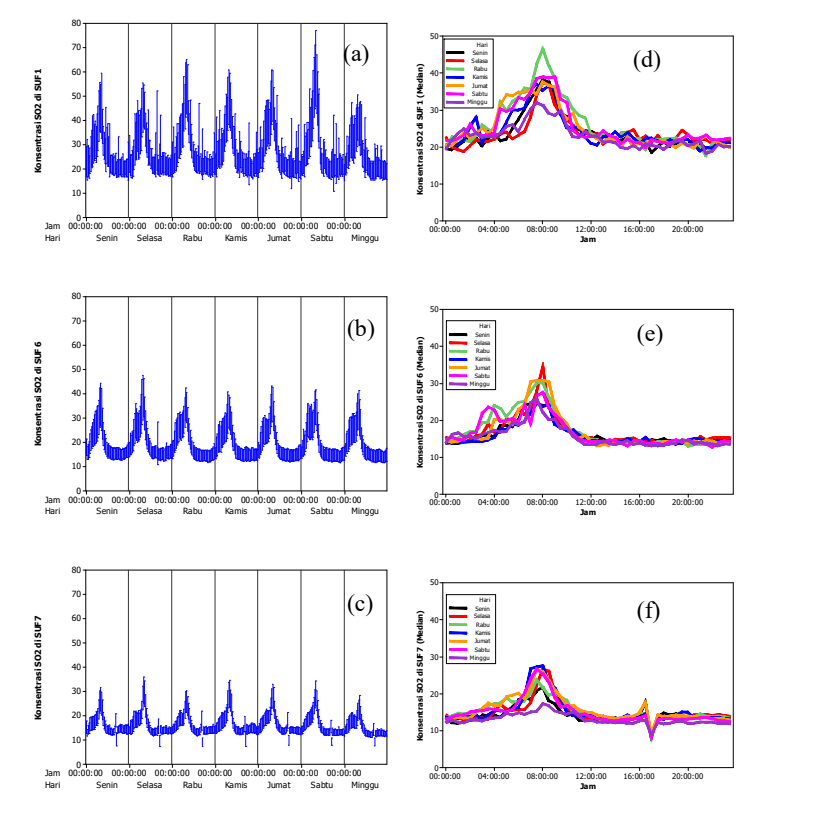

Gambar 4.10 Interval Plot  $SO_2$  di SUF 1 (a), SUF 6 (b), SUF 7 (c) dan Line Plot SO2 di SUF 1 (d), SUF 6 (e), SUF 7 (f)

# 4.2. Pemodelan Parameter Kualitas Udara di Tiga Stasiun SUF Kota Surabaya

Pada subbab ini akan menjelaskan mengenai pemodelan parameter kualitas udara di 3 stasiun SUF di Kota Surabaya dengan

metode time series regression, ARIMA, FFNN, LSTM, time series regression dengan AR error, time series regression dengan ARMA error, hibrida time series regression dan FFNN, dan hibrida time series regression dan LSTM.

# 4.2.1. Pemodelan Parameter Kualitas Udara di Tiga Stasiun SUF Kota Surabaya dengan Time Series Regression

Pemodelan parameter kualitas udara di 3 stasiun SUF di Kota Surabaya dengan time series regression dilakukan dengan menggunakan dummy sebagai variabel prediktor. Data parameter kualitas udara memiliki pola double seasonal yaitu harian dan mingguan, sehingga terdapat 2 jenis variabel dummy. Variabel dummy yang digunakan yaitu dummy per setengah jam dalam 1 hari dan dummy hari dalam 1 minggu. Model time series regression yang dibentuk merupakan model multiplikatif sehingga terdapat 336 variabel dummy. Time series regression yang dilakukan menggunakan variabel prediktor tren dan 336 dummy dari double seasonal dengan variabel respon yaitu parameter kualitas udara per setengah jam di Kota Surabaya. Berikut merupakan estimasi parameter model time series regression dari CO di SUF 1.

| Jam   |        |        |        | Hari     |        |        |        |
|-------|--------|--------|--------|----------|--------|--------|--------|
|       | Senin  | Selasa | Rabu   | Kamis    | Jumat  | Sabtu  | Minggu |
| Tren  |        |        |        | 0,000034 |        |        |        |
|       |        |        |        | (0,00)   |        |        |        |
| 00:30 | 0,25   | 0,29   | 0,38   | 0,22     | 0.33   | 0,30   | 0.45   |
|       | (0,00) | (0,00) | (0,00) | (0,00)   | (0,00) | (0,00) | (0,00) |
|       | 0,20   | 0,28   | 0,32   | 0,22     | 0,29   | 0,27   | 0,44   |
| 01:00 | (0,00) | (0,00) | (0,00) | (0,00)   | (0,00) | (0,00) | (0,00) |
| 01:30 | 0,19   | 0,28   | 0,24   | 0,33     | 0,24   | 0,26   | 0,40   |
|       | (0,00) | (0,00) | (0,00) | (0,00)   | (0,00) | (0,00) | (0,00) |
| 02:00 | 0,20   | 0,24   | 0,25   | 0,26     | 0,22   | 0,30   | 0,40   |
|       | (0,00) | (0,00) | (0,00) | (0,00)   | (0,00) | (0,00) | (0,00) |
|       | 0,20   | 0,26   | 0,27   | 0,24     | 0,23   | 0,27   | 0,35   |
| 02:30 | (0,00) | (0,00) | (0,00) | (0,00)   | (0,00) | (0,00) | (0,00) |

Tabel 4.6 Estimasi Parameter Model Time Series Regression CO SUF 1

|       |        |        | (Lanjutan) |        |        |        |        |
|-------|--------|--------|------------|--------|--------|--------|--------|
|       |        |        |            | Hari   |        |        |        |
| Jam   | Senin  | Selasa | Rabu       | Kamis  | Jumat  | Sabtu  | Minggu |
| 03:00 | 0,21   | 0,23   | 0,21       | 0,23   | 0,24   | 0,24   | 0,32   |
|       | (0,00) | (0,00) | (0,00)     | (0,00) | (0,00) | (0,00) | (0,00) |
| 03:30 | 0,21   | 0,21   | 0,25       | 0,19   | 0,22   | 0,26   | 0,30   |
|       | (0,00) | (0,00) | (0,00)     | (0,00) | (0,00) | (0,00) | (0,00) |
| 04:00 | 0,24   | 0,24   | 0,21       | 0,19   | 0,20   | 0,24   | 0,28   |
|       | (0,00) | (0,00) | (0,00)     | (0,00) | (0,00) | (0,00) | (0,00) |
| 04:30 | 0,25   | 0,27   | 0,21       | 0,22   | 0,22   | 0,19   | 0,28   |
|       | (0,00) | (0,00) | (0,00)     | (0,00) | (0,00) | (0,00) | (0,00) |
| 05:00 | 0,28   | 0,28   | 0,24       | 0,24   | 0,21   | 0,23   | 0,30   |
|       | (0,00) | (0,00) | (0,00)     | (0,00) | (0,00) | (0,00) | (0,00) |
| 05:30 | 0,32   | 0,29   | 0,28       | 0,29   | 0,24   | 0,34   | 0,33   |
|       | (0,00) | (0,00) | (0,00)     | (0,00) | (0,00) | (0,00) | (0,00) |
| 06:00 | 0,42   | 0,36   | 0,36       | 0,42   | 0,38   | 0,45   | 0,39   |
|       | (0,00) | (0,00) | (0,00)     | (0,00) | (0,00) | (0,00) | (0,00) |
| 06:30 | 0,53   | 0,49   | 0,47       | 0,55   | 0,52   | 0,60   | 0,50   |
|       | (0,00) | (0,00) | (0,00)     | (0,00) | (0,00) | (0,00) | (0,00) |
| 07:00 | 0,76   | 0,74   | 0,62       | 0,78   | 0,75   | 0,69   | 0,54   |
|       | (0,00) | (0,00) | (0,00)     | (0,00) | (0,00) | (0,00) | (0,00) |
| 07:30 | 0,84   | 0,76   | 0,74       | 0,81   | 0,80   | 0,69   | 0,52   |
|       | (0,00) | (0,00) | (0,00)     | (0,00) | (0,00) | (0,00) | (0,00) |
| 08:00 | 0,70   | 0,68   | 0,72       | 0,84   | 0,74   | 0,63   | 0,46   |
|       | (0,00) | (0,00) | (0,00)     | (0,00) | (0,00) | (0,00) | (0,00) |
| 08:30 | 0,61   | 0,60   | 0,60       | 0,75   | 0,59   | 0,59   | 0,37   |
|       | (0,00) | (0,00) | (0,00)     | (0,00) | (0,00) | (0,00) | (0,00) |
| 09:00 | 0,52   | 0,48   | 0,49       | 0,57   | 0,47   | 0,46   | 0,34   |
|       | (0,00) | (0,00) | (0,00)     | (0,00) | (0,00) | (0,00) | (0,00) |
| 09:30 | 0,40   | 0,33   | 0,42       | 0,43   | 0,32   | 0,37   | 0,31   |
|       | (0,00) | (0,00) | (0,00)     | (0,00) | (0,00) | (0,00) | (0,00) |
|       | 0,30   | 0,25   | 0,32       | 0,32   | 0,24   | 0,29   | 0,26   |
| 10:00 | (0,00) | (0,00) | (0,00)     | (0,00) | (0,00) | (0,00) | (0,00) |

Tabel 4.6 Estimasi Parameter Model Time Series Regression CO SUF 1

|       |        |         | (Lanjutan) |        |         |         |         |
|-------|--------|---------|------------|--------|---------|---------|---------|
| Jam   |        |         |            | Hari   |         |         |         |
|       | Senin  | Selasa  | Rabu       | Kamis  | Jumat   | Sabtu   | Minggu  |
| 10:30 | 0,22   | 0,16    | 0,25       | 0,17   | 0,19    | 0,25    | 0,24    |
|       | (0,00) | (0,01)  | (0,00)     | (0,00) | (0,00)  | (0,00)  | (0,00)  |
| 11:00 | 0,17   | 0,14    | 0,21       | 0,15   | 0,17    | 0,16    | 0,24    |
|       | (0,01) | (0,02)  | (0,00)     | (0,01) | (0,01)  | (0,01)  | (0,00)  |
| 11:30 | 0,13   | 0,12    | 0,15       | 0,14   | 0,13    | 0,14    | 0,21    |
|       | (0,03) | (0,02)  | (0,02)     | (0,02) | (0,03)  | (0,02)  | (0,00)  |
| 12:00 | 0,10   | 0,08    | 0,16       | 0,14   | 0,11    | 0,10    | 0,16    |
|       | (0,09) | (0,19)  | (0,09)     | (0,01) | (0,06)  | (0,10)  | (0,00)  |
| 12:30 | 0,08   | 0,07    | 0,11       | 0,12   | 0,05    | 0,07    | 0,10    |
|       | (0,15) | (0, 26) | (0,07)     | (0,04) | (0, 41) | (0, 24) | (0,10)  |
| 13:00 | 0,08   | 0,08    | 0,09       | 0,11   | 0,02    | 0,07    | 0,00    |
|       | (0,18) | (0,20)  | (0,07)     | (0,04) | (0, 71) | (0, 28) | (0, 24) |
| 13:30 | 0,08   | 0,06    | 0,10       | 0,09   | 0,08    | 0,06    | 0,02    |
|       | (0,18) | (0, 28) | (0,08)     | (0,15) | (0,20)  | (0, 35) | (0,76)  |
| 14:00 | 0,09   | 0,06    | 0,13       | 0,11   | 0,09    | 0,09    | 0,03    |
|       | (0,13) | (0, 33) | (0,03)     | (0,07) | (0,16)  | (0,12)  | (0, 59) |
| 14:30 | 0,13   | 0,10    | 0,17       | 0,12   | 0,12    | 0,11    | 0,03    |
|       | (0,03) | (0,08)  | (0,01)     | (0,05) | (0,04)  | (0,07)  | (0, 59) |
| 15:00 | 0,16   | 0,10    | 0,18       | 0,14   | 0,16    | 0,11    | 0,02    |
|       | (0,01) | (0,08)  | (0,00)     | (0,02) | (0,01)  | (0,06)  | (0,69)  |
| 15:30 | 0,20   | 0,12    | 0,21       | 0,18   | 0,17    | 0,14    | 0,04    |
|       | (0,00) | (0,04)  | (0,00)     | (0,00) | (0,00)  | (0,02)  | (0, 54) |
| 16:00 | 0,22   | 0,14    | 0,21       | 0,21   | 0,18    | 0,16    | 0,03    |
|       | (0,00) | (0,02)  | (0,00)     | (0,00) | (0,00)  | (0,01)  | (0, 58) |
| 16:30 | 0,27   | 0,18    | 0,25       | 0,25   | 0,19    | 0,21    | 0,06    |
|       | (0,00) | (0,00)  | (0,00)     | (0,00) | (0,00)  | (0,00)  | (0, 32) |

Tabel 4.6 Estimasi Parameter Model Time Series Regression CO SUF 1

|       |        |        | (Lanjutan) |        |        |        |        |
|-------|--------|--------|------------|--------|--------|--------|--------|
| Jam   |        |        |            | Hari   |        |        |        |
|       | Senin  | Selasa | Rabu       | Kamis  | Jumat  | Sabtu  | Minggu |
| 17:00 | 0,35   | 0,22   | 0,32       | 0,30   | 0,29   | 0,26   | 0,11   |
|       | (0,00) | (0,00) | (0,00)     | (0,00) | (0,00) | (0,00) | (0,07) |
| 17:30 | 0,43   | 0,32   | 0,39       | 0,36   | 0,38   | 0,30   | 0,14   |
|       | (0,00) | (0,00) | (0,00)     | (0,00) | (0,00) | (0,00) | (0,02) |
| 18:00 | 0,55   | 0,44   | 0,54       | 0,51   | 0,49   | 0,36   | 0,16   |
|       | (0,00) | (0,00) | (0,00)     | (0,00) | (0,00) | (0,00) | (0,01) |
| 18:30 | 0,47   | 0,44   | 0,49       | 0,46   | 0,43   | 0,34   | 0,17   |
|       | (0,00) | (0,00) | (0,00)     | (0,00) | (0,00) | (0,00) | (0,01) |
| 19:00 | 0,47   | 0,45   | 0,44       | 0,43   | 0,44   | 0,40   | 0,27   |
|       | (0,00) | (0,00) | (0,00)     | (0,00) | (0,00) | (0,00) | (0,00) |
| 19:30 | 0,47   | 0,40   | 0,43       | 0,47   | 0,45   | 0,48   | 0,36   |
|       | (0,00) | (0,00) | (0,00)     | (0,00) | (0,00) | (0,00) | (0,00) |
| 20:00 | 0,42   | 0,45   | 0,42       | 0,50   | 0,45   | 0,57   | 0,39   |
|       | (0,00) | (0,00) | (0,00)     | (0,00) | (0,00) | (0,00) | (0,00) |
| 20:30 | 0,47   | 0,46   | 0,44       | 0,48   | 0,45   | 0,65   | 0,42   |
|       | (0,00) | (0,00) | (0,00)     | (0,00) | (0,00) | (0,00) | (0,00) |
| 21:00 | 0,46   | 0,49   | 0,42       | 0,45   | 0,47   | 0,66   | 0,43   |
|       | (0,00) | (0,00) | (0,00)     | (0,00) | (0,00) | (0,00) | (0,00) |
| 21:30 | 0,41   | 0,48   | 0,44       | 0,53   | 0,47   | 0,66   | 0,35   |
|       | (0,00) | (0,00) | (0,00)     | (0,00) | (0,00) | (0,00) | (0,00) |
| 22:00 | 0,36   | 0,46   | 0,54       | 0,50   | 0,45   | 0,59   | 0,33   |
|       | (0,00) | (0,00) | (0,00)     | (0,00) | (0,00) | (0,00) | (0,00) |
| 22:30 | 0,39   | 0,44   | 0,53       | 0,48   | 0,42   | 0,58   | 0,24   |
|       | (0,00) | (0,00) | (0,00)     | (0,00) | (0,00) | (0,00) | (0,00) |
| 23:00 | 0,40   | 0,44   | 0,53       | 0,42   | 0,43   | 0,55   | 0,32   |
|       | (0,00) | (0,00) | (0,00)     | (0,00) | (0,00) | (0,00) | (0,00) |

Tabel 4.6 Estimasi Parameter Model Time Series Regression CO SUF 1

| Jam   |        |        |        | Hari   |        |        |        |
|-------|--------|--------|--------|--------|--------|--------|--------|
|       | Senin  | Selasa | Rabu   | Kamis  | Jumat  | Sabtu  | Minggu |
| 23:30 | 0.38   | 0,44   | 0.41   | 0.40   | 0.32   | 0.51   | 0.29   |
|       | (0,00) | (0,00) | (0,00) | (0,00) | (0,00) | (0.00) | (0,00) |
| 00:00 | 0.31   | 0.43   | 0.30   | 0.33   | 0.29   | 0.49   | 0.28   |
|       | (0.00) | (0,00) | (0,00) | (0,00) | (0,00) | (0.00) | (0.00) |

Tabel 4.6 Estimasi Parameter Model Time Series Regression CO SUF 1 (Lanjutan)

Berdasarkan estimasi parameter model time series regression pada variabel CO di SUF 1 diketahui bahwa koefisien dari tren memiliki nilai positif dan signifikan karena memiliki pvalue kurang dari 0,05. Artinya semakin lama kadar CO di wilayah Kota Surabaya di sekitar SUF 1 akan semakin meningkat. Pada pukul 07.30 di hari senin memiliki nilai koefisien time series regression yang paling besar bila dibandingkan waktu lain. Sedangkan pukul 13.30 di hari minggu memiliki kadar CO terendah di SUF 1 berdasarkan nilai koefisiennya. Terdapat beberapa parameter time series regression variabel CO SUF 1 yang tidak signifikan seperti pada pukul 13.30 di hari minggu yang memiliki nilai p-value sebesar 0,76. Pada waktu ini nilai parameternya tidak signifikan karena nilainya mendekati 0, artinya kadar CO di SUF 1 saat nilai parameternya tidak signifikan maka nilainya mendekati 0. Hal ini dibuktikan pada Gambar 4.2. Pada peramalan tidak terlalu memperhatikan signifikansi parameter yang diperhatikan adalah akurasi dari peramalan (Amstrong, 2007). Dari estimasi parameter di Tabel 4.6 dapat dituliskan model time series regression seperti pada Persamaan (2.2).

Setelah dilakukan estimasi parameter pada model time series regression, selanjutnya dilakukan pengecekan residual dari model time series regression sudah white noise atau belum dan pengujian asumsi normalitas. Jika residual dari model time series regression belum white noise dan tidak normal, maka residual masih dapat dimodelkan.

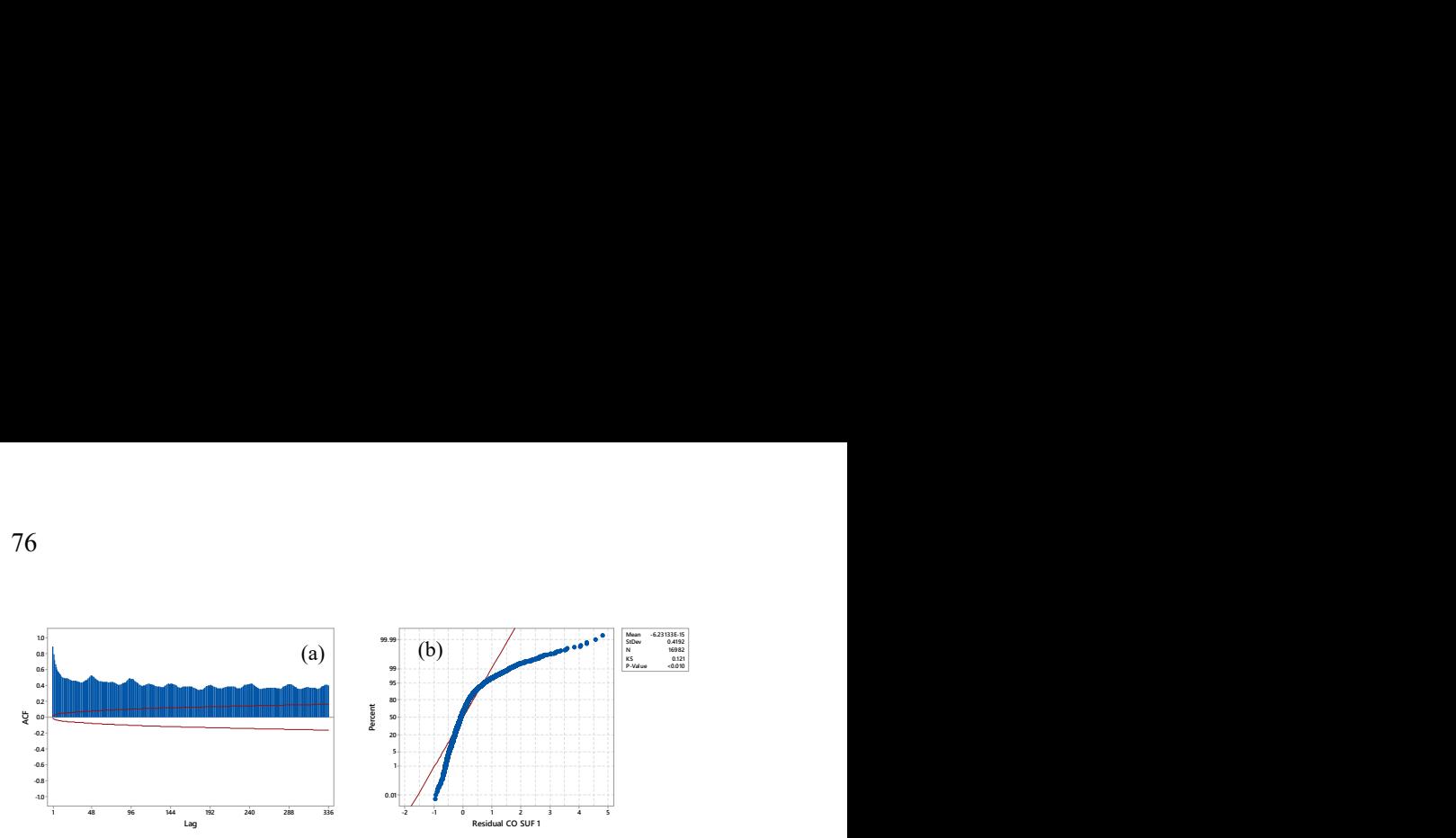

Gambar 4.11 Plot ACF (a) dan Pengujian Normalitas (b) Residual Model Time Series Regression CO SUF 1

Berdasarkan Gambar 4.11 diketahui bahwa residual masih belum white noise, dari plot ACF terlihat bahwa hampir semua lag dari residual masih keluar batas. Artinya masih terdapat korelasi diantara residualnya. Dari pengujian distribusi normal diketahui bahwa residual dari CO di SUF 1 masih belum normal karena memiliki p-value kurang dari 0,01. Data yang tidak normal ini disebabkan oleh banyaknya outlier pada data dan diduga terdapat pola nonlinier. Karena residual masih belum white noise dan tidak berdistribusi normal maka residual masih dapat dimodelkan. Pada penelitian ini residual dari model time series regression akan dimodelkan dengan beberapa metode yaitu AR, ARMA, FFNN dan LSTM.

Gambar 4.12 merupakan perbandingan antara data aktual dan ramalan pada data in-sample dan out-of-sample pada variabel CO di SUF 1. Pada data in-sample hasil ramalan tidak mengikuti pola data aktual, hal ini dikarenakan model time series regression hanya dapat menangkap pola tren dan double seasonal yang berasal dari variabel dummy saja. Sehingga perlu untuk melakukan pemodelan dengan metode lain. Karena pemodelan dengan time series regression ini menghasilkan residual yang masih belum white noise. Pada data out-of-sample hasil ramalan mengikuti pola pada 2 periode awal, tetapi setelah itu hasil ramalan tidak mengikuti pola data aktual.
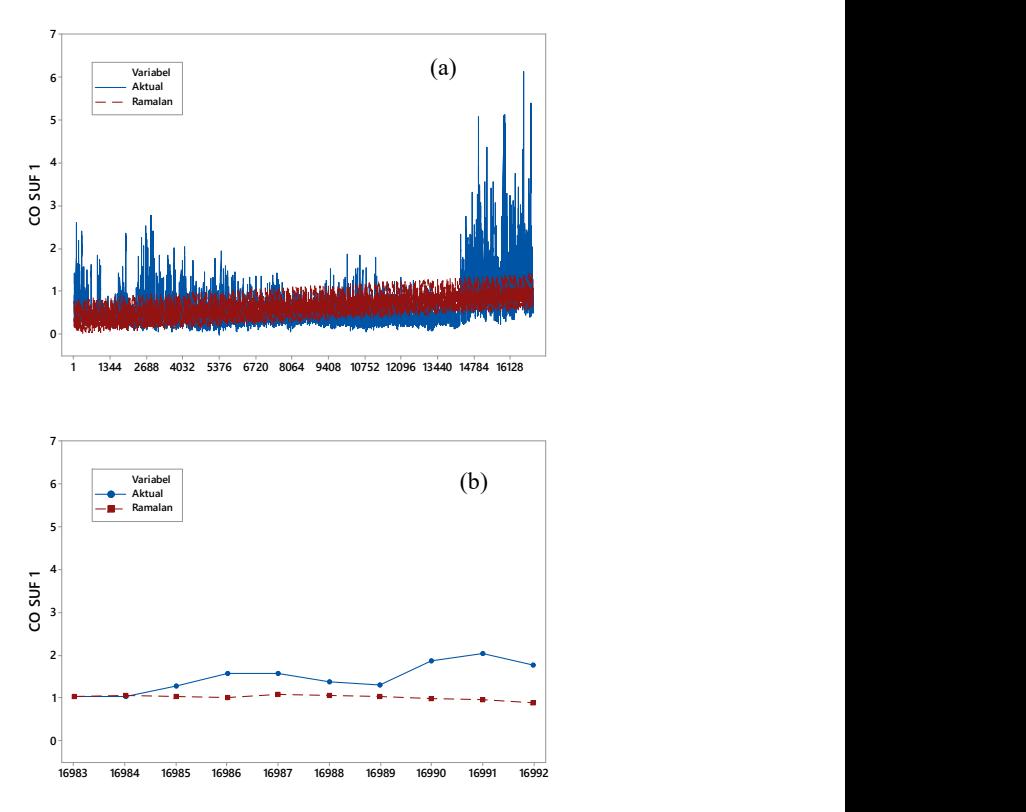

Gambar 4.12 Perbandingan Data Aktual dan Ramalan CO SUF 1 Menggunakan Time Series Regression pada Data In-Sample (a) dan Out-of-Sample (b)

Dengan cara yang sama, dilakukan pemodelan menggunakan time series regression pada parameter kualitas udara yang lain di 3 stasiun SUF di Kota Surabaya. Hasil yang didapatkan yaitu semua pemodelan time series regression pada semua parameter kualitas udara menghasilkan residual yang masih belum white noise dan tidak berdistribusi normal sehingga perlu untuk memodelkan residual. Nilai estimasi parameter pada parameter kualitas udara yang lain terdapat di Lampiran 2.

## 4.2.2. Pemodelan Parameter Kualitas Udara di Tiga Stasiun SUF Kota Surabaya dengan ARIMA

Pemodelan parameter kualitas udara di 3 stasiun SUF di Kota Surabaya dengan ARIMA diawali dengan melakukan identifikasi stasioneritas data. Data yang akan dimodelkan dengan ARIMA harus stasioner dalam mean dan varians. Jika data tidak stasioner dalam mean dilakukan differencing pada data dan jika data tidak stasioner dalam varians dilakukan transformasi. Untuk melihat stasioneritas data digunakan nilai rounded value optimum pada transformasi box cox.

|                       | <b>Tabel 4.</b> / Transformasi <i>Dox Cox</i> |
|-----------------------|-----------------------------------------------|
| Variabel              | Rounded Value Optimum                         |
| CO SUF 1              | $-1,71$                                       |
| CO SUF <sub>6</sub>   | $-0.94$                                       |
| CO SUF 7              | $-0.43$                                       |
| NO <sub>2</sub> SUF 1 | 0,21                                          |
| NO <sub>2</sub> SUF 6 | 0,04                                          |
| NO <sub>2</sub> SUF 7 | 0,00                                          |
| $O3$ SUF 1            | 0,31                                          |
| $O3$ SUF 6            | 0,27                                          |
| $O3$ SUF 7            | $-0,19$                                       |
| $PM_{10}$ SUF 1       | 0,00                                          |
| $PM_{10}$ SUF 6       | 0,27                                          |
| $PM_{10}$ SUF 7       | 0,41                                          |
| SO2 SUF 1             | 0,03                                          |
| SO2 SUF 6             | $-0,10$                                       |
| SO2 SUF 7             | $-0,50$                                       |

 $T_{\text{abs}}$ l 4.7  $T_{\text{max}}$ formasi Box  $C_{\text{max}}$ 

Berdasarkan Tabel 4.7 diketahui bahwa semua parameter kualitas udara di 3 stasiun SUF Kota Surabaya tidak stasioner dalam varians. Hal ini dikarenakan nilai rounded value dari transformasi box cox tidak ada yang bernilai 1. Selain melihat stasioneritas dalam varians juga mengecek stasioneritas dalam mean. Salah satu cara yang dapat digunakan untuk melihat data

stasioner dalam mean adalah dengan melihat time series plot. Berdasarkan Gambar 4.1, Gambar 4.3, Gambar 4.5, Gambar 4.7 dan Gambar 4.9 bisa diketahui bahwa parameter kualitas udara CO, NO2, O3, PM10 dan SO2 di tiga SUF Kota Surabaya masih belum stasioner. Masih terdapat tren pada data, selain itu juga pada periode harian dan mingguan data masih belum stasioner. Ditunjukan oleh Gambar 4.2, Gambar 4.4, Gambar 4.6, Gambar 4.8 dan Gambar 4.10 bahwa terdapat perbedaan rata-rata untuk setiap setengah jam dan hari. Karena data semua parameter kualitas udara di 3 stasiun SUF belum stasioner maka dilakukan transformasi. Selain itu juga dilakukan differencing pada lag non musiman yaitu lag 1 serta lag musiman yaitu lag 48 dan lag 336.

Identifikasi order dari ARIMA dilakukan dengan melihat plot ACF dan PACF dari data. Gambar 4.13 merupakan plot ACF dan PACF dari variabel CO di SUF 1 Kota Surabaya. Berdasarkan Gambar 4.13 dugaan awal model ARIMA untuk CO di SUF 1 adalah ARIMA $(0,1,1)(0,1,1)^{48}(0,1,1)^{336}$ . Model ini merupakan model dugaan awal pada semua parameter kualitas udara di tiga stasiun SUF Kota Surabaya. Setelah didapatkan model ARIMA untuk CO di SUF 1 maka dilakukan pengujian asumsi residual.

Residual dari model ARIMA $(0,1,1)(0,1,1)^{48}(0,1,1)^{336}$  pada parameter CO di SUF 1 masih belum white noise. Oleh karena itu dilakukan kembali pemodelan dengan memasukan orde MA non musiman. Orde MA non musiman yang digunakan dibatasi hingga lag 48. Orde MA ditentukan berdasarkan lag ACF yang signifikan. Beberapa lag pada ACF yang signifikan adalah lag 2, 3, 4, 5, 6, 7, 8, 9, 12, 13, 22, 32, 42, 45, 46, 47, 48. Sehingga model ARIMA baru tahap kedua yang didapatkan adalah ARIMA(0,1,[1,2,3,4,5,6, 7,8,9,12,13,22,32,42,45,46,47,48])(0,1,1)<sup>48</sup>(0,1,1)<sup>336</sup>. Pada model tahap kedua ini dihasilkan model yang hampir white noise.

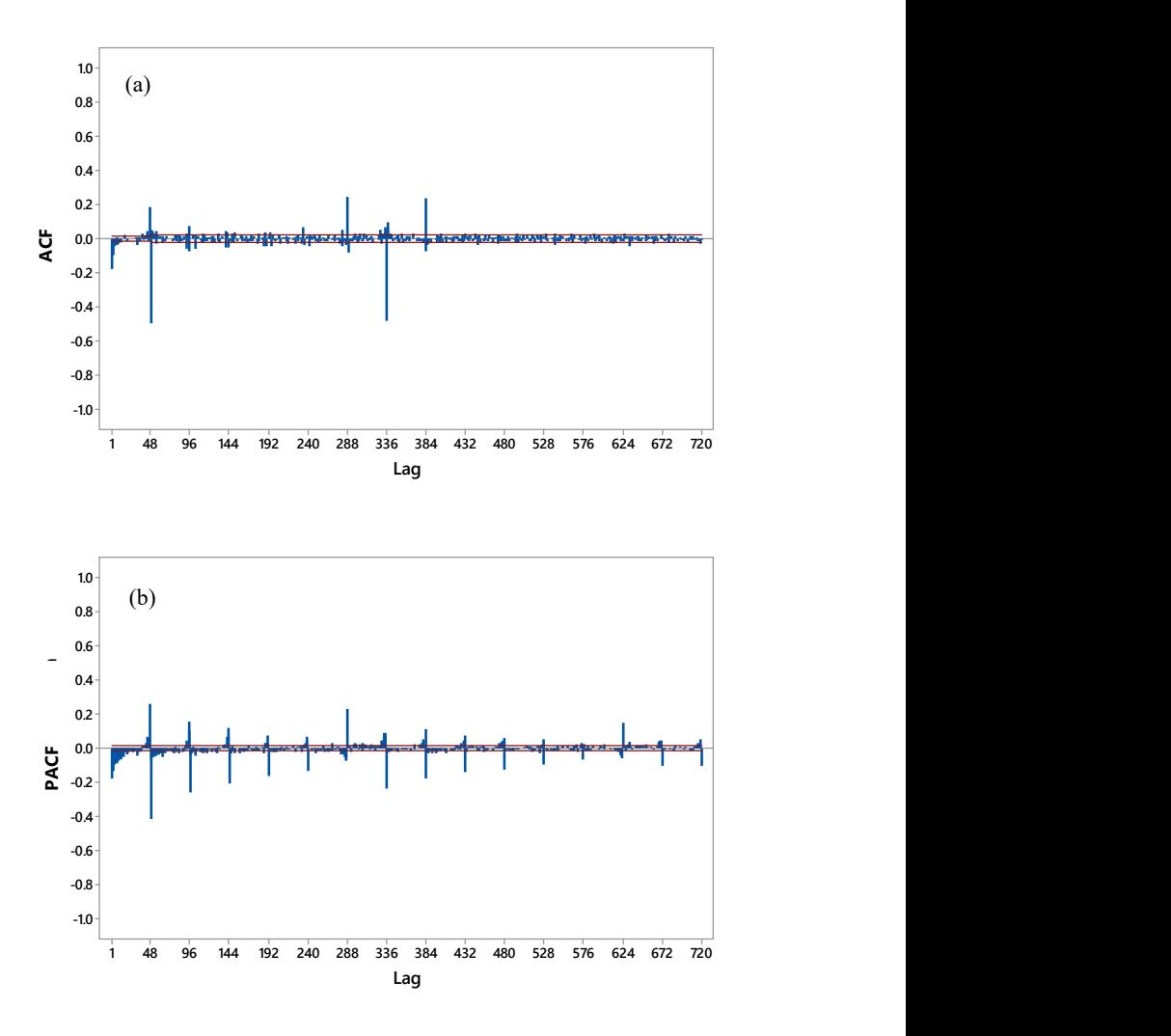

Gambar 4.13 Plot ACF (a) dan PACF (b) CO SUF 1

Pemodelan ARIMA dalam penelitian ini digunakan nilai  $\alpha$  = 10%. Dari model tahap kedua dari CO di SUF 1 terdapat beberapa parameter yang tidak signifikan yaitu lag 13, 22, 32, 42, 45. Kelima parameter yang tidak signifikan ini dieliminasi sehingga didapatkan model ARIMA(0,1,[1,2,3,4,5,6,7,8,9,12,46,47,48])  $(0,1,1)^{48}(0,1,1)^{336}$ . Model ARIMA yang didapatkan ini masih belum white noise. Sehingga dimasukan orde AR non musiman berdasarkan plot PACF. Orde AR non musiman yang dimasukan merupakan beberapa lag signifikan pada PACF yaitu lag 10, 11, 13, 23, 25, 29, 32, 37 dan 43. Model ARIMA tahap keempat yang didapatkan yaitu ARIMA([10,11,13,23,25,29,32,37,43],1,[1,2,3, 4,5,6,7,8,9,12,46,47,48])(0,1,1)<sup>48</sup>(0,1,1)<sup>336</sup>. Setelah memasukan orde AR non musiman maka didapatkan model ARIMA dari CO SUF 1 sudah white noise.

|     | .          |    |         |
|-----|------------|----|---------|
| Lag | Chi-Square | Df | P-Value |
| 30  | 10,21      | o  | 0,12    |
| 36  | 12,72      | 12 | 0,39    |
| 42  | 14,79      | 18 | 0,68    |
| 48  | 18,62      | 24 | 0,77    |

Tabel 4.8 Hasil Pengujian Asumsi Residual White Noise Model ARIMA CO SUE 1

Pengujian white noise pada model ARIMA CO di SUF 1 dapat dilakukan dengan melihat nilai Ljung Box dan nilai autokorelasinya. Berdasarkan nilai Ljung Box diketahui bahwa model sudah white noise karena nilainya hingga lag 30, 36, 42 dan 48 tidak signifikan. Selain itu juga melihat nilai autokorelasi, karena data yang digunakan cukup besar yaitu 16982 data. Jika hanya melihat nilai Ljung Box akan bias karena nilai statistik ujinya sangat bergantung pada jumlah sampel dan derajat bebas. Batas dari nilai autokorelasinya adalah ±0,015. Jika nilai autokorelasinya berada diluar interval -0,015 hingga 0,015 maka lag tersebut masih terdapat autokorelasi. Berdasarkan Tabel 4.9 diketahui bahwa nilai autokorelasi hingga lag 48 masih berada diantara -0,015 hingga 0,015 sehingga residual dari model ARIMA([10,11,13,23,25,29,  $32,37,43$ ],1,[1,2,3,4,5,6,7,8,9,12,46,47,48])(0,1,1)<sup>48</sup>(0,1,1)<sup>336</sup> pada variabel CO SUF 1 sudah white noise. Tetapi dari pengujian normalitas residual masih belum normal, karena p-value kurang

| Lag |          |          | Autokorelasi |          |          |          |
|-----|----------|----------|--------------|----------|----------|----------|
| 6   | $-0,000$ | 0,001    | $-0,000$     | 0,003    | $-0,001$ | 0,001    |
| 12  | 0,000    | 0,002    | 0,002        | $-0,001$ | $-0,000$ | 0,005    |
| 18  | $-0,000$ | $-0,002$ | $-0,009$     | $-0,000$ | 0,003    | $-0,006$ |
| 24  | 0,008    | $-0,008$ | $-0,001$     | 0,011    | 0,000    | $-0,010$ |
| 30  | $-0,000$ | 0,004    | 0,004        | $-0,004$ | $-0,000$ | $-0,007$ |
| 36  | 0,004    | $-0,000$ | $-0,001$     | $-0,008$ | $-0,008$ | $-0,004$ |
| 42  | 0.000    | $-0,003$ | 0.002        | 0,000    | 0,006    | $-0,008$ |
| 48  | $-0,000$ | 0,011    | $-0,007$     | 0,001    | 0,008    | 0,001    |

dari 0,01. Hal ini dikarenakan banyak data yang outlier dan diduga data memiliki pola nonlinier.

Tabel 4.9 Nilai Autokorelasi Residual Model ARIMA CO SUF 1

Estimasi parameter model ARIMA dilakukan dengan menggunakan conditional least square. Nilai estimasi parameter model ARIMA dari variabel CO di SUF 1 Kota Surabaya ditunjukan pada Tabel 4.10.

| Parameter                       | Estimasi | <b>SE</b> | T-Value | $P-Value$ |
|---------------------------------|----------|-----------|---------|-----------|
| $\theta_{1}$                    | 0,212    | 0.008     | 27,430  | 0,000     |
| $\theta$ ,                      | 0,145    | 0.008     | 18,400  | 0,000     |
| $\theta$ <sub>3</sub>           | 0,099    | 0,008     | 12,520  | 0,000     |
| $\theta_{\scriptscriptstyle 4}$ | 0,066    | 0,008     | 8,210   | 0,000     |
| $\theta_{5}$                    | 0,052    | 0,008     | 6,540   | 0,000     |
| $\theta_{\kappa}$               | 0,063    | 0.008     | 7,860   | 0,000     |
| $\theta$ <sub>7</sub>           | 0,033    | 0,008     | 4,150   | 0,000     |

Tabel 4.10 Estimasi Parameter Model ARIMA CO SUF 1

| Parameter                       | Estimasi | SЕ    | T-Value   | P-Value |
|---------------------------------|----------|-------|-----------|---------|
| $\theta_{\scriptscriptstyle 8}$ | 0,023    | 0,008 | 2,880     | 0,004   |
| $\theta_{9}$                    | 0,022    | 0,008 | 2,800     | 0,005   |
| $\theta_{10}$                   | 0,024    | 0,008 | 3,120     | 0,002   |
| $\theta_{11}$                   | $-0,018$ | 0,008 | $-2,330$  | 0,019   |
| $\theta_{12}$                   | $-0,099$ | 0,008 | $-13,040$ | 0,000   |
| $\theta_{13}$                   | 0,084    | 0,009 | 8,970     | 0,000   |
| $\Theta_1$                      | 0,769    | 0,007 | 118,060   | 0,000   |
| $\Psi_1$                        | 0,766    | 0,005 | 146,180   | 0,000   |
| $\phi_{1}$                      | $-0,016$ | 0,008 | $-1,940$  | 0,052   |
| $\phi_{2}$                      | $-0,014$ | 0,008 | $-1,710$  | 0,087   |
| $\phi_{3}$                      | $-0,016$ | 0,008 | $-1,950$  | 0,051   |
| $\phi_{\scriptscriptstyle 4}$   | $-0,013$ | 0,008 | $-1,720$  | 0,085   |
| $\phi$ <sub>5</sub>             | $-0,015$ | 0,008 | $-1,970$  | 0,049   |
| $\phi_{\scriptscriptstyle 6}$   | 0,014    | 0,008 | 1,760     | 0,079   |
| $\phi$ <sub>7</sub>             | $-0,018$ | 0,008 | $-2,320$  | 0,020   |
| $\phi_{\rm a}$                  | 0.013    | 0,008 | 1,670     | 0,096   |
| $\phi$ <sub>9</sub>             | 0,014    | 0,008 | 1,810     | 0,071   |

Tabel 4.10 Estimasi Parameter Model ARIMA CO SUF 1 (Lanjutan)

Berdasarkan Tabel 4.10 dapat dituliskan model ARIMA dari variabel CO di SUF 1 di Persamaan (4.1). Dari Tabel 4.10 diketahui bahwa semua parameter model baik AR maupun MA telah signifikan. Model persamaan dapat digunakan untuk meramalkan CO SUF 1 di Kota Surabaya yang ditunjukan oleh Gambar 4.14.

$$
(1+0,016B^{10}+0,014B^{11}+0,016B^{13}+0,013B^{23}+0,015B^{25}-0,014B^{29}+0,018B^{32}-0,013B^{37}
$$
\n
$$
-0,014B^{43})(1-B)(1-B^{48})(1-B^{336})Y_{1,t}^{1*} =
$$
\n
$$
(1-0,212B-0,145B^2-0,099B^3-0,066B^4
$$
\n
$$
-0,052B^5-0,063B^6-0,033B^7-0,023B^8
$$
\n
$$
-0,022B^9-0,024B^{12}+0,018B^{46}+0,099B^{47}
$$
\n
$$
-0,084B^{48})(1-0,769B^{48})(1-0,766B^{336})a_{1,t}^1
$$
\n(4.1)

Sehingga didapatkan

$$
Y_{1,t}^{1*} = Y_{1,t-1}^{1*} - 0.016Y_{1,t-10}^{1*} + 0.002Y_{1,t-11}^{1*} + 0.014Y_{1,t-12}^{1*}-0.016Y_{1,t-13}^{1*} + ... + 0.018Y_{1,t-417}^{1*} + 0.013Y_{1,t-421}^{1*}-0.013Y_{1,t-422}^{1*} + 0.014Y_{1,t-427}^{1*} - 0.014Y_{1,t-428}^{1*}+a_{1,t}^{1} - 0.212a_{1,t-1}^{1} - 0.145a_{1,t-2}^{1} - 0.0996a_{1,t-3}^{1}-0.066a_{1,t-4}^{1} - ... - 0.013a_{1,t-393}^{1} - 0.01393a_{1,t-396}^{1}+0.010a_{1,t-430}^{1} + 0.059a_{1,t-431}^{1} + 0.049a_{1,t-432}^{1}
$$
\n(4.2)

dengan  $Y_{1,t}^{1*} = \frac{1}{(V_{1}^1 + 1)^{1,70}}$ 1, 1  $t^{-1}$   $\frac{1}{(Y_{1,t}^1+1)^{1/2}}$  $Y_1$  $Y_1$  $=$  $+$ 

Berdasarkan Gambar 4.14 hasil ramalan CO SUF 1 dengan ARIMA pada data in-sample telah mengikuti pola data aktual. Walaupun terdapat beberapa hasil ramalan pada data in-sample yang nilainya sangat jauh jika dibandingkan data aktualnya. Sedangkan hasil ramalan pada data out-of-sample mengikuti pola data aktual, tetapi masih terdapat jarak antara data ramalan dan data aktual di out-of-sample.

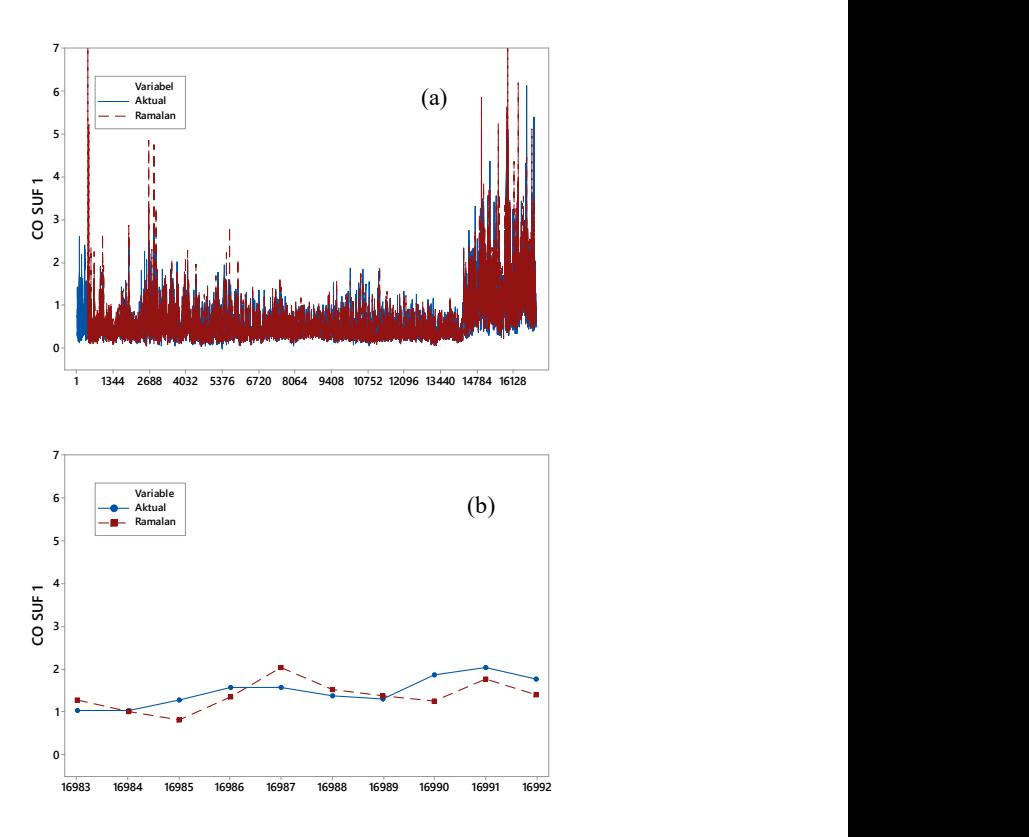

Gambar 4.14 Perbandingan Data Aktual dan Ramalan CO SUF 1 Menggunakan ARIMA pada Data In-Sample (a) dan Out-of-Sample (b)

Pemodelan untuk parameter kualitas udara yang lain yaitu  $CO, NO<sub>2</sub>, O<sub>3</sub>, PM<sub>10</sub> dan NO<sub>2</sub> pada tiga stasiun SUF dengan ARIMA$ dilakukan dengan cara yang sama seperti pemodelan CO di SUF 1 yaitu dengan memasukan orde MA berdasarkan lag yang signifikan pada plot ACF, memasukan orde AR berdasarkan lag yang signifikan pada plot PACF dan mengeluarkan lag yang tidak signifikan pada AR atau MA. Model ARIMA dari masing-masing parameter ditunjukan oleh Tabel 4.11.

| Variabel                            | Model ARIMA                                                                                                    | Residual<br>White Noise | Distribusi<br>Normal |
|-------------------------------------|----------------------------------------------------------------------------------------------------|-------------------------|----------------------|
| CO<br>SUF <sub>1</sub>              | ARIMA([10,11,13,23,25,<br>29, 32, 37, 43], 1, [1, 2, 3, 4, 5, 6,<br>7,8,9,12,46,47,48])<br>$(0,1,1)^{48}(0,1,1)^{336}$                                   | Ya                      | Tidak                |
| CO<br>SUF <sub>6</sub>              | ARIMA([1,14,17,42,46,47<br>$1, 1, 1, 2, 3, 4, 5, 6, 7, 8, 9, 11, 14,$<br>$22,35,40,43$ ] $)(0,1,1)^{48}$<br>$(0,1,1)^{336}$                              | Ya                      | Tidak                |
| CO<br>SUF <sub>7</sub>              | ARIMA([11,21,26,28,30,<br>39, 47], 1, [1, 2, 3, 4, 5, 6, 7, 8, 13<br>$(16,32)(0,1,1)^{48}(0,1,1)^{336}$                                                  | Ya                      | Tidak                |
| NO <sub>2</sub><br>SUF <sub>1</sub> | ARIMA([6,9,13,33,36,47,<br>48], 1, [1, 2, 3, 4, 5, 7, 8, 10, 11,<br>18, 19, 20, 21, 24, 27, 29])<br>$(0,1,1)^{48}(0,1,1)^{336}$                          | Ya                      | Tidak                |
| NO <sub>2</sub><br>SUF <sub>6</sub> | ARIMA([8,15,16,17,33,35<br>,43,47,48],1,[1,2,3,4,5,6,7,<br>$9,11,21,22,45,47]$ $(0,1,1)^{48}$<br>$(0,1,1)^{336}$                                         | Ya                      | Tidak                |
| NO <sub>2</sub><br>SUF <sub>7</sub> | ARIMA([8,10,14,15,21,29<br>,40,47],1,[1,2,3,4,5,6,7,9,<br>13, 16, 22, 26, 27, 33, 38, 46]<br>$(0,1,1)^{48}(0,1,1)^{336}$                                 | Ya                      | Tidak                |
| $O_3$<br>SUF <sub>1</sub>           | ARIMA([1,4,6,14,38,40,<br>43, 44, 45, 47, 48], 1, [1, 2, 3, 4,<br>5, 6, 7, 8, 14, 25, 26, 31, 35, 43,<br>$44,46,47$ ] $)(0,1,1)^{48}$<br>$(0,1,1)^{336}$ | Tidak                   | Tidak                |
| O <sub>3</sub><br>SUF <sub>6</sub>  | ARIMA([2,3,5,26,28,34,<br>43, 44, 46, 47, 48], 1, [1, 2, 3, 46<br>$(47)(0,1,1)^{48}(0,1,1)^{336}$                                                        | Ya                      | Tidak                |

Tabel 4.11 Model ARIMA Masing-Masing Parameter Kualitas Udara di 3 Stasiun SUF Kota Surabaya

| Variabel                            | Model ARIMA                                                                                                    | $\mathbf{u}$ (Languan)<br>Residual<br>White Noise | Distribusi<br>Normal |
|-------------------------------------|----------------------------------------------------------------------------------------------------|---------------------------------------------------|----------------------|
| O <sub>3</sub><br>SUF <sub>7</sub>  | ARIMA([13,16,19,24],1,[1<br>,2,3,4,5,6,7,8,11,12,19,38,<br>$39,48$ ] $)(0,1,1)^{48}(0,1,1)^{336}$                                                                 | Ya                                                | Tidak                |
| $PM_{10}$<br>SUF <sub>1</sub>       | ARIMA([11,13,25,33,44,<br>47, 1, [1, 2, 3, 4, 5, 6, 7, 8, 9, 10,<br>15, 16, 18, 19, 22, 23, 24, 27,<br>28, 32, 35, 40, 46, 47]<br>$(0,1,1)^{48}(0,1,1)^{336}$     | Ya                                                | Tidak                |
| $PM_{10}$<br>SUF <sub>6</sub>       | ARIMA([1,6,14,17,33,45,<br>46, 48, 1, [1, 2, 4, 8, 13, 15, 16,<br>$20,47$ ] $)(0,1,1)^{48}(0,1,1)^{336}$                                                          | Ya                                                | Tidak                |
| $PM_{10}$<br>SUF <sub>7</sub>       | ARIMA([7,8,9,11,15,18,<br>27, 37, 38, 44, 48, 1, [1, 2, 3, 4,<br>5,6,10,12,14,16,21,22,23,<br>$24,41,47]$ ) $(0,1,1)$ <sup>48</sup><br>$(0,1,1)^{336}$            | Ya                                                | Tidak                |
| SO <sub>2</sub><br>SUF <sub>1</sub> | ARIMA([1,7,15,17,18,19,<br>20, 42, 43, 44, 45, 46, 47] 1, [2,<br>3, 4, 5, 6, 8, 9, 21, 27, 43, 45, 46,<br>$47)(0,1,1)^{48}(0,1,1)^{336}$                          | Tidak                                             | Tidak                |
| SO <sub>2</sub><br>SUF <sub>6</sub> | ARIMA([5,6,7,9,10,11,12,<br>13, 14, 18, 23, 31, 38, 47, 48], 1<br>$\{1,2,3,4,8,15,16,17,20,21,$<br>22, 28, 29, 30, 36, 45, 46, 47]<br>$(0,1,1)^{48}(0,1,1)^{336}$ | Tidak                                             | Tidak                |
| SO <sub>2</sub><br>SUF <sub>7</sub> | ARIMA([16,23,28,38,48],<br>$1, [1, 2, 3, 4, 5, 6, 7, 8, 9, 10, 15,$<br>$18,27,43,46$ ] $(0,1,1)^{48}$<br>$(0,1,1)^{336}$                                          | Ya                                                | Tidak                |

Tabel 4.11 Model ARIMA Masing-Masing Parameter Kualitas Udara di 3 Stasiun SUF Kota Surabaya (Lanjutan)

Berdasarkan Tabel 4.11 residual dari model ARIMA untuk lima parameter kualitas udara di tiga stasiun SUF Kota Surabaya memiliki residual yang masih belum berdistribusi normal. Selain

itu juga terdapat 3 model yang memiliki residual yang masih belum white noise vaitu  $O_3$  SUF 1, SO<sub>2</sub> SUF 1 dan SO<sub>2</sub> SUF 6.

#### 4.2.3. Pemodelan Parameter Kualitas Udara di Tiga Stasiun SUF Kota Surabaya dengan FFNN

Pemodelan parameter kualitas udara di 3 stasiun SUF di Kota Surabaya selain menggunakan metode klasik juga digunakan metode machine learning dengan menggunakan neural network. Salah satu metode neural network yang digunakan dalam penelitian ini adalah feed forward neural network. Salah satu komponen terpenting dalam pembentukan jaringan neural network adalah input yang digunakan.

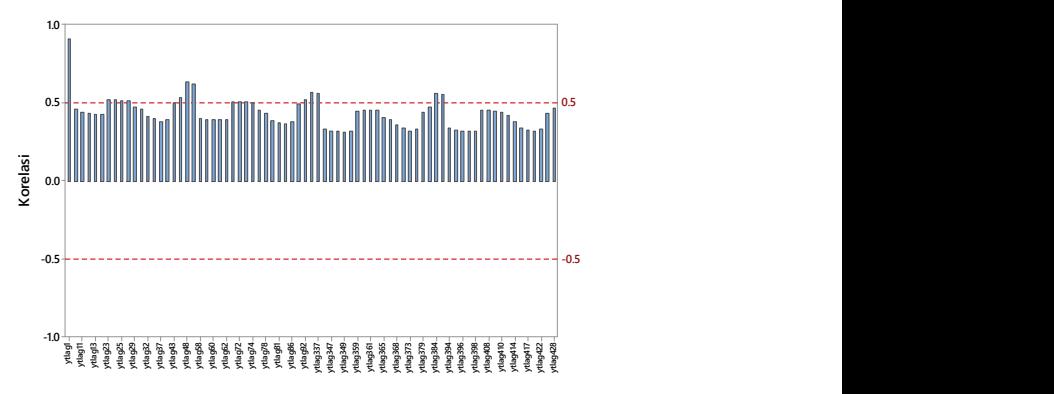

Gambar 4.15 Feature Selection Input Neural Network Variabel CO SUF 1

Penelitian ini menggunakan satu hidden layer dan dicobakan neuron sebanyak satu hingga lima. Digunakan satu hidden layer karena merupakan jaringan dengan tingkat perlakuan yang fleksibel serta mampu konvergen lebih cepat untuk fungsi target linier dibandingkan jaringan multiple hidden layer (Nakama, 2011). Penentuan input jaringan didasarkan pada lag orde AR pada model ARIMA di sub bab 4.2.2. Tetapi tidak semua lag AR dari model ARIMA digunakan, dilakukan feature selection untuk mendapatkan lag yang optimum untuk input jaringan. Sehingga waktu komputasi lebih cepat tetapi mendapatkan hasil ramalan **ERBENDER SERVAREN SERVAREN SERVAREN SERVAREN SERVAREN SERVAREN SERVAREN SERVAREN SERVAREN SERVAREN SERVAREN SERVAREN SERVAREN SERVAREN SERVAREN SERVAREN SERVAREN SERVAREN SERVAREN SERVAREN SERVAREN SERVAREN SERVAREN SERVA**  yang lebih baik. Gambar 4.15 merupakan feature selection lag untuk input FFNN variabel CO SUF 1.

Feature selection dilakukan dengan memilih lag yang memiliki korelasi dengan data awal lebih dari  $\pm 0.5$ . Artinya lag yang digunakan memiliki korelasi diluar interval -0,5 hingga 0,5. Berdasarkan Gambar 4.15 dari 75 lag AR dari model ARIMA terbaik CO SUF 1, didapatkan 17 lag yang digunakan sebagai input pada model FFNN dari CO SUF 1 yaitu lag 1, 23, 24, 25, 26, 44, 48, 49, 71, 72, 73, 74, 92, 336, 337, 384 dan 385. Setelah menentukan input dilakukan uji White untuk melihat data memiliki hubungan linier atau nonlinier. Berdasarkan uji White variabel CO SUF 1 pada Lampiran 4, CO SUF 1 memiliki hubungan linier. Pada variabel CO di SUF 1 didapatkan jumlah neuron optimum sebanyak 2 neuron. Dalam menghasilkan neuron optimum dicobakan 5 neuron. Selain itu juga digunakan fungsi aktivasi sigmoid pada hidden layer dan fungsi aktivasi linier pada output layer. Hasil dari proses tersebut didapatkan nilai akurasi model berupa RMSE, RMSEP, sMAPE dan sMAPEP yang dibandingkan antara data in-sample dan data out-of-sample.

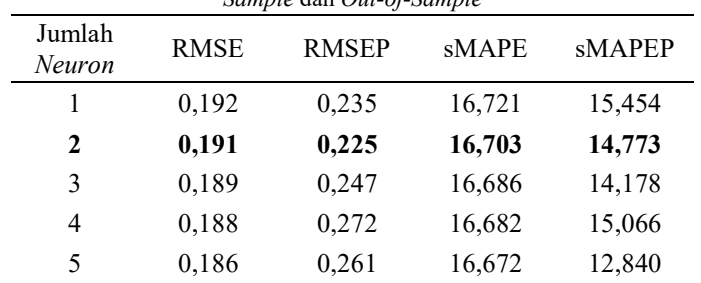

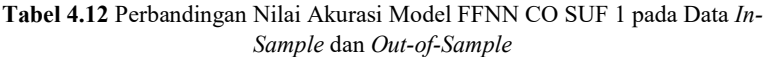

Berdasarkan Tabel 4.12 diketahui bahwa nilai RMSE dan sMAPE nilainya selalu turun seiring dengan bertambahya jumlah neuron. Tetapi nilai RMSEP dan sMAPEP nilainya naik turun dan tidak dipengaruhi oleh jumlah neuron. Sehingga dalam penentuan jumlah neuron optimum dalam arsitektur FFNN dipilih nilai RMSEP dan sMAPEP terkecil.

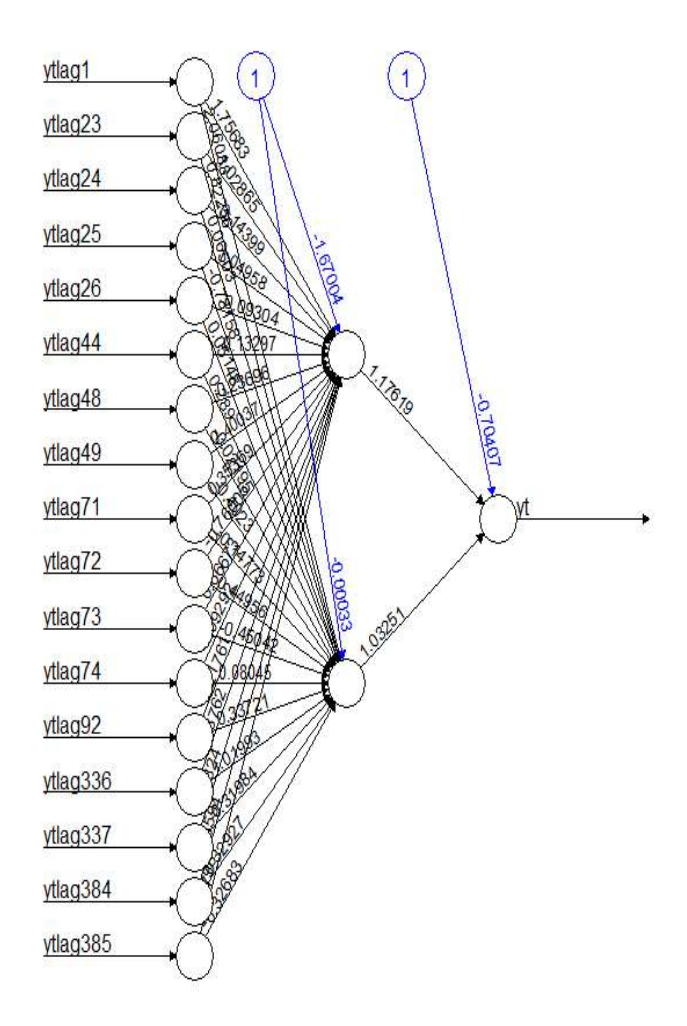

Gambar 4.16 Arsitektur FFNN CO SUF 1

Pada variabel CO SUF 1 berdasarkan Tabel 4.12, neuron optimum berdasarkan nilai RMSEP sebanyak 2 unit, namun berdasarkan nilai sMAPEP sebanyak 5 unit. Dipilih neuron sebanyak 2 unit karena nilai RMSEP dari 5 unit ke 2 unit turun

sebesar 13,84% sedangkan nilai sMAPEP hanya turun sebesat 13,08%. Pemilihan neuron didasarkan dari dua pemilihan kriteria yaitu RMSEP dan sMAPEP. Namun dari nilai sMAPEP sangat rentan dengan data bernilai nol, sehingga dapat memberikan hasil kesalahan yang bias. Arsitektur FFNN pada CO SUF 1 dengan 2 neuron dan satu hidden layer ditunjukan pada Gambar 4.16.

Berdasarkan arsitektur jaringan FFNN pada Gambar 4.16 berikut merupakan estimasi parameter pembobot dari model FFNN CO SUF 1.

| Prediktor | Variabel  | Hidden Layer |           |              |
|-----------|-----------|--------------|-----------|--------------|
|           |           | Neuron 1     | Neuron 2  | Output Layer |
| Input     | Intercept | $-1,6700$    | $-0,0003$ |              |
| Layer     | Lag 1     | 1,7568       | 2,0609    |              |
|           | $Lag$ 23  | $-1,0287$    | 0.8226    |              |
|           | Lag 24    | $-0,1439$    | 0,0650    |              |
|           | $Lag$ 25  | 1,0496       | $-0,7316$ |              |
|           | Lag 26    | $-0,0930$    | 0,0515    |              |
|           | Lag 44    | $-0,1329$    | 0,2890    |              |
|           | Lag 48    | 0,2369       | $-0,0219$ |              |
|           | Lag 49    | 0.4004       | $-0,4023$ |              |
|           | Lag 71    | 0,3537       | $-0,1477$ |              |
|           | Lag 72    | $-0,7601$    | 0,4496    |              |
|           | $Lag$ 73  | 0,6667       | $-0,4504$ |              |
|           | $Lag$ 74  | $-0,0929$    | 0,0805    |              |
|           | $Lag$ 92  | $-0,2176$    | 0,3372    |              |
|           | Lag 336   | $-0,8876$    | 1,0199    |              |
|           | Lag 337   | 0,1182       | $-0,3198$ |              |
|           | Lag 384   | $-0,1359$    | 0,3293    |              |
|           | Lag 385   | 0,2479       | $-0,3268$ |              |

Tabel 4.13 Estimasi Parameter Pembobot FFNN CO SUF 1

| Prediktor | Variabel  | Hidden Layer         |  |              |
|-----------|-----------|----------------------|--|--------------|
|           |           | Neuron 2<br>Neuron 1 |  | Output Layer |
| Hidden    | Intercept |                      |  | $-0,7041$    |
| Layer     | Neuron1   |                      |  | 1,1762       |
|           | Neuron2   |                      |  | 1,0325       |

Tabel 4.13 Estimasi Parameter Pembobot FFNN CO SUF 1 (Lanjutan)

Berdasarkan nilai estimasi parameter model FFNN pada CO SUF 1 diperoleh persamaan sebagai berikut.

$$
Y_{1,t}^{1*} = -0.704 + 1.176f(x_1) + 1.033f(x_2)
$$
\ndengan 
$$
Y_{1,t}^{1*} = \frac{Y_t - \min(Y_t)}{\max(Y_t) - \min(Y_t)}
$$
\n(4.3)

Berikut merupakan persamaan masing-masing neuron pada hidden layer.

$$
f(x_1) = (1 + \exp(-(-1,670+1,757Y_{1,t-1}^{1*} - 1,029Y_{1,t-23}^{1*}-0,144Y_{1,t-24}^{1*} + 1,049Y_{1,t-25}^{1*} - 0,093Y_{1,t-26}^{1*}-0,133Y_{1,t-44}^{1*} + 0,237Y_{1,t-48}^{1*} + 0,400Y_{1,t-49}^{1*}+0,354Y_{1,t-71}^{1*} - 0,760Y_{1,t-72}^{1*} + 0,667Y_{1,t-73}^{1*}-0,093Y_{1,t-74}^{1*} - 0,218Y_{1,t-92}^{1*} - 0,888Y_{1,t-336}^{1*}+0,118Y_{1,t-337}^{1*} - 0,136Y_{1,t-384}^{1*} + 0,248Y_{1,t-385}^{1*})])^{-1}f(x_2) = (1 + \exp(-(-0,0003+2,061Y_{1,t-1}^{1*} + 0,823Y_{1,t-23}^{1*}+ 0,065Y_{1,t-24}^{1*} - 0,732Y_{1,t-25}^{1*} + 0,052Y_{1,t-26}^{1*}+0,289Y_{1,t-44}^{1*} - 0,022Y_{1,t-48}^{1*} - 0,402Y_{1,t-49}^{1*}-0,148Y_{1,t-74}^{1*} + 0,449Y_{1,t-72}^{1*} - 0,450Y_{1,t-73}^{1*}+0,081Y_{1,t-74}^{1*} + 0,337Y_{1,t-92}^{1*} + 1,019Y_{1,t-336}^{1*}-0,319Y_{1,t-337}^{1*} + 0,329Y_{1,t-384}^{1*} - 0,327Y_{1,t-385}^{1*})])^{-1}
$$
(4.5)

Perhitungan hasil ramalan satu tahap kedepan dapat dilakukan dengan melakukan perhitungan  $f(x_1)$  dan  $f(x_2)$  pada persamaan (4.4) dan (4.5) Setelah didapatkan nilai  $f(x_1)$  dan  $f(x_2)$  maka dihitung nilai ramalanya. Peramalan satu tahap kedepan untuk data out-of-sample dari variabel CO SUF 1 digunakan lag 1, 23, 24, 25, 26, 44, 48, 49, 71, 72, 73, 74, 92, 336, 337, 384 dan 385 sebagai input sesuai dengan model pada Gambar 4.16. Dilakukan standarisasi pada input FFNN dengan nilai minimum sebesar 0 dan nilai maksimum sebesar 6,116. Perhitungan secara manual dijelaskan oleh persamaan sebagai berikut:

$$
f(x_1) = (1 + \exp(-(-1,670 + 1,757(0,211) - ... -0,136(0,304) + 0,248(0,295)))^{-1}
$$
\n
$$
= 0,149
$$
\n
$$
f(x_2) = (1 + \exp(-(-0,0003 + 2,061(0,211) + ... +0,329(0,304) - 0,327(0,295))))^{-1}
$$
\n
$$
= 0,699
$$
\n
$$
\hat{Y}_{1,t}^{1*} = -0,704 + 1,176(0,149) + 1,033(0,699)
$$
\n
$$
= 0,193
$$
\n(4.8)

Setelah dilakukan perhitungan maka hasil peramalan dikonversikan kembali dalam bentuk  $Y^1_{1,t}$  dan didapatkan nilai sebesar 1,183. Nilai ini mendekati hasil ramalan satu tahap ke depan variabel CO SUF 1 menggunakan software R sebesar 1,323. Perbedaan nilai ini disebabkan oleh perbedaan jumlah angka dibelakang koma yang digunakan yang mengakibatkan perbedaan hasil.

Gambar 4.17 menunjukan hasil ramalan CO SUF 1 dengan FFNN. Pada data in-sample telah mengikuti pola data aktual. Sedangkan hasil ramalan pada data out-of-sample mengikuti pola data aktual, tetapi masih terdapat jarak antara data ramalan dan data aktual masih terdapat jarak. Pada periode ke 5 hasil ramalan pada data out-of-sample hampir sama dengan data aktual.

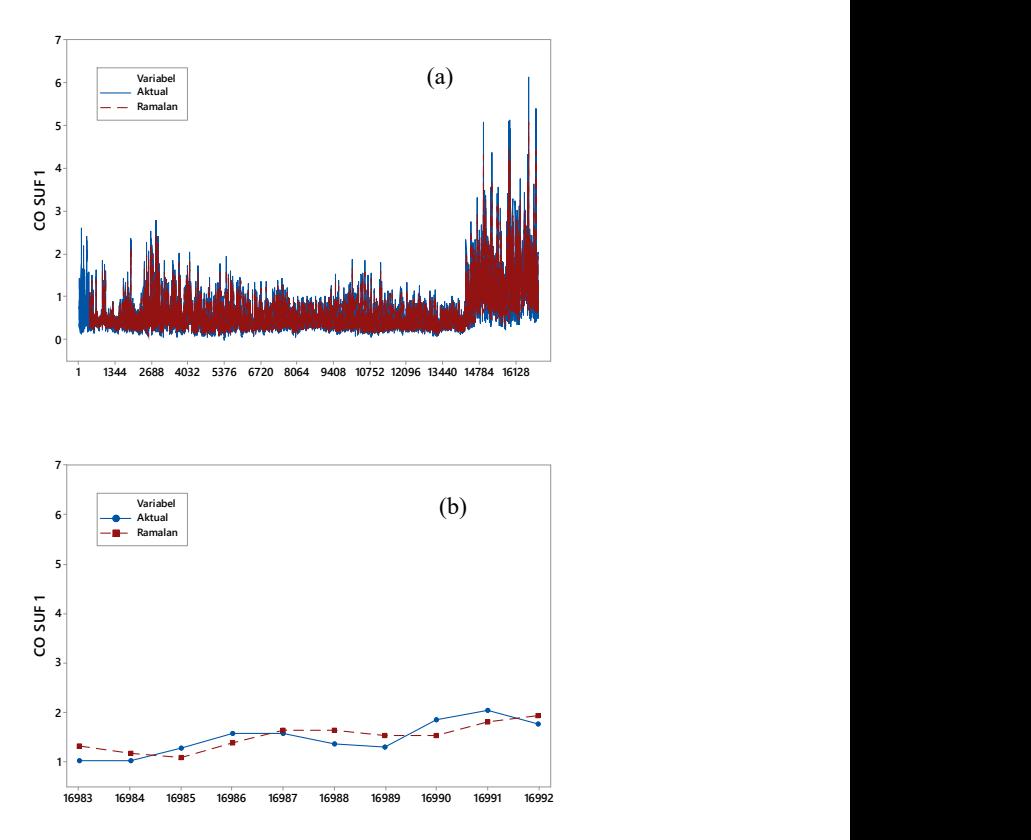

Gambar 4.17 Perbandingan Data Aktual dan Ramalan CO SUF 1 Menggunakan FFNN pada Data In-Sample (a) dan Out-of-Sample (b)

Penentuan arsitektur FFNN pada parameter kualitas udara lain dan di SUF lain Kota Surabaya dilakukan dengan cara yang sama dengan penentuan arsitektur FFNN pada variabel CO SUF 1. Berikut merupakan arsitektur FFNN optimum pada semua parameter kualitas udara di tiga stasiun SUF Kota Surabaya.

| Variabel              | Input (Lag)                                                                              | Jumlah<br><i>Neuron</i> di<br>Hidden Layer |
|-----------------------|------------------------------------------------------------------------------------------|--------------------------------------------|
| CO SUF 1              | 1, 23, 24, 25, 26, 44, 48, 49, 71, 72,<br>73, 74, 92, 336, 337, 384, 385                 | $\overline{c}$                             |
| CO SUF 6              | 1, 2, 14, 15, 17, 18,, 42, 43, 46, 47,<br>48, 49, 50                                     | 3                                          |
| CO SUF 7              | 1, 48, 49                                                                                | 3                                          |
| NO <sub>2</sub> SUF 1 | 1, 6, 47, 48, 49, 95, 96, 97                                                             | 4                                          |
| $NO2$ SUF 6           | 1, 47, 48, 49, 96                                                                        | 5                                          |
| NO <sub>2</sub> SUF 7 | 1, 8, 47, 48, 49, 95, 96, 336, 337,<br>383, 384, 385, 431, 432                           | 5                                          |
| $O_3$ SUF 1           | 1, 2, 4, 5, 6, 7, 43, 44, 45, 47, 48, 49,<br>50, 52, 53, 92, 93, 95, 96, 97              | 3                                          |
| $O3$ SUF 6            | 1, 2, 3, 45, 46, 47, 48, 49, 50, 51, 94,<br>95, 96, 97, 336, 383, 384, 385, 431,<br>432  | 1                                          |
| $O_3$ SUF 7           | 1, 48, 49, 336, 337, 384, 385                                                            | 4                                          |
| $PM_{10}$ SUF 1       | 1                                                                                        | 2                                          |
| $PM_{10}$ SUF 6       | 1, 2, 6, 7                                                                               | 2                                          |
| $PM_{10}$ SUF 7       | 1, 7, 8, 44, 45, 48, 49, 93, 96, 97                                                      | 3                                          |
| SO <sub>2</sub> SUF 1 | 1, 2, 47, 94                                                                             | 3                                          |
| $SO2$ SUF 6           | 1, 5, 6, 7, 8, 47, 48, 49, 53, 95, 96,<br>432, 431, 385, 384, 383, 384, 97, 336<br>, 433 | 1                                          |
| $SO2$ SUF 7           | 1, 48, 49, 96, 97, 336, 337, 384, 385,<br>432                                            | 2                                          |

Tabel 4.14 Arsitektur FFNN Optimum

Berdasarkan Tabel 4.14 dapat diketahui bahwa jumlah neuron pada hidden layer untuk masing-masing variabel berbedabeda. Terdapat 2 variabel dengan 1 neuron, 4 variabel dengan 2

neuron, 5 variabel dengan 3 neuron, 2 variabel dengan 4 neuron dan 2 variabel dengan 5 neuron.

### 4.2.4. Pemodelan Parameter Kualitas Udara di Tiga Stasiun SUF Kota Surabaya dengan LSTM

Pemodelan parameter kualitas udara di 3 stasiun SUF di Kota Surabaya dengan metode machine learning selain menggunakan FFNN juga digunakan metode LSTM. LSTM juga merupakan salah satu bentuk neural network. Salah satu komponen terpenting dalam pembentukan jaringan LSTM adalah input yang digunakan. Perbedaan dalam input FFNN dengan LSTM adalah dimensi input harus diubah. Pada data yang digunakan pada FFNN dimensi dari data yang digunakan adalah dua dimensi, tetapi dalam LSTM harus digunakan data tiga dimensi. Cara penambahan dimensi input dalam LSTM yaitu dengan menambahkan satu dimensi yang memiliki ukuran satu. Sehingga input yang digunakan menjadi tiga dimensi.

Penentuan input pada jaringan LSTM ini sama dengan FFNN. Untuk variabel CO SUF 1 didapatkan 17 lag yang digunakan sebagai input pada model LSTM dari CO SUF 1 yaitu lag 1, 23, 24, 25, 26, 44, 48, 49, 71, 72, 73, 74, 92, 336, 337, 384 dan 385. Dalam menghasilkan neuron optimum dicobakan 5 neuron dan digunakan satu hidden layer. Selain itu digunakan adam optimization untuk memperbarui bobot dari jaringan LSTM. Sel LSTM di hidden layer memiliki empat gerbang yaitu forget gate dengan fungsi aktivasi sigmoid, input gate dengan fungsi aktivasi tanh, modulation input gate dengan fungsi aktivasi sigmoid dan output gate dengan fungsi aktivasi sigmoid. Hasil dari proses tersebut didapatkan nilai akurasi model berupa RMSE, RMSEP, sMAPE dan sMAPEP yang dibandingkan antara data insample dan data out-of-sample.

Dari Tabel 4.15 diketahui bahwa nilai RMSE, sMAPE, RMSEP dan sMAPEP nilainya naik turun dan tidak dipengaruhi oleh jumlah neuron. Dalam penentuan jumlah neuron optimum dalam arsitektur LSTM dipilih nilai RMSEP dan sMAPEP terkecil.

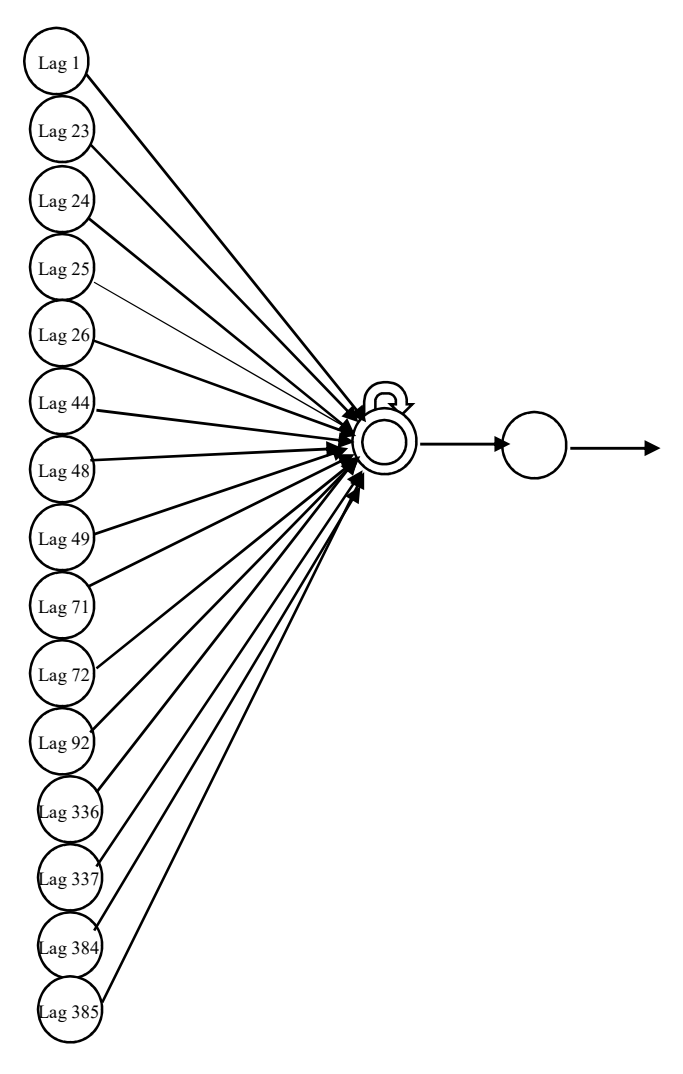

Gambar 4.18 Arsitektur LSTM CO SUF 1

Pada variabel CO SUF 1 neuron optimum berdasarkan nilai RMSEP dan sMAPEP sebanyak 1 unit. Nilai RMSEP dan sMAPE pada jaringan LSTM dengan 1 neuron lebih kecil dibandingkan dengan jumlah neuron yang lain. Pemilihan neuron di LSTM sama dengan FFNN yaitu didasarkan dari dua pemilihan kriteria yaitu RMSEP dan sMAPEP. Arsitektur LSTM pada CO SUF 1 dengan 1 neuron dan satu hidden layer ditunjukan pada Gambar 4.18.

|                  | <i>sumple</i> dan Out-01-sumple |              |        |               |  |
|------------------|---------------------------------|--------------|--------|---------------|--|
| Jumlah<br>Neuron | <b>RMSE</b>                     | <b>RMSEP</b> | sMAPE  | <b>sMAPEP</b> |  |
| 1                | 0,201                           | 0,238        | 18,939 | 14,628        |  |
| $\mathfrak{D}$   | 0,219                           | 0,291        | 21,679 | 15,651        |  |
| 3                | 0,202                           | 0,245        | 22,882 | 15,433        |  |
| 4                | 0,193                           | 0,238        | 18,237 | 15,525        |  |
| 5                | 0,198                           | 0,261        | 19,354 | 15,889        |  |

Tabel 4.15 Perbandingan Nilai Akurasi Model LSTM CO SUF 1 pada Data In-Sample dan Out-of-Sample

Berdasarkan arsitektur jaringan LSTM pada Gambar 4.18 berikut merupakan persamaan dari model LSTM pada CO SUF 1 sebagai berikut.

$$
Y_{1t}^{A*} = 1,018 + 0,113Y_{1t}
$$
\n(4.9)

dengan  $Y_{1,t}^{1*}$  $min(Y_t)$  $t_t^* = \frac{T_t - \min(T_t)}{\max(Y_t) - \min(Y_t)}$  $Y_{1,t}^{1*} = \frac{Y_t - \min(Y_t)}{\min(Y_t)}$  $(Y_t)$  – min $(Y_t)$  $=\frac{Y_t - \text{mi}}{\max(Y_t) -}$ 

Berikut merupakan persamaan masing-masing neuron pada hidden layer.

$$
F_{1,t} = \sigma(-0.176h_{1,t-1} + 0.348 + 1.740Y_{1,t-1}^{1*} + ...
$$
  
-0.081Y<sub>1,t-384</sub><sup>1\*</sup> - 0.118Y<sub>1,t-385</sub><sup>1\*</sup>) (4.10)

$$
\hat{C}_{1,t} = \tanh(-0.904h_{1,t-1} + 1.000 - 0.119Y_{1,t-1}^{1*} + ... \n-0.063Y_{1,t-384}^{1*} - 0.379Y_{1,t-385}^{1*})
$$
\n(4.11)

$$
U_{1,t} = \sigma(0,022h_{1,t-1} - 0,297 + 1,944Y_{1,t-1}^{1*} + ... + 0,142Y_{1,t-384}^{1*} - 0,098Y_{1,t-385}^{1*})
$$
(4.12)

$$
C_{1,t} = F_{1,t} C_{1,t-1} + \hat{C}_{1,t} U_{1,t}
$$
\n(4.13)

$$
O_{1,t} = \sigma(-0.389h_{1,t-1} + 0.881 + 1.026Y_{1,t-1}^{1*} + ... + 0.179Y_{1,t-384}^{1*} + 0.208Y_{1,t-385}^{1*})
$$
(4.14)

$$
h_{1,t} = O_{1,t} \tanh(C_{1,t}) \tag{4.15}
$$

Perhitungan hasil ramalan satu tahap kedepan dapat dilakukan dengan melakukan perhitungan nilai masing-masing tiap input di masing-masing neuron pada persamaan (4.10). Peramalan satu tahap kedepan untuk data out-of-sample dari variabel CO SUF 1 digunakan lag 1, 23, 24, 25, 26, 44, 48, 49, 71, 72, 73, 74, 92, 336, 337, 384 dan 385 sebagai input sesuai dengan model pada Gambar 4.16. Dilakukan standarisasi pada input LSTM dengan nilai minimum sebesar 0 dan nilai maksimum sebesar 6,116. Perhitungan secara manual dijelaskan oleh persamaan sebagai berikut:

$$
F_{1,t} = \sigma(-0, 176(0) + 0, 348 + 1, 740(0, 211) + ...
$$
  
-0, 081(0, 304) - 0, 118(0, 295))  
= 0,901 (4.16)

$$
\hat{C}_{1,t} = \tanh(-0.904(0) + 1.000 - 0.119(0.211) + ...
$$
  
-0.063(0.304) - 0.379(0.295)) (4.17)  
= 1

$$
U_{1,t} = \sigma(0,022(0) - 0,297 + 1,944(0,211) + ... + 0,142(0,304) - 0,098(0,295))
$$
 (4.18)  
= 0,136

$$
C_{1,t} = (0,901)(0) + (1)(0,136)
$$
  
= 0,136 (4.19)

$$
O_{1,t} = \sigma(-0,389(0) + 0,881 + 1,026(0,211) + ...
$$
  
+0,179(0,304) + 0,208(0,295))  
= 0,999 (4.20)

$$
h_{1,t} = 0.999 \tanh(0.136)
$$
  
= 0.135  

$$
Y_{1,t}^{1*} = 1.018 + 0.113(0.135)
$$
  
= 0.251 (4.22)

Setelah dilakukan perhitungan maka hasil peramalan menggunakan LSTM dikonversikan kembali dalam bentuk  $Y^{\!\!1}_{\!1,\!t}$  dan didapatkan nilai sebesar 1,533. Nilai ini mendekati hasil ramalan satu tahap ke depan variabel CO SUF 1 menggunakan software Python sebesar 1,220. Perbedaan nilai ini disebabkan oleh perbedaan jumlah angka dibelakang koma yang digunakan yang mengakibatkan perbedaan hasil.

Gambar 4.19 menunjukan hasil ramalan CO SUF 1 dengan LSTM. Pada data in-sample telah mengikuti pola data aktual. Sedangkan hasil ramalan pada data out-of-sample mengikuti pola data aktual, tetapi masih terdapat jarak antara data ramalan dan data aktual masih terdapat jarak. Pada data out-of-sample ramalan di periode ke 2, 5,7 dan 10 mendekati nilai aktualnya.

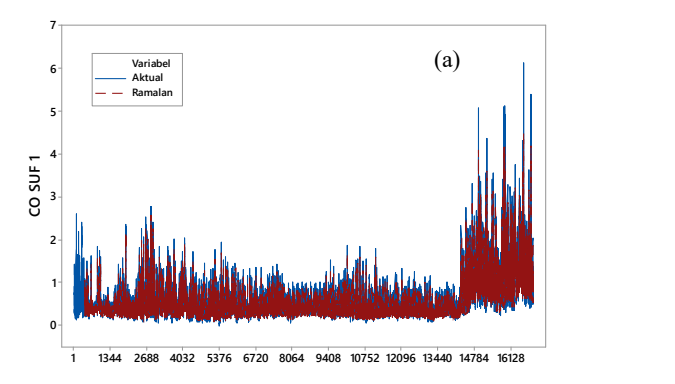

Gambar 4.19 Perbandingan Data Aktual dan Ramalan CO SUF 1 Menggunakan 1 1344 2688 4032 5376 6720 8064 9408 10752 12096 13440 14784 16128<br>9 Perbandingan Data Aktual dan Ramalan CO SUF 1 Menggunakan<br>LSTM pada Data *In-Sample* (a) dan *Out-of-Sample* (b)

100

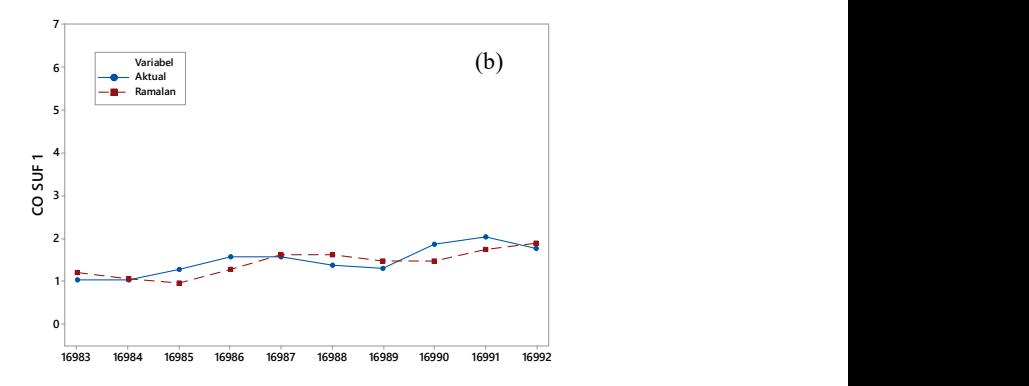

Gambar 4.19 Perbandingan Data Aktual dan Ramalan CO SUF 1 Menggunakan LSTM pada Data In-Sample (a) dan Out-of-Sample (b) (Lanjutan)

Penentuan arsitektur LSTM pada parameter kualitas udara lain dan di SUF lain Kota Surabaya dilakukan dengan cara yang sama dengan penentuan arsitektur LSTM CO SUF 1. Berikut merupakan arsitektur LSTM optimum pada semua parameter kualitas udara di tiga stasiun SUF Kota Surabaya.

| Variabel    | Input (Lag)                                                                 | Jumlah<br><i>Neuron</i> di<br>Hidden Layer |
|-------------|-----------------------------------------------------------------------------|--------------------------------------------|
| CO SUE 1    | 1, 23, 24, 25, 26, 44, 48, 49, 71, 72,<br>73, 74, 92, 336, 337, 384, 385    |                                            |
| CO SUE 6    | 1, 2, 14, 15, 17, 18,, 42, 43, 46, 47,<br>48, 49, 50                        | 2                                          |
| CO SUF 7    | 1.48.49                                                                     | $\mathfrak{D}$                             |
| $NO2$ SUF 1 | 1, 6, 47, 48, 49, 95, 96, 97                                                | $\mathfrak{D}$                             |
| $NO2$ SUF 6 | 1, 47, 48, 49, 96                                                           | 5                                          |
| $NO2$ SUF 7 | 1, 8, 47, 48, 49, 95, 96, 336, 337,<br>383, 384, 385, 431, 432              | 5                                          |
| $O3$ SUF 1  | 1, 2, 4, 5, 6, 7, 43, 44, 45, 47, 48, 49,<br>50, 52, 53, 92, 93, 95, 96, 97 |                                            |

Tabel 4.16 Arsitektur LSTM Optimum

| Variabel              | Input (Lag)                                                                              | Jumlah<br><i>Neuron</i> di<br>Hidden Layer |
|-----------------------|------------------------------------------------------------------------------------------|--------------------------------------------|
| $O3$ SUF 6            | 1, 2, 3, 45, 46, 47, 48, 49, 50, 51, 94,<br>95, 96, 97, 336, 383, 384, 385, 431,<br>432  | 4                                          |
| $O3$ SUF 7            | 1, 48, 49, 336, 337, 384, 385                                                            | 3                                          |
| $PM_{10}$ SUF 1       | 1                                                                                        | $\mathfrak{D}$                             |
| $PM_{10}$ SUF 6       | 1, 2, 6, 7                                                                               | $\overline{2}$                             |
| $PM_{10}$ SUF 7       | 1, 7, 8, 44, 45, 48, 49, 93, 96, 97                                                      | 3                                          |
| $SO2$ SUF 1           | 1, 2, 47, 94                                                                             | 5                                          |
| $SO2$ SUF 6           | 1, 5, 6, 7, 8, 47, 48, 49, 53, 95, 96,<br>97, 336, 387, 384, 385, 384, 397, 336<br>. 433 | $\mathcal{D}_{\mathcal{L}}$                |
| SO <sub>2</sub> SUF 7 | 1, 48, 49, 96, 97, 336, 337, 384, 385,<br>432                                            | 3                                          |

Tabel 4.16 Arsitektur LSTM Optimum (Lanjutan)

Berdasarkan Tabel 4.16 dapat diketahui bahwa jumlah neuron pada hidden layer untuk masing-masing variabel berbedabeda. Terdapat 2 variabel dengan 1 neuron, 6 variabel dengan 2 neuron, 3 variabel dengan 3 neuron, 1 variabel dengan 4 neuron dan 3 variabel dengan 5 neuron. Neuron yang paling banyak digunakan adalah 2 neuron.

## 4.2.5. Pemodelan Parameter Kualitas Udara di Tiga Stasiun SUF Kota Surabaya dengan Time Series Regression dengan AR Error

Pemodelan parameter kualitas udara di 3 stasiun SUF di Kota Surabaya dengan time series regression menghasilkan residual yang masih belum white noise. Sehingga residual masih dapat dimodelkan. Salah satu metode yang digunakan dalam memodelkan residual dari time series regression pada penelitian ini menggunakan AR. Diduga masih terdapat korelasi antara residual dengan lag 1 dan lag musiman yaitu lag 48 dan 336. Hal

ini dikarenakan data parameter kualitas udara di 3 stasiun SUF Kota Surabaya memiliki pola double seasonal.

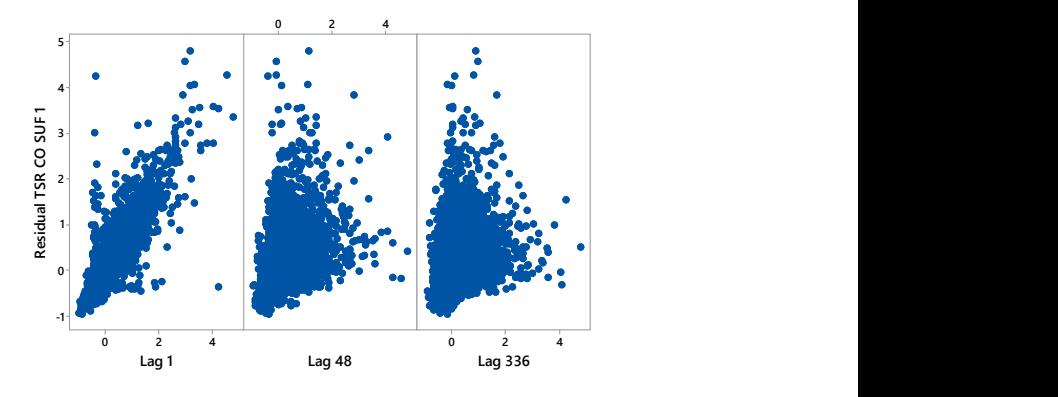

Gambar 4.20 Plot Antara Residual Model Time Series Regression dari CO SUF 1 dengan Lag 1 (a), Lag 48 (b) dan Lag 336 (c)

Dari Gambar 4.20 diketahui bahwa plot antara residual model time series regression CO SUF 1 dengan lag 1 membentuk pola linier positif yang kuat. Sehingga terdapat korelasi antara residual model time series regression CO SUF 1 dengan lag 1, hal ini ditunjukan dengan nilai korelasi yang tinggi yaitu 0,891. Sedangkan plot antara residual model time series regression CO SUF 1 dengan lag 48 dan 336 berbentuk corong, hubungan linier yang terbentuk tidak sekuat lag 1. Hal ini dikarenakan terdapat banyak titik pada plot yang cenderung menyebar. Nilai korelasi antara residual model time series regression CO SUF 1 dengan lag 48 dan 336 yaitu 0,525 dan 0,427. Sehingga dalam menentukan orde dari model AR akan dicobakan beberapa model yaitu AR (1), AR (1)<sup>48</sup>, AR (1)<sup>336</sup>, AR (1)(1)<sup>48</sup>, AR (1)(1)<sup>336</sup> dan AR (1)(1)<sup>48</sup>(1)<sup>336</sup>. Setelah residual dimodelkan dengan beberapa model dugaan AR akan dibentuk model time series regression dengan AR error. Dari beberapa model dugaan AR di residual model time series regression akan dipilih model AR terbaik berdasarkan nilai RMSEP dan sMAPEP.

| Data <i>In-Sumple</i> dall Out-0-Sumple |             |              |              |        |
|-----------------------------------------|-------------|--------------|--------------|--------|
| Model AR                                | <b>RMSE</b> | <b>RMSEP</b> | <b>sMAPE</b> | sMAPEP |
| AR(1)                                   | 0,189       | 0,279        | 17,136       | 14,598 |
| $AR(1)^{48}$                            | 0,357       | 0,459        | 35,081       | 27,469 |
| $AR(1)^{336}$                           | 0,381       | 0,457        | 38,640       | 28,358 |
| $AR(1)(1)^{48}$                         | 0,190       | 0,280        | 17,133       | 14,770 |
| $AR(1)(1)^{336}$                        | 0,190       | 0,278        | 17,128       | 14,578 |
| $AR(1)(1)^{48}(1)^{336}$                | 0,190       | 0,279        | 17,125       | 14,744 |

Tabel 4.17 Perbandingan Nilai Akurasi TSR dengan AR Error CO SUF 1 pada Data In-Sample dan Out-of-Sample

Berdasarkan nilai RMSEP dan sMAPEP model AR terbaik yang digunakan untuk memodelkan residual dari model time series regression CO SUF 1 Kota Surabaya adalah AR  $(1)(1)^{336}$ . Hal ini dikarenakan nilai RMSEP dan sMAPEP dari model ini lebih kecil dibandingkan model dugaan lain. Pada variabel CO SUF 1 di Kota Surabaya ini pengaruh lag 1 pada model AR saat memodelkan residual time series regression cukup besar, bisa dilihat saat lag 1 tidak ada dalam model AR maka nilai RMSE, RMSEP, sMAPE dan sMAPEP menjadi sangat besar. Ini terjadi karena korelasi yang cukup besar antara residual model time series regression dengan lag 1, ditunjukan dengan Gambar 4.20.

|     | Residual <i>Time Series Regression</i> CO SUF 1 |    |         |
|-----|-------------------------------------------------|----|---------|
| Lag | Chi-Square                                      | Df | P-Value |
| 6   | 117,51                                          | 4  | 0,00    |
| 12  | 185,68                                          | 10 | 0,00    |
| 18  | 241,32                                          | 16 | 0,00    |
| 24  | 336,13                                          | 22 | 0,00    |
| 30  | 440,27                                          | 28 | 0,00    |
| 36  | 485,27                                          | 34 | 0,00    |
| 42  | 561,30                                          | 40 | 0,00    |
| 48  | 908,17                                          | 46 | 0,00    |
|     |                                                 |    |         |

Tabel 4.18 Hasil Pengujian Asumsi Residual White Noise Model AR dari Residual Time Series Regression CO SUF 1

Pengujian white noise pada model AR dari residual model time series regression variabel CO di SUF 1 dapat dilakukan dengan melihat nilai Ljung Box. Berdasarkan nilai Ljung Box diketahui bahwa model belum white noise. Selain itu dari pengujian normalitas residual masih belum normal, karena p-value kurang dari 0,01. Hal ini dikarenakan banyak data yang outlier. Sehingga residual dari model time series regression dengan AR error ini masih belum white noise.

Model AR dari residual model TSR pada variabel CO di SUF 1 ditunjukan Persamaan (4.22). Model persamaan ini akan dijumlahkan dengan model time series regression sehingga dapat digunakan untuk meramalkan CO SUF 1 di Kota Surabaya yang ditunjukan oleh Gambar 4.21.

$$
(1-0,890B)(1-0,011B^{36})a_{1x}^1 = c_{1x}^1 \tag{4.23}
$$

Sehingga didapatkan

$$
a_{1,t}^1 = 0,890a_{1,t-1}^1 + 0,011a_{1,t-336}^1 - 0,009a_{1,t-337}^1 + \varepsilon_{1,t}^1 \tag{4.24}
$$

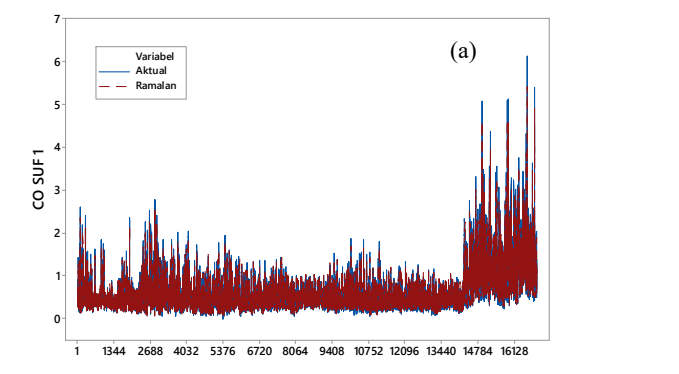

Gambar 4.21 Perbandingan Data Aktual dan Ramalan CO SUF 1 Menggunakan Time Series Regression dengan AR Error pada Data In-Sample (a) dan Out-of-1 1344 2688 4032 5376 6720 8064 9408 10752 12096 13440 14784 16128<br>Perbandingan Data Aktual dan Ramalan CO SUF 1 Menggunakan<br>*gression* dengan AR *Error* pada Data In-Sample (a) dan Out-of-<br>Sample (b)

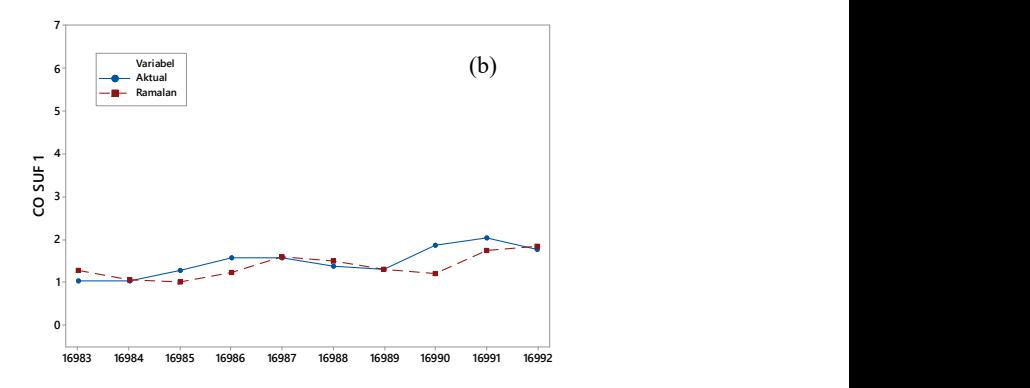

Gambar 4.21 Perbandingan Data Aktual dan Ramalan CO SUF 1 Menggunakan Time Series Regression dengan AR Error pada Data In-Sample (a) dan Out-of-Sample (b) (Lanjutan)

Hasil ramalan CO SUF 1 menggunakan time series regression dengan AR error pada data in-sample telah mengikuti pola data aktual. Sedangkan hasil ramalan pada data out-of-sample mengikuti pola data aktual. Hasil ramalan menggunakan time series regression dengan AR error ini lebih baik dibandingkan hanya menggunakan time series regression.

Pemodelan untuk residual model time series regression dari parameter kualitas udara yang lain yaitu CO, NO<sub>2</sub>, O<sub>3</sub>, PM<sub>10</sub> dan SO2 pada 3 stasiun SUF dengan AR dilakukan dengan cara yang sama seperti pemodelan residual model time series regression CO di SUF 1 yaitu dengan membandingkan beberapa model dugaan AR. Model AR dari masing-masing parameter ditunjukan oleh Tabel 4.19. Berdasarkan model time series regression dengan AR error terbaik, semua parameter kualitas udara di tiga stasiun SUF Kota Surabaya nilai residualnya masih belum white noise dan berdistribusi normal.Dari semua model AR terbaik di resiudal model time series regression yang terbentuk pada masing-masing parameter kualitas udara terdapat orde AR non musiman 1. Artinya residual dari model time series regression sangat dipengaruhi oleh lag 1 dari residual tersebut.

| Variabel              | Model ARIMA                               | Residual    | Distribusi |
|-----------------------|-------------------------------------------|-------------|------------|
|                       |                                           | White Noise | Normal     |
| CO SUF <sub>1</sub>   | $AR(1)(1)^{336}$                          | Tidak       | Tidak      |
| CO SUF 6              | $AR(1)(1)^{336}$                          | Tidak       | Tidak      |
| CO SUF 7              | $AR(1)(1)^{48}(1)^{336}$                  | Tidak       | Tidak      |
| $NO2$ SUF 1           | $AR(1)(1)^{336}$                          | Tidak       | Tidak      |
| $NO2$ SUF 6           | $AR(1)(1)^{48}(1)^{336}$                  | Tidak       | Tidak      |
| $NO2$ SUF 7           | $AR(1)(1)^{336}$                          | Tidak       | Tidak      |
| $O3$ SUF 1            | AR(1)                                     | Tidak       | Tidak      |
| $O3$ SUF 6            | $AR(1)(1)^{48}$                           | Tidak       | Tidak      |
| $O_3$ SUF 7           | $AR(1)(1)^{336}$                          | Tidak       | Tidak      |
| $PM_{10}$ SUF 1       | AR(1)                                     | Tidak       | Tidak      |
| $PM_{10}$ SUF 6       | AR(1)                                     | Tidak       | Tidak      |
| $PM_{10}$ SUF 7       | AR(1)                                     | Tidak       | Tidak      |
| SO <sub>2</sub> SUF 1 | $AR(1)(1)^{336}$                          | Tidak       | Tidak      |
| $SO2$ SUF 6           | $AR(1)(1)^{336}$                          | Tidak       | Tidak      |
| SO <sub>2</sub> SUF 7 | AR(1)(1) <sup>48</sup> (1) <sup>336</sup> | Tidak       | Tidak      |

Tabel 4.19 Model AR Terbaik dari Residual Masing-Masing Model Time Series Regression dari Parameter Kualitas Udara di Tiga Stasiun SUF Kota Surabaya

# 4.2.6. Pemodelan Parameter Kualitas Udara di Tiga Stasiun SUF Kota Surabaya dengan Time Series Regression dengan ARMA Error

Pemodelan residual dari model time series regression menggunakan AR menghasilkan residual yang masih belum white noise. Pada model AR hanya menggunakan lag 1, lag 48 dan lag 336 saja dari residual model time series regression. Pada penelitian ini residual dari time series regression selain dimodelkan dengan AR juga dimodelkan dengan ARMA, diharapkan dapat menghasilkan residual yang white noise dan hasil ramalan yang lebih baik.

Dugaan awal model ARMA untuk variabel CO di SUF 1 adalah ARMA  $(1,0)(1,0)^{48}(1,0)^{336}$ . Model ini merupakan model dugaan awal pada semua parameter kualitas udara di tiga stasiun SUF Kota Surabaya. Identifikasi order dari ARMA dilakukan dengan melihat plot ACF dan PACF dari data. Gambar 4.15 merupakan plot ACF dan PACF dari residual model time series regression CO di SUF 1 Kota Surabaya. Setelah didapatkan model ARMA untuk CO di SUF 1 maka dilakukan pengujian asumsi residual.

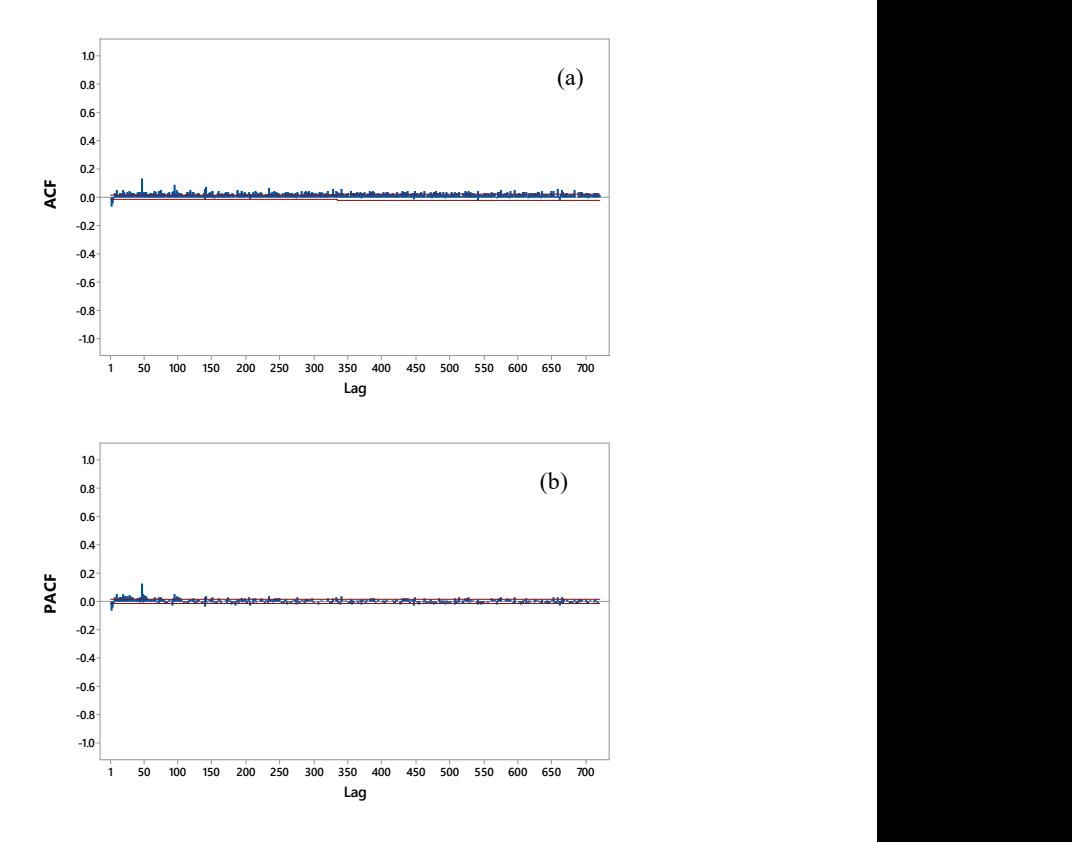

Gambar 4.22 Plot ACF (a) dan PACF (b) Residual Model Time Series Regression CO SUF 1

Residual dari model ARMA  $(1,0)(1,0)^{48}(1,0)^{336}$  pada parameter kualitas udara CO di SUF 1 masih belum white noise. Oleh karena itu dilakukan kembali pemodelan dengan memasukan orde AR non musiman. Orde AR non musiman yang digunakan dibatasi hingga lag 48. Orde AR ditentukan berdasarkan lag PACF

yang signifikan. Beberapa lag pada PACF yang signifikan adalah lag 1, 2, 7, 14, 19, 28, 40 dan 44. Sehingga model ARMA baru tahap kedua yang didapatkan adalah ARMA([1,2,7,14,19,28,40,  $441,0$  $(1,0)$ <sup>48</sup> $(1,0)$ <sup>336</sup>. Pada model tahap kedua ini dihasilkan model yang hampir white noise.

Digunakan nilai α=10% pada pemodelan ARMA dalam penelitian ini. Dari model tahap kedua dari variabel CO di SUF 1 terdapat beberapa parameter yang tidak signifikan yaitu lag musiman 336. Sehingga parameter yang tidak signifikan ini dieliminasi sehingga didapatkan model ARMA([1,2,7,14,19,28, 40,441,0)(1,0)<sup>48</sup>. Setelah dilakukan eliminasi lag musiman 336 model ARMA yang didapatkan masih belum white noise. Sehingga dimasukan orde MA non musiman berdasarkan plot ACF. Orde MA non musiman yang dimasukan merupakan beberapa lag signifikan pada plot ACF yaitu lag 4, 10, 25, 26, 36, 43, 44, 45, 46 dan 47. Model ARMA tahap keempat yang didapatkan yaitu ARMA ([1,2,7,14,19,28,40,44],[4,10,25,26,36,43,44,45,46,47)(1, 0)<sup>48</sup>. Setelah memasukan orde MA non musiman maka didapatkan model ARMA dari CO SUF 1 sudah white noise.

|     | resident information tends to growth contract to |    |         |
|-----|--------------------------------------------------|----|---------|
| Lag | Chi-Square                                       | Df | P-Value |
| 24  | 18,40                                            |    | 0,00    |
| 30  | 19,57                                            | 11 | 0,05    |
| 36  | 23,26                                            | 17 | 0,14    |
| 42  | 23,88                                            | 23 | 0,41    |
| 48  | 24,71                                            | 29 | 0,69    |

Tabel 4.20 Hasil Pengujian Asumsi Residual White Noise Model ARMA Residual Model Time Series Regression CO SUF 1

Pengujian white noise pada model ARMA CO di SUF 1 dapat dilakukan dengan melihat nilai Ljung Box dan nilai autokorelasinya. Berdasarkan nilai Ljung Box diketahui bahwa model sudah white noise karena nilainya hingga lag 30, 36, 42 dan 48 tidak signifikan tetapi hingga lag 24 tidak white noise. Karena sudah tidak signifikan maka tidak terdapat autokorelasi. Dikarenakan pada pengujian Ljung Box hingga lag 24 tidak white

noise, sehingga selain digunakan nilai  $L_j$ ung Box juga melihat nilai autokorelasi, karena data yang digunakan cukup besar yaitu 16982 data. Sehingga jika hanya menggunakan Ljung Box hasilnya kurang bagus. Jika nilai autokorelasinya berada diluar interval - 0,015 hingga 0,015 maka lag tersebut masih terdapat autokorelasi. Berdasarkan Tabel 4.21 diketahui bahwa nilai autokorelasi hingga lag 48 masih berada diantara -0,015 hingga 0,015 sehingga residual dari model ARMA ([1,2,7,14,19,28,40,44],[4,10,25,26,36,  $43,44,45,46,47$  $(1,0)^{48}$  pada residual model time series regression variabel CO SUF 1 sudah white noise. Sehingga sudah tidak terdapat autokorelasi diantar lag-lag nya. Tetapi dari pengujian normalitas residual masih belum normal, karena p-value kurang dari 0,01. Hal ini dikarenakan banyak data yang outlier.

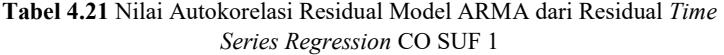

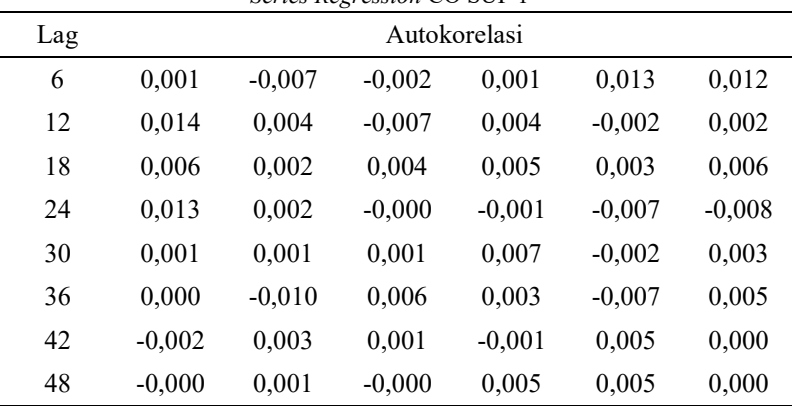

Estimasi parameter model ARMA dilakukan dengan menggunakan conditional least square. Nilai estimasi parameter model ARMA terbaik dari residual model time series regression variabel CO di SUF 1 Kota Surabaya ditunjukan pada Tabel 4.22.

| Parameter                        | Estimasi | <b>SE</b> | T-Value  | P-Value |
|----------------------------------|----------|-----------|----------|---------|
| $\theta_1$                       | $-0,024$ | 0,008     | $-2,940$ | 0,003   |
| $\theta_{2}$                     | $-0,031$ | 0,008     | $-3,940$ | 0,000   |
| $\theta_{\scriptscriptstyle 3}$  | $-0,016$ | 0,008     | $-2,030$ | 0,042   |
| $\theta_{\scriptscriptstyle 4}$  | 0,015    | 0,008     | 1,980    | 0,047   |
| $\theta_{\scriptscriptstyle{5}}$ | 0,030    | 0,008     | 3,950    | 0,000   |
| $\theta_{\scriptscriptstyle 6}$  | 0,024    | 0.008     | 3,000    | 0,002   |
| $\theta_{7}$                     | 0,106    | 0,010     | 10,310   | 0,000   |
| $\theta_{\rm s}$                 | 0,106    | 0,009     | 11,100   | 0,000   |
| $\theta$ ,                       | 0,089    | 0,09      | 10,140   | 0,000   |
| $\theta_{10}$                    | $-0,005$ | 0,008     | $-5,980$ | 0,000   |
| $\phi_{1}$                       | 0,850    | 0,008     | 111,060  | 0,000   |
| $\phi_{2}$                       | $-0,068$ | 0,008     | $-8,43$  | 0,000   |
| $\phi$ <sub>3</sub>              | 0,028    | 0,005     | 5,560    | 0,000   |
| $\phi_{4}$                       | 0,013    | 0,005     | 2,880    | 0,004   |
| $\phi_{5}$                       | 0,018    | 0,005     | 3,770    | 0,000   |
| $\phi_{6}$                       | 0,016    | 0,004     | 3,650    | 0,000   |
| $\phi$ <sub>7</sub>              | 0,010    | 0,005     | 2,090    | 0,037   |
| $\phi_{\scriptscriptstyle{8}}$   | 0,121    | 0,008     | 15,190   | 0,000   |
| $\Phi_1$                         | $-0,044$ | 0,008     | $-5,430$ | 0,000   |

Tabel 4.22 Estimasi Parameter Model ARMA dari Residual Model Time Series Regression CO SUF 1

Berdasarkan Tabel 4.22 dapat dituliskan model ARMA dari residual model time series regression variabel CO di SUF 1 di Persamaan (4.15). Model Persamaan (4.24) ini dijumlahkan dengan model time series regression sehingga dapat digunakan untuk meramalkan CO SUF 1 di Kota Surabaya yang ditunjukan oleh Gambar 4.23.

$$
(1-0,850B+0,068B2-0,028B7-0,013B14-0,018B19-0,016B28-0,010B40-0,121B44) \t(4.25)(1+0,044B48)a1,t1 =(1+0,024B4+0,031B10+0,016B25-0,015B26-0,030B36-0,024B43-0,106B44-0,106B45-0,089B46+0,005B47)s1,t1
$$

Sehingga didapatkan model ARMA dari residual time series regression CO SUF 1 sebagai berikut.

$$
a_{1,t}^{1} = 0,851a_{1,t-1}^{1} - 0,068a_{1,t-2}^{1} + 0,0028a_{1,t-7}^{1}
$$
  
+...+0,001a\_{1,t-76}^{1} + 0,001a\_{1,t-88}^{1}  
+0,001a\_{1,t-92}^{1} + \varepsilon\_{1,t}^{1} + 0,024\varepsilon\_{1,t-4}^{1}  
+0,031\varepsilon\_{1,t-10}^{1} + 0,016\varepsilon\_{1,t-25}^{1} + ...  
-0,106\varepsilon\_{1,t-45}^{1} - 0,089\varepsilon\_{1,t-46}^{1}  
+0,049\varepsilon\_{1,t-47}^{1} (4.26)

Berdasarkan Gambar 4.23 hasil ramalan CO SUF 1 menggunakan time series regression dengan ARMA Error pada data in-sample telah mengikuti pola data aktual. Sedangkan hasil ramalan pada data out-of-sample mengikuti pola data aktual, tetapi masih terdapat jarak antara data ramalan dan data aktual masih terdapat jarak. Pada periode 2, 5, 7 dan 10 hasil ramalan di out-ofsample hampir sama dengan data aktual. Hasil ramalan dengan memodelkan residual time series regression CO SUF 1 menggunakan ARMA ini lebih baik bila dibandingkan menggunakan AR saja.
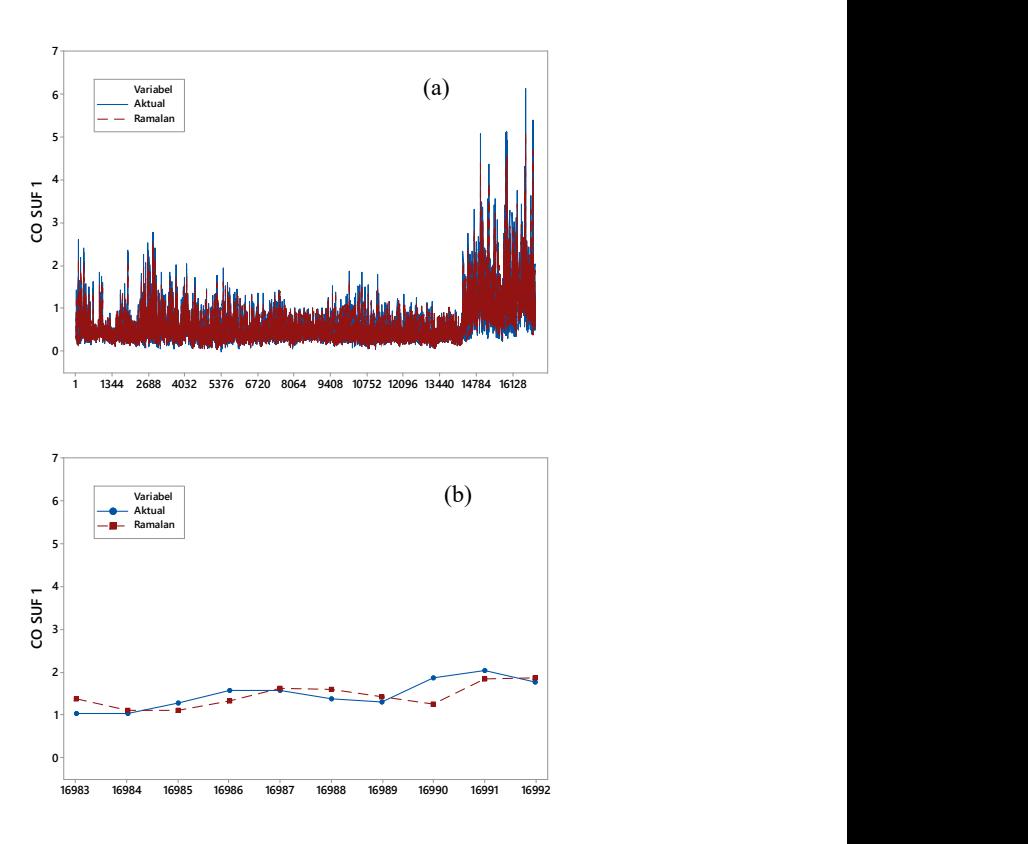

Gambar 4.23 Perbandingan Data Aktual dan Ramalan CO SUF 1 Menggunakan Time Series Regression dengan ARMA Error pada Data In-Sample (a) dan Outof- Sample (b)

Pemodelan untuk residual model time series regression dari parameter kualitas udara yang lain yaitu CO, NO<sub>2</sub>, O<sub>3</sub>, PM<sub>10</sub> dan SO2 pada 3 stasiun SUF dengan ARMA dilakukan dengan cara yang sama seperti pemodelan residual model time series regression CO di SUF 1. Model ARMA dari masing-masing residual model time series regression ditunjukan oleh Tabel 4.23.

| Variabel                            | Model ARMA                                                                                                    | Residual<br>White Noise | Distribusi<br>Normal |
|-------------------------------------|----------------------------------------------------------------------------------------------------|-------------------------|----------------------|
| CO<br>SUF <sub>1</sub>              | ARMA([1,2,7,14,19,28,40,<br>44], [4, 10, 25, 26, 36, 43, 44,<br>$45,46,47$ $(1,0)^{48}$                                   | Ya                      | Tidak                |
| CO<br>SUF <sub>6</sub>              | ARMA([1,2,4,5,6,7,8,9,10,<br>12, 15, 18, 19, 23, 24, 35, 39, 4<br>0,43,46,47],[29,42,43,46,<br>$47$ ] $(1,0)^{336}$       | Ya                      | Tidak                |
| CO<br>SUF <sub>7</sub>              | ARMA([1,9,19,21,28,29,4<br>5,47], [7,24,37,41,47])<br>$(1,0)^{48}$ $(1,0)^{336}$                                          | Ya                      | Tidak                |
| NO <sub>2</sub><br>SUF <sub>1</sub> | ARMA([1,2,4,9,10,21,23,3<br>4, 45, 47, [6, 7, 12, 14, 16, 18, 2<br>3, 25, 27, 32, 39, 45, 46, 47)<br>$(1,0)^{48}$         | Ya                      | Tidak                |
| NO <sub>2</sub><br>SUF <sub>6</sub> | ARMA([1,2,3,33,39,44,47<br>$\left[7,8,10,11,12,17,45,46\right]$<br>$47$ ] $(1,0)^{48}$                                    | Ya                      | Tidak                |
| NO <sub>2</sub><br>SUF <sub>7</sub> | ARMA([1,2,3,6,20,34,46],<br>[3,6,7,34,35,36,37,43,46,<br>47) $(1,0)^{48}$ $(1,0)^{336}$                                   | Ya                      | Tidak                |
| $O_3$<br>SUF <sub>1</sub>           | ARMA(1, [1, 2, 3, 4, 5, 6, 7, 8, 1<br>1,13,20,22,23,26,30,35,37,<br>38, 40, 43, 44, 45, 47] $(1,0)^{48}$<br>$(1,0)^{336}$ | Tidak                   | Tidak                |
| O <sub>3</sub><br>SUF <sub>6</sub>  | ARMA([1,3,6,38,42,47],[1<br>$(2,5,10,11,37,47)$ $(1,0)^{48}$                                                              | Ya                      | Tidak                |
| O <sub>3</sub><br>SUF <sub>7</sub>  | ARMA([1,2,10,42,44,45,4]<br>$6,47$ ], [6,38,47]) $(1,0)^{48}$<br>$(1,0)^{3\bar{3}6}$                                      | Ya                      | Tidak                |

Tabel 4.23 Model ARMA Terbaik dari Residual Masing-Masing Model Time Series Regression dari Parameter Kualitas Udara di 3 Stasiun SUF Kota Surabaya

| Variabel                            | Model ARMA                                                                                                    | Residual<br>White Noise | Distribusi<br>Normal |
|-------------------------------------|----------------------------------------------------------------------------------------------------|-------------------------|----------------------|
| $PM_{10}$<br>SUF <sub>1</sub>       | ARMA([1,5,6,12,13,14,16,<br>17, 18, 19, 21, 22, 23, 24, 26, 3<br>1, 33, 35, 40], [8, 11, 37, 38, 39,<br>$40,41,42,43,44,45$ $(1,0)^{48}$ | Ya                      | Tidak                |
| $PM_{10}$<br>SUF <sub>6</sub>       | ARMA([1,2,3,12,15,16,17,<br>$45,46$ ], [3, 4, 12, 16, 18, 31])<br>$(1,0)^{336}$                                                          | Ya                      | Tidak                |
| $PM_{10}$<br>SUF <sub>7</sub>       | ARMA([1,6,7,10,11,12,13,<br>$41$ ], [1, 24, 45]) $(1,0)^{48}$<br>$(1,0)^{336}$                                                           | Ya                      | Tidak                |
| SO <sub>2</sub><br>SUF <sub>1</sub> | ARMA([3,6,14,15,19,21,2]<br>7,40,44,46,47], [1,2,3,4,5,7,<br>8,9,10,11,12,13,45,46,47)<br>$(1,0)^{48}$                                   | Ya                      | Tidak                |
| SO <sub>2</sub><br>SUF <sub>6</sub> | ARMA([1,2,7,17,36,39,43,<br>45, 46, 47], [3, 4, 5, 6, 38, 46,<br>$47(1,0)^{48}$                                                          | Ya                      | Tidak                |
| SO <sub>2</sub><br>SUF <sub>7</sub> | ARMA([1,2,3,4,5,6,7,21,3<br>$9,44,47$ ], [7, 14, 43]) $(1,0)^{48}$<br>$(1,0)^{336}$                                                      | Ya                      | Tidak                |

Tabel 4.23 Model ARMA Terbaik dari Residual Masing-Masing Model Time Series Regression dari Parameter Kualitas Udara di 3 Stasiun SUF Kota Surabaya (Lanjutan)

Berdasarkan Tabel 4.23 diperoleh model ARMA terbaik dari residual masing-masing model time series regression. Diketahui bahwa seluruh model ARMA terbaik pada residual model time series regression telah white noise kecuali pada variabel O<sub>3</sub> SUF 1. Dari semua model ARMA terbaik yang didapatkan residualnya masih belum berdistribusi normal. Hal ini dikarenakan terdapat banyak data yang outlier.

## 4.2.7. Pemodelan Parameter Kualitas Udara di 3 Stasiun SUF Kota Surabaya dengan Hibrida Time Series Regression dan FFNN

Pemodelan parameter kualitas udara di 3 stasiun SUF di Kota Surabaya menggunakan time series regression menghasilkan residual yang masih belum white noise sehingga masih dapat dimodelkan. Sebelumnya residual dari time series regression dimodelkan secara linier dengan AR dan ARMA. Selain itu dalam penelitian ini residual juga dimodelkan secara non linier dengan machine learning sehingga didapatkan model hibrida. Salah satu metode yang digunakan adalah FFNN.

Penelitian ini menggunakan satu hidden layer dan dicobakan neuron sebanyak satu hingga lima. Penentuan *input* jaringan didasarkan pada lag orde AR dari residual time series regression yang dimodelkan dengan ARMA di sub bab 4.2.6. Juga dilakukan feature selection untuk memilih lag AR dari model ARMA. Berikut merupakan feature selection lag untuk input FFNN residual model time series regression CO SUF 1.

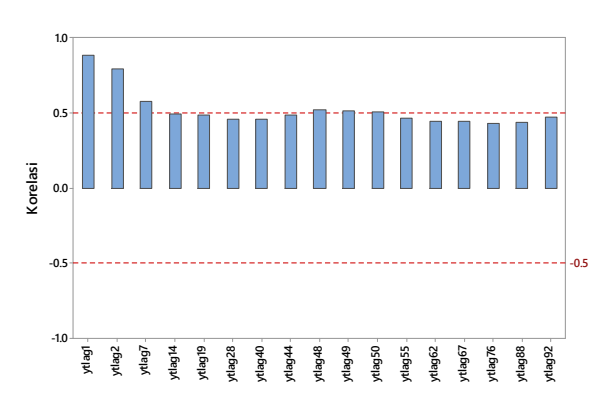

Gambar 4.24 Feature Selection Input Neural Network Residual Model Time Series Regression CO SUF 1

Feature selection dilakukan dengan memilih lag yang memiliki korelasi dengan data awal lebih dari  $\pm 0.5$ . Artinya lag  $\frac{3}{2}$   $\frac{3}{2}$  Berdasarkan Gambar 4.24 dari 17 lag AR dari model ARMA terbaik residual time series regression CO SUF 1, didapatkan 6 lag yang digunakan sebagai input pada model FFNN dari CO SUF 1 yaitu lag 1, 2, 7, 48, 49 dan 50. Pada residual time series regression CO di SUF 1 didapatkan jumlah neuron optimum sebanyak 4 neuron. Dalam menghasilkan neuron optimum dicobakan 5 neuron. Selain itu juga digunakan fungsi aktivasi sigmoid pada hidden layer dan fungsi aktivasi linier pada output layer. Hasil pemodelan residual dengan FFNN ini akan dijumlahkan dengan pemodelan menggunakan time series regression. Hasil dari proses tersebut didapatkan nilai akurasi model berupa RMSE, RMSEP, sMAPE dan sMAPEP yang dibandingkan antara data in-sample dan data out-of-sample.

Berdasarkan Tabel 4.24 diketahui bahwa nilai RMSE nilainya selalu turun seiring dengan bertambahya jumlah neuron. Tetapi nilai RMSEP dan sMAPEP nilainya naik turun dan tidak dipengaruhi oleh jumlah neuron. Sehingga dalam penentuan jumlah neuron optimum dalam arsitektur FFNN dipilih nilai RMSEP dan sMAPEP terkecil.

| Jumlah<br>Neuron | <b>RMSE</b> | <b>RMSEP</b> | sMAPE  | <b>sMAPEP</b> |
|------------------|-------------|--------------|--------|---------------|
|                  | 0,187       | 0,277        | 16,760 | 14,456        |
| 2                | 0,183       | 0,262        | 16,712 | 13,677        |
| 3                | 0,182       | 0,264        | 16,743 | 13,582        |
| 4                | 0,182       | 0,260        | 16,792 | 13,529        |
| 5                | 0,179       | 0,262        | 16,751 | 14,019        |

Tabel 4.24 Perbandingan Nilai Akurasi Model Hibrida Time Series Regression dan FFNN CO SUF 1 pada Data In-Sample dan Out-of-Sample

Pada variabel CO SUF 1 berdasarkan Tabel 4.24, neuron optimum berdasarkan nilai RMSEP dan sMAPEP sebanyak 4 unit. Pemilihan neuron didasarkan dari dua pemilihan kriteria yaitu RMSEP dan sMAPEP. Arsitektur FFNN dari model hibrida CO SUF 1 dengan 4 neuron dan satu hidden layer ditunjukan pada Gambar 4.25.

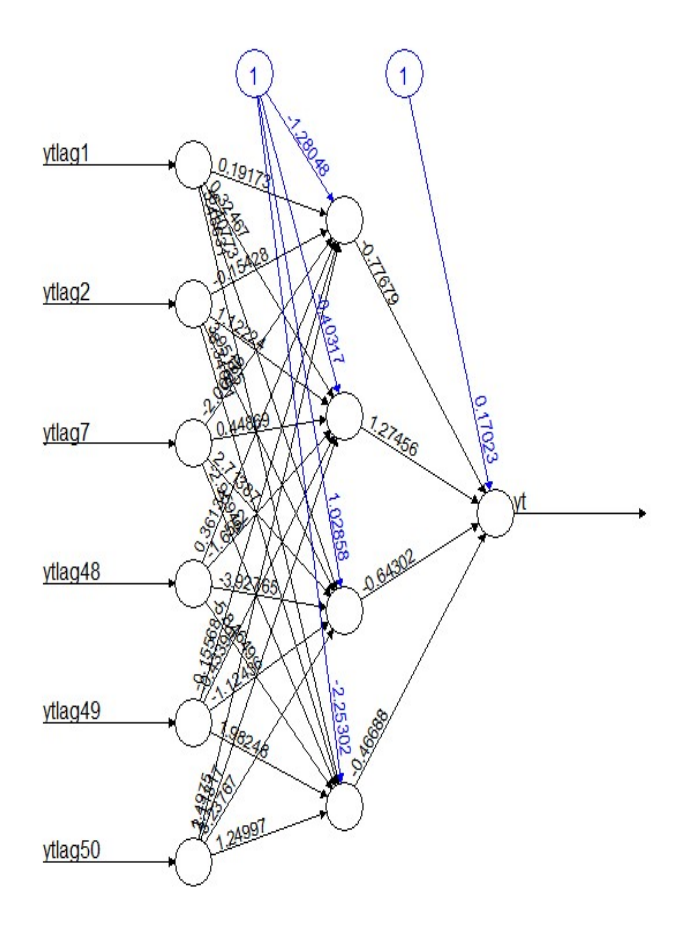

Gambar 4.25 Arsitektur FFNN dari Model Hibrida CO SUF 1

 Berdasarkan arsitektur jaringan FFNN pada Gambar 4.25 diperoleh persamaan sebagai berikut. Persamaan berikut merupakan komponen nonlinier dari model hibrida time series regression dengan FFNN.

$$
N_{1,t}^* = 0,170 - 0,777 f(x_1) + 1,275 f(x_2) - 0,643 f(x_3) - 0,467 f(x_4)
$$
 (4.27)

$$
dengan N_{1,t}^{1*} = \frac{N_t - \min(N_t)}{\max(N_t) - \min(N_t)}
$$

Berikut merupakan persamaan masing-masing neuron pada hidden layer.

$$
f(x_1) = (1 + \exp(-(-1,280+0,192N_{1,t-1}^{1*} - 0,154N_{1,t-2}^{1*} -2,001N_{1,t-7}^{1*} + 0,361N_{1,t-48}^{1*} - 0,156N_{1,t-49}^{1*} - 1,498N_{1,t-50}^{1*}))^{-1}
$$
\n
$$
(4.28)
$$

$$
f(x_2) = (1 + \exp(-(-0.403 + 0.324N_{1,t-1}^{1*} + 1.222N_{1,t-2}^{1*} + 0.449N_{1,t-7}^{1*} - 1.655N_{1,t-48}^{1*} - 0.434N_{1,t-49}^{1*})
$$
\n
$$
+ 2.113N_{1,t-50}^{1*})])^{-1}
$$
\n(4.29)

$$
f(x_3) = (1 + \exp(-(1,029 - 6,408N_{1,t-1}^{1*} + 3,952N_{1,t-2}^{1*} + 2,714N_{1,t-7}^{1*} - 3,928N_{1,t-48}^{1*} - 1,124N_{1,t-49}^{1*} + 3,238N_{1,t-50}^{1*}))^{-1}
$$
\n
$$
(4.30)
$$

$$
f(x_4) = (1 + \exp(-(-2, 253 + 5, 486N_{1, t-1}^{1*} - 8, 341N_{1, t-2}^{1*} -2, 959N_{1, t-7}^{1*} - 5, 846N_{1, t-48}^{1*} + 1, 982N_{1, t-49}^{1*} \tag{4.31}
$$
  
+1, 249N\_{1, t-50}^{1\*})])<sup>-1</sup>

Gambar 4.26 menunjukan hasil ramalan CO SUF 1 dengan hibrida time series regression dan FFNN. Pada data in-sample telah mengikuti pola data aktual. Sedangkan hasil ramalan pada data out-of-sample mengikuti pola data aktual, tetapi masih terdapat jarak antara data ramalan dan data aktual masih terdapat jarak. Pada periode 2, 5, 6, 7 dan 10 hasil ramalan di out-of-sample hampir sama dengan data aktual.

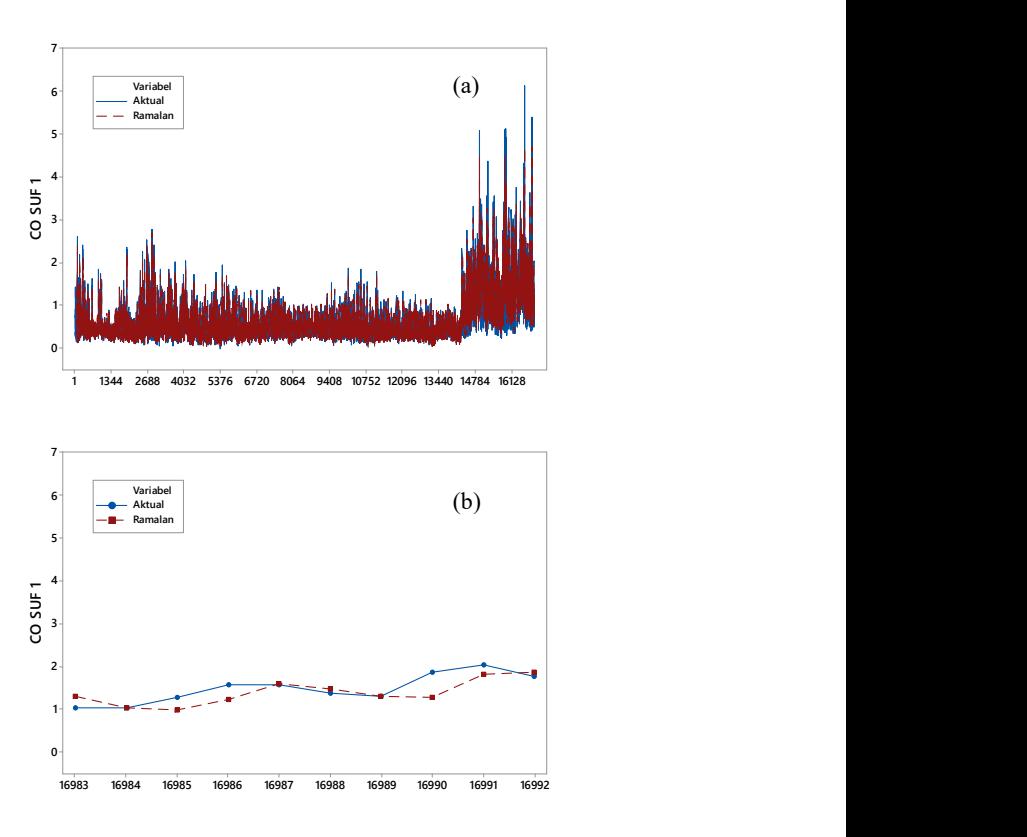

Gambar 4.26 Perbandingan Data Aktual dan Ramalan CO SUF 1 Menggunakan Hibrida Time Series Regression dan FFNN pada Data In-Sample (a) dan Out-of-Sample (b)

Penentuan arsitektur FFNN untuk model hibrida pada parameter kualitas udara lain di SUF lain Kota Surabaya dilakukan dengan cara yang sama dengan penentuan arsitektur model hibrida time series regression dan FFNN CO SUF 1. Berikut merupakan arsitektur model hibrida time series regression dan FFNN optimum pada semua parameter kualitas udara di 3 stasiun SUF Kota Surabaya.

|                       | Оришиш                                                                    |                                            |
|-----------------------|---------------------------------------------------------------------------|--------------------------------------------|
| Variabel              | Input (Lag)                                                               | Jumlah<br><i>Neuron</i> di<br>Hidden Layer |
| CO SUF 1              | 1, 2, 7, 48, 49, 50                                                       | 4                                          |
| CO SUF 6              | 1, 2, 4, 5, 6, 7, 8, 9, 10, 12, 15, 18,<br>19, 23, 34, 35, 39, 40, 43, 47 | 4                                          |
| CO SUF 7              | 1, 9, 47, 48, 49                                                          | 2                                          |
| NO <sub>2</sub> SUF 1 | 1, 2, 4, 47, 48                                                           | 3                                          |
| $NO2$ SUF 6           | 1, 2, 3                                                                   | 2                                          |
| NO <sub>2</sub> SUF 7 | 1, 2, 3, 6, 46, 48, 49, 50, 51, 94                                        | 4                                          |
| $O_3$ SUF 1           | 1, 48, 49, 336, 337, 384, 385                                             | 4                                          |
| $O_3$ SUF 6           | 1, 3                                                                      | 3                                          |
| $O_3$ SUF 7           | 1, 2                                                                      | 5                                          |
| $PM_{10}$ SUF 1       | 1, 5, 6                                                                   | 3                                          |
| $PM_{10}$ SUF 6       | 1, 2, 3, 12                                                               | 3                                          |
| $PM_{10}$ SUF 7       | 1, 6, 7                                                                   | 5                                          |
| SO <sub>2</sub> SUF 1 | 1, 47                                                                     | 3                                          |
| $SO2$ SUF 6           | 1, 2, 7, 39, 43, 45, 46, 47, 48, 49, 50,<br>91, 93, 94, 95                | 4                                          |
| SO <sub>2</sub> SUF 7 | 1, 2, 3, 4, 5                                                             | 4                                          |

Tabel 4.25 Arsitektur Model Hibrida Time Series Regression dan FFNN Optimum

Dari Tabel 4.25 dapat diketahui bahwa jumlah neuron pada hidden layer model FFNN untuk masing-masing variabel berbedabeda. Terdapat 2 variabel dengan 2 neuron, 5 variabel dengan 3 neuron, 6 variabel dengan 4 neuron dan 2 variabel dengan 5 neuron.

## 4.2.8. Pemodelan Parameter Kualitas Udara di 3 Stasiun SUF Kota Surabaya dengan Hibrida Time Series Regression dan LSTM

Pemodelan residual dari model time series regression secara non linier selain menggunakan FFNN juga digunakan LSTM. Penentuan input pada jaringan LSTM di model hibrida ini sama dengan model hibrida time series regression dan FFNN. Untuk residual model time series regression CO SUF 1 didapatkan 6 lag yang digunakan sebagai input pada model LSTM yaitu lag 1, 2, 7, 48, 49 dan 50. Dalam menghasilkan neuron optimum dicobakan 5 neuron dan digunakan satu hidden layer. Selain itu digunakan adam optimization untuk memperbarui bobot dari jaringan LSTM. Sel LSTM di hidden layer memiliki empat gerbang yaitu forget gate dengan fungsi aktivasi sigmoid, input gate dengan fungsi aktivasi tanh, modulation input gate dengan fungsi aktivasi sigmoid dan output gate dengan fungsi aktivasi sigmoid. Hasil pemodelan residual menggunakan LSTM ini akan dijumlahkan dengan pemodelan menggunakan time series regression. Hasil dari proses tersebut didapatkan nilai akurasi model berupa RMSE, RMSEP, sMAPE dan sMAPEP yang dibandingkan antara data insample dan data out-of-sample.

|                  |             | aan Eb Hit co bol T paaa baarni bampic aan om of bampic |        |               |
|------------------|-------------|---------------------------------------------------------|--------|---------------|
| Jumlah<br>Neuron | <b>RMSE</b> | <b>RMSEP</b>                                            | sMAPE  | <b>sMAPEP</b> |
| 1                | 0,187       | 0,284                                                   | 16,943 | 14,552        |
| 2                | 0,192       | 0,258                                                   | 19,515 | 15,023        |
| 3                | 0,186       | 0,273                                                   | 17,223 | 14,561        |
| 4                | 0,187       | 0,267                                                   | 17,249 | 14,930        |
| 5                | 0,186       | 0,267                                                   | 17,259 | 14,492        |

Tabel 4.26 Perbandingan Nilai Akurasi Model Hibrida Time Series Regression dan LSTM CO SUF 1 pada Data In-Sample dan Out-of-Sample

Dari Tabel 4.26 diketahui bahwa nilai RMSE, sMAPE, RMSEP dan sMAPEP nilainya naik turun dan tidak dipengaruhi oleh jumlah neuron. Dalam penentuan jumlah neuron optimum dalam arsitektur LSTM di model hibrida ini dipilih nilai RMSEP dan sMAPEP terkecil.

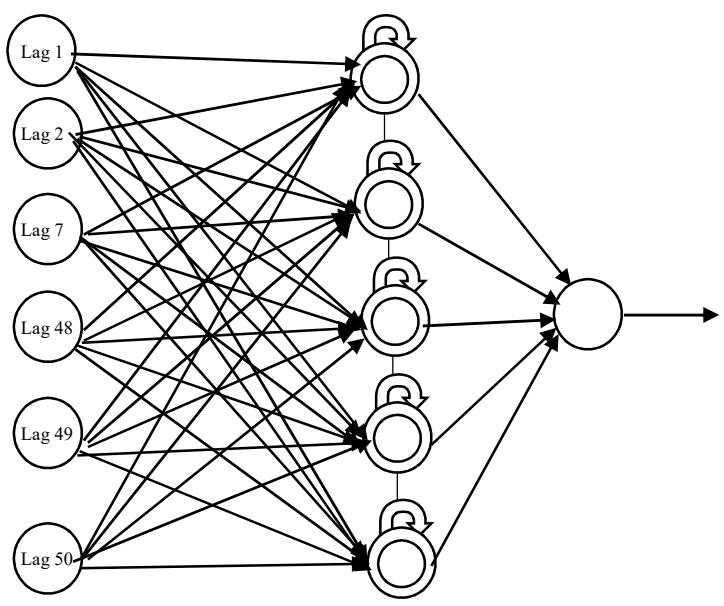

Gambar 4.27 Arsitektur LSTM dari Model Hibrida CO SUF 1

Pada residual model time series regression CO SUF 1 neuron optimum berdasarkan nilai RMSEP sebanyak 2 unit dan berdasarkan nilai sMAPE sebanyak 5 unit. Dipilih neuron sebanyak 5 unit karena nilai sMAPEP dari 2 unit ke 5 unit turun sebesar 3,53% sedangkan nilai RMSEP hanya turun sebesat 3,35%. Pemilihan neuron di LSTM sama dengan FFNN yaitu didasarkan dari dua pemilihan kriteria yaitu RMSEP dan sMAPEP. Arsitektur LSTM dari model hibrida CO SUF 1 dengan 5 neuron dan satu hidden layer ditunjukan pada Gambar 4.27.

Berdasarkan arsitektur jaringan LSTM pada Gambar 4.27 berikut merupakan persamaan dari model LSTM pada CO SUF 1 sebagai berikut.

$$
N_{1t}^{i*} = 0.066 + 1.036h_{1t} - 0.488h_{2t} + 0.842h_{3t} + 0.043h_{4t} - 0.267h_{5t} \quad (4.32)
$$

dengan  $N_{1,t}^{1*}$  $min(N_t)$  $t_t^* = \frac{N_t - \min(N_t)}{\max(N_t) - \min(N_t)}$  $N_{1,t}^{1*} = \frac{N_t - \min(N_t)}{N_{1,t}}$  $N_t$ ) – min $(N_t)$  $=\frac{N_t - mi}{\max(N_t) -}$ 

Berikut merupakan persamaan neuron 1 pada hidden layer. Untuk persamaan pada neuron 2 hingga 5 sama yang membedakan nilai estimasi parameternya. Nilai estimasi parameter untuk semua neuron model LSTM ada di Lampiran 10

$$
F_{1,t} = \sigma(-0.195h_{1,t-1} + 0.210h_{2,t-1} - 0.680h_{3,t-1} + 0.039h_{4,t-1} - 0.142h_{5,t-1} + 0.110 + 0.868N_{1,t-1}^{1*} + ... - 0.445N_{1,t-50}^{1*})
$$
\n
$$
(4.33)
$$

$$
\hat{C}_{1,t} = \tanh(-0,118h_{1,t-1} - 0,176h_{2,t-1} + 0,023h_{3,t-1} + 0,342h_{4,t-1} + 0,154h_{5,t-1} + 0,285 + 1,112N_{1,t-1}^{1*}
$$
\n
$$
+... - 0,017N_{1,t-50}^{1*}
$$
\n(4.34)

$$
U_{1,t} = \sigma(-0,209h_{1,t-1} + 0,133h_{2,t-1} - 0,008h_{3,t-1} +0,089h_{4,t-1} + 0,077h_{5,t-1} - 0,054 + 0.535N_{1,t-1}^{1*} +...+0.093N_{1,t-50}^{1*})
$$
\n(4.35)

$$
C_{1,t} = F_{1,t} C_{1,t-1} + \hat{C}_{1,t} U_{1,t}
$$
\n(4.36)

$$
O_{1,t} = \sigma(-0.074h_{1,t-1} + 0.193h_{2,t-1} - 0.094h_{3,t-1}
$$
  
-0.211h\_{4,t-1} + 0.274h\_{5,t-1} - 0.801 - 0.099N<sup>1\*</sup><sub>1,t-1</sub>  
+... - 0.876N<sup>1\*</sup><sub>1,t-50</sub>) (4.37)

$$
h_{1,t} = O_{1,t} \tanh(C_{1,t})
$$
\n(4.38)

Gambar 4.28 menunjukan hasil ramalan CO SUF 1 dengan LSTM. Pada data in-sample telah mengikuti pola data aktual. Sedangkan hasil ramalan pada data out-of-sample mengikuti pola data aktual, tetapi masih terdapat jarak antara data ramalan dan data

aktual. Ramalan pada periode 2, 5, 6, 7 dan 10 pada data out-ofsample hampir sama dengan data aktual.

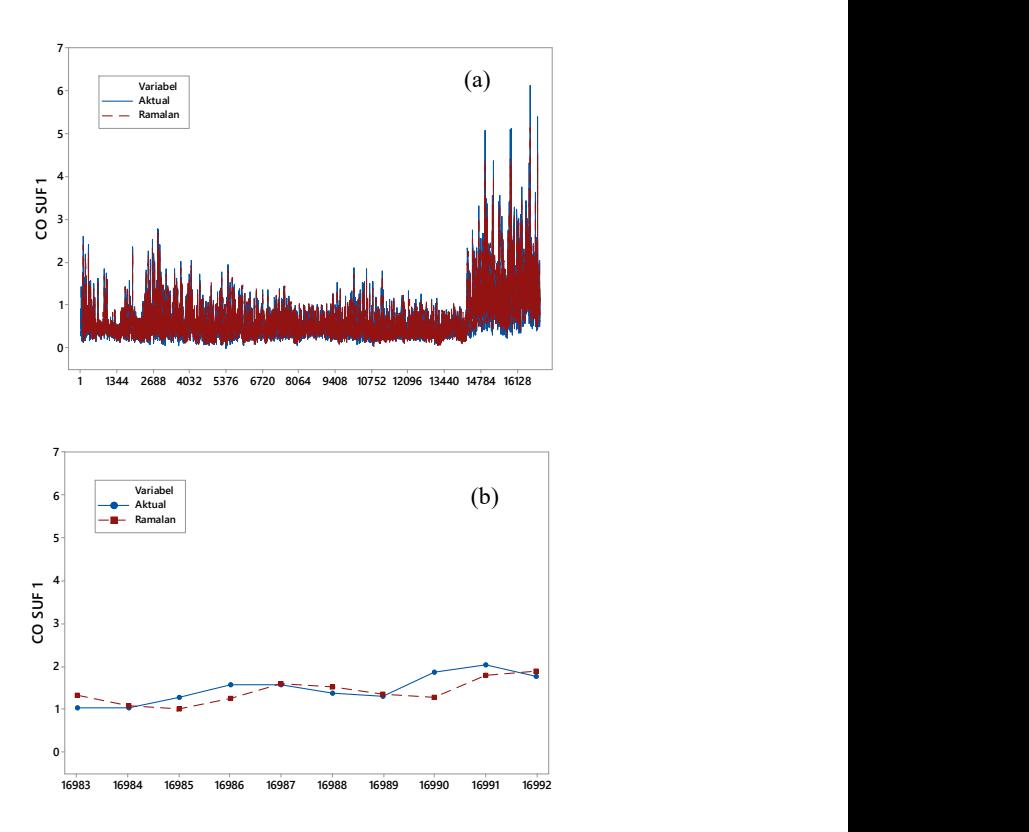

Gambar 4.28 Perbandingan Data Aktual dan Ramalan CO SUF 1 Menggunakan Hibrida Time Series Regression dan LSTM pada Data In-Sample (a) dan Out-of-Sample (b)

Penentuan arsitektur LSTM pada parameter kualitas udara lain dan di SUF lain Kota Surabaya dilakukan dengan cara yang sama dengan penentuan arsitektur LSTM CO SUF 1. Berikut merupakan arsitektur LSTM optimum pada semua parameter kualitas udara di 3 stasiun SUF Kota Surabaya.

| Оринцин               |                                           |                  |  |  |  |
|-----------------------|-------------------------------------------|------------------|--|--|--|
|                       |                                           | Jumlah           |  |  |  |
| Variabel              | Input (Lag)                               | <i>Neuron</i> di |  |  |  |
|                       |                                           | Hidden Layer     |  |  |  |
| CO SUF <sub>1</sub>   | 1, 2, 7, 48, 49, 50                       | 5                |  |  |  |
| CO SUF 6              | $1, 2, 4, 5, 6, 7, 8, 9, 10, 12, 15, 18,$ | 1                |  |  |  |
|                       | 19, 23, 34, 35, 39, 40, 43, 47            |                  |  |  |  |
| CO SUF 7              | 1, 9, 47, 48, 49                          | 3                |  |  |  |
| NO <sub>2</sub> SUF 1 | 1, 2, 4, 47, 48                           | 3                |  |  |  |
| $NO2$ SUF 6           | 1, 2, 3                                   | 3                |  |  |  |
| NO <sub>2</sub> SUF 7 | 1, 2, 3, 6, 46, 48, 49, 50, 51, 94        | 2                |  |  |  |
| $O3$ SUF 1            | 1, 48, 49, 336, 337, 384, 385             | 1                |  |  |  |
| $O_3$ SUF 6           | 1, 3                                      | $\mathfrak{D}$   |  |  |  |
| $O_3$ SUF 7           | 1, 2                                      | 5                |  |  |  |
| $PM_{10}$ SUF 1       | 1, 5, 6                                   | 4                |  |  |  |
| $PM_{10}$ SUF 6       | 1, 2, 3, 12                               | 5                |  |  |  |
| $PM_{10}$ SUF 7       | 1, 6, 7                                   | 5                |  |  |  |
| SO <sub>2</sub> SUF 1 | 1, 47                                     | 3                |  |  |  |
| $SO2$ SUF 6           | 1, 2, 7, 39, 43, 45, 46, 47, 48, 49, 50,  | 1                |  |  |  |
|                       | 91, 93, 94, 95                            |                  |  |  |  |
| SO <sub>2</sub> SUF 7 | 1, 2, 3, 4, 5                             | 1                |  |  |  |

Tabel 4.27 Arsitektur Model Hibrida Time Series Regression dan LSTM Optimum

Berdasarkan Tabel 4.25 dapat diketahui bahwa jumlah neuron pada hidden layer untuk masing-masing variabel berbedabeda. Terdapat 4 variabel dengan 1 neuron, 2 variabel dengan 2 neuron, 4 variabel dengan 3 neuron, 1 variabel dengan 4 neuron dan 4 variabel dengan 5 neuron.

## 4.3. Perbandingan Kebaikan Model

Setelah diperoleh model terbaik setiap metode pada lima parameter kualitas udara di tiga stasiun SUF, maka dilakukan perbandingan pada tujuh metode yang digunakan dalam penelitian ini. Selanjutnya dipilih satu metode terbaik berdasarkan nilai kesalahan peramalan terkecil pada data out-of-sample. Berikut

merupakan perbandingan akurasi tiap metode pada lima parameter kualitas udara di tiga stasiun SUF.

|                  |                                 | In-Sample   |              | Out-of-Sample |        |
|------------------|---------------------------------|-------------|--------------|---------------|--------|
| Variabel         | Metode                          | <b>RMSE</b> | <b>RMSEP</b> | sMAPE         | sMAPEP |
|                  | <b>TSR</b>                      | 0,417       | 0,586        | 44,682        | 34,801 |
|                  | <b>ARIMA</b>                    | 0,253       | 0,342        | 19,268        | 20,174 |
|                  | <b>FFNN</b>                     | 0,191       | 0,225        | 16,703        | 14,773 |
|                  | <b>LSTM</b>                     | 0,201       | 0,238        | 18,939        | 14,628 |
| CO               | TSR dengan<br><b>AR</b> Error   | 0,190       | 0,279        | 17,128        | 14,578 |
| SUF1             | TSR dengan<br><b>ARMA</b> Error | 0,184       | 0,268        | 16,597        | 15,097 |
|                  | Hibrida TSR<br>dan FFNN         | 0,182       | 0,260        | 16,792        | 13,529 |
|                  | Hibrida TSR<br>dan LSTM         | 0,186       | 0,267        | 17,260        | 14,493 |
|                  | <b>TSR</b>                      | 1,068       | 1,173        | 73,658        | 46,598 |
|                  | <b>ARIMA</b>                    | 2,877       | 0,474        | 46,934        | 12,607 |
|                  | <b>FFNN</b>                     | 0,568       | 0,521        | 44,183        | 13,117 |
|                  | <b>LSTM</b>                     | 0,613       | 0,430        | 55,824        | 9,754  |
| CO               | TSR dengan<br><b>AR</b> Error   | 0,674       | 0,672        | 50,306        | 15,951 |
| SUF <sub>6</sub> | TSR dengan<br><b>ARMA</b> Error | 0,554       | 0,474        | 45,233        | 12,607 |
|                  | Hibrida TSR<br>dan FFNN         | 0,525       | 0,469        | 45,242        | 12,580 |
|                  | Hibrida TSR<br>dan LSTM         | 0,606       | 0,400        | 52,107        | 10,431 |

Tabel 4.28 Perbandingan Nilai Akurasi Setiap Model pada Data In-Sample dan Out-of-Sample

| Variabel        |                                 |             | In-Sample    |              | Out-of-Sample |  |
|-----------------|---------------------------------|-------------|--------------|--------------|---------------|--|
|                 | Metode                          | <b>RMSE</b> | <b>RMSEP</b> | <b>sMAPE</b> | sMAPEP        |  |
|                 | <b>TSR</b>                      | 0,919       | 1,125        | 73,233       | 200           |  |
|                 | <b>ARIMA</b>                    | 0,487       | 0,016        | 45,256       | 200           |  |
|                 | <b>FFNN</b>                     | 0,433       | 0,038        | 50,63        | 200           |  |
|                 | <b>LSTM</b>                     | 0,443       | 0,054        | 50,725       | 200           |  |
| C <sub>O</sub>  | TSR dengan<br><b>AR</b> Error   | 0,418       | 0,132        | 46,764       | 200           |  |
| SUF7            | TSR dengan<br><b>ARMA Error</b> | 0,409       | 0,202        | 42,485       | 200           |  |
|                 | Hibrida TSR<br>dan FFNN         | 0,408       | 0,091        | 42,900       | 200           |  |
|                 | <b>Hibrida TSR</b><br>dan LSTM  | 0,435       | 0,006        | 39,992       | 200           |  |
|                 | <b>TSR</b>                      | 13,548      | 7,044        | 48,573       | 56,408        |  |
|                 | <b>ARIMA</b>                    | 8,369       | 5,240        | 26,189       | 46,799        |  |
|                 | <b>FFNN</b>                     | 6,536       | 3,890        | 21,854       | 37,595        |  |
|                 | <b>LSTM</b>                     | 6,713       | 3,619        | 22,116       | 40,097        |  |
| NO <sub>2</sub> | TSR dengan<br><b>AR</b> Error   | 6,619       | 4,648        | 22,732       | 41,940        |  |
| SUF1            | TSR dengan<br><b>ARMA</b> Error | 6,385       | 4,362        | 22,190       | 41,436        |  |
|                 | Hibrida TSR<br>dan FFNN         | 6,338       | 4,525        | 21,946       | 43,946        |  |
|                 | Hibrida TSR<br>dan LSTM         | 6,456       | 4,418        | 22,950       | 43,992        |  |

Tabel 4.28 Perbandingan Nilai Akurasi Setiap Model pada Data In-Sample dan Out-of-Sample (Lanjutan)

| Variabel                | Metode                               | <b>RMSE</b> | <b>RMSEP</b> | sMAPE  | <b>sMAPEP</b> |
|-------------------------|--------------------------------------|-------------|--------------|--------|---------------|
|                         | <b>TSR</b>                           | 12,002      | 13,300       | 65,187 | 60,197        |
|                         | <b>ARIMA</b>                         | 12,785      | 11,559       | 45,377 | 41,073        |
|                         | <b>FFNN</b>                          | 5,603       | 8,050        | 37,817 | 32,151        |
|                         | <b>LSTM</b>                          | 5,726       | 8,428        | 37,857 | 34,084        |
| NO <sub>2</sub>         | TSR dengan<br><b>AR</b> Error        | 5,446       | 7,683        | 37,931 | 28,803        |
| SUF <sub>6</sub>        | TSR dengan<br><b>ARMA</b> Error      | 5,315       | 7,616        | 36,867 | 31,505        |
|                         | <b>Hibrida TSR</b><br>dan FFNN       | 5,311       | 6,667        | 37,500 | 26,625        |
|                         | Hibrida TSR<br>dan LSTM              | 5,393       | 7,149        | 37,000 | 27,758        |
|                         | <b>TSR</b>                           | 17,068      | 10,854       | 46,043 | 22,048        |
|                         | <b>ARIMA</b>                         | 8,647       | 6,976        | 15,354 | 14,048        |
|                         | <b>FFNN</b>                          | 7,554       | 7,384        | 14,552 | 14,340        |
|                         | <b>LSTM</b>                          | 7,994       | 6,771        | 15,067 | 12,774        |
| NO <sub>2</sub><br>SUF7 | <b>TSR</b> dengan<br><b>AR Error</b> | 7,933       | 5,894        | 17,352 | 11,276        |
|                         | TSR dengan<br><b>ARMA</b> Error      | 7,652       | 7,085        | 15,733 | 14,380        |
|                         | Hibrida TSR<br>dan FFNN              | 7,452       | 6,944        | 14,941 | 13,327        |
|                         | Hibrida TSR<br>dan LSTM              | 7,737       | 6,987        | 16,704 | 13,881        |

Tabel 4.28 Perbandingan Nilai Akurasi Setiap Model pada Data In-Sample dan Out-of-Sample (Lanjutan)

| Variabel                           | Metode                          | <b>RMSE</b> | <b>RMSEP</b> | sMAPE  | sMAPEP  |
|------------------------------------|---------------------------------|-------------|--------------|--------|---------|
|                                    | <b>TSR</b>                      | 26,649      | 33,708       | 43,011 | 161,294 |
|                                    | <b>ARIMA</b>                    | 7,779       | 3,811        | 13,033 | 40,733  |
|                                    | <b>FFNN</b>                     | 6,111       | 3,206        | 10,518 | 58,239  |
|                                    | <b>LSTM</b>                     | 7,096       | 4,106        | 14,862 | 61,969  |
| $O_3$                              | TSR dengan<br><b>AR</b> Error   | 7,733       | 4,209        | 12,051 | 58,154  |
| SUF1                               | TSR dengan<br><b>ARMA Error</b> | 7,023       | 5,557        | 12,520 | 66,682  |
|                                    | Hibrida TSR<br>dan FFNN         | 7,188       | 4,454        | 12,053 | 62,888  |
|                                    | Hibrida TSR<br>dan LSTM         | 7,729       | 4,128        | 14,288 | 63,662  |
|                                    | <b>TSR</b>                      | 12,395      | 13,944       | 45,344 | 78,959  |
|                                    | <b>ARIMA</b>                    | 5,925       | 5,587        | 17,969 | 37,474  |
|                                    | <b>FFNN</b>                     | 4,990       | 5,902        | 15,424 | 37,565  |
|                                    | <b>LSTM</b>                     | 5,118       | 5,759        | 16,278 | 36,386  |
| O <sub>3</sub><br>SUF <sub>6</sub> | TSR dengan<br><b>AR</b> Error   | 5,053       | 5,935        | 15,670 | 35,947  |
|                                    | TSR dengan<br><b>ARMA</b> Error | 4,917       | 6,190        | 15,413 | 37,671  |
|                                    | Hibrida TSR<br>dan FFNN         | 5,022       | 6,102        | 15,601 | 36,557  |
|                                    | Hibrida TSR<br>dan LSTM         | 5,099       | 5,897        | 16,726 | 35,995  |

Tabel 4.28 Perbandingan Nilai Akurasi Setiap Model pada Data In-Sample dan Out-of-Sample (Lanjutan)

| Variabel          | Metode                          | <b>RMSE</b> | <b>RMSEP</b> | sMAPE  | <b>sMAPEP</b> |
|-------------------|---------------------------------|-------------|--------------|--------|---------------|
|                   | <b>TSR</b>                      | 11,596      | 4,768        | 43,389 | 38,783        |
|                   | <b>ARIMA</b>                    | 187,203     | 4,576        | 19,883 | 26,532        |
|                   | <b>FFNN</b>                     | 6,124       | 3,065        | 19,353 | 26,185        |
|                   | <b>LSTM</b>                     | 6,509       | 3,221        | 25,470 | 27,451        |
| $O_3$             | TSR dengan<br><b>AR</b> Error   | 6,018       | 2,334        | 18,556 | 17,723        |
| SUF7              | TSR dengan<br><b>ARMA</b> Error | 5,912       | 2,446        | 18,187 | 14,339        |
|                   | Hibrida TSR<br>dan FFNN         | 5,718       | 2,537        | 18,239 | 16,909        |
|                   | <b>Hibrida TSR</b><br>dan LSTM  | 6,003       | 2,246        | 21,190 | 15,013        |
|                   | <b>TSR</b>                      | 26,047      | 17,770       | 57,208 | 117,714       |
|                   | <b>ARIMA</b>                    | 14,217      | 2,217        | 18,396 | 8,715         |
|                   | <b>FFNN</b>                     | 11,505      | 2,650        | 16,769 | 7,807         |
|                   | <b>LSTM</b>                     | 11,541      | 2,559        | 20,354 | 7,884         |
| $PM_{10}$<br>SUF1 | TSR dengan<br><b>AR</b> Error   | 11,377      | 2,977        | 20,133 | 10,408        |
|                   | TSR dengan<br><b>ARMA</b> Error | 11,037      | 4,670        | 21,046 | 15,435        |
|                   | Hibrida TSR<br>dan FFNN         | 11,153      | 2,922        | 20,086 | 9,872         |
|                   | Hibrida TSR<br>dan LSTM         | 11,360      | 2,891        | 22,425 | 9,578         |

Tabel 4.28 Perbandingan Nilai Akurasi Setiap Model pada Data In-Sample dan Out-of-Sample (Lanjutan)

| Variabel          | Metode                          | <b>RMSE</b> | <b>RMSEP</b> | sMAPE  | <b>sMAPEP</b> |
|-------------------|---------------------------------|-------------|--------------|--------|---------------|
|                   | <b>TSR</b>                      | 13,554      | 4,061        | 56,207 | 32,727        |
|                   | <b>ARIMA</b>                    | 3,554       | 2,439        | 14,576 | 17,688        |
|                   | <b>FFNN</b>                     | 3,222       | 0,479        | 11,786 | 3,162         |
|                   | <b>LSTM</b>                     | 3,348       | 0,487        | 12,464 | 3,152         |
| $PM_{10}$         | TSR dengan<br><b>AR</b>         | 3,506       | 0,437        | 12,666 | 3,127         |
| SUF <sub>6</sub>  | TSR dengan<br><b>ARMA Error</b> | 3,247       | 0,599        | 12,083 | 4,619         |
|                   | <b>Hibrida TSR</b><br>dan FFNN  | 2,643       | 0,396        | 12,263 | 2,727         |
|                   | Hibrida TSR<br>dan LSTM         | 3,348       | 0,561        | 13,902 | 4,844         |
|                   | <b>TSR</b>                      | 37,828      | 22,478       | 40,119 | 53,153        |
|                   | <b>ARIMA</b>                    | 16,747      | 2,907        | 13,782 | 7,752         |
|                   | <b>FFNN</b>                     | 13,715      | 1,245        | 9,885  | 3,247         |
|                   | <b>LSTM</b>                     | 14,558      | 1,534        | 10,336 | 4,066         |
| $PM_{10}$<br>SUF7 | TSR dengan<br><b>AR</b> Error   | 14,578      | 2,959        | 12,019 | 9,375         |
|                   | TSR dengan<br><b>ARMA</b> Error | 14,299      | 4,253        | 11,851 | 13,194        |
|                   | <b>Hibrida TSR</b><br>dan FFNN  | 14,153      | 0,207        | 11,684 | 0,741         |
|                   | Hibrida TSR<br>dan LSTM         | 14,412      | 2,198        | 13,163 | 7,814         |

Tabel 4.28 Perbandingan Nilai Akurasi Setiap Model pada Data In-Sample dan Out-of-Sample (Lanjutan)

| Variabel                            | Metode                          | <b>RMSE</b> | <b>RMSEP</b> | sMAPE  | <b>sMAPEP</b> |
|-------------------------------------|---------------------------------|-------------|--------------|--------|---------------|
| SO <sub>2</sub><br>SUF1             | <b>TSR</b>                      | 22,792      | 10,031       | 56,325 | 56,230        |
|                                     | <b>ARIMA</b>                    | 16,573      | 10,148       | 32,167 | 82,336        |
|                                     | <b>FFNN</b>                     | 13,724      | 4,898        | 30,418 | 43,149        |
|                                     | <b>LSTM</b>                     | 14,260      | 4,990        | 34,901 | 31,610        |
|                                     | TSR dengan<br><b>AR</b> Error   | 16,806      | 5,180        | 38,437 | 31,649        |
|                                     | TSR dengan<br><b>ARMA</b> Error | 14,314      | 9,860        | 33,874 | 85,504        |
|                                     | Hibrida TSR<br>dan FFNN         | 13,728      | 6,344        | 31,904 | 54,898        |
|                                     | Hibrida TSR<br>dan LSTM         | 14,380      | 5,868        | 39,360 | 51,777        |
| SO <sub>2</sub><br>SUF <sub>6</sub> | <b>TSR</b>                      | 13,930      | 8,371        | 50,420 | 58,988        |
|                                     | <b>ARIMA</b>                    | 6,132       | 3,567        | 17,051 | 26,747        |
|                                     | <b>FFNN</b>                     | 5,474       | 3,270        | 17,419 | 22,316        |
|                                     | <b>LSTM</b>                     | 5,487       | 3,187        | 18,497 | 22,032        |
|                                     | TSR dengan<br><b>AR</b> Error   | 5,699       | 2,997        | 19,862 | 20,930        |
|                                     | TSR dengan<br><b>ARMA</b> Error | 5,487       | 2,942        | 17,430 | 19,693        |
|                                     | Hibrida TSR<br>dan FFNN         | 5,040       | 2,995        | 16,505 | 19,921        |
|                                     | <b>Hibrida TSR</b><br>dan LSTM  | 5,399       | 2,808        | 19,361 | 18,668        |

Tabel 4.28 Perbandingan Nilai Akurasi Setiap Model pada Data In-Sample dan Out-of-Sample (Lanjutan)

| $\sigma_{\mu\nu}$ of bangic (Eangland) |                                           |             |              |        |        |  |  |  |
|----------------------------------------|-------------------------------------------|-------------|--------------|--------|--------|--|--|--|
| Variabel                               | Metode                                    | <b>RMSE</b> | <b>RMSEP</b> | sMAPE  | sMAPEP |  |  |  |
| SO <sub>2</sub><br>SUF7                | TSR.                                      | 6,857       | 7,341        | 26,171 | 41,042 |  |  |  |
|                                        | <b>ARIMA</b>                              | 3,420       | 1,963        | 8,972  | 10,196 |  |  |  |
|                                        | <b>FFNN</b>                               | 3,159       | 1,886        | 9,200  | 9,157  |  |  |  |
|                                        | <b>LSTM</b>                               | 3,207       | 1,872        | 9,225  | 10,451 |  |  |  |
|                                        | TSR dengan<br><b>AR</b> Error             | 3,090       | 1,971        | 9,540  | 9,632  |  |  |  |
|                                        | <b>TSR</b> dengan<br><b>ARMA</b><br>Error | 3,012       | 1,774        | 9,189  | 9,572  |  |  |  |
|                                        | Hibrida TSR<br>dan FFNN                   | 2,946       | 1,798        | 9,276  | 8,523  |  |  |  |
|                                        | Hibrida TSR<br>dan LSTM                   | 3,048       | 1,833        | 9,421  | 9,486  |  |  |  |

Tabel 4.28 Perbandingan Nilai Akurasi Setiap Model pada Data In-Sample dan Out-of-Sample (Lanjutan)

Dari Tabel 4.26 diketahui bahwa model terbaik untuk peramalan lima parameter kualitas udara di tiga stasiun SUF Kota Surabaya adalah ARIMA, FFNN, LSTM, time series regression dengan AR error, time series regression dengan ARMA error, hibrida time series regression dan FFNN, dan hibrida time series regression dan LSTM. Frekuensi metode terbaik dari lima parameter kualitas udara di tiga stasiun SUF ditunjukan Gambar 4.29.

Dari 8 metode yang digunakan diketahui bahwa hanya metode time series regression yang tidak menjadi metode terbaik di lima parameter kualitas udara di tiga stasiun SUF. Metode ARIMA digunakan untuk meramalkan variabel O<sub>3</sub> SUF 1, O<sub>3</sub> SUF 6 dan PM10 SUF 1. Metode FFNN digunakan untuk meramalkan variabel CO SUF 1. Metode LSTM digunakan untuk meramalkan variabel CO SUF  $6$ , NO<sub>2</sub> SUF 1 dan SO<sub>2</sub> SUF 1. Metode *time series* regression dengan AR error digunakan untuk meramalkan variabel NO2 SUF 7. Metode time series regression dengan ARMA error

digunakan untuk meramalkan  $SO_2$  SUF 7. Metode hibrida time series regression dan FFNN digunakan untuk meramalkan variabel  $NO<sub>2</sub>$  SUF 6, PM<sub>10</sub> SUF 6 dan PM<sub>10</sub> SUF 7. Metode hibrida time series regression dan LSTM digunakan untuk meramalkan variabel CO SUF 7,  $O_3$  SUF 7 dan SO<sub>2</sub> SUF 6. Dari 6 metode terbaik yang digunakan untuk meramalkan lima parameter kualitas udara di tiga stasiun SUF Kota Surabaya tidak ada metode yang paling baik. Terdapat 4 metode yang masing-masing metode digunakan di 3 variabel yaitu ARIMA, LSTM, hibrida time series regression dan FFNN, dan hibrida time series regression dan LSTM.

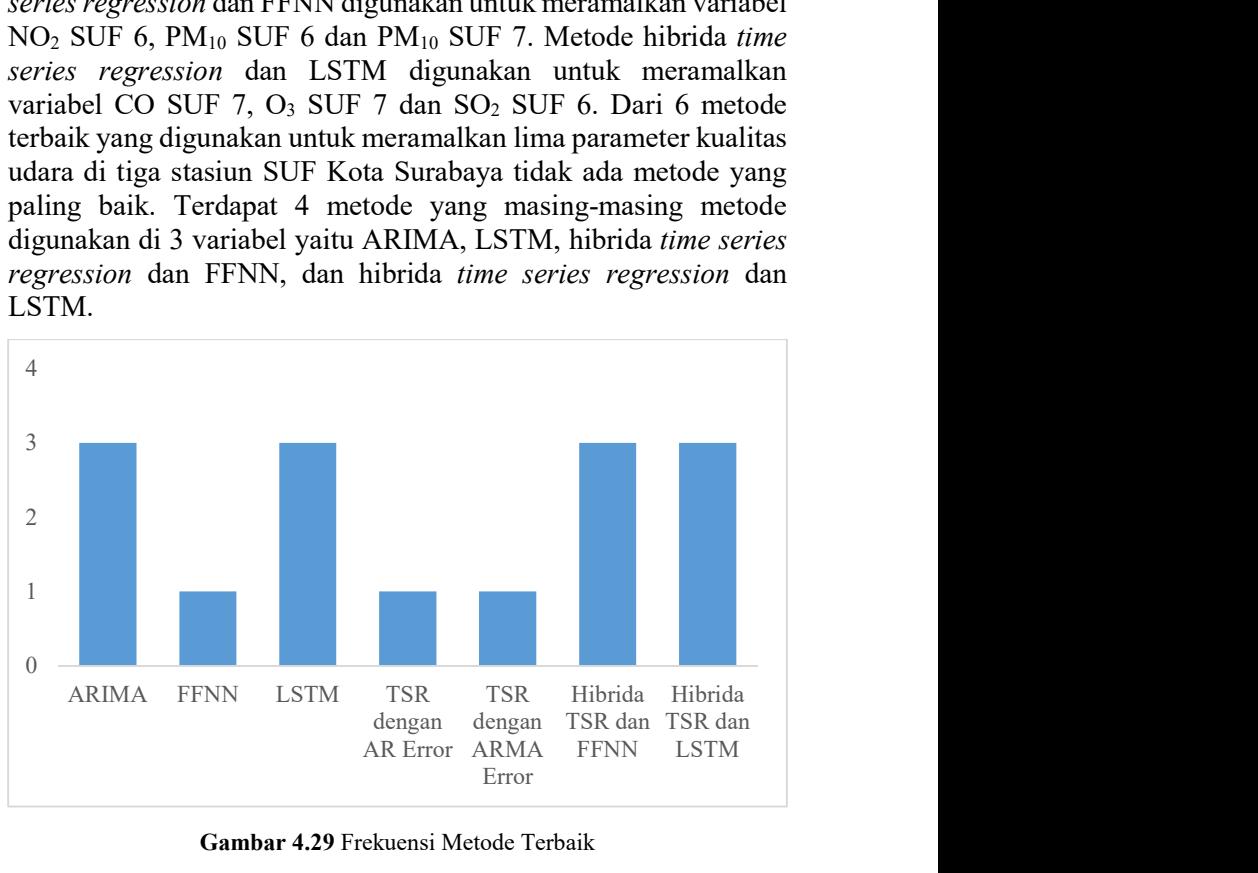

Gambar 4.29 Frekuensi Metode Terbaik

Untuk mengetahui ramalan dengan metode terbaik mampu meramalkan sampai beberapa periode kedepan dilakukan uji deteksi RMSE adaptive pada kelima parameter kualitas udara di tiga stasiun SUF Kota Surabaya.

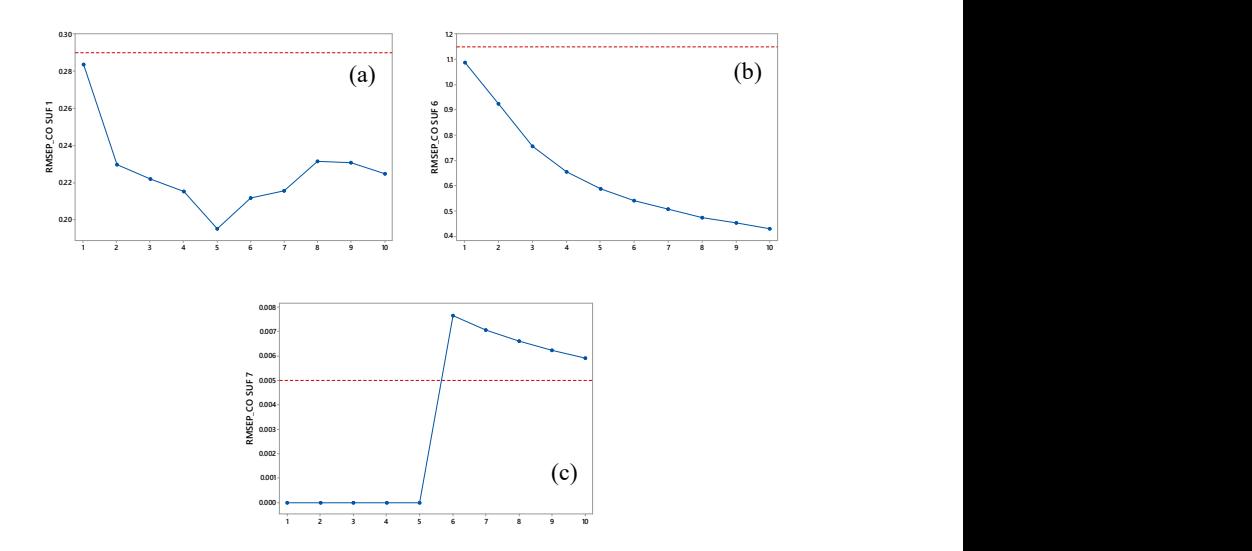

Gambar 4.30 RMSE Adaptive Parameter Kualitas Udara CO SUF 1 (a), SUF 6 (b) dan SUF 7 (c)

Metode terbaik yang digunakan untuk meramalkan CO SUF 1 adalah FFNN. Berdasarkan Gambar 4.30 pola RMSE secara umum mengalami penurunan hingga periode kelima. Dengan menggunakan batas nilai maksimum RMSE sebesar 0,29 maka metode FFNN baik digunakan untuk meramalkan CO SUF 1 hingga 10 periode kedepan (5 jam kedepan). Metode terbaik yang digunakan untuk meramalkan CO SUF 6 adalah LSTM. Pola RMSE secara umum mengalami penurunan hingga periode kesepuluh. Jika digunakan batas nilai RMSE maksimum 1,15 maka metode LSTM baik digunakan meramalkan CO SUF 6 hingga 10 periode kedepan (5 jam kedepan). Metode terbaik yang digunakan untuk meramalkan CO SUF 7 adalah hibrida TSR dan LSTM. Secara umum pola RMSE naik hingga periode keenam. Jika digunakan batas nilai RMSE maksimum 0,005 maka metode hibrida TSR dan LSTM baik digunakan untuk meramalkan CO SUF 7 hingga 5 periode kedepan (2 jam 30 menit kedepan).

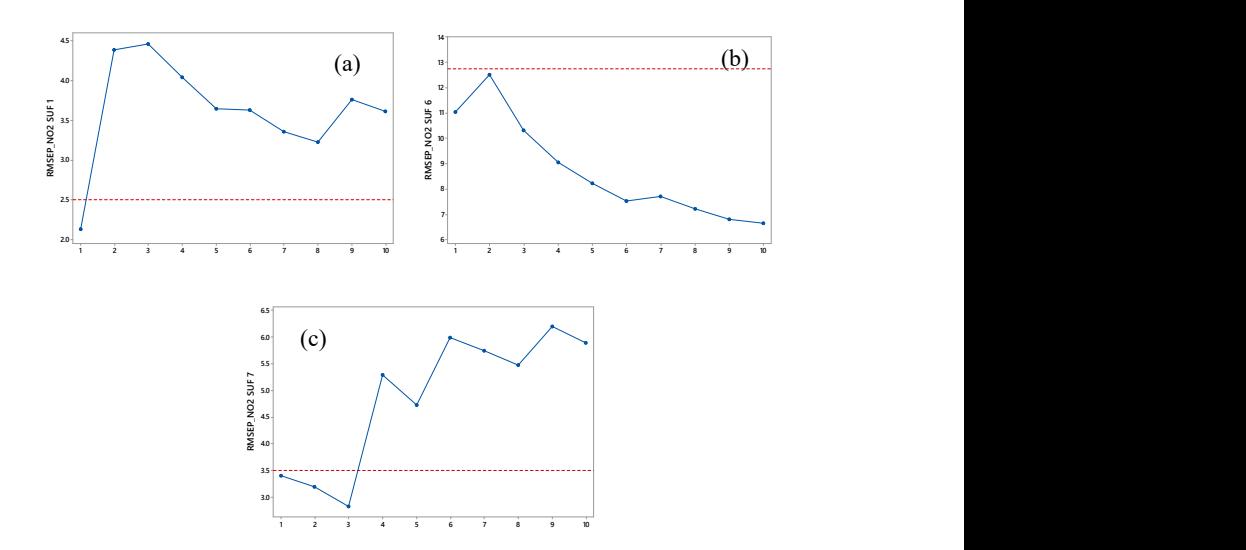

Gambar 4.31 RMSE Adaptive Parameter Kualitas Udara NO2 SUF 1 (a), SUF 6 (b) dan SUF 7 (c)

Dari Gambar 4.31 metode terbaik yang digunakan untuk meramalkan NO<sub>2</sub> SUF 1 adalah LSTM. Pola RMSE secara umum mengalami kenaikan signifikan hingga periode ketiga. Dengan menggunakan batas nilai maksimum RMSE sebesar 2,5 maka metode LSTM baik digunakan untuk meramalkan NO<sub>2</sub> SUF 1 hingga 1 periode kedepan (30 menit kedepan). Metode terbaik yang digunakan untuk meramalkan NO2 SUF 6 adalah hibrida TSR dan FFNN. Pola RMSE secara umum mengalami kenaikan hingga periode kedua tetapi setelah itu mengalami penurunan hingga periode kesepuluh. Jika digunakan batas nilai RMSE maksimum 12,75 maka metode hibrida TSR dan FFNN baik digunakan meramalkan  $NO<sub>2</sub>$  SUF 6 hingga 10 periode kedepan (5 jam kedepan). Metode terbaik yang digunakan untuk meramalkan  $NO<sub>2</sub>$ SUF 7 adalah TSR dengan AR error. Secara umum pola RMSE turun hingga periode ketiga dan setelah itu mengalami kenaikan. Jika digunakan batas nilai RMSE maksimum 3,5 maka metode

TSR dengan AR error baik digunakan untuk meramalkan NO2 SUF 7 hingga 3 periode kedepan (1 jam 30 menit kedepan).

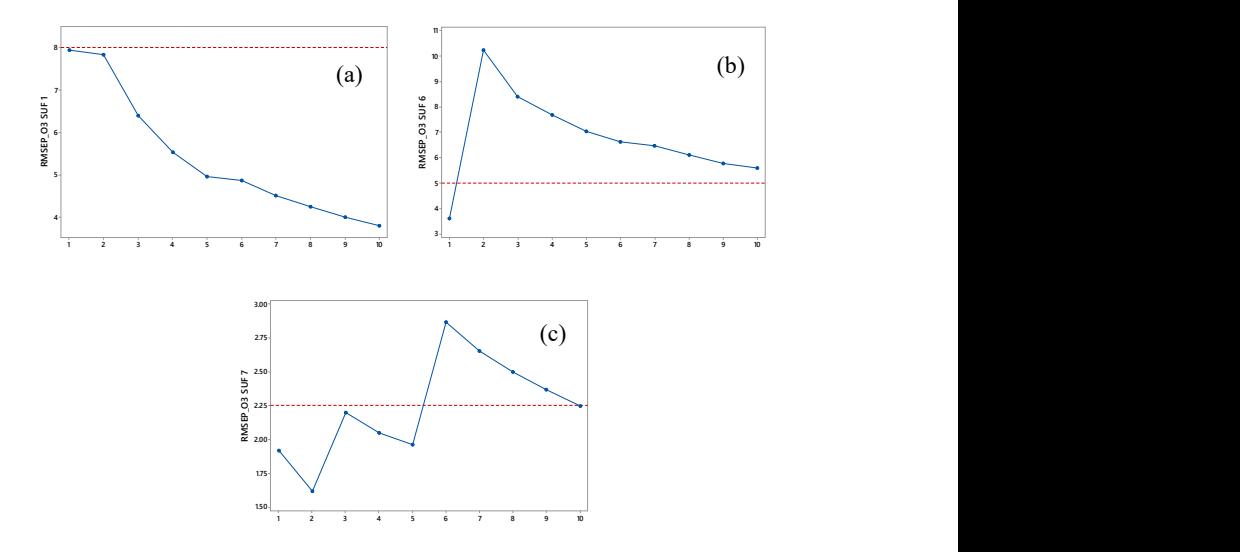

Gambar 4.32 RMSE *Adaptive* Parameter Kualitas Udara O<sub>3</sub> SUF 1 (a), SUF 6 (b) dan SUF 7 (c)

ARIMA merupakan metode terbaik yang digunakan untuk meramalkan O3 SUF 1. Berdasarkan Gambar 4.32 pola RMSE secara umum mengalami penurunan hingga periode kesepuluh. Dengan menggunakan batas nilai maksimum RMSE sebesar 8 maka metode ARIMA baik digunakan untuk meramalkan  $O<sub>3</sub>$  SUF 1 hingga 10 periode kedepan (5 jam kedepan). Metode terbaik yang digunakan untuk meramalkan O3 SUF 6 adalah ARIMA. Pola RMSE secara umum mengalami kenaikan signifikan hingga periode kedua tetapi setelah itu mengalami penurunan hingga periode kesepuluh. Jika digunakan batas nilai RMSE maksimum 5 maka metode ARIMA baik digunakan meramalkan O3 SUF 6 hingga 1 periode kedepan (30 menit kedepan). Metode terbaik yang digunakan untuk meramalkan O3 SUF 7 adalah hibrida TSR dan LSTM. Secara umum pola RMSE naik turun hingga periode

kelima dan setelah itu mengalami kenaikan signifikan hingga periode keenam. Jika digunakan batas nilai RMSE maksimum 2,25 maka metode hibrida TSR dan LSTM baik digunakan untuk meramalkan O3 SUF 7 hingga 5 periode kedepan (2 jam 30 menit kedepan).

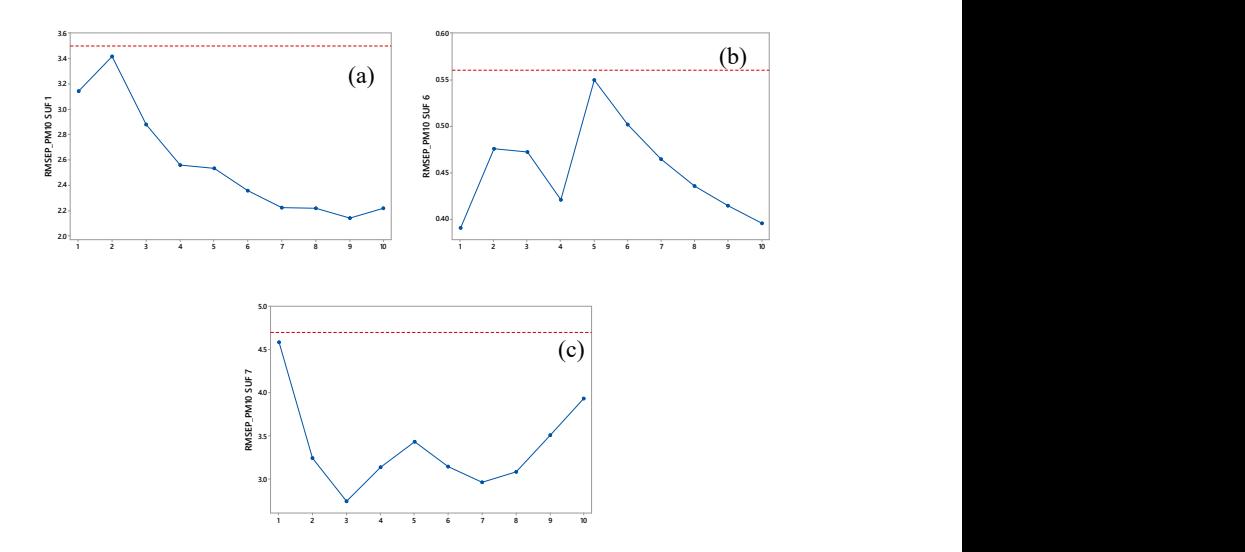

Gambar 4.33 RMSE Adaptive Parameter Kualitas Udara PM<sub>10</sub> SUF 1 (a), SUF 6 (b) dan SUF 7 (c)

Metode terbaik yang digunakan untuk meramalkan  $PM_{10}$ SUF 1 adalah ARIMA. Dari Gambar 4.33 pola RMSE secara umum mengalami kenaikan hingga periode kedua dan setelah itu mengalami penuruan hingga periode kesepuluh. Dengan menggunakan batas nilai maksimum RMSE sebesar 3,5 maka metode ARIMA baik digunakan untuk meramalkan PM<sub>10</sub> SUF 1 hingga 10 periode kedepan (5 jam kedepan). Metode terbaik yang digunakan untuk meramalkan PM10 SUF 6 adalah hibrida TSR dan FFNN. Pola RMSE secara umum naik turun hingga periode kelima dan setelah itu mengalami penurunan signifikan. Jika digunakan batas nilai RMSE maksimum 0,56 maka metode hibrida TSR dan FFNN baik digunakan meramalkan PM10 SUF 6 hingga 10 periode kedepan (5 jam kedepan). Metode terbaik yang digunakan untuk meramalkan PM10 SUF 7 adalah hibrida TSR dan FFNN. Secara umum pola RMSE turun signifikan hingga periode kedua dan setelah itu naik turun hingga periode kesepuluh. Jika digunakan batas nilai RMSE maksimum 4,7 maka metode hibrida TSR dan FFNN baik digunakan untuk meramalkan PM10 SUF 7 hingga 10 periode kedepan (5 jam kedepan).

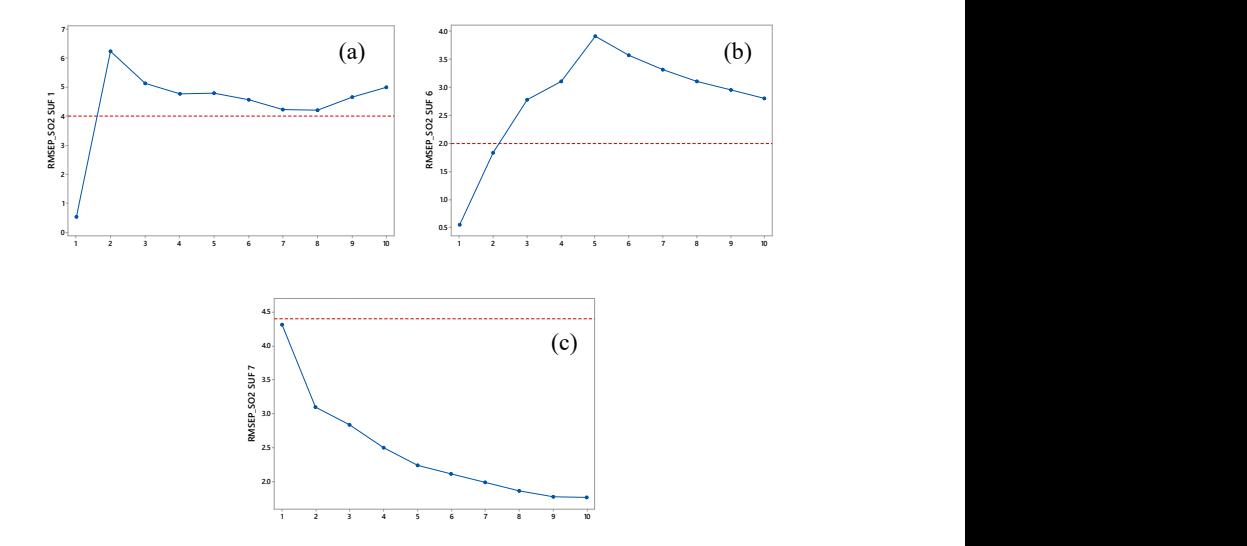

Gambar 4.34 RMSE Adaptive Parameter Kualitas Udara SO<sub>2</sub> SUF 1 (a), SUF 6 (b) dan SUF 7 (c)

Berdasarkan Gambar 4.34 LSTM merupakan metode terbaik vang digunakan untuk meramalkan SO<sub>2</sub> SUF 1. Pola RMSE secara umum mengalami kenaikan signifikan hingga periode kedua. Dengan menggunakan batas nilai maksimum RMSE sebesar 4 maka metode LSTM baik digunakan untuk meramalkan SO<sub>2</sub> SUF 1 hingga 1 periode kedepan (30 menit kedepan). Metode terbaik yang digunakan untuk meramalkan SO2 SUF 6 adalah hibrida TSR dan LSTM. Pola RMSE secara umum naik hingga periode kelima

tetapi setelah itu mengalami penurunan hingga periode sepuluh. Jika digunakan batas nilai RMSE maksimum 2 maka metode hibrida TSR dan LSTM baik digunakan meramalkan SO<sub>2</sub> SUF 6 hingga 2 periode kedepan (1 jam kedepan). Metode terbaik yang digunakan untuk meramalkan SO<sub>2</sub> SUF 7 adalah TSR dengan ARMA error. Secara umum pola RMSE turun hingga periode kesepuluh. Jika digunakan batas nilai RMSE maksimum 4,4 maka metode TSR dengan ARMA error baik digunakan untuk meramalkan  $SO_2$  SUF 7 hingga 10 periode kedepan (5 jam kedepan).

## 4.4. Peramalan Lima Parameter Kualitas Udara di Tiga Stasiun SUF Kota Surabaya

Peramalan lima parameter kualitas udara di tiga stasiun SUF Kota Surabaya pada data in-sample, data out-of-sample dan ramalan pukul 00.30 hingga 19.00 di tanggal 21 Desember 2018 dilakukan menggunakan metode terbaik yang telah diperoleh. Sehingga metode yang digunakan untuk masing-masing parameter kualitas udara di tiga stasiun SUF Kota Surabaya akan berbeda.

#### 1. Hasil Peramalan Parameter Kualitas Udara CO

Hasil peramalan CO SUF 1 pukul 00.30 hingga 19.00 di tanggal 21 Desember 2018 menunjukan kadar CO di SUF 1 naik turun. Pada SUF 6 kadar CO terus mengalami kenaikan dan pada SUF 7 kadar CO stasioner dan tertinggi ketika pukul 07.00. Hasil ramalan pada data out-of-sample telah mengikuti data aktual.

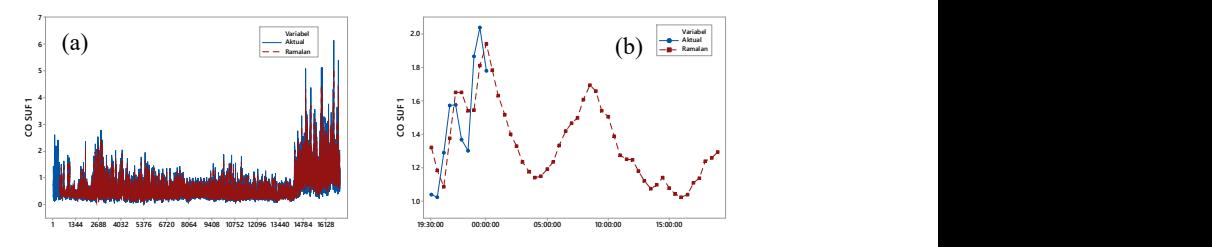

Gambar 4.35 Hasil Peramalan CO pada Data In-Sample di SUF 1 (a), SUF 6 (c) dan SUF 7 (e) serta Data Out-of-Sample di SUF 1 (b), SUF 6 (d) dan SUF 7 (f)

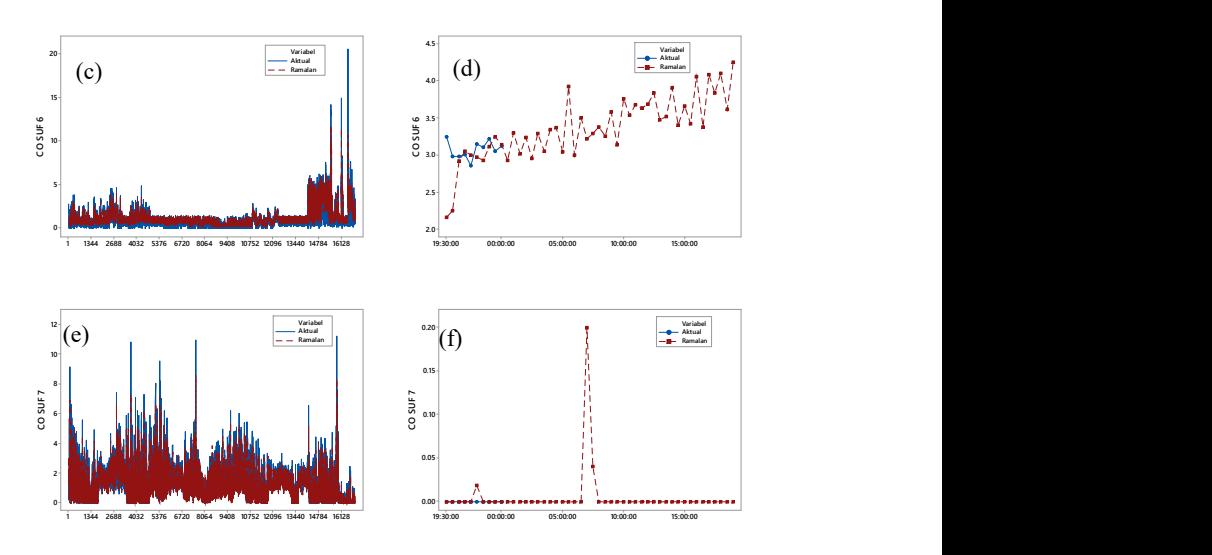

Gambar 4.35 Hasil Peramalan CO pada Data In-Sample di SUF 1 (a), SUF 6 (c) dan SUF 7 (e) serta Data Out-of-Sample di SUF 1 (b), SUF 6 (d) dan SUF 7 (f) (Lanjutan)

### 2. Hasil Peramalan Parameter Kualitas Udara  $NO<sub>2</sub>$

Berikut merupakan hasil ramalan  $NO<sub>2</sub>$  di tiga stasiun SUF Kota Surabaya.

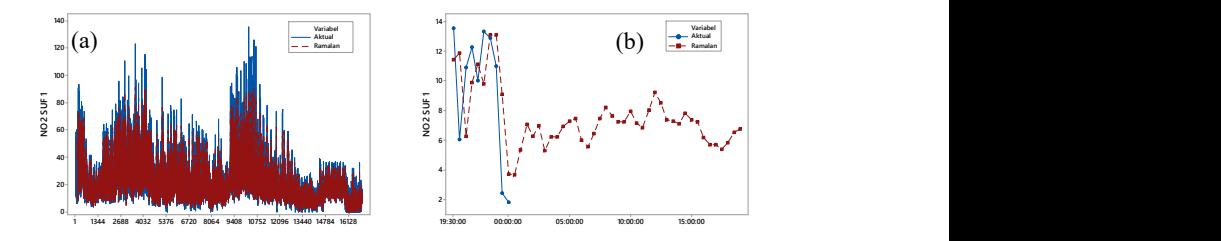

Gambar 4.36 Hasil Peramalan NO2 pada Data In-Sample di SUF 1 (a), SUF 6 (c) dan SUF 7 (e) serta Data Out-of-Sample di SUF 1 (b), SUF 6 (d) dan SUF 7 (f)

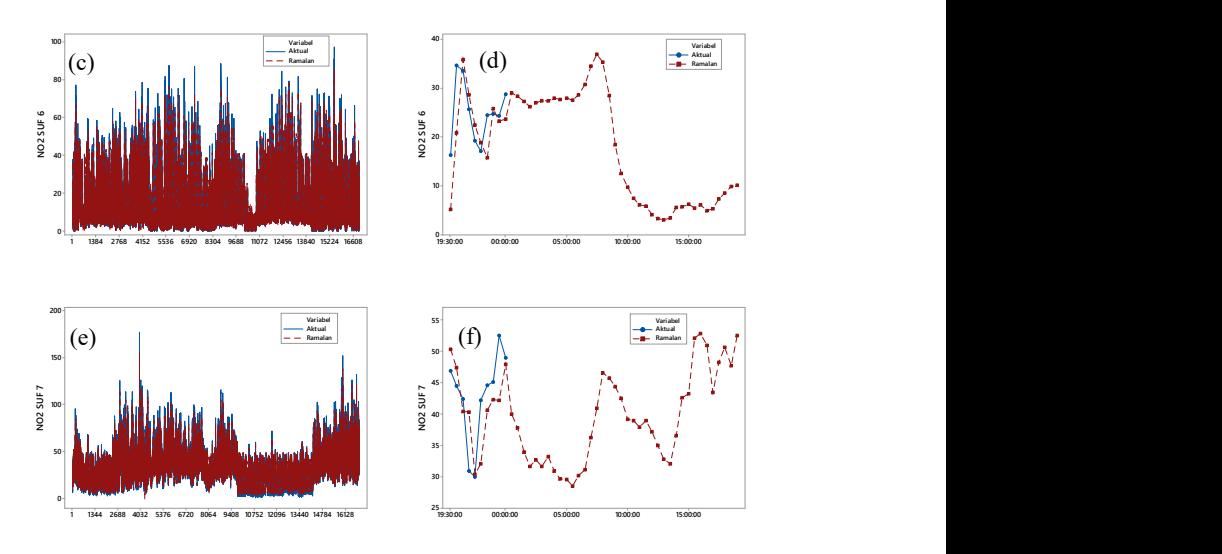

Gambar 4.36 Hasil Peramalan NO2 pada Data In-Sample di SUF 1 (a), SUF 6 (c) dan SUF 7 (e) serta Data Out-of-Sample di SUF 1 (b), SUF 6 (d) dan SUF 7 (f) (Lanjutan)

Hasil ramalan  $NO<sub>2</sub>$  di tiga stasiun SUF pada data out-ofsample telah mengikuti data aktual. Hasil ramalan NO<sub>2</sub> di SUF 1 pukul 00.30 hingga 19.00 di tanggal 21 Desember 2018 menunjukan kadar NO2 di SUF 1 tertinggi pada pukul 12.00. Pada SUF 6 kadar NO<sub>2</sub> tertinggi pada pukul 07.30 dan pada SUF 7 kadar NO2 tertinggi ketika pukul 16.00

#### 3. Hasil Peramalan Parameter Kualitas Udara O $\cdot$

Hasil ramalan O3 di SUF 1, SUF 6 dan SUF 7 pukul 00.30 hingga 19.00 di tanggal 21 Desember 2018 menunjukan kadar O<sub>3</sub> tertinggi terjadi sekitar pukul 12.00. Pada SUF 7 kadar  $O_3$  menurun setelah pukul 12.00 tetapi pada pukul 17.00 kadarnya menjadi tinggi kembali. Hasil ramalan O<sub>3</sub> di tiga stasiun SUF pada data outof-sample telah mengikuti data aktual.

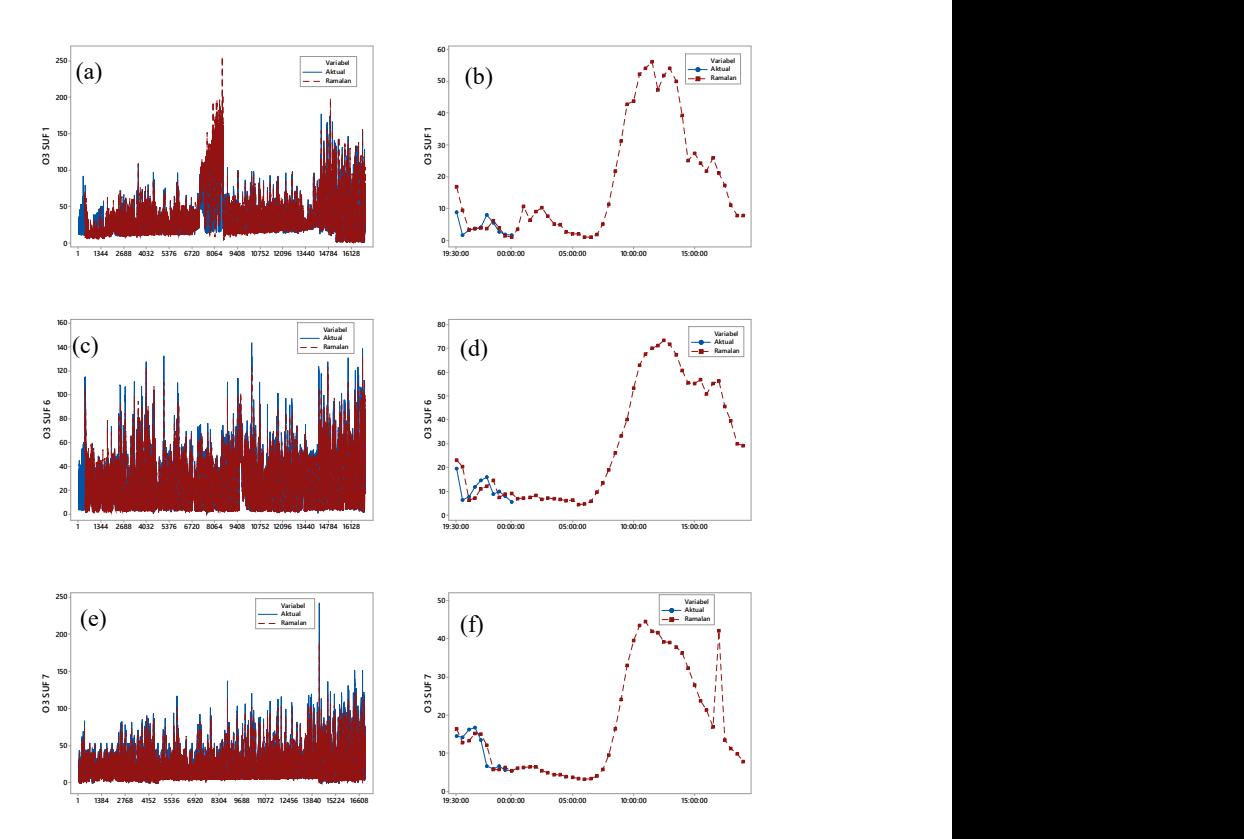

Gambar 4.37 Hasil Peramalan O<sub>3</sub> pada Data *In-Sample* di SUF 1 (a), SUF 6 (c) dan SUF 7 (e) serta Data Out-of-Sample di SUF 1 (b), SUF 6 (d) dan SUF 7 (f)

#### 4. Hasil Peramalan Parameter Kualitas Udara PM<sub>10</sub>

Hasil ramalan PM10 di SUF 1, pukul 00.30 hingga 19.00 di tanggal 21 Desember 2018 menunjukan kadar  $PM_{10}$  tertinggi terjadi sekitar pukul 08.30. Sedangkan kadar PM<sub>10</sub> di SUF 6 tertinggi sekitar pukul 09.30 dan di SUF 7 tertinggi sekitar pukul 11.30. Hasil ramalan PM<sub>10</sub> pada data *out-of-sample* telah mengikuti data aktual.

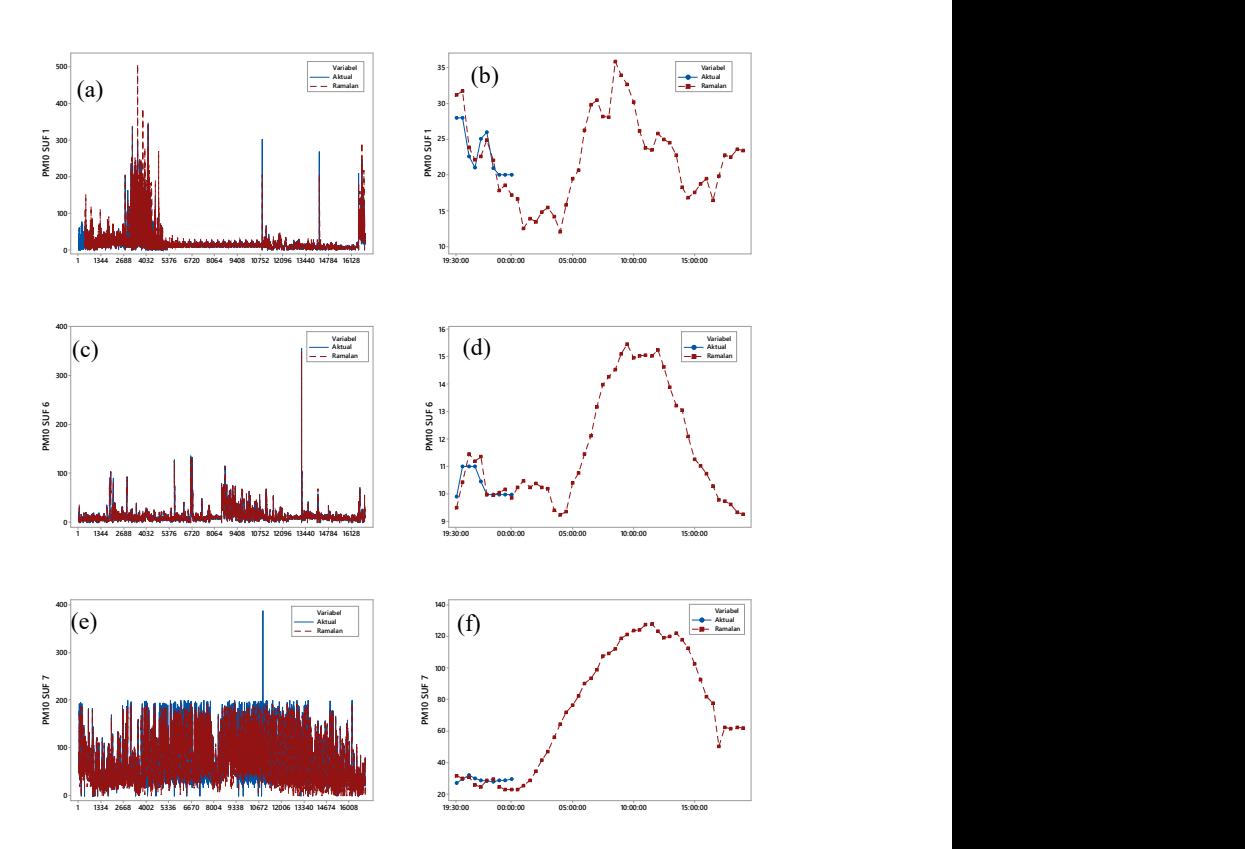

Gambar 4.38 Hasil Peramalan PM10 pada Data In-Sample di SUF 1 (a), SUF 6 (c) dan SUF 7 (e) serta Data Out-of-Sample di SUF 1 (b), SUF 6 (d) dan SUF 7 (f)

# 5. Hasil Peramalan Parameter Kualitas Udara  $SO<sub>2</sub>$

Hasil ramalan SO<sub>2</sub> di SUF 6 dan SUF 7 pukul 00.30 hingga 19.00 di tanggal 21 Desember 2018 menunjukan kadar SO<sub>2</sub> tertinggi terjadi sekitar pukul 08.00. Sedangkan kadar SO<sub>2</sub> di SUF 1 tertinggi sekitar pukul 01.30 dan setelah itu kadarnya cenderung menurun. Hasil ramalan SO<sub>2</sub> di tiga stasiun SUF pada data out-ofsample telah mengikuti data aktual.

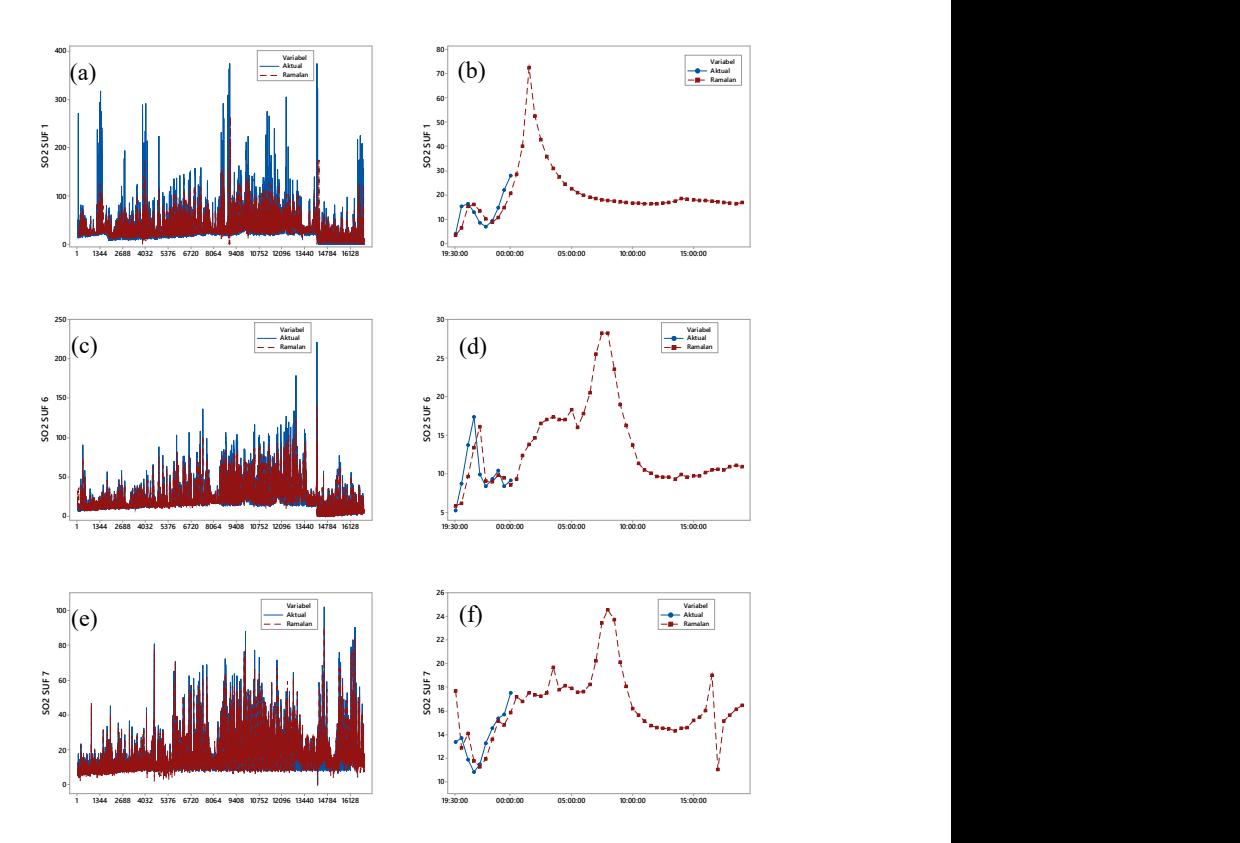

Gambar 4.39 Hasil Peramalan SO2 pada Data In-Sample di SUF 1 (a), SUF 6 (c) dan SUF 7 (e) serta Data Out-of-Sample di SUF 1 (b), SUF 6 (d) dan SUF 7 (f)

# 4.5. Penentuan Nilai ISPU di Kota Surabaya

Setelah dilakukan peramalan masing-masing parameter kualitas udara di tiga stasiun SUF Kota Surabaya maka selanjutnya dilakukan perhitungan nilai Indeks Standar Pencemar Udara (ISPU). ISPU ini digunakan untuk melihat kualitas udara di suatu wilayah. Perhitungan ISPU ini dilakukan berdasarkan persamaan (2.55). Berikut merupakan perhitungan ISPU parameter kualitas

udara CO pukul 19.30 tanggal 20 Desember 2018 dengan kadar CO sebesar 1,32.

$$
I = \frac{(50-0)}{(5-0)}(1,32-0)+0
$$
  
= 13,23 (4.38)

Nilai ISPU untuk CO di SUF 1 pukul 19.30 tanggal 20 Desember 2018 adalah sebesar 13,23. Nilai ISPU ini menunjukan kualitas udara masih dalam kondisi baik. Untuk perhitungan ISPU parameter kualitas lain di tiga stasiun SUF Kota Surabaya periode pukul 19.30 tanggal 20 Desember 2018 hingga pukul 19.00 tanggal 21 Desember 2018 terdapat di Lampiran 14. Dalam penentuan nilai ISPU di suatu wilayah dihitung terlebih dahulu nilai ISPU semua parameter kualitas udara di semua stasiun SUF kemudian dicari nilai ISPU tertinggi. Nilai ISPU tertinggi ini menjadi nilai ISPU yang ditetapkan di wilayah tersebut. Berikut merupakan ramalan nilai ISPU Kota Surabaya periode pukul 19.30 tanggal 20 Desember 2018 hingga pukul 19.00 tanggal 21 Desember 2018.

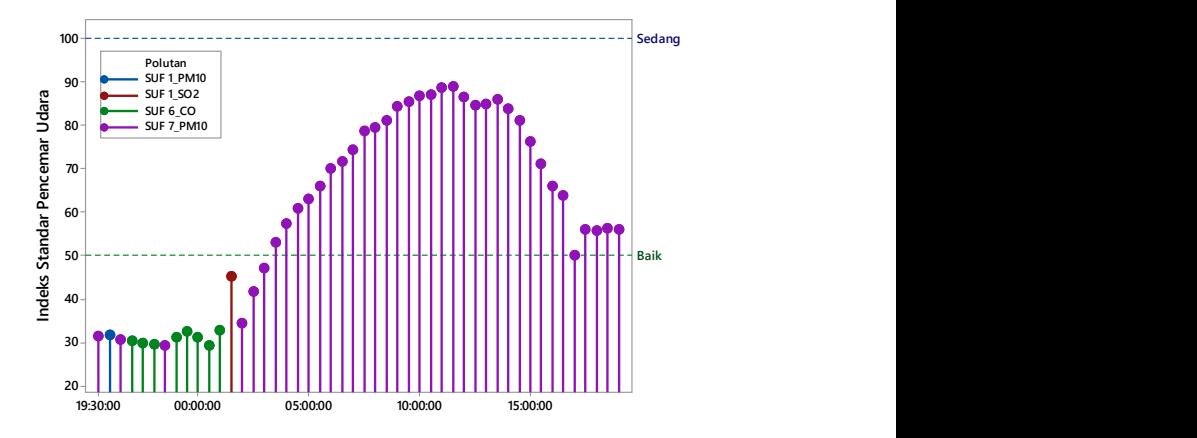

Gambar 4.40 Ramalan Nilai ISPU Kota Surabaya

Dari Gambar 4.40 diketahui bahwa ramalan nilai ISPU Kota 193000 000000 050000 100000 15:00:00<br>Gambar 4.40 Ramalan Nilai ISPU Kota Surabaya<br>Dari Gambar 4.40 diketahui bahwa ramalan nilai ISPU Kota<br>Surabaya pukul 19.30 tanggal 20 Desember 2018 hingga pukul

03.00 tanggal 21 Desember 2018 masih berada dalam kondisi baik. Artinya kualitas udara di Kota Surabaya di waktu tersebut masih sehat. Pada periode tersebut parameter kualitas udara yang dominan cukup beragam yaitu PM10 di SUF 1, PM10 di SUF 7, CO di SUF 6 dan SO2 di SUF 1. Setelah pukul 03.00 hingga pukul 19.00 nilai ISPU di Kota Surabaya berada dalam kategori sedang, hal ini dikarenakan masyarakat Surabaya sudah memulai aktivitas. Artinya kualitas udara di Kota Surabaya pada periode ini memburuk tetapi masih dalam kategori aman karena nilai ISPU masih kurang dari 100. Parameter kualitas udara yang dominan adalah PM10 di SUF 7. Nilai ramalan ISPU tertinggi terjadi pada pukul 11.30.
## **BAB V** KESIMPULAN DAN SARAN

#### 5.1. Kesimpulan

Berdasarkan analisis dan pembahasan yang telah dilakukan pada bab 4, maka diperoleh kesimpulan sebagai berikut.

- 1. Lima parameter kualitas udara yaitu CO,  $NO<sub>2</sub>$ ,  $O<sub>3</sub>$ ,  $PM<sub>10</sub>$  dan SO2 di tiga stasiun SUF Kota Surabaya memiliki pola double seasonal yaitu musiman harian per setengah jam dan musiman mingguan per hari. Pada pola musiman harian parameter kualitas udara CO, NO2, PM10 dan SO2 cenderung meningkat pada jam berangkat kerja yaitu sekitar pukul 08.00 dan pulang kerja yaitu sekitar pukul 17.00 sedangakan  $O<sub>3</sub>$  cenderung meningkat ketika siang hari yaitu sekitar pukul 12.00. Pada pola musiman mingguan konsentrasi lima parameter kualitas udara cenderung rendah ketika hari minggu.
- 2. Berdasarkan kriteria RMSEP dan sMAPEP pada data out-ofsample didapatkan metode terbaik untuk peramalan lima parameter kualitas udara di tiga satsiun SUF. Metode ARIMA digunakan untuk meramalkan variabel  $O_3$  SUF 1,  $O_3$  SUF 6 dan PM10 SUF 1. Metode FFNN digunakan untuk meramalkan variabel CO SUF 1. Metode LSTM digunakan untuk meramalkan variabel CO SUF 6, NO<sub>2</sub> SUF 1 dan SO<sub>2</sub> SUF 1. Metode time series regression dengan AR error digunakan untuk meramalkan variabel  $NO<sub>2</sub>$  SUF 7. Metode time series regression dengan ARMA error digunakan untuk meramalkan SO2 SUF 7. Metode hibrida time series regression dan FFNN digunakan untuk meramalkan variabel  $NO<sub>2</sub>$  SUF 6,  $PM<sub>10</sub>$  SUF  $6$  dan PM<sub>10</sub> SUF 7. Metode hibrida *time series regression* dan LSTM digunakan untuk meramalkan variabel CO SUF 7, O<sup>3</sup>  $SUF 7$  dan  $SO<sub>2</sub>$  SUF 6. Dari 8 metode yang digunakan tidak terdapat metode yang paling dominan.
- 3. Hasil ramalan lima parameter kualitas udara di tiga stasiun SUF secara umum tinggi pada jam berangkat kerja yaitu sekitar

pukul 08.00 untuk CO,  $NO<sub>2</sub>$ ,  $PM<sub>10</sub>$  dan  $SO<sub>2</sub>$  sedangkan untuk  $O<sub>3</sub>$ tinggi pada saat siang hari yaitu sekitar pukul 12.00.

4. Hasil ramalan nilai ISPU di Kota Surabaya menunjukan bahwa pukul 19.30 hingga pukul 03.00 kualitas udara di Kota Surabaya masih baik. Pada pukul 03.00 hingga pukul 19.00 kualitas udara menjadi sedang. Parameter kualitas udara yang paling dominan adalah PM10 di SUF 7.

## 5.2. Saran

Berdasarkan kesimpulan yang diperoleh, dapat dirumuskan saran sebagai pertimbangan penelitian selanjutnya adalah sebagai berikut.

- 1. Terdapat banyak outlier pada data, penanganan data outlier perlu dipertimbangkan untuk meningkatkan akurasi peramalan.
- 2. Data yang lengkap dapat meningkatkan akurasi peramalan, sehingga perlu untuk memperbaiki pengumpulan dan manajemen data.
- 3. Pemerintah Kota Surabaya dapat membuat kebijakan-kebijakan untuk menangani pencemaran udara pada hari dan jam dengan konsentrasi pencemar tinggi.

#### DAFTAR PUSTAKA

- Alamsyah, M. (2018). Statistik Daerah Kota Surabaya 2018. Surabaya: Badan Pusat Statistik Kota Surabaya.
- Amann, M., Klimont, Z., & Wagner, F. (2013). Regional and Global Emissions of Air Pollutants: Recent Trends and Future Scenarios. Annual Review of Environment and Resources, Vol. 38, 31-55.
- Amstrong, J. S. (2007). Significance Tests Harm Progress in Forecasting. International Journal of Forecasting, Vol. 23, 321-327.
- Ayu, D. K., Susilaningrum, D., & Suhartono. (2016). Pemodelan Produksi Minyak Bumi di PT. "Z" Menggunakan Metode ARIMA, FFNN, dan Hybrid ARIMA-FFNN. Jurnal Sains dan Seni ITS, Vol. 5 (2), 444-449.
- Azzouni, A., & Pujjole, G. (2017). A Long-Short Term Memory Recurrent Neural Network Framework for Network Traffic Matrix Prediction. arXiv preprintarXiv:1705.05690.
- Cheng, Y., Zhang, H., Liu, Z., Chen, L., & Wang, P. (2019). Hybrid Algorithm for Short-Term Forecasting of  $PM_{2.5}$  in China. Atmospheric Environment, Vol. 200, 264-279.
- Chong, E., & Zak, S. H. (2001). An Introduction to Optimize. Canada: John Wiley & Son.
- Chrisdayanti, B., & Suharsono, A. (2015). Peramalan Kandungan Partikular Matter (PM10) dalam Udara Ambien Kota Surabaya Menggunakan Double Seasonal ARIMA. Jurnal Sains dan Seni ITS, Vol. 4 (2), 242-247.
- Clean Air Initiative for Asian Cities. (2010). Air Quality in Asia: Status and Trends 2010 Edition. Manila: CAI-Asia Center.
- Cryer, J. D., & Chan, K. S. (2008). Time Series Analysis With Applications in R, Second Edition. New York: Springer.
- Dahlan, E. N. (1989). Dampak Pencemaran Udara Terhadap Kesehatan Manusia dan Beberapa Komponen Sumber Daya Alam. Media Konservasi, Vol. 2, 39-44.
- Daniel, W. W. (1990). Applied Nonparametric Statistics, Second Edition. Boston: PWSKent Publishing Company.
- Dinas Lingkungan Hidup Kota Surabaya. (2017). Informasi Kinerja Pengelolaan Lingkungan Hidup Daerah Tahun 2016. Surabaya: Dinas Lingkungan Hidup.
- Hanke, J. E., & Wichern, D. W. (2005). Bussines Forecasting Eight Edition . New Jersey: Pearson Pratice Hall.
- Hochreiter, S., & Schmiduber, J. (1997). Long Short-Term Memory. Neural Computation, Vol. 9 (8), 1735-1780.
- Hyndman, R. J., & Athanasopoulos, G. (2018). Forecasting: Principles and Practice 2nd Edition. Melbourne: OTexts.
- Iskandar, A. (2006). Perkiraan Penggunaan Bahan Bakar Minyak (BBM) untuk Transportasi Darat. Jakarta: Badan Litbang Perhubungan Departemen Perhubungan RI Jakarta.
- Kim, J., Kim, H., Huh, S., Lee, J., & Choi, K. (2018). Deep Neural Networks with Weighted Spikes. Neurocomputing, Vol. 311, 373-386.
- Kostenko, A. V., & Hyndman, R. J. (2008). Forecasting Without Significance Test?
- Kusuma, Y. (2010). Pengaruh Bahan Bakar pada Aktivitas Transportasi terhadap Pencemaran Udara. Bandung: Jurusan Teknik Sipil Politeknik Negeri Bandung.
- Lee, T. H., White, H., & Granger, C. J. (1993). Testing for Neglected Nonlinearity in Time Series Models: A

Comparison of Neural Network Methods and Alternative Tests. Journal of Econometrics, Vol. 56, 269-290.

- Lewis, N. D. (2016). Deep Learning Made Easy with R. Australia: NigelFLewis.
- Li, Y., & Cao, H. (2018). Prediction for Tourism Flow Based on LSTM Neural Network. Procedia Computer Science, Vol. 129, 277-283.
- Ma, X., Tao, Z., Wang, Y., Yu, H., & Wang, Y. (2015). Long Short-Term Memory Neural Network for Traffic Speed Prediction Using Remote Microwave Sensor Data. Transportation Research Part C: Emerging Technologies, Vol. 54, 187-197.
- Makridakis, S., & Hibbon, M. (2000). The M3-Competition Result, Conclusions and Implications . International Journal of Forecasting, Vol. 16, 451-676.
- Makridakis, S., Spiliotis, E., & Assimakopoulus, V. (2018). The M4 Competition: Results, Findings, Conclusion and Way Forward. International Journal of Forecasting, Vol. 34, 802-808.
- Mukono. (1997). Pencemaran Udara dan Pengaruhnya Terhadap Gangguan Saluran Pernapasan. Surabaya: Airlangga University Press.
- Nahdliyah, N. (2019). Model Multivariat Generalized Space Time Autoregressive (MGSTAR) untuk Monitoring Kualitas Udara di Surabaya. Surabaya: Tugas Akhir Departemen Statistika ITS.
- Nakama, T. (2011). Comparisons of Single and Multiple Hidden Layer Neural Networks. Procceedings of the 8th International Conferenceo on Advances in Neural Network, 270-279.
- Priyambodo. (2018). Analisis Korelasi Jumlah Kendaraan dan Pengaruhnya terhadap PDRB di Provinsi Jawa Timur. Warta Perhubungan 2018, 59-65.
- Robles , R. A., Ortega, J. C., Fu, J. S., Reed, G. D., Chow, J. C., Watson, J. G., & Herrera, J. A. (2008). A Hybrid ARIMA and Artificial Neural Network Model to Forecast Particullate Matter in Urban Areas: The Case of Temuco, Chile. Journal Atmosphere Environment, Vol. 42, 8331- 8440.
- Shummway, R. H., & Stoffer, D. S. (2006). Time Series Analysis and Its Application with R Examples. Pittsburg: Springer.
- Simanjutak, A. G. (2007). Pencemaran Udara. Buletin Limbah, Vol. 11 (1), 89.
- Suhartono. (2007). Feed Forward Neural Network untuk Pemodelan Runtun Waktu. Yogyakarta: Disertasi Doktoral Universitas Gajah Mada.
- Tallon, L. A., Manjourides, J., Pun, V. C., Salhi, C., & Suh, H. (2017). Cognitive Impacts of Ambient Air Pollution in The National Social Health and Aging Project (NSHAP) Cohort. Enviromental International, Vol. 104, 102-109.
- Tealab, A. (2018). Time Series Forecasting using Artificial Neural Networks Methodologies: A Systematic Review. Future Computing and Informatics Journal, Vol. 3 (2), 334-340.
- Wardhana, A. (2004). Dampak Pencemaran Lingkungan. Yogyakarta: Andi.
- Wei, W. W. S. (2006). Time Series Analysis Univariate and Multivariate Methods (2nd ed). United States of America: Pearson Education, Inc.
- Zhang, G. P. (2003). Time Series Forecasting Using a Hybrid ARIMA and Neural Network Model. Neurocomputing, Vol. 50, 159-175.
- Zheng, F., & Zhong, S. (2011). Time Series Forecasting Using a Hybrid RBF Neural Network and AR Model Based on Binomial Smoothing. World Academy of Science Engineering and Technology, Vol. 75, 1471-1475.

(Halaman ini sengaja dikosongkan)

# LAMPIRAN

Lampiran 1. Data Lima Parameter Kualitas Udara di Tiga Stasiun SUF Kota Surabaya

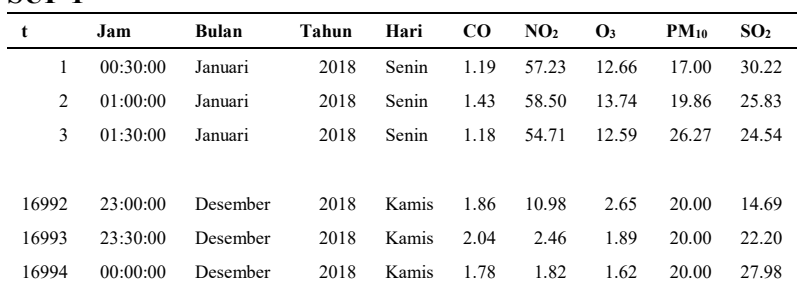

### SUF 6

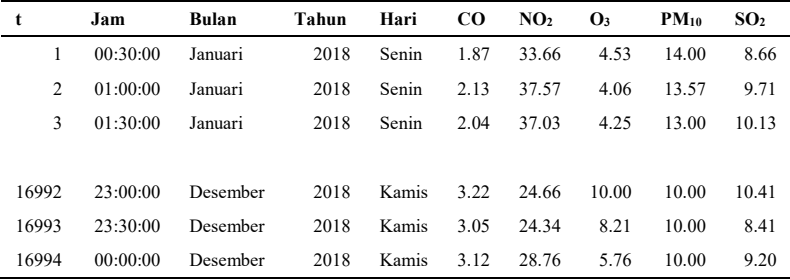

### SUF 7

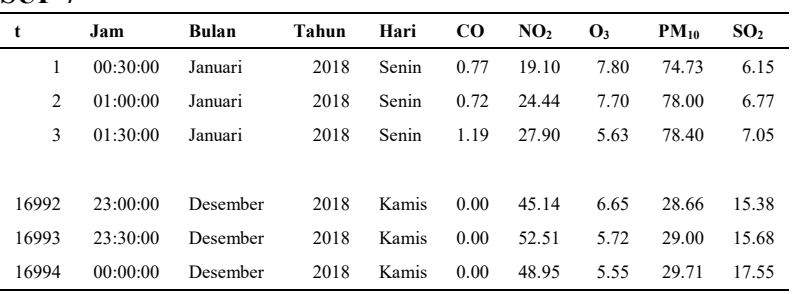

| CO SUF 6 |         |         |          |       |         |         |         |  |  |  |
|----------|---------|---------|----------|-------|---------|---------|---------|--|--|--|
| Jam      | Hari    |         |          |       |         |         |         |  |  |  |
|          | Senin   | Selasa  | Rabu     | Kamis | Jumat   | Sabtu   | Minggu  |  |  |  |
| Tren     |         |         | 0,000069 |       |         |         |         |  |  |  |
| 00:30    | 0,31    | 0,73    | 0,62     | 0,61  | 0,53    | 0,49    | 0,71    |  |  |  |
| 01:00    | 0,38    | 0,53    | 0,61     | 0,53  | 0,63    | 0,48    | 0,64    |  |  |  |
| 01:30    | 0,22    | 0,55    | 0,53     | 0,51  | 0,32    | 0,47    | 0,97    |  |  |  |
| 02:00    | 0,28    | 0,39    | 0,52     | 0,39  | 0,35    | 0,42    | 0,88    |  |  |  |
| 02:30    | 0,20    | 0,45    | 0,51     | 0,33  | 0,34    | 0,34    | 0,73    |  |  |  |
| 03:00    | 0,22    | 0,37    | 0,54     | 0,36  | 0,31    | 0,30    | 0,61    |  |  |  |
| 03:30    | 0,08    | 0,42    | 0,49     | 0,40  | 0,26    | 0,30    | 0,58    |  |  |  |
| 04:00    | 0,21    | 0,14    | 0,54     | 0,37  | 0,25    | 0,40    | 0,48    |  |  |  |
| 04:30    | 0,12    | 0,37    | 0,44     | 0,45  | 0,26    | 0,32    | 0,47    |  |  |  |
| 05:00    | 0,14    | 0,34    | 0,52     | 0,43  | 0,28    | 0,38    | 0,46    |  |  |  |
| 05:30    | 0,24    | 0,42    | 0,51     | 0,40  | 0,45    | 0,36    | 0,48    |  |  |  |
| 06:00    | 0,47    | 0,39    | 0,57     | 0,51  | 0,41    | 0,43    | 0,53    |  |  |  |
| 06:30    | 0,43    | 0,70    | 0,83     | 0,67  | 0,62    | 0,69    | 0,68    |  |  |  |
| 07:00    | 0,81    | 0,91    | 0,89     | 0,97  | 0,79    | 0,79    | 0,57    |  |  |  |
| 07:30    | 0,75    | 0,91    | 0,95     | 1,06  | 0,78    | 0,85    | 0,57    |  |  |  |
| 08:00    | 0,56    | 0,91    | 0,75     | 0,77  | 0,64    | 0,65    | 0,24    |  |  |  |
| 08:30    | 0,36    | 0,60    | 0,51     | 0,64  | 0,55    | 0,15    | 0,44    |  |  |  |
| 09:00    | 0,22    | 0,48    | 0,45     | 0,41  | 0,22    | 0,58    | 0,27    |  |  |  |
| 09:30    | 0,27    | 0,04    | 0,09     | 0,34  | 0,13    | 0,17    | 0,14    |  |  |  |
| 10:00    | 0,13    | 0,08    | 0,04     | 0,38  | 0,12    | 0,26    | 0,05    |  |  |  |
| 10:30    | 0,04    | 0,04    | $-0,19$  | 0,43  | 0,06    | $-0,05$ | 0,13    |  |  |  |
| 11:00    | $-0,05$ | 0,48    | 0,22     | 0,16  | $-0,02$ | 0,18    | $-0,20$ |  |  |  |
| 11:30    | $-0,16$ | $-0,04$ | 0,17     | 0,24  | 0,00    | $-0,13$ | 0,19    |  |  |  |

Lampiran 2. Output Time Series Regression pada Lima Parameter Kualitas Udara di Tiga Stasiun SUF Kota Surabaya

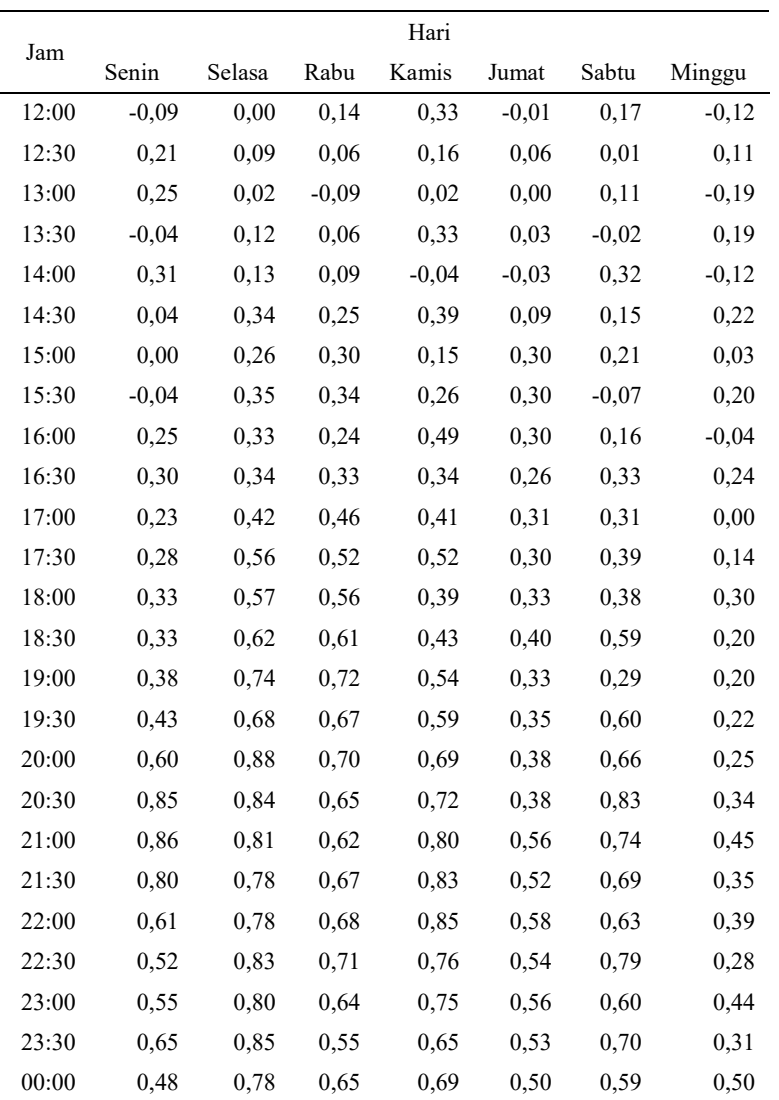

CO SUF 7

|       | Hari  |             |      |       |       |       |        |  |  |
|-------|-------|-------------|------|-------|-------|-------|--------|--|--|
| Jam   | Senin | Selasa      | Rabu | Kamis | Jumat | Sabtu | Minggu |  |  |
| Tren  |       | $-0,000051$ |      |       |       |       |        |  |  |
| 00:30 | 1,45  | 1,58        | 1,57 | 1,72  | 1,71  | 1,65  | 1,93   |  |  |
| 01:00 | 1,44  | 1,46        | 1,48 | 1,69  | 1,62  | 1,63  | 1,91   |  |  |
| 01:30 | 1,39  | 1,41        | 1,42 | 1,62  | 1,63  | 1,63  | 1,78   |  |  |
| 02:00 | 1,34  | 1,41        | 1,39 | 1,57  | 1,55  | 1,58  | 1,65   |  |  |
| 02:30 | 1,31  | 1,37        | 1,40 | 1,52  | 1,49  | 1,52  | 1,65   |  |  |
| 03:00 | 1,29  | 1,33        | 1,36 | 1,44  | 1,46  | 1,47  | 1,56   |  |  |
| 03:30 | 1,29  | 1,27        | 1,33 | 1,45  | 1,46  | 1,45  | 1,51   |  |  |
| 04:00 | 1,25  | 1,29        | 1,33 | 1,39  | 1,43  | 1,42  | 1,49   |  |  |
| 04:30 | 1,27  | 1,31        | 1,34 | 1,38  | 1,46  | 1,41  | 1,46   |  |  |
| 05:00 | 1,29  | 1,40        | 1,35 | 1,47  | 1,48  | 1,44  | 1,48   |  |  |
| 05:30 | 1,40  | 1,47        | 1,45 | 1,53  | 1,56  | 1,55  | 1,55   |  |  |
| 06:00 | 1,75  | 1,83        | 1,82 | 1,89  | 1,94  | 1,80  | 1,71   |  |  |
| 06:30 | 2,40  | 2,38        | 2,41 | 2,54  | 2,42  | 2,12  | 1,95   |  |  |
| 07:00 | 3,12  | 3,23        | 3,22 | 3,38  | 3,09  | 2,71  | 2,06   |  |  |
| 07:30 | 3,05  | 2,97        | 2,98 | 3,14  | 2,91  | 2,70  | 2,09   |  |  |
| 08:00 | 2,83  | 2,80        | 2,68 | 2,72  | 2,68  | 2,57  | 1,96   |  |  |
| 08:30 | 2,57  | 2,48        | 2,27 | 2,51  | 2,37  | 2,27  | 1,74   |  |  |
| 09:00 | 2,24  | 2,09        | 2,09 | 2,18  | 2,02  | 2,00  | 1,61   |  |  |
| 09:30 | 1,98  | 1,80        | 1,84 | 1,90  | 1,80  | 1,81  | 1,46   |  |  |
| 10:00 | 1,79  | 1,60        | 1,64 | 1,59  | 1,55  | 1,65  | 1,43   |  |  |
| 10:30 | 1,61  | 1,51        | 1,52 | 1,47  | 1,41  | 1,54  | 1,30   |  |  |
| 11:00 | 1,45  | 1,34        | 1,40 | 1,37  | 1,37  | 1,44  | 1,24   |  |  |
| 11:30 | 1,35  | 1,19        | 1,35 | 1,27  | 1,35  | 1,43  | 1,17   |  |  |
| 12:00 | 1,25  | 1,14        | 1,33 | 1,20  | 1,27  | 1,23  | 1,07   |  |  |
| 12:30 | 1,18  | 1,13        | 1,17 | 1,20  | 1,15  | 1,18  | 1,01   |  |  |

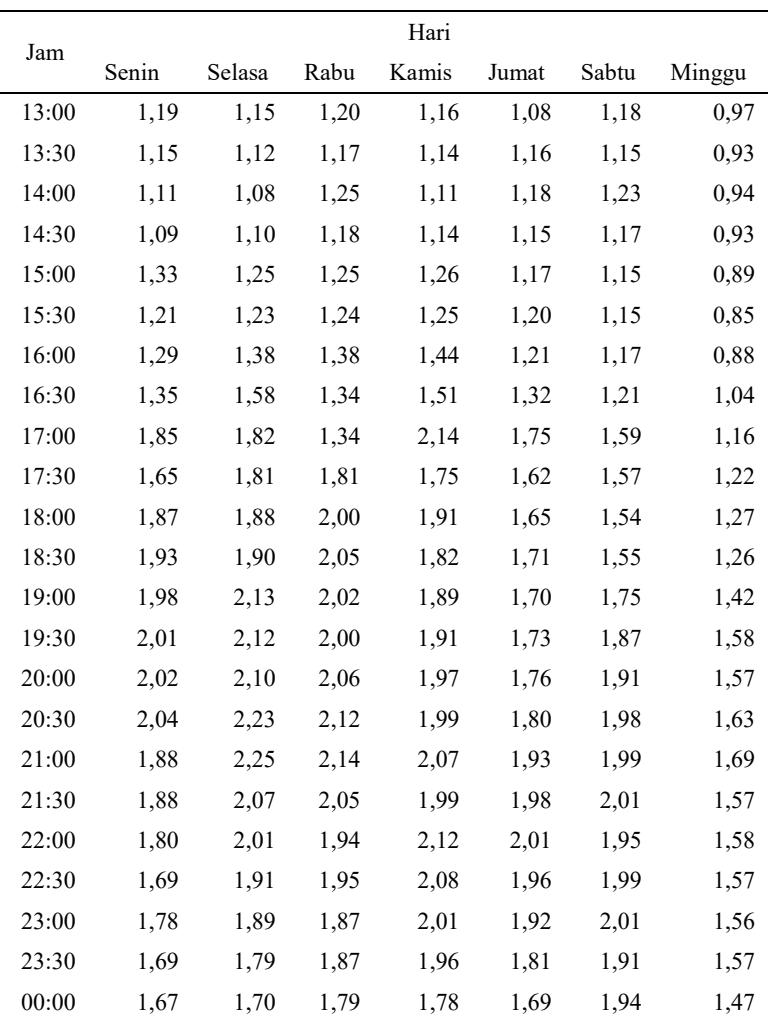

NO2 SUF 1

|       | Hari  |        |       |             |       |       |        |  |  |
|-------|-------|--------|-------|-------------|-------|-------|--------|--|--|
| Jam   | Senin | Selasa | Rabu  | Kamis       | Jumat | Sabtu | Minggu |  |  |
| Tren  |       |        |       | $-0,001169$ |       |       |        |  |  |
| 00:30 | 28,1  | 30,26  | 31,02 | 30,21       | 32,39 | 32,19 | 36,03  |  |  |
| 01:00 | 27,48 | 30,25  | 32,6  | 32,35       | 32,19 | 30,77 | 34,15  |  |  |
| 01:30 | 29,65 | 30,32  | 31,56 | 32,89       | 30,23 | 31,47 | 36,22  |  |  |
| 02:00 | 30,34 | 29,42  | 28,89 | 32,62       | 27,48 | 33,71 | 35,97  |  |  |
| 02:30 | 30,94 | 29,41  | 30,62 | 31,71       | 29,9  | 33,5  | 34,71  |  |  |
| 03:00 | 30,68 | 30,51  | 33,11 | 31,73       | 29,79 | 32,64 | 32,97  |  |  |
| 03:30 | 30,94 | 29,44  | 35,83 | 32,25       | 31,41 | 31,36 | 31,83  |  |  |
| 04:00 | 32,09 | 30,32  | 35,11 | 32,54       | 32,28 | 31,19 | 32,15  |  |  |
| 04:30 | 32,19 | 32,42  | 33,81 | 34,34       | 33,55 | 31,2  | 32,68  |  |  |
| 05:00 | 32,35 | 31,74  | 33,95 | 35,59       | 34,01 | 32,27 | 32,15  |  |  |
| 05:30 | 32,52 | 31,16  | 34,79 | 35,4        | 33,87 | 31,93 | 31,98  |  |  |
| 06:00 | 33,53 | 31,39  | 33,79 | 35,71       | 33,63 | 32,1  | 32,64  |  |  |
| 06:30 | 33,58 | 31,65  | 35,28 | 35,35       | 33,09 | 32,51 | 32,36  |  |  |
| 07:00 | 35,98 | 35,23  | 37,16 | 36,79       | 35,73 | 39,01 | 33,65  |  |  |
| 07:30 | 43,37 | 42,18  | 40,72 | 44,9        | 44,09 | 46,09 | 37,48  |  |  |
| 08:00 | 46,57 | 45,74  | 45,57 | 48,96       | 49,14 | 48,79 | 37,44  |  |  |
| 08:30 | 43,7  | 44,23  | 46,15 | 47,89       | 43,77 | 48,31 | 33,99  |  |  |
| 09:00 | 39,04 | 36,44  | 39,24 | 41,08       | 38,58 | 42,5  | 28,76  |  |  |
| 09:30 | 33,62 | 30,79  | 36,16 | 34,63       | 32,67 | 34,37 | 25,39  |  |  |
| 10:00 | 31,52 | 28,11  | 32,91 | 30,28       | 28,48 | 29,95 | 23,55  |  |  |
| 10:30 | 28,2  | 26,08  | 30,85 | 27,5        | 25,59 | 26,58 | 22,18  |  |  |
| 11:00 | 26,36 | 25,26  | 28,26 | 26,54       | 24,51 | 24,34 | 21,72  |  |  |
| 11:30 | 25,27 | 24,93  | 26,37 | 26,29       | 25,2  | 24,51 | 21,45  |  |  |
| 12:00 | 24,24 | 24,94  | 25,63 | 23,75       | 24,23 | 23,52 | 20,41  |  |  |
| 12:30 | 23,16 | 24,09  | 23,72 | 23,74       | 22,15 | 22,13 | 19,8   |  |  |

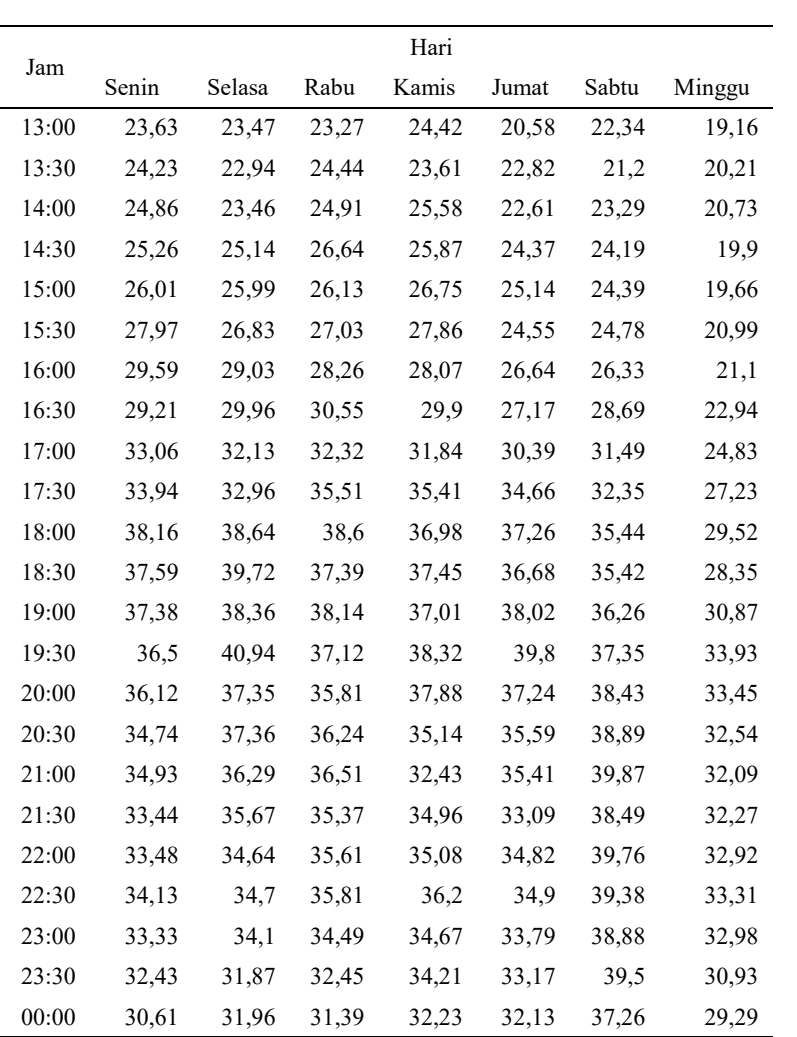

NO2 SUF 6

|       | Hari  |        |       |             |       |       |        |  |  |
|-------|-------|--------|-------|-------------|-------|-------|--------|--|--|
| Jam   | Senin | Selasa | Rabu  | Kamis       | Jumat | Sabtu | Minggu |  |  |
| Tren  |       |        |       | $-0,000128$ |       |       |        |  |  |
| 00:30 | 14,33 | 17,08  | 19,47 | 18,56       | 16,79 | 16,05 | 18,6   |  |  |
| 01:00 | 13,66 | 17,3   | 21,7  | 19,33       | 17,89 | 15,66 | 22,35  |  |  |
| 01:30 | 15,02 | 17,87  | 22,75 | 19,15       | 18,54 | 19,24 | 23,22  |  |  |
| 02:00 | 17,59 | 19,5   | 22,83 | 20,16       | 18,85 | 22,19 | 22,43  |  |  |
| 02:30 | 18,54 | 23,31  | 22,73 | 18,64       | 20,8  | 22,09 | 22,83  |  |  |
| 03:00 | 20,56 | 23,82  | 22,09 | 18,68       | 22,12 | 23,43 | 22,72  |  |  |
| 03:30 | 21,44 | 22,75  | 22,39 | 20,26       | 23    | 24,7  | 21,86  |  |  |
| 04:00 | 21,86 | 21,51  | 23,06 | 21,12       | 24,37 | 25,1  | 21,6   |  |  |
| 04:30 | 21,4  | 22,41  | 23,44 | 21,98       | 24,71 | 24,9  | 21,37  |  |  |
| 05:00 | 22,22 | 22,86  | 23,03 | 23,81       | 25,62 | 23,91 | 21,83  |  |  |
| 05:30 | 22,62 | 23,24  | 25,16 | 24,25       | 25,74 | 25,15 | 22,11  |  |  |
| 06:00 | 24,29 | 24,7   | 26,34 | 25,96       | 27,24 | 25,52 | 22,96  |  |  |
| 06:30 | 26,41 | 25,64  | 29,16 | 28,22       | 29,86 | 28,45 | 24,15  |  |  |
| 07:00 | 31,23 | 32,7   | 33,78 | 33,83       | 33,93 | 34,04 | 26,59  |  |  |
| 07:30 | 38,79 | 38,95  | 37,82 | 37,85       | 36,62 | 38,09 | 27,75  |  |  |
| 08:00 | 36,35 | 40,85  | 35,4  | 35,41       | 35,38 | 35,21 | 25,29  |  |  |
| 08:30 | 27,98 | 30,61  | 29,08 | 30,23       | 28,83 | 26,29 | 22,5   |  |  |
| 09:00 | 22,88 | 21,13  | 21,56 | 21,58       | 19    | 18,83 | 16,01  |  |  |
| 09:30 | 17,15 | 15,87  | 17,3  | 15,41       | 13,38 | 13,85 | 11,54  |  |  |
| 10:00 | 14,51 | 12,95  | 13,9  | 13,28       | 10,66 | 11,2  | 9,7    |  |  |
| 10:30 | 12,84 | 10,18  | 10,64 | 10,67       | 8,51  | 9,9   | 8,37   |  |  |
| 11:00 | 12,23 | 9,24   | 9,17  | 9,63        | 7,42  | 9,01  | 7,05   |  |  |
| 11:30 | 9,33  | 8,6    | 8,07  | 8,03        | 7,18  | 8,11  | 6,62   |  |  |
| 12:00 | 7,3   | 7,37   | 6,49  | 7,3         | 5,62  | 7,66  | 5,83   |  |  |
| 12:30 | 7,07  | 6,59   | 5,58  | 6,77        | 4,86  | 6,64  | 5,49   |  |  |

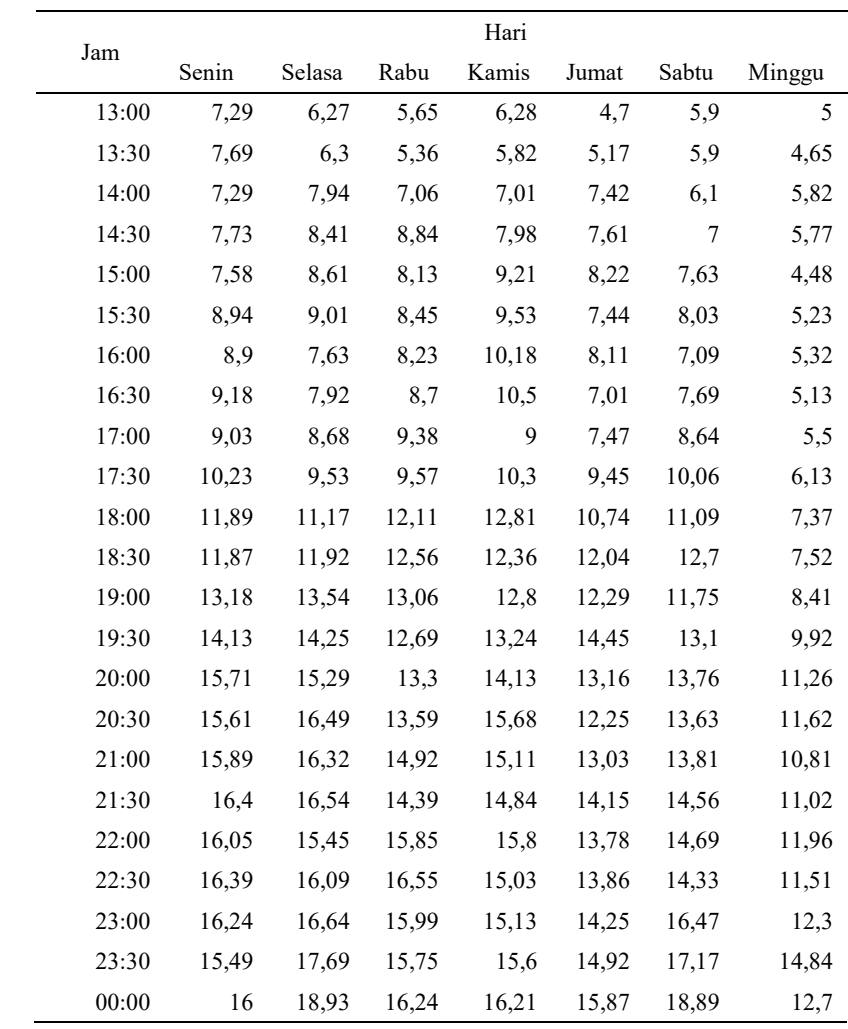

NO2 SUF 7

|       | Hari  |        |       |          |       |       |        |  |  |  |
|-------|-------|--------|-------|----------|-------|-------|--------|--|--|--|
| Jam   | Senin | Selasa | Rabu  | Kamis    | Jumat | Sabtu | Minggu |  |  |  |
| Tren  |       |        |       | 0,000109 |       |       |        |  |  |  |
| 00:30 | 24,63 | 27,08  | 28,91 | 28,68    | 25,3  | 27    | 28,36  |  |  |  |
| 01:00 | 24,79 | 24,17  | 26,59 | 26,95    | 23,83 | 25,64 | 26,42  |  |  |  |
| 01:30 | 23,84 | 22,6   | 24,38 | 25,53    | 22,38 | 23,94 | 24,51  |  |  |  |
| 02:00 | 22,73 | 21,35  | 22,67 | 23,56    | 21,54 | 23,23 | 22,93  |  |  |  |
| 02:30 | 21,01 | 21,18  | 21,39 | 22,98    | 20,99 | 22,74 | 22     |  |  |  |
| 03:00 | 19,68 | 20,27  | 20,73 | 20,68    | 21,18 | 22,34 | 21,14  |  |  |  |
| 03:30 | 18,75 | 18,82  | 21,09 | 21,93    | 21,9  | 21,06 | 21,26  |  |  |  |
| 04:00 | 19,04 | 18,63  | 20,46 | 22,24    | 20,78 | 20,1  | 21,26  |  |  |  |
| 04:30 | 18,53 | 19,55  | 19,96 | 21,76    | 20,94 | 20,37 | 20,67  |  |  |  |
| 05:00 | 18,93 | 19,42  | 19,88 | 21,42    | 21,49 | 20,08 | 20,03  |  |  |  |
| 05:30 | 19,29 | 19,17  | 19,73 | 21,51    | 21,16 | 20,73 | 19,62  |  |  |  |
| 06:00 | 20,67 | 19,65  | 20,51 | 22,45    | 21,42 | 21,9  | 20,96  |  |  |  |
| 06:30 | 22,25 | 20,95  | 22,28 | 24,25    | 23,1  | 23,68 | 21,58  |  |  |  |
| 07:00 | 28,03 | 25,6   | 28,05 | 28,58    | 27,34 | 28,47 | 23,95  |  |  |  |
| 07:30 | 33,58 | 32,34  | 35,91 | 35,53    | 34,53 | 35,57 | 26,92  |  |  |  |
| 08:00 | 36,71 | 39,89  | 37,11 | 38,93    | 39,59 | 39,98 | 28,97  |  |  |  |
| 08:30 | 36,77 | 39,24  | 36,71 | 40,89    | 39,07 | 40,25 | 28,99  |  |  |  |
| 09:00 | 35,98 | 34,16  | 36,37 | 40,54    | 37,25 | 37,15 | 27,52  |  |  |  |
| 09:30 | 33,9  | 34,1   | 37,26 | 38,15    | 35,85 | 34,54 | 25,56  |  |  |  |
| 10:00 | 34,35 | 33,3   | 36,07 | 35,21    | 33,82 | 34,87 | 23,52  |  |  |  |
| 10:30 | 33,79 | 34,23  | 33,68 | 34,07    | 34,08 | 35,26 | 21,97  |  |  |  |
| 11:00 | 31,28 | 31,91  | 32,77 | 32,97    | 34,85 | 33,39 | 21,01  |  |  |  |
| 11:30 | 32,32 | 32,03  | 33,75 | 33,76    | 33,81 | 34,41 | 19,6   |  |  |  |
| 12:00 | 36,12 | 30,78  | 35,66 | 32,25    | 34,1  | 30,73 | 19,49  |  |  |  |
| 12:30 | 35,97 | 30,88  | 33,89 | 35,65    | 32,4  | 30,67 | 18,85  |  |  |  |

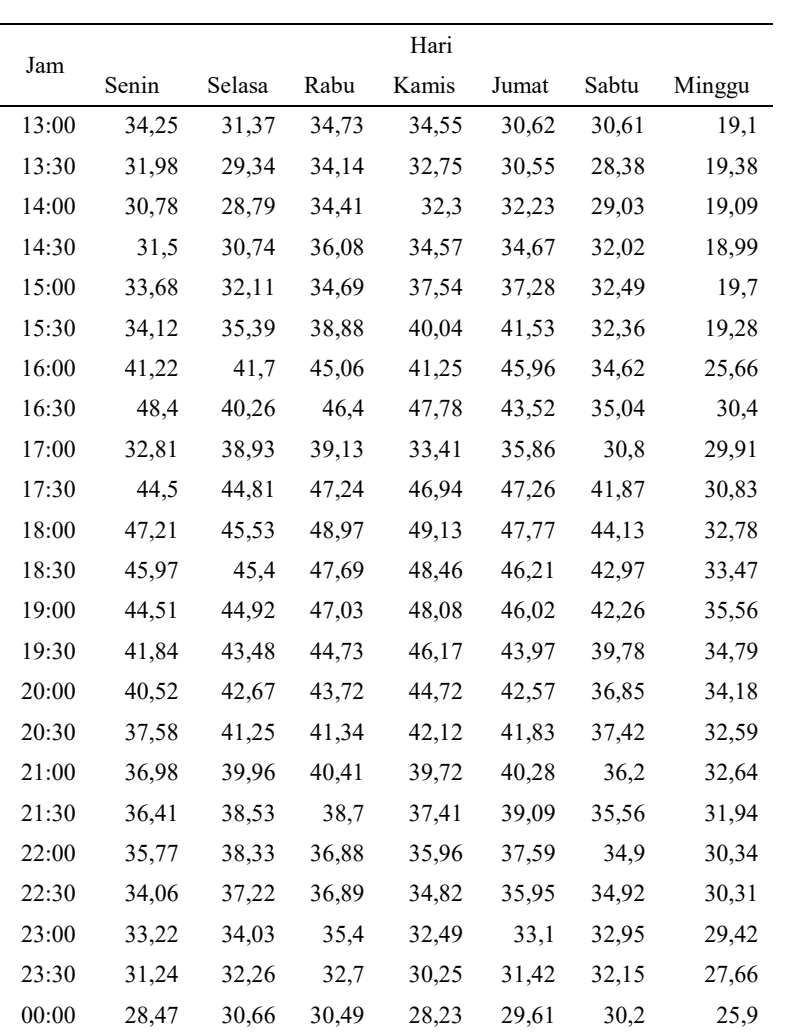

**O<sub>3</sub>** SUF 1

|       | Hari  |        |       |         |       |       |        |  |  |
|-------|-------|--------|-------|---------|-------|-------|--------|--|--|
| Jam   | Senin | Selasa | Rabu  | Kamis   | Jumat | Sabtu | Minggu |  |  |
| Tren  |       |        |       | 0,00114 |       |       |        |  |  |
| 00:30 | 16,34 | 15,62  | 18,39 | 18,58   | 16,58 | 17,69 | 16,26  |  |  |
| 01:00 | 16,24 | 17,07  | 16,93 | 18,47   | 16,7  | 17,47 | 16,33  |  |  |
| 01:30 | 17,69 | 13,49  | 17,45 | 18,15   | 16,42 | 16,99 | 13,19  |  |  |
| 02:00 | 14,11 | 15,95  | 17,55 | 17,9    | 16,42 | 13,37 | 15,16  |  |  |
| 02:30 | 15,77 | 16,17  | 16,79 | 17,81   | 13,81 | 14,81 | 12,49  |  |  |
| 03:00 | 15,76 | 15,07  | 15,11 | 15,4    | 10,73 | 11,88 | 14,95  |  |  |
| 03:30 | 15,04 | 14,53  | 12,85 | 14,66   | 14,34 | 13,66 | 15,32  |  |  |
| 04:00 | 13,89 | 12,74  | 12,51 | 15,6    | 13,52 | 13,79 | 14,49  |  |  |
| 04:30 | 13,93 | 11,47  | 14,45 | 14,62   | 13,44 | 13,31 | 13,47  |  |  |
| 05:00 | 11,31 | 13,23  | 11,39 | 13,79   | 13,19 | 12,23 | 13,57  |  |  |
| 05:30 | 13,04 | 12,72  | 13,1  | 14,02   | 12,3  | 11,97 | 11,44  |  |  |
| 06:00 | 12,79 | 12,71  | 13,09 | 13,66   | 12,04 | 10,45 | 12,91  |  |  |
| 06:30 | 12,96 | 13,14  | 12,9  | 14,24   | 10,9  | 12,84 | 13,25  |  |  |
| 07:00 | 13,4  | 13,65  | 14,04 | 13,01   | 13,86 | 13,94 | 14,96  |  |  |
| 07:30 | 15,19 | 16,04  | 14,54 | 15,43   | 15,97 | 16,34 | 17,59  |  |  |
| 08:00 | 20,25 | 18,95  | 19,67 | 21,97   | 20,88 | 20,68 | 22,6   |  |  |
| 08:30 | 26,34 | 26,81  | 27,73 | 28,04   | 28,25 | 26,91 | 29,97  |  |  |
| 09:00 | 32,35 | 36,06  | 36,51 | 36,35   | 34,38 | 37,58 | 34,99  |  |  |
| 09:30 | 40,58 | 42,23  | 44,38 | 41,85   | 41,43 | 45,59 | 39,5   |  |  |
| 10:00 | 43,64 | 45,17  | 49,06 | 47,77   | 43,74 | 49,1  | 44,67  |  |  |
| 10:30 | 44,71 | 46,54  | 50,53 | 48,27   | 45,55 | 51,61 | 47,44  |  |  |
| 11:00 | 47,86 | 48,11  | 53,16 | 47,51   | 44,43 | 49,72 | 49,23  |  |  |
| 11:30 | 46,03 | 51,05  | 50,43 | 45,37   | 43,71 | 47,05 | 49,22  |  |  |
| 12:00 | 47,48 | 49,68  | 48,4  | 45,3    | 43,25 | 44,8  | 48,28  |  |  |
| 12:30 | 45,82 | 48,28  | 48,81 | 43,25   | 42,4  | 42,64 | 48,65  |  |  |

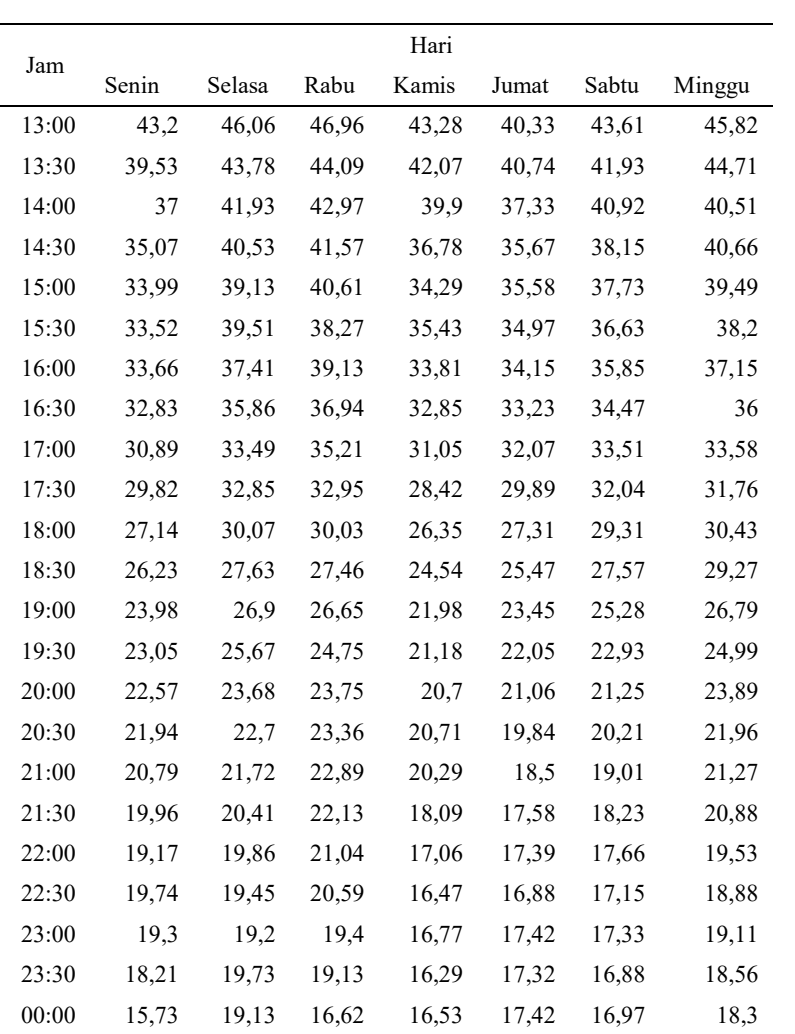

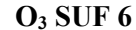

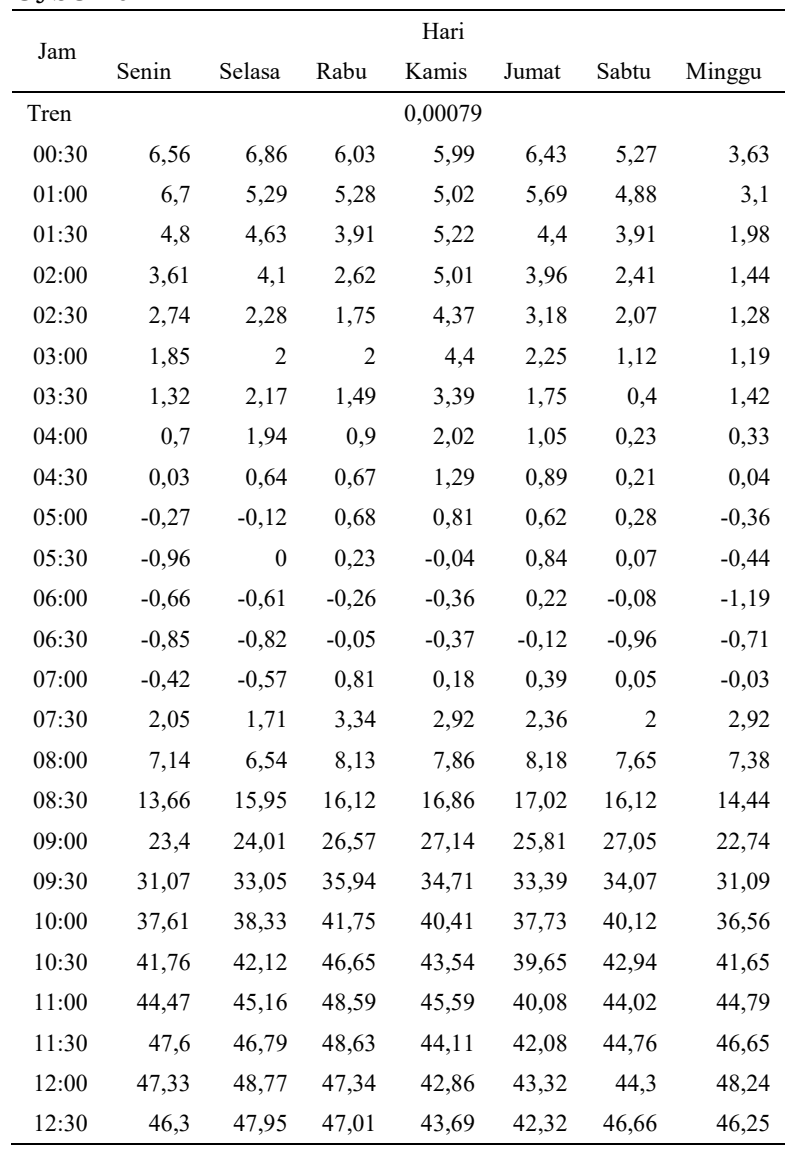

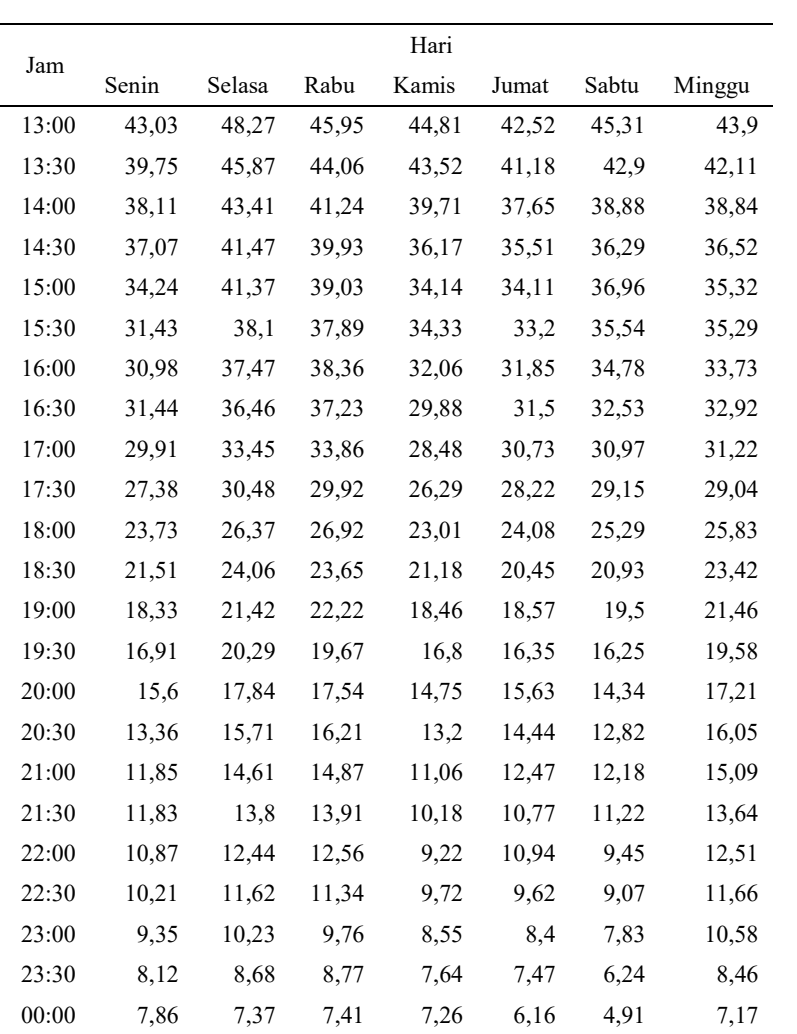

 $O<sub>3</sub>$  SUF 7

|       | Hari    |         |          |         |         |         |        |  |  |  |
|-------|---------|---------|----------|---------|---------|---------|--------|--|--|--|
| Jam   | Senin   | Selasa  | Rabu     | Kamis   | Jumat   | Sabtu   | Minggu |  |  |  |
| Tren  |         |         | 0,000683 |         |         |         |        |  |  |  |
| 00:30 | 2,45    | 1,47    | 1,03     | 1,02    | 1,65    | 0,72    | 0,78   |  |  |  |
| 01:00 | 1,61    | 1,62    | 0,93     | 1,2     | 1,92    | 1,08    | 0,95   |  |  |  |
| 01:30 | 1,47    | 1,68    | 1,04     | 1,37    | 2,24    | 1,29    | 1,23   |  |  |  |
| 02:00 | 1,38    | 1,38    | 1,21     | 1,77    | 2,26    | 0,81    | 1,39   |  |  |  |
| 02:30 | 1,36    | 1,12    | 1,52     | 1,32    | 1,36    | 0,54    | 0,93   |  |  |  |
| 03:00 | 1,16    | 1,12    | 1,33     | 0,87    | 1       | 0,12    | 0,54   |  |  |  |
| 03:30 | 0,85    | 0,82    | 0,89     | 0,62    | 0,5     | 0,09    | 0,29   |  |  |  |
| 04:00 | 0,65    | 0,55    | 0,95     | 0,29    | 0,5     | $-0,11$ | 0,09   |  |  |  |
| 04:30 | 0,47    | 0,07    | 0,77     | 0,02    | 0,15    | $-0,25$ | 0,08   |  |  |  |
| 05:00 | 0,13    | $-0,09$ | 0,48     | $-0,25$ | $-0,06$ | $-0,07$ | 0,25   |  |  |  |
| 05:30 | 0,01    | $-0,12$ | 0,29     | $-0,56$ | $-0,28$ | $-0,28$ | 0,32   |  |  |  |
| 06:00 | $-0,13$ | $-0,18$ | 0,1      | $-0,59$ | $-0,42$ | $-0,55$ | $-0,1$ |  |  |  |
| 06:30 | $-0,03$ | 0,1     | 0,12     | $-0,31$ | $-0,21$ | $-0,37$ | 0,2    |  |  |  |
| 07:00 | 0,36    | 0,34    | 0,95     | 0,12    | 0,51    | 0,42    | 1,26   |  |  |  |
| 07:30 | 1,84    | 1,88    | 2,77     | 2,1     | 2,18    | 2,03    | 3,28   |  |  |  |
| 08:00 | 5,52    | 4,91    | 6,48     | 5,46    | 6,11    | 5,91    | 7,07   |  |  |  |
| 08:30 | 11,36   | 10,66   | 12,55    | 11,23   | 12,82   | 11,99   | 12,89  |  |  |  |
| 09:00 | 19,03   | 19,54   | 20,84    | 19,6    | 20,64   | 20,03   | 20,05  |  |  |  |
| 09:30 | 27,99   | 27,76   | 28,96    | 28,76   | 29,59   | 30,31   | 28,87  |  |  |  |
| 10:00 | 34,41   | 32,3    | 36,42    | 34,77   | 35,98   | 36,24   | 36,07  |  |  |  |
| 10:30 | 39,91   | 35,24   | 43,52    | 37,04   | 39,93   | 39,63   | 42,34  |  |  |  |
| 11:00 | 43,45   | 36,81   | 45,57    | 36,88   | 40,98   | 38,32   | 44,3   |  |  |  |
| 11:30 | 39,98   | 37,04   | 46,87    | 35,98   | 38,55   | 37,23   | 43,74  |  |  |  |
| 12:00 | 37,57   | 37,89   | 43,93    | 35,8    | 38,18   | 35,22   | 44,08  |  |  |  |
| 12:30 | 35,99   | 38,34   | 40,81    | 32,25   | 35,83   | 32,18   | 41,87  |  |  |  |

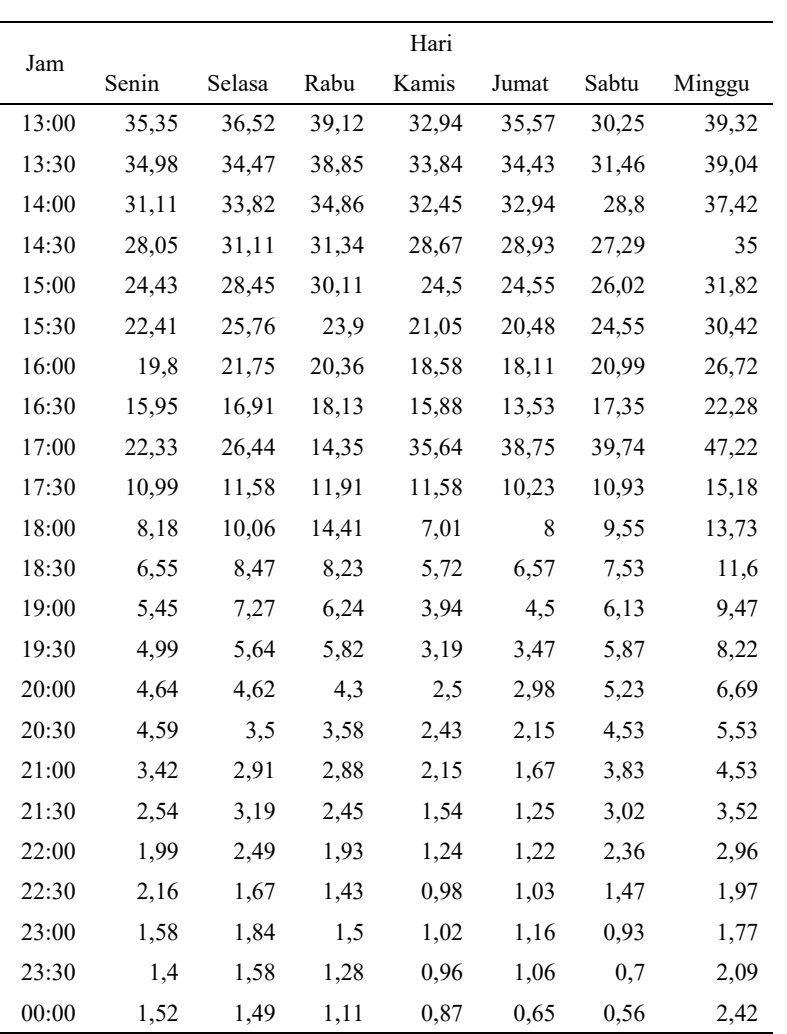

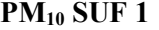

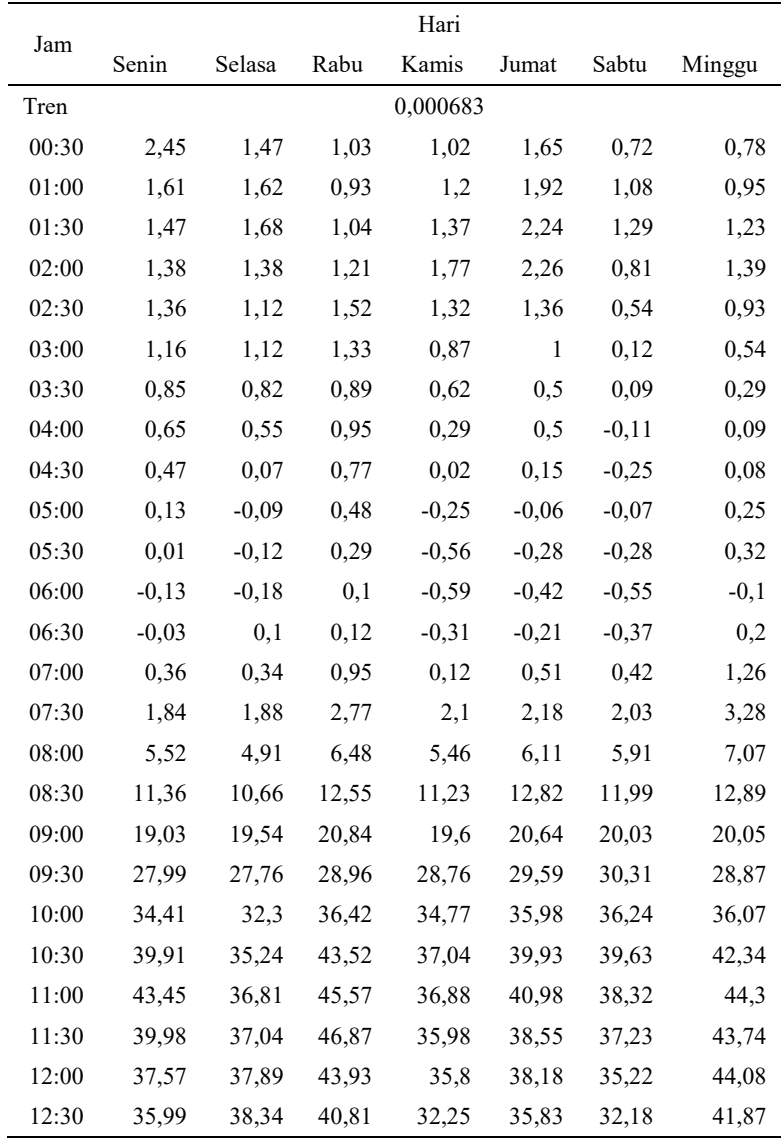

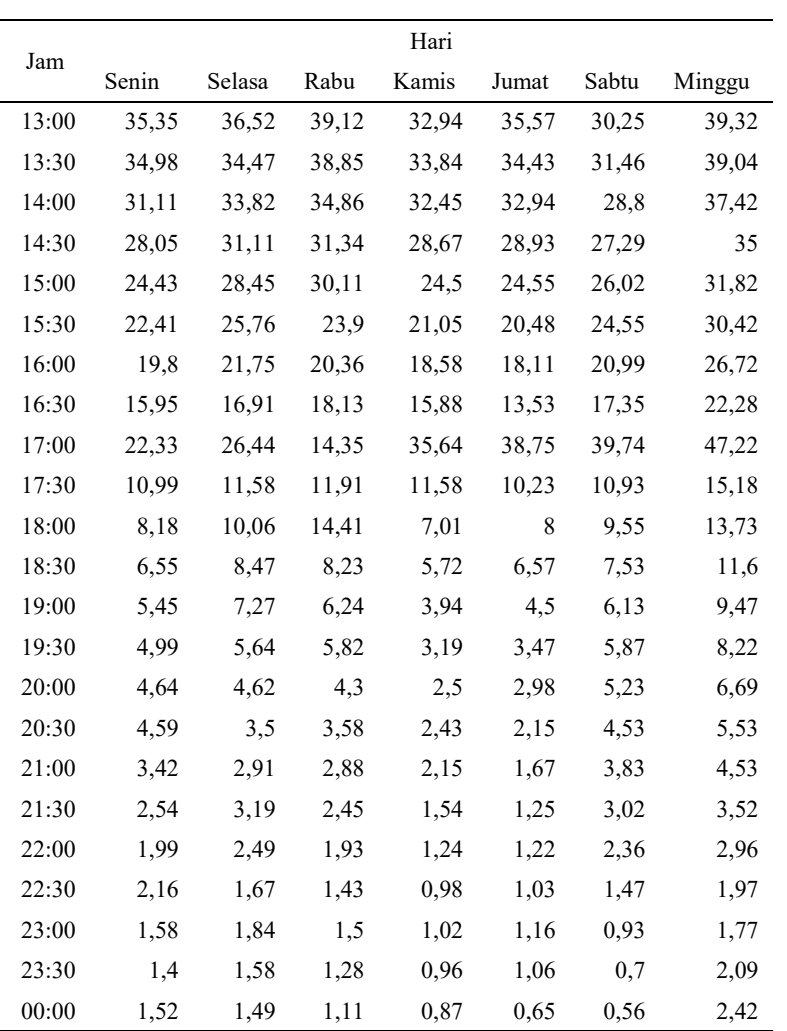

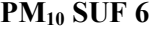

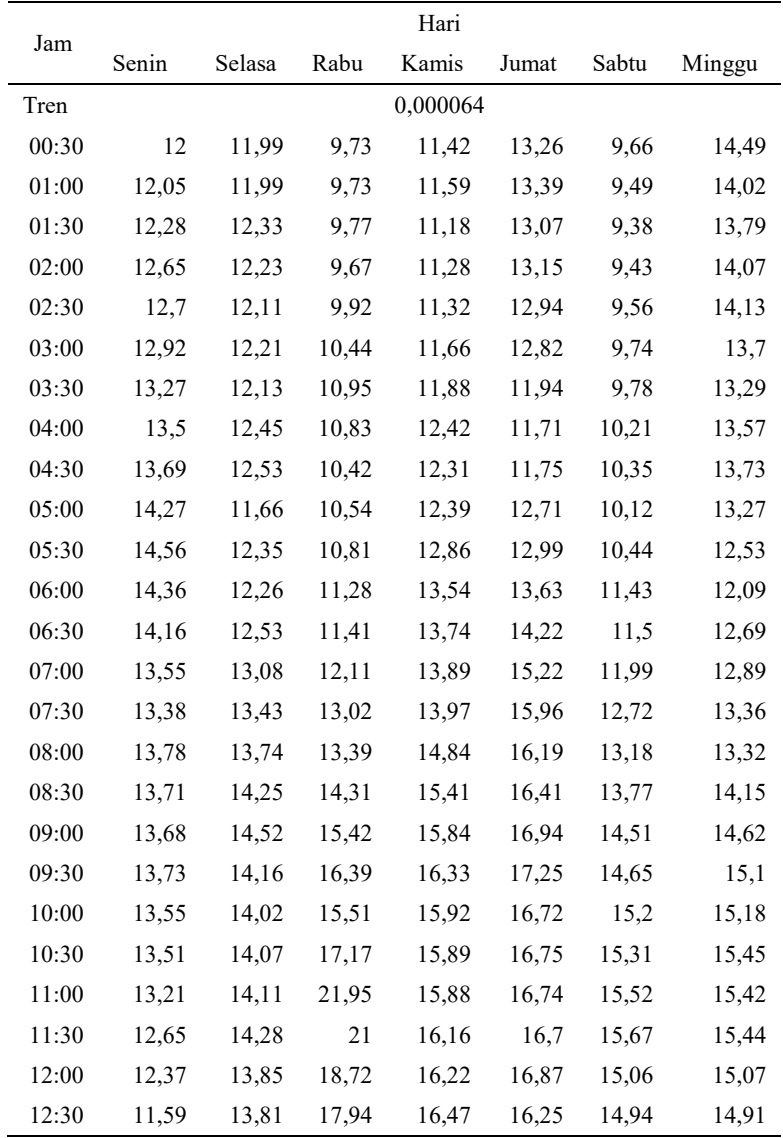

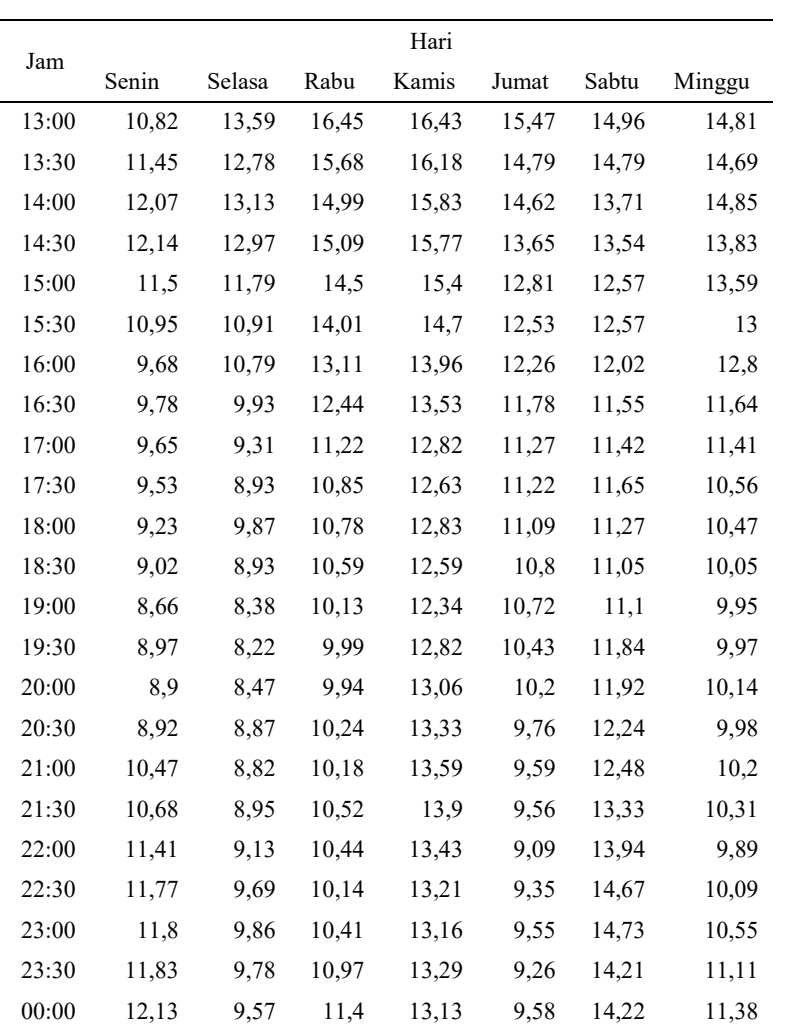

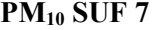

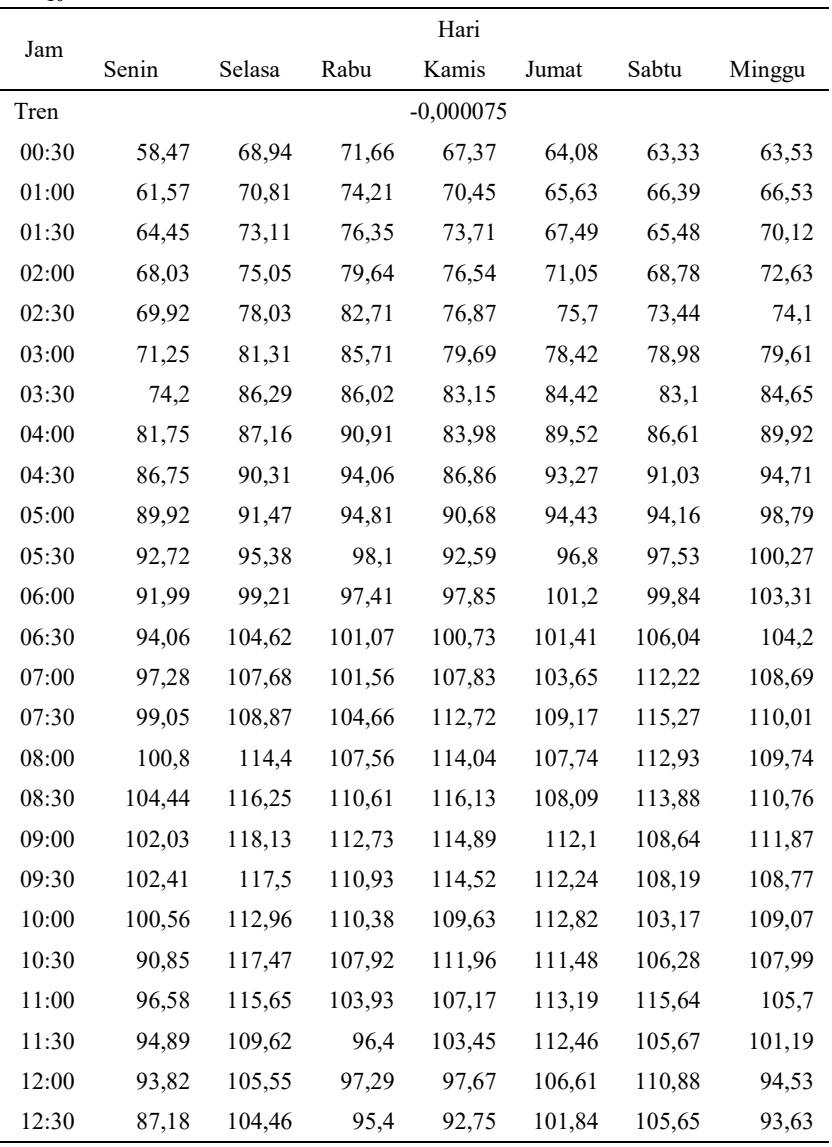

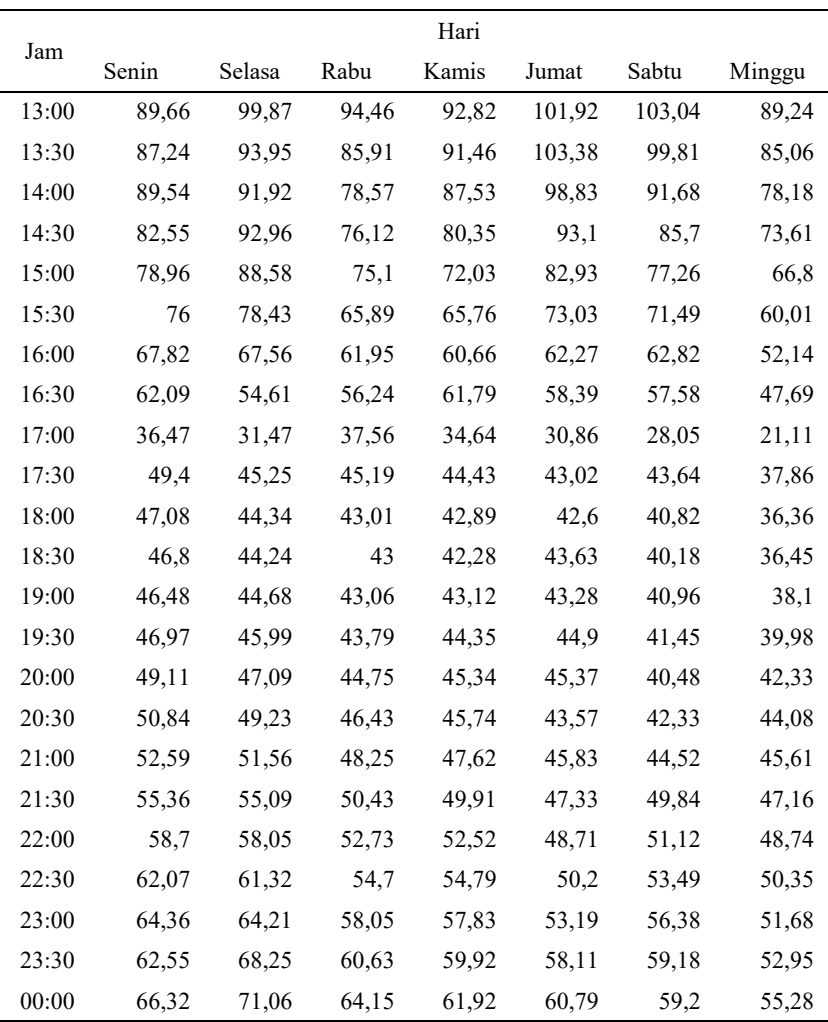

SO2 SUF 1

|       | Hari  |             |       |       |       |       |        |  |  |
|-------|-------|-------------|-------|-------|-------|-------|--------|--|--|
| Jam   | Senin | Selasa      | Rabu  | Kamis | Jumat | Sabtu | Minggu |  |  |
| Tren  |       | $-0,000123$ |       |       |       |       |        |  |  |
| 00:30 | 25,25 | 22,88       | 29,04 | 29,73 | 25,09 | 23,05 | 23,27  |  |  |
| 01:00 | 24,88 | 22,28       | 23,87 | 26,92 | 26,94 | 24,68 | 24,52  |  |  |
| 01:30 | 22,61 | 22,87       | 25,46 | 27,16 | 26,2  | 29,52 | 28,96  |  |  |
| 02:00 | 25,06 | 24,33       | 27,29 | 30,33 | 25,23 | 29,46 | 26,62  |  |  |
| 02:30 | 27,48 | 26,94       | 31,21 | 33,29 | 27,93 | 29,67 | 28,79  |  |  |
| 03:00 | 29,37 | 32,86       | 30,1  | 27,52 | 32,82 | 32,39 | 31,49  |  |  |
| 03:30 | 32,8  | 31,97       | 32,57 | 30,19 | 36,41 | 30,77 | 34,12  |  |  |
| 04:00 | 34,19 | 33,47       | 33,28 | 29,28 | 38,13 | 33,59 | 37,01  |  |  |
| 04:30 | 31,82 | 38,11       | 35,69 | 30,63 | 39,85 | 41,3  | 33,89  |  |  |
| 05:00 | 33,18 | 34,32       | 36,13 | 35,71 | 41,07 | 39,84 | 31,71  |  |  |
| 05:30 | 31,5  | 33,64       | 39,06 | 38,79 | 41,79 | 41,18 | 34,69  |  |  |
| 06:00 | 35,45 | 35,23       | 39,71 | 42,65 | 38,71 | 44,1  | 33,13  |  |  |
| 06:30 | 38,41 | 37,05       | 48,33 | 41,31 | 40,66 | 49,71 | 37,01  |  |  |
| 07:00 | 43,32 | 43,86       | 46,72 | 47,55 | 46,68 | 54,83 | 39,24  |  |  |
| 07:30 | 47,46 | 46,16       | 53,75 | 50,11 | 50,99 | 60,24 | 43,05  |  |  |
| 08:00 | 46,92 | 46,75       | 55,18 | 49,19 | 52,32 | 64,15 | 39,36  |  |  |
| 08:30 | 47,11 | 45,18       | 52,6  | 46,99 | 47,12 | 58,05 | 40,47  |  |  |
| 09:00 | 38,8  | 37,34       | 42,8  | 41,93 | 40,8  | 51,73 | 37,66  |  |  |
| 09:30 | 33,41 | 34,17       | 38,32 | 36,45 | 35,93 | 42,5  | 33,62  |  |  |
| 10:00 | 31,53 | 31,95       | 39,67 | 32,6  | 34,4  | 37,68 | 28,29  |  |  |
| 10:30 | 28,91 | 34,02       | 34,5  | 33,08 | 32,79 | 29,17 | 27,35  |  |  |
| 11:00 | 33,29 | 28,35       | 30,98 | 33,15 | 26,03 | 26    | 25,22  |  |  |
| 11:30 | 31,09 | 28          | 28,4  | 27,47 | 25,26 | 24,41 | 30,36  |  |  |
| 12:00 | 31,29 | 25,67       | 26,7  | 24,34 | 24,27 | 24,08 | 27,32  |  |  |
| 12:30 | 28,76 | 25,7        | 24,78 | 23,76 | 23,58 | 26,55 | 26,08  |  |  |

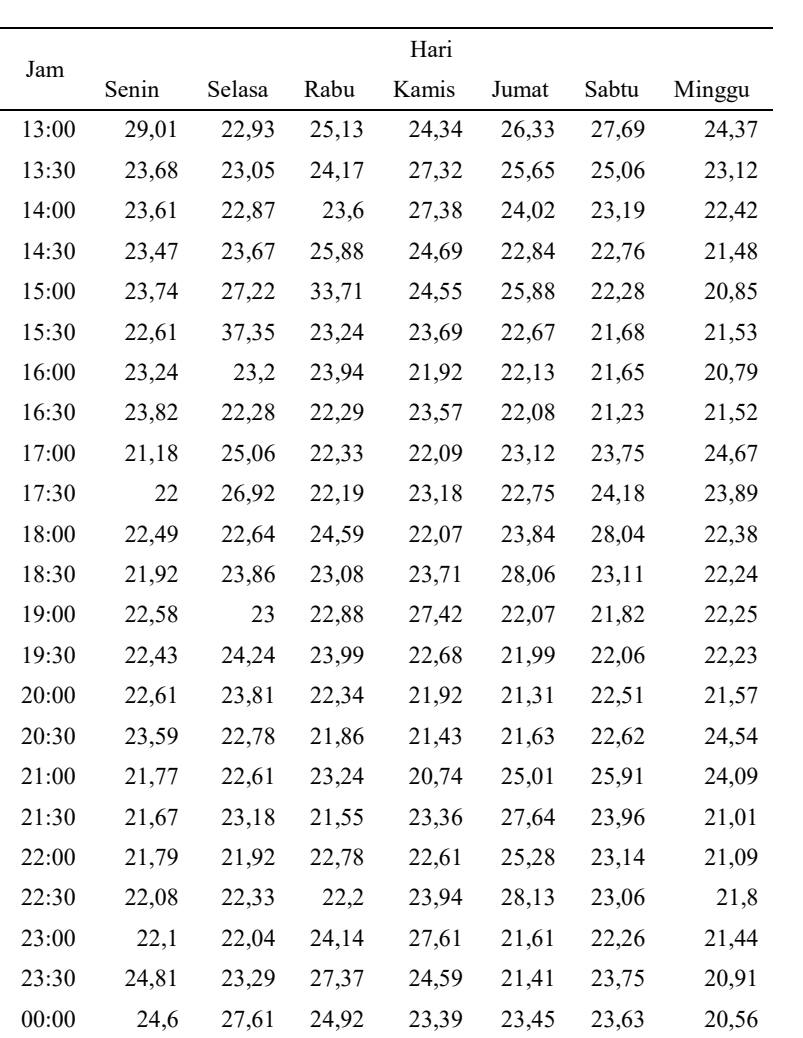

 $SO<sub>2</sub>$  SUF 6

|       | Hari  |        |       |          |       |       |        |  |  |
|-------|-------|--------|-------|----------|-------|-------|--------|--|--|
| Jam   | Senin | Selasa | Rabu  | Kamis    | Jumat | Sabtu | Minggu |  |  |
| Tren  |       |        |       | 0,000314 |       |       |        |  |  |
| 00:30 | 13,12 | 16,77  | 14,85 | 15,31    | 13,51 | 15,26 | 14,59  |  |  |
| 01:00 | 13,62 | 16,38  | 17,37 | 16,05    | 17,07 | 17,52 | 17,29  |  |  |
| 01:30 | 14,66 | 17,27  | 19,34 | 18,77    | 18,51 | 16,18 | 17,4   |  |  |
| 02:00 | 16,96 | 17,85  | 20,6  | 18,76    | 19,48 | 18,02 | 18,23  |  |  |
| 02:30 | 18,59 | 21,3   | 21,61 | 19,27    | 21,35 | 20,45 | 20,66  |  |  |
| 03:00 | 19,52 | 23,18  | 22,67 | 18,18    | 22,26 | 23,89 | 21,77  |  |  |
| 03:30 | 20,85 | 25,68  | 23,04 | 20,4     | 22,56 | 27,12 | 21,75  |  |  |
| 04:00 | 21,2  | 24,2   | 24,63 | 21,22    | 22,56 | 26,11 | 22,31  |  |  |
| 04:30 | 22,58 | 23,31  | 23,86 | 21,97    | 22,26 | 25,37 | 22,81  |  |  |
| 05:00 | 23,36 | 23,72  | 23,54 | 22,42    | 22,29 | 25,83 | 22,78  |  |  |
| 05:30 | 24,09 | 24,39  | 24,41 | 23,43    | 22,69 | 25,78 | 22,95  |  |  |
| 06:00 | 25,24 | 26,21  | 25,36 | 23,42    | 24,41 | 24,14 | 22,99  |  |  |
| 06:30 | 26,54 | 29,18  | 26,91 | 25,26    | 26,77 | 25,65 | 23,55  |  |  |
| 07:00 | 27,98 | 34,01  | 29,59 | 29,13    | 31,08 | 27,65 | 27,2   |  |  |
| 07:30 | 31,89 | 35,46  | 33,08 | 30       | 33,47 | 32,11 | 30,01  |  |  |
| 08:00 | 32,51 | 35,88  | 31,86 | 28,95    | 33,47 | 32,15 | 30,68  |  |  |
| 08:30 | 30,23 | 29,14  | 27    | 26,31    | 28,85 | 28,79 | 27,43  |  |  |
| 09:00 | 24,84 | 24,51  | 22,63 | 24,03    | 23,99 | 24,37 | 24,36  |  |  |
| 09:30 | 20,88 | 21,2   | 20,89 | 19,94    | 20,74 | 20,34 | 19,11  |  |  |
| 10:00 | 18,48 | 18,93  | 18,46 | 17,57    | 18,09 | 16,74 | 17,09  |  |  |
| 10:30 | 17,14 | 17,1   | 16,19 | 17,29    | 15,43 | 15,26 | 15,44  |  |  |
| 11:00 | 15,86 | 16     | 15,1  | 15,38    | 14,31 | 14,14 | 14,47  |  |  |
| 11:30 | 14,76 | 15,08  | 14,45 | 13,85    | 13,72 | 13,7  | 13,69  |  |  |
| 12:00 | 13,73 | 14,25  | 13,27 | 13,34    | 13,14 | 13,1  | 13,32  |  |  |
| 12:30 | 14,33 | 13,28  | 12,98 | 13,07    | 12,92 | 12,86 | 12,82  |  |  |

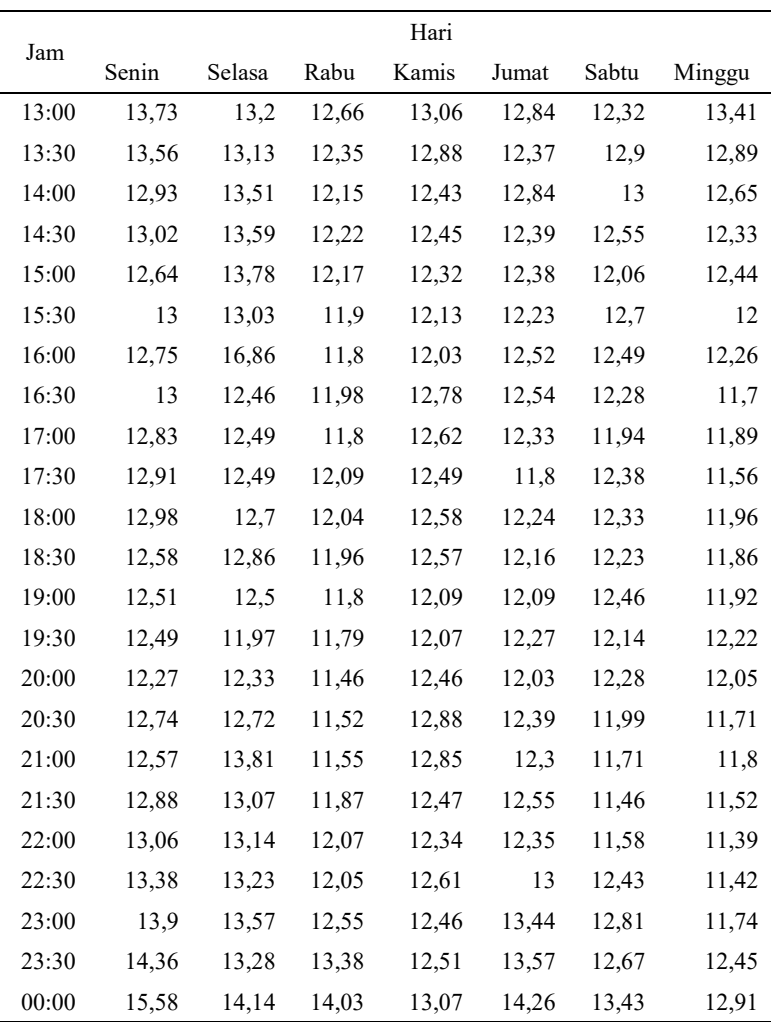

 $SO<sub>2</sub>$  SUF 7

|       | Hari  |        |       |          |       |       |        |  |  |
|-------|-------|--------|-------|----------|-------|-------|--------|--|--|
| Jam   | Senin | Selasa | Rabu  | Kamis    | Jumat | Sabtu | Minggu |  |  |
| Tren  |       |        |       | 0,000722 |       |       |        |  |  |
| 00:30 | 6,86  | 9,14   | 8,52  | 8,52     | 8,76  | 8,20  | 7,94   |  |  |
| 01:00 | 7,72  | 8,92   | 8,55  | 8,92     | 9,58  | 9,26  | 8,22   |  |  |
| 01:30 | 8,81  | 9,44   | 9,15  | 9,91     | 10,12 | 10,02 | 8,89   |  |  |
| 02:00 | 10,34 | 10,41  | 9,55  | 10,02    | 10,73 | 10,44 | 9,66   |  |  |
| 02:30 | 10,61 | 12,06  | 10,49 | 10,35    | 11,35 | 11,27 | 10,59  |  |  |
| 03:00 | 10,71 | 12,16  | 11,03 | 10,60    | 11,43 | 11,83 | 11,07  |  |  |
| 03:30 | 10,97 | 12,30  | 12,01 | 11,86    | 12,50 | 12,63 | 11,64  |  |  |
| 04:00 | 11,03 | 12,12  | 12,94 | 11,61    | 12,84 | 12,47 | 11,92  |  |  |
| 04:30 | 11,14 | 12,25  | 12,99 | 11,78    | 13,47 | 12,92 | 11,86  |  |  |
| 05:00 | 11,83 | 13,13  | 12,86 | 12,49    | 13,48 | 13,54 | 11,50  |  |  |
| 05:30 | 12,81 | 12,36  | 12,38 | 12,62    | 13,38 | 14,15 | 11,33  |  |  |
| 06:00 | 12,96 | 13,21  | 12,64 | 13,83    | 13,76 | 14,82 | 11,12  |  |  |
| 06:30 | 13,99 | 13,58  | 13,63 | 15,09    | 14,72 | 16,03 | 11,00  |  |  |
| 07:00 | 16,54 | 16,23  | 16,39 | 19,94    | 17,46 | 18,32 | 12,83  |  |  |
| 07:30 | 19,57 | 21,16  | 19,70 | 22,51    | 20,52 | 20,83 | 15,25  |  |  |
| 08:00 | 20,71 | 24,49  | 19,62 | 22,93    | 22,07 | 21,92 | 16,39  |  |  |
| 08:30 | 18,70 | 22,89  | 17,55 | 19,27    | 20,56 | 19,70 | 17,15  |  |  |
| 09:00 | 16,10 | 17,62  | 15,62 | 17,79    | 16,19 | 16,20 | 13,81  |  |  |
| 09:30 | 12,24 | 13,64  | 13,51 | 12,91    | 13,25 | 12,97 | 11,43  |  |  |
| 10:00 | 10,55 | 11,49  | 11,40 | 10,32    | 10,98 | 10,86 | 9,82   |  |  |
| 10:30 | 9,57  | 10,18  | 9,93  | 9,14     | 9,98  | 9,82  | 8,89   |  |  |
| 11:00 | 8,45  | 9,24   | 8,83  | 8,37     | 9,30  | 8,63  | 8,23   |  |  |
| 11:30 | 7,87  | 8,35   | 8,23  | 7,98     | 8,80  | 8,64  | 7,15   |  |  |
| 12:00 | 8,17  | 7,74   | 7,90  | 7,73     | 8,43  | 7,79  | 6,77   |  |  |
| 12:30 | 7,92  | 7,31   | 7,50  | 7,57     | 8,09  | 7,46  | 6,69   |  |  |
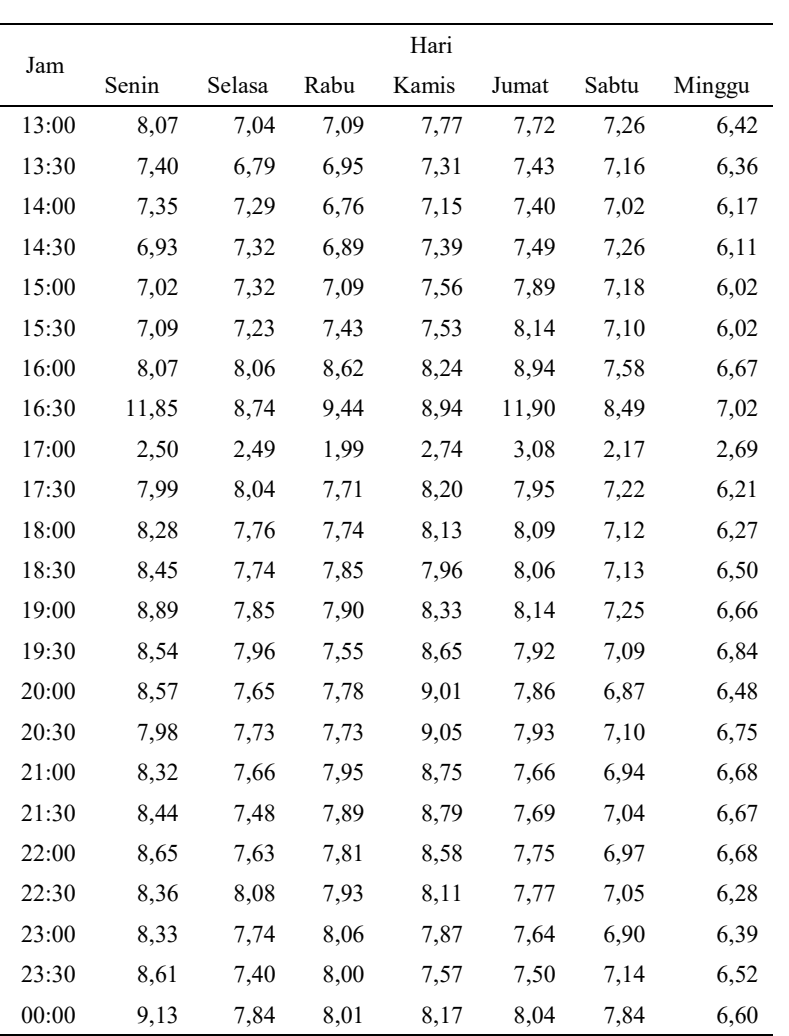

Lampiran 3. Output ARIMA pada Lima Parameter Kualitas Udara di Tiga Stasiun SUF Kota Surabaya

# CO SUF 1 Persamaan Model ARIMA CO SUF 1  $Y_{1,t}^{1^*} = Y_{1,t-1}^{1^*} - 0.01561 Y_{1,t-10}^{1^*} + 0.00193 Y_{1,t-11}^{1^*} + 0.01368 Y_{1,t-12}^{1^*}$  $-0.01552Y_{1,t-13}^{1^*} + 0.01552Y_{1,t-14}^{1^*} - 0.01347Y_{1,t-23}^{1^*}$  $+0.01347Y_{1,t-24}^{1^*}-0.01540Y_{1,t-25}^{1^*}+0.01540Y_{1,t-26}^{1^*}$  $+0,01369Y_{1,t-29}^{1^*}-0,01369Y_{1,t-30}^{1^*}-0,01804Y_{1,t-32}^{1^*}$  $+0,01804Y_{1,t-33}^{1*} + 0,01296Y_{1,t-37}^{1*} - 0,01296Y_{1,t-38}^{1*}$  $+0,01405Y_{1,t-43}^{1^*}-0,01405Y_{1,t-44}^{1^*}+Y_{1,t-48}^{1^*}-Y_{1,t-49}^{1^*}$  $+0,01561Y_{1,t-58}^{1^*}\,-0,00193Y_{1,t-59}^{1^*}\,-0,01368Y_{1,t-60}^{1^*}$  $+0,01552Y_{1,t-61}^{1*}-0,01552Y_{1,t-62}^{1*}+0,01347Y_{1,t-71}^{1*}$  $-0.01347Y_{1,t-72}^{1^*} + 0.01540Y_{1,t-73}^{1^*} - 0.01504Y_{1,t-74}^{1^*}$  $-0.01369Y_{1,t-78}^{1*} + 0.01369Y_{1,t-79}^{1*} + 0.01804Y_{1,t-80}^{1*}$  $-0.01804 Y_{1,t-81}^{1^\ast} - 0.01296 Y_{1,t-85}^{1^\ast} + 0.01296 Y_{1,t-86}^{1^\ast}$  $-0.01405Y_{1,t-91}^{1*} + 0.01405Y_{1,t-92}^{1*} + Y_{1,t-336}^{1*} - Y_{1,t-337}^{1*}$  $+0,01561 Y_{1,t-346}^{1^*}-0,00193 Y_{1,t-347}^{1^*}-0,01368 Y_{1,t-348}^{1^*}$  $+0.01552Y_{1,t-349}^{1*}-0.01552Y_{1,t-350}^{1*}+0.01347Y_{1,t-359}^{1*}$  $-0.01347 Y_{1,t-360}^{1*} + 0.01540 Y_{1,t-361}^{1*} - 0.01540 Y_{1,t-362}^{1*}$  $-0.01369Y_{1,t-365}^{1*} + 0.01369Y_{1,t-366}^{1*} + 0.01804Y_{1,t-368}^{1*}$  $-0.01804 Y_{1,t-369}^{1*}-0.01296 Y_{1,t-373}^{1*}+0.01296 Y_{1,t-374}^{1*}$  $-0.01405Y_{1,t-379}^{1*} + 0.01405Y_{1,t-380}^{1*} - Y_{1,t-384}^{1*} + Y_{1,t-385}^{1*}$  $-0.01561 Y_{1,t-394}^{1*} + 0.00193 Y_{1,t-395}^{1*} + 0.01368 Y_{1,t-396}^{1*}$  $-0.01552Y_{1,t-397}^{1^*} + 0.01522Y_{1,t-398}^{1^*} - 0.01347Y_{1,t-407}^{1^*}$

$$
-0.01552Y_{1,t-397}^{1*}+0.01522Y_{1,t-409}^{1*}+0.01347Y_{1,t-407}^{1*} +0.01347Y_{1,t-409}^{1*}+0.01540Y_{1,t-410}^{1*} +0.01369Y_{1,t-413}^{1*}-0.01369Y_{1,t-414}^{1*}-0.01804Y_{1,t-416}^{1*} +0.01804Y_{1,t-413}^{1*}+0.01296Y_{1,t-414}^{1*}-0.01296Y_{1,t-422}^{1*} +0.01405Y_{1,t-417}^{1*}+0.01296Y_{1,t-421}^{1*}-0.01296Y_{1,t-422}^{1*} +0.01405Y_{1,t-427}^{1*}-0.01405Y_{1,t-428}^{1*}+a_{1,t}^1-0.21251a_{1,t-1}^1 -0.14524a_{1,t-2}^1-0.09976a_{1,t-3}^1-0.06560a_{1,t-4}^1 -0.05231a_{1,t-5}^1-0.002306a_{1,t-6}^1-0.03315a_{1,t-7}^1 -0.02290a_{1,t-8}^1-0.02212a_{1,t-6}^1-0.03315a_{1,t-7}^1 +0.01753a_{1,t-46}^1+0.09958a_{1,t-6}^1-0.03315a_{1,t-7}^1 +0.016333a_{1,t-46}^1+0.09958a_{1,t-47}^1-0.85272a_{1,t-48}^1 +0.016333a_{1,t-46}^1+0.01163a_{1,t-50}^1+0.07667a_{1,t-51}^1 +0.016333a_{1,t-46}^1+0.01760a_{1,t-53}^1+0.01700a_{1,t-54}^1 +0.018
$$

### CO SUF 6

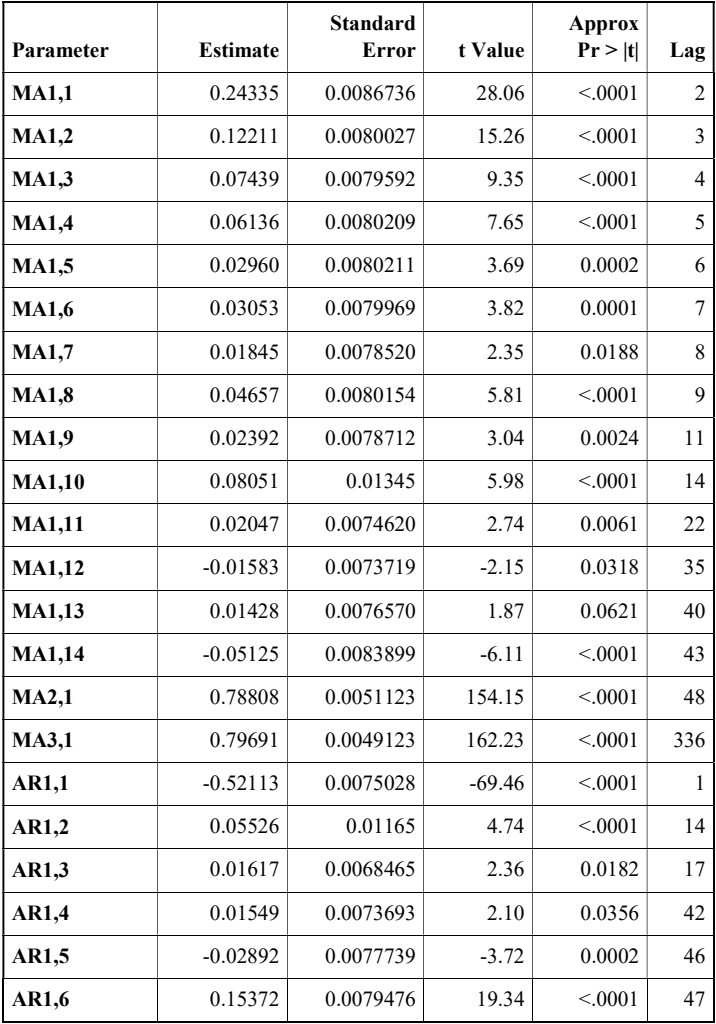

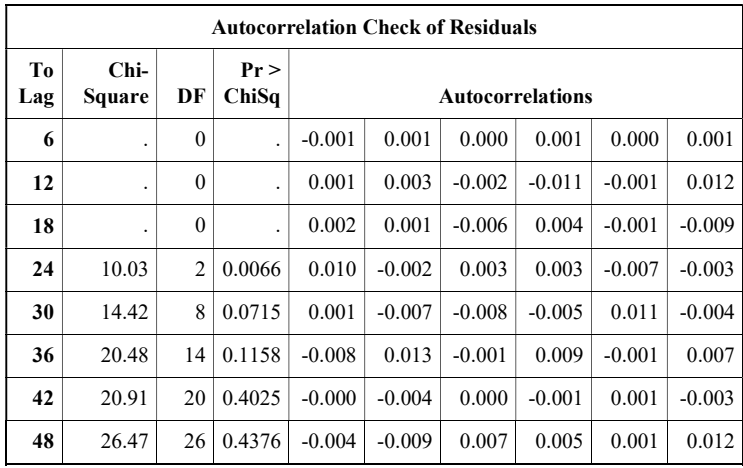

#### CO SUF 7

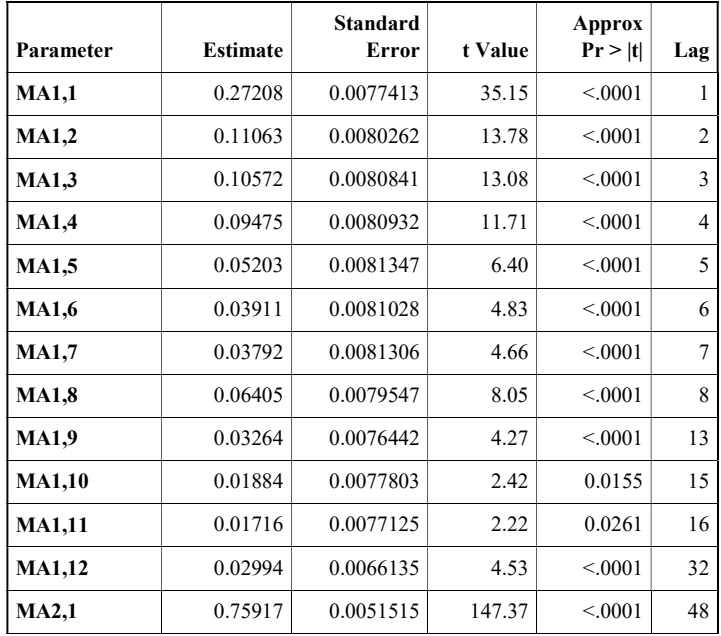

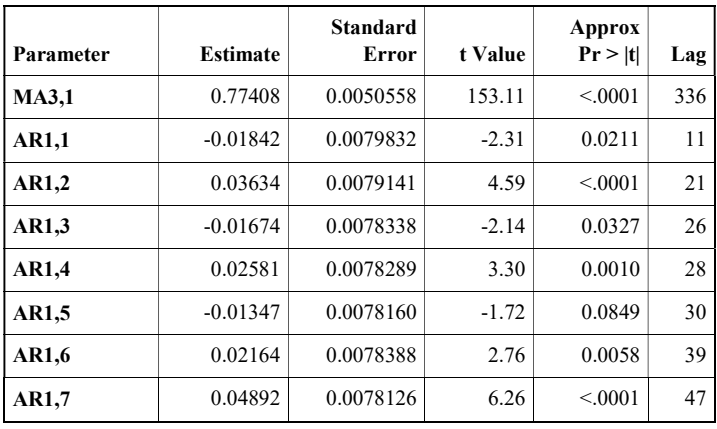

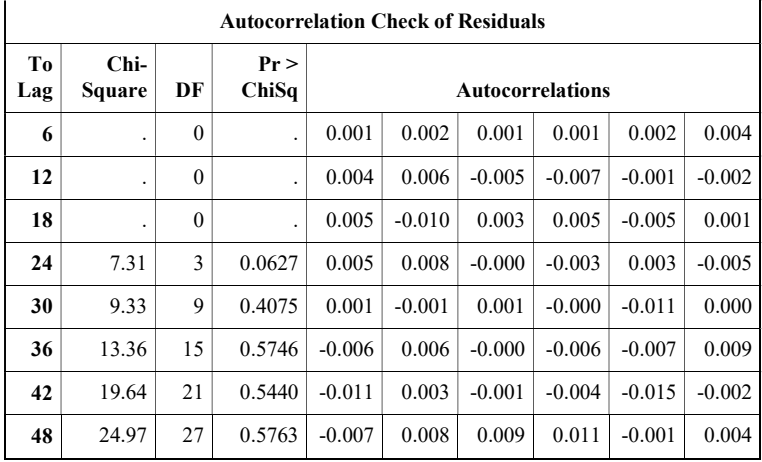

## NO2 SUF 1

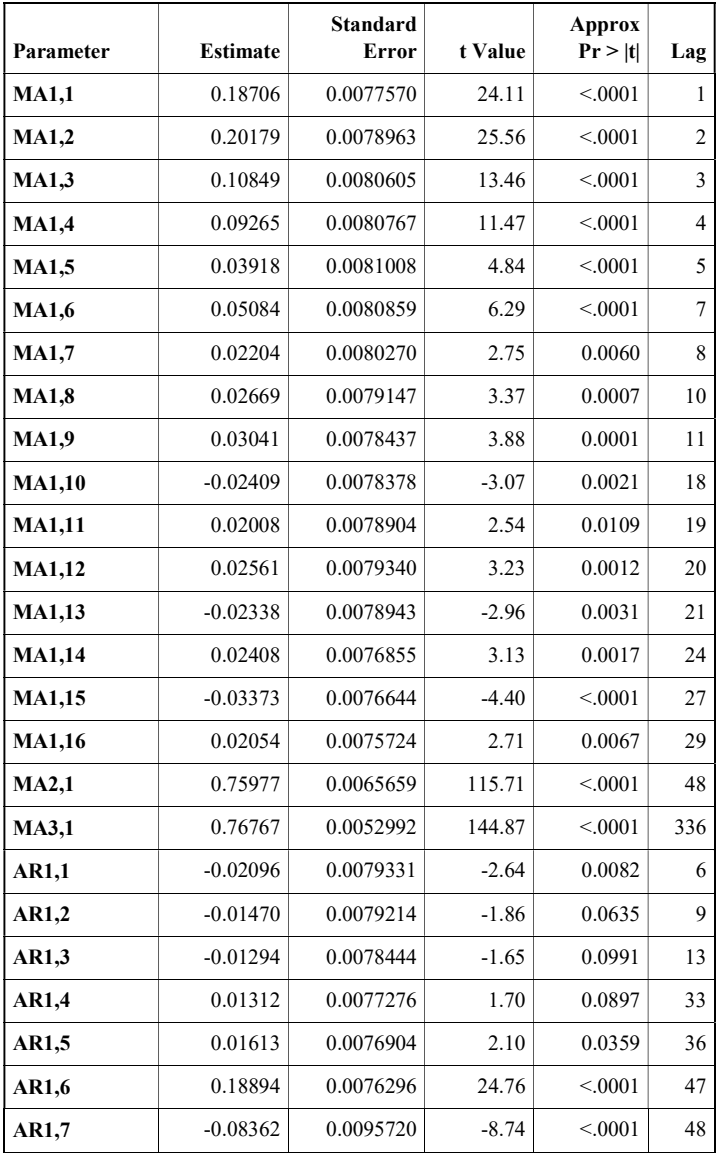

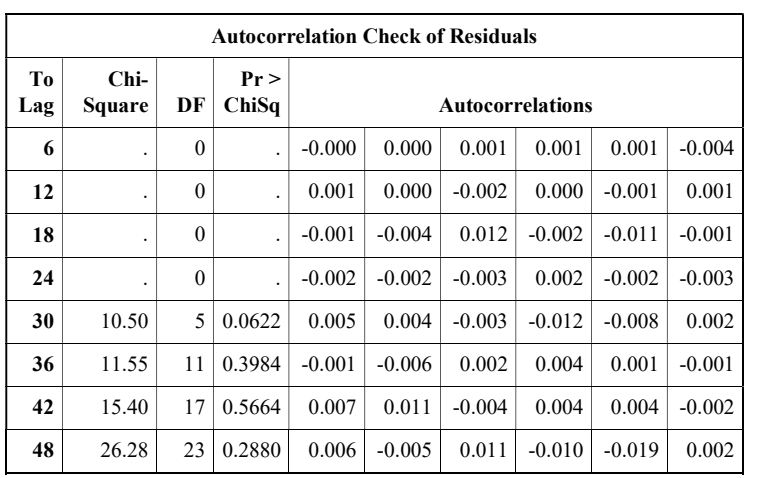

#### NO2 SUF 6

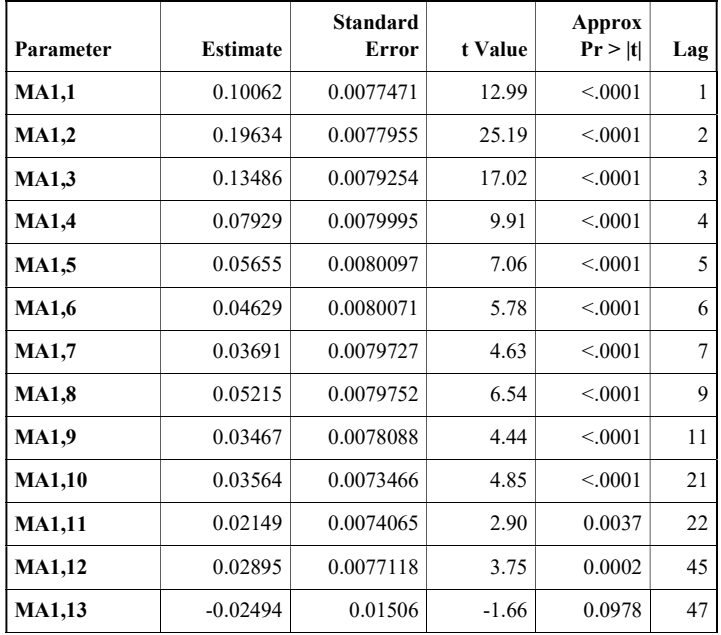

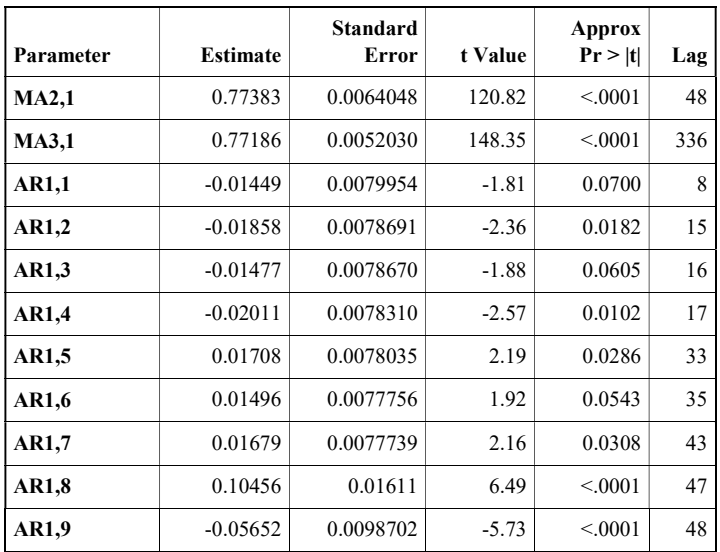

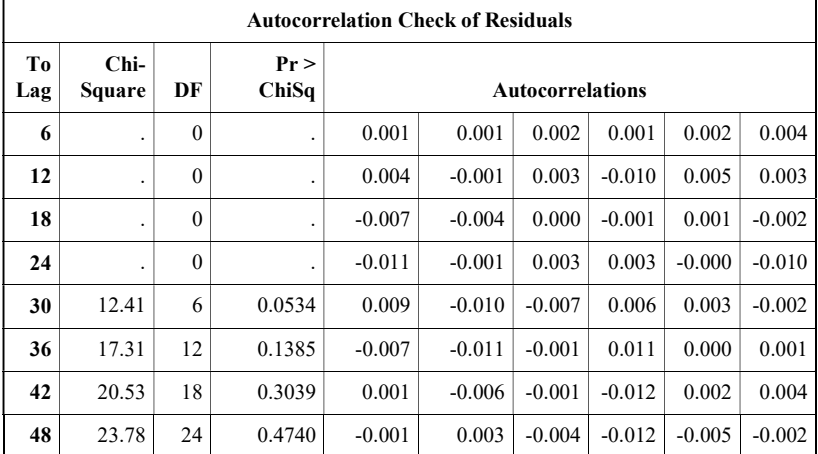

NO2 SUF 7

| Parameter     | <b>Estimate</b> | <b>Standard</b><br><b>Error</b> | t Value | <b>Approx</b><br>Pr >  t | Lag            |
|---------------|-----------------|---------------------------------|---------|--------------------------|----------------|
| <b>MA1,1</b>  | 0.14510         | 0.0077368                       | 18.75   | < .0001                  | 1              |
| <b>MA1,2</b>  | 0.16249         | 0.0078226                       | 20.77   | < 0.001                  | $\overline{2}$ |
| MA1,3         | 0.14219         | 0.0079225                       | 17.95   | < .0001                  | 3              |
| <b>MA1,4</b>  | 0.08117         | 0.0079926                       | 10.16   | < 0.001                  | $\overline{4}$ |
| MA1,5         | 0.07967         | 0.0079961                       | 9.96    | < .0001                  | 5              |
| <b>MA1,6</b>  | 0.06089         | 0.0080174                       | 7.60    | < 0.001                  | 6              |
| MA1,7         | 0.04768         | 0.0080140                       | 5.95    | < .0001                  | 7              |
| <b>MA1,8</b>  | 0.03761         | 0.0079622                       | 4.72    | < .0001                  | 9              |
| <b>MA1,9</b>  | 0.04492         | 0.0078416                       | 5.73    | < .0001                  | 13             |
| <b>MA1,10</b> | 0.04358         | 0.0077582                       | 5.62    | < .0001                  | 16             |
| <b>MA1,11</b> | 0.02409         | 0.0076766                       | 3.14    | 0.0017                   | 22             |
| <b>MA1,12</b> | 0.02193         | 0.0076240                       | 2.88    | 0.0040                   | 26             |
| MA1,13        | 0.02884         | 0.0076157                       | 3.79    | 0.0002                   | 27             |
| <b>MA1,14</b> | 0.02092         | 0.0075616                       | 2.77    | 0.0057                   | 33             |
| MA1,15        | $-0.01905$      | 0.0073312                       | $-2.60$ | 0.0094                   | 38             |
| <b>MA1,16</b> | $-0.01584$      | 0.0069711                       | $-2.27$ | 0.0231                   | 46             |
| MA2,1         | 0.77476         | 0.0050947                       | 152.07  | < .0001                  | 48             |
| <b>MA3,1</b>  | 0.81285         | 0.0047276                       | 171.94  | < .0001                  | 336            |
| AR1,1         | $-0.01882$      | 0.0080629                       | $-2.33$ | 0.0196                   | 8              |
| AR1,2         | $-0.02044$      | 0.0080134                       | $-2.55$ | 0.0108                   | 10             |
| AR1,3         | $-0.02121$      | 0.0079878                       | $-2.65$ | 0.0079                   | 14             |
| AR1,4         | $-0.02371$      | 0.0079955                       | $-2.97$ | 0.0030                   | 15             |
| AR1,5         | $-0.01641$      | 0.0079196                       | $-2.07$ | 0.0383                   | 21             |
| AR1,6         | 0.01596         | 0.0079887                       | 2.00    | 0.0457                   | 29             |

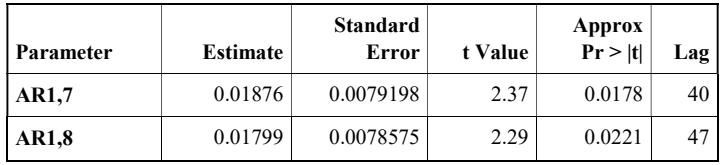

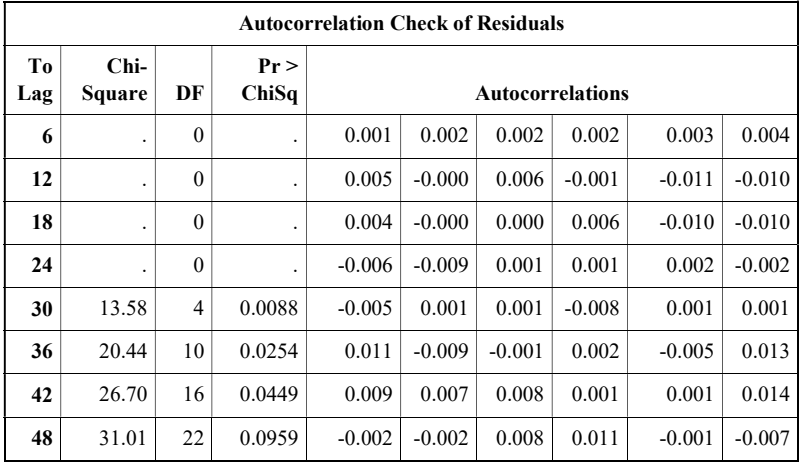

## **O<sub>3</sub>** SUF<sub>1</sub>

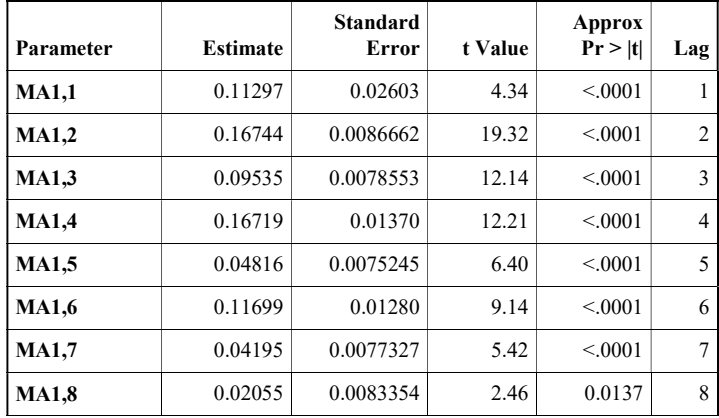

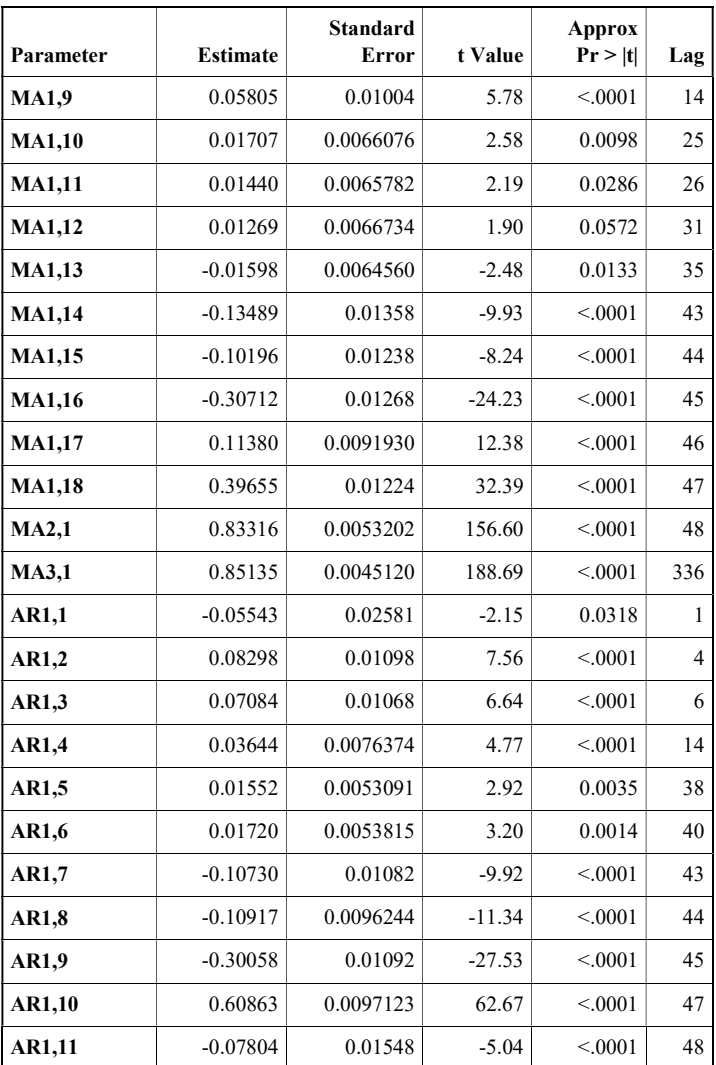

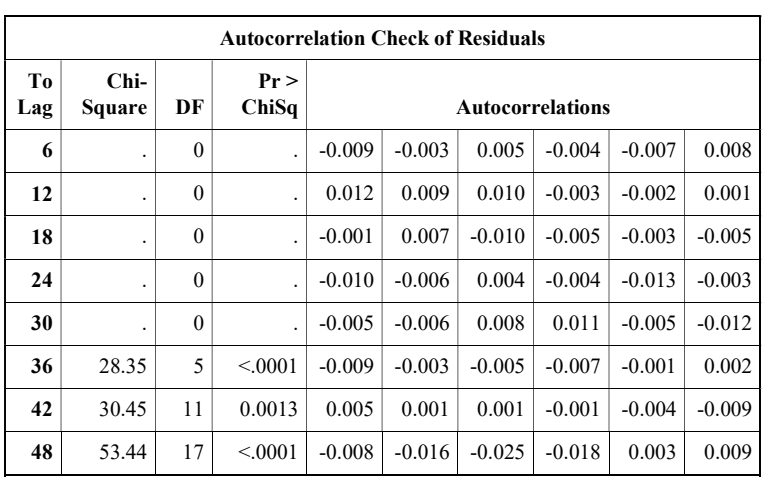

#### **O<sub>3</sub>** SUF 6

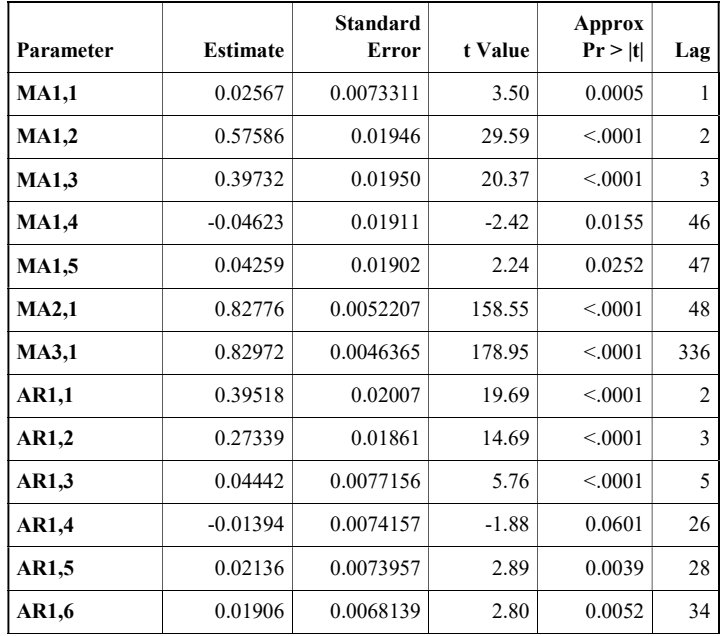

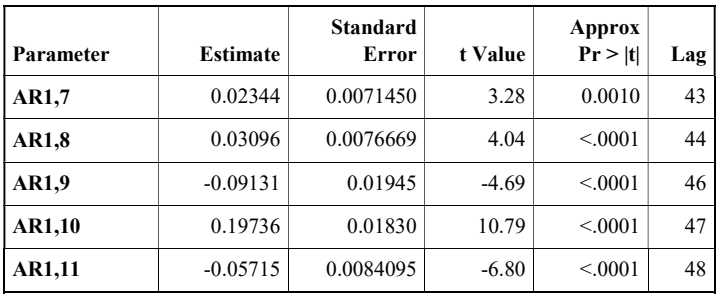

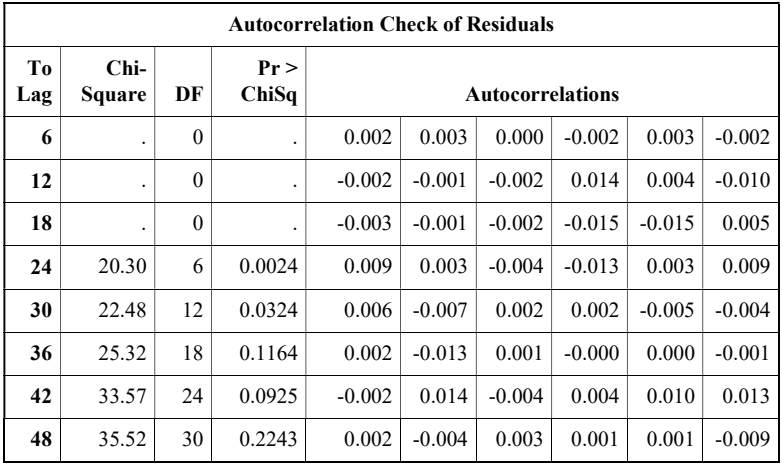

### **O<sub>3</sub>** SUF 7

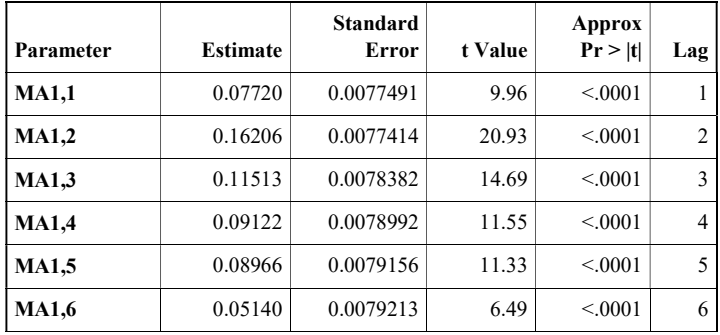

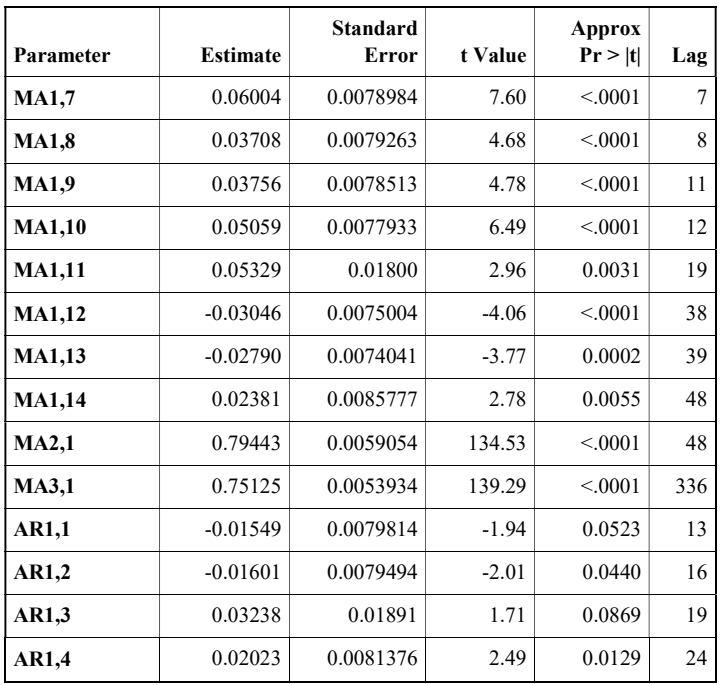

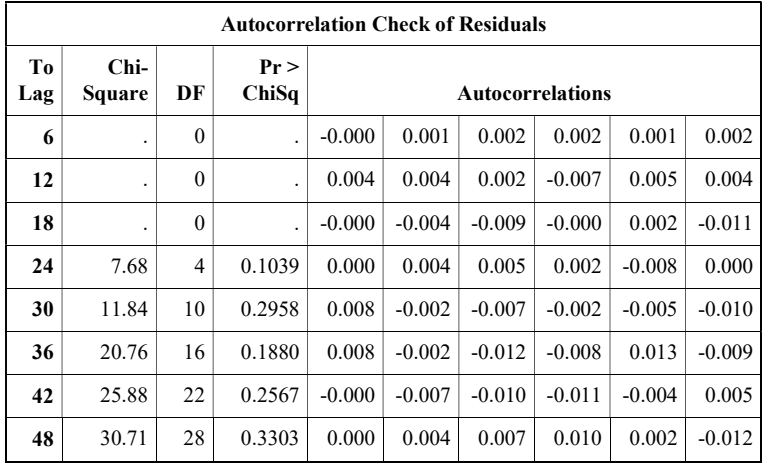

**PM<sub>10</sub> SUF1** 

| Parameter     | <b>Estimate</b> | <b>Standard</b><br>Error | t Value | Approx<br>Pr >  t | Lag            |
|---------------|-----------------|--------------------------|---------|-------------------|----------------|
| <b>MA1,1</b>  | 0.13620         | 0.0077964                | 17.47   | < 0.001           | 1              |
| <b>MA1,2</b>  | 0.06068         | 0.0077786                | 7.80    | < 0.001           | $\overline{2}$ |
| MA1,3         | 0.11799         | 0.0077996                | 15.13   | < .0001           | 3              |
| <b>MA1,4</b>  | 0.04839         | 0.0078380                | 6.17    | < .0001           | $\overline{4}$ |
| <b>MA1,5</b>  | 0.06392         | 0.0078530                | 8.14    | < 0.001           | 5              |
| <b>MA1,6</b>  | 0.07180         | 0.0078613                | 9.13    | < 0.001           | 6              |
| MA1,7         | 0.07104         | 0.0078794                | 9.02    | < 0.001           | 7              |
| <b>MA1.8</b>  | 0.06673         | 0.0078997                | 8.45    | < .0001           | 8              |
| <b>MA1,9</b>  | 0.05094         | 0.0079033                | 6.45    | < .0001           | 9              |
| <b>MA1,10</b> | 0.04044         | 0.0079205                | 5.11    | < 0.001           | 10             |
| <b>MA1,11</b> | 0.04140         | 0.0078755                | 5.26    | < .0001           | 15             |
| <b>MA1,12</b> | 0.02334         | 0.0078827                | 2.96    | 0.0031            | 16             |
| MA1,13        | 0.03916         | 0.0078597                | 4.98    | < .0001           | 18             |
| <b>MA1,14</b> | 0.01895         | 0.0078759                | 2.41    | 0.0162            | 19             |
| <b>MA1,15</b> | 0.02470         | 0.0078658                | 3.14    | 0.0017            | 22             |
| <b>MA1,16</b> | $-0.03721$      | 0.0078261                | $-4.75$ | < .0001           | 23             |
| <b>MA1,17</b> | $-0.02871$      | 0.0078746                | $-3.65$ | 0.0003            | 24             |
| <b>MA1,18</b> | 0.02515         | 0.0078281                | 3.21    | 0.0013            | 27             |
| <b>MA1,19</b> | 0.02127         | 0.0077955                | 2.73    | 0.0064            | 28             |
| <b>MA1,20</b> | 0.03029         | 0.0078083                | 3.88    | 0.0001            | 32             |
| <b>MA1,21</b> | $-0.04089$      | 0.0077421                | $-5.28$ | < .0001           | 35             |
| <b>MA1,22</b> | $-0.02736$      | 0.0077523                | $-3.53$ | 0.0004            | 40             |
| MA1,23        | $-0.03901$      | 0.0078004                | $-5.00$ | < .0001           | 46             |
| <b>MA1,24</b> | 0.06796         | 0.01677                  | 4.05    | < 0.001           | 47             |
| MA2,1         | 0.82586         | 0.0046989                | 175.76  | < 0.001           | 48             |

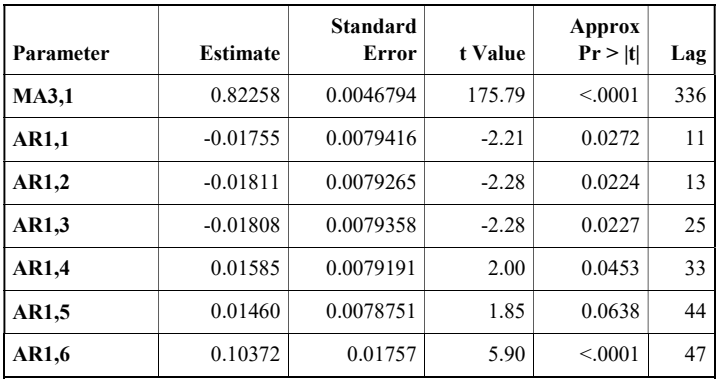

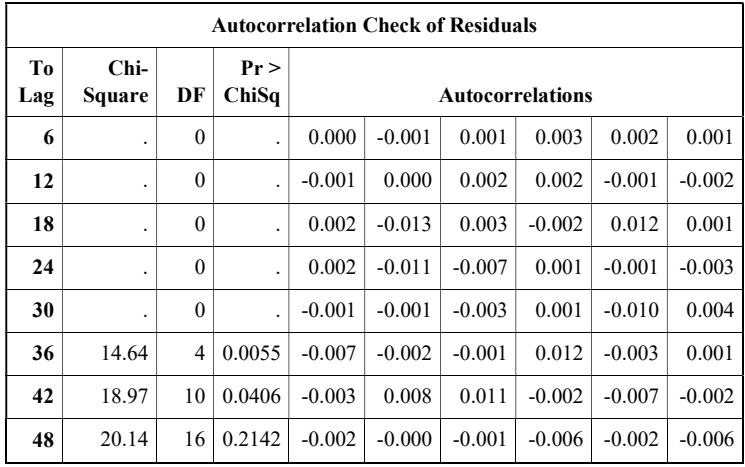

PM10 SUF 6

| Parameter    | <b>Estimate</b> | <b>Standard</b><br>Error | t Value | <b>Approx</b><br>Pr >  t | Lag            |
|--------------|-----------------|--------------------------|---------|--------------------------|----------------|
| <b>MA1,1</b> | 0.33129         | 0.03348                  | 9.89    | < 0.001                  | 1              |
| <b>MA1,2</b> | 0.18876         | 0.0089009                | 21.21   | < 0.001                  | $\overline{c}$ |
| <b>MA1,3</b> | $-0.03181$      | 0.0083140                | $-3.83$ | 0.0001                   | $\overline{4}$ |
| <b>MA1,4</b> | 0.03686         | 0.0073090                | 5.04    | < 0.001                  | 8              |
| <b>MA1,5</b> | 0.04902         | 0.0073342                | 6.68    | < .0001                  | 13             |
| <b>MA1,6</b> | 0.07543         | 0.0085774                | 8.79    | < .0001                  | 15             |
| <b>MA1,7</b> | 0.23355         | 0.0092205                | 25.33   | < 0.001                  | 16             |
| <b>MA1,8</b> | 0.02493         | 0.0080654                | 3.09    | 0.0020                   | 20             |
| <b>MA1,9</b> | $-0.02891$      | 0.0075974                | $-3.80$ | 0.0001                   | 47             |
| <b>MA2,1</b> | 0.77362         | 0.0060991                | 126.84  | < 0.001                  | 48             |
| <b>MA3,1</b> | 0.80146         | 0.0049407                | 162.21  | < .0001                  | 336            |
| <b>AR1,1</b> | 0.50455         | 0.03399                  | 14.84   | < 0.001                  | 1              |
| AR1,2        | $-0.03344$      | 0.0072279                | $-4.63$ | < 0.001                  | 6              |
| AR1,3        | $-0.01442$      | 0.0078563                | $-1.84$ | 0.0664                   | 14             |
| AR1,4        | 0.08096         | 0.01150                  | 7.04    | < 0.001                  | 17             |
| AR1,5        | 0.03069         | 0.0077873                | 3.94    | < 0.001                  | 33             |
| AR1,6        | 0.01801         | 0.0078208                | 2.30    | 0.0213                   | 45             |
| AR1,7        | $-0.02169$      | 0.0085421                | $-2.54$ | 0.0111                   | 46             |
| AR1,8        | $-0.02910$      | 0.0084656                | $-3.44$ | 0.0006                   | 48             |

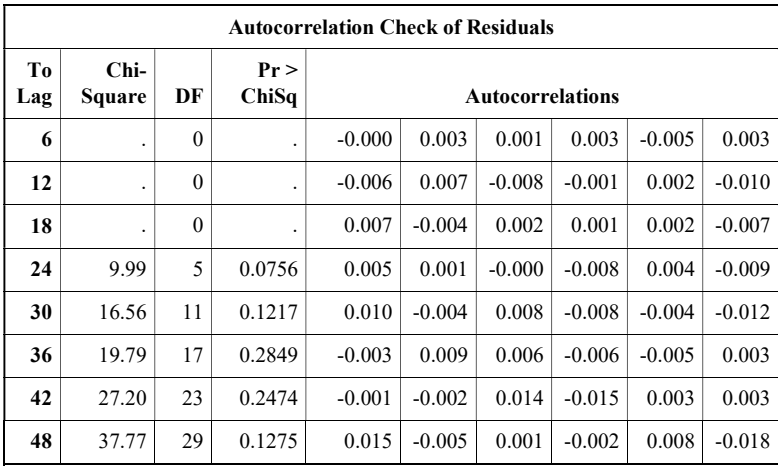

#### PM10 SUF 7

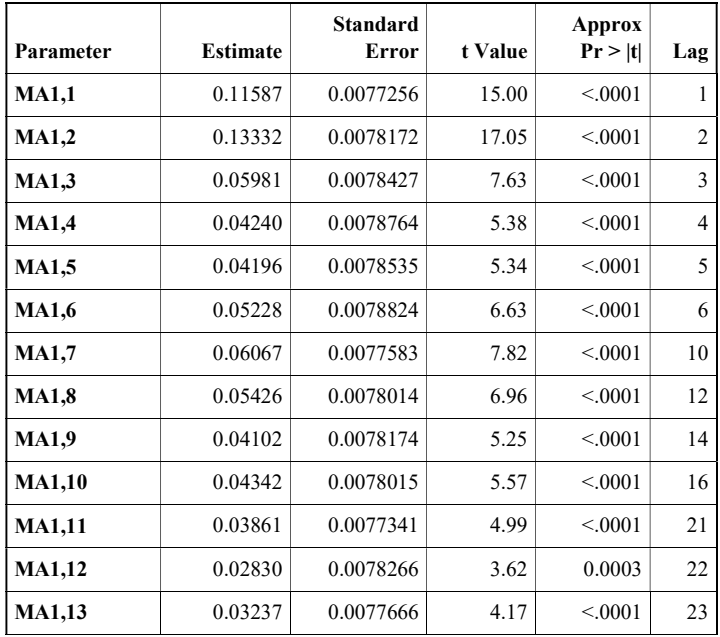

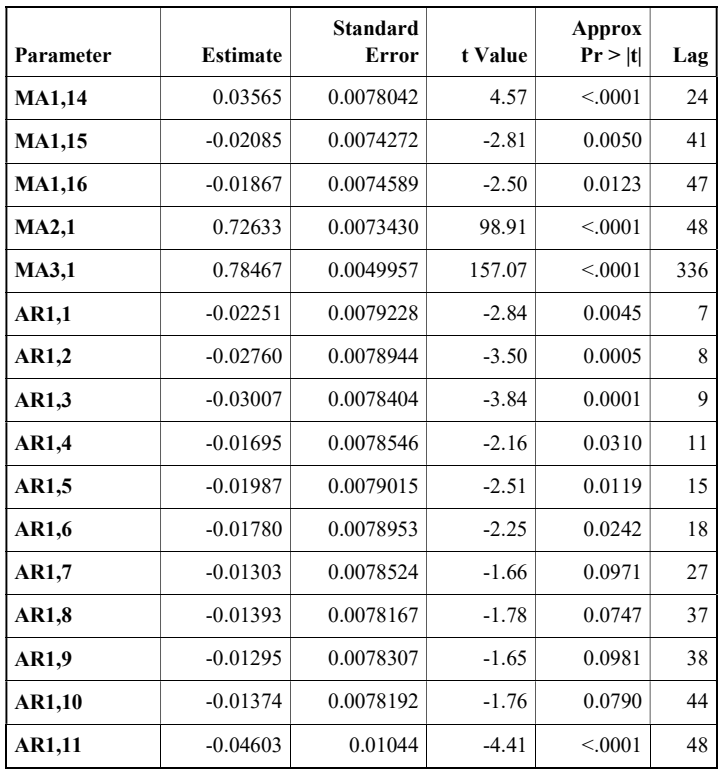

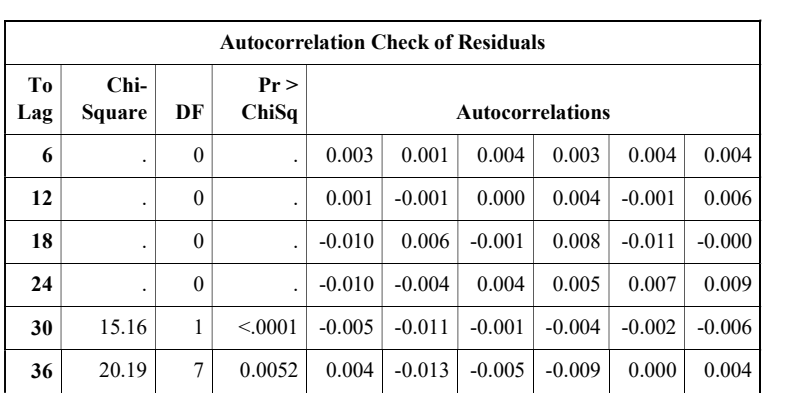

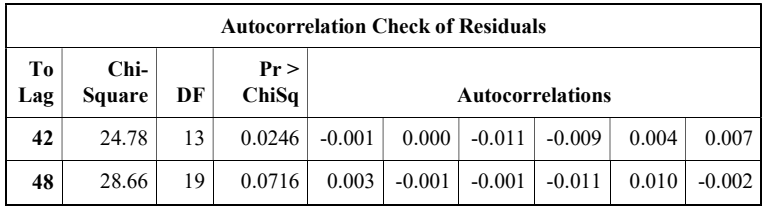

#### SO2 SUF 1

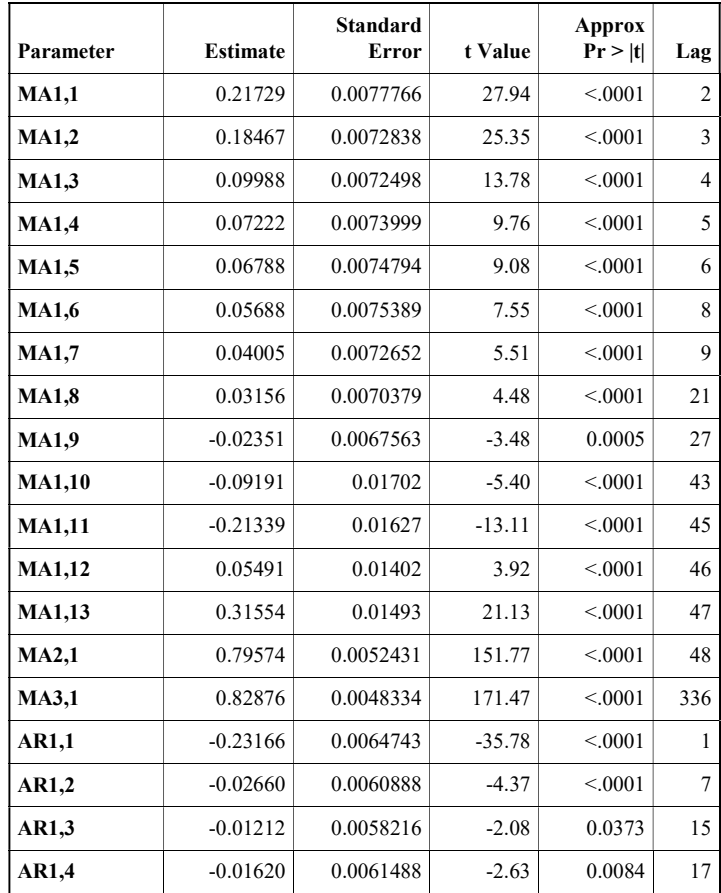

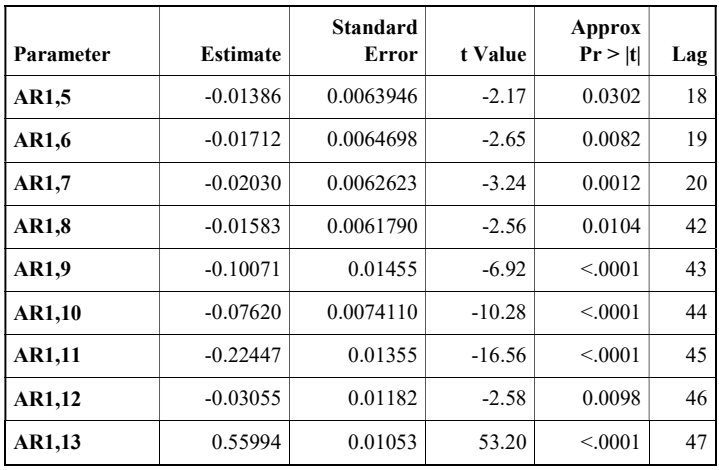

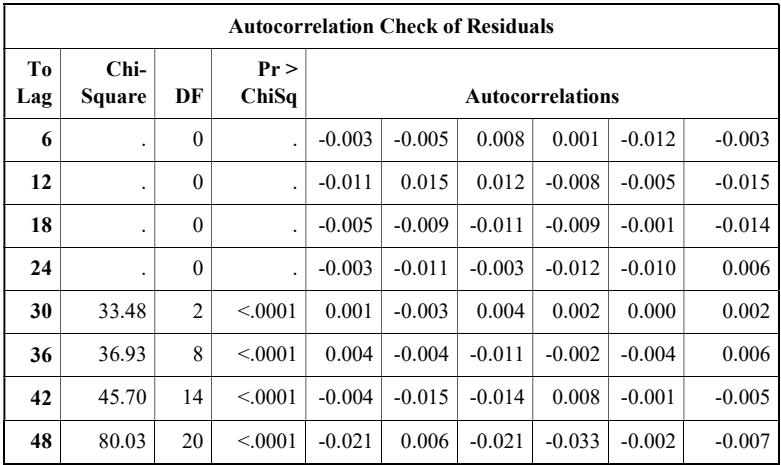

 $SO<sub>2</sub>$  SUF 6

| Parameter     | <b>Estimate</b> | <b>Standard</b><br>Error | t Value | <b>Approx</b><br>Pr >  t | Lag            |
|---------------|-----------------|--------------------------|---------|--------------------------|----------------|
| <b>MA1,1</b>  | $-0.02457$      | 0.0077129                | $-3.19$ | 0.0014                   | 1              |
| <b>MA1,2</b>  | 0.16209         | 0.0077116                | 21.02   | < 0.001                  | $\overline{2}$ |
| <b>MA1,3</b>  | 0.10279         | 0.0076446                | 13.45   | < .0001                  | 3              |
| <b>MA1,4</b>  | 0.05715         | 0.0076633                | 7.46    | < .0001                  | $\overline{4}$ |
| <b>MA1,5</b>  | 0.02621         | 0.0075013                | 3.49    | 0.0005                   | 8              |
| <b>MA1,6</b>  | 0.04201         | 0.0074651                | 5.63    | < .0001                  | 15             |
| <b>MA1,7</b>  | 0.03678         | 0.0074561                | 4.93    | < .0001                  | 16             |
| <b>MA1,8</b>  | 0.02573         | 0.0075341                | 3.42    | 0.0006                   | 17             |
| <b>MA1,9</b>  | 0.01197         | 0.0075647                | 1.58    | 0.1136                   | 20             |
| <b>MA1,10</b> | 0.02306         | 0.0074453                | 3.10    | 0.0020                   | 21             |
| <b>MA1,11</b> | 0.01681         | 0.0074591                | 2.25    | 0.0242                   | 22             |
| <b>MA1,12</b> | $-0.01602$      | 0.0074774                | $-2.14$ | 0.0322                   | 28             |
| MA1,13        | 0.01133         | 0.0073910                | 1.53    | 0.1255                   | 29             |
| <b>MA1,14</b> | 0.02831         | 0.0074716                | 3.79    | 0.0002                   | 30             |
| MA1,15        | $-0.03025$      | 0.0073945                | $-4.09$ | < 0.001                  | 36             |
| <b>MA1,16</b> | 0.04116         | 0.0074827                | 5.50    | < .0001                  | 45             |
| <b>MA1,17</b> | 0.02291         | 0.0074483                | 3.08    | 0.0021                   | 46             |
| <b>MA1,18</b> | 0.24924         | 0.01607                  | 15.51   | < .0001                  | 47             |
| MA2,1         | 0.84054         | 0.0049215                | 170.79  | < .0001                  | 48             |
| <b>MA3,1</b>  | 0.85208         | 0.0043671                | 195.11  | < .0001                  | 336            |
| AR1,1         | $-0.01897$      | 0.0065042                | $-2.92$ | 0.0036                   | 5              |
| AR1,2         | $-0.02087$      | 0.0065118                | $-3.21$ | 0.0014                   | 6              |
| AR1,3         | $-0.01420$      | 0.0064165                | $-2.21$ | 0.0269                   | $\tau$         |
| AR1,4         | $-0.02126$      | 0.0063879                | $-3.33$ | 0.0009                   | 9              |
| AR1,5         | $-0.02277$      | 0.0064811                | $-3.51$ | 0.0004                   | 10             |

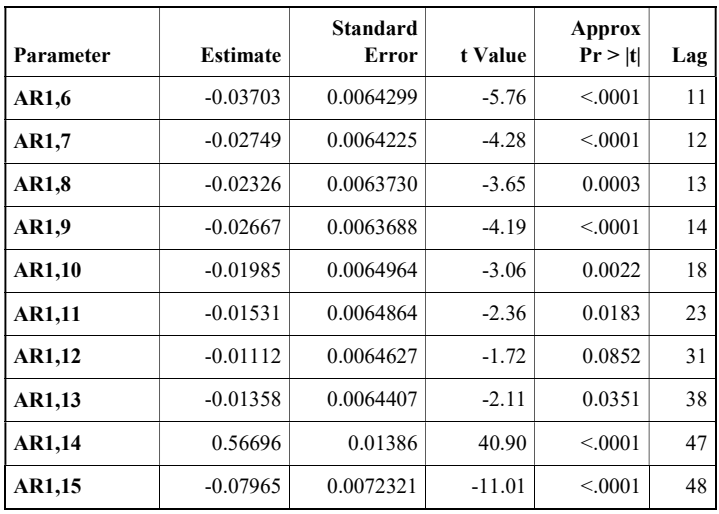

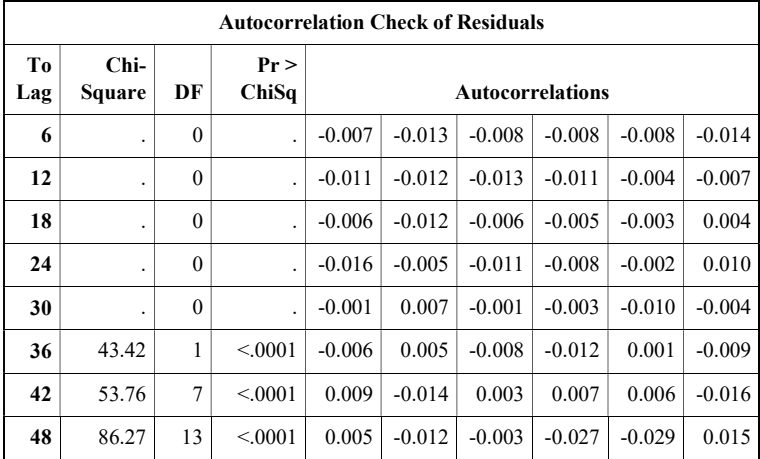

 $SO<sub>2</sub>$  SUF 7

| Parameter     | <b>Estimate</b> | <b>Standard</b><br><b>Error</b> | t Value | <b>Approx</b><br>Pr >  t | Lag            |
|---------------|-----------------|---------------------------------|---------|--------------------------|----------------|
| <b>MA1,1</b>  | $-0.02175$      | 0.0077554                       | $-2.80$ | 0.0050                   | $\mathbf{1}$   |
| <b>MA1,2</b>  | 0.26726         | 0.0077511                       | 34.48   | < .0001                  | $\overline{2}$ |
| MA1,3         | 0.12230         | 0.0080290                       | 15.23   | < 0.001                  | 3              |
| <b>MA1,4</b>  | 0.12177         | 0.0080580                       | 15.11   | < .0001                  | $\overline{4}$ |
| <b>MA1.5</b>  | 0.06237         | 0.0081087                       | 7.69    | < 0.001                  | 5              |
| <b>MA1,6</b>  | 0.06193         | 0.0081209                       | 7.63    | < .0001                  | 6              |
| MA1,7         | 0.08022         | 0.0080941                       | 9.91    | < .0001                  | 7              |
| <b>MA1,8</b>  | 0.03417         | 0.0081116                       | 4.21    | < 0.001                  | 8              |
| <b>MA1.9</b>  | 0.03292         | 0.0079447                       | 4.14    | < .0001                  | 9              |
| <b>MA1,10</b> | 0.01922         | 0.0078934                       | 2.43    | 0.0149                   | 10             |
| <b>MA1,11</b> | 0.02902         | 0.0075466                       | 3.85    | 0.0001                   | 15             |
| <b>MA1,12</b> | 0.03133         | 0.0074298                       | 4.22    | < .0001                  | 18             |
| MA1,13        | 0.02441         | 0.0071629                       | 3.41    | 0.0007                   | 27             |
| <b>MA1,14</b> | 0.02445         | 0.0070004                       | 3.49    | 0.0005                   | 43             |
| <b>MA1,15</b> | $-0.01727$      | 0.0070531                       | $-2.45$ | 0.0143                   | 46             |
| <b>MA2,1</b>  | 0.76787         | 0.0066387                       | 115.67  | < 0.001                  | 48             |
| <b>MA3,1</b>  | 0.81263         | 0.0047816                       | 169.95  | < 0.001                  | 336            |
| AR1,1         | $-0.01634$      | 0.0079744                       | $-2.05$ | 0.0405                   | 16             |
| AR1,2         | 0.01887         | 0.0078754                       | 2.40    | 0.0166                   | 23             |
| AR1,3         | $-0.01791$      | 0.0078732                       | $-2.27$ | 0.0229                   | 28             |
| AR1,4         | 0.01825         | 0.0078507                       | 2.32    | 0.0201                   | 38             |
| AR1,5         | $-0.02548$      | 0.01015                         | $-2.51$ | 0.0120                   | 48             |

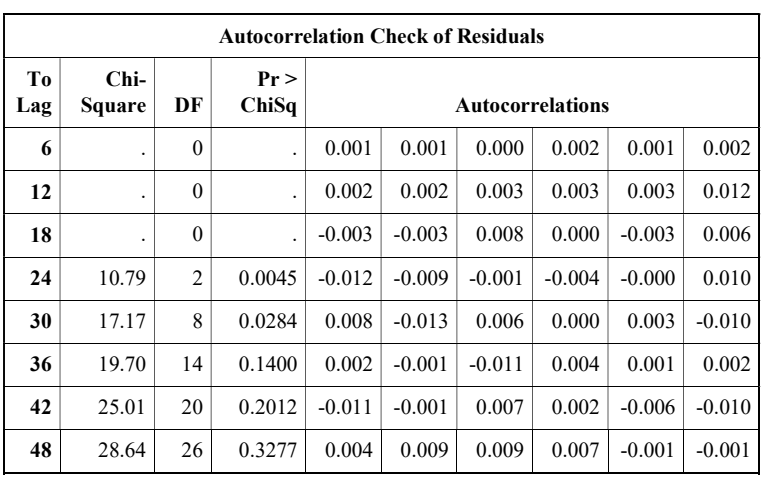

# Lampiran 4. Uji White

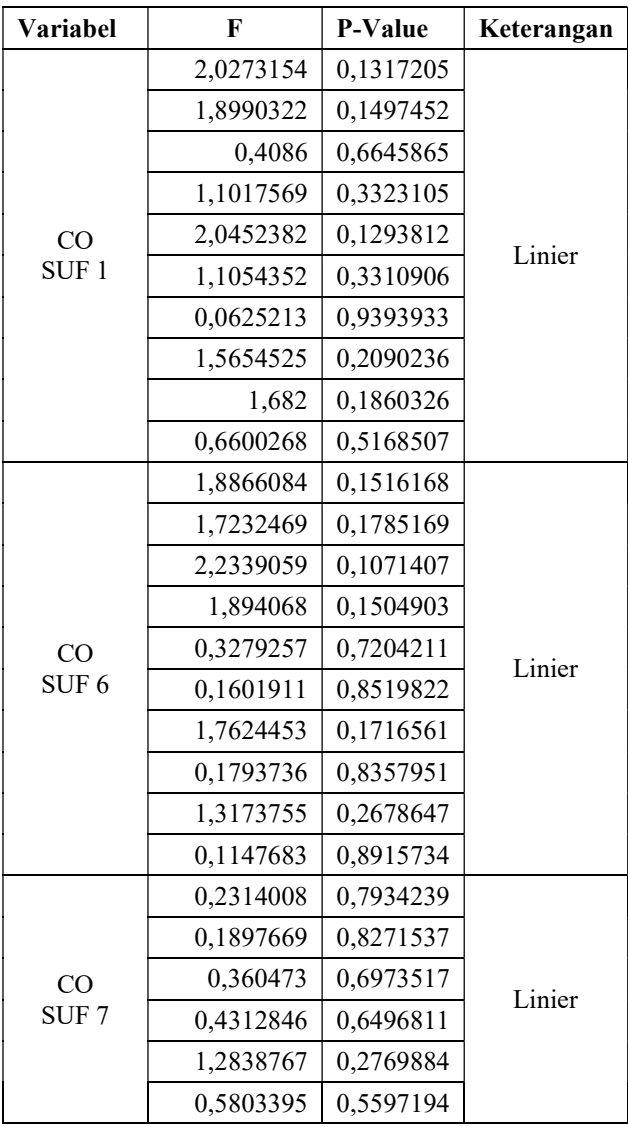

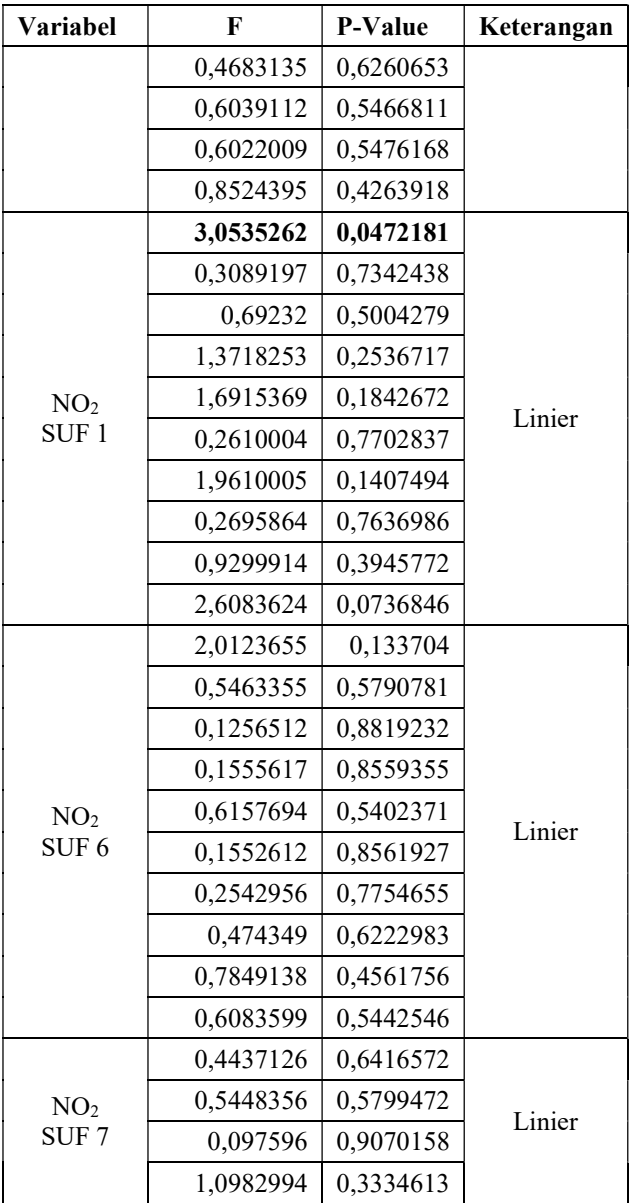

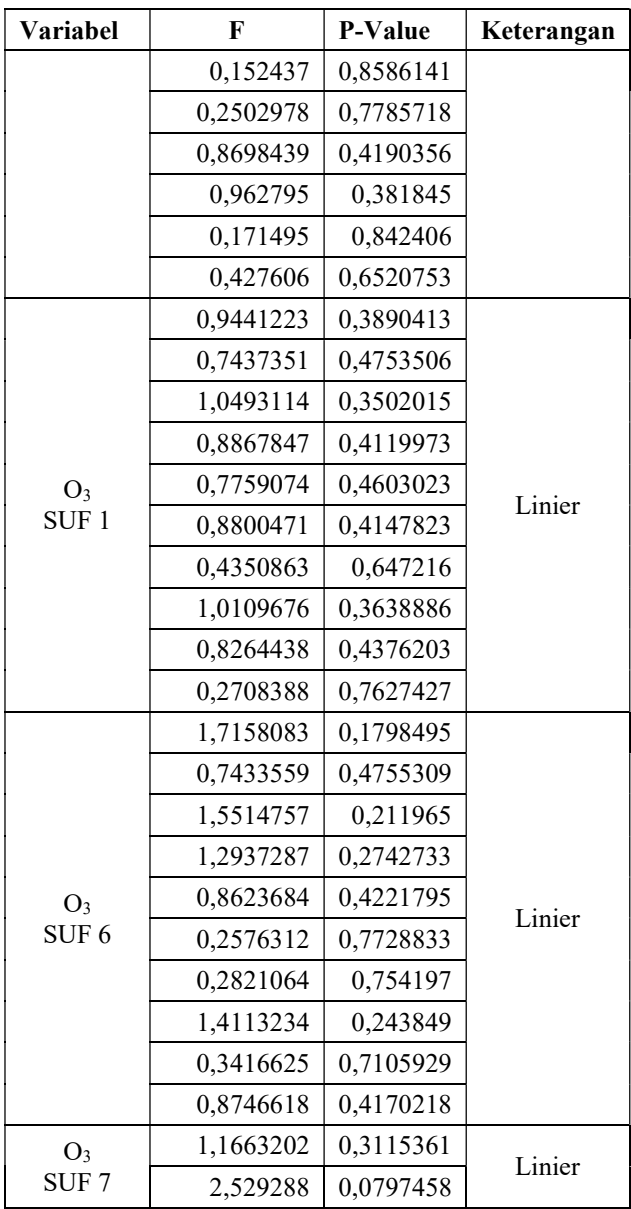

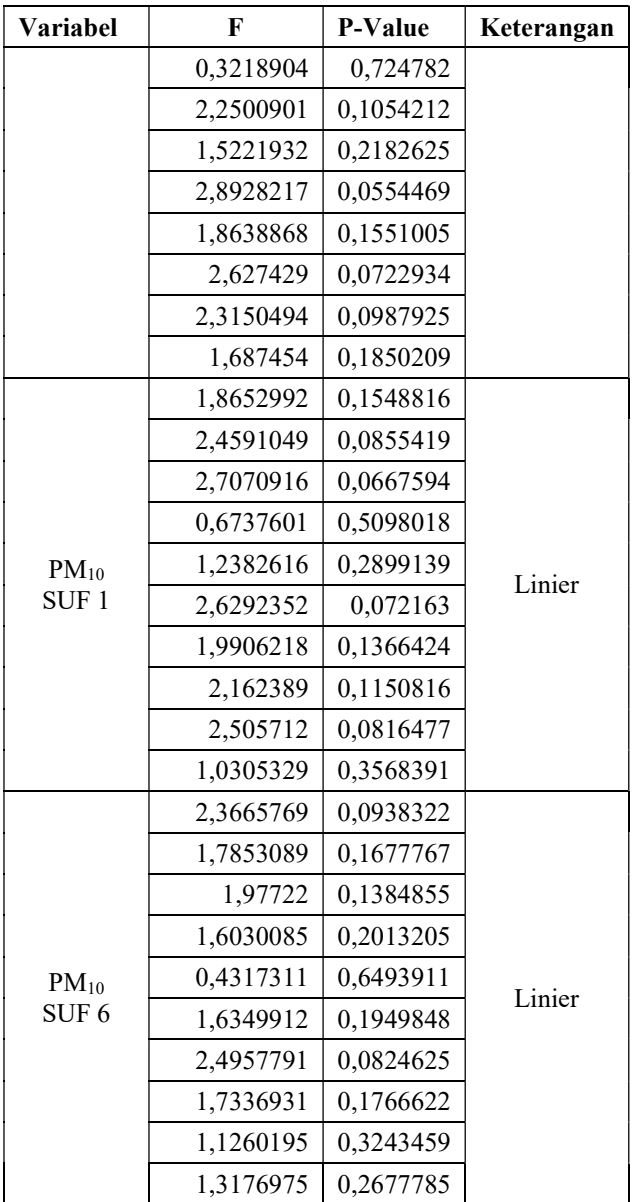

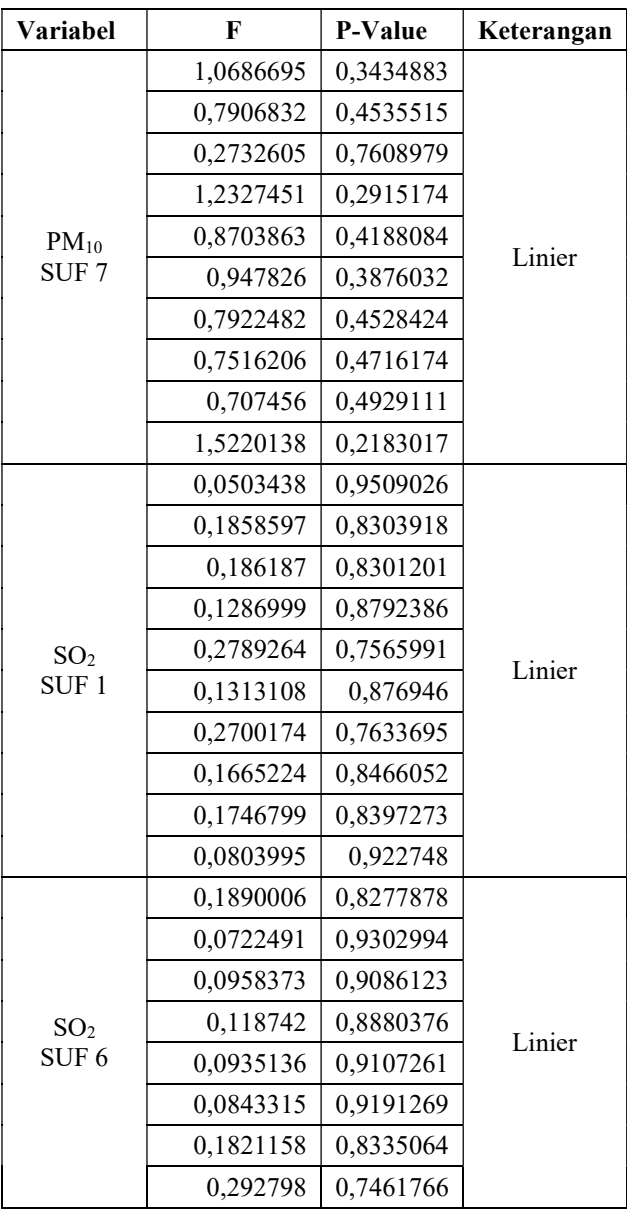

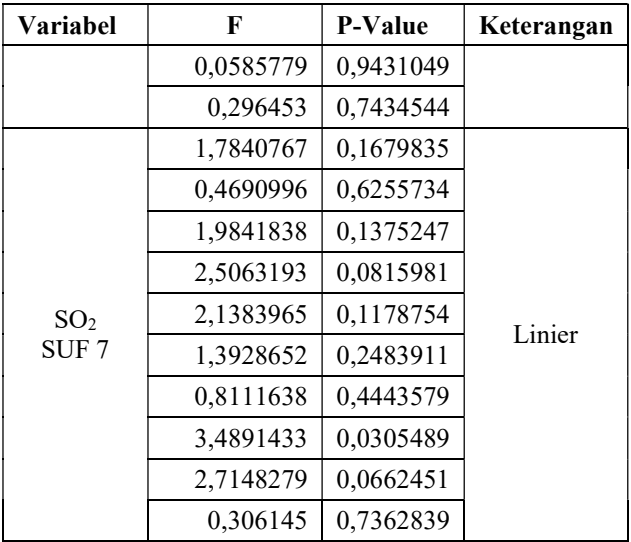

| Variabel                            | <b>Neuron</b>           | <b>RMSE</b> | <b>RMSEP</b> | <b>sMAPE</b> | <b>sMAPEP</b> |
|-------------------------------------|-------------------------|-------------|--------------|--------------|---------------|
|                                     | 1                       | 0.1923      | 0.2348       | 16.7206      | 15.4543       |
|                                     | $\mathbf{2}$            | 0.1912      | 0.2249       | 16.7034      | 14.7734       |
| CO<br>SUF <sub>1</sub>              | 3                       | 0.1889      | 0.2475       | 16.6862      | 14.1779       |
|                                     | 4                       | 0.1882      | 0.2724       | 16.6824      | 15.0659       |
|                                     | 5                       | 0.1856      | 0.2610       | 16.6722      | 12.8403       |
|                                     | 1                       | 0.5862      | 0.5991       | 49.5677      | 17.2920       |
|                                     | $\overline{c}$          | 0.5787      | 0.5504       | 44.6289      | 14.5355       |
| CO<br>SUF <sub>6</sub>              | 3                       | 0.5680      | 0.5206       | 44.1826      | 13.1173       |
|                                     | $\overline{4}$          | 0.5567      | 0.5556       | 48.7912      | 15.7252       |
|                                     | 5                       | 0.5526      | 0.5911       | 47.4961      | 15.5413       |
|                                     | $\mathbf{1}$            | 0.4392      | 0.0617       | 50.4164      | 200.0000      |
|                                     | $\overline{2}$          | 0.4375      | 0.0656       | 50.4175      | 200.0000      |
| CO<br>SUF <sub>7</sub>              | 3                       | 0.4332      | 0.0379       | 50.6026      | 200.0000      |
|                                     | $\overline{4}$          | 0.4345      | 0.0450       | 50.6807      | 200.0000      |
|                                     | 5                       | 0.4327      | 0.0539       | 50.5308      | 200.0000      |
|                                     | 1                       | 6.6551      | 3.8723       | 22.0050      | 39.0329       |
|                                     | 2                       | 6.6434      | 3.8767       | 22.0441      | 39.4807       |
| NO <sub>2</sub><br>SUF <sub>1</sub> | 3                       | 6.5712      | 3.9804       | 21.8760      | 41.0933       |
|                                     | $\overline{\mathbf{4}}$ | 6.5359      | 3.8903       | 21.8539      | 37.5945       |
|                                     | 5                       | 6.5314      | 4.0532       | 21.6784      | 40.8155       |
|                                     | $\mathbf{1}$            | 5.6919      | 8.2066       | 38.2549      | 32.4637       |
|                                     | $\overline{c}$          | 5.6492      | 8.3017       | 38.0200      | 33.4767       |
| NO <sub>2</sub><br>SUF <sub>6</sub> | $\overline{3}$          | 5.6209      | 8.1826       | 37.7722      | 32.7104       |
|                                     | 4                       | 5.6120      | 8.0646       | 37.7654      | 32.3113       |
|                                     | 5                       | 5.6034      | 8.0501       | 37.8173      | 32.1508       |

Lampiran 5. Perbandingan Neuron Optimum pada Hidden Layer FFNN

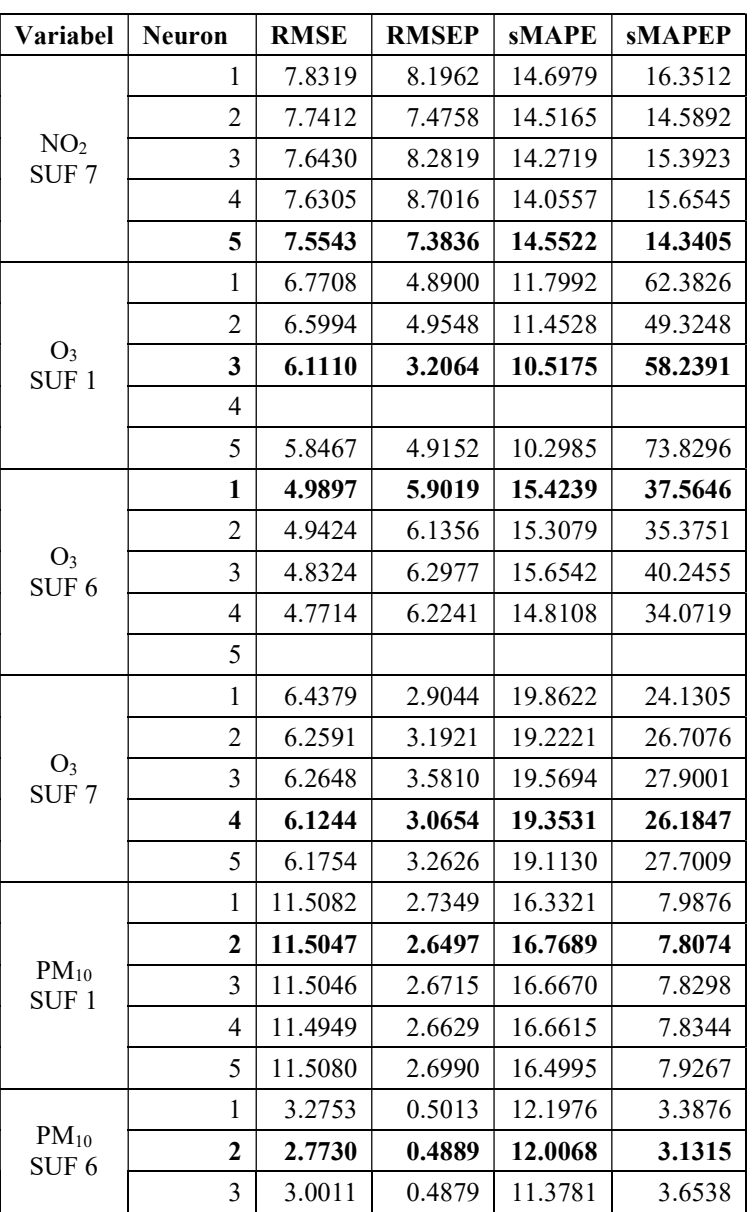

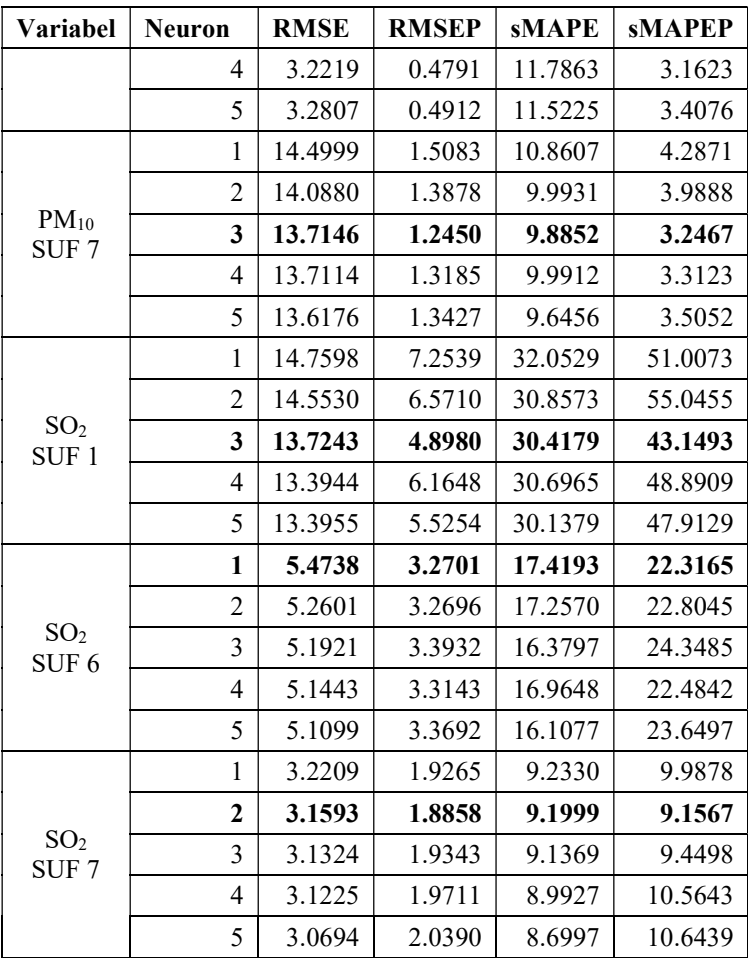

Lampiran 6. Arsitektur FFNN pada Lima Parameter Kualitas Udara di Tiga Stasiun SUF Kota Surabaya

#### CO SUF 6

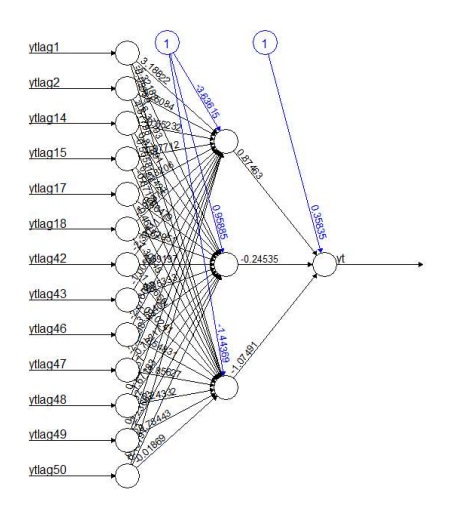

CO SUF 7

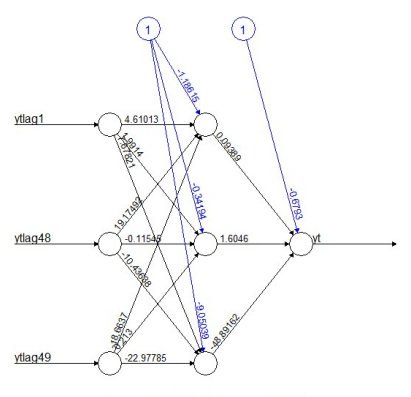

Error: 12.654995 Steps: 98317
### NO2 SUF 1

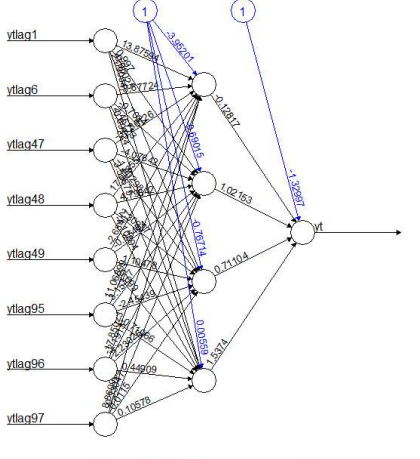

Error: 19.620649 Steps: 129306

## NO2 SUF 6

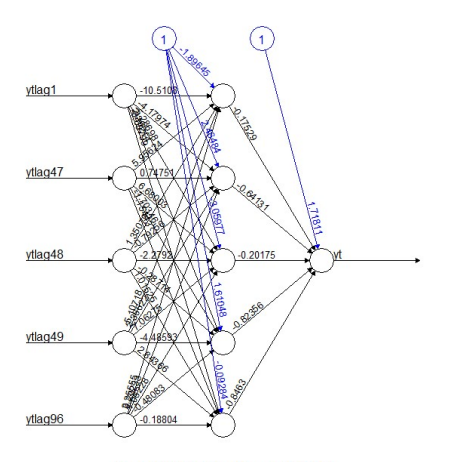

Error: 28.073749 Steps: 412027

 $NO<sub>2</sub>$  SUF 7

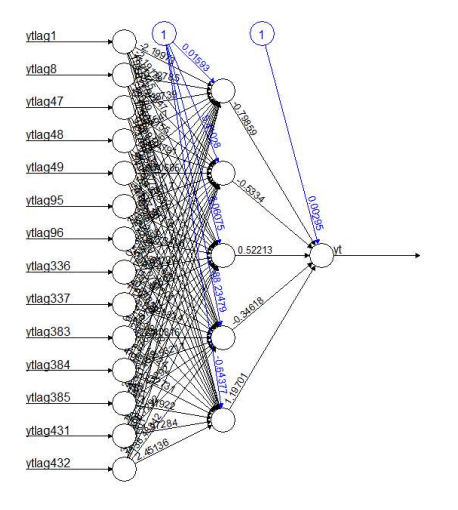

## $O<sub>3</sub>$  SUF 1

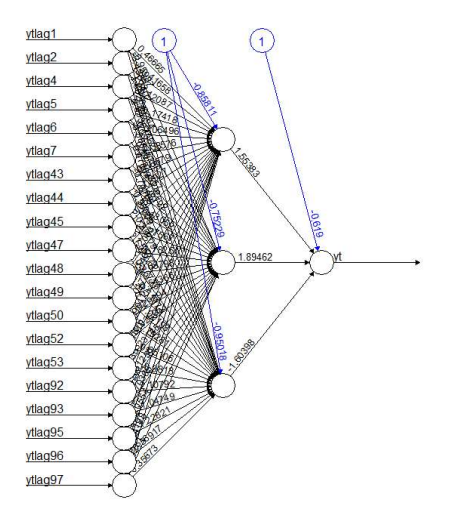

## $O<sub>3</sub>$  SUF 6

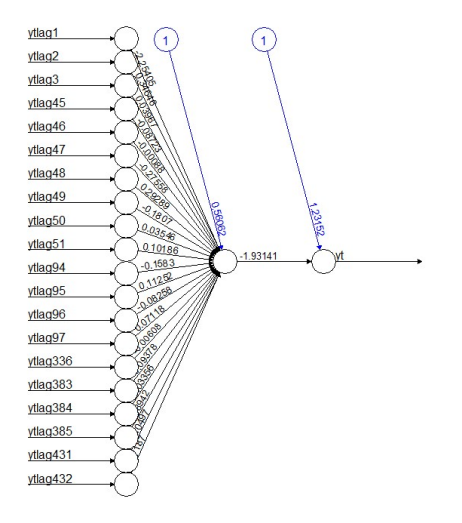

## $O<sub>3</sub>$  SUF 7

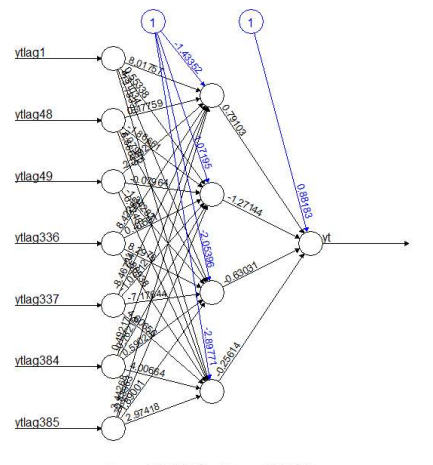

Error: 5.351306 Steps: 558239

**PM<sub>10</sub> SUF1** 

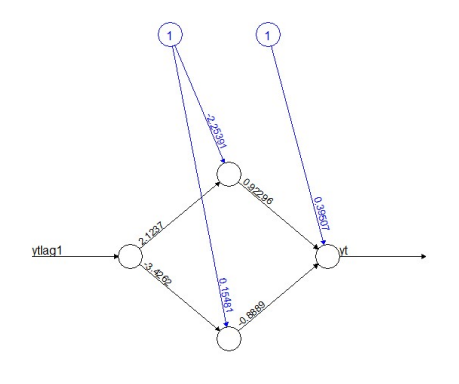

Error: 9.574369 Steps: 40493

PM10 SUF 6

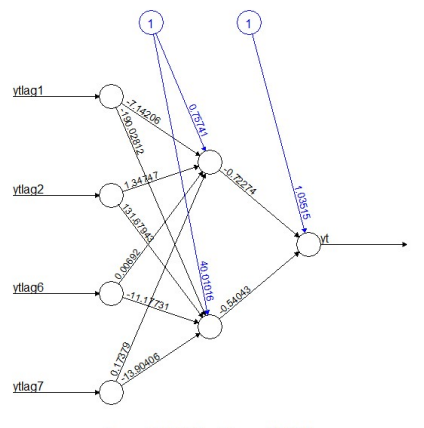

Error: 0.520118 Steps: 118978

### $PM_{10}$  SUF 7

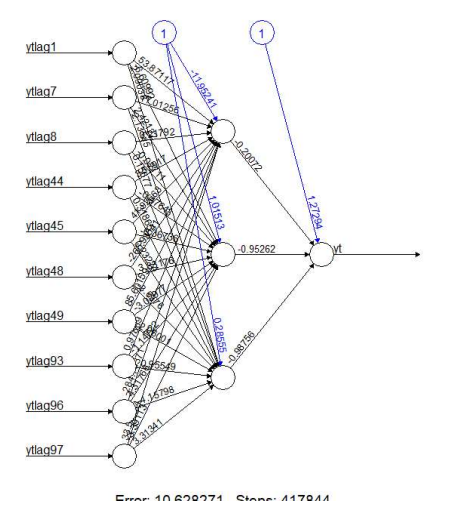

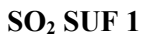

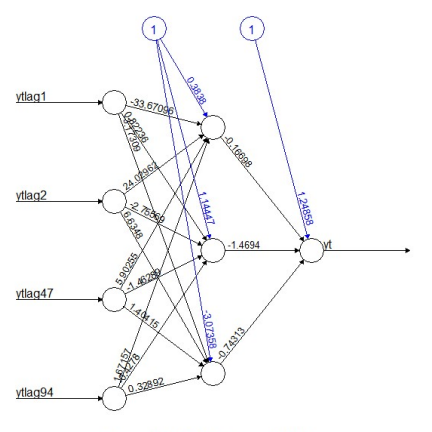

Error: 11.362243 Steps: 344774

SO2 SUF 6

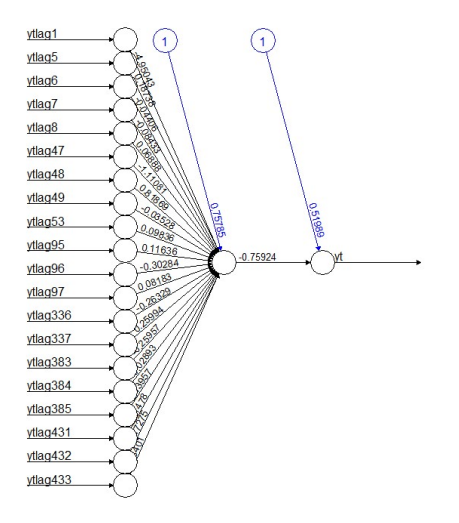

## SO2 SUF 7

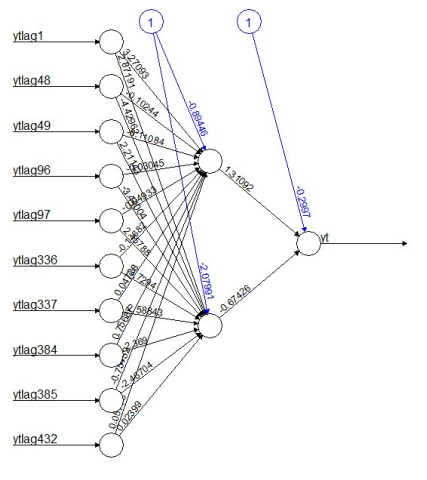

Error 7001310 Ctone: 0/000

226

| Variabel                            | <b>Neuron</b>  | <b>RMSE</b> | <b>RMSEP</b> | <b>sMAPE</b> | <b>sMAPEP</b> |
|-------------------------------------|----------------|-------------|--------------|--------------|---------------|
| CO<br>SUF <sub>1</sub>              | 1              | 0.2011      | 0.2378       | 18.9390      | 14.6280       |
|                                     | 2              | 0.2198      | 0.2905       | 21.6795      | 15.6509       |
|                                     | 3              | 0.2023      | 0.2451       | 22.8816      | 15.4328       |
|                                     | 4              | 0.1928      | 0.2382       | 18.2371      | 15.5247       |
|                                     | 5              | 0.1984      | 0.2613       | 19.3545      | 15.8898       |
| CO<br>SUF <sub>6</sub>              | 1              | 0.5849      | 0.5494       | 49.4950      | 13.7777       |
|                                     | $\mathbf 2$    | 0.6128      | 0.4299       | 55.8243      | 9.7543        |
|                                     | 3              | 0.5848      | 0.5679       | 51.0374      | 15.7421       |
|                                     | $\overline{4}$ | 0.5851      | 0.6591       | 50.3510      | 20.7074       |
|                                     | 5              | 0.5862      | 0.5096       | 49.1672      | 12.7804       |
| CO<br>SUF <sub>7</sub>              | 1              | 0.4408      | 0.0795       | 50.6392      | 200.0000      |
|                                     | $\mathbf{2}$   | 0.4428      | 0.0545       | 50.7246      | 200.0000      |
|                                     | 3              |             |              |              |               |
|                                     | $\overline{4}$ | 0.4395      | 0.1062       | 50.9963      | 200.0000      |
|                                     | 5              | 0.4497      | 0.1703       | 52.9227      | 200.0000      |
| NO <sub>2</sub><br>SUF <sub>1</sub> | 1              | 6.7010      | 3.7023       | 21.9006      | 40.3694       |
|                                     | $\mathbf{2}$   | 6.7128      | 3.6192       | 22.1158      | 40.0974       |
|                                     | 3              | 6.7231      | 4.4201       | 24.2887      | 43.5732       |
|                                     | $\overline{4}$ | 6.6957      | 3.7307       | 21.8984      | 40.2809       |
|                                     | 5              | 6.6842      | 3.6781       | 21.8348      | 39.8230       |
| NO <sub>2</sub><br>SUF <sub>6</sub> | 1              | 5.8435      | 8.7144       | 33.6407      | 34.5062       |
|                                     | 2              | 5.7470      | 8.7345       | 32.8726      | 35.4424       |
|                                     | 3              | 5.7663      | 8.5674       | 37.8673      | 33.8794       |
|                                     | $\overline{4}$ | 5.8716      | 8.7432       | 33.3691      | 34.4861       |
|                                     | 5              | 5.7257      | 8.4275       | 37.8566      | 34.0845       |

Lampiran 7. Perbandingan Neuron Optimum pada Hidden Layer LSTM

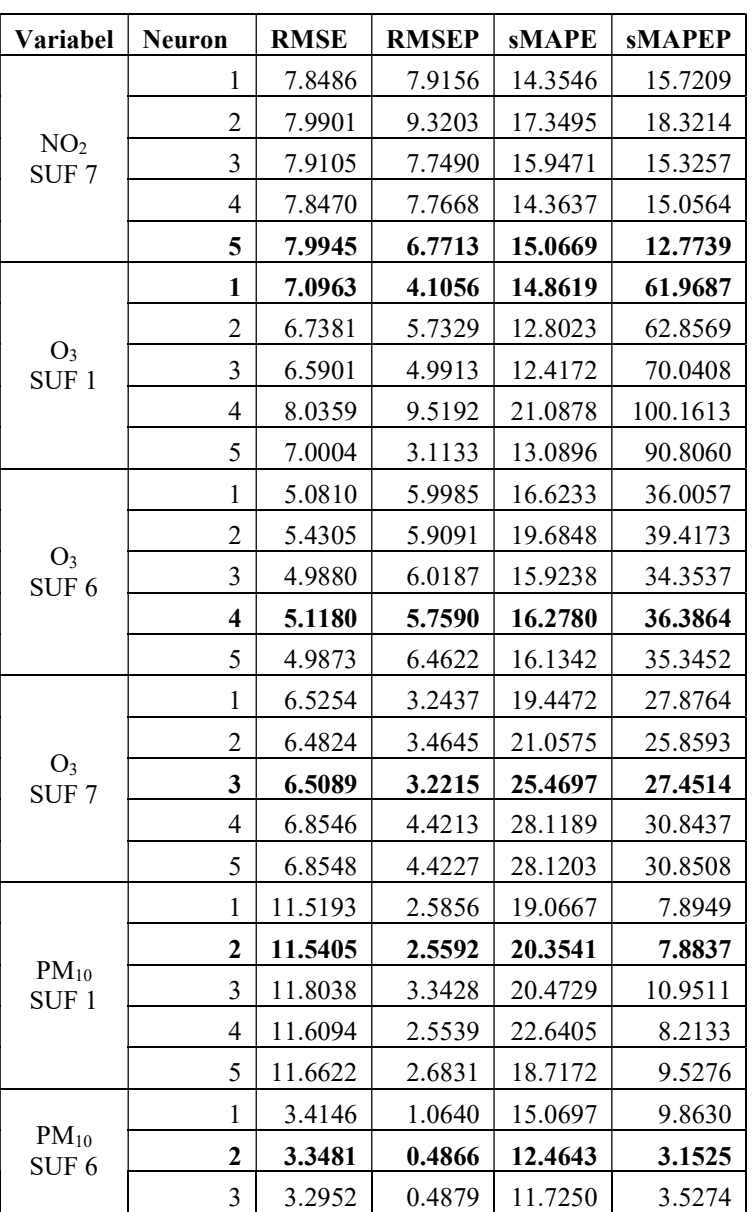

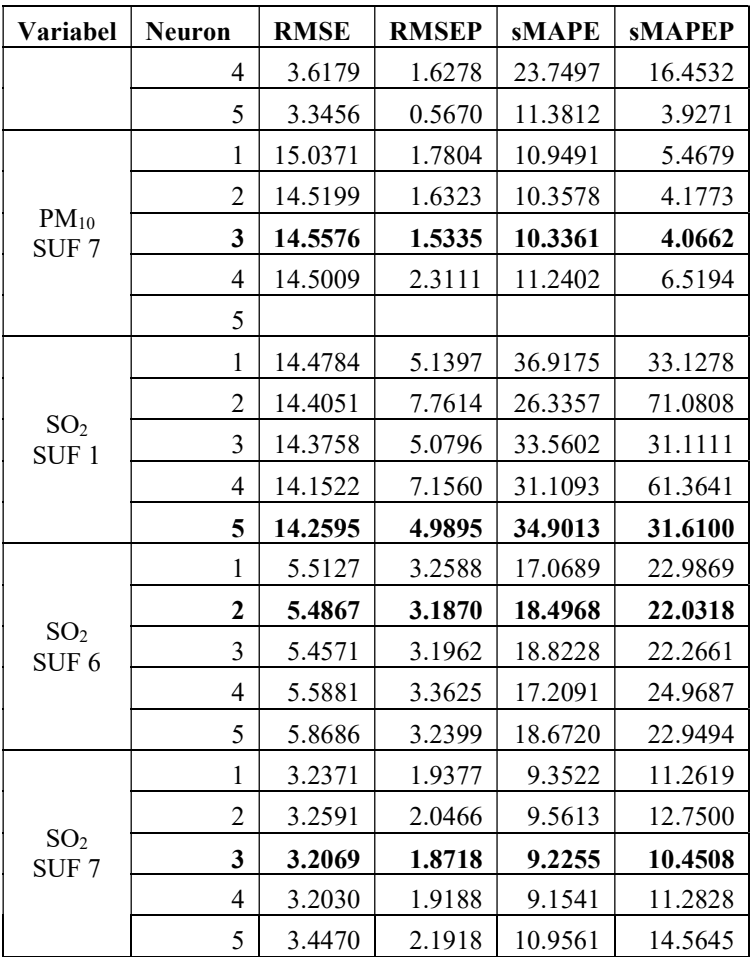

### Lampiran 8. Output LSTM pada Lima Parameter Kualitas Udara di Tiga Stasiun SUF Kota Surabaya

## CO SUF 1

{'name': 'lstm\_2', 'trainable': True, 'batch\_input\_shape': (None, 1, 17), 'dtype': 'float32', 'return\_sequences': False, 'return\_state': False, 'go backwards': False, 'stateful': False, 'unroll': False, 'units':  $\overline{\phantom{a}}$  1, 'activation': 'tanh', 'recurrent activation': 'hard sigmoid', 'use bias': True, 'kernel initializer': {'class\_name': 'VarianceScaling', 'config': {'scale': 1.0, 'mode': 'fan\_avg', 'distribution': 'uniform', 'seed': None}}, 'recurrent\_initializer': {'class\_name': 'Orthogonal', 'config': {'gain': 1.0, 'seed': None}}, 'bias initializer': {'class\_name': 'Zeros', 'config': {}}, 'unit\_forget\_bias': True, 'kernel\_regularizer': None,<br>'recurrent regularizer': None, 'bias regularizer': None, 'recurrent\_regularizer': None, 'bias\_regularizer': None, 'activity\_regularizer': None, 'kernel\_constraint': None, 'recurrent constraint': None, 'bias constraint': None, 'dropout': 0.0, 'recurrent\_dropout': 0.0, 'implementation': 1} [array([[ 1.7404989 , - 0.1194751 , 1.9440696 , 1.0262889 ], [-0.51173633, 0.40696758, 0.03009076, 0.00830147], [-0.40821645, 0.34502202, -0.03045124, 0.44218114], [-0.2044098 , 0.46645087, 0.02377924, 0.21821651], [- 0.31646428, 0.23225486, -0.05128479, 0.5523352 ], [-0.21422006, - 0.04362273, 0.12627009, 0.02876572], [ 0.01349324, -0.36179143, 0.06223663, 0.7189782 ], [-0.12218646, -0.2408559 , -0.06592844, - 0.28439957], [ 0.05552476, -0.0102514 , 0.05540881, 0.14870854], [- 0.49611288, 0.11882716, -0.04432157, 0.23987742], [ 0.32819405, 0.30252326, 0.01614301, -0.00667564], [ 0.03423567, 0.502907 , - 0.007013 , -0.06387589], [-0.2612637 , -0.02487832, 0.10778038, 0.1765848 ], [-0.49196583, 0.10892266, 0.26449686, -0.07479704], [- 0.5707994 , -0.10026145, -0.11267632, 0.2519427 ], [-0.08128428, - 0.06267339, 0.14226294, 0.17943807], [-0.11762904, -0.37936902, - 0.09826867, 0.20849739]], dtype=float32), array([[-0.17638741, -0.9040711 , 0.02229068, -0.3886464 ]], dtype=float32), array([ 0.34823954, 1. , -0.2966131 , 0.8808213 ], dtype=float32)] {'name': 'dense 2', 'trainable': True, 'units': 1, 'activation': 'linear', 'use bias': True, 'kernel\_initializer': {'class\_name': 'VarianceScaling', 'config': {'scale': 1.0, 'mode': 'fan\_avg', 'distribution': 'uniform', 'seed': None}}, 'bias\_initializer': {'class\_name': 'Zeros', 'config': {}}, 'kernel\_regularizer': None, 'bias\_regularizer': None, 'activity\_regularizer': None, 'kernel\_constraint': None, 'bias\_constraint': None}  $dt$ ype=float32),  $array([0.11338704],$ dtype=float32)]

## CO SUF 6

{'name': 'lstm\_1', 'trainable': True, 'batch\_input\_shape': (None, 1, 13), 'dtype': 'float32', 'return sequences': False, 'return\_state': False, 'go\_backwards': False, 'stateful': False, 'unroll': False,

'units': 2, 'activation': 'tanh', 'recurrent activation': 'hard sigmoid', 'use bias': True, 'kernel initializer': {'class\_name': 'VarianceScaling', 'config': {'scale': 1.0, 'mode': 'fan\_avg', 'distribution': 'uniform', 'seed': None}}, 'recurrent\_initializer': {'class\_name': 'Orthogonal', 'config': {'gain': 1.0, 'seed': None}}, 'bias\_initializer': {'class\_name': 'Zeros', 'config': {}}, 'unit\_forget\_bias': True, 'kernel\_regularizer': None, 'recurrent\_regularizer': None, 'bias\_regularizer': None, 'activity\_regularizer': None, 'kernel\_constraint': None, 'recurrent constraint': None, 'bias constraint': None, 'dropout': 0.0, 'recurrent<sup>dropout</sup>': 0.0, 'implementation': 1} [array([[ 0.7525708,  $0.97199345$ ,  $-0.19026971$ ,  $-0.03752843$ ,  $-0.89324874$ ,  $-1.011029$ 0.18946888, 0.90434694], [ 0.38376963, 0.41085985, -0.01411206, - 0.3826432 , -0.7413195 , -1.4804094 , 0.9209709 , 1.410044 ], [  $0.13288823$ ,  $0.20005491$ ,  $-0.3713274$  ,  $0.07301044$ ,  $-0.08312128$ ,  $-$ 0.08505764, 0.44084385, 0.11462395], [ 0.41807243, 0.15426734, - 0.00544298, 0.22566724, -0.17338622, -0.0033035 , 0.7506786 , 0.44071287], [-0.04772295, 0.09174153, -0.14431238, -0.46346813, -  $0.34243354, 0.0457021, -$ 0.06630257, -0.23324102], [-0.18594201, -0.2123079 , -0.12418732, 0.24899119, 0.12097751, -0.03720513, -0.53339094, 0.08916698], [-  $0.02296961, -0.43110982, -0.15315291, -0.1106891, -0.41578335,$ 0.02063377, 0.09533479, -0.68607277], [-0.91784203, -0.32918203, - 0.09643632, -0.12291124, 0.28644237, -0.27716228, -0.48943198, - 0.37726596], [-0.17504779, 0.13252631, -0.2769003 , 0.23575795, 0.66319615, -0.22931953, 0.00889922, -0.30943903], [ 0.16888319,  $0.12716635$ ,  $-0.4012019$  ,  $-0.35631448$ ,  $-0.14205062$ ,  $-0.9334612$  , 0.6437249 , -0.29649323], [-1.4140856 , -0.61157393, 0.23045117, 0.02095091, 0.467362 , 0.08721709, -0.6379571 , -0.04983504], [- 0.04039212, -0.6289408 , 0.24878228, -0.2122939 , -0.78982216,  $0.2485334$  ,  $0.02196078$ ,  $-0.2741727$  ],  $[-0.30921188, 0.3402241$  ,  $-$ 0.49014413, 0.19756716, -0.37108126, 0.3021567 , 0.02431487, - 0.06763455]], dtype=float32), array([[ 0.10285524, 0.02719793, - 0.12311766, 0.22590087, 0.68737066, -0.21384801, 0.4281773 , 0.47004965], [-0.3293994 , -0.5659455 , -0.08715995, 0.33737484, - 0.20980512, -0.59293926, 0.14901614, -0.1788354 ]], dtype=float32), array([-0.00239978, 0.3595192, 1., 1., 0.23387061, 0.12929988, 0.141571 , 0.3463776 ], dtype=float32)] {'name': 'dense\_1', 'trainable': True, 'units': 1, 'activation': 'linear', 'use\_bias': True, 'kernel initializer': {'class\_name': 'VarianceScaling', 'config': {'scale': 1.0, 'mode': 'fan avg<sup>T</sup>, 'distribution': 'uniform', 'seed': None}}, 'bias initializer': {'class\_name': 'Zeros', 'config': {}}, 'kernel\_regularizer': None, 'bias\_regularizer': None, 'activity\_regularizer': None, 'kernel\_constraint': None, 'bias\_constraint': None} [array([[-0.39623758], [-0.7062035 ]], dtype=float32), array([0.06203839], dtype=float32)]

### CO SUF 7

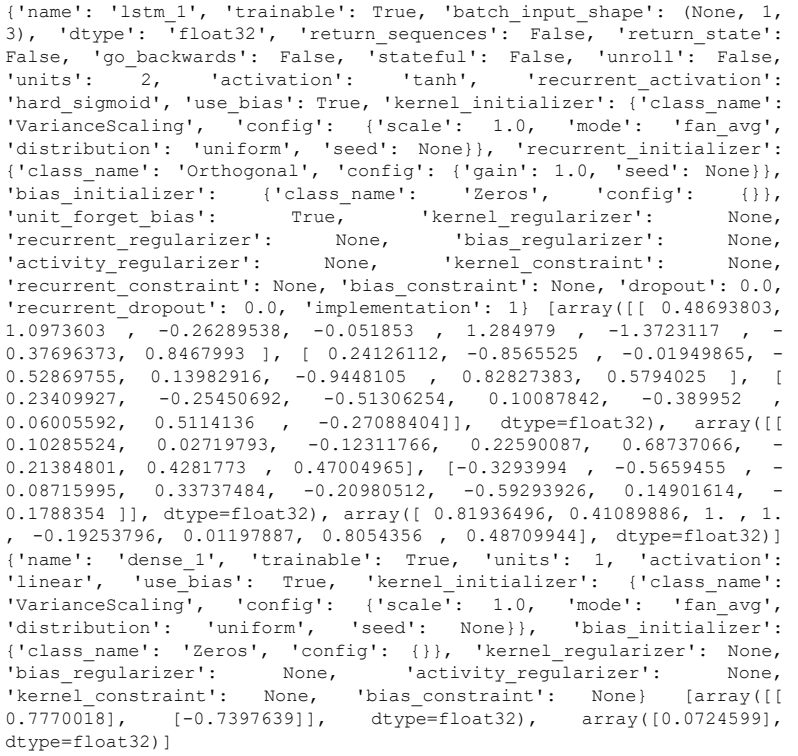

### NO2 SUF 1

{'name': 'lstm\_1', 'trainable': True, 'batch\_input\_shape': (None, 1, 8), 'dtype': 'float32', 'return sequences': False, 'return state': False, 'go\_backwards': False, 'stateful': False, 'unroll': False, 'units': 2, 'activation': 'tanh', 'recurrent\_activation': 'hard\_sigmoid', 'use\_bias': True, 'kernel\_initializer': {'class\_name': 'VarianceScaling', 'config': {'scale': 1.0, 'mode': 'fan\_avg', 'distribution': 'uniform', 'seed': None}}, 'recurrent\_initializer': {'class\_name': 'Orthogonal', 'config': {'gain': 1.0, 'seed': None}}, 'bias\_initializer': {'class\_name': 'Zeros', 'config': {}}, 'unit forget bias': True, 'kernel regularizer': None, 'recurrent\_regularizer': None, 'bias\_regularizer': None, 'activity regularizer': None, 'kernel constraint': None,

232

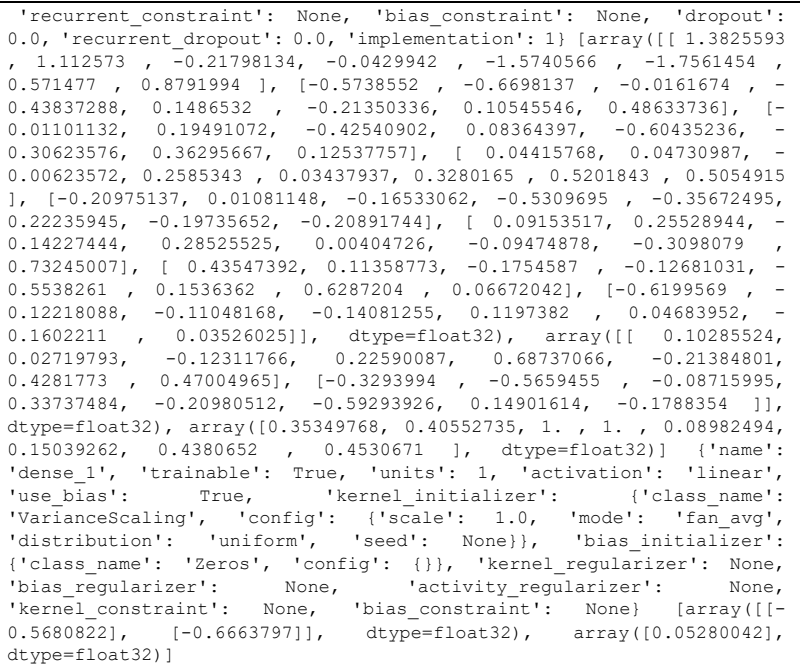

# $NO<sub>2</sub>$  SUF 6

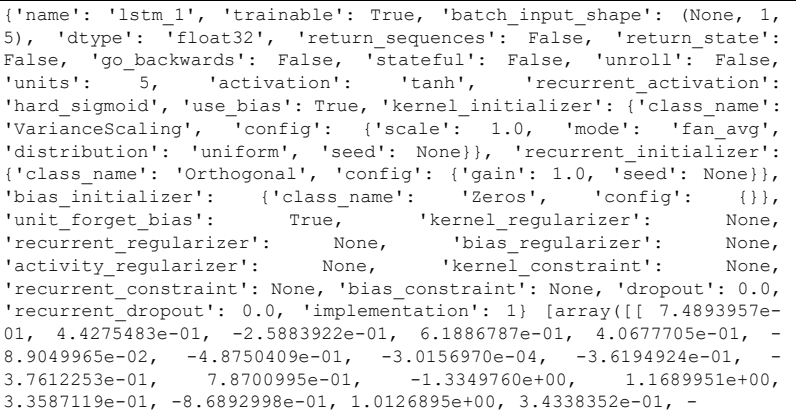

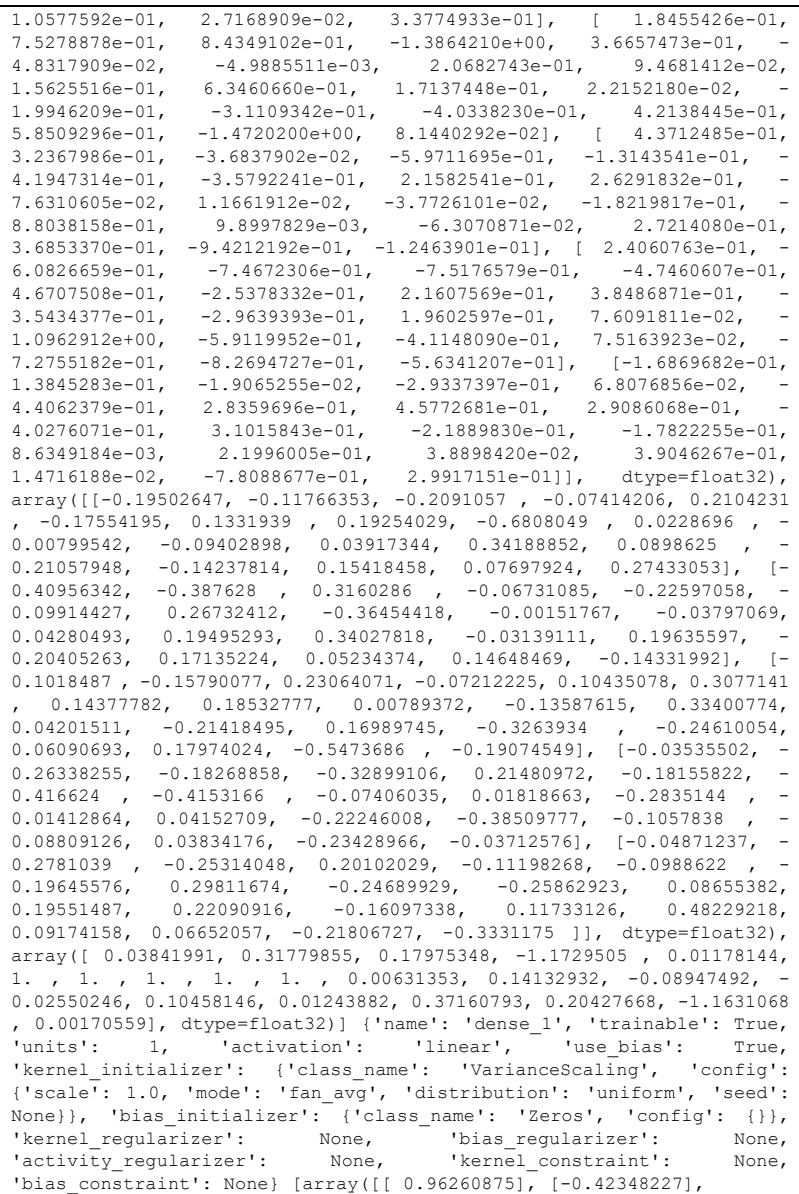

 $[1.036387]$ ,  $[0.56424814]$ ,  $[-0.5204396]$ , dtype=float32), array([0.06102556], dtype=float32)]

#### $NO<sub>2</sub>$  SUF 7

{'name': 'lstm\_1', 'trainable': True, 'batch\_input\_shape': (None, 1, 14), 'dtype': 'float32', 'return\_sequences': False, 'return\_state': False, 'go backwards': False, 'stateful': False, 'unroll': False, 'units': 5, 'activation': 'tanh', 'recurrent activation': 'hard sigmoid', 'use bias': True, 'kernel initializer': {<sup>T</sup>class name': 'VarianceScaling', 'config': {'scale': 1.0, 'mode': 'fan\_avg', 'distribution': 'uniform', 'seed': None}}, 'recurrent\_initializer': {'class name': 'Orthogonal', 'config': {'gain': 1.0, 'seed': None}}, 'bias initializer':  $\{$ 'class\_name': 'Zeros', 'config':  $\{\}\},$ 'unit\_forget\_bias': True, 'kernel\_regularizer': None,<br>'recurrent regularizer': None, 'bias regularizer': None, 'recurrent\_regularizer': None, 'bias\_regularizer': None, 'activity\_regularizer': None, 'kernel\_constraint': None, 'recurrent constraint': None, 'bias constraint': None, 'dropout': 0.0, 'recurrent\_dropout': 0.0, 'implementation': 1} [array([[ 7.65401006e-01, 6.02087080e-01, -7.95920730e-01, -1.99328810e-02, 7.91294932e-01,  $-7.63597190e-02$ ,  $-4.18031335e-01$ ,  $-2.58594751e-04$ ,  $-3.10368925e-01$ ,  $-$ 3.22522432e-01, 1.53167939e+00, -1.70849347e+00, 1.46626759e+00, 9.66759264e-01, -1.18513429e+00, 9.70870674e-01, 4.93030995e-01, - 6.06390417e-01, -2.92293996e-01, 7.98679948e-01],  $[1.96041182e-01, 2.42253065e-01, -6.35793433e-03, -4.15630162e-01,$ 4.09312993e-01, -4.14322615e-02, -4.27764654e-03, 1.77353054e-01, 8.11886489e-02, 1.33987695e-01, 1.61248937e-01, 2.39971504e-01, - 1.37208596e-01, -2.02460408e-01, -4.85859290e-02, -1.47954777e-01, 4.37704660e-03, -1.76763609e-01, -4.73806381e-01, 2.30481714e-01], [- 5.00725135e-02, -3.60979259e-01, -1.36459470e-01, -3.15357953e-01, - 8.71286243e-02, -3.59695256e-01, -3.06915939e-01, 1.85068756e-01, 2.25450605e-01, -6.54358268e-02, 2.34439880e-01, -2.69746780e-01, 4.53996891e-03, 1.81111485e-01, 9.93089154e-02, -3.19619119e-01, - 4.65510815e-01, 1.82203025e-01, -5.81472933e-01, -4.37222421e-02], [ 4.75277007e-01, 1.44082621e-01, 7.63638675e-01, 2.02474609e-01,  $1.24857858e-01, 4.00513560e-01,$ 3.30022186e-01, -3.03847253e-01, -3.52147371e-02, -5.64163812e-02, 2.27555424e-01, -5.38798645e-02, -6.90587878e-01, 4.96371984e-02, 6.18242919e-01, 7.85395622e-01, 1.96010843e-01, 1.88544486e-02], [- 3.18391204e-01, -1.51304334e-01, -9.34652805e-01, -5.36974430e-01, - 1.01008184e-01, -3.77831787e-01, 2.43182391e-01, 3.92497510e-01, 2.49410957e-01, -3.45364451e-01, 1.21682681e-01, 6.28269911e-02, - 6.86488807e-01, -7.70965293e-02, 2.89089650e-01, -1.70400545e-01, 9.96242538e-02, -8.47282708e-01, -8.74632061e-01, 1.43670261e-01], [- 4.59642738e-01, -2.68421680e-01, 5.47013700e-01, -3.24665070e-01, - 1.92622453e-01, 1.88721150e-01, 3.54692936e-02, 1.31520361e-01, - 1.58379316e-01, -1.11707598e-01, 2.15004429e-01, 2.23495305e-01, 4.09478515e-01, -6.87108710e-02, 3.72396797e-01, -2.29867101e-01, 2.42636964e-01, 1.01186745e-01, -3.53248566e-01, 5.51850617e-01],

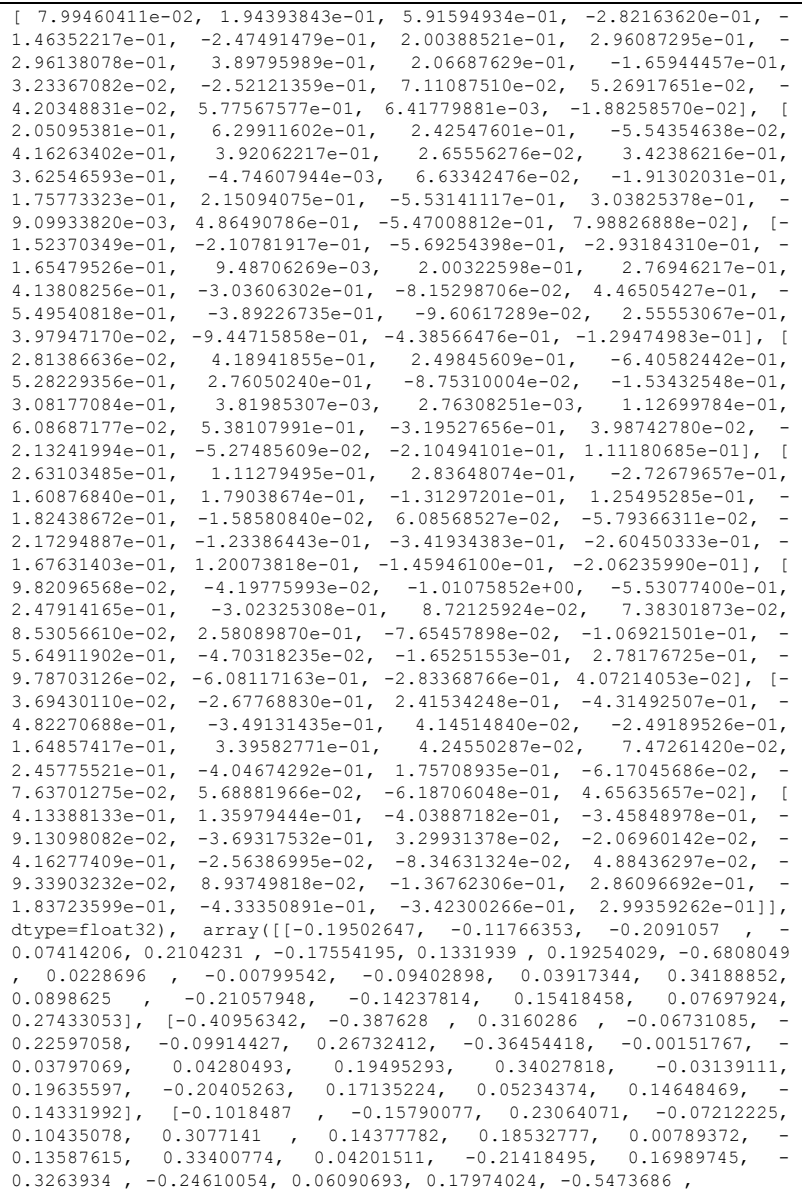

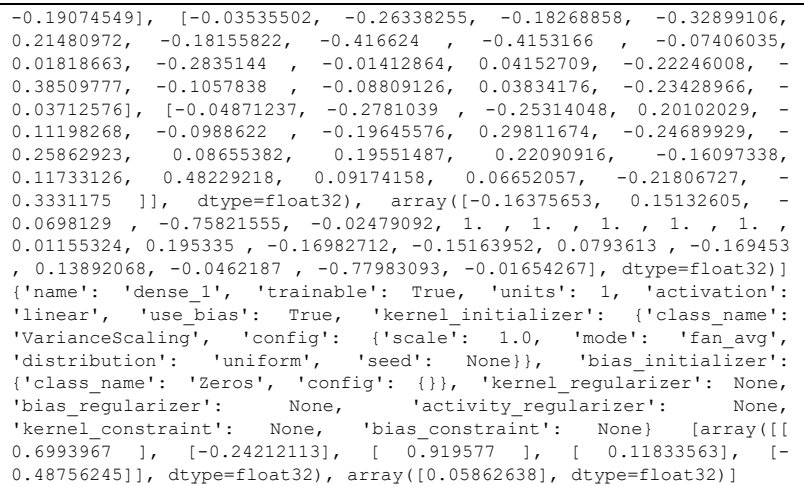

## **O<sub>3</sub>** SUF<sub>1</sub>

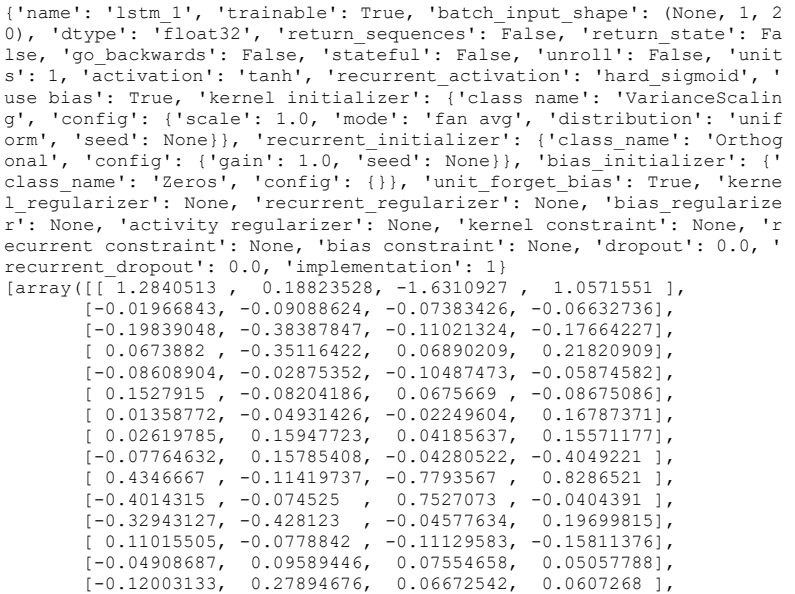

```
 [ 0.03209668, -0.18667531, 0.13468556, 0.17152046], 
         [ 0.2326458 , 0.4767065 , -0.32104155, 0.75956774], 
 [-0.1702531 , -0.3616506 , 0.2340648 , -0.19028547], 
 [-0.07354877, 0.06577373, -0.18429214, -0.23640293], 
 [ 0.35212317, 0.03667819, 0.07011274, -0.17847656]], 
 dtype=float32), array([[-0.5285954 , -0.79616123, -0.02723205, 
0.29321092]], 
      dtype=float32), array([0.23083498, 1. , 0.19961491, 0.23
746869], dtype=float32)] 
{'name': 'dense_1', 'trainable': True, 'units': 1, 'activation': 'lin
ear', 'use bias': True, 'kernel initializer': {'class_name': 'Varianc
eScaling', 'config': {'scale': 1.0, 'mode': 'fan_avg', 'distribution'
: 'uniform', 'seed': None}}, 'bias_i 
nitializer': {'class_name': 'Zeros', 'config': {}}, 'kernel_regulariz
er': None, 'bias regularizer': None, 'activity regularizer': None, 'k
ernel constraint<sup>1</sup>: None, 'bias constraint': None}
[array([[-1.4079745]], dtype=float32), array([0.08996405], dtype=floa
t32)]
```
### O3 SUF 6

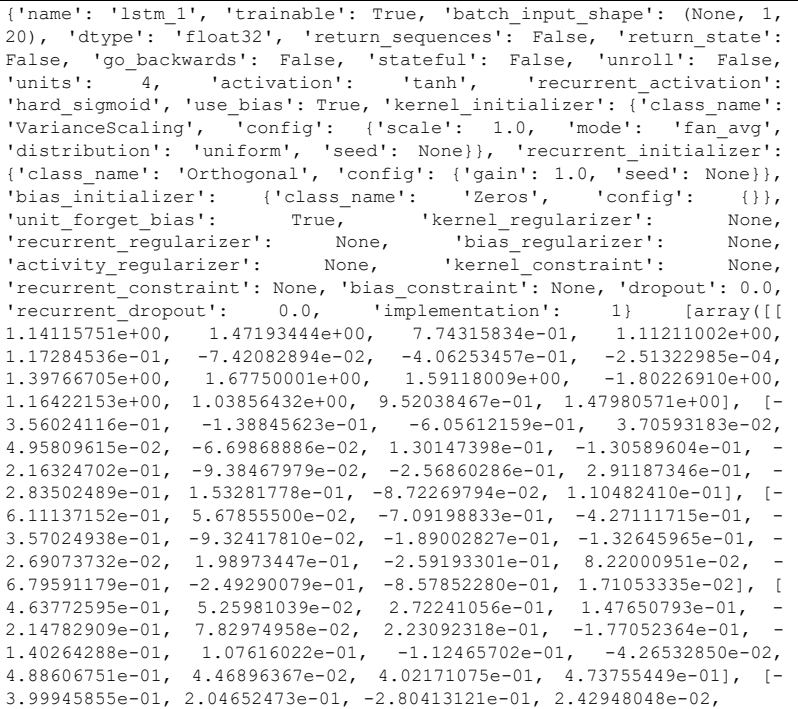

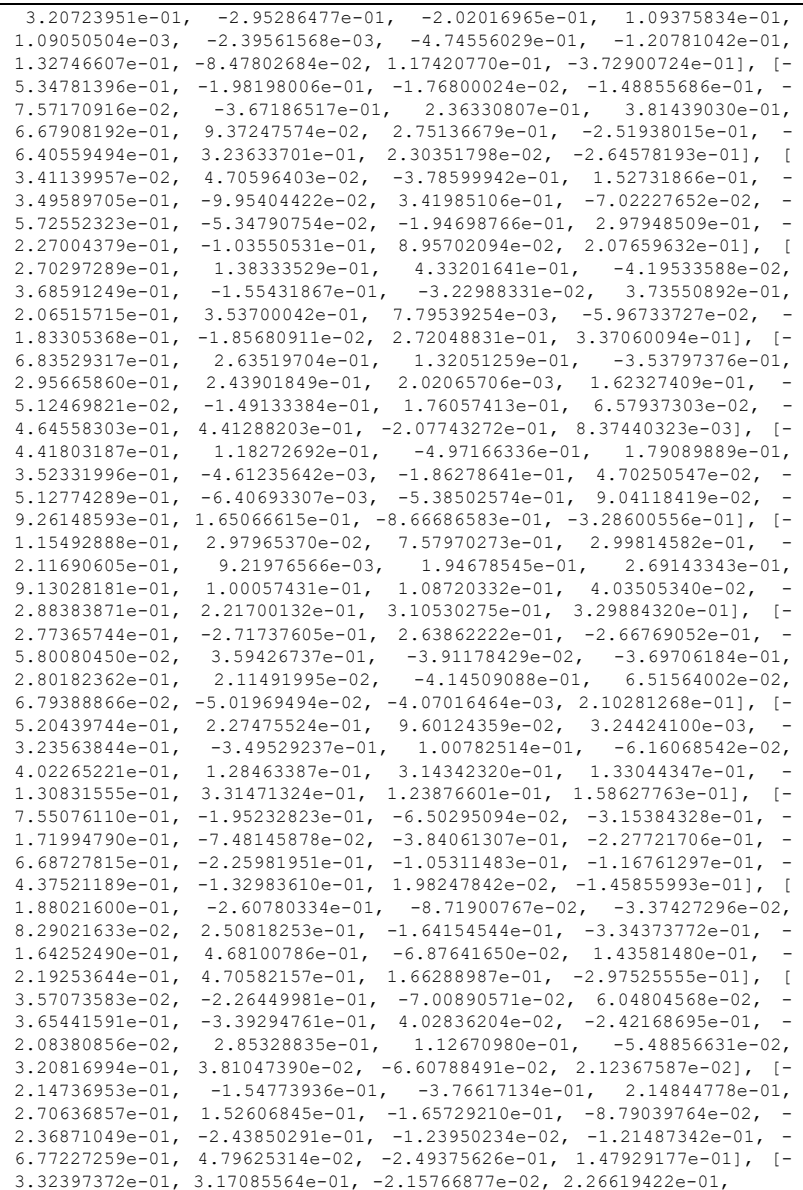

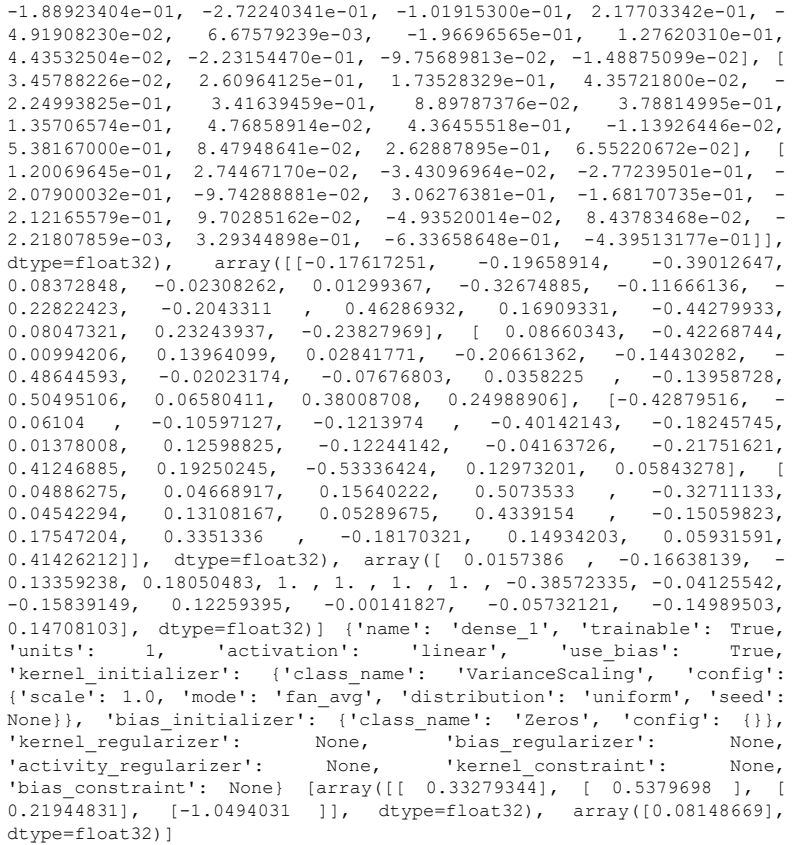

#### $O<sub>3</sub>$  SUF 7

{'name': 'lstm 1', 'trainable': True, 'batch input shape': (None, 1, 7), 'dtype': 'float32', 'return sequences': False, 'return state': False, 'go backwards': False, 'stateful': False, 'unroll': False, 'units':  $3$ , 'activation': 'tanh', 'recurrent activation': 'hard\_sigmoid', 'use\_bias': True, 'kernel\_initializer': {'class name': 'VarianceScaling', 'config': {'scale': 1.0, 'mode': 'fan avg', 'distribution': 'uniform', 'seed': None}}, 'recurrent initializer': {'class name': 'Orthogonal', 'config': {'gain': 1.0, 'seed': None}}, 'bias\_initializer': {'class\_name': 'Zeros', 'config': {}}, 'unit\_forget\_bias':

True, 'kernel regularizer': None, 'recurrent regularizer': None, 'bias regularizer': None, 'activity regularizer': None, 'kernel\_constraint': None, 'recurrent\_constraint': None, 'bias constraint': None, 'dropout':  $0.0$ , 'recurrent dropout': 0.0, 'implementation': 1} [array([[ 0.63735306, 0.8213807, 0.19265574, -0.03945422, 0.1614415 , -0.10214731, -1.727694 , 0.6488847 , -1.5136214 , -0.07411839, 0.55760723, -0.06158238], [ 0.8275915 , - 0.6950148 , 0.6466498 , 0.48435718, 0.0410924 , -0.03231615, - 0.38380405, 0.7405622 , -0.05096598, 0.37211862, -0.05243524, 0.41932383], [ 0.01813215, -0.12602569, 0.13780761, 0.23724729, 0.10860699, 0.17923695, 0.65886104, 0.09458397, 0.18757032, 0.09892161, -0.18483728, -0.36191827], [ 0.09328745, -0.25250193, - 0.02458695, -0.18258643, 0.1772657 , -0.08375886, -0.23165026, 0.8822581 , -0.37166288, -0.02372546, -0.5282112 , 0.49166465], [ 0.2404742 , -0.4126898 , 0.17541628, -0.1163691 , -0.29564744, 0.10777605, 0.62836015, -0.60677177, 0.04571227, 0.21028773, - 0.41563052, 0.198601 ], [ 0.62588197, -0.29505172, 0.88102466, 0.3400712 , -0.20740402, 0.5357718 , -0.41598836, 0.71563965, 0.32722616, -0.10953631, -0.33698446, 0.99187744], [-0.11424942, - 0.24509422, 0.07965831, -0.3745987 , 0.45402092, 0.04122275, 0.4947176 , -0.35344732, -0.05096816, -0.13348277, -0.03998354, 0.5000398 ]], dtype=float32), array([[ 0.12336798, -0.26256737, 0.4248357 , 0.36498597, -0.49594355, 0.03308986, 0.09538739, - 0.18153313, 0.13894424, 0.31577802, 0.42475548, -0.11658525], [- 0.58244365, 0.13638154, -0.22785917, -0.17269391, -0.5485349 , 0.01708786, -0.28578395, 0.14437146, -0.16227052, 0.29424682, 0.00560439, 0.20922232], [ 0.15805283, 0.48719367, 0.05391592, - 0.148451 , 0.17000327, 0.43492323, -0.0042397 , 0.3855691 , - 0.03018465, 0.36444333, 0.3029014 , -0.34712657]], dtype=float32), array([ 0.6421713 , 0.00189048, 0.0542117 , 1. , 1. , 1. , 0.1614276 , -0.09126156, 0.0662864 , 0.43705094, 0.01341878, 0.02461145], dtype=float32)] {'name': 'dense\_1', 'trainable': True, 'units': 1, 'activation': 'linear', 'use\_bias': True, 'kernel\_initializer': {'class\_name': 'VarianceScaling', 'config': {'scale': 1.0, 'mode': 'fan avg', 'distribution': 'uniform', 'seed': None}}, 'bias initializer': {'class name': 'Zeros', 'config': {}}, 'kernel regularizer': None, 'bias regularizer': None, 'activity regularizer': None, 'kernel constraint': None, 'bias constraint': None} [array( $[[-0.35257035]$ ,  $[ 1.1134621 ]$ ,  $[-$ 0.8297598 ]], dtype=float32), array([0.05508922], dtype=float32)]

#### PM<sub>10</sub> SUF 1

{'name': 'lstm\_2', 'trainable': True, 'batch\_input\_shape': (None, 1, 1 ), 'dtype': 'float32', 'return\_sequences': False, 'return\_state': Fal se, 'go\_backwards': False, 'stateful': False, 'unroll': False, 'units ': 2, 'activation': 'tanh', 'recurrent\_activation': 'hard\_sigmoid', ' use bias': True, 'kernel initializer': {'class\_name': 'VarianceScalin g',  $\overline{\phantom{a}}$ 'config': {'scale':  $\overline{1}.0$ , 'mode': 'fan avg', 'distribution': 'unif orm', 'seed': None}}, 'recurrent initializer': {'class name': 'Orthog onal', 'config': {'gain': 1.0, 'seed': None}}, 'bias\_initializer': {'

class\_name': 'Zeros', 'config': {}}, 'unit\_forget\_bias': True, 'kerne l\_regularizer': None, 'recurrent\_regularizer': None, 'bias\_regularize r': None, 'activity\_regularizer': None, 'kernel\_constraint': None, 'r ecurrent constraint<sup>1</sup>: None, 'bias constraint': None, 'dropout': 0.0, ' recurrent dropout': 0.0, 'implementation': 1}  $\left[ \arctan\left(\frac{1}{2}, \frac{1}{4513265}, \frac{0.924111}{0.924111}, -0.22655207, 0.611815 \right) \right]$ , -0.08354 488, -1.5068641 , -0.99065274, 0.7747102 ]], dtype=float32), arra  $y([[-0.43073112, -0.3448399, 0.6581061, -0.09964278, -0.04005455,$  0.11729331, -0.11278772, -0.47375172], [ 0.49048582, -0.47797805, 0.37565213, -0.25560525, 0.275294 7 , -0.30729875, -0.04861751, 0.38978037]], dtype=float32), arra y([-2.3012023, 1.014852, 1., 1., 1., 0.01334897,<br>0.1304977, -1.8090823, 1.1217986], dtype=float32)] {'name': 'dense\_2', 'trainable': True, 'units': 1, 'activation': 'lin ear', 'use bias': True, 'kernel initializer': {'class name': 'Varianc eScaling', 'config': {'s cale': 1.0, 'mode': 'fan\_avg', 'distribution': 'uniform', 'seed': Non e}}, 'bias\_i nitializer<sup>1</sup>: {'class\_name': 'Zeros', 'config': {}}, 'kernel\_regulariz er': None, 'bias regularizer': None, 'activity regularizer': None, 'k ernel constraint': None, 'bias constraint': None}  $[array([[-0.01658262],$  [-1.15249 ]], dtype=float32), array([0.08438526], dtype=floa t32)]

#### PM<sub>10</sub> SUF 6

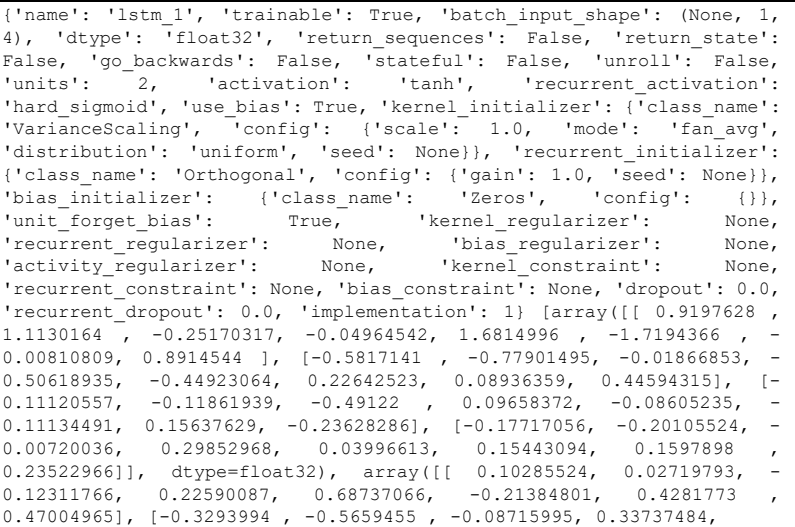

-0.20980512, -0.59293926, 0.14901614, -0.1788354 ]], dtype=float32), array([ 0.841898 , 0.5605545 , 1. , 1. , -0.12495554, 0.03735626, 0.8903708 , 0.6469615 ], dtype=float32)] {'name': 'dense\_1', 'trainable': True, 'units': 1, 'activation': 'linear', 'use\_bias': True, 'kernel\_initializer': {'class\_name': 'VarianceScaling', 'config': {'scale': 1.0, 'mode': 'fan avg', 'distribution': 'uniform', 'seed': None}}, 'bias\_initializer': {'class\_name': 'Zeros', 'config': {}}, 'kernel\_regularizer': None, 'bias\_regularizer': None, 'activity regularizer': None, 'kernel constraint': None, 'bias\_constraint': None} [array([[ 0.7987611], [-0.8523435]], dtype=float32), array([0.0600848], dtype=float32)]

### PM<sub>10</sub> SUF 7

{'name': 'lstm\_1', 'trainable': True, 'batch\_input\_shape': (None, 1, 10), 'dtype': 'float32', 'return sequences': False, 'return state': False, 'go backwards': False, 'stateful': False, 'unroll': False, 'units':  $\overline{\phantom{a}}$  3, 'activation': 'tanh', 'recurrent\_activation': 'hard sigmoid', 'use bias': True, 'kernel initializer': {'class name': 'VarianceScaling', 'config': {'scale': 1.0, 'mode': 'fan\_avg', 'distribution': 'uniform', 'seed': None}}, 'recurrent\_initializer': {'class\_name': 'Orthogonal', 'config': {'gain': 1.0, 'seed': None}}, 'bias\_initializer': {'class\_name': 'Zeros', 'config': {}}, 'unit\_forget\_bias': True, 'kernel\_regularizer': None,<br>'recurrent regularizer': None, 'bias regularizer': None, 'recurrent regularizer': None, 'bias regularizer': None, 'activity\_regularizer': None, 'kernel\_constraint': None, 'recurrent\_constraint': None, 'bias\_constraint': None, 'dropout': 0.0, 'recurrent\_dropout': 0.0, 'implementation': 1} [array([[ 2.760391 ,  $0.5591588$ ,  $0.6279898$ ,  $-0.03666559$ ,  $0.15003085$ ,  $-0.09492758$ ,  $-$ 1.8597184 , 0.99277174, -1.5215431 , -0.08727627, 0.32552943, 0.3317588 ], [-0.24027973, -0.5961968 , 0.33275953, 0.45012295, 0.03818798, -  $0.03003207$ ,  $-0.22135496$ ,  $-0.00509499$ ,  $0.15175086$ ,  $-0.6979708$ ,  $-$ 0.06871361, 0.07215982], [-0.79022056, -0.26089087, 0.391198 , 0.22047877, 0.10093069, 0.16656852, 0.24975307, 0.20861502, - 0.04446549, -0.8732517 , -0.35432723, -0.13712355], [ 1.1643157 , -0.09624253, -0.1957363 , -0.16968128, 0.16473663, -0.07783881,  $0.02508136$ ,  $0.0990722$  ,  $-0.1044059$  ,  $0.2554298$  ,  $-0.40312698$ , 0.28458223], [ 1.6211625 , -0.04533537, 0.0121359 , -0.10814419, - 0.2747512 , 0.10015851, 0.25339937, -0.18571185, -0.3038168 , 0.62702596, -0.11489088, 0.03673462], [ 0.3582375 , -0.32662082, 0.05061976, 0.3160351 , -0.19274476, 0.49790365, -0.40008768, 0.6112404 , 0.01291255, -0.38410354, -0.4574538 , 0.19525516], [-0.9476026 , - 0.1883359 , -0.0568678 , -0.34812224, 0.4219309 , 0.0383091 , 0.4128211 , -0.46110696, 0.06769801, -0.624038 , -0.06422195, 0.29448363], [ 1.0948824 , -0.68633646, 0.23216882, 0.48793834, 0.31005853, - 0.42934436, 0.21810055, -0.25558537, -0.3873523 , 0.94185174, - 0.0106523 , -0.1789205 ], [ 0.75644714, 0.05792641, -0.54146856, 0.19302481, -0.4471966 , -0.12733257, 0.21126479, 0.2001748 ,

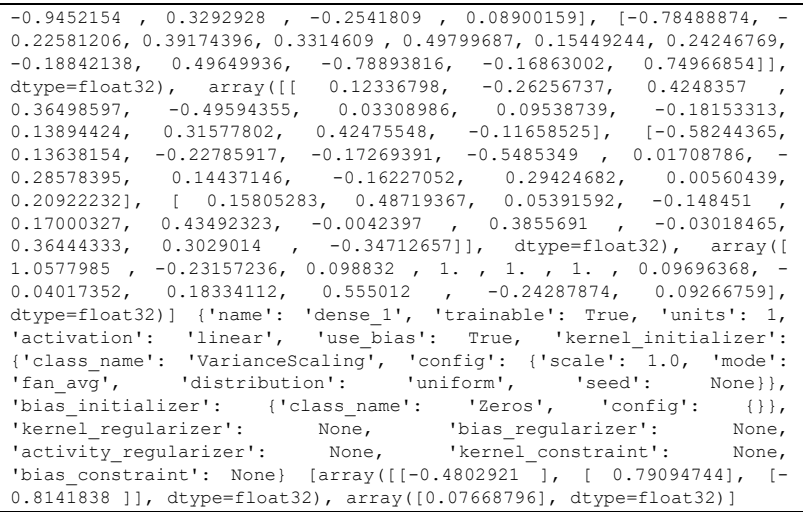

## SO2 SUF 1

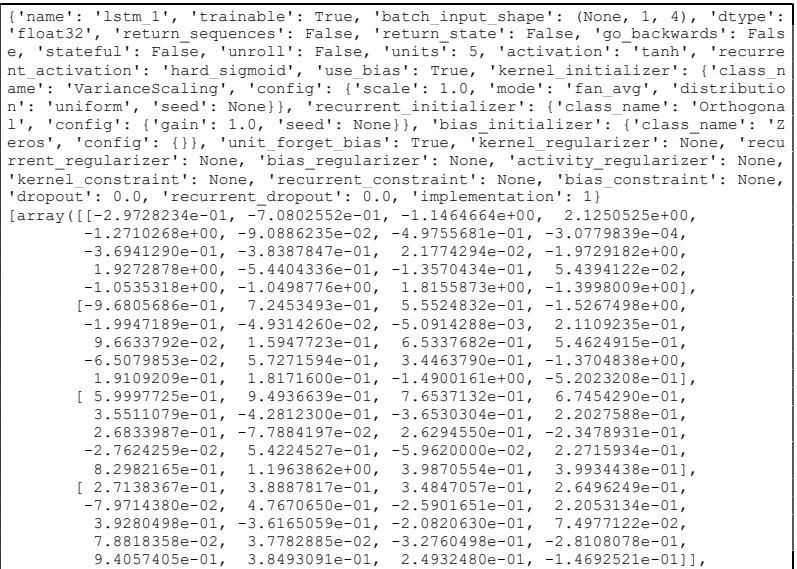

 dtype=float32), array([[-0.19502647, -0.11766353, -0.2091057 , -0.07414206,  $0.2104231$  -0.17554195, 0.1331939 , 0.19254029, -0.6808049 , 0.0228696 , -0.00799542, -0.09402898, 0.03917344, 0.34188852, 0.0898625 , -0.21057948, -0.14237814, 0.15418458, 0.07697924, 0.27433053], [-0.40956342, -0.387628 , 0.3160286 , -0.06731085, -0.22597058, -0.09914427, 0.26732412, -0.36454418, -0.00151767, -0.03797069, 0.04280493, 0.19495293, 0.34027818, -0.03139111, 0.19635597, -0.20405263, 0.17135224, 0.05234374, 0.14648469, -0.14331992], [-0.1018487 , -0.15790077, 0.23064071, -0.07212225, 0.10435078, 0.3077141 , 0.14377782, 0.18532777, 0.00789372, -0.13587615, 0.33400774, 0.04201511, -0.21418495, 0.16989745, -0.3263934 , -0.24610054, 0.06090693, 0.17974024, -0.5473686 , -0.19074549], [-0.03535502, -0.26338255, -0.18268858, -0.32899106, 0.21480972, -0.18155822, -0.416624 , -0.4153166 , -0.07406035, 0.01818663,  $-0.2835144$ ,  $-0.01412864$ , 0.04152709,  $-0.22246008$ ,  $-0.38509777$ , -0.1057838 , -0.08809126, 0.03834176, -0.23428966, -0.03712576], [-0.04871237, -0.2781039 , -0.25314048, 0.20102029, -0.11198268, -0.0988622 , -0.19645576, 0.29811674, -0.24689929, -0.25862923, 0.08655382, 0.19551487, 0.22090916, -0.16097338, 0.11733126, 0.48229218, 0.09174158, 0.06652057, -0.21806727, -0.3331175 ]], dtype=float32), array([-0.95694554, 0.4175404 , 0.14959383, -0.17199504, -1.1377529 , 1. , 1. , 1. , 1. , 1. , -0.11404169, 0.13428974, 0.03392003, -0.10534134, 0.05533162, -0.8426929 , 0.25322646, 0.09133583, -0.01552259, -1.1631607 ], dtype=float32)] {'name': 'dense\_1', 'trainable': True, 'units': 1, 'activation': 'linear', 'use\_b ias': True, 'kernel initializer': {'class\_name': 'VarianceScaling', 'config': {'s cale': 1.0, 'mode': 'fan\_avg', 'distribution': 'uniform', 'seed': None}}, 'bias\_i nitializer': {'class\_name': 'Zeros', 'config': {}}, 'kernel\_regularizer': None, bias regularizer': None, 'activity regularizer': None, 'kernel constraint': None, 'bias constraint': None} [array([[ 0.06954876], [-0.4881182 ], [ 1.1513928 ], [ 0.5934152 ], [ 0.03583176]], dtype=float32), array([0.03396836], dtype=float32)]

#### $SO<sub>2</sub>$  SUF 6

{'name': 'lstm\_1', 'trainable': True, 'batch\_input\_shape': (None, 1, 20), 'dtype': 'float32', 'return sequences': False, 'return state': False, 'go\_backwards': False, 'stateful': False, 'unroll': False, 'units':  $\overline{\phantom{a}}^2$ , 'activation': 'tanh', 'recurrent\_activation': 'hard sigmoid', 'use bias': True, 'kernel initializer': {'class name': 'VarianceScaling', 'config': {'scale': 1.0, 'mode': 'fan\_avg', 'distribution': 'uniform', 'seed': None}}, 'recurrent\_initializer': {'class\_name': 'Orthogonal', 'config': {'gain': 1.0, 'seed': None}}, 'bias\_initializer': {'class\_name': 'Zeros', 'config': {}}, 'unit\_forget\_bias': True, 'kernel\_regularizer': None, 'recurrent\_regularizer': None, 'bias\_regularizer': None, 'activity regularizer': None, 'kernel constraint': None, 'recurrent\_constraint': None, 'bias\_constraint': None, 'dropout': 0.0, 'recurrent\_dropout': 0.0, 'implementation': 1} [array([[ 1.35770738e+00, 1.28758085e+00, -1.64778411e-01, -3.25005651e-02, - 2.20742536e+00,

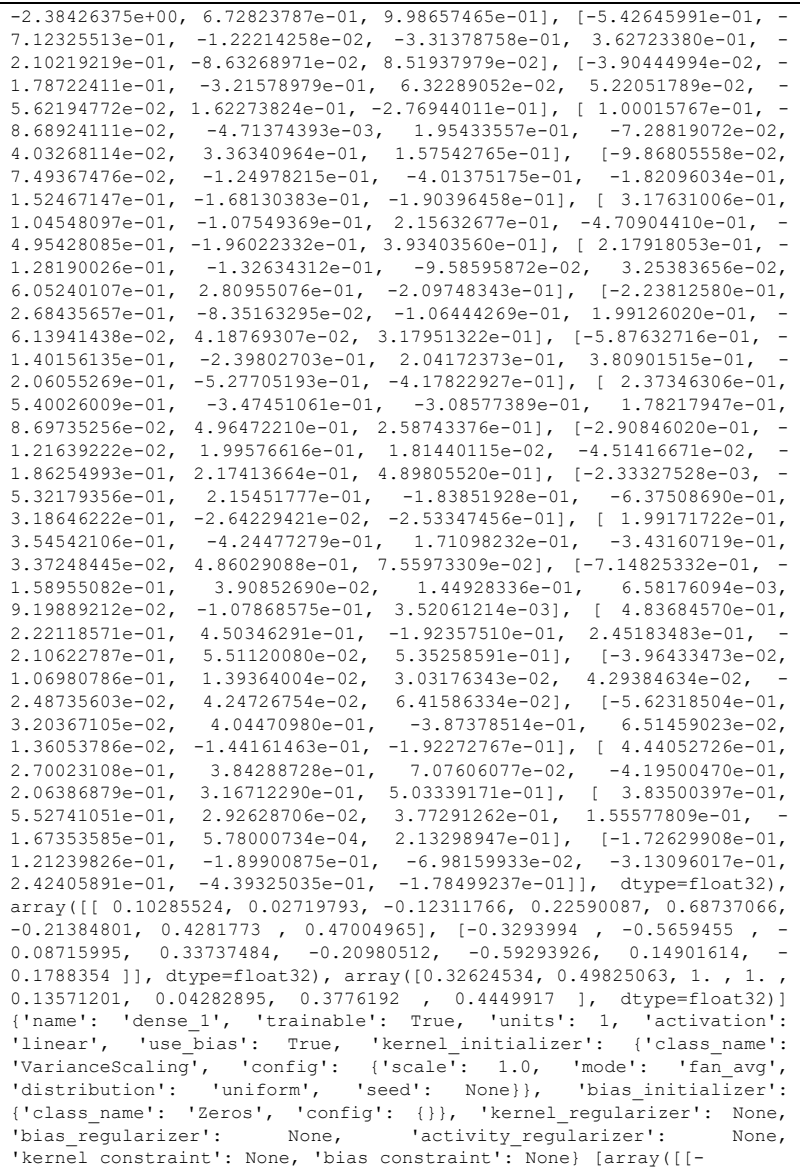

0.45635703], [-0.59827644]], dtype=float32), array([0.03374797], dtype=float32)]

#### $SO<sub>2</sub>$  SUF 7

{'name': 'lstm\_1', 'trainable': True, 'batch\_input\_shape': (None, 1, 10), 'dtype': 'float32', 'return\_sequences': False, 'return\_state': False, 'go backwards': False, 'stateful': False, 'unroll': False, 'units':  $\overline{\phantom{a}}$ 3, 'activation': 'tanh', 'recurrent activation': 'hard sigmoid', 'use bias': True, 'kernel initializer': {<sup>T</sup>class name': 'VarianceScaling', 'config': {'scale': 1.0, 'mode': 'fan\_avg', 'distribution': 'uniform', 'seed': None}}, 'recurrent\_initializer': {'class name': 'Orthogonal', 'config': {'gain': 1.0, 'seed': None}}, 'bias initializer':  $\{$ 'class\_name': 'Zeros', 'config':  $\{\}\},$ 'unit\_forget\_bias': True, 'kernel\_regularizer': None,<br>'recurrent regularizer': None, 'bias regularizer': None, 'recurrent\_regularizer': None, 'bias\_regularizer': None, 'activity\_regularizer': None, 'recurrent constraint': None, 'bias constraint': None, 'dropout': 0.0, 'recurrent dropout': 0.0, 'implementation': 1} [array([[ 0.77504855, 0.88021505,

 0.27265596, -0.03666559, 0.15003085, -0.09492758, -1.43157 , 0.7713836 , -1.4858128 , -0.7133332 , 0.611478 , 0.03244465], [-0.12990198, - 0.308249 , 0.4657421 , 0.45012295, 0.03818798, -0.03003207, - 0.43753216, 0.42180288, 0.07877219, -0.26083174, 0.27675545, 0.2424071 ], [ 1.7595624 , 0.0839085 , 0.15607953, 0.22047877, 0.10093069, 0.16656852, 0.49868912, -0.01384978, 0.15097535, -0.63012946, -0.03146398, -0.31538218], [ 0.00702976, -0.03661614, 0.01405792, - 0.16968128, 0.16473663, -0.07783881, -0.09465649, 0.5215984 , - 0.1477882 , 0.18594736, -0.29620773, 0.5048982 ], [ 2.295265 ,  $0.06078807$ ,  $0.09788381$ ,  $-0.10814419$ ,  $-0.2747512$  ,  $0.10015851$ ,  $0.44111934, -0.27261367, -0.09092348, -0.0398041, 0.03125929,$  $0.12062653$ ],  $[-0.16745259, -0.16466317, 0.53159136, 0.3160351, -$ 0.19274476, 0.49790365, -0.42380545, 0.6916886 , 0.39018545, -0.1066499 , -0.1926324 , 0.63858885], [ 1.7125623 , 0.14812739, -0.18913977, - 0.34812224, 0.4219309 , 0.0383091 , 0.4608763 , -0.3808515 , -0.11317293, -0.67429185, 0.30381832, 0.17073832], [-0.30990687, - 0.5173966 , 0.32953474, 0.48793834, 0.31005853, -0.42934436, 0.05649432, 0.20115197, -0.44551885, 0.6438092 , 0.2604888 , -0.08407491], [ 1.4820594 , 0.06227887, -0.3769319 , 0.19302481, -  $0.4471966$ ,  $-0.12733257$ ,  $0.6562471$ ,  $-0.08724289$ ,  $-0.06620353$ ,  $-$ 0.54272723, -0.17206143, 0.22855899], [-0.19027957, -0.18985398, 0.34372777, 0.3314609 , 0.49799687, 0.15449244, 0.10025706, 0.38592684, 0.27028465, -0.69784313, -0.09317268, 0.7213977 ]], dtype=float32), array([[ 0.12336798, -0.26256737, 0.4248357 , 0.36498597, -0.49594355, 0.03308986, 0.09538739, -0.18153313, 0.13894424, 0.31577802, 0.42475548, -0.11658525], [-0.58244365, 0.13638154, -0.22785917, -  $0.17269391$ ,  $-0.5485349$  ,  $0.01708786$ ,  $-0.28578395$ ,  $0.14437146$ ,  $-$ 0.16227052, 0.29424682, 0.00560439, 0.20922232], [ 0.15805283, 0.48719367, 0.05391592, -0.148451 , 0.17000327, 0.43492323, -0.0042397

,  $0.3855691$  ,  $-0.03018465$ ,  $0.36444333$ ,  $0.3029014$  ,  $-0.34712657$ ]], dtype=float32), array([ 1.23284054e+00, -1.25288963e-03, -1.48768835e-02, 1.00000000e+00, 1.00000000e+00, 1.00000000e+00, 2.17728302e-01, -7.11935312e-02, 1.24281138e-01, 4.82605517e-01, 3.40996106e-04, - 4.55306731e-02], dtype=float32)] {'name': 'dense\_1', 'trainable': True, 'units': 1, 'activation': 'linear', 'use\_bias': True, 'kernel\_initializer': {'class\_name': 'VarianceScaling', 'config': {'scale': 1.0, 'mode': 'fan\_avg', 'distribution': 'uniform', 'seed': None}}, 'bias initializer':  $\begin{bmatrix} {\text{ }({\it class})\text{ name}}' : {\text{ }({\it zeros})\text{ }({\it words})' : {\text{ }({\it holds})}\end{bmatrix}$ 'kernel\_regularizer': None, 'bias\_regularizer': None, 'activity\_regularizer': None, 'kernel\_constraint': None, 'bias\_constraint': None} [array([[-0.37337872], [ 1.0728024 ], [- 0.74666476]], dtype=float32), array([0.08905973], dtype=float32)]

| Variabel                            | <b>Model AR</b>          | <b>RMSE</b> | <b>RMSEP</b> | <b>sSMAPE</b> | <b>SMAPEP</b> |
|-------------------------------------|--------------------------|-------------|--------------|---------------|---------------|
| CO<br>SUF <sub>1</sub>              | AR(1)                    | 0.190       | 0.280        | 17.136        | 14.598        |
|                                     | $AR(1)^{48}$             | 0.357       | 0.459        | 35.081        | 27.469        |
|                                     | $AR(1)^{336}$            | 0.381       | 0.457        | 38.640        | 28.358        |
|                                     | $AR(1)(1)^{48}$          | 0.190       | 0.280        | 17.133        | 14.770        |
|                                     | $AR(1)(1)^{336}$         | 0.190       | 0.279        | 17.128        | 14.578        |
|                                     | $AR(1)(1)^{48}(1)^{336}$ | 0.190       | 0.279        | 17.126        | 14.744        |
| CO<br>SUF <sub>6</sub>              | AR(1)                    | 0.676       | 0.714        | 50.533        | 16.963        |
|                                     | $AR(1)^{48}$             | 0.929       | 1.125        | 64.332        | 43.708        |
|                                     | $AR(1)^{336}$            | 0.992       | 0.779        | 67.094        | 28.033        |
|                                     | $AR(1)(1)^{48}$          | 0.673       | 0.725        | 50.571        | 17.250        |
|                                     | $AR(1)(1)^{336}$         | 0.674       | 0.672        | 50.306        | 15.951        |
|                                     | $AR(1)(1)^{48}(1)^{336}$ | 0.671       | 0.682        | 50.366        | 16.256        |
| CO<br>SUF <sub>7</sub>              | AR(1)                    | 0.423       | 0.142        | 46.916        | 200.000       |
|                                     | $AR(1)^{48}$             | 0.776       | 0.529        | 65.377        | 200.000       |
|                                     | $AR(1)^{336}$            | 0.884       | 0.812        | 71.776        | 200.000       |
|                                     | $AR(1)(1)^{48}$          | 0.418       | 0.140        | 46.797        | 200.000       |
|                                     | $AR(1)(1)^{336}$         | 0.421       | 0.133        | 46.970        | 200.000       |
|                                     | $AR(1)(1)^{48}(1)^{336}$ | 0.418       | 0.132        | 46.764        | 200.000       |
| NO <sub>2</sub><br>SUF <sub>1</sub> | AR(1)                    | 6.618       | 4.668        | 22.743        | 41.626        |
|                                     | $AR(1)^{48}$             | 11.727      | 6.874        | 40.505        | 50.789        |
|                                     | $AR(1)^{336}$            | 12.862      | 5.070        | 45.208        | 43.705        |
|                                     | $AR(1)(1)^{48}$          | 6.611       | 4.754        | 22.726        | 41.479        |
|                                     | $AR(1)(1)^{336}$         | 6.619       | 4.648        | 22.732        | 41.940        |
|                                     | $AR(1)(1)^{48}(1)^{336}$ | 6.613       | 4.731        | 22.714        | 41.768        |
| NO <sub>2</sub>                     | AR(1)                    | 5.451       | 7.765        | 37.961        | 29.633        |

Lampiran 9. Perbandingan Model AR Terbaik pada Model TSR dengan AR Error

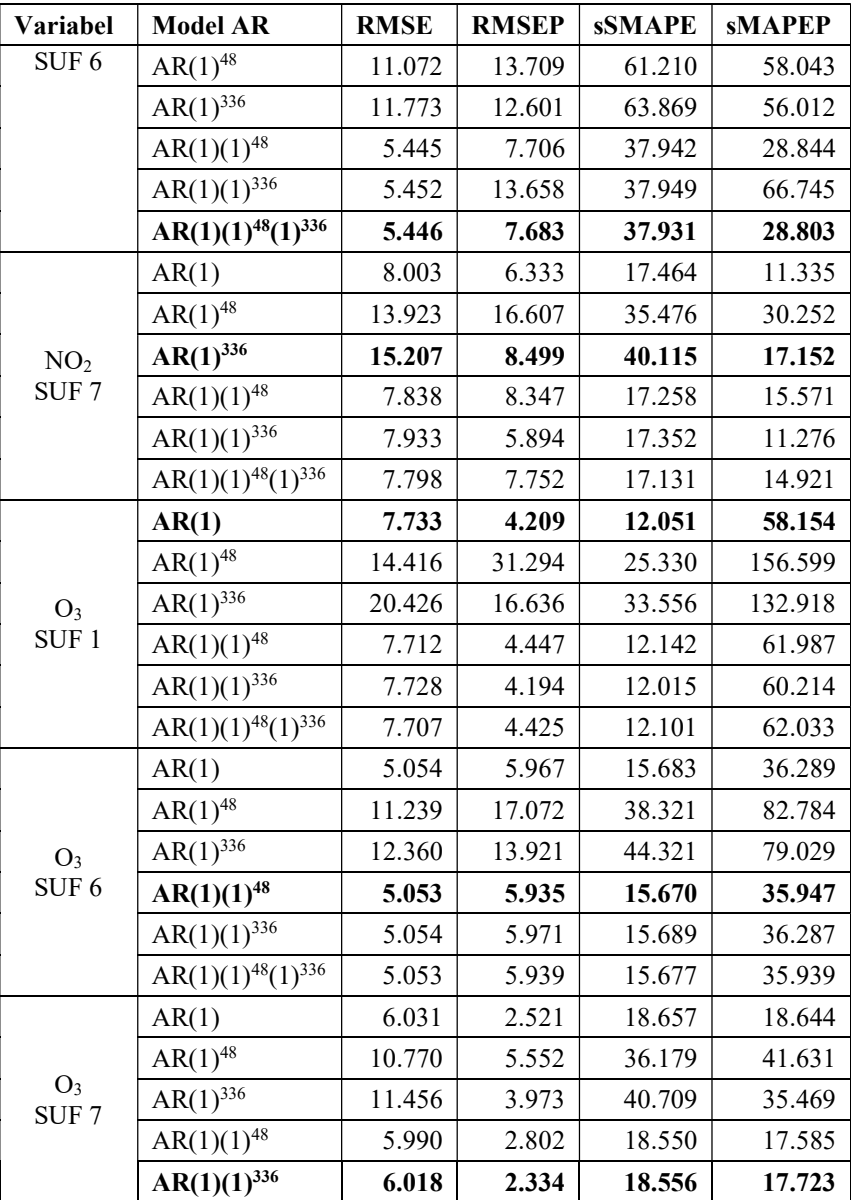

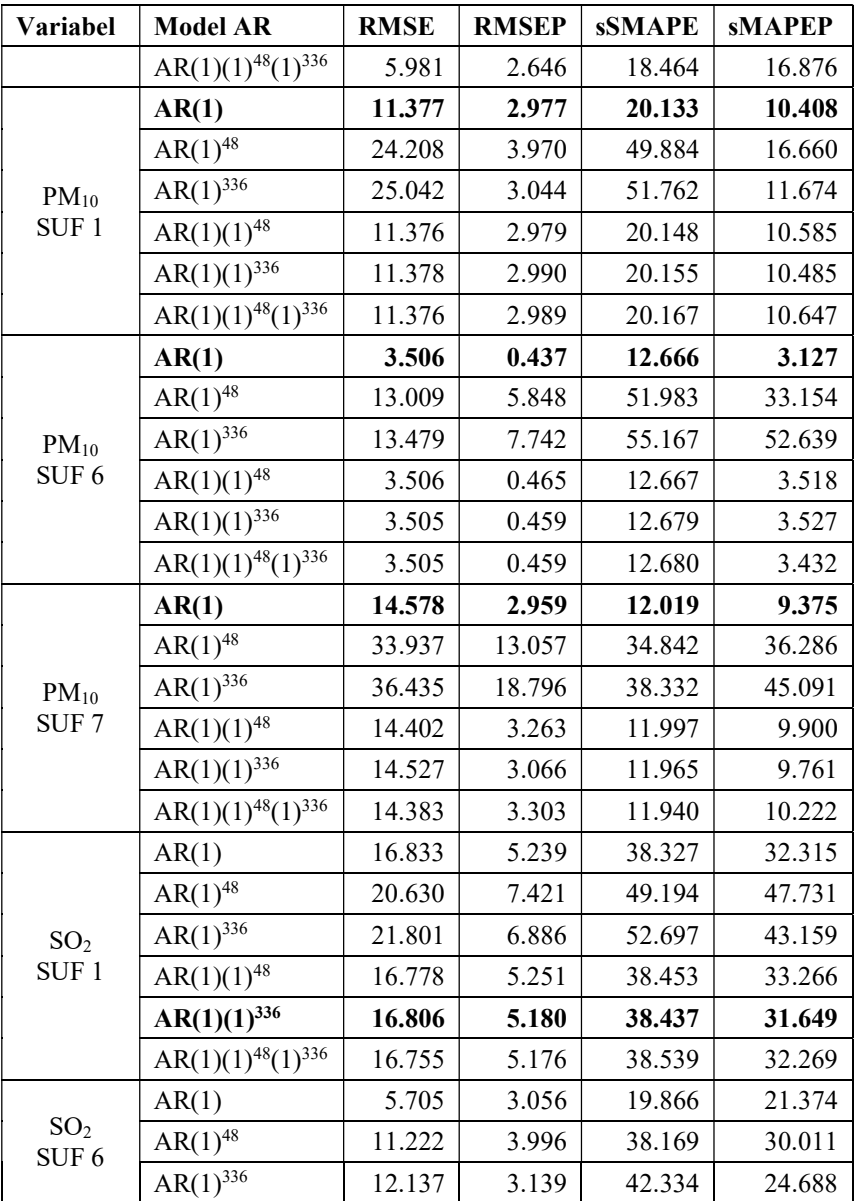

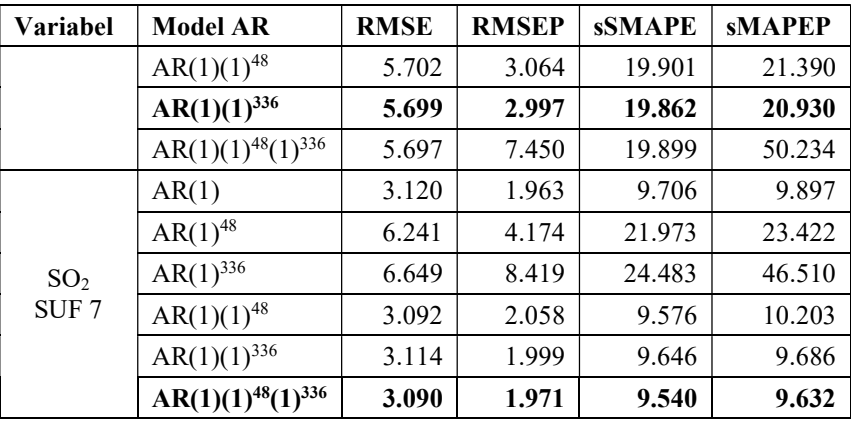

Lampiran 10. Output Model AR dari Residual Time Series Regression pada Lima Parameter Kualitas Udara di Tiga Stasiun SUF Kota Surabaya

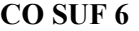

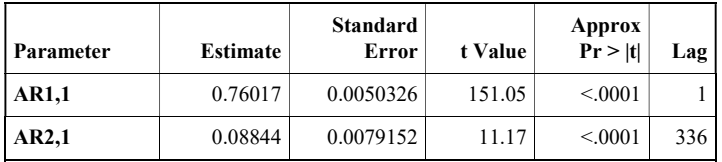

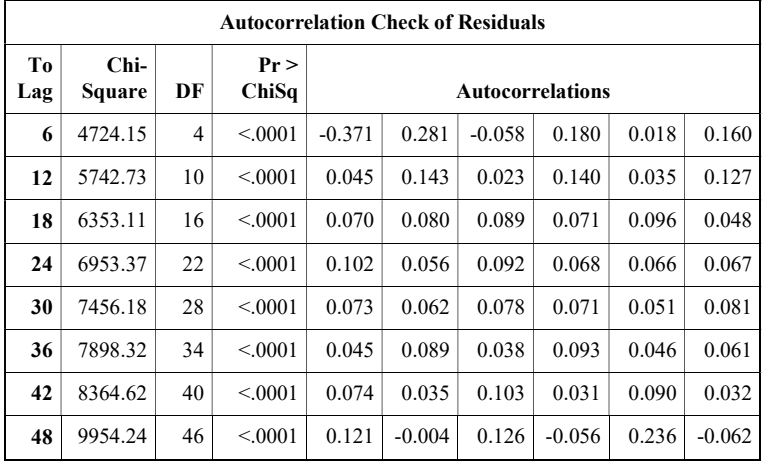

### CO SUF 7

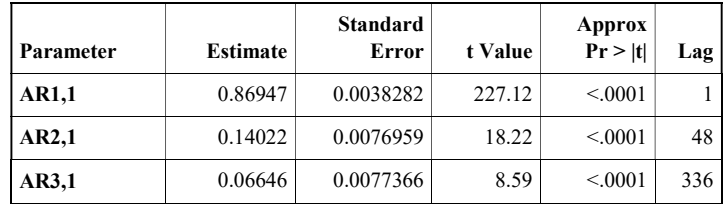

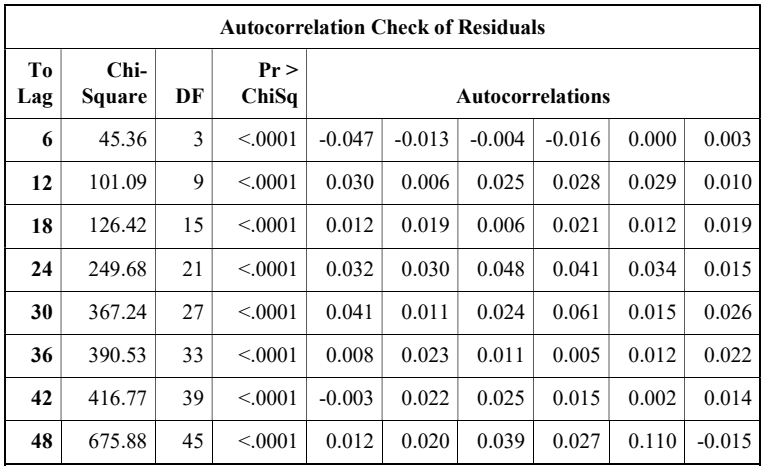

## NO2 SUF 1

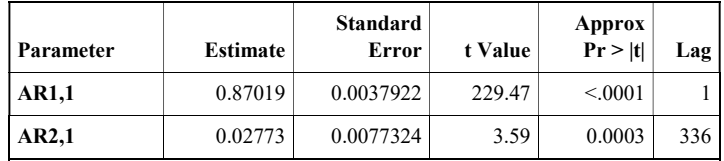

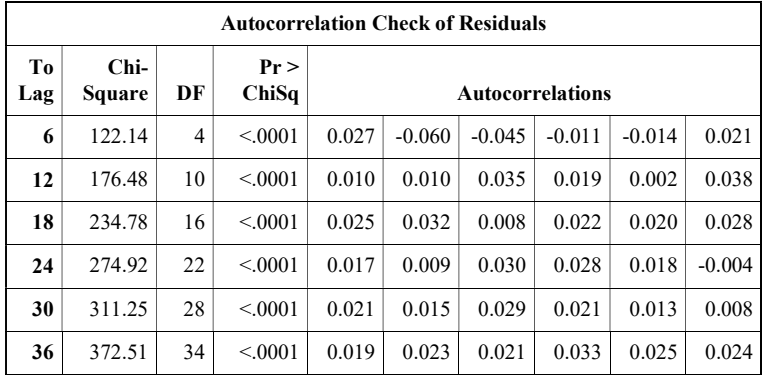

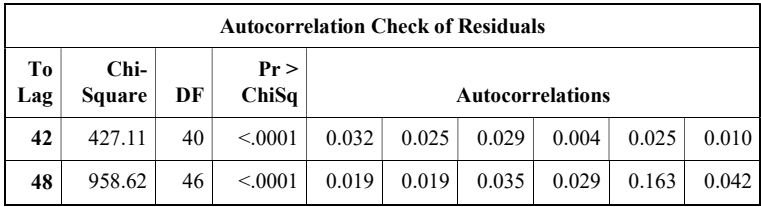

## NO2 SUF 6

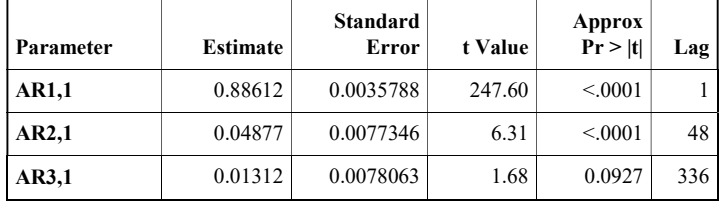

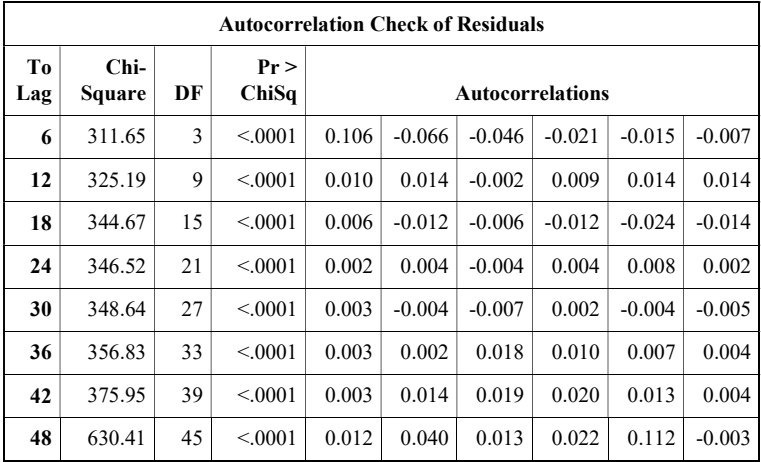

NO2 SUF 7

| Parameter    | Estimate | <b>Standard</b><br>Error | t Value | Approx<br>Pr >  t | Lag |
|--------------|----------|--------------------------|---------|-------------------|-----|
| <b>AR1,1</b> | 0.87108  | 0.0037884                | 229.93  | < 0.001           |     |
| AR2,1        | 0.13738  | 0.0078146                | 17.58   | < 0.001           | 336 |

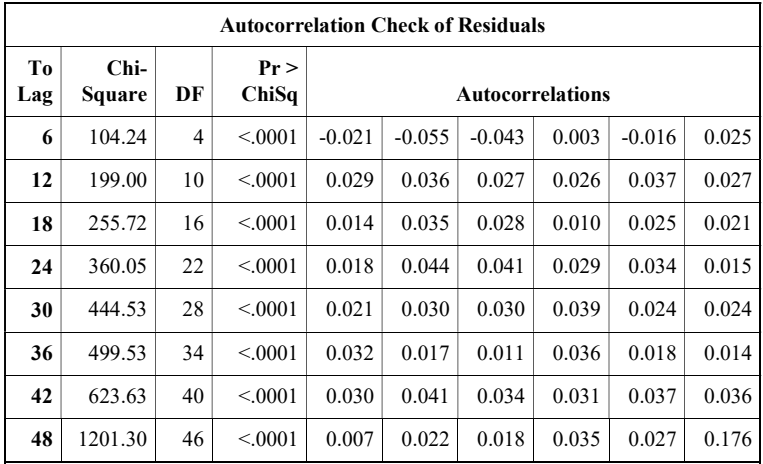

## $O<sub>3</sub>$  SUF 1

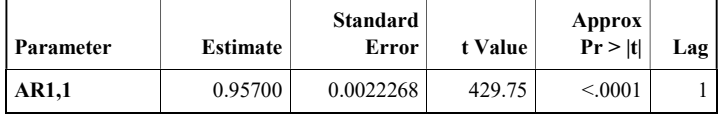
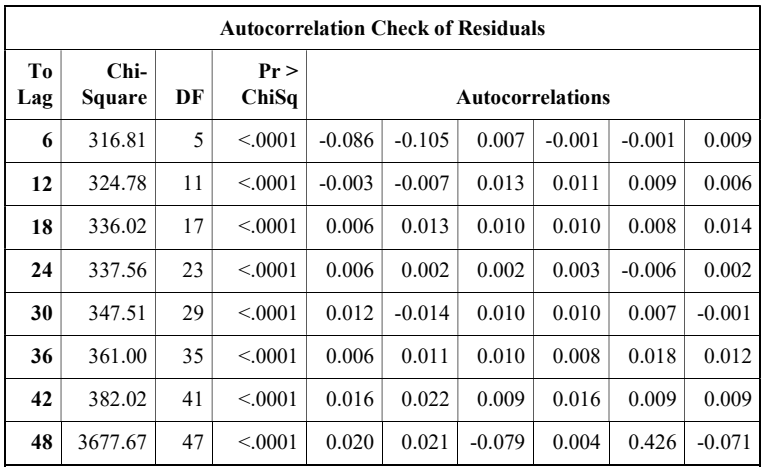

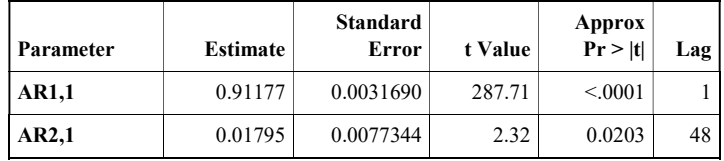

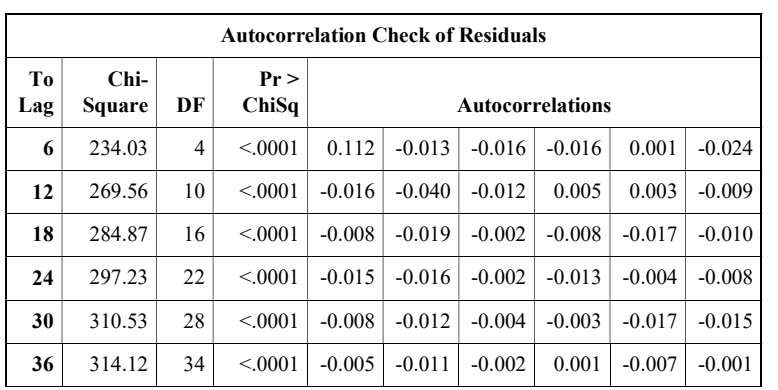

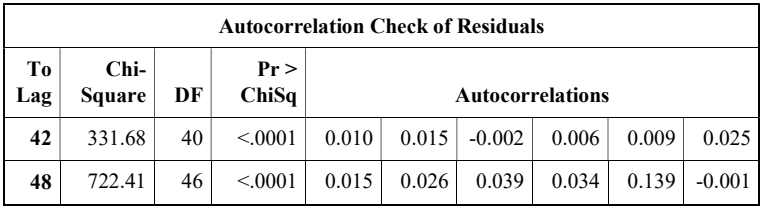

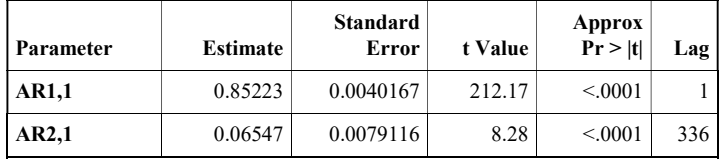

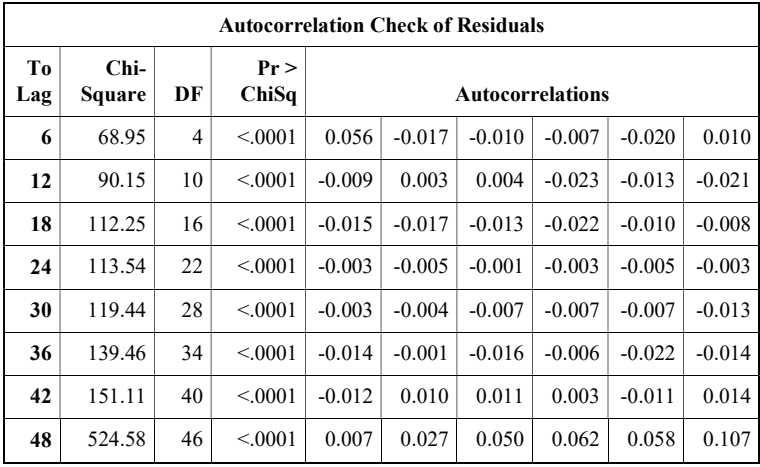

# **PM<sub>10</sub> SUF 1**

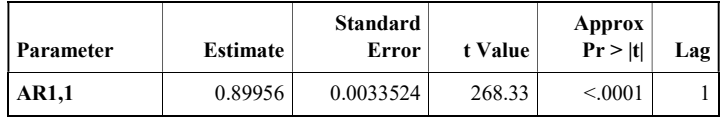

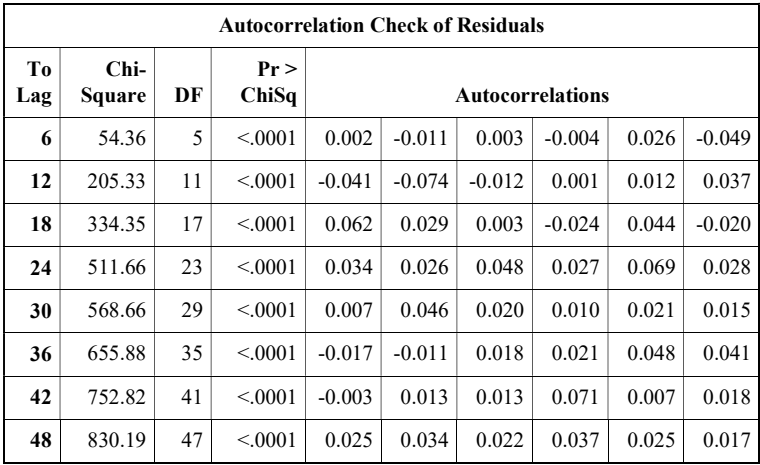

# PM10 SUF 6

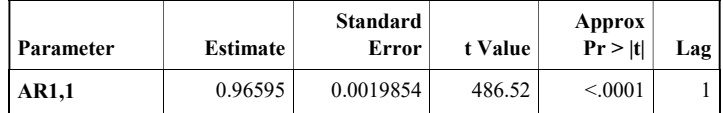

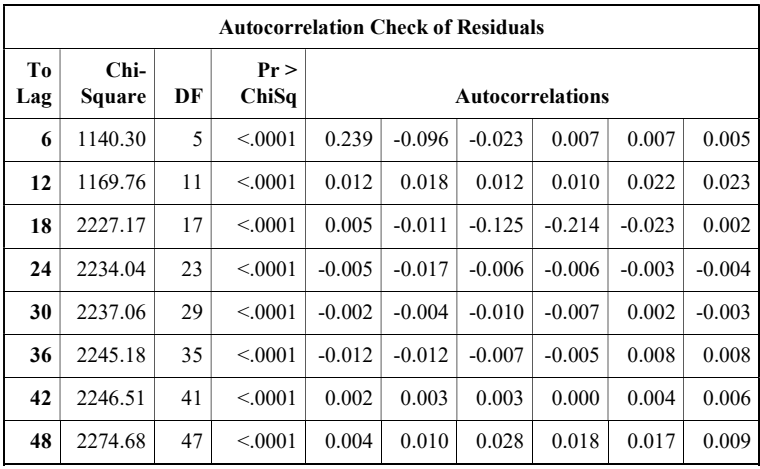

### PM10 SUF 7

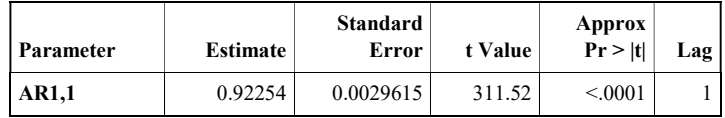

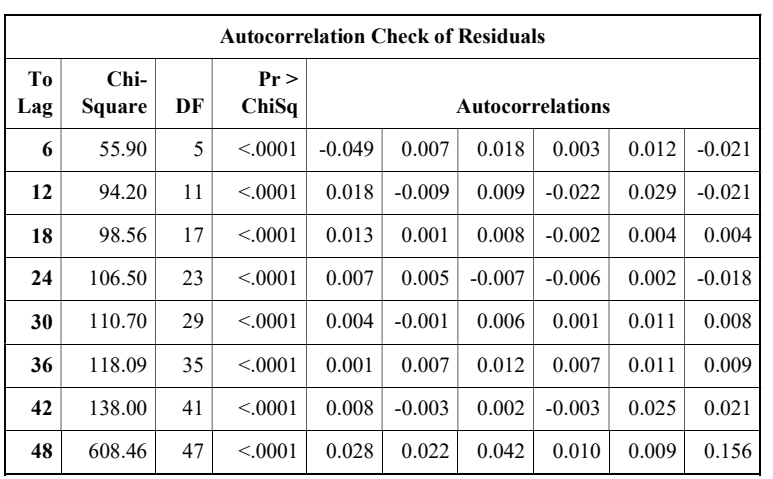

# SO2 SUF 1

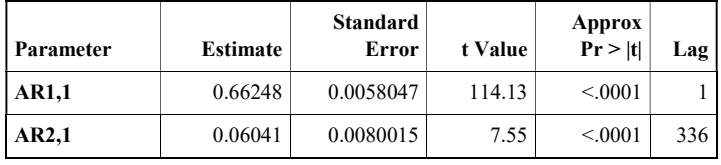

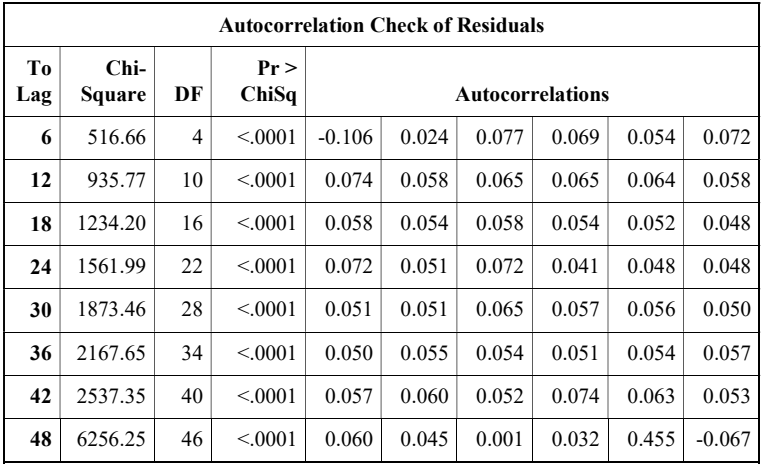

### $SO<sub>2</sub>$  SUF 6

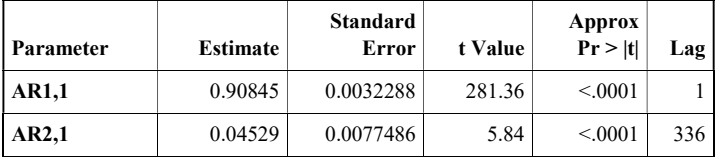

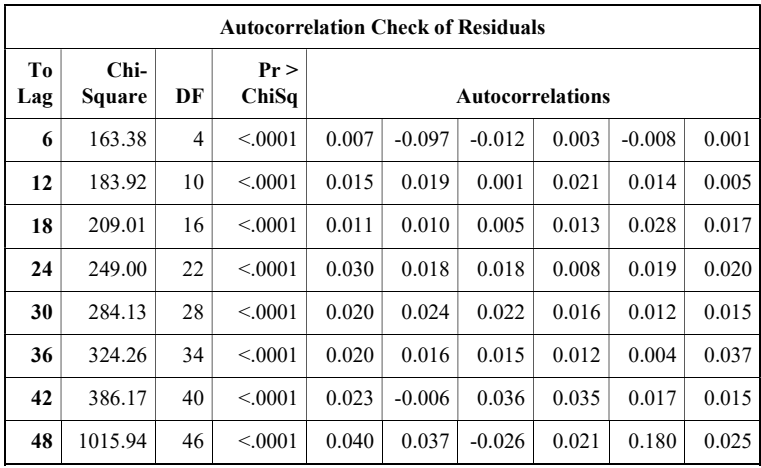

# SO2 SUF 7

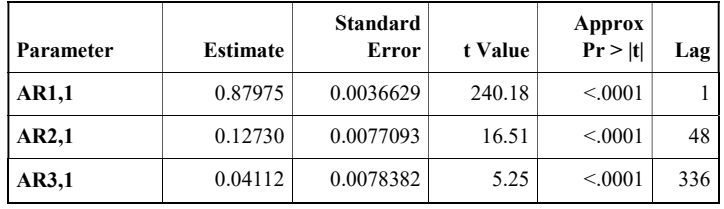

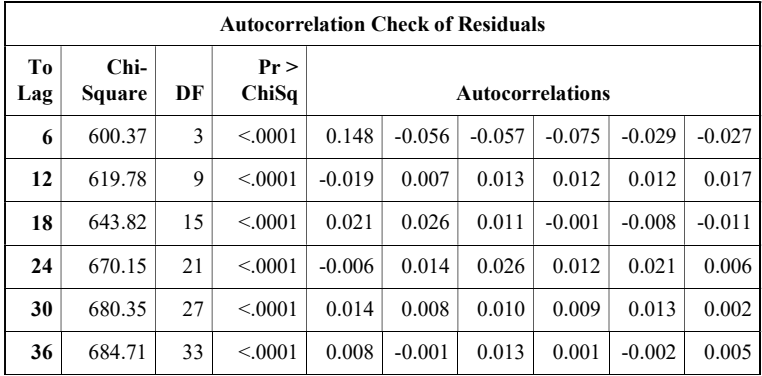

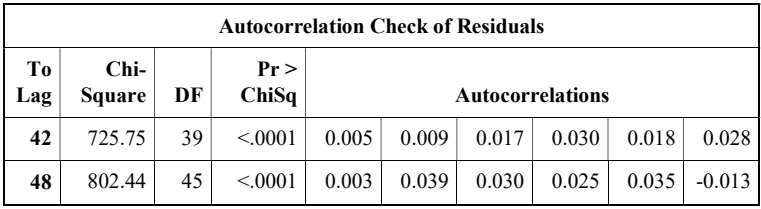

Lampiran 11. Output Model ARMA dari Residual Time Series Regression pada Lima Parameter Kualitas Udara di Tiga Stasiun SUF Kota Surabaya

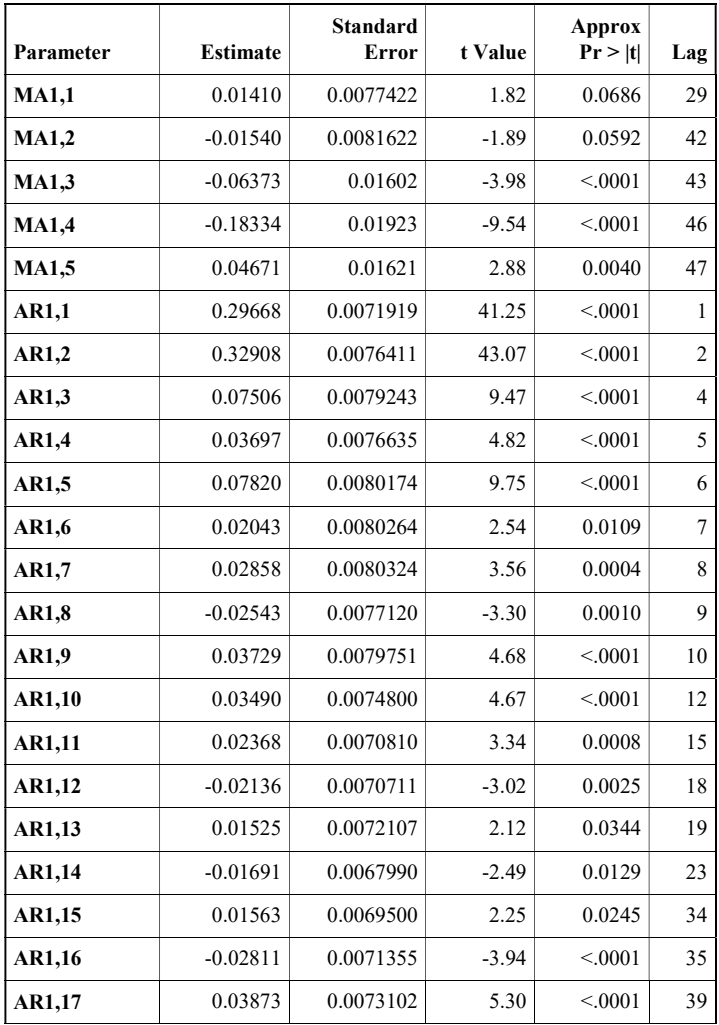

#### CO SUF 6

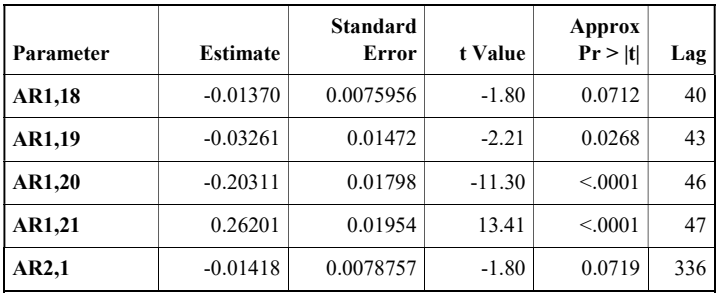

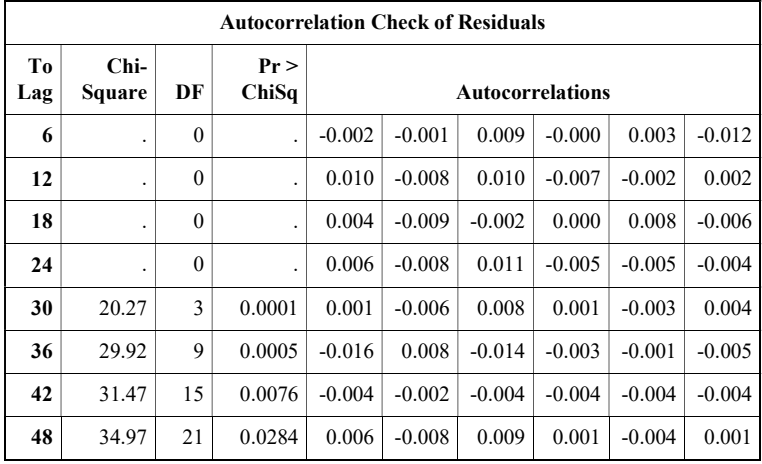

### CO SUF 7

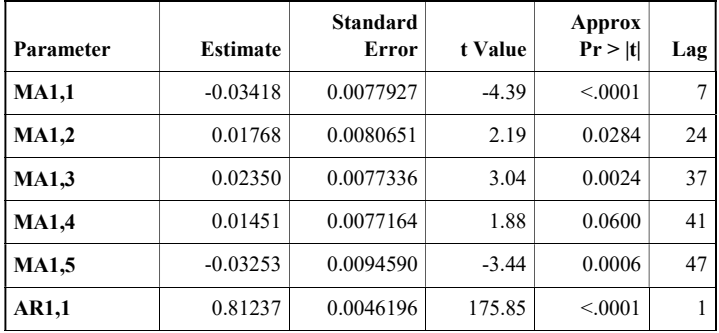

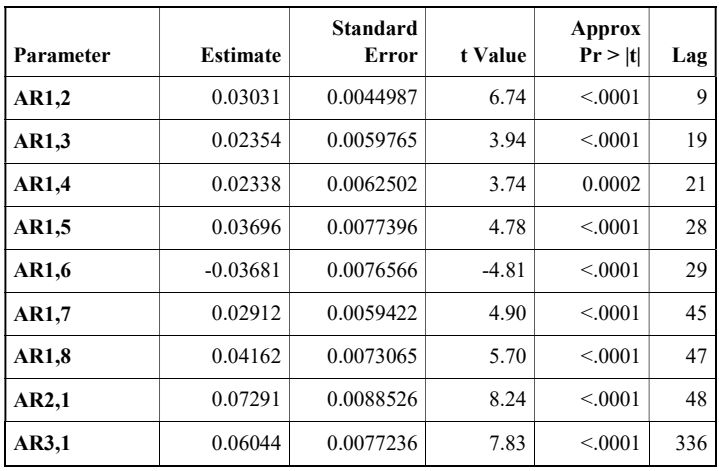

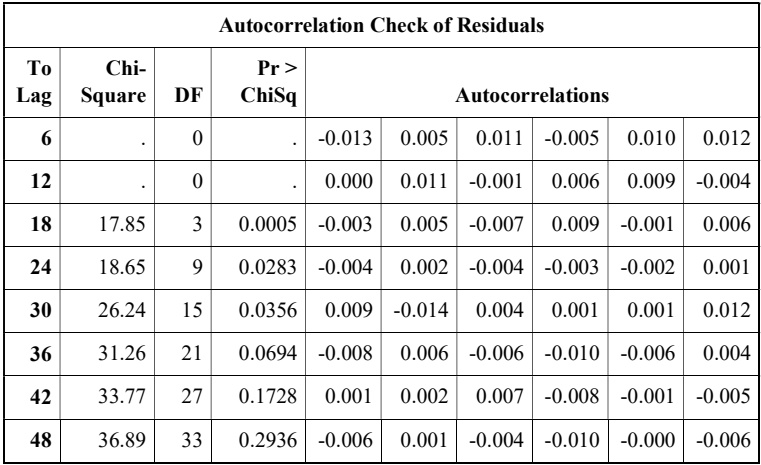

# NO2 SUF 1

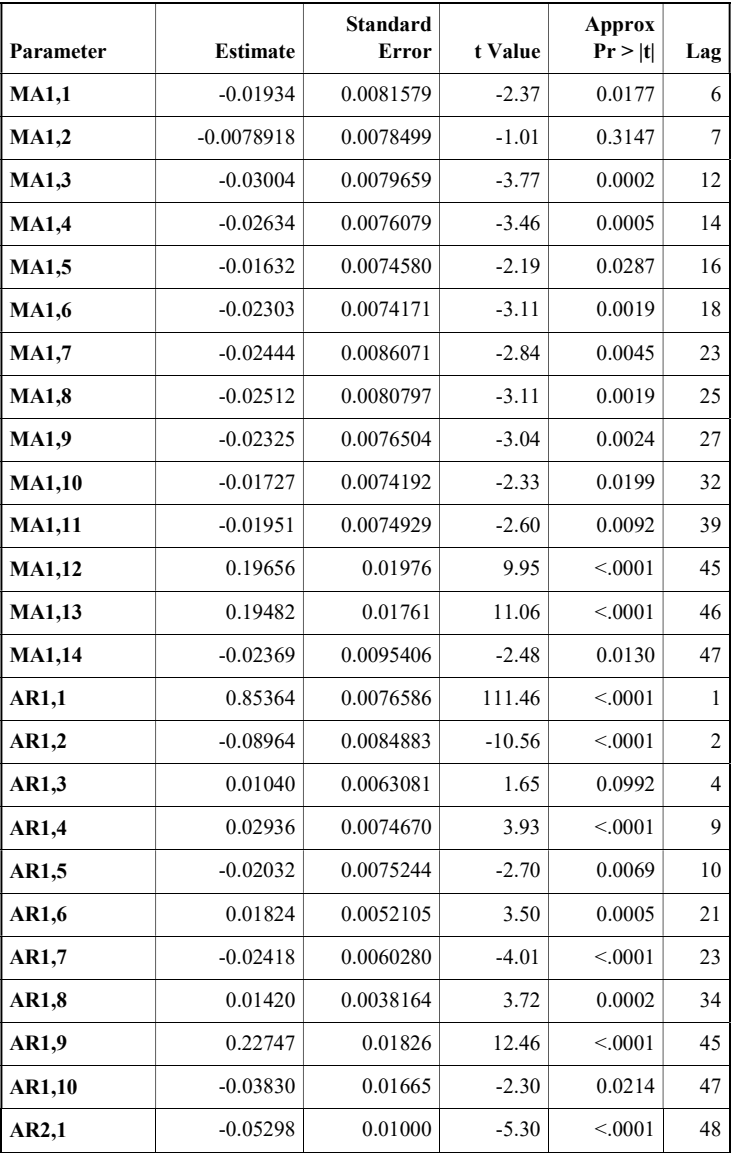

| <b>Autocorrelation Check of Residuals</b> |                |          |                      |                         |          |          |          |          |          |
|-------------------------------------------|----------------|----------|----------------------|-------------------------|----------|----------|----------|----------|----------|
| T <sub>0</sub><br>Lag                     | Chi-<br>Square | DF       | Pr<br>ChiSq          | <b>Autocorrelations</b> |          |          |          |          |          |
| 6                                         | ٠              | $\theta$ | $\ddot{\phantom{a}}$ | $-0.001$                | $-0.004$ | 0.004    | 0.012    | 0.001    | 0.009    |
| 12                                        | ٠              | $\theta$ | $\ddot{\phantom{a}}$ | 0.009                   | 0.009    | 0.005    | 0.010    | $-0.005$ | 0.002    |
| 18                                        | ٠              | $\theta$ |                      | 0.015                   | 0.002    | 0.000    | 0.001    | 0.015    | 0.000    |
| 24                                        | ٠              | $\theta$ |                      | 0.010                   | 0.002    | 0.005    | 0.001    | 0.002    | 0.002    |
| 30                                        | 26.58          | 5        | < 0.001              | $-0.001$                | 0.011    | 0.002    | 0.015    | 0.008    | 0.001    |
| 36                                        | 32.94          | 11       | 0.0005               | 0.012                   | $-0.000$ | 0.010    | 0.010    | $-0.003$ | 0.004    |
| 42                                        | 42.12          | 17       | 0.0006               | 0.012                   | 0.005    | $-0.003$ | $-0.014$ | 0.012    | $-0.004$ |
| 48                                        | 46.55          | 23       | 0.0026               | 0.006                   | 0.006    | $-0.003$ | 0.006    | 0.012    | 0.002    |

NO2 SUF 6

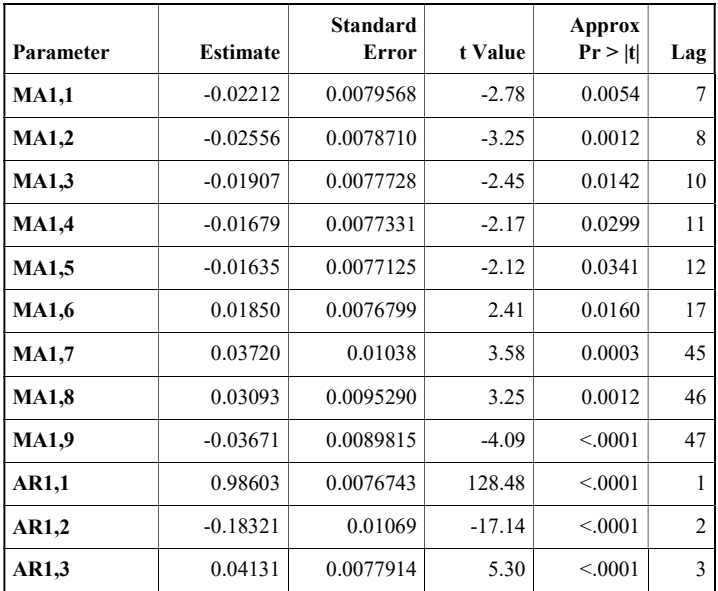

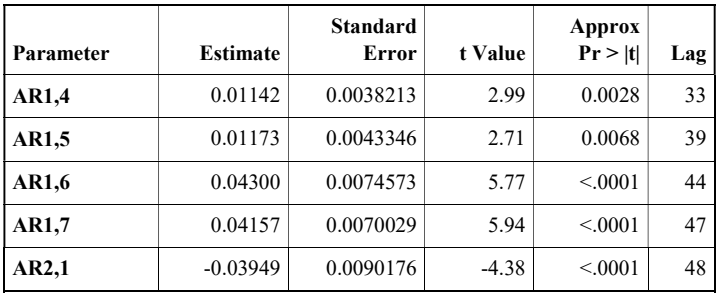

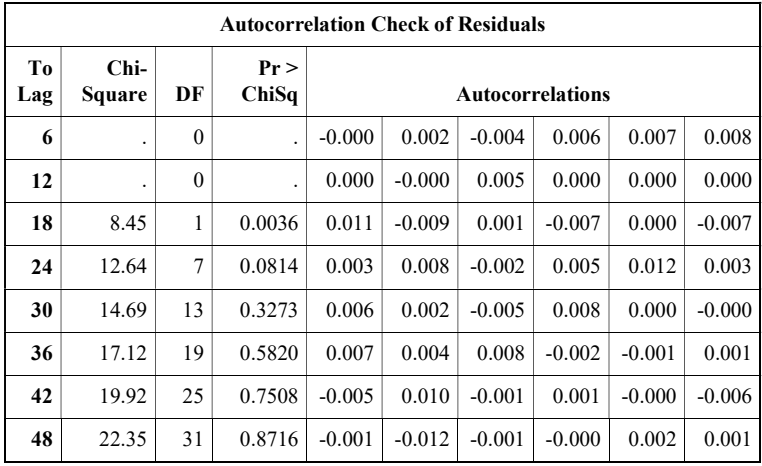

### NO2 SUF 7

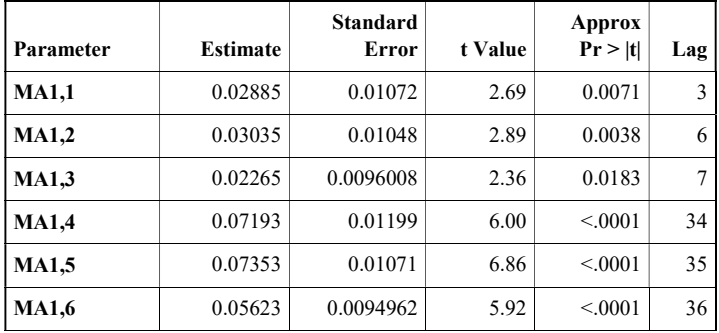

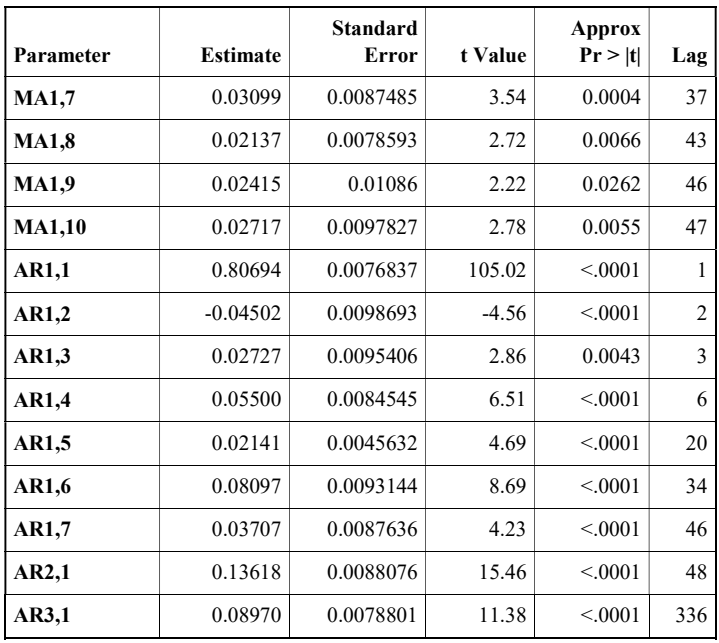

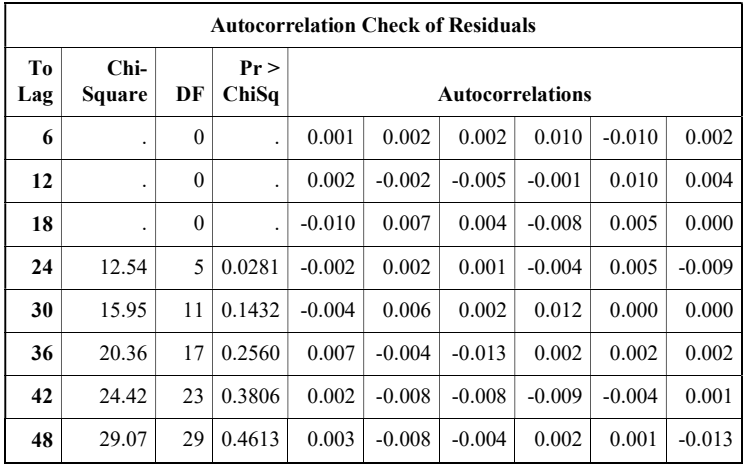

# **O<sub>3</sub>** SUF<sub>1</sub>

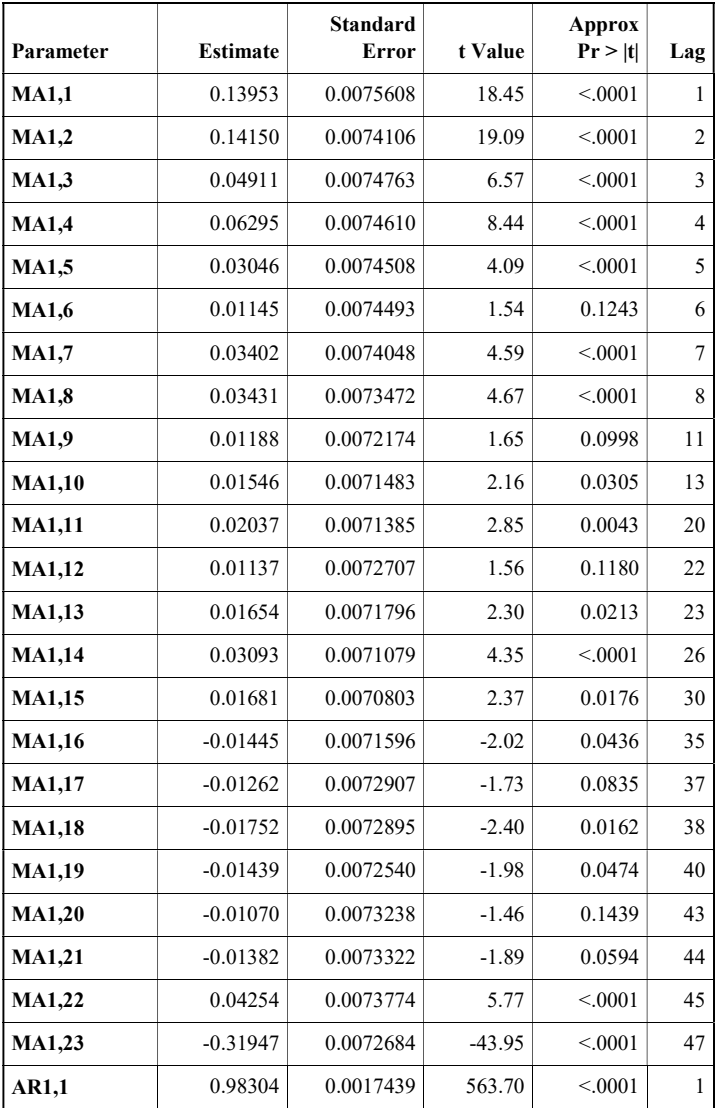

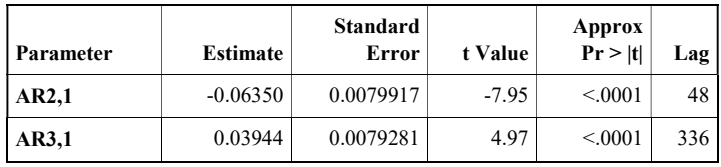

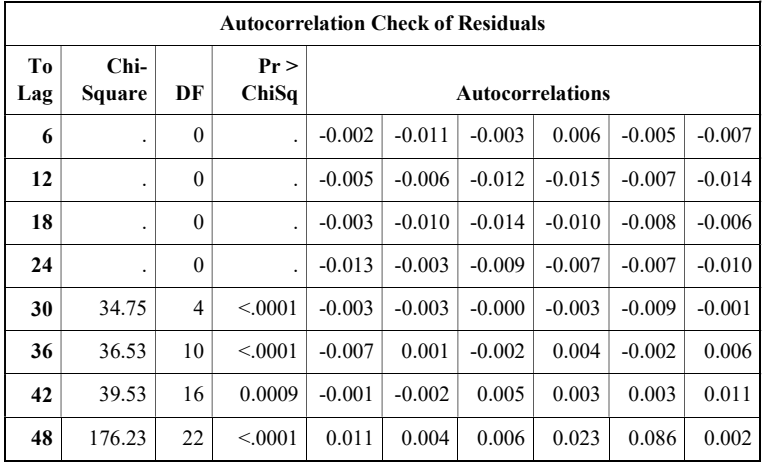

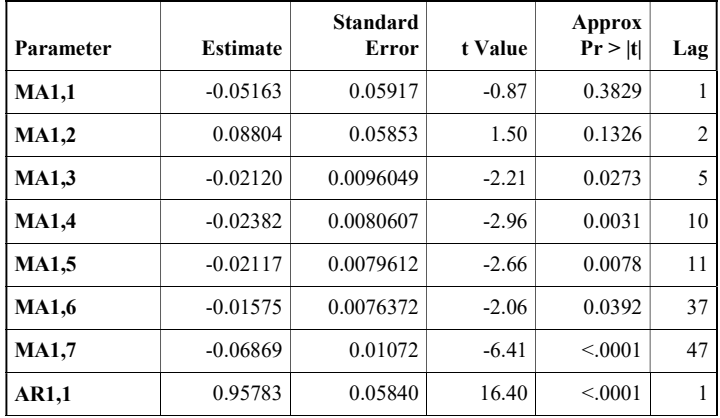

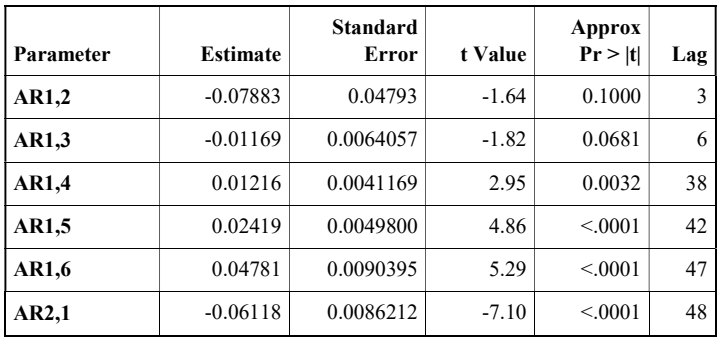

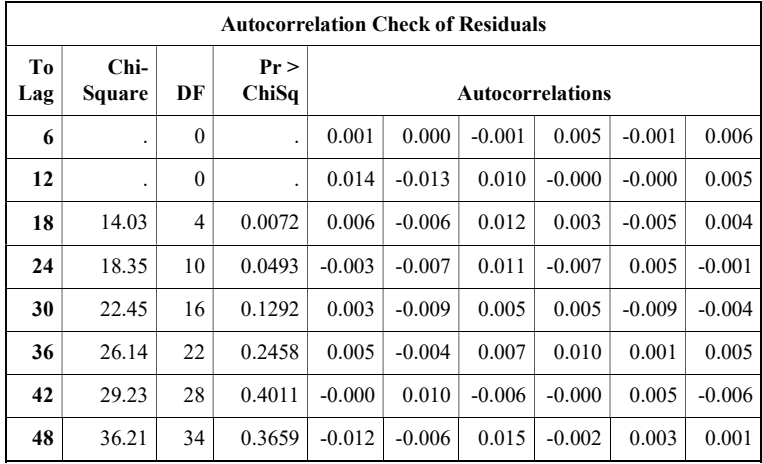

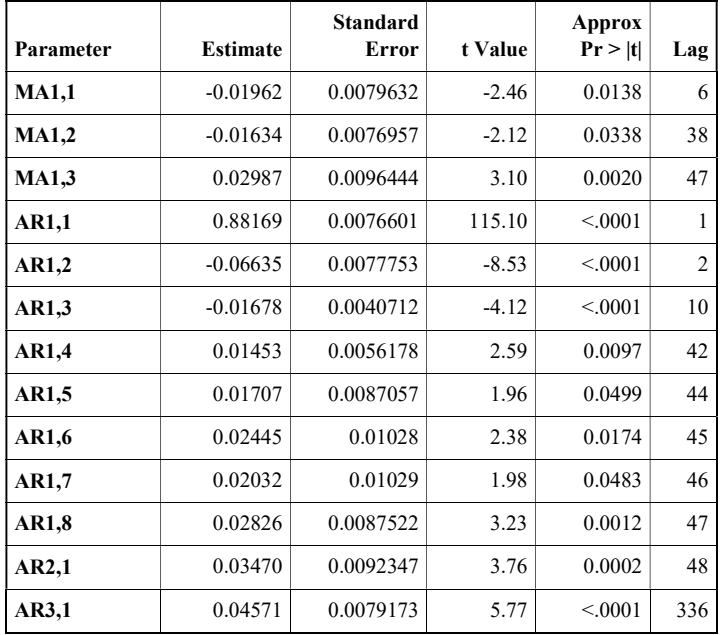

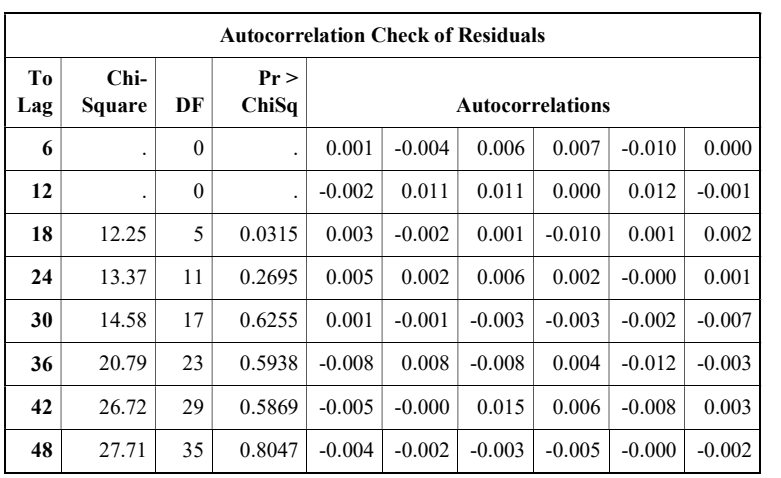

# **PM<sub>10</sub> SUF 1**

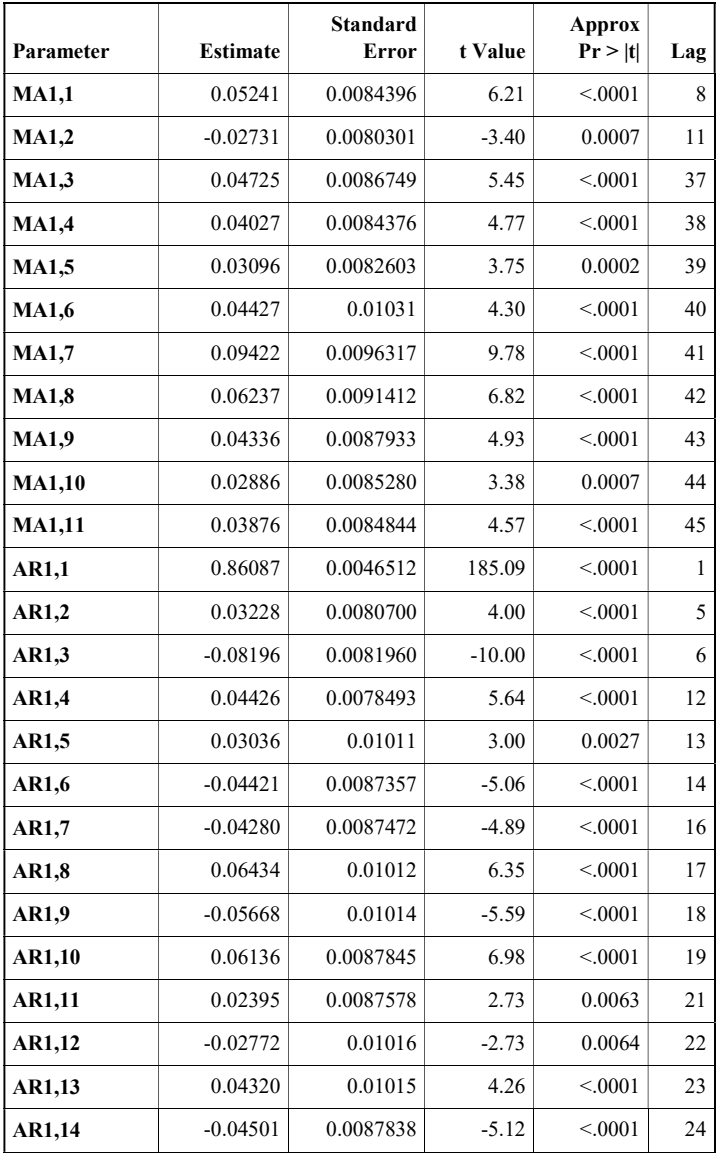

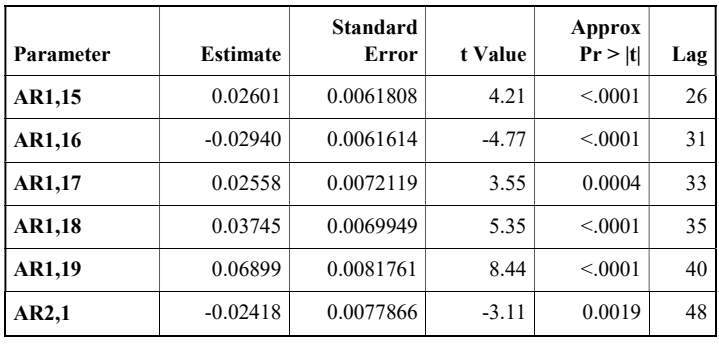

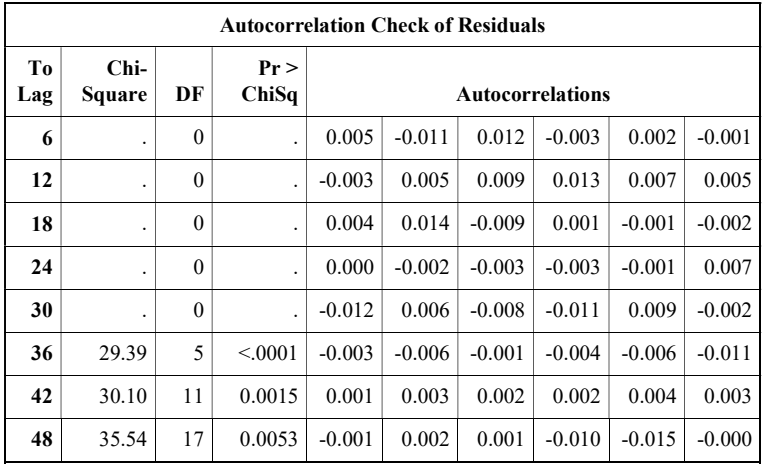

 $PM_{10}$  SUF 6

| Parameter    | <b>Estimate</b> | <b>Standard</b><br>Error | t Value  | Approx<br>Pr >  t | Lag            |
|--------------|-----------------|--------------------------|----------|-------------------|----------------|
| <b>MA1,1</b> | $-0.03790$      | 0.0083130                | $-4.56$  | < 0.001           | 3              |
| <b>MA1,2</b> | 0.02358         | 0.0082182                | 2.87     | 0.0041            | $\overline{4}$ |
| <b>MA1,3</b> | $-0.02174$      | 0.0085379                | $-2.55$  | 0.0109            | 12             |
| <b>MA1,4</b> | 0.25222         | 0.02091                  | 12.06    | < 0.001           | 16             |
| <b>MA1,5</b> | 0.03881         | 0.0083294                | 4.66     | < 0.001           | 18             |
| <b>MA1,6</b> | 0.02154         | 0.0078187                | 2.75     | 0.0059            | 31             |
| <b>AR1,1</b> | 1.23741         | 0.0076670                | 161.39   | < 0.001           | 1              |
| AR1,2        | $-0.44770$      | 0.01215                  | $-36.85$ | < 0.001           | $\overline{2}$ |
| AR1,3        | 0.19148         | 0.0081764                | 23.42    | < 0.001           | 3              |
| AR1,4        | $-0.01676$      | 0.0050359                | $-3.33$  | 0.0009            | 12             |
| AR1,5        | $-0.07246$      | 0.0089025                | $-8.14$  | < 0.001           | 15             |
| AR1,6        | 0.12305         | 0.02161                  | 5.69     | < 0.001           | 16             |
| AR1,7        | $-0.04385$      | 0.02040                  | $-2.15$  | 0.0316            | 17             |
| AR1,8        | 0.02188         | 0.0073847                | 2.96     | 0.0030            | 45             |
| AR1,9        | $-0.01254$      | 0.0073445                | $-1.71$  | 0.0877            | 46             |
| AR2,1        | $-0.02413$      | 0.0077451                | $-3.12$  | 0.0018            | 336            |

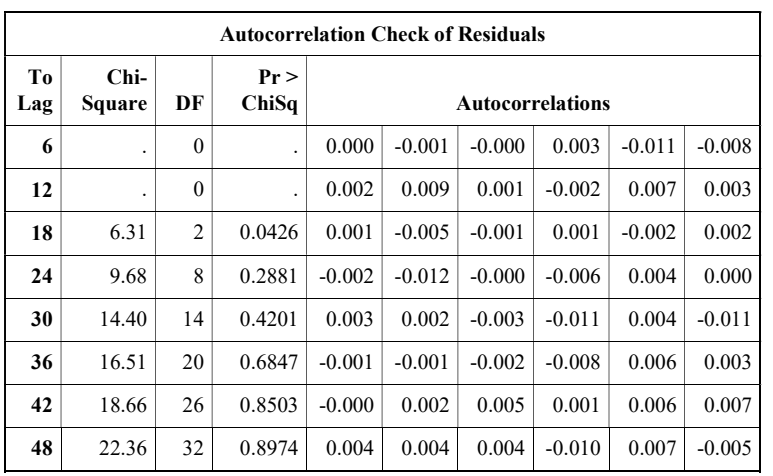

# PM10 SUF 7

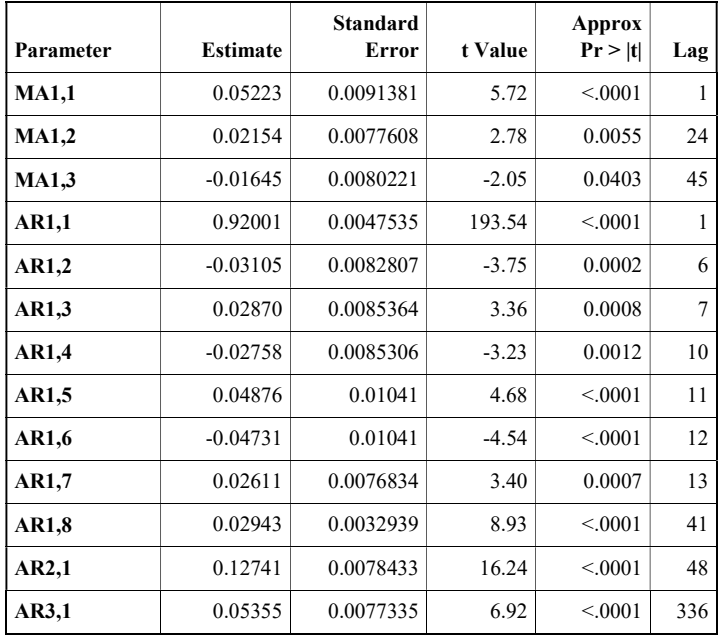

| <b>Autocorrelation Check of Residuals</b> |                |          |                      |                         |          |          |          |          |          |
|-------------------------------------------|----------------|----------|----------------------|-------------------------|----------|----------|----------|----------|----------|
| T <sub>0</sub><br>Lag                     | Chi-<br>Square | DF       | Pr<br>ChiSq          | <b>Autocorrelations</b> |          |          |          |          |          |
| 6                                         | ٠              | $\theta$ |                      | $-0.000$                | $-0.003$ | 0.006    | $-0.008$ | 0.003    | $-0.001$ |
| 12                                        | ٠              | $\Omega$ | $\ddot{\phantom{a}}$ | 0.008                   | $-0.013$ | 0.001    | $-0.002$ | $-0.001$ | $-0.002$ |
| 18                                        | 10.97          | 5        | 0.0519               | 0.006                   | $-0.010$ | 0.000    | $-0.011$ | 0.004    | $-0.004$ |
| 24                                        | 16.63          | 11       | 0.1194               | 0.002                   | 0.000    | $-0.010$ | $-0.015$ | $-0.001$ | 0.000    |
| 30                                        | 19.24          | 17       | 0.3152               | 0.002                   | $-0.005$ | 0.004    | $-0.004$ | 0.008    | 0.005    |
| 36                                        | 24.86          | 23       | 0.3578               | 0.001                   | 0.003    | 0.010    | 0.004    | 0.012    | 0.008    |
| 42                                        | 26.96          | 29       | 0.5738               | 0.003                   | $-0.002$ | $-0.001$ | $-0.004$ | $-0.008$ | $-0.005$ |
| 48                                        | 34.07          | 35       | 0.5126               | $-0.003$                | $-0.006$ | 0.001    | $-0.014$ | $-0.004$ | $-0.013$ |

SO2 SUF 1

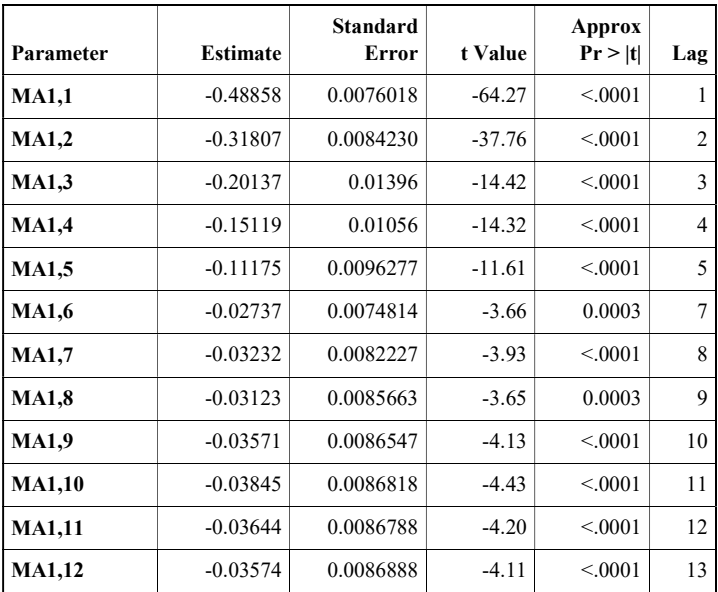

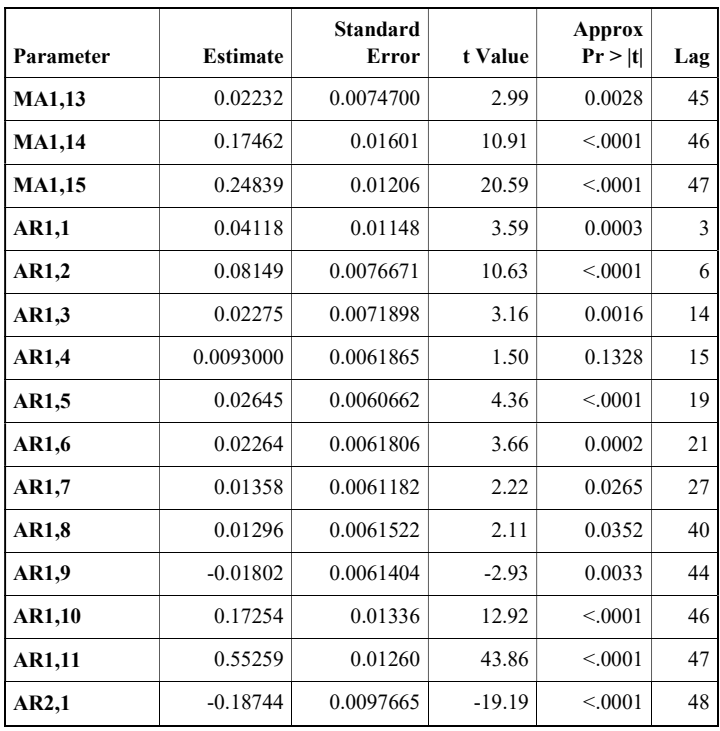

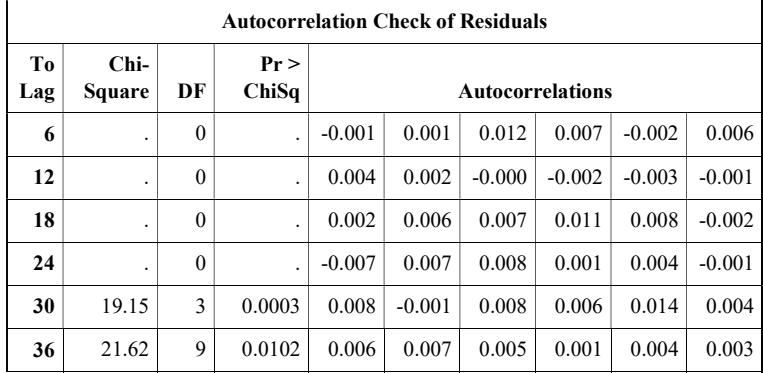

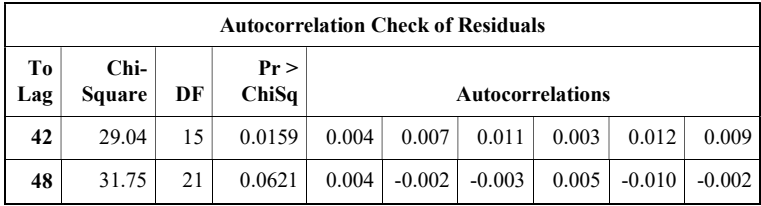

# SO2 SUF 6

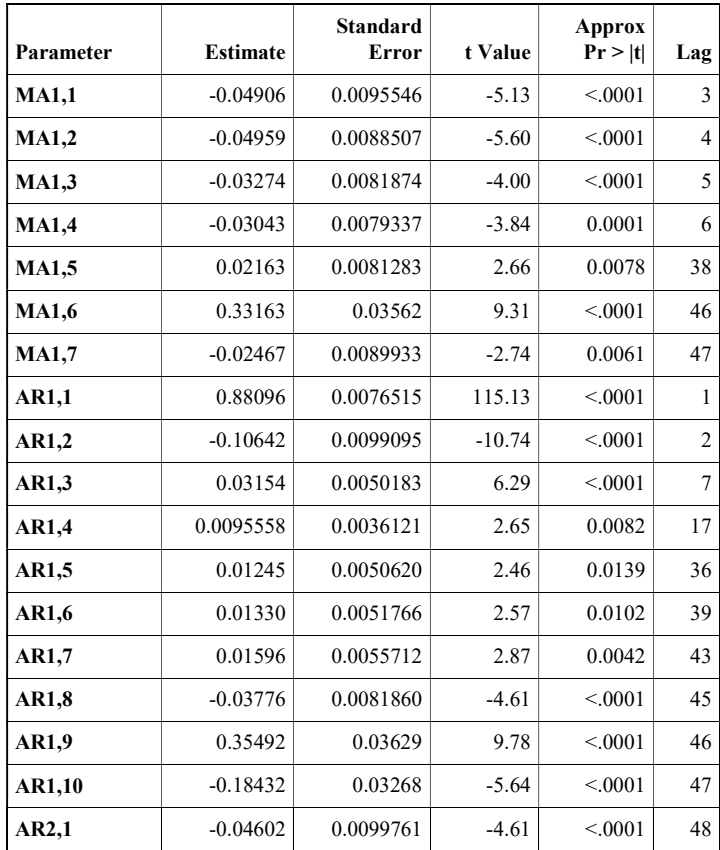

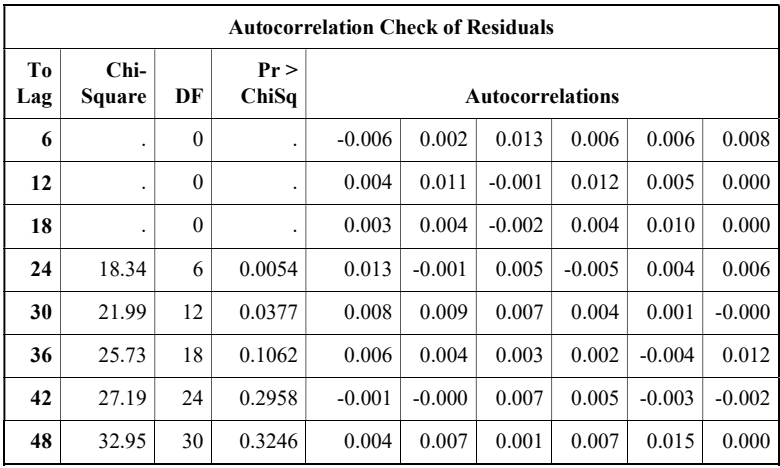

### SO2 SUF 7

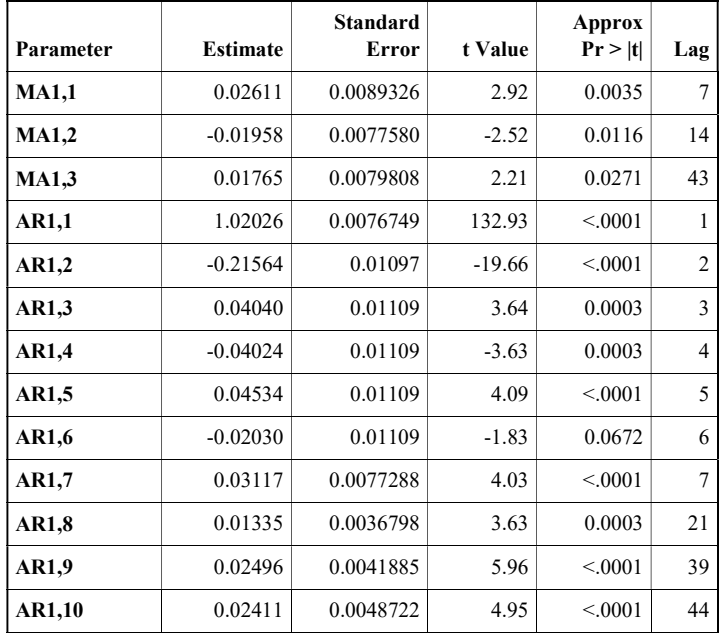

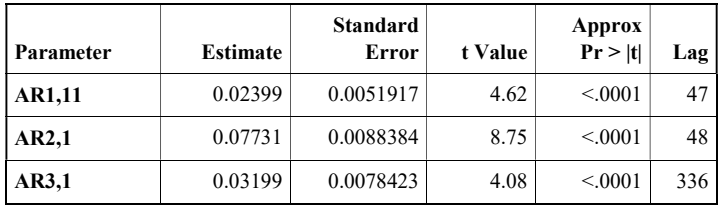

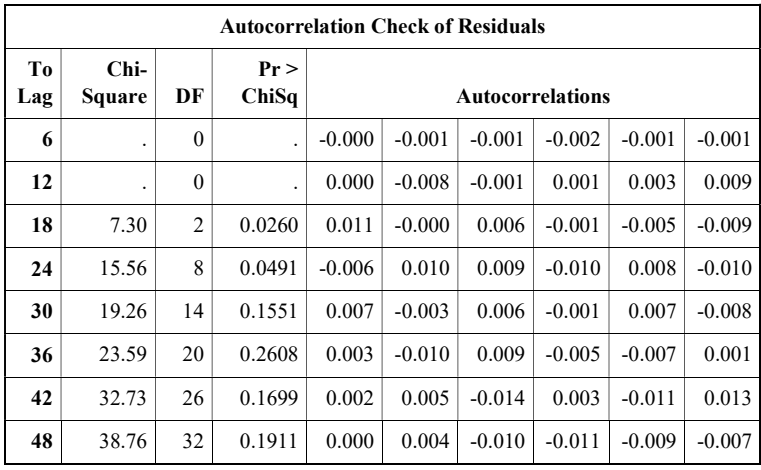

| <b>Variabel</b>                     | <b>Neuron</b>           | <b>RMSE</b> | <b>RMSEP</b> | <b>sMAPE</b> | <b>sMAPEP</b> |
|-------------------------------------|-------------------------|-------------|--------------|--------------|---------------|
| CO<br>SUF <sub>1</sub>              | 1                       | 0.1868      | 0.2770       | 16.7604      | 14.4563       |
|                                     | $\overline{2}$          | 0.1830      | 0.2623       | 16.7116      | 13.6774       |
|                                     | 3                       | 0.1825      | 0.2640       | 16.7437      | 13.5827       |
|                                     | $\overline{\mathbf{4}}$ | 0.1823      | 0.2601       | 16.7924      | 13.5294       |
|                                     | 5                       | 0.1786      | 0.2625       | 16.7509      | 14.0196       |
|                                     | 1                       | 0.5585      | 0.5125       | 45.5245      | 13.7532       |
|                                     | $\overline{2}$          | 0.5530      | 0.4883       | 43.7638      | 13.3264       |
| CO<br>SUF <sub>6</sub>              | 3                       | 0.5352      | 0.5337       | 44.6337      | 14.9453       |
|                                     | $\overline{\mathbf{4}}$ | 0.5255      | 0.4685       | 45.2418      | 12.5800       |
|                                     | 5                       | 0.5270      | 0.5979       | 43.7309      | 16.1400       |
|                                     | 1                       | 0.4078      | 0.0963       | 42.8775      | 200.0000      |
|                                     | $\mathbf{2}$            | 0.4078      | 0.0910       | 42.9001      | 200.0000      |
| CO<br>SUF 7                         | 3                       | 0.4021      | 0.0942       | 43.0780      | 200.0000      |
|                                     | $\overline{4}$          | 0.4020      | 0.0959       | 43.1302      | 200.0000      |
|                                     | 5                       | 0.3991      | 0.0940       | 42.9864      | 200.0000      |
|                                     | $\mathbf{1}$            | 6.4129      | 4.5816       | 22.0063      | 44.7963       |
|                                     | $\overline{2}$          | 6.2488      | 4.7016       | 21.9171      | 44.8998       |
| NO <sub>2</sub><br>SUF <sub>1</sub> | 3                       | 6.3382      | 4.5246       | 21.9462      | 43.9457       |
|                                     | 4                       | 6.2152      | 4.6640       | 21.9206      | 44.4167       |
|                                     | 5                       | 6.2142      | 4.6333       | 21.9379      | 43.9020       |
| NO <sub>2</sub><br>SUF <sub>6</sub> | $\mathbf{1}$            | 5.3850      | 7.1816       | 37.6287      | 28.8639       |
|                                     | $\mathbf{2}$            | 5.3114      | 6.6669       | 37.5000      | 26.6254       |
|                                     | 3                       | 5.3069      | 6.6617       | 37.4648      | 26.9341       |
|                                     | 4                       | 5.3065      | 6.6856       | 37.5294      | 27.1311       |
|                                     | 5                       | 5.3015      | 6.6320       | 37.2937      | 26.9893       |

Lampiran 12. Perbandingan Neuron Optimum pada Model Hibrida Time Series Regression dan FFNN

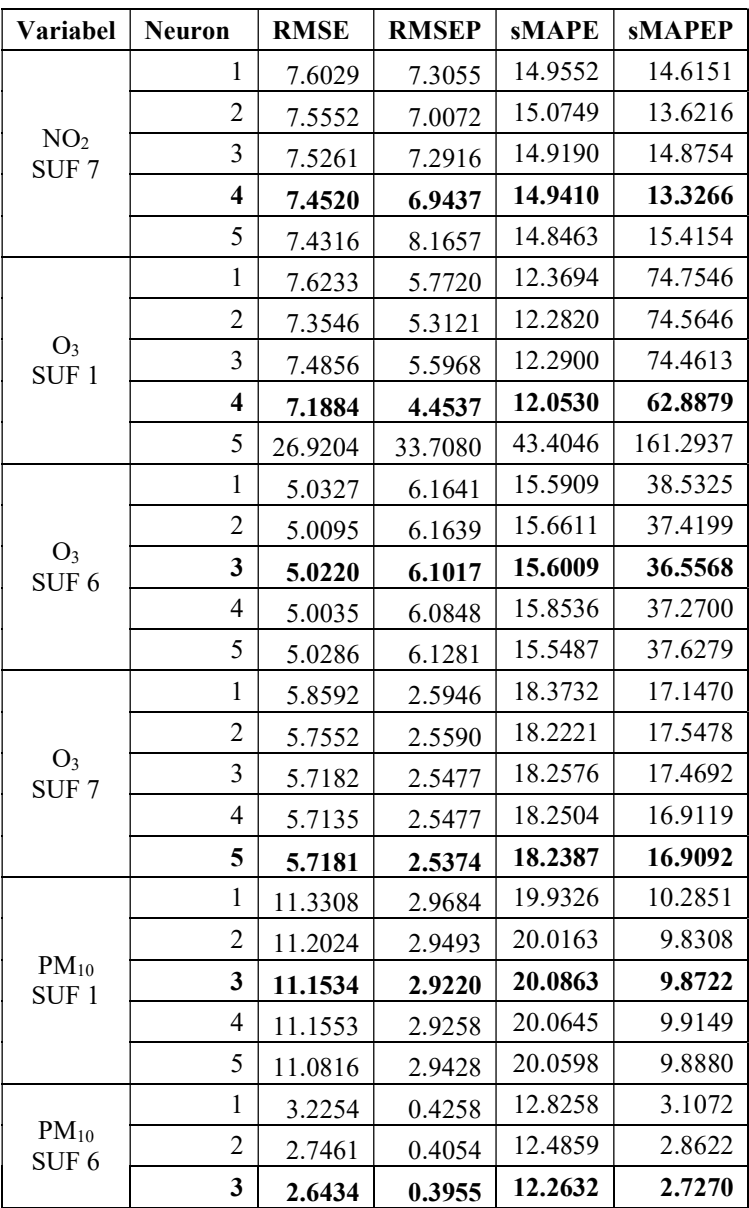

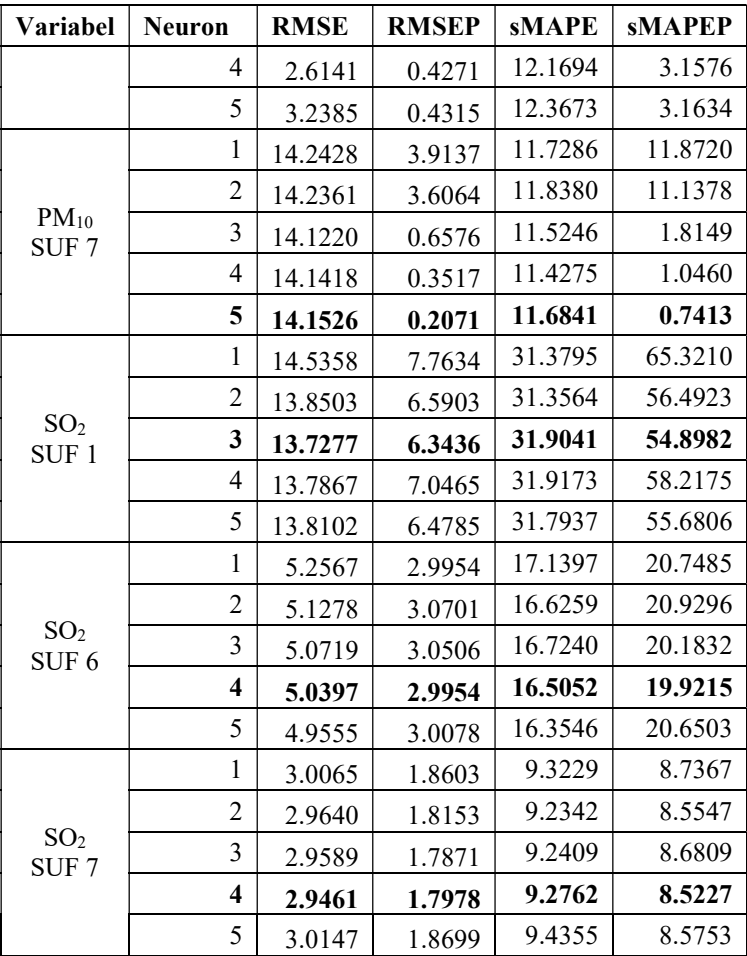

Lampiran 13. Arsitektur FFNN dari Model Hibrida Time Series Regression dan FFNN pada Lima Parameter Kualitas Udara di Tiga Stasiun SUF Kota Surabaya

### CO SUF 6

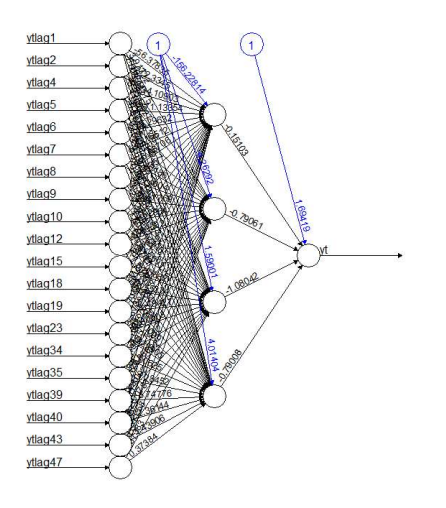

#### CO SUF 7

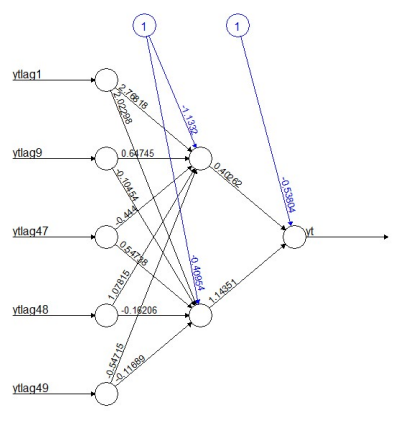

Error: 9.259834 Steps: 2627

NO2 SUF 1

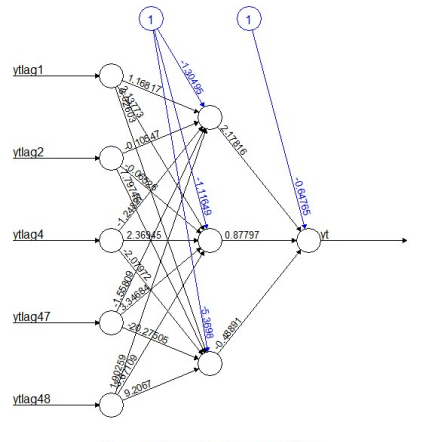

Error: 12.787952 Steps: 126630

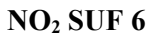

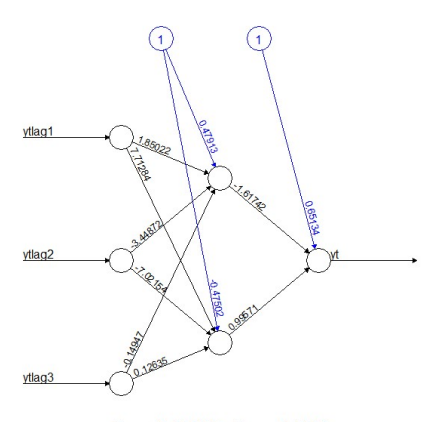

Error: 15.869457 Steps: 175922

### NO2 SUF 7

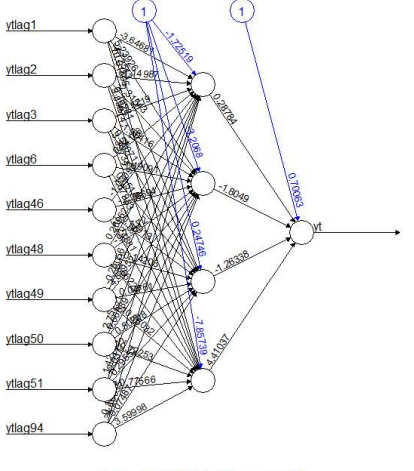

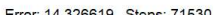

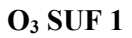

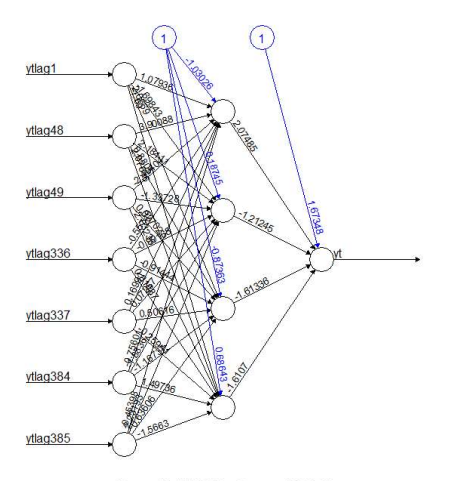

Error: 13.172527 Steps: 438071

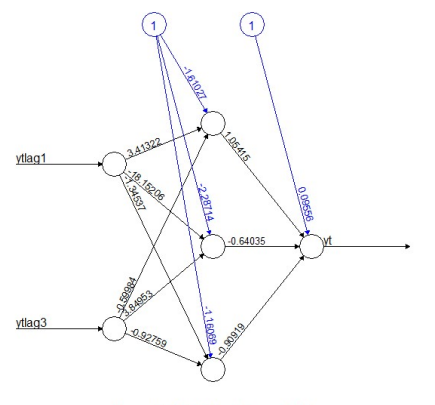

Error: 11.057921 Steps: 8972

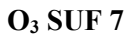

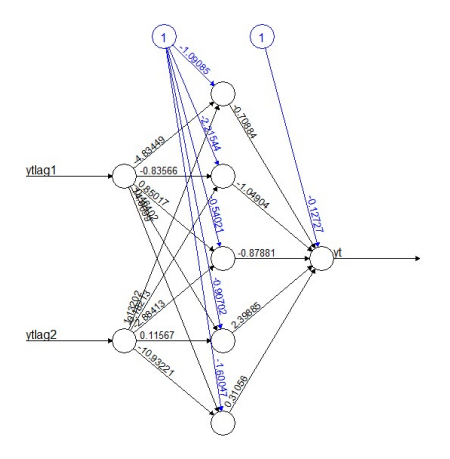

Error: 4.118284 Steps: 11119

### **PM<sub>10</sub> SUF 1**

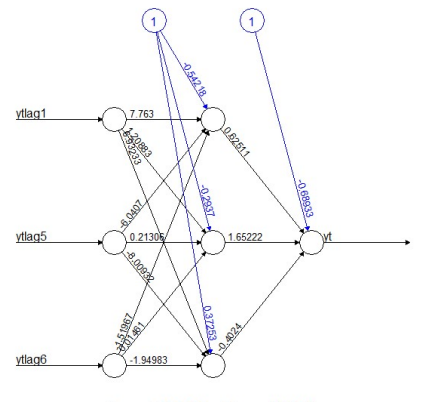

Error: 8.670289 Steps: 119352

### $PM_{10}$  SUF 6

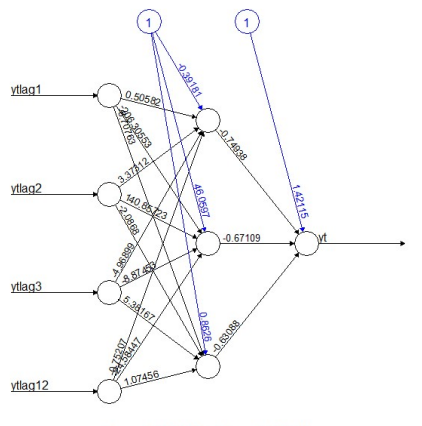

Error: 0.470896 Steps: 552104

**PM<sub>10</sub> SUF 7** 

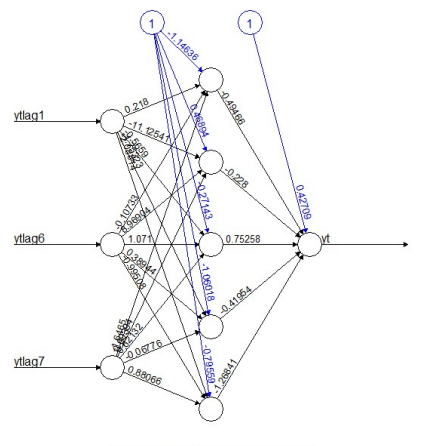

Error: 8.684139 Steps: 14812

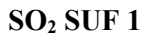

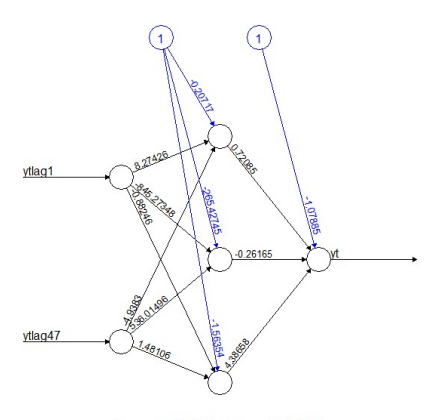

Error: 9.685508 Steps: 525808
# SO2 SUF 6

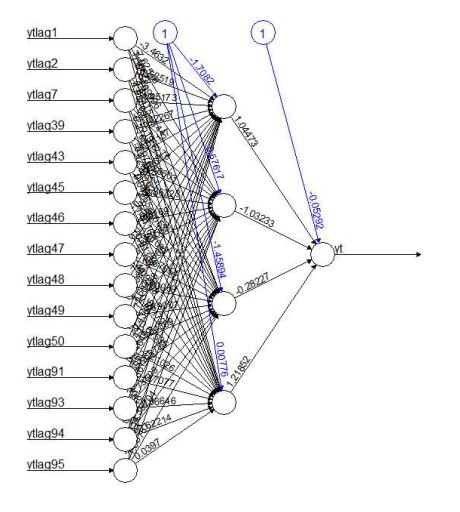

# SO2 SUF 7

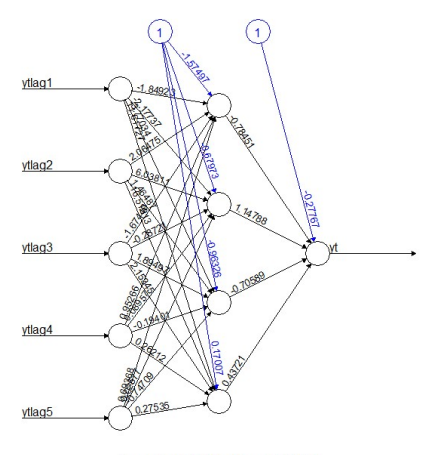

Error: 8.594873 Steps: 87149

| <b>Variabel</b>                     | <b>Neuron</b>  | <b>RMSE</b> | <b>RMSEP</b> | <b>sMAPE</b> | <b>sMAPEP</b> |
|-------------------------------------|----------------|-------------|--------------|--------------|---------------|
| CO<br>SUF <sub>1</sub>              | 1              | 0.1870      | 0.2847       | 16.9426      | 14.5522       |
|                                     | $\overline{c}$ | 0.1922      | 0.2584       | 19.5148      | 15.0229       |
|                                     | 3              | 0.1861      | 0.2733       | 17.2227      | 14.5607       |
|                                     | 4              | 0.1874      | 0.2670       | 17.2488      | 14.9304       |
|                                     | 5              | 0.1862      | 0.2674       | 17.2597      | 14.4926       |
| CO<br>SUF <sub>6</sub>              | 1              | 0.6063      | 0.4003       | 52.1072      | 10.4308       |
|                                     | $\overline{2}$ | 0.5633      | 0.4331       | 47.9369      | 10.8773       |
|                                     | 3              | 0.5549      | 0.4686       | 46.2698      | 12.3384       |
|                                     | 4              | 0.5565      | 0.4545       | 44.7318      | 11.7911       |
|                                     | 5              | 0.5583      | 0.4470       | 47.2490      | 11.4973       |
| CO<br>SUF <sub>7</sub>              | 1              | 0.4113      | 0.0884       | 42.4306      | 200.0000      |
|                                     | $\overline{2}$ | 0.4166      | 0.0584       | 40.6829      | 200.0000      |
|                                     | 3              | 0.4354      | 0.0059       | 39.9924      | 200.0000      |
|                                     | $\overline{4}$ | 0.4107      | 0.1451       | 48.6856      | 200.0000      |
|                                     | 5              | 0.4155      | 0.1448       | 49.4579      | 200.0000      |
| NO <sub>2</sub><br>SUF <sub>1</sub> | 1              | 6.4119      | 4.6189       | 22.1412      | 45.1244       |
|                                     | $\overline{2}$ | 6.5233      | 4.3877       | 24.0164      | 47.2477       |
|                                     | 3              | 6.4563      | 4.4183       | 22.9500      | 43.9924       |
|                                     | 4              | 6.6802      | 4.4219       | 25.2822      | 46.5628       |
|                                     | 5              | 6.3991      | 4.5690       | 22.0596      | 45.3175       |
| NO <sub>2</sub><br>SUF <sub>6</sub> | $\mathbf{1}$   | 5.4188      | 7.3617       | 37.2772      | 28.9898       |
|                                     | $\overline{2}$ | 5.5832      | 7.9119       | 40.0156      | 31.5015       |
|                                     | 3              | 5.3927      | 7.1489       | 37.0003      | 27.7578       |
|                                     | 4              | 5.3897      | 7.2359       | 37.2996      | 28.4307       |
|                                     | 5              | 5.4129      | 7.3414       | 36.3889      | 29.7774       |

Lampiran 14. Perbandingan Neuron Optimum pada Model Hibrida Time Series Regression dan LSTM

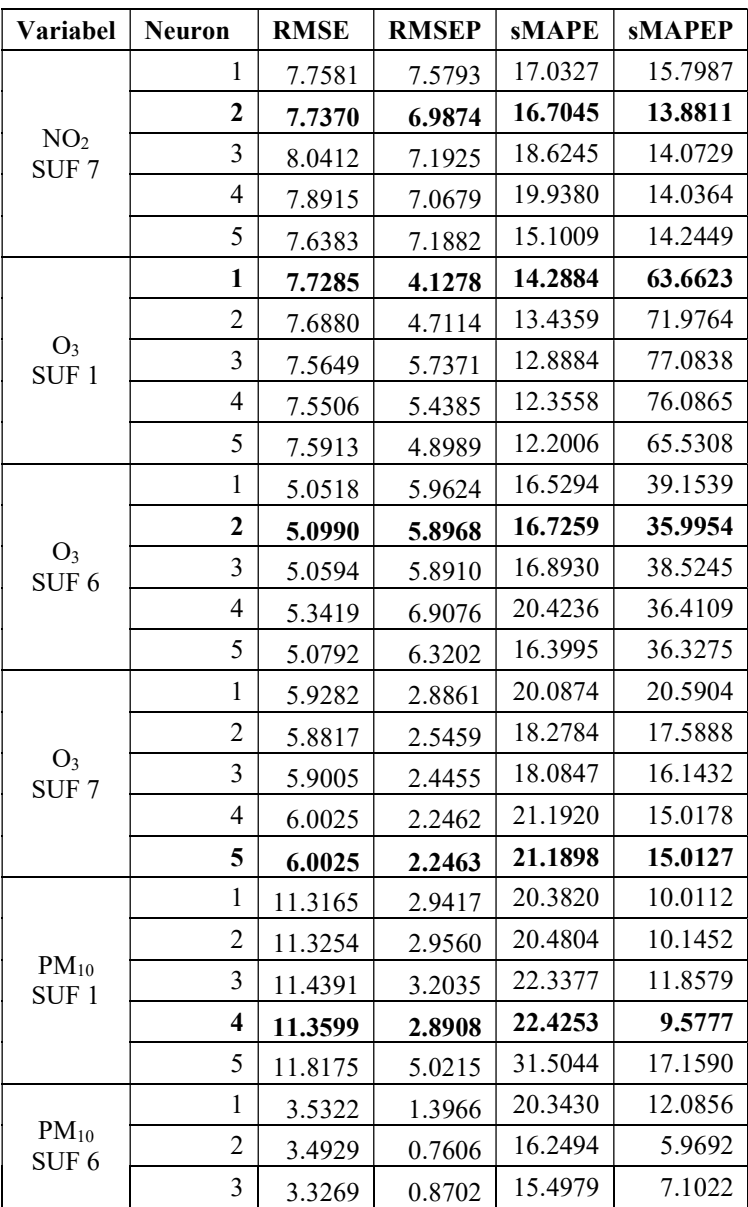

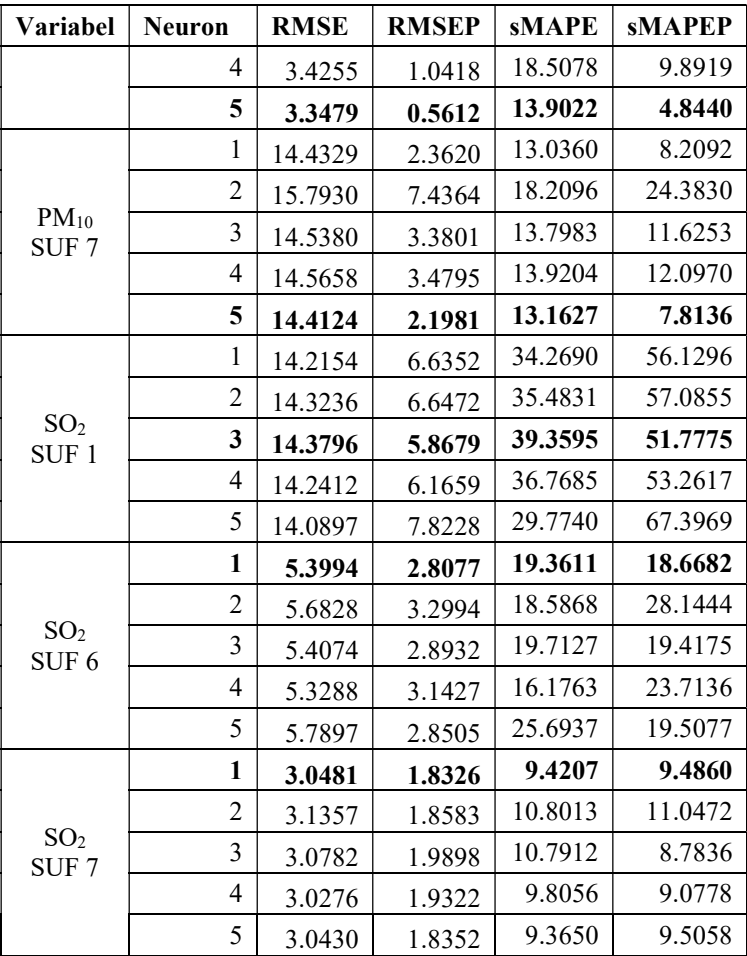

Lampiran 15. Output LSTM dari Model Hibrida Time Series Regression dan LSTM pada Lima Parameter Kualitas Udara di Tiga Stasiun SUF Kota Surabaya

# CO SUF 1

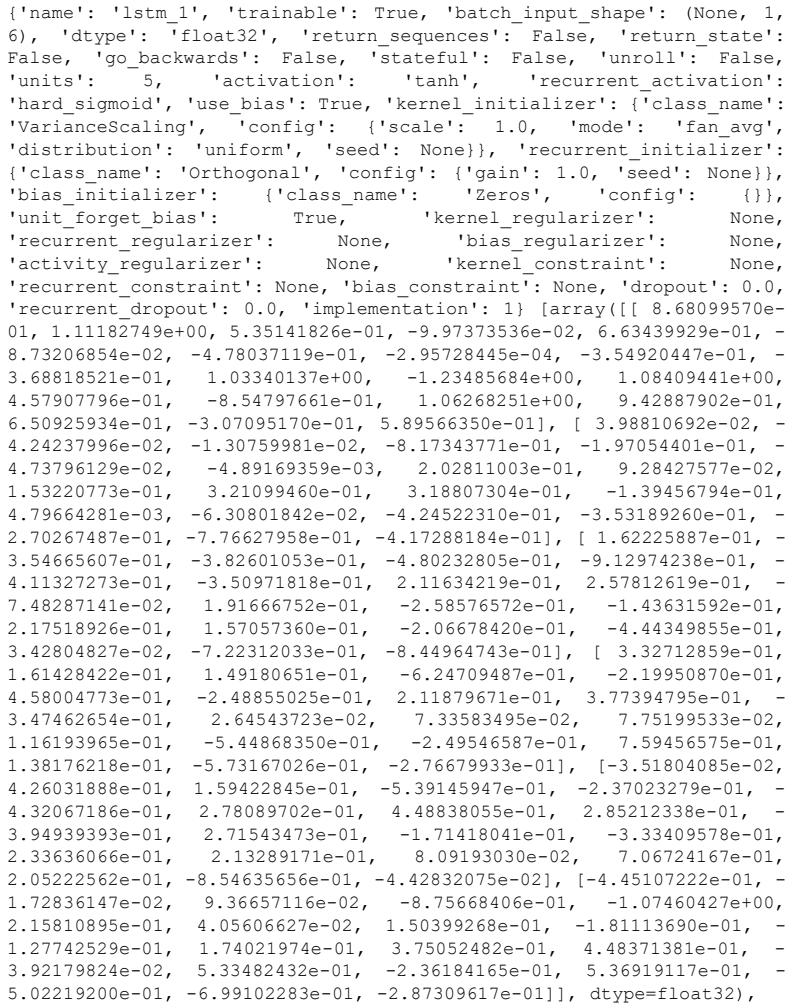

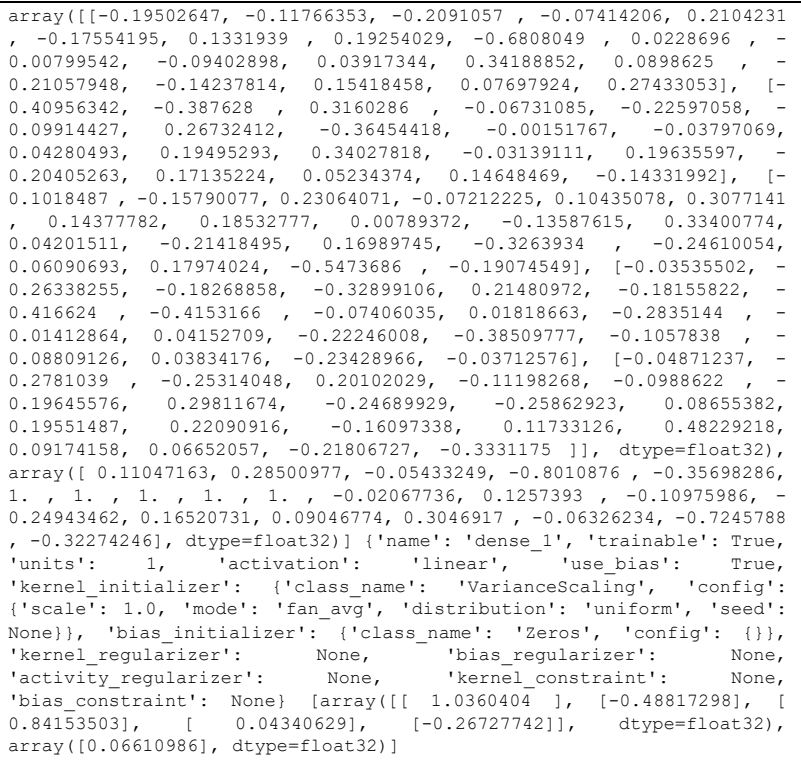

#### CO SUF 6

{'name': 'lstm\_1', 'trainable': True, 'batch\_input\_shape': (None, 1, 20), 'dtype': 'float32', 'return\_sequences': False, 'return\_state': False, 'go\_backwards': False, 'stateful': False, 'unroll': False, 'units': 1, 'activation': 'tanh', 'recurrent activation': 'hard sigmoid', 'use bias': True, 'kernel initializer': {'class name': 'VarianceScaling', 'config': {'scale': 1.0, 'mode': 'fan\_avg', 'distribution': 'uniform', 'seed': None}}, 'recurrent\_initializer': {'class\_name': 'Orthogonal', 'config': {'gain': 1.0, 'seed': None}}, 'bias\_initializer': {'class\_name': 'Zeros', 'config': {}}, 'unit forget bias': True, 'kernel\_regularizer': None, 'recurrent\_regularizer': None, 'bias\_regularizer': None, 'activity\_regularizer': None, 'kernel\_constraint': None, 'recurrent constraint': None, 'bias constraint': None, 'dropout': 0.0, 'recurrent\_dropout': 0.0, 'implementation': 1} [array([[ 3.65091234e-

01, 1.88235283e-01, -1.00657868e+00, 2.54807264e-01], [ 6.29788280e-01, -9.08862352e-02, -1.27634752e+00, 5.43336153e-01], [ 1.07786886e-01, -3.83878469e-01, -3.04666311e-01, 1.79768175e-01], [ 5.21907210e-01, -3.51164222e-01, 8.52815434e-02, 7.79884696e-01], [ 2.61347920e-01, -2.87535191e-02, -2.11139560e-01, 4.07739162e-01], [ 3.82366806e-01, -8.20418596e-02, -4.58972034e-04, 2.39140227e-01], [ 2.41118103e-01, -4.93142605e-02, -1.81253683e-02, 5.04036307e-01], [ 1.48151144e-01, 1.59477234e-01, 1.57469332e-01, 3.52264464e-01], [ 3.59799832e-01, 1.57854080e-01, -1.11597739e-01, 5.40507548e-02], [-1.24298654e-01, - 1.14197373e-01, -1.48245916e-01, 2.20098749e-01], [ 1.86616033e-01, - 7.45249987e-02, -1.88013054e-02, 3.08343023e-01], [-4.66981322e-01, - 4.28122997e-01, 1.29683381e-02, -3.34066413e-02], [ 1.11651152e-01, - 7.78841972e-02, -8.32818672e-02, -1.95666045e-01], [-4.82499927e-01, 9.58944559e-02, -7.50196800e-02, -4.19569314e-01], [-3.36995512e-01, 2.78946757e-01, -1.83579102e-01, -2.81558961e-01], [-1.24960944e-01, - 1.86675310e-01, 7.86386728e-02, -7.76741728e-02], [-3.85537863e-01, 4.76706505e-01, -2.19898373e-01, -2.68862080e-02], [-7.24481046e-02, - 3.61650586e-01, 4.91163693e-02, -3.38171661e-01], [-3.65112931e-01, 6.57737255e-02, -1.97167635e-01, -6.68631971e-01], [ 6.79733098e-01, 3.66781950e-02, -3.48080605e-01, -7.59830922e-02]], dtype=float32),  $array([[-0.5285954 , -0.79616123, -0.02723205, 0.29321092]],$ dtype=float32), array([-0.1526238 , 1. , 0.14870425, -0.11117636], dtype=float32)] {'name': 'dense\_1', 'trainable': True, 'units': 1, 'activation': 'linear', 'use bias': True, 'kernel initializer': {'class\_name': 'VarianceScaling', 'config': {'scale': 1.0, 'mode': 'fan avg', 'distribution': 'uniform', 'seed': None}}, 'bias\_initializer': {'class\_name': 'Zeros', 'config': {}}, 'kernel\_regularizer': None, 'bias\_regularizer': None, 'activity\_regularizer': None, 'kernel\_constraint': None, 'bias constraint': None}  $[array([[ -1.163493]]]$ , dtype=float32), array([0.04291504], dtype=float32)]

#### CO SUF 7

{'name': 'lstm\_1', 'trainable': True, 'batch\_input\_shape': (None, 1, 5), 'dtype': 'float32', 'return sequences': False, 'return state': False, 'go\_backwards': False, 'stateful': False, 'unroll': False, 'units':  $\overline{\phantom{a}}$  3, 'activation': 'tanh', 'recurrent\_activation': 'hard sigmoid', 'use bias': True, 'kernel initializer': {'class\_name': 'VarianceScaling', 'config': {'scale': 1.0, 'mode': 'fan avg', 'distribution': 'uniform', 'seed': None}}, 'recurrent\_initializer': {'class\_name': 'Orthogonal', 'config': {'gain': 1.0, 'seed': None}}, 'bias initializer': {'class\_name': 'Zeros', 'config': {}}, 'unit\_forget\_bias': True, 'kernel\_regularizer': None, 'recurrent regularizer': None, 'bias regularizer': None, 'activity\_regularizer': None, 'kernel\_constraint': None, 'recurrent constraint': None, 'bias\_constraint': None, 'dropout': 0.0, 'recurrent\_dropout': 0.0, 'implementation': 1} [array([[ 0.6389224 , 0.9043754 , 0.3027314 , -0.0417105 , 0.17067409, -0.10798895, -1.541628 , 0.7538923 , -1.2478387 , 0.01688629, 0.6423676 , 0.11058339],

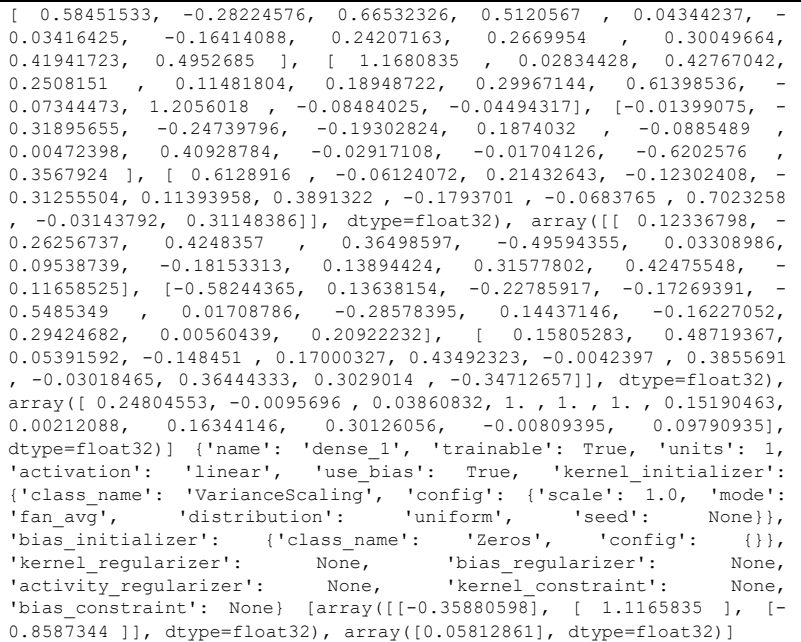

#### $NO<sub>2</sub>$  SUF 1

{'name': 'lstm\_2', 'trainable': True, 'batch\_input\_shape': (None, 1, 5), 'dtype': 'float32', 'return\_sequences': False, 'return\_state': False, 'go\_backwards': False, 'stateful': False, 'unroll': False, 'units': 3, 'activation': 'tanh', 'recurrent\_activation': 'hard\_sigmoid', 'use\_bias': True, 'kernel\_initializer': {'class\_name': 'VarianceScaling', 'config': {'scale': 1.0, 'mode': 'fan\_avg', 'distribution': 'uniform', 'seed': None}}, 'recurrent initializer': {'class\_name': 'Orthogonal', 'config': {'gain': 1.0, 'seed': None}}, 'bias initializer': {'class\_name': 'Zeros', 'config': {}}, 'unit\_forget\_bias': True, 'kernel\_regularizer': None,<br>'recurrent regularizer': None, 'bias regularizer': None, 'recurrent\_regularizer': None, 'bias\_regularizer': None, 'activity\_regularizer': None, 'kernel\_constraint': None, 'recurrent constraint': None, 'bias constraint': None, 'dropout': 0.0, 'recurrent\_dropout': 0.0, 'implementation': 1} [array([[ 0.7286362 , 0.89993185, 0.60490316, -0.0417105 , 0.17067409, -0.10798895, -1.412274 , 1.0111517 , -1.2489641 , -0.04342154, 0.70314914, 0.28709185], [-  $0.14673625$ ,  $-0.55226064$ ,  $-0.20102331$ ,  $0.5120567$  ,  $0.04344237$ , 0.03416425, -0.19703624, 0.06750265, 0.30485147, -0.57345 , 0.10865736,  $-0.48775393$ ],  $[-0.14268617, -0.00439622, -0.09738547, 0.2508151,$ 

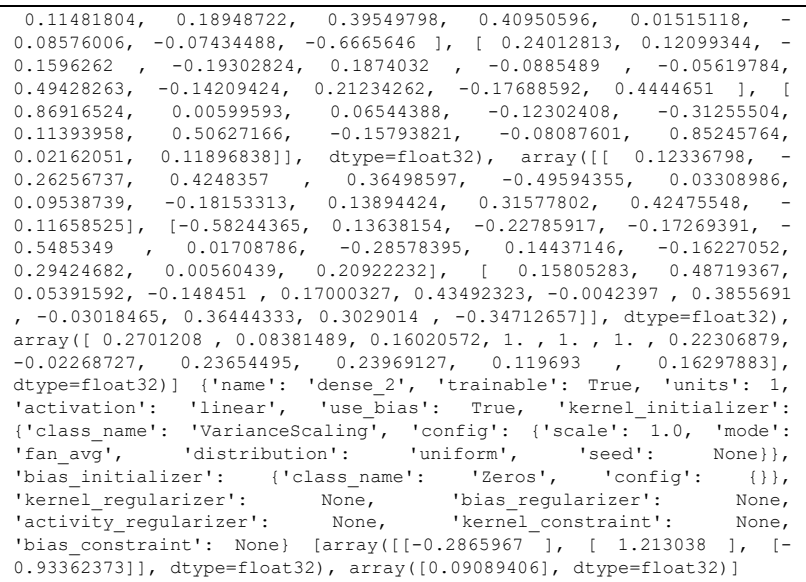

# NO2 SUF 6

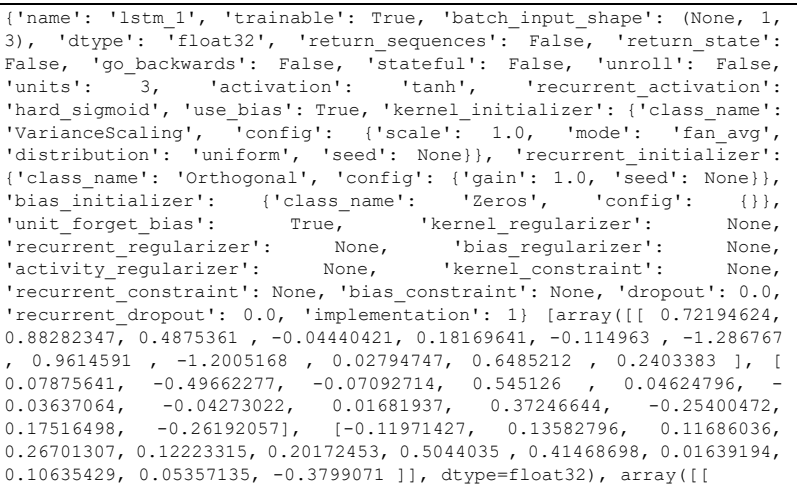

 0.12336798, -0.26256737, 0.4248357 , 0.36498597, -0.49594355, 0.03308986, 0.09538739, -0.18153313, 0.13894424, 0.31577802,  $0.42475548$ ,  $-0.11658525$ ],  $[-0.58244365, 0.13638154, -0.22785917, -$ 0.17269391, -0.5485349 , 0.01708786, -0.28578395, 0.14437146, - 0.16227052, 0.29424682, 0.00560439, 0.20922232], [ 0.15805283, 0.48719367, 0.05391592, -0.148451 , 0.17000327, 0.43492323, -0.0042397 , 0.3855691 , -0.03018465, 0.36444333, 0.3029014 , -0.34712657]], dtype=float32), array([0.27176303, 0.13209115, 0.44109684, 1. , 1. , 1. , 0.282132 , 0.05487624, 0.15368427, 0.28798836, 0.15861297, 0.41600147], dtype=float32)] {'name': 'dense\_1', 'trainable': True, 'units':  $1$ , 'activation': 'linear', 'use bias': True, 'kernel\_initializer': {'class\_name': 'VarianceScaling', 'config': {'scale': 1.0, 'mode': 'fan\_avg', 'distribution': 'uniform', 'seed': None}}, 'bias initializer': {'class\_name': 'Zeros', 'config': {}}, 'kernel\_regularizer': None, 'bias\_regularizer': None, 'activity\_regularizer': None, 'kernel\_constraint': None, 'bias constraint': None} [array( $[[-0.2979295]$ , [ 1.2655479], [-1.1651622]], dtype=float32), array([0.08937304], dtype=float32)]

#### $NO<sub>2</sub>$  SUF 7

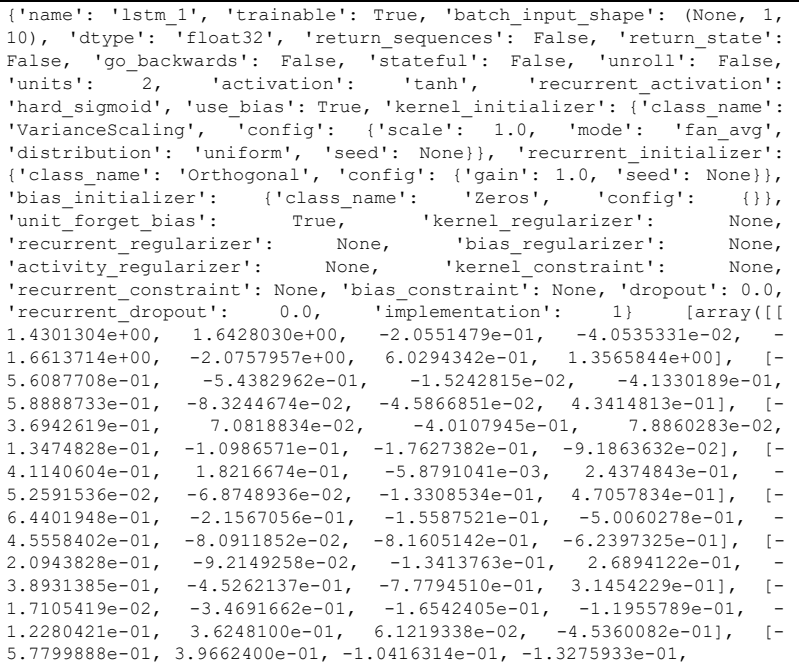

 3.9205346e-01, -5.0835317e-04, -2.2352421e-01, 4.8159286e-01], [- 6.1200917e-01, 6.4181536e-01, -2.9908651e-01, 2.5464767e-01,  $7.2819787e-01, \quad -9.0598978e-02, \quad -5.7720459e-01, \quad 3.2100552e-01], \quad [3.4141633e-01, \quad 2.4760240e-01, \quad -4.3334758e-01, \quad -3.8486362e-01, \quad 3.21005e-01, \quad -4.3334758e-01, \quad -3.8486362e-01, \quad -4.3334758e-01, \quad -3.8486362e-01, \quad -3$ 3.4141633e-01, 2.4760240e-01, -4.3334758e-01, -3.8486362e-01, 1.6429649e-01, -2.4218957e-01, 6.6821027e-01, -1.2261567e-01]], 1.6429649e-01, -2.4218957e-01, 6.6821027e-01, -1.2261567e-01]],<br>dtype=float32), array([[ 0.10285524, 0.02719793, -0.12311766, 0.22590087, 0.68737066, -0.21384801, 0.4281773 , 0.47004965], [- 0.3293994 , -0.5659455 , -0.08715995, 0.33737484, -0.20980512, - 0.59293926, 0.14901614, -0.1788354 ]], dtype=float32), array([0.305791 , 0.48590276, 1. , 1. , 0.0740756 , 0.22150603, 0.3466912 , 0.47702897], dtype=float32)] {'name': 'dense\_1', 'trainable': True, 'units': 1, 'activation': 'linear', 'use\_bias': True, 'kernel\_initializer': {'class\_name': 'VarianceScaling', 'config': {'scale': 1.0, 'mode': 'fan avg', 'distribution': 'uniform', 'seed': None}}, 'bias initializer':  $\{$ 'class name': 'Zeros', 'config':  $\{\}\}$ , 'kernel\_regularizer': None, 'bias\_regularizer': None, 'activity\_regularizer': None, 'kernel\_constraint': None,  $\overline{z}$   $\overline{z}$   $\overline{$ dtype=float32), array([0.07652853], dtype=float32)]

#### $O<sub>3</sub>$  SUF 1

{'name': 'lstm\_1', 'trainable': True, 'batch\_input\_shape': (None, 1, 7), 'dtype': 'float32', 'return\_sequences': False, 'return\_state': False, 'go backwards': False, 'stateful': False, 'unroll': False, 'units':  $\overline{\phantom{a}}$  1, 'activation': 'tanh', 'recurrent activation': 'hard sigmoid', 'use bias': True, 'kernel initializer': {'class\_name': 'VarianceScaling', 'config': {'scale': 1.0, 'mode': 'fan\_avg', 'distribution': 'uniform', 'seed': None}}, 'recurrent\_initializer': {'class\_name': 'Orthogonal', 'config': {'gain': 1.0, 'seed': None}}, 'bias\_initializer': {'class\_name': 'Zeros', 'config': {}}, 'unit\_forget\_bias': True, 'kernel\_regularizer': None, 'recurrent\_regularizer': None, 'bias\_regularizer': None, 'activity\_regularizer': None, 'kernel\_constraint': None, 'recurrent constraint': None, 'bias constraint<sup>1</sup>: None, 'dropout': 0.0, 'recurrent\_dropout': 0.0, 'implementation': 1} [array([[ 1.3083756 , 0.2780419 ,  $-1.4755468$  , 1.0242751 ], [ 0.3394527 ,  $-0.13424784$ , 0.2000304 , 0.34313896],  $[-0.04792926, -0.5670261, -0.22871846,$  $0.02990639$ ],  $[ 0.041771, -0.51870394, -0.01753032, 0.30265936]$ ,  $[-$ 0.2880218 , -0.04247177, -0.04444524, -0.13820788], [ 0.16874315, - 0.12118387, -0.04349415, -0.0843935 ], [ 0.16538739, -0.072842 , 0.12045904, 0.51665324]], dtype=float32), array([[-0.5285954 , -  $0.79616123, -0.02723205, 0.29321092$ ]], dtype=float32), array([0.08328239, 1. , 0.13407566, 0.22825736], dtype=float32)] {'name': 'dense\_1', 'trainable': True, 'units': 1, 'activation': 'linear', 'use bias': True, 'kernel initializer': {'class\_name': 'VarianceScaling', 'config': {'scale': 1.0, 'mode': 'fan\_avg',<br>'distribution': 'uniform', 'seed': None}}, 'bias\_initializer': 'distribution': 'uniform', 'seed': None}}, {'class\_name': 'Zeros', 'config': {}}, 'kernel\_regularizer': None, 'bias\_regularizer': None, 'activity\_regularizer': None,

'kernel constraint': None, 'bias constraint': None} [array([[-1.4760484]], dtype=float32), array([0.10988994], dtype=float32)]

#### $O<sub>3</sub>$  SUF 6

{'name': 'lstm\_1', 'trainable': True, 'batch\_input\_shape': (None, 1, 2), 'dtype': 'float32', 'return\_sequences': False, 'return\_state': False, 'go backwards': False, 'stateful': False, 'unroll': False, 'units':  $\begin{bmatrix} 2, \\ 2, \end{bmatrix}$  'activation': 'tanh', 'recurrent activation': 'hard sigmoid', 'use bias': True, 'kernel initializer': {<sup>T</sup>class name': 'VarianceScaling', 'config': {'scale': 1.0, 'mode': 'fan\_avg', 'distribution': 'uniform', 'seed': None}}, 'recurrent\_initializer': {'class name': 'Orthogonal', 'config': {'gain': 1.0, 'seed': None}}, 'bias\_initializer': {'class\_name': 'Zeros', 'config': {}},<br>'unit\_forget\_bias': True, 'kernel\_reqularizer': None, 'unit\_forget\_bias': True, 'kernel\_regularizer': 'recurrent\_regularizer': None, 'bias\_regularizer': None, 'activity\_regularizer': None, 'kernel\_constraint': None, 'recurrent constraint': None, 'bias\_constraint': None, 'dropout': 0.0, 'recurrent dropout': 0.0, 'implementation': 1} [array([[ 1.097058 ,  $1.3781546 \quad , \quad -0.275727 \quad , \quad -0.05438387, \quad 1.026394 \quad , \quad -1.3862925 \quad ,$ 0.14628902, 1.2436131 ], [-0.51577324, -0.675221 , -0.02045035, - 0.5545027 , -0.28018498, -0.29154938, 0.24339445, 0.737537 ]], dtype=float32), array([[ 0.10285524, 0.02719793, -0.12311766,  $0.22590087$ ,  $0.68737066$ ,  $-0.21384801$ ,  $0.4281773$  ,  $0.47004965$ ], [-0.3293994 , -0.5659455 , -0.08715995, 0.33737484, -0.20980512, - 0.59293926, 0.14901614, -0.1788354 ]], dtype=float32), array([ 0.8772953, 0.3928837, 1., 1., -0.3188921, -0.00872109, 0.949701, 0.55163014], dtype=float32)] {'name': 'dense\_1', 'trainable': True, 'units':  $1,$  'activation': 'linear', 'use bias': True, 'kernel\_initializer': {'class\_name': 'VarianceScaling', 'config': {'scale': 1.0, 'mode': 'fan\_avg', 'distribution': 'uniform', 'seed': None}}, 'bias initializer': {'class\_name': 'Zeros', 'config': {}}, 'kernel\_regularizer': None, 'bias\_regularizer': None, 'activity\_regularizer': None, 'kernel\_constraint': None,  $'$ bias constraint': None} [array([[ 0.8521645], [-0.8154507]], dtype=float32), array([0.17381667], dtype=float32)]

#### $O<sub>3</sub>$  SUF 7

{'name': 'lstm\_1', 'trainable': True, 'batch\_input\_shape': (None, 1, 2), 'dtype': 'float32', 'return\_sequences': False, 'return\_state': False, 'go backwards': False, 'stateful': False, 'unroll': False, 'units':  $\overline{\phantom{a}}$  5, 'activation': 'tanh', 'recurrent\_activation': 'hard sigmoid', 'use bias': True, 'kernel initializer': {'class name': 'VarianceScaling', 'config': {'scale': 1.0, 'mode': 'fan\_avg', 'distribution': 'uniform', 'seed': None}}, 'recurrent initializer':

 {'class\_name': 'Orthogonal', 'config': {'gain': 1.0, 'seed': None}}, 'bias initializer': {'class name': 'Zeros', 'config': {}}, 'unit\_forget\_bias': True, 'kernel\_regularizer': None, 'recurrent\_regularizer': None, 'bias\_regularizer': None, 'activity\_regularizer': None, 'kernel\_constraint': None, 'recurrent constraint': None, 'bias constraint': None, 'dropout': 0.0, 'recurrent\_dropout': 0.0, 'implementation': 1} [array([[ 4.9962977e-01, 8.4709853e-01, 2.7510214e-01, 2.3060767e-01, 3.0913824e-01, -9.4927579e-02, -5.1968110e-01, -3.2150745e-04, -3.8583916e-01, -  $4.0094799e-01, 9.5486313e-01, -1.3863424e+00, 1.2214963e+00, -4.3374628e-01, -7.5963140e-01, 6.9492507e-01, 6.1912721e-01,$ 4.3374628e-01, -7.5963140e-01, 6.9492507e-01, 6.1912721e-01, 3.8939729e-01, -6.3005134e-02, 1.9704631e-01], [-4.0141878e-01, - 4.5802438e-01, -2.7571276e-01, -5.9123909e-01, -6.6461289e-01, -  $5.1507056e-02,$   $-5.3178072e-03,$   $2.2047877e-01,$   $1.0093069e-01,$ <br> $1.6656852e-01,$   $2.9172352e-01,$   $2.4045710e-01,$   $-4.6386745e-02,$ 2.4045710e-01, -4.6386745e-02, 6.0870814e-01, -2.8689910e-02, -9.5154965e-01, -8.8893402e-01, -5.9814620e-01, -6.2362540e-01, -9.2641944e-01]], dtype=float32),  $array([[-0.19502647, -0.11766353, -0.2091057, -0.07414206, 0.2104231$ , -0.17554195, 0.1331939 , 0.19254029, -0.6808049 , 0.0228696 , -  $0.00799542$ ,  $-0.09402898$ ,  $0.03917344$ ,  $0.34188852$ ,  $0.0898625$  ,  $-$ 0.21057948, -0.14237814, 0.15418458, 0.07697924, 0.27433053], [-  $0.40956342$ ,  $-0.387628$  ,  $0.3160286$  ,  $-0.06731085$ ,  $-0.22597058$ ,  $-$ 0.09914427, 0.26732412, -0.36454418, -0.00151767, -0.03797069, 0.04280493, 0.19495293, 0.34027818, -0.03139111, 0.19635597, - 0.20405263, 0.17135224, 0.05234374, 0.14648469, -0.14331992], [- 0.1018487 , -0.15790077, 0.23064071, -0.07212225, 0.10435078, 0.3077141 , 0.14377782, 0.18532777, 0.00789372, -0.13587615, 0.33400774, 0.04201511, -0.21418495, 0.16989745, -0.3263934 , -0.24610054, 0.06090693, 0.17974024,  $-0.5473686$ ,  $-0.19074549$ ],  $[-0.03535502, -0.0590693]$  $0.26338255$ ,  $-0.18268858$ ,  $-0.32899106$ ,  $0.21480972$ ,  $-0.18155822$ ,  $0.416624$  ,  $-0.4153166$  ,  $-0.07406035$ ,  $0.01818663$ ,  $-0.2835144$  ,  $0.01412864$ ,  $0.04152709$ ,  $-0.22246008$ ,  $-0.38509777$ ,  $-0.1057838$  , 0.08809126, 0.03834176, -0.23428966, -0.03712576], [-0.04871237, - 0.2781039 , -0.25314048, 0.20102029, -0.11198268, -0.0988622 , - 0.19645576, 0.29811674, -0.24689929, -0.25862923, 0.08655382, 0.19551487, 0.22090916, -0.16097338, 0.11733126, 0.48229218, 0.09174158, 0.06652057, -0.21806727, -0.3331175 ]], dtype=float32),  $array([ 0.00447461, 0.5052912, 0.3099444, -1.381018, -0.2010254,$ 1. , 1. , 1. , 1. , 1. , 0.04582215, -0.00379574, 0.01871336, - 0.01474146, 0.09839104, -0.04977503, 0.43850487, 0.2650349 , -1.2893721 , -0.22685763], dtype=float32)] {'name': 'dense\_1', 'trainable': True, 'units':  $1$ , 'activation': 'linear', 'use bias': True, 'kernel\_initializer': {'class\_name': 'VarianceScaling', 'config': {'scale': 1.0, 'mode': 'fan\_avg', 'distribution': 'uniform', 'seed': None}}, 'bias initializer': {'class name': 'Zeros', 'config': {}}, 'kernel regularizer': None, 'bias regularizer': None, 'activity\_regularizer': None, 'kernel\_constraint': None, 'bias constraint': None} [array([[ 0.88628286], [-0.5617826 ], [ 1.1387242 ], [ 0.03647766], [-0.32250154]], dtype=float32), array([- 0.00362821], dtype=float32)]

## **PM<sub>10</sub> SUF 1**

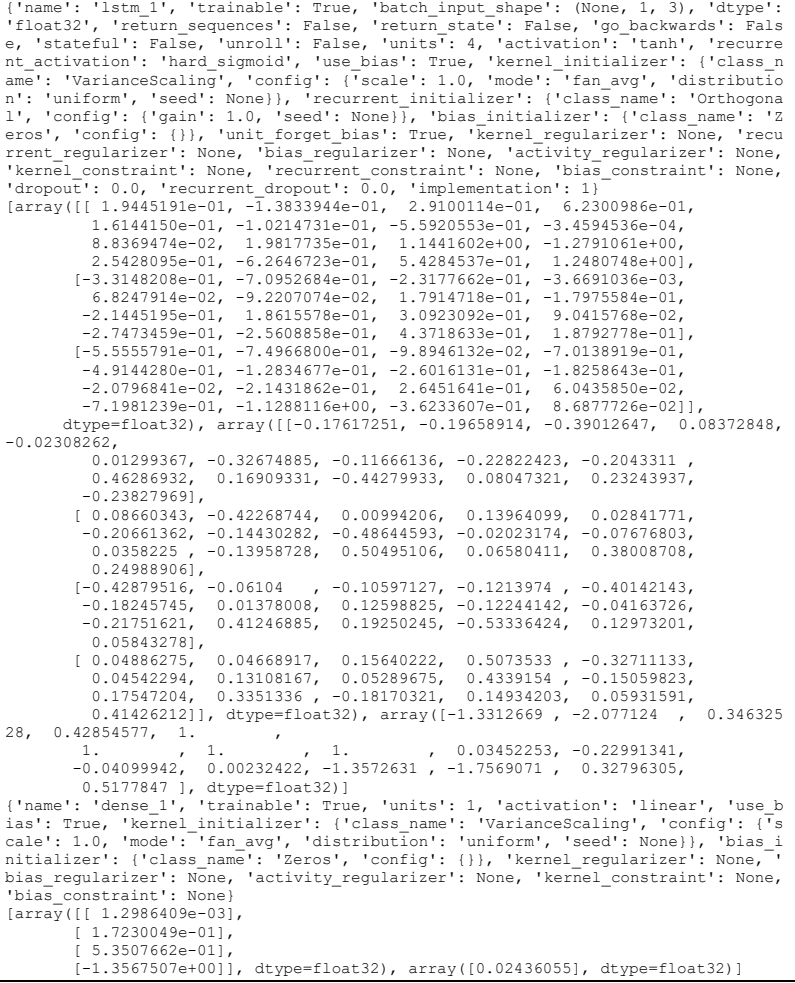

### PM10 SUF 6

{'name': 'lstm\_1', 'trainable': True, 'batch\_input\_shape': (None, 1, 4), 'dtype': 'float32', 'return sequences': False, 'return state': False, 'go\_backwards': False, 'stateful': False, 'unroll': False,

306

'units': 5, 'activation': 'tanh', 'recurrent activation': 'hard sigmoid', 'use bias': True, 'kernel initializer': {'class\_name': 'VarianceScaling', 'config': {'scale': 1.0, 'mode': 'fan\_avg', 'distribution': 'uniform', 'seed': None}}, 'recurrent\_initializer': {'class\_name': 'Orthogonal', 'config': {'gain': 1.0, 'seed': None}}, 'bias\_initializer': {'class\_name': 'Zeros', 'config': {}}, 'unit\_forget\_bias': True, 'kernel\_regularizer': None, 'recurrent\_regularizer': None, 'bias\_regularizer': None, 'activity\_regularizer': None, 'kernel\_constraint': None, 'recurrent constraint': None, 'bias constraint': None, 'dropout': 0.0, 'recurrent\_dropout': 0.0, 'implementation': 1} [array([[ 5.9759039e-01, 7.9974216e-01, 2.8949660e-01, -1.0337560e-01, 4.1630110e-01, -9.0886235e-02, -4.9755681e-01, -3.0779839e-04, -3.6941290e-01, - 3.8387847e-01, 1.1711664e+00, -1.6683295e+00, 1.3395227e+00, 2.8314823e-01, -1.0699724e+00, 7.3446888e-01, 5.4377288e-01,  $4.1316432e-01, -3.5884422e-01, 2.9581416e-01, -1.2936385e-01, -3.3142784e-03, -4.6736205e-01, -4.1102257e-01, -1.2936385e-01, -1.2936385e-01, -1.2936385e-01, -1.2936385e-01, -1.2936385e-01, -1.2936385e-01, -1.2936385e-01, -1.2936385e$  $1.2936385e-01, 5.3142784e-03, -4.6736205e-01,$ 4.9314260e-02, -5.0914288e-03, 2.1109235e-01, 9.6633792e-02, 1.5947723e-01, -1.6957391e-02, 4.6060976e-01, -3.4062821e-01, - 4.6988329e-01, 2.0501706e-01, -7.8926951e-01, -5.3858846e-01, - 2.8711179e-01, -4.5750740e-01, -6.5597159e-01], [ 3.3942571e-01, 3.0618322e-01, 1.8523014e-01, -9.1831394e-02, -2.8409967e-01, -  $4.2812300e-01$ ,  $-3.6530304e-01$ ,  $2.2027588e-01$ ,  $2.6833987e-01$ ,  $7.7884197e-02$ ,  $1.1663347e-01$ ,  $-3.3621821e-01$ ,  $-1.1218154e-01$ ,  $7.7884197e-02, \quad 1.1663347e-01, \quad -3.3621821e-01, \quad -1.1218154e-01, \quad -5.2142102e-02, \quad 3.8101561e-02, \quad -1.5357377e-01, \quad 1.0103768e-01,$ 5.2142102e-02, 3.8101561e-02, -1.5357377e-01, 1.0103768e-01, 5.5946094e-01, -3.4895444e-01, -2.5903893e-01], [-6.3889101e-02, - 1.1756229e-01, 9.6439786e-02, -4.8508126e-01, -3.2705405e-01, 4.7670650e-01, -2.5901651e-01, 2.2053134e-01, 3.9280498e-01, -  $3.6165059e-01, -1.3773991e-01, 5.7718135e-02, -5.6144356e-04,$ <br> $6.2086798e-02, -4.3376487e-01, -6.9699383e-01, 4.4051325e-01,$ 6.2086798e-02, -4.3376487e-01, -6.9699383e-01, 4.4051325e-01, 9.0390466e-02, -5.5128646e-01, -4.0189764e-01]], dtype=float32), array([[-0.19502647, -0.11766353, -0.2091057 , -0.07414206, 0.2104231  $-0.17554195$ , 0.1331939 , 0.19254029, -0.6808049 , 0.0228696 , - $0.00799542$ ,  $-0.09402898$ ,  $0.03917344$ ,  $0.34188852$ ,  $0.0898625$  ,  $-$ 0.21057948, -0.14237814, 0.15418458, 0.07697924, 0.27433053], [-  $0.40956342$ ,  $-0.387628$  ,  $0.3160286$  ,  $-0.06731085$ ,  $-0.22597058$ ,  $0.09914427, \quad 0.26732412, \quad -0.36454418, \quad -0.00151767, \quad -0.03797069,$ 0.04280493, 0.19495293, 0.34027818, -0.03139111, 0.19635597, - 0.20405263, 0.17135224, 0.05234374, 0.14648469, -0.14331992], [- 0.1018487 , -0.15790077, 0.23064071, -0.07212225, 0.10435078, 0.3077141 , 0.14377782, 0.18532777, 0.00789372, -0.13587615, 0.33400774, 0.04201511,  $-0.21418495$ , 0.16989745,  $-0.3263934$  ,  $-0.24610054$ , 0.06090693, 0.17974024, -0.5473686 , -0.19074549], [-0.03535502, -  $0.26338255, -0.18268858, -0.32899106, 0.21480972, -0.18155822, 0.416624$  ,  $-0.4153166$  ,  $-0.07406035$ ,  $0.01818663$ ,  $-0.2835144$  ,  $0.01412864$ ,  $0.04152709$ ,  $-0.22246008$ ,  $-0.38509777$ ,  $-0.1057838$  ,  $-$ 0.08809126, 0.03834176, -0.23428966, -0.03712576], [-0.04871237, -  $0.2781039$  ,  $-0.25314048$ ,  $0.20102029$ ,  $-0.11198268$ ,  $-0.0988622$  ,  $-$ 0.19645576, 0.29811674, -0.24689929, -0.25862923, 0.08655382, 0.19551487, 0.22090916, -0.16097338, 0.11733126, 0.48229218, 0.09174158, 0.06652057, -0.21806727, -0.3331175 ]], dtype=float32), array( $[0.06561583, 0.6015567, 0.27197662, -2.0015092, -0.06030016,$ 

 1. , 1. , 1. , 1. , 1. , 0.01761919, 0.05753074, -0.01521982, 0.01501336, 0.06103243, 0.01005086, 0.5417949 , 0.2340086 , -1.8109548 , -0.0857909 ], dtype=float32)] {'name': 'dense\_1', 'trainable': True, 'units': 1, 'activation': 'linear', 'use bias': True, 'kernel\_initializer': {'class\_name': 'VarianceScaling', 'config': {'scale': 1.0, 'mode': 'fan\_avg', 'distribution': 'uniform', 'seed': None}}, 'bias initializer': {'class\_name': 'Zeros', 'config': {}}, 'kernel\_regularizer': None, 'bias\_regularizer': None, 'activity\_regularizer': None, 'kernel\_constraint': None,  $\overline{z}$   $\overline{z}$   $\overline{$ 1.0797462 ], [-0.00258537], [-0.4122163 ]], dtype=float32), array([0.01776959], dtype=float32)]

#### PM<sub>10</sub> SUF 7

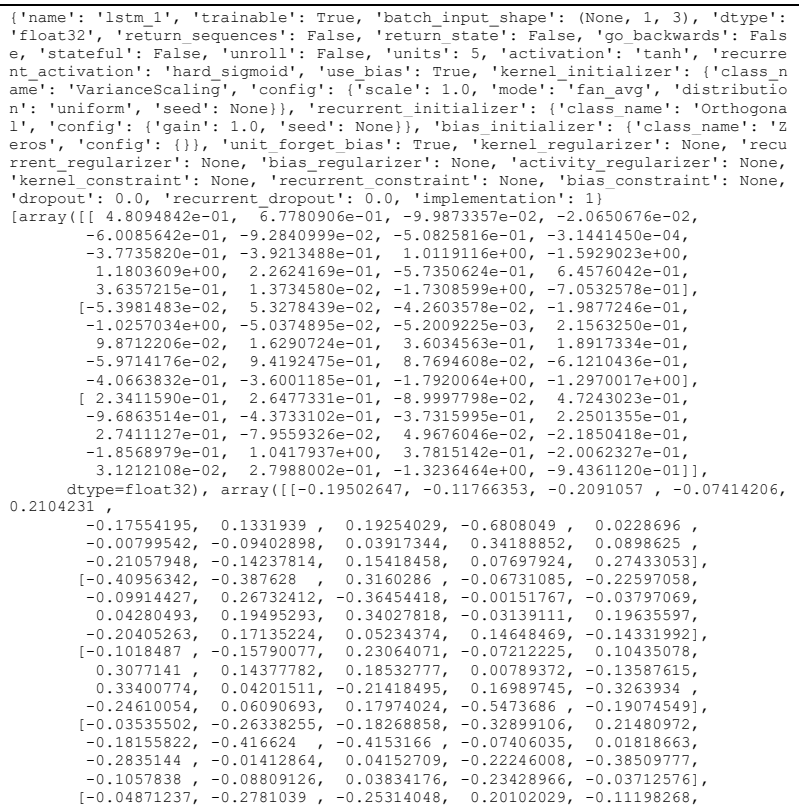

 $-0.0988622$ ,  $-0.19645576$ ,  $0.29811674$ ,  $-0.24689929$ ,  $-0.25862923$ , 0.08655382, 0.19551487, 0.22090916, -0.16097338, 0.11733126, 0.48229218, 0.09174158, 0.06652057, -0.21806727, -0.3331175 ]], dtype=float32), array([ 0.1227883 , 0.57711 , 0.320025 , -0.13085203,  $-0.8097183$ , 1. , 1. , 1. , 1. , 1. , 0.08832586, 0.06904703, -0.01532425, -0.1910473 , 0.06288046, 0.05885793, 0.46489865, 0.27471438, -1.2655545 , -0.8389636 ], dtype=float32)] {'name': 'dense\_1', 'trainable': True, 'units': 1, 'activation': 'linear', 'use\_b ias': True, 'kernel\_initializer': {'class name': 'VarianceScaling', 'config': {'s cale': 1.0, 'mode': 'fan\_avg', 'distribution': 'uniform', 'seed': None}}, 'bias\_i nitializer': {'class\_name': 'Zeros', 'config': {}}, 'kernel\_regularizer': None, bias regularizer': None, 'activity regularizer': None, 'kernel\_constraint': None, bias regularizer': None, 'activity regularizer': None, 'kernel constraint': None, 'bias\_constraint': None}  $[array([ 0.9526799 1.$  [-0.53352416],  $[1.0953254]$  [-1.0554765 ], [-0.01976073]], dtype=float32), array([0.01215929], dtype=float32)]

#### $SO<sub>2</sub>$  SUF 1

{'name': 'lstm\_1', 'trainable': True, 'batch\_input\_shape': (None, 1, 2), 'dtype': 'float32', 'return sequences': False, 'return state': False, 'go backwards': False, 'stateful': False, 'unroll': False, 'units': 3, 'activation': 'tanh', 'recurrent activation': 'hard sigmoid', 'use bias': True, 'kernel\_initializer': {'class\_name': 'VarianceScaling', 'config': {'scale': 1.0, 'mode': 'fan\_avg', 'distribution': 'uniform', 'seed': None}}, 'recurrent\_initializer': {'class\_name': 'Orthogonal', 'config': {'gain': 1.0, 'seed': None}}, 'bias initializer':  ${'}$  {'class\_name': 'Zeros', 'config': {}}, 'unit\_forget\_bias': True, 'kernel\_regularizer': None,<br>'recurrent regularizer': None, 'bias regularizer': None, 'recurrent\_regularizer': None, 'bias\_regularizer': None,  $rac{1}{\sqrt{2\pi}}$  'activity regularizer': None, 'recurrent constraint': None, 'bias constraint': None, 'dropout': 0.0, 'recurrent\_dropout': 0.0, 'implementation': 1} [array([[-0.21771362,  $0.29581234$ ,  $-1.0309707$  ,  $-0.04596275$ ,  $0.18807364$ ,  $-0.11899799$ ,  $-$ 2.1024575 , -0.18062374, -1.865403 , -1.492168 , -0.08104613, -1.49816 ], [ 1.5327808 , 0.2757173 , 1.0724607 , 0.56425905, 0.04787117, -  $0.03764719, -0.36146265, 0.53036076, -0.11213636, 1.0317621$  $0.88276523, 0.80056036]$ , dtype=float32), array([[ 0.12336798,  $0.26256737, \qquad 0.4248357 \qquad , \qquad 0.36498597, \qquad -0.49594355, \qquad 0.03308986,$ 0.09538739, -0.18153313, 0.13894424, 0.31577802, 0.42475548, - 0.11658525], [-0.58244365, 0.13638154, -0.22785917, -0.17269391, - 0.5485349 , 0.01708786, -0.28578395, 0.14437146, -0.16227052, 0.29424682, 0.00560439, 0.20922232], [ 0.15805283, 0.48719367, 0.05391592, -0.148451 , 0.17000327, 0.43492323, -0.0042397 , 0.3855691 , -0.03018465, 0.36444333, 0.3029014 , -0.34712657]], dtype=float32), array([ 0.40332046, -0.49266797, 0.2939502, 1., 1., 1., 0.23950386, -0.05922607, -0.07301357, 0.19150981, -0.68832564, 0.17914583], dtype=float32)] {'name': 'dense\_1', 'trainable': True, 'units': 1, 'activation': 'linear', 'use bias': True, 'kernel initializer': {'class\_name': 'VarianceScaling', 'config': {'scale': 1.0, 'mode': 'fan avg', 'distribution': 'uniform', 'seed': None}},

 'bias\_initializer': {'class\_name': 'Zeros', 'config': {}}, 'kernel\_regularizer': None, 'bias\_regularizer': None, 'activity\_regularizer': None, 'kernel\_constraint': None, 'bias\_constraint': None} [array([[-0.52842194], [ 0.5784818 ], [- 1.1798931 ]], dtype=float32), array([0.01978978], dtype=float32)]

# SO2 SUF 6

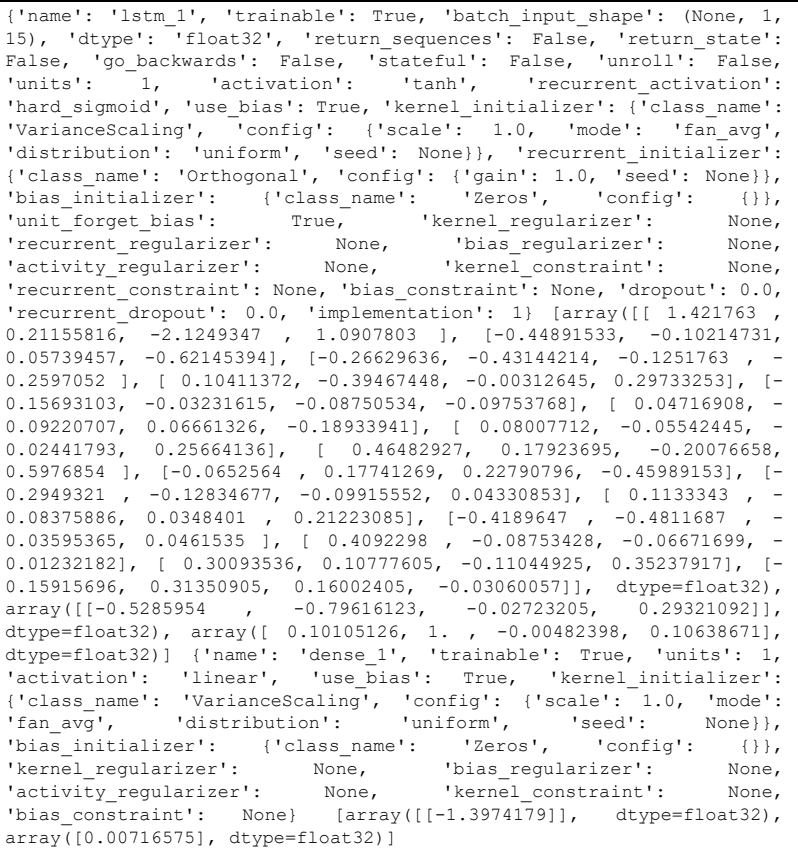

#### $SO<sub>2</sub>$  SUF 7

{'name': 'lstm\_1', 'trainable': True, 'batch\_input\_shape': (None, 1, 5 ), 'dtype': 'float32', 'return\_sequences': False, 'return\_state': Fal se, 'go backwards': False, 'stateful': False, 'unroll': False, 'units<br>': 1, 'activation': 'tanh', 'recurrent\_activation': 'hard\_sigmoid', ' use bias': True, 'kernel initializer': {'class\_name': 'VarianceScalin g',  $\overline{\phantom{a}}$ 'config': {'scale':  $\overline{1}.0$ , 'mode': 'fan\_avg', 'distribution': 'unif orm', 'seed': None}}, 'recurrent\_initializer': {'class\_name': 'Orthog onal', 'config': {'gain': 1.0, 'seed': None}}, 'bias initializer': {' char , config . . younded . . ..., seed . None , , bias inflicitient: {'<br>class name': 'Zeros', 'config': {}}, 'unit forget bias': True, 'kerne l regularizer': None, 'recurrent regularizer': None, 'bias\_regularize  $r^{\overline{1}}$ : None, 'activity regularizer': None, 'kernel constraint<sup>1</sup>: None, 'r ecurrent constraint<sup>1</sup>: None, 'bias constraint': None, 'dropout': 0.0, ' recurrent dropout': 0.0, 'implementation': 1}  $[array([1]1.4369161, 0.307387, -1.7899663, 1.0061318],$  $[-0.32429007, -0.14841658, 0.2572616, -0.501043]$ ,  $\overline{(-0.39812812, -0.62687093, -0.11912614, -0.3849631)}$  [ 0.2681164 , -0.5734488 , 0.16592269, 0.5457169 ], [-0.20641415, -0.04695427, -0.10471231, -0.11966647]], dtype=float32), array([[-0.5285954 , -0.79616123, -0.02723205, 0.29321092]], dtype=float32), array( $[0.34062144, 1.$ , 0.1068676, 0.38 412693], dtype=float32)] {'name': 'dense\_1', 'trainable': True, 'units': 1, 'activation': 'lin ear', 'use bias': True, 'kernel initializer': {'class\_name': 'Varianc eScaling',  $\overline{\phantom{a}}$ 'config': {'scale':  $\overline{1}.0$ , 'mode': 'fan avg', 'distribution' : 'uniform', 'seed': None}}, 'bias initializer': {'class\_name': 'Zero s', 'config': {}}, 'kernel regularizer': None, 'bias regularizer': No ne, 'activity regularizer': None, 'kernel constraint': None, 'bias co nstraint': None} [array([[-1.6657584]], dtype=float32), array([0.07647384], dtype=floa t32)]

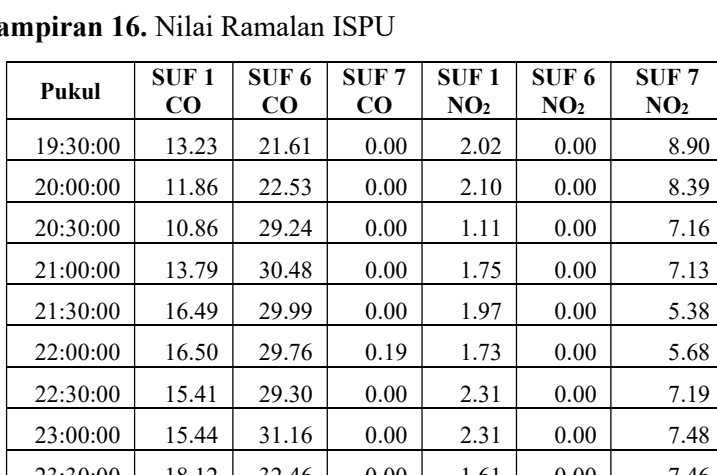

SUF 7  $\bf NO_2$ 

Lampiran 16. Nilai Ramalan ISPU

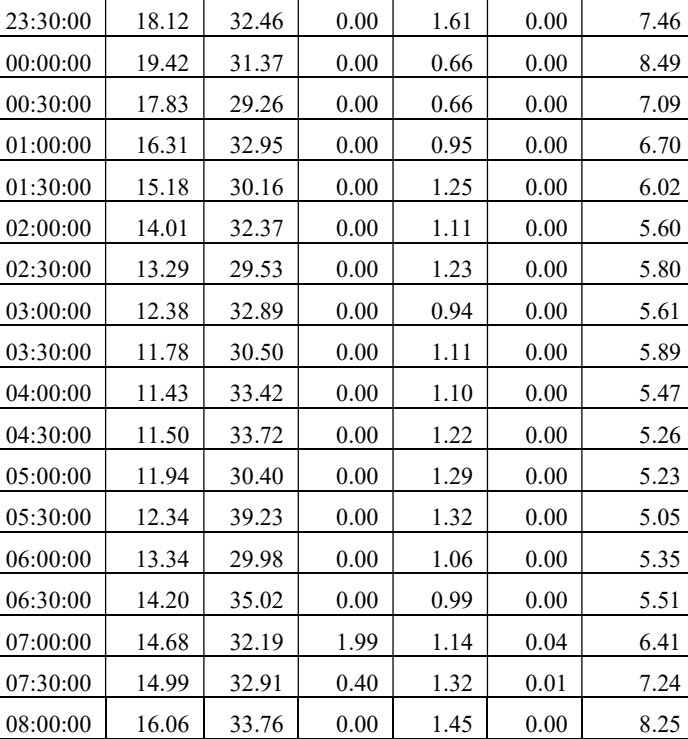

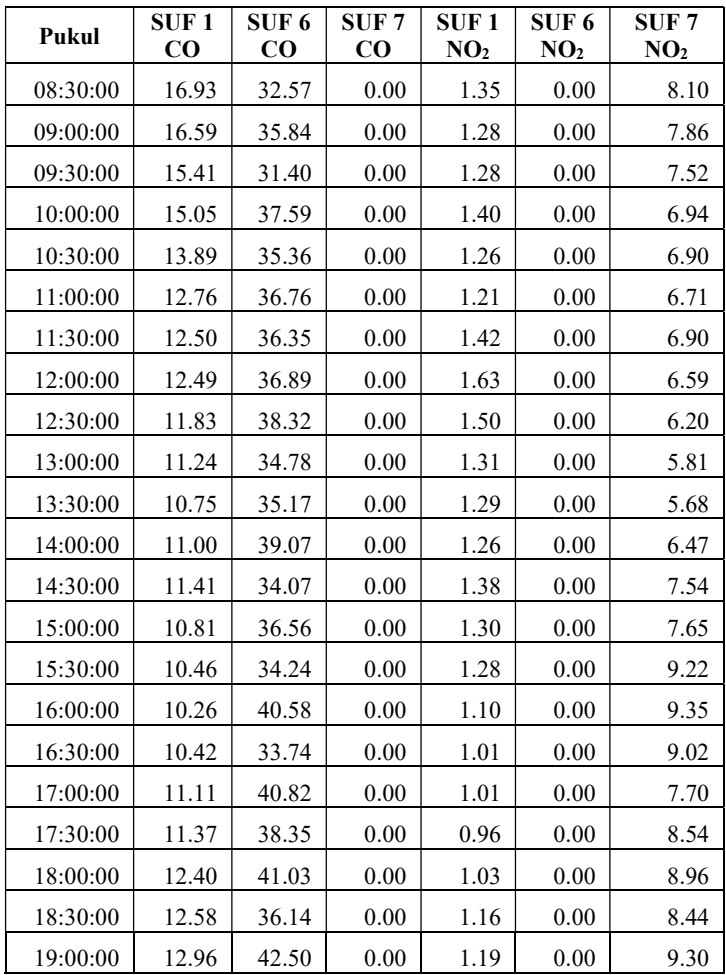

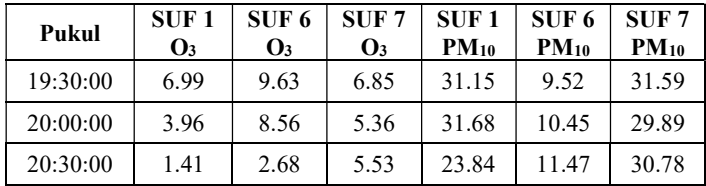

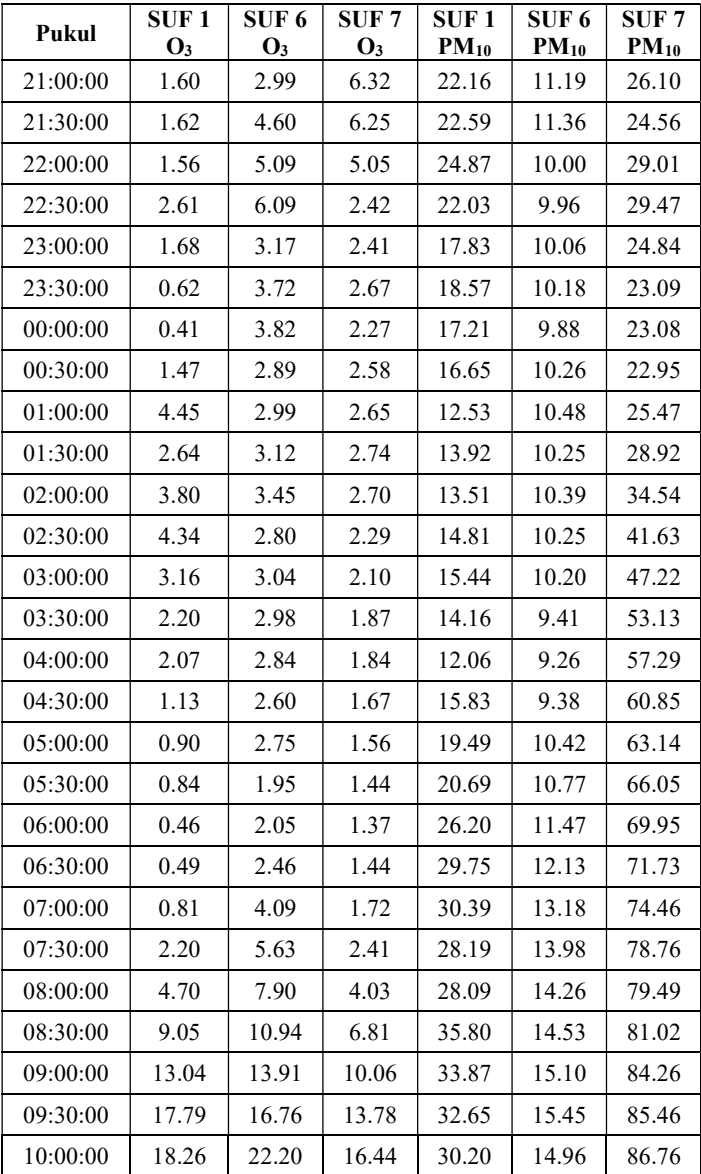

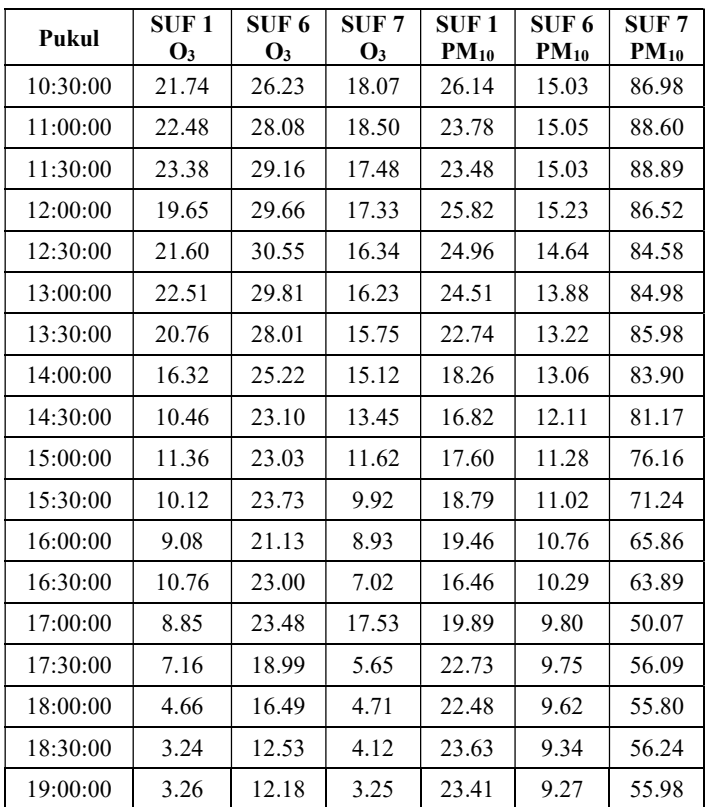

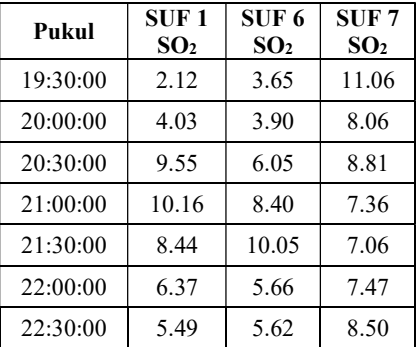

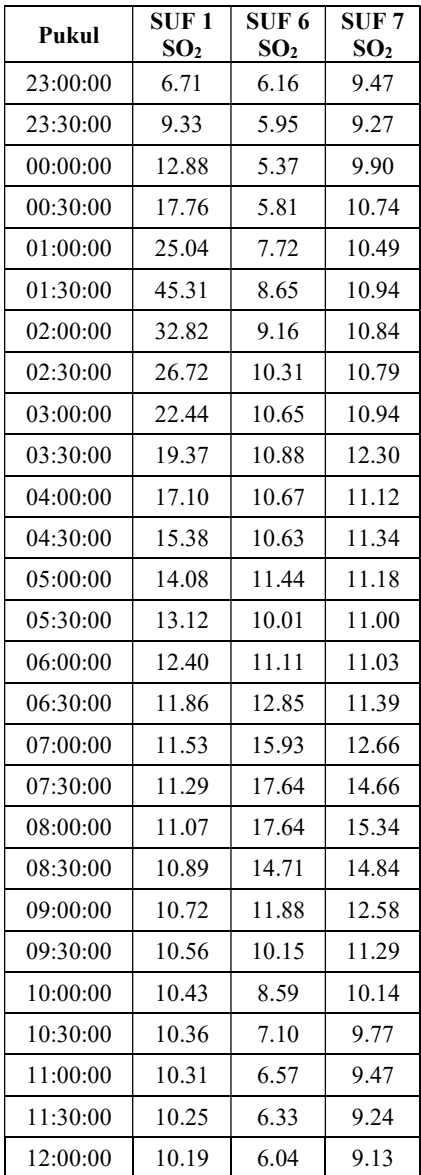

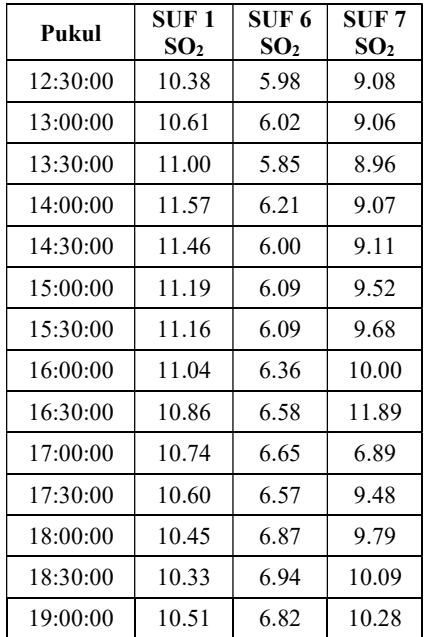

## Lampiran 17. Syntax Uji White

```
#uji white 
library(tseries) 
#Uji White Pada SO2 SUF 7# 
data=Data_Median 
x<-data$`SUF 7_SO2` 
zt \leq -as.ts(x)Z1 <-zt
\text{lagz1} < -c(12)maxlag<-max(lagz1) 
laginputZ1<-matrix(NA,(length(Z1)-maxlag),length(lagz1)) 
for (i in 1:length(\text{lagz1}))laginputZ1[,]<i>-Z1[(maxlag-lagz1[i]+1):(length(Z1)-lagz1[i])]head(laginputZ1) 
Z11<-data.frame(cbind(Z1[(maxlag+1):length(Z1)],laginputZ1, 
                  zt[(maxlag+1):length(Z1)]head(bandaraZ11) 
uiZ1=list()statuji.Z1 \leq c()p.Z1 \leq c()#dibuat replikasi sampai 10 kali pada data 
for (i in 1:10{ 
 u[iZ1[[i]]<-white.test(Z11[,-1], Z11[,1],type="F")
  statuji.Z1[i]<-ujiZ1[[i]]$statistic 
  p.Z1[i]<-ujiZ1[[i]]$p.value 
} 
hasilZ1<-cbind(statuji.Z1,p.Z1) 
hasilZ1
```
# Lampiran 18. Syntax FFNN

```
CO21 <- read.csv("D:/Dari 
D/Kuliah/VIII/Analisis/Minitab/Metode/Ramalan/CO21.csv") 
CO21=CO21[,-1] 
correlations \leq cor(CO21$yt,CO21, use = "complete.obs",
method = "pearson")correlations1 <- as.list(cor(CO21\text{StC},CO21, use = "complete.obs",method = "pearson")data1=CO21[,c(1,2,8,9,10,11,19,20,21,27,28,29,30,38,39,40,58,5
9)] 
data=data1[386:16992,] 
data1 = data1[386: nrow(data1),]write.csv(data1,"CO21n.csv") 
tail(data1) 
#scale data for nn 
max=apply(data,2,max) 
min=apply(data,2,min) 
scaled=as.data.frame(scale(data1,center=min,scale=max-min)) 
head(scaled) 
#creating train and test 
nrow(data1) 
trainNN=scaled[1:16597.]
testNN=scaled[16598:16645,] 
library(neuralnet) 
allvars=colnames(data1) 
predictorvarss=allvars[!allvars%in%"yt"] 
predictorvarss=paste(predictorvarss,collapse = "+") 
form=as.formula(paste("yt~",predictorvarss,collapse="+")) 
#n2 
set.seed(1234) 
NN2=neuralnet(formula = form,trainNN,hidden=2,linear.output =
T,act.fct = "logistic",stepmax=1e+06)
```

```
summary(NN2) 
win.graph() 
plot(NN2) 
bobot2=NN2$weights 
Trainp2=as.data.frame(NN2$net.result[1]) 
Trainp12=(Trainp2*(max(data$yt)-min(data$yt)))+min(data$yt) 
Testp2=matrix(nrow=48,ncol=1) 
for (i in 1:48){ 
Testp2[i]=compute(NN2, testNN[i,-1])$net.result 
if (is.na(testNN[i+1,2])){testNN[i+1,2]=Testp2[i+1-1]}
if(is.na(testNN[i+1,3])){testNN[i+1,3]=Testp2[i+1-23]}
if(is.na(testNN[i+1,4])){testNN[i+1,4]=Testp2[i+1-24]}
if(is.na(testNN[i+1,5])){testNN[i+1,5]=Testp2[i+1-25]}
if(is.na(testNN[i+1,6])){testNN[i+1,6]=Testp2[i+1-26]}
if(is.na(testNN[i+1,7])){testNN[i+1,7]=Testp2[i+1-44]}
if(is.na(testNN[i+1,8])){testNN[i+1,8]=Testp2[i+1-48]}
if(is.na(testNN[i+1,9])){testNN[i+1,9]=Testp2[i+1-49]}
if(is.na(testNN[i+1,10])){testNN[i+1,10]=Testp2[i+1-71]}
if(is.na(testNN[i+1,11])){testNN[i+1,11]=Testp2[i+1-72]}
if(is.na(testNN[i+1,12])){testNN[i+1,12]=Testp2[i+1-73]}
if(is.na(testNN[i+1,13])){testNN[i+1,13]=Testp2[i+1-74]}
if(is.na(testNN[i+1,14])){testNN[i+1,14]=Testp2[i+1-92]}
if(is.na(testNN[i+1,15])){testNN[i+1,15]=Testp2[i+1-336]} 
if(is.na(testNN[i+1,16])){testNN[i+1,16]=Testp2[i+1-337]} 
if(is.na(testNN[i+1,17])){testNN[i+1,17]=Testp2[i+1-384]}
if(is.na(testNN[i+1,18])){testNN[i+1,18]=Testp2[i+1-385]}
} 
Testp2 
Testp12=(Testp2*(max(data$yt)-min(data$yt)))+min(data$yt) 
write.csv(Trainp12,"PTrainCO1-2.csv") 
write.csv(Testp12,"PTestCO1-2.csv")
```
# Lampiran 19. Syntax LSTM

```
import pandas as pd 
import matplotlib.pyplot as plt 
dataset1 = pd.read_csv'(D:\Dari D\Kuliah\VIII\Analisis\Minitab\Metode\Ramalan\CO6\CO26n.csv') 
aa=dataset1["yt"] 
plt.plot(aa) 
plt.show()
```
import numpy as np import matplotlib.pyplot as plt import pandas as pd import math from keras.models import Sequential from keras.layers import Dense from keras.layers import LSTM from sklearn.preprocessing import MinMaxScaler from sklearn.metrics import mean\_squared\_error

```
np.random.seed(7) 
dataframe = dataset1.drop(["Unnamed: 0"],axis=1) 
dataset = dataframe.valuesdataset = dataset.astype('float32')
```

```
train size = 16932test size = len(dataset) - train sizetrainX, testX = np.array(dataset[0:train_size,1:14]), np.array(datas
et[train_size:len(dataset),1:14]) 
trainY, testY = np.array(dataset[0:train_size,0]), np.array(dataset[
train_size:len(dataset),0])
print(len(trainX), len(testX)) 
trainX = np.reshape(trainX, (trainX.shape[0], 1, trainX.shape[1]))testX = np.reshape(testX, (testX.shape[0], 1, testX.shape[1]))
```

```
model = Sequential()model.add(\overline{LSTM}(2, input shape=(1, 13)))
model.add(Dense(1)) 
model.compile(loss='mean_squared_error', optimizer='adam') 
model.fit(trainX, trainY, epochs=10,batch_size=1)
for layer in model.layers: 
   g=layer.get_config() 
  h=layer.get_weights()
  print (g) print (h) 
trainPredict = model.predict(trainX)testp2=[[0,0,0,0,0,0,0,0,0,0,0,0,0,0,0,0,0,0,0,0,0,0,0,0,0,0,0,0,0,0,
0,0,0,0,0,0,0,0,0,0,0,0,0,0,0,0,0,0]] 
testXX = np.reshape(testX, (testX.shape[0], testX.shape[2]))c=pd.DataFrame(testXX) 
d=c.isnull()e=pd.DataFrame(testXX) 
for i in range (0.48):
  a=(e.iloc[i,0:13]) a=a.values 
  a = np.reshape(a, (1, 1, 13))testp2[0][i] = model.predict(a)if d.iloc[i+1,0]==True:
     e.iloc[i+1,0]=testp2[0][(i+1)-1]
  if d.iloc[i+1,1]==True:
     e.iloc[i+1,1]=testp2[0][(i+1)-2]if d.iloc[i+1,2]==True:
     e.iloc[i+1,2]=testp2[0][(i+1)-14]
  if d.iloc[i+1,3]==True:
     e.iloc[i+1,3]=testp2[0][(i+1)-15]
  if d.iloc[i+1,4] == True:
```

```
e.iloc[i+1,4]=testp2[0][(i+1)-17]
  if d.iloc[i+1,5] = True:
     e.iloc[i+1,5]=testp2[0][(i+1)-18]
  if d.iloc[i+1,6] == True:
     e.iloc[i+1,6]=testp2[0][(i+1)-42]
  if d.iloc[i+1,7] =True:
     e.iloc[i+1,7]=testp2[0][(i+1)-43]
  if d.iloc[i+1,8] == True:
     e.iloc[i+1,8]=testp2[0][(i+1)-46]if d.iloc[i+1, 9] =True:
     e.iloc[i+1,9]=testp2[0][(i+1)-47]
  if d.iloc[i+1,10] = True:
     e.iloc[i+1,10]=testp2[0][(i+1)-48]if d.iloc[i+1,11]==True:
     e.iloc[i+1,11]=testp2[0][(i+1)-49]
  if d.iloc[i+1,12]==True:
     e.iloc[i+1,12]=testp2[0][(i+1)-50]
testPred = np.reshape(testp2, (48,1))
hasiltrain=(pd.DataFrame(trainPredict)*(20.511-0))+0 
hasiltest=(pd.DataFrame(testPred)*(20.511-0))+0 
hasiltrain.to_csv("PTrainCO6-2.csv")
```

```
hasiltest.to_csv("PTestCO6-2.csv")
```
# Lampiran 20. Surat Keterangan Sumber Data

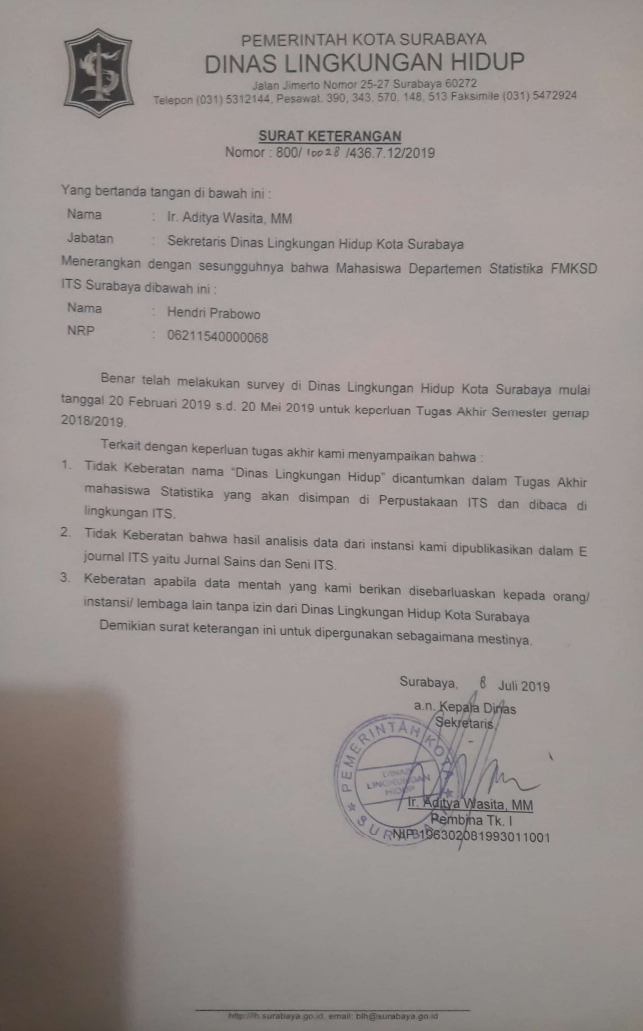

# BIODATA PENULIS

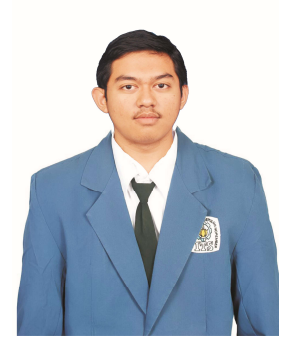

Penulis dilahirkan di Madiun, 5 Agustus 1997 dengan nama lengkap Hendri Prabowo, biasa dipanggil Hendri. Penulis menempuh pendidikan formal di MI Nurul Ulum Sidorejo, SMPN 1 Dolopo, dan SMAN 1 Geger. Kemudian penulis diterima sebagai mahasiswa Departemen Statistika ITS pada tahun 2015. Selama masa perkuliahan, penulis aktif di Professional Statistics (PSt) Himpunan

Mahasiswa Statistika ITS (HIMASTA-ITS) sebagai staff HRD periode 2016-2017 dan tim ahli pada periode 2017-2018. Selain itu penulis juga aktif di Forum Studi Islam Statistika (FORSIS) sebagai staff Syiar periode 2016-2017 dan Sekretaris Jenderal pada periode 2017-2018. Selain itu selama perkuliahan penulis juga pernah menjadi asisten dosen untuk beberapa mata kuliah seperti Pengantar Metode Statistika, Pengendalian Kualitas Statistika, Komputasi Statistika, Data Mining Statistika dan Analisis Data. Bagi pembaca yang ingin berdiskusi, memberikan saran, dan kritik mengenai Tugas Akhir ini dapat disampaikan melalui email hendriprabowo88@gmail.com atau melalui nomor 081259990133.